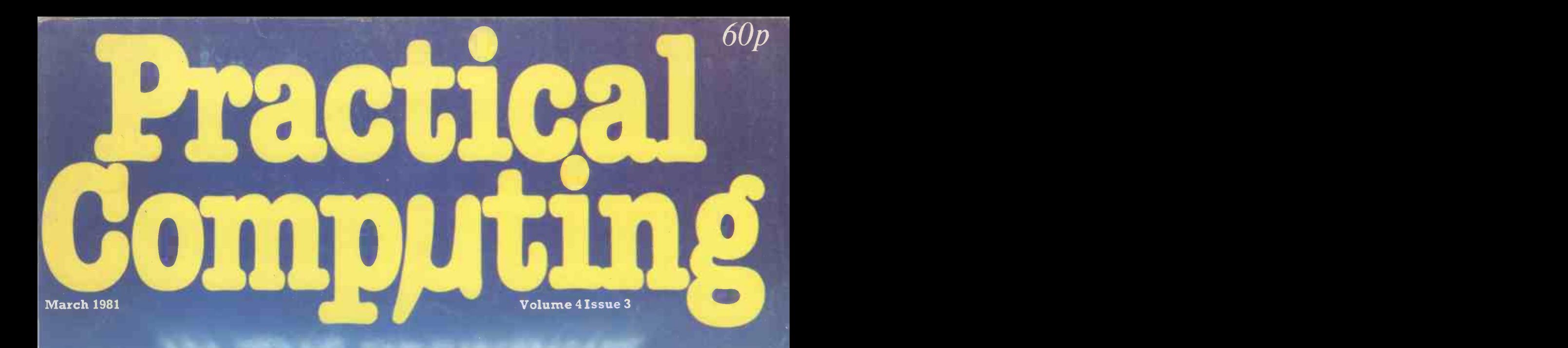

- A -

44r <sup>000</sup>

**SOP Entry Coupon inside** 

Word Processing:<br>we look at six packages<br>and four printers **Reviews:** air 3/20 Tandymail Micros - lease or buy? Designing software for education

 $\bullet$  ,  $\bullet$ 

### MicroCentre introduce ...... System Zero

#### Basic System Zero £587 System Zero/D with DDF £2355

The System Zero is a small computer especially designed for dedicated applications. It is particularly useful in process control situations.

In the basic model you get Cromemco's famous Z-80A single card computer, 1k of RAM, 4k of ROM, Control Basic, and an attractive cabinet. The motherboard provides 3 extra card slots on the S-100 bus, for tailoring the system to particular applications. The basic model is designed for ROM-based programs, but it can be expanded by the addition of memory and I/O cards. It is fully compatible with all Cromemco peripherals, including floppy disks and hard disk systems. Suitably configured the System Zero can run any Cromemco operating system or software package.

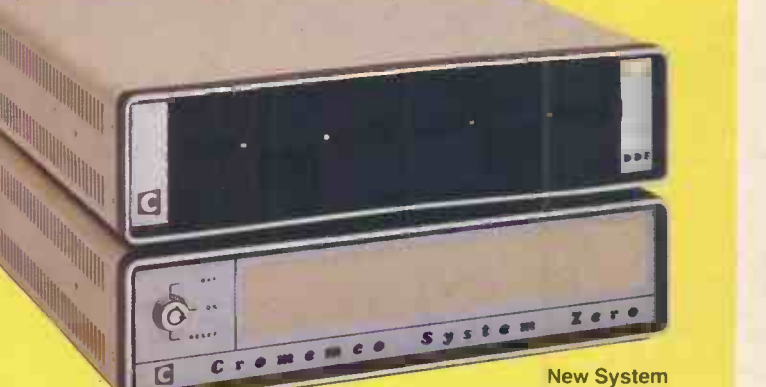

Zero Computer with quad-capacity DDF disk drive. The system<br>includes built-in diagnostics for a quick system test of memory,<br>**System Zero/D** controller and disk drives

This special version of the System Zero has 64k of fast RAM, and a model DDF dual disk drive. It includes two double -sided double -density 5 inch disk drives giving a total of 780k bytes storage; and RDOS-2, a new resident disk operating system with terminal and printer drivers, and self -test diagnostics.

The System Zero/D is an exceedingly inexpensive development computer ideal

for setting up dedicated applications to run in the basic model. It will support Cobol, Fortran IV, Ratfor, Structured Basic, Lisp, RPG II, Word Processing, DBMS, and the full range of Cromemco's business applications software.

#### Operating system

The System Zero/D will run any Cromemco operating system provided sufficient memory is available. The mimimun configuration of 4k ROM runs control Basic; with 64k RAM the system will run RDOS-2 or CDOS (compatible with CP/M); and with 128k the Zero/D will run the Cromix system (based on Unix).

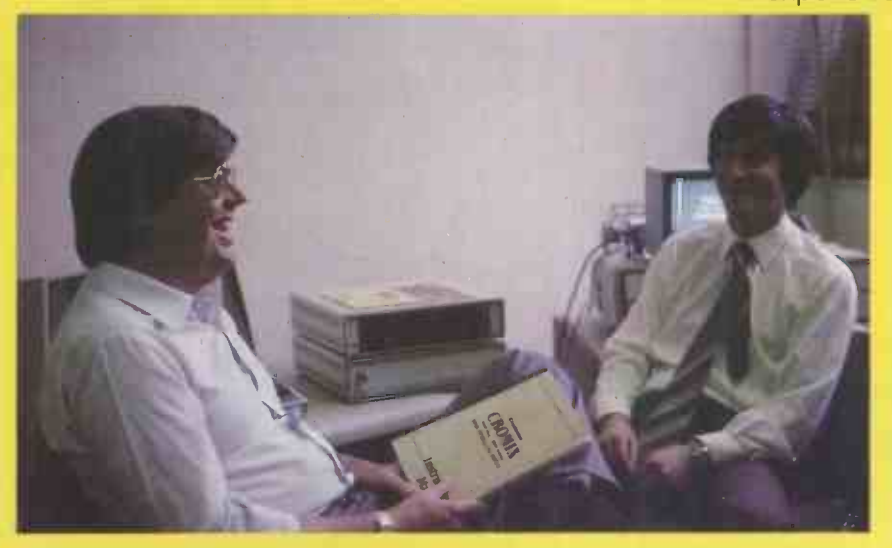

At the recent UK launch of the System Zero Computer, Cromemco's Technical Director Roll of<br>Roger Melen presented a System Zero/D with 128k memory running Cromix. Here he is Retal 1 seen discussing the system with MicroCentre Director Andrew Smith (right).

### For **G** Cromemco... call the experts

**MicroCentre** Tel: 031-556 7354

LEADING UK **DISTRIBUTORS** 

Complete Micro Systems Ltd., 30 Dundas Street Edinburgh EH3 6JN

Circle No. 101

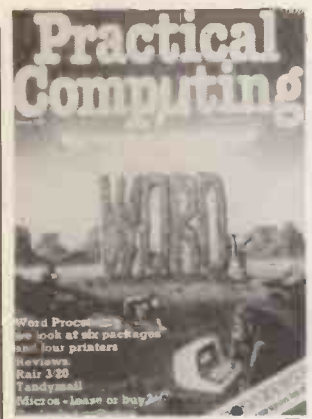

In the beginning was the word  $-$  page 61

Editor Peter Laurie Assistant Editor Duncan Scot Staff Writer Bill Bennett Production Editor Toby Wolpe Prestel Editor Martin Hayman Editorial Secretary Tracy Ebbetts **Consultants** Technical Nick Hampshire Software Mike McDonald<br>Editorial: 01-661 3500 Editorial: 01-661 3500 Advertisement Manager Tom Moloney Advertisement Executives David Lake Philip Kirby

Advertising: 01-661 3500 98 Midlands office:

David Harvett 02 I -356 4838 Northern office:

Northern office:<br>Ron Southall 061-872 8861 **100** Publishing Director

Chris Hipwell

Published by IPC Electrical electronic<br>Press Ltd, Quadrant House. The<br>Quadrant, Sutton. Surrey, SM2SAS.<br>Tel: 01-661 3500. Telex/grams

892084 BIPRESG.<br>Typesetting and artwork by Bow-<br>Towning Ltd. London EC I<br>Printed by Eden Fisher Ltd, Southend-

on-Sea<br>Distributed by IPC Sales and Distri-<br>bution Ltd. 40 Bowling Green Lane.<br>London EC1R ONE

Subscriptions: U.K., £8 per annum;<br>Overseas £14 per annum; airmail<br>rates available on application to<br>Subscription Manager, iPC Business<br>Persymouet Road, Haywards Heath,<br>Sussex RH16 3DH, tel 0444 59188 © IPC Business Press Ltd 1981 ISSN 0141-5433

Would-be authors are welcome to send articles to the Editor but PC cannot undertake to return them. Payment is at E30 per published page. Programs intended for publication should ideally be justified to 22 or 44 or 66 characters per line.

Submissions should be typed or computer -printed. Hand-written material is liable to delay and error.

Every effort is made to check<br>articles and listings but PC cannot guarantee that programs will<br>run and can accept no responsibility for any errors.

## CONTENTS

- 4 Editorial / Program or device?
- **42** Feedback / Avoiding the crash; recursion revisited; faster Fourier transforms
- **46** Printout / New Minister and micros; ZX-80 keyboard sounder; sixthform software company
- **55** Printout Extra / Microsystems 81 exhibition preview
- ${\bf 56}$  Rair 3/20 / Nick Horgan tests the 3/20 and outlines the Winchester technology used in this new Black Box
- 58 Tandymail / The TRS-80 mailing -list program meets reviewer Ken Smith
- **61** Word processing / Our 14-page special feature covers word processing from the software and hardware angles with reviews and comparisons of programs and printers
- **80** Micros  $-$  lease or buy? We look at the pros and cons of leasing
- 84 Timeslip / Fiction by John Abbatt
- **91** Education / Richard Ennals reports on the progress made by the Prolog computer language project
- **93** Credit calculation / Discover how much interest you should be paying with Charles Norrie's Basic program
- **94 Burglars** / A game by Stewart Peppiatt for enthusiasts of breaking and entering
- **98** Applications / Success snatched from adversity in this tale of a photographic laboratory's computerisation
- $\bf{100} \;$  Simulation / Ian Taylor shows you how to turn your micro into an  $\;$ easy -to -use calculator
- 104 Statistics on a micro / The Binomial Test explained by Owen Bishop

50p Microsystems <sup>81</sup>

entry coupon, page 213

 $\bf{106}$  Machine code / The final part of David Peckett's series

 $11$   $z$ -80 Zodiac $\qquad$ 

 $\bf 113$  ZX-80 Line-up

114 Tandy Forum

 $119$  6502 Special

- 123 Pet Corner
- $125$  Apple Pie
- 126 Micromouse
- 127 Book Reviews
- 129 User Groups
- 132 Peripherals Buyers' Guide
- ${\bf 153}\;$  The Hexadecimal Kid / Page 6 of Richard Forsyth's parable

Prestel page number 45631

# BUYAWORDPROCESSOR **FOR UNDER £3**

PEI L

### AND GETA MICROCOMPUTER A wordprocessor can dramatically

increase the speed and efficiency of running an office - by allowing one secretary to do the work of several. Consequently, many businesses have already invested in wordprocessors costing around £10,000, which were thought at the time to be extremely good value. And so they were, until now...

Now you can buy a Commodore Business System which provides the functions of the most sophisticated and expensive 'dedicated' wordprocessor, for as little as one third of the price!

In addition, unlike a 'dedicated' word processor (whose software program is inextricably welded to the hardware), the Commodore system offers you the power of a microcomputer to help you control your business.

#### How can a Commodore Computer system cost so little?

A microcomputer -based system like the Commodore PET has so much more potential than an inflexible 'dedicated' wordprocessor, that demand for it is naturally many times higher. And through mass -production the price of the Commodore system can be kept very much lower. Additional cost savings are made through 'vertical integration,' with Commodore making the silicon chips and handling all stages of manufacture and worldwide distribution.

These cost savings are passed on to the end user. So that now you can actually own a complete business system;

CC commodore

including Europe's best selling microcomputer, a Floppy Disk Memory Unit and a High Speed Printer, for under £,2,500. The alternative letter-quality Daisy Wheel Printer, plus a choice of wordprocessing programs, bring the price up to still under £3,500.

#### How can it add to the control of my business?

A wide range of first class programs is available from Commodore Business Software Dealers throughout the country. This range covers, in addition to Wordprocessing, such valuable applications as Business Information, Stock Control, Payroll, Accounting, Statistics and Planning. And with the added option of tailor-made programs, there is scarcely an area of business that cannot be controlled or supported by this system.

#### How does the Commodore Wordprocessor compare with others?

When linked to a letter -quality (daisy wheel) printer, the Commodore system will match a 'dedicated' wordprocessor. Moreover, when the Commodore Wordprocessor Program is combined with the Business Information Program, the system becomes really clever. For example, you could make a selective search of, say, all customers in a certain town or all suppliers of a certain material, and have

What sure personalised letters typed to each in turn. What support do I get from Commodore?

Unlike other microcomputer manufacturers, Commodore are firmly established in the U.K with a dealer network that is second to none.

Our dealers are happy to discuss your needs and to demonstrate and advise on which hardware and software will suit you best. Their trained engineers are always at hand and a 24 hour maintenance service is available. They can even arrange training courses for you or your staff, to maximise the benefit of owning Britain's best selling business system.

For further information about the Commodore Business System and the name of your local dealer, send off the coupon below. And remember that buying a Commodore wordprocessor today, gives you the free option to computerise your business tomorrow, simply by obtaining extra programs.

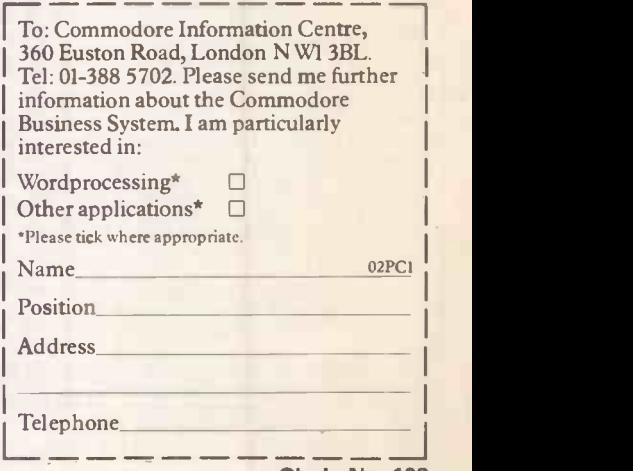

Circle No. 102

#### Comart Approved Dealers

Belfast<br>O & M Systems<br>95 Dublin Road<br>Tel: 0232 49440

Bir**mingham**<br>Byteshop Computerland Ltd<br>94/96 Hurst St, B5 4TD<br>Tel: 021 622 7149

Cambridge Cambridge Computer Stores 1 Emmanuel St, CB1 1NE Tel: 0223 68155

Cornwall<br>Benchmark Computer<br>Systems Ltd<br>Tremena Manor<br>St Austell, PL25 5GG<br>61: 0726 610000<br>Tel: 0726 610000

Dublin<br>Lendac Data Systems Ltd<br>8 Dawson St<br>Tel: 0001 372052

G**łasgow**<br>Byteshop Computerland Ltd<br>Magnet House<br>61 Waterloo St, G2 7BP<br>Tel: 041 221 7409

Leeds<br>Holdene Ltd<br>Manchester Unity House<br>11/12 Rampart Road<br>Woodhouse St<br>Tel: 0532 459459

London<br>Byteshop Computerland Ltd<br>324 Euston Road<br>London W1<br>Tel: 01-387 0505

Digitus<br>9 Macklin Street Covent Garden WC2 Tel: 01-405 6761

Jarrogate<br>67 Tuisemere Road,<br>West Norwood,<br>London SE17<br>Tel: 01-670 3674

Manchester<br>Byteshop Computerland Ltd<br>11 Gateway House<br>Piccadilly Station Approach<br>Tel: 061 236 4737

NSC Computers 29 Hanging Ditch Tel: 061 832 2269

Newbury<br>Newbear Computing Store<br>40 Bartholomew St<br>Tel: 0635 30505

Nottingham<br>Byteshop Computerland Ltd<br>92A Upper Parliament St,<br>NG 1 6LF<br>Tel: 0602 40576

**Sheffield**<br>Hallam Computer Systems<br>451 Eccleshall Road, S11 9PN<br>Tel: 0742 663125

Southampton Xitan Systems 23 Cumberland Place, SOI 2BB Tel: 0703 38740

Sudbu**ry**<br>Eurotec Consultants<br>Holbrook Hall<br>Little Waldingford<br>Tel: 0206 262319

**Warwicks<br>Business & Leisure<br>Microcomputers<br>16 The Square** Kenilworth<br>Tel: 0926 512127

Watford<br>Lux Computer Services<br>108 The Parade<br>High Street<br>Watford WD11 2AW<br>Tel: 0923 29513

Comart Microcomputer dealers are located strategically<br>throughout the country to give<br>support, guidance and<br>assistance. In the event of<br>difficulty contact Comart direct.

## d Cromemco

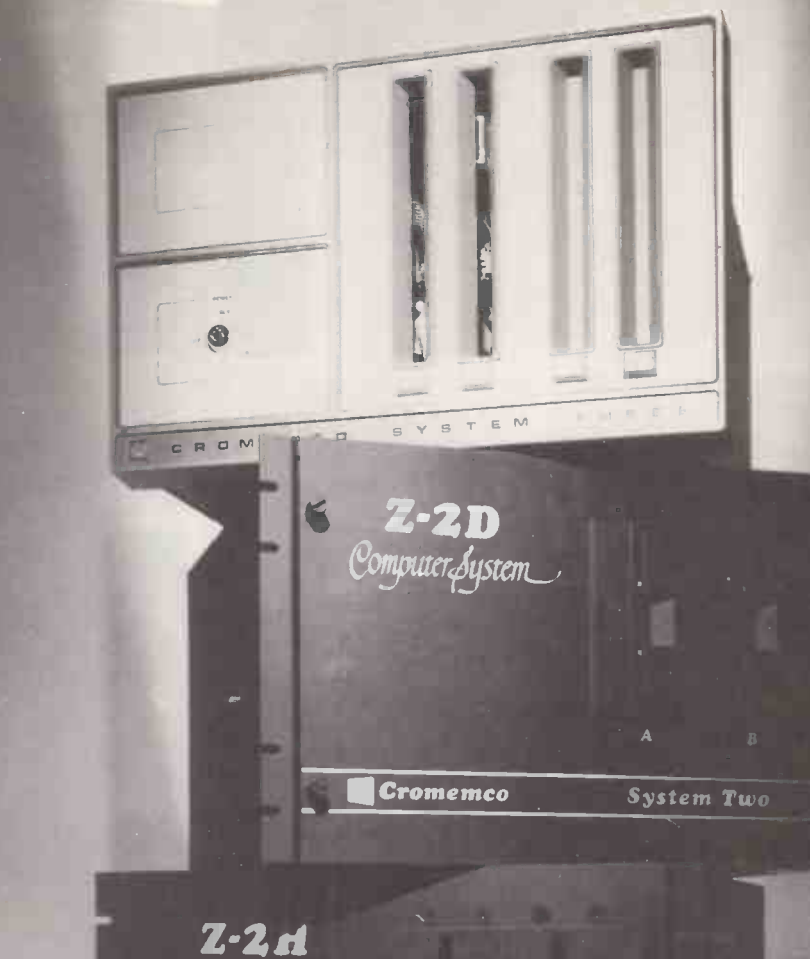

## Flexibility + Versatility

 $\overline{\mathbf{A}}$ 

 $\overline{B}$ 

Cromemco

#### System Flexibility

Cromemco give you the high performance, reliable computer power you need now, with the in-built capability for future expansion and adaption as demands and requirements change. The choice is wide. Cromemco's S-100 bus construction provides for expandable memory

Computer System

capability and the widest choice and future options in peripheral support. Now there is the exciting range of Cromemco

High Resolution Colour Graphics Systems.

The U.K. Leaders in Microcomputer

#### Applicational Versatility

Cromemco's CDOS Operating System supports proven, well documented Software for Business, Industry, Science, Research and Education; COBOL, RPG II, Macro Assembler, 16K and 32 BASIC, FORTRAN IV, LISP, RATFOR, Word Processing and Data Base, are all included in the range.

Now, there is the new CDOS compatible, Cromix Multi-user Multitasking Operating System which opens up new avenues in application and performance for Cromemco System Users.

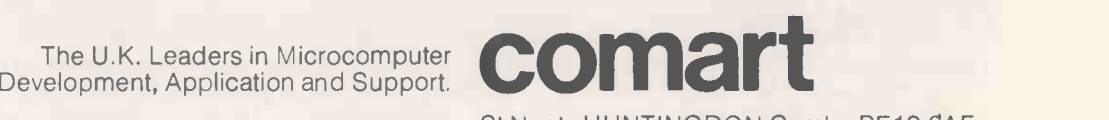

St Neots HUNTINGDON Cambs PE19 2AF Tel (0480) 215005 Telex: 32514 Comart G.

Circle No. 103

5

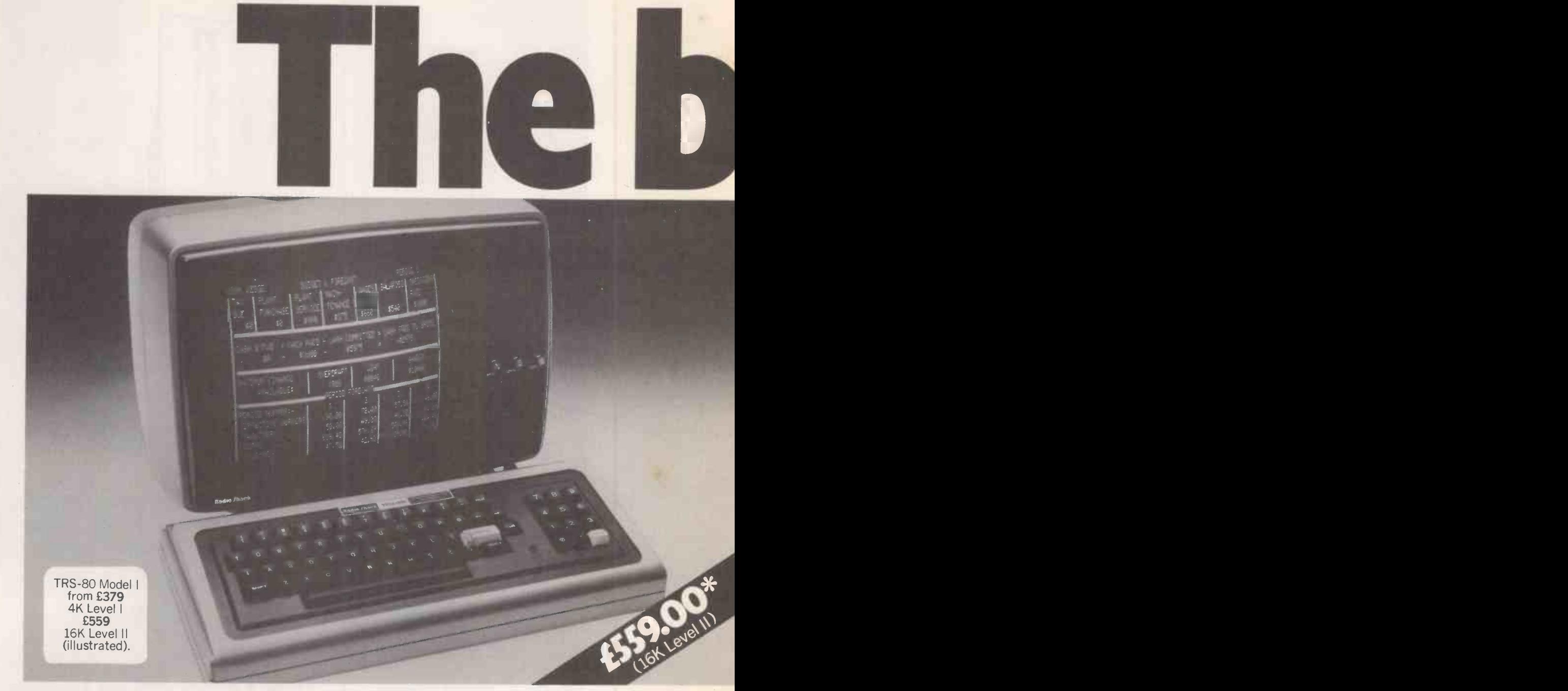

TRS 80 Model I Microcomputer Here's the push button brain, the entertainer, the tutor, the timesaver. Fun for the children, a helper for the businessman and the teacher, a catalogue for the housewife, an analyser for the investor and an informer for the salesman.  $\overline{\phantom{a}}$ <br>Run Maths, English, Chess, Draughts and video game programmes for educational fun. **R**uri Matris, English, Chess, Draughts and video game programmes for educational fun.<br>Easy to learn and operate – you can even write your own programmes. Suddenly you have a ready and reliable source of brainpower –<br>Dut i put it to work immediately.

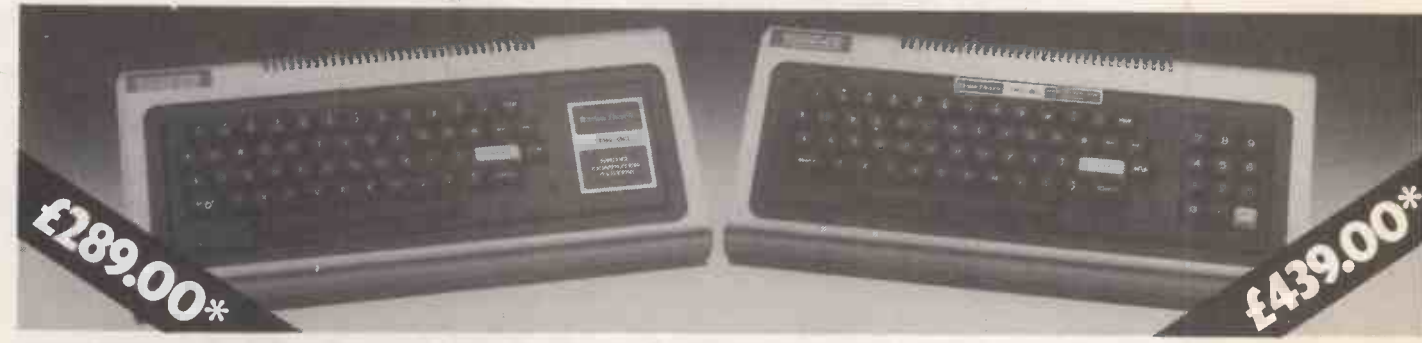

TRS 80 Model I C.P.U.'s Complete and ready to run from your TV monitor. Just plug in and start computing. The lowest priced 4 K level I<br>CPU contains 4096 bytes of user memory and can be expanded to 16K within the keyboard and flexible version usingan additional 12K ROM. Level II also incorporates a calculator style numeric keypad for faster data entry.

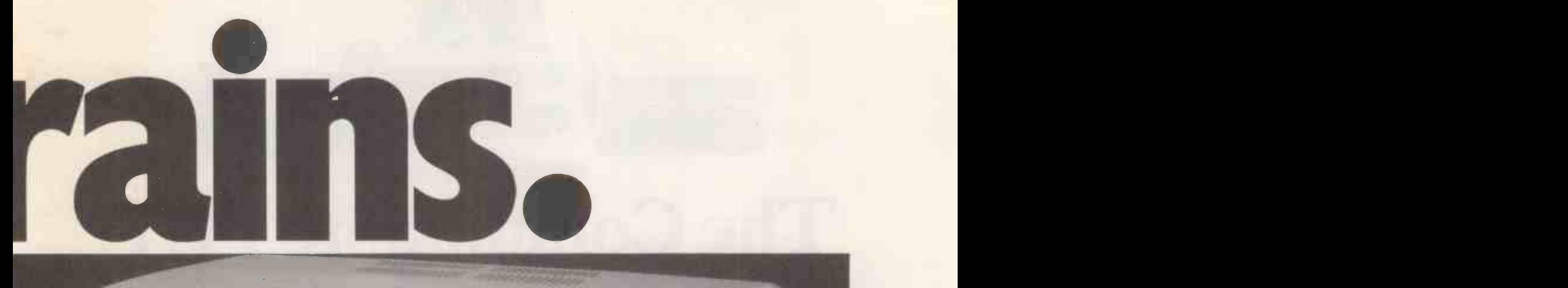

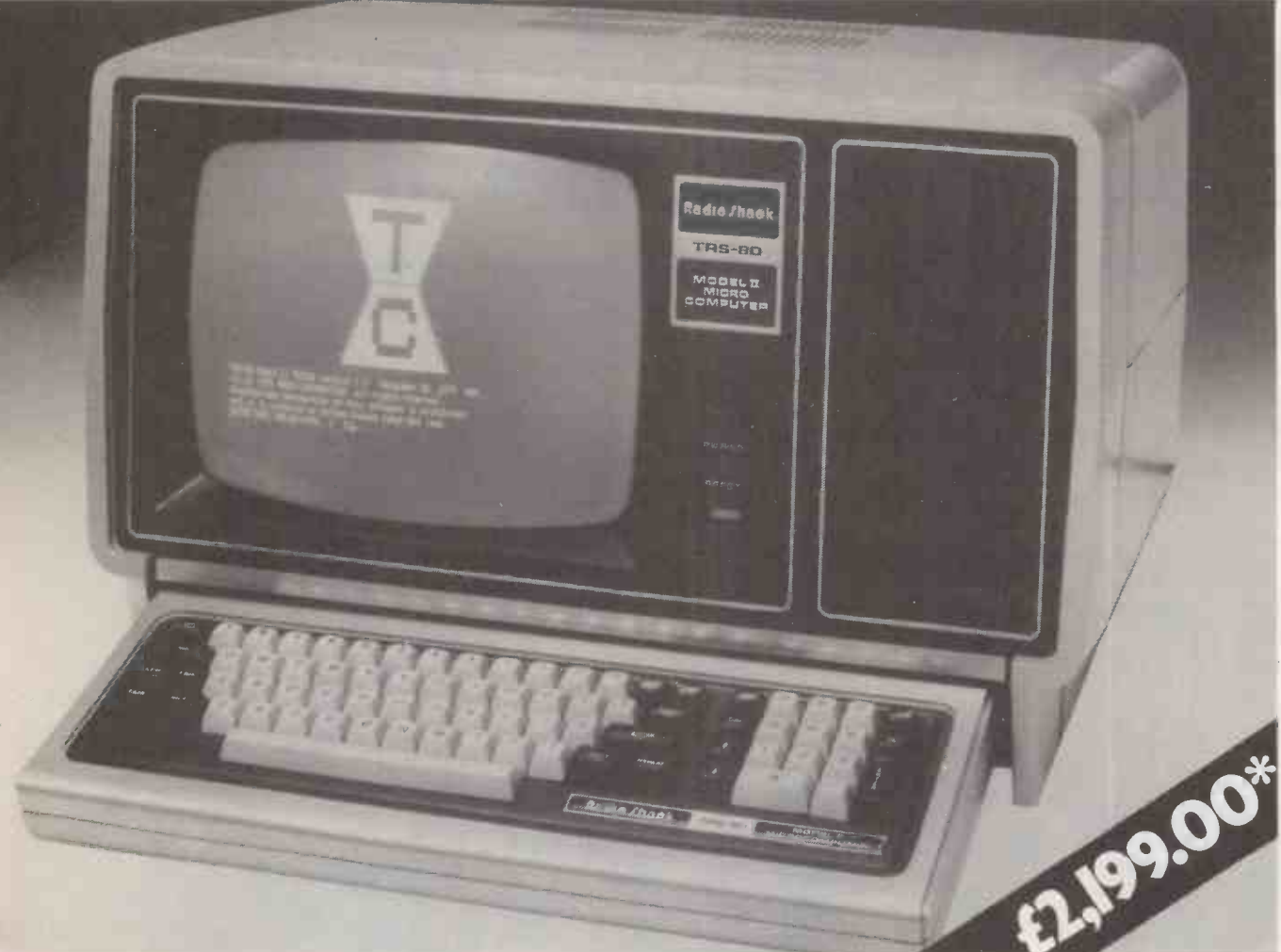

S 80 Model II Microcomputer A bigger, more powerful brother to Model I. Designed for more data storage and versatility. Like Model I s completely modular allowing easy, plug-in expansion. It's available memory will allow maximum use of future languages.

S-80 COMPUTER CENTRES NOW OPEN AT $$ rmingham - Edgbaston Shopping Precinct, Hagley Road. adford - 214, Forster Square. stol - Colston Centre, Colston Avenue. ndon – 1-2, Seacoal Lane, Ludgate Hill, EC4. nchester -30, Market Place, Deansgate. uthampton - East Street Centre.

FULL COMPUTER FACILITIES AVAILABLE AT-Dowend — 5, Badminton Road, Downend, Bristol.<br>Leeds — 72, Merrion Centre. Liverpool – 168, Market Way, St. Johns Centre. Wednesbury - Bilston Road. Wimbledon – 124-126, The Broadway, London, SW19.

### \*All prices include VAT. T'S POSSIBLE, ONLY AT Lain GUI letter Equipment. Lower Prices. No Middlemen.

7

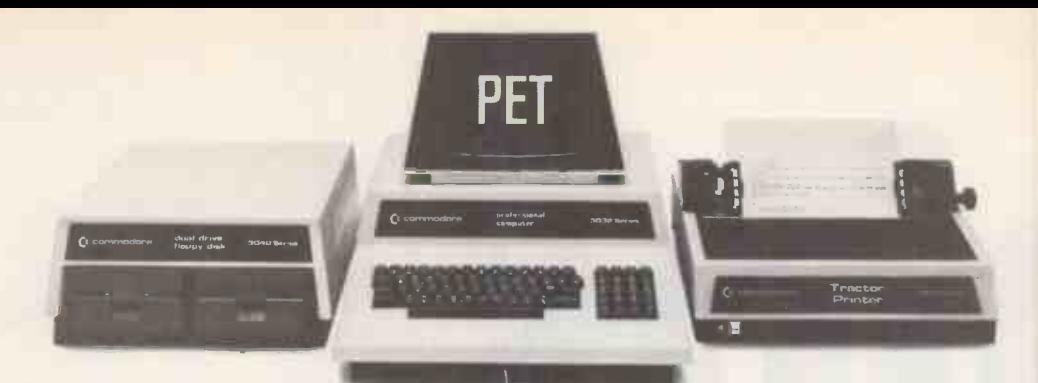

# The Commodore PET offers you a safe passage through the primeval swamp

The miracle of microchip technology has made the main-frame computer seem like a dinosaur. But how many microcomputers will go the same way?

Without good software and support a microcomputer is less capable than your office calculator. So as competition grows amongst manufacturers in this industry, only those with the finest software and the best supporting facilities will survive.

#### SHARE A SECURE FUTURE WITH A COMMODORE PET

We at Commodore have been producing high technology

products for over 20 years. And unlike most other manufacturers of micro -computers, we make everything ourselves (including the silicon chips) to keep our costs to a minimum.

These cost savings are passed on to you in excellent value for money. So you can now buy a self-contained Commodore PET microcomputer for £450, or a complete business system (including Floppy Disk Unit and High Speed Printer) starting from as little as £2000.\*

However, computer hardware can only be as good as the software available. That's why, to maintain our position as

Britain's most popular micro -computer, we have made sure that the quality and versatility of our software is second to none.

LARGEST, FINEST CHOICE OF SOFTWARE... NEWSLETTER

To complement our microcomputers, we have the finest and most comprehensive range of programs available in the U.K. today. This covers everything from such important business applications as Payroll, Stock Control, Accounting, Filing, Mailing; to our series in the field of Education. Each program is thoroughly tried, tested and tailored to BRITISH needs. You won't catch us palming you off with an irrelevant American version!

#### ...AT SURPRISINGLY LOW PRICES

With over 30,000 Commodore PETs employed in approval. Britain, the demand for programs is tremendous. And through mass -production we are able to keep our costs to you surprisingly low. So you can buy a Petpack program (on cassette) for between £5 and £50, while business programs (on disk) range from between £50 and £500.

#### OUR OWN UNIQUE TRAINING COURSES

Commodore programs are designed with operational simplicity in mind. Commands are in plain English and guidance is built into each package. So that even a stranger to computers can quickly feel at home with a PET.

Nevertheless, to maximise the potential of your Commodore system, you will find a certain amount of training of immense value. Of the well-known names in microcomputers, Commodore is the only one to offer a

LONDON AREA<br>
Adda Computers Ltd,<br>
W13, 01-579 5845<br>
Advanced Management Systems,<br>
EC2, 01-638 9319<br>
C.S.S. (Business Equipment)<br>
Ltd, E8, 01-254 9293 Centralex- London Ltd, SE13, 01-318 4213 Computer Sales & Software Centre Ltd, ILFORD, 01-554 3344 Cream Computer Shop, HARNOW, UI-863 US33<br>Da Vinci Computer Shop,<br>EDGWARE, 01-952 0526<br>EDGWARE, 01-952 0526<br>SE25, 01-654 5609<br>Mome and Business Computers,<br>L& JComputers,<br>L& JComputer,<br>NW9, 01-222 1122<br>SW1, 01-222 1122<br>Merchant Systems Ltd,<br>Micr SW14, 01-878 7044<br>
HAMPTON HILL, 01-979 4546<br>
Sumlock Bondain Ltd, 01-979 4546<br>
Sumlock Bondain Ltd, Sumlock Bondain Ltd, Sumlock<br>
EC1. 01-250 0505<br>
Sumlock Bondain Ltd, Sumlock Bondain Ltd, 1<br>
EC4, 01-626 0487<br>
TRJ, N

HOME COUNTIES Millhouse Designs Ltd,<br>ALTON, 84517

ALTON, 84517<br>H.S.V. Ltd,<br>BASINGSTOKE, 62444<br>MMS Ltd,<br>D.D.M. Direct Data Marketing SC<br>D.D.M. Direct Data Marketing Supplem<br>Ltd, BRENTWOOD, 214168 Amplicon Micro Systems Ltd, Brythm<br>BRIGHTON, 562163 SOU<br>T & V Johnson (Microcomputers Stuai<br>Ltd, CAMBERLEY, 20446 SOU Cambridge Computer Store, CAMBRIDGE, 65334 Wego Computers Ltd, CATERHAM, 49235 Dataview Ltd, COLCHESTER, 78811 Amplicon Micro Systems Ltd, CRAWLEY, 26493 S.M.G. Microcomputers, GRAVESEND, 55813 South East Computers, HASTINGS, 426844 Bromwall Data Services Ltd, HATFIELD, 60980 Alpha Business Systems, HERTFORD, 57425 Commonsense Business Systems Ltd, HIGH VVYCOMBE, 40116 Kingsley Computers Ltd, HIGH WYCOMBE, 27342 Brent Computer Systems,<br>KINGS LANGLEY, 65056 KINGS LANGLEY, 65056 Computopia Ltd, LEIGHTON BUZZARD, 376600 South East Computers Ltd, MAIDSTONE, 681263 J.R. Ward Computers Ltd, MILTON KEYNES, 562850<br>
BullToN REYNES, 562850<br>
Ltd, NORWICH, 26259<br>
Et J. Ltd, NORWICH, 26259<br>
T& V. Johnson (Microcomputers John<br>
Etc) Ltd, OXFORD, 73101<br>
READING, 61492<br>
SLOUGH, 72470<br>
SLOUGH, 72470<br>
SLOUGH, 72470<br>
SLOUG H.S.V. Ltd, SOUTHAMPTON, 22131 Super -Vision, SOUTHAMPTON, 774023

Symtec Systems Ltd, SOUTHAMPTON, 38868 Stuart R Dean Ltd, SOUTHEND-ON-SEA, 62707 The Computer Room,<br>
TUNBRIDGE WELLS, 41644<br>
Orchard Computer Services, Bet<br>
WALLINGFORD, 35529 MC<br>
Photo Acoustics Ltd,<br>
WATFORD, 40698 Sy Microchips,<br>WINCHESTER 68085<br>P.P.M. Ltd,<br>WOKING, 80111 Petalect Electronic Services<br>Ltd, WOKING, 69032<br>Oxford Computer Systems,<br>WOODSTOCK, 812838

#### MIDLANDS & S. HUMBERSIDE

C.B.S. Consultants, BIRMINGHAM, 772 8181 Computer Services Midlands Ltd, BIRMINGHAM, 382 4171 Marchant Business Systems Ltd,<br>BIRMINGHAM, 706 8232 Com<br>Micro Associates, SH<br>BIRMINGHAM, 328 4574 Hal<br>Peach Data Services Ltd, SH<br>BURTON-ON-TRENT, 44968 Hol Jondane Associates Ltd, COVENTRY, 664400 Davidson -Richards Ltd, DERBY, 366803 Allen Computers, GRIMSBY, 40568 Caddis Computer Systems Ltd, HINCKLEY, 613544 Machsize Ltd, LEAMINGTON SPA, 312542 Arden Data Processing, Arden Data Processing<br>LEICESTER, 22255

range of training courses and seminars. And these have already proved of great benefit to thousands of PET users.

#### KEEP IN TOUCH WITH THE PET USERS' NEWSLETTER

Another unique way in which Commodore helps you get the most out of your microcomputer is by publishing the regular PET Users' Newsletter. For an annual subscription of only £10 you can keep up-to-date with developments and share new ideas and applications with over  $3,000$  PET users.

#### WORDPROCESSOR AS WELL AS COMPUTER

In addition to Commodore's own high quality range of hardware and software, there are compatible products of other manufacturers which have gained our official stamp of

Look out for this sign. You'll find it on such famous programs as WORDPRO and WORDCRAFT, which turn your PET into a first-class wordprocessor; as well as on hardware like the MUPET system, which allows a number of PETs to be run with a single letter-quality printer.

#### PROFESSIONAL DEALER SUPPORT **COUNTRYWIDE**

When you consult a Commodore dealer, you won't find yourself talking to a typewriter salesman. Our dealers are qualified to examine your needs, and to demonstrate which hardware and software will suit you best. Trained engineers are at hand and a 24 -hour field maintenance service is available countrywide.

Roger Clark Business Systems Ltd, LEICESTER, 20455 Lowe Electronics, MATLOCK, 2817 A.J.R. Office Equipment Services Ltd, NOTTINGHAM, 206647 Betos (Systems) Ltd, NOTTINGHAM, 48108 PEG Associates (Computer Systems Ltd), RUGBY, 65756 Walters Computer Systems Ltd, STOURBRIDGE, 70811 System Micros Ltd, TELFORD, 460214

#### YORK &

N. HUMBERSIDE Ackroyd Typewriter & Adding Machine Co. Ltd, BRADFORD, 31835<br>
Microprocessor Services, A.C.<br>
HULL, 23146<br>
LEEDS, 459459<br>
LEEDS, 459459<br>
LEEDS, 459459<br>
Let Ltd, LEEDS, 782326<br>
Cortes Ltd, LEEDS, 782326<br>
Cortes Ltd, MORLEY, 522181<br>
Ltd, MORLEY, 522181<br>
Computer Centre Hallam Computer Systems,<br>SHEFFIELD, 663125 Holbrook Business Systems Ltd, SHEFFIELD, 484466

#### NORTH EAST Currie & Maughan, GATESHEAD, 774540 Elfton Ltd, HARTLEPOOL, 61770

Dyson Instruments, HETTON, 260452 Fiddes Marketing Ltd, NEWCASTLE, 815157 Format Micro Centre, Megar<br>
NEWCASTLE 21093 CARI<br>
Intex Datalog Ltd,<br>
STOCKTON-ON-TEES, 781193 Ltd,

#### S. WALES &

WEST COUNTRY<br>
Radan Computational Ltd,<br>
BATH, 318483<br>
C.S.S. (Bristol) Ltd,<br>
BRISTOL, 779452<br>
T & V Johnson (Microcomputers Etc) Ltd, BRISTOL, 422061 Sumlock Tabdown Ltd, BRISTOL, 276685 Sigma Systems Ltd, CARDIFF, 34869<br>
Reeves Computers Ltd,<br>
CARMARTHEN, 32441<br>
A.C. Systems,<br>
EXETER, 71718<br>
Milequip Ltd,<br>
Milequip Ltd,<br>
GLOUCESTER, 411010<br>
GEOUCESTER, 411010<br>
Jeffrey Martin Computer Services.<br>
Ltd Ltd, NEWQUAY, 2863<br>
Devon Computers,<br>
PAIGNTON, 526303<br>
A.C. Systems,<br>
PLYMOUTH, 260861<br>
J.A.D. Integrated Services,<br>
Business Electronics,<br>
Business Electronics,<br>
SOUTHAMPTON, 738248<br>
Computer Supplies (Swansea),<br>
SWANSEA

#### NORTH WEST & N. WALES B & B (Computers) Ltd, BOLTON, 26644

Tharstern Ltd, BURNLEY, 38481 Megapalm Ltd, CARNFORTH, 3801 Catlands Information Systems Ltd, CHESTER, 46327 Catlands Information Systems Ltd, WILMSLOW, 527166

#### LIVERPOOL

Aughton Microsystems Ltd, LIVERPOOL, 548 7788 Stack Computer Services Ltd, LIVERPOOL, 933 5511

#### MANCHESTER<br>AREA

AREA Byte Shop Com puterland , MANCHESTER, 236 4737<br>Computastore Limited,<br>MANCHESTER, 832 4761<br>MANCHESTER, 872 4682<br>Executive Reprographic Ltd,<br>MANCHESTER, 228 1637<br>Professional Computer Services<br>Ltd, OLDHAM, 061-624 4065

#### SCOTLAND

Gate Microsystems Ltd, DUNDEE, 28194 Holdene Microsystems Ltd, EDINBURGH, 668 2727 Gate Microsystems Ltd, GLASGOW, 221 9372 Robox Ltd, GLASGOW, 8413 Thistle Computers (Macmicro),<br>INVERNESS, 712774<br>Ayrshire Office Computers,<br>KILMARNOCK, 42972<br>Thistle Computers,<br>KIRKWALL, 3140

N. IRELAND N. Ireland Computer Centre, HOLLYWOOD, 6548

For further information about Commodore services and products, contact your local dealer, or send off this coupon to obtain our free literature pack.

To: Commodore Information Centre, 360 Euston Road, London WI 3BL Telephone: 01-388 5702

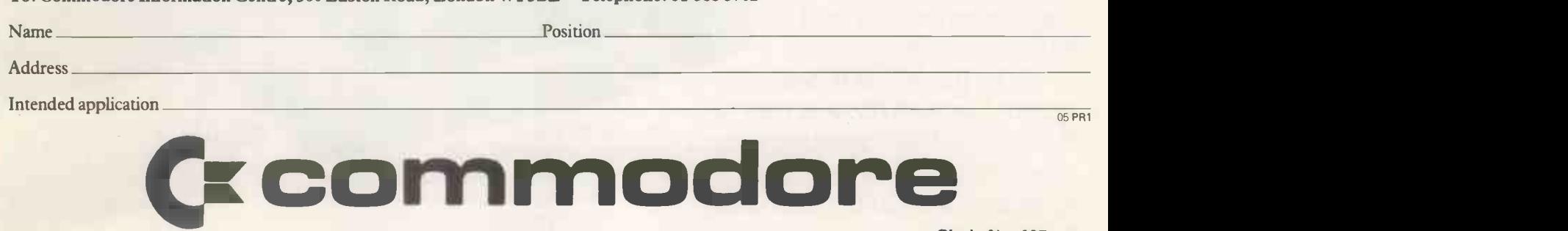

# **In the microcomputer jungle** The Sharp MZ-80 system now with

Since its introduction, the Sharp MZ-80 system has proved to be one of the most versatile systems in the micro jungle, for commerce, industry and enthusiasts alike.

f

Now the MZ-80 Computer system has even more versatility thanks to CP/M<sup>®</sup> giving greater adaptability to face the future. After all look what happened to the Dinosaur.

The MZ-80 system is made up of the MZ-80K computer with the powerful Z-80 microprocessor. MZ-80FD Floppy Disc storage unit, now with  $CP/M^{\text{on}}$  for even greater versatility. MZ-80P3 dot printer producing ultra Sharp print out copy.

# urvival depends on adaptability. P/M has even greater versatility.

### Your Sharp Microcomputer Dealers

AVON<br>BCG SHOP EQUIPMENT LTD - BRISTOL -<br>TEL: 0272 425338<br>DECIMAL BUSINESS M/CS LTD - BRISTOL -<br>TEL: 0272 294591

BEDFORDSHIRE H. B. COMPUTERS (LUTON) LTD LUTON TEL: 0582 416887

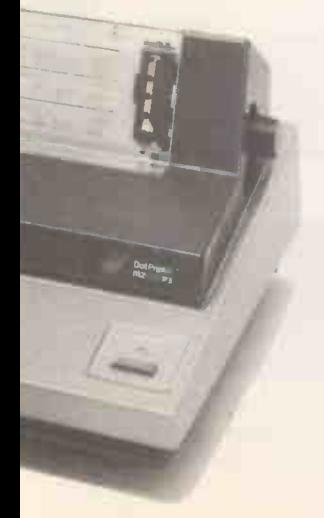

BERKSHIRE<br>BCG SHOP EQUIPMENT LTD - READING - TEL: 0734 54015<br>NEWBEAR COMPUTING STORE LTD - NEWBURY<br>TEL: 0635 30505

BUCKINGHAMSHIRE<br>INTERFACE COMPONENTS LTD · AMERSHAM<br>TEL: 02403 22307

TEL: UZ400 ZZ507<br>CASH REGISTER SERVICES - CHESTER - TEL: 0244 317549<br>FLETCHER WORTHINGTON LTD HALE TEL: 061-928 8928<br>NEWBEAR COMPUTING STORE LTD - CHEADLE HEATH,<br>STOCKPORT - TEL: 061-491 2290<br>STOCKPORT - TEL: 061-491 2290

CLEVELAND<br>HUNTING COMPUTER SERVIC<mark>ES LTD · STOCK</mark>TON<br>TEL: 0642 613021

DEVON<br>BCG SHOP EQUIPMENT LTD PAIGNTON TEL: 0803 557711 SUMLO<br>CRYSTAL ELECTRONICS LTD TORQUAY TEL: 0803 22699 PEL: 060<br>PETER SCOTT (EXETER) LTD EXETER TEL: EXETER 73309 NORTH. DORSET SOUTH COAST BUSINESS M/CS FERNDOWN, DORSET TEL: 0202 893040

ESSEX<br>PROROLE LTD · WESTCLIFFE ON SEA · TEL: 0702 335298

GLO**UCESTER**<br>GLOU**CESTERSHIRE SHOP EQUIPMENT LTD ·**<br>GLOUCESTER TEL: 0452 36012

LANCASHIRE B & B (COMPUTERS) LTD BOLTON TEL: 0204 26644

MICRODIGITAL LTD · LIVERPOOL · TEL: 051-227 2535 SOMI<br>SUMITA ELECTRONICS LTD · PRESTON TEL: 0772 55065 NORS<br>SUMLOCK SOFTWARE LTD · MANCHESTER · TEL: 061-228 3502<br>SOUND SERVICES - BURNLEY - TEL: 0282 38481

LEICE**STERSHIRE**<br>ARDEN DATA PROCESSING · LEICESTER · TEL: 0533 2225**5**<br>GILBERT COMPUTERS · LUBENHAM · TEL: 0858 65894

LINCOLNSHIRE<br>HOWES ELECT & AUTOM. SERVS. WASHINGBOROUGH TEL: LINCOLN 32379

LONDON<br>C.S.S. BUSINESS EQUIPT LTD · LONDON · E8 ·<br>TEL: 01-836 1176

CENTRAL CALCULATORS LTD · LONDON · EC2 ·<br>TEL: 01-729 5588<br>DIGITIAL DESIGN & DEVELOPMENT · LONDON · W1·

TEL: 01-387 7388<br>EURO-CALC LTD - LONDON E.C.2. TEL: 01-729 4555 EURO-CALC LTD - LONDON W1. TEL: 01-636 8161 EUR<br>EURO-CALC LTD - LONDON W.C.1. TEL: 01-405 3113 EP. JAXREST LTD LONDON EC1 TEL: 01-403 1801 LION COMPUTER SHOPS LTD LONDON W.1.

TEL: 01-6371601 PERSONAL COMPUTERS LTD LONDON TEL: 01-636<br>RSONAL COMPUTERS LTD LONDON TEL: 01-6268121<br>COPE LONDON EC2M 4HX TEL: 01-247 8506<br>IMLOCK BONDAIN LTD LONDON EC1R 0AA<br>L: 01-253 2447

TEL: 01-253 7CF;<br>VIDEO SERVICES (BROMLEY) , TEL: 01-460 8833<br>CREAM COMPUTER SHOP : HARROW , TEL: 01-3800833 NORFOLK<br>SUMLOCK BONDAIN (EAST ANGLIA) LTD · NORWICH ·<br>TEL: 0603 26259

NORTHAMPTONSHIRE<br>HB COMPUTERS LTD · KETTERING · TEL: 0536 83922 YOR<br>NOTTINGHAMSHIRE<br>KEEN COMPUTERS · NOTTINGHAM · TEL: 0602 583254 - BITS<br>MAMSFIELD BUSINESS / V/CS LTD · MANSFIELD · SASA / SASA / A./<br>TEL: 0623 26610 · TEL:

OXEN<br>OXFORD COMPUTER CENTRE - 73/75 GEORGE STREET<br>OXFORD OX1 2BQ - TEL: 0865 4**93**49

SALOP<br>COMPUTER CORNER · SHREWSBURY · TEL: 0743 55166

SOMERSET<br>NORSETT OFFICE SUPPLIES LTD · CHEDDAR<br>TEL: 0934 742184

SUFFOLK<br>MICROTEK - IPSWICH - TEL: 0473 50152

SURREY<br>PETALECT ELECTRONIC SERVICES<br>WOKING TEL: 04862 69032<br>R.B.M. DATA SERVICES<br>BARNES CONSULTANTS GUILDFORD SARADAN ELECTRON<br>BARNES CONSULTANTS GUILDFORD SARADAN ELECTRONICS SERVICES WALLINGTON TEL: 01 669 9483

Circle No 106

T & V JOHNSON (MICROCOMPUTERS) CAMBERLEY TEL: 0276 20446

SUSSEX<br>M & H OFFICE EQUIPMENT · BRIGHTON · TEL: 0273 697231

TYNE & WEAR<br>P.M.S. LTD · SUNDERLAND · TEL: 0783 480009<br>WALES<br>CITY RADIO · CARDIFF · TEL: 0222 21515<br>SIGMA SYSTEMS LTD · CARDIFF · TEL: 0222 21515

MORRISTON COMPUTER CENTRE 46 CROWN STREET MORRISTON SWANSEA TEL: SWANSEA 795817

WEST MIDLANDS<br>CAMDEN ELECTRONICS · SMALL HEATH (BIRMINGHAM)<br>TEL: 021-773 8240<br>E.B.S. LTD ; BIRMINGHAM · TEL: 021-233 3045

JAXREST LTD , BIRMINGHAM , TEL: 021-3284908 NEWBEAR COMPUTING STORE LTD . BIRMINGHAM TEL: 021-707 7170<br>POINTCRAFT · BIRMINGHAM · TEL: 021-233 2325

YORKSHIRE<br>DATRON INTERFORM LTD · SHEFFIELD · TEL: 0742 585490<br>BITS & P.C.S · WETHERBY. W YORKSHIRE · TEL: 0937 63744

SCOTLAND<br>A & G KNIGHT - ABERDEEN - TEL: 0224 630526<br>BUSINESS & ELECTRONIC M/CS - EDINGURGH<br>TEL: 031-226 5454<br>TEL: 031-226 5454<br>STRATHAND LTD - GLASGOW - TEL: 041-552 6731<br>STRATHAND LTD - GLASGOW - TEL: 041-552 6731

NORTHERN IRELAND<br>O & M SYSTEMS - BELFAST 49440

EIRE<br>TOMORROWS WORLD L**TD** · DUBLIN 2 · TEL: 00001 77686<mark>1</mark>

ISLE OF MAN<br>DELTA SYSTEMS LTD - DOUGLAS - TEL: 0624 4586

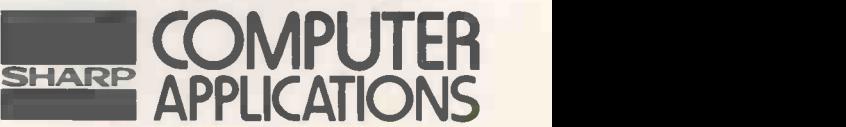

Find out today what a Sharp Microcomputer will do for you.

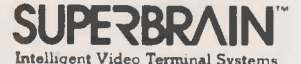

350K or 700K of Disk Storage

SuperBrain's CP/M operating system boasts an<br>coverwhelming amount of available software in<br>BASIC, FORTRAN, COBOL, and APL. Whatever<br>RAGIC, FORTRAN, COBOL, and APL. Whatever<br>Receivable, Payroll, Inventory or Word<br>Processing

**OMPUSTAR** MULTI-USER TERMINAL SYSTEM

CompuStar user stations can be configured in<br>countless number of ways. A series of three<br>intelligent-type terminals are offered. Each is a<br>perfect cosmetic and electrical match to the<br>system. The CompuStar 10 -- a 32K prog addition to the desk system in the CompuStar.<br>The Model 20 features 32K of RAM<br>
(expandable to 64K) and 350K of disk storage.<br>The Model 40 comes equipped with 64K of RAM<br>
and over 700K of disk storage. But, most<br>
important incompatibility is completely eliminated since user<br>stations can be configured in any fashion you like<br>— whenever you want — at amazingly low cost!

#### \*\*\*\* WIDELY USED IN UK AND USA\*\*\*\* \*\*\*\*TESTED AND PROVEN\*\*\*\* \*\*\*\*POWER AT YOUR FINGERTIPS\*\*\*\* \*\*\*\*JUST COMPARE THIS LIST\*\*\*\*

#### NO OTHER PROGRAM IN THE WORLD COMBINES THESE FEATURES IN ONE. MANY OTHER PROGRAMS, LESS INTEGRATED, DO NOT PROVIDE

EVEN SOME OF THOSE FEATURES TO BE FOUND ON OUR 'BUS'.

- 1 BOME OF THOSE FEATURES TO BE FOOND ON OON BO
- 'STOCK 'ADDRESSES ETC. 2 = FULL RANDOM ACCESS ENABLES RETRIEVAL OF ANY RECORD IN A SECOND.<br>3 = FLEXIBLES PROMPTS ENABLES WORD CHANGE EVEN
- TO FOREIGN LANGUAGE. 4 = FILES MAY BE NAMED AND SET TO DRIVE DEFAULT,
- MAXIMISING STORAGE. 5 = EASY TO USE, MENU DRIVEN, NO SERIOUS NEED OF
- 
- MANUAL. 6 = TESTED AND DEBUGGED IN MANY INSTALLATIONS WORLDWIDE
- 7 = PRICED LESS THAN THE ACQUISITION OF A LIBRARY OF PROGRAMS. 8 = THE PROGRAMS IS \*\*\* TOTALLY \*\*\* IN CORE,
- 
- 
- MAXIMISING DISK SPACE.<br>
9 = CORE PROGRAM MEANS THAT DISKS MAY BE [12]<br>
INTERCHANGED DURING USE.<br>
10 = CORE PROGRAM MEANS YOUR MAIN DRIVE IS \*\*\* FREE [14]
- 
- \*\*\* FOR DATA.<br>11 = NUMEROUS REPORTS MAY BE GENERATED (EG: SALE
- LEDGERS UP TO 30).<br>12 = INVOICE PRODUCES IMMEDIATE STOCK UPDATE +<br>DOUBLE JOURNAL ENTRY.
- 13 = REFERENCE ON INVOICES ENABLE COST CENTRE BUILD-
- UP ON LEDGERS. 14 = STOCK VALUATIONS AND RE -ORDER REPORTS EASILY
- GENERATED. 15 = BANK BALANCE AND REPORTS PLUS STANDARD
- 

MAILING FACILITIES. 16 = CUSTOMER STATEMENTS AND INVOICES PRINTED ON PLAIN PAPER.

#### \*\*\* SALES COMMENT \*\*\*

DISK SIOR/GE Options for the Superbrain and Compustar Video Terminal

"Backup" for the 20 megabyte Century Data drive<br>is provided via the dual disk system housed in<br>the CompuStar or the SuperBrain. The Control<br>Data CMD Drive features a removable, front-<br>insertable top loading carridge of 16

As prices vary from dealer to dealer we append for your guidance, some<br>details of the justification in our prices being higher than the cash/carry<br>A standard SuperBrain 64k \* 320K Disk at 1795.00 includes the following<br>A

- 
- 
- 
- 
- 
- 
- 
- 
- 
- 
- 
- 

3490.00 Bus program 775.00 plus MBasic 150.00 (less 349.001 = 576.00 Total purchase price 4066.00 Plus V.A.T. The total value of free items on this deal was in excess of 500 pounds in

virtue of incidental items as well as extended warranty and software.<br>Do consider your purchase on the basis of some of the things you may be<br>likely to need after your equipment purchase, and may either fail to obtain<br>beca

#### \*\*\* MAIN MENU DISPLAY \*\*\*

NEW! PRODUCED IN U.K.AND WIDELY USED IN ENGLAND AND U S A COMPLETE BUSINESS PAGE

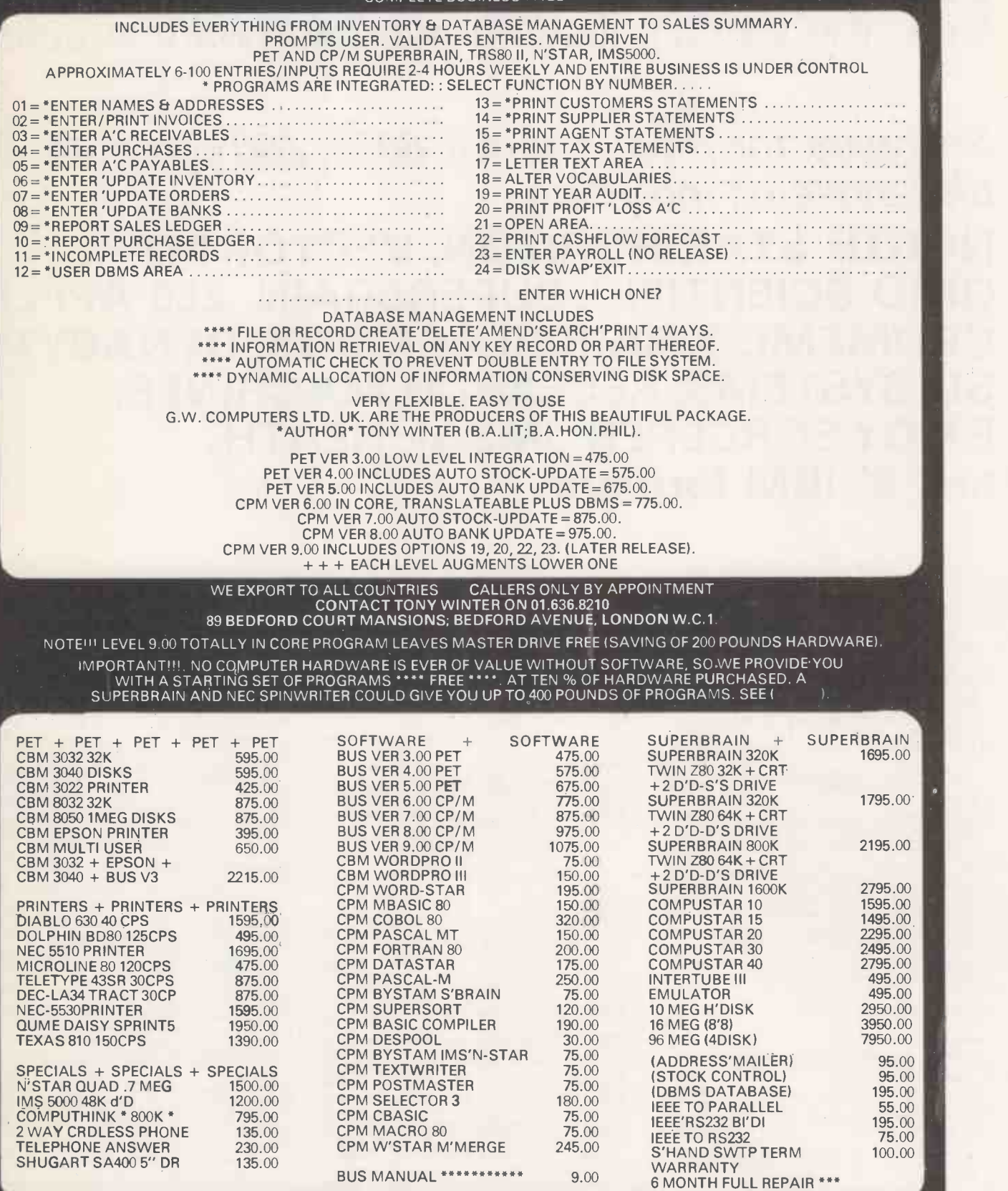

 $+$  SPECIAL INSTITUTION AND UNIVERSITY DISCOUNTS  $+ + + + + + + +$ MOST ITEMS IN STOCK. (ACCESS AMEXCO BCLYCARD OTHERWISE CHEQUE WITH ORDER) CONTACT TONY WINTER 01.636.8210 / 01.631.4818 55 BEDFORD COURT MANSIONS, BEDFORD AVE W.C.1.

# Mail Order Software from the world's leading microsoftware supplier

# Software for most popular 8080/Z80 computer disk systems including

NORTH STAR HORIZON, VECTOR MZ, OHIO SCIENTIFIC, SUPERBRAIN, Z80 APPLE, CROMEMCO, RAIR BLACK BOX, DYNABYTE, SD SYSTEMS, RESEARCH MACHINES, EXIDY SORCERER, IMSAI, HEATH, and 8" IBM formats

EDIT -SO - Very fast random access text editor for text with or without line numbers. Global and intra-line commands supported. File compare utility included 145/1100 145/1100 145/1100 145/1100 145/1100 145/1100 145/1100 1

Software with Manual Manual Manual Alone

- DIGITAL RESEARCH O CP/M. FDOS Diskette Operating System complete with (@ Text Editor. Assembler. Debugger. File Manager and system utilities. Available for wide variety of disk system including North Star, Helios II. Micropolis, ICOM (all systems) and Altair. Supports computers such as Sorcerer, Horizon, Cromemco, Ohio Scientific, RAIR Black Box, Research Machines, Dynabybe, etc. from E75/E15
- $\square$  CP/M version 2 (not all formats available immediately) EIDOS SYSTEMS
- CP/M for Apple 11\* Softcard' Z80 Microsoft BASIC 80 with high resolution graphicstAr. E250/115 MP/M 1195/125
- MAC = 8080 Macro Assembler. Full Intel macro definitions. NKIN:<br>Pseudo Ops include RPC, IRP, REPT, TITLE, PAGE, and CCC<br>MACLIB. Z-80 library included. Produces Intel absolute hex or<br>output plus symbols file for use by S
- □ SID 8080 symbolic debugger. Full trace, pass count and<br>break-point program testing system with back-trace and<br>histogram utilities. When used with MAC, provides full symbolic<br>display of memory labels and equated values
- $\square$  ZSID Includes Z80 mnemonics, requires Z80 CPU  $\ldots$  . £50/£10
- D TEX Text formatter to create paginated, page-numhered and [∪ e justified copy from source text files, directable to disk or printer 1450<br>justified copy from source text files, directable to disk fa5/£10 = D
- $\Box$  DESPOOL Program to permit simultaneous printing of data<br>from disk while user executes another program from the console<br>£30/11  $\Box$

#### **MICROSOFT**

- D BASIC 80 Disk Extended BASIC Interpreter Version 5, ANSI کا Compatible with long variable names, WHILE/WEND, chaining, chaining, chaining, chaining, chaining, chaining, chaining, chaining, chaining, chaining, chainin
- 
- 
- 
- $\circledR$
- O COBOL-80 ANSI '74 Relocatable object output. Format<br>
C same as FORTRAN 80 and MACRO-80 modules. Complete<br>
ISAM. Interactive ACCEPT DISPLAY, COPY, EXTEND
- $(\widehat{M})$
- 
- M<br>
(11 MACRO -80 8080/280 Macro Assembler, Intel and Zilog and<br>
C Internonics supported. Relocatable linkable output Loader,<br>
Library Manager and Cross Reference List utilities included<br>
11 £75/£10 R<br>
1275/£10 R

Software **with Manual**<br>Manual Alone

Software<br>with *Manual* Alone

- O XMACRO-86 8086 cross assembler. All Macro and utility<br>① features of MACRO-80 package. Mnemonics slightly modified = D p<br>from Intel ASM86. Compatability data sheet available .1155)115 **GRAFFCOM**<br>  $\Box$  PAYROLL – Designed in conjunction with the spec for PAYE<br>  $\Diamond$  routines by HMI Taxes. Processes up to 250 employees on<br>
weekly or monthly basis. Can handle cash, cheque or bank<br>
transfer payments plus tot
	- □ COMPANY SALES Performs sales accounting function.<br>
	① Controls payments of invoices and prints sales ledger and aged<br>
	debtors report. Suitable for any accounting period.<br>
	Comprehensive VAT control and analysis of all s
- EIDOS SYSTEMS<br>
Contracted with KISS Multi-Keyed Index Sequential and Direct<br>
Contracted with KISS Multi-Keyed Index Sequential and Direct<br>
Contractes file management as 9 additional BASIC commands<br>
KISS included as relocat □ COMPANY PURCHASES – Performs purchase accounting<br>
① function. Controls invoices, credit & debit notes. Prints<br>
purchase ledger, aged creditors report and payment advices.<br>
Comprehensive VAT control and analysis of all p
	-
	- LAZUIT GENERAL ACCOUNTING Produces Nominal Leable 3b<br>
	(C) Balance, P/L and Balance Sheet, Define your own coding<br>
	system, Interactive data entry plus optional data capture from<br>
	Company Sales and Company Purchases, Requi

- MICROPRO<br>
C SUPER-SORT 1 Sort, merge, extract utility as absolute<br>
C executable program or linkable module in Microsoft format. <br>
C storts fixed or variable records with data in binary, BCD, Packed<br>
Sorts fixed or variab □ STOCK CONTROL<br>
Maintains stock records, monitors stock levels to ensure<br>
① optimum stock holding. Details include stock desc., product<br>
code, unit, unit price, quantity on hand on order/minimum.<br>
Stock analysis reports
	-
- U SUPER-SORT II Above available as absolute program only<br>

□ SUPER-SORT III As II without SELECT/EXCLUDE<br>
□ SUPER-SORT III As II without SELECT/EXCLUDE<br>
□ WORD-MASTER Text Editor In one mode has super-set of<br>
□ WO □ ORDER ENTRY ® INVOICING<br>Performs order entry and invoicing function. Handles involces<br>
① for services and consumable items, part orders and part<br>
quantities. Sales Analysis report shows sales movemets and<br>
trends for us
- O WORD -STAR Menu driven visual word processing system @ for use with standard terminals. Text formatting performed on screen. Facilities for text paginate, page number, justify, center, underscore and PRINT. Edit facilities include global search and replace, read/write to other text files, block move, etc Requires CRT terminal with addressable cursor positioning 1255/05 □ ADD – Complete control of all your names & addresses<br>
① including suppliers, clients, enquires etc. Assign your own<br>
coding system and select all output via the report generator. Will<br>
print anything from mailing labels
- □ WORD-STAR/MAIL-MERGE As above with option for details<br>① production mailing of personalised documents with mail list from and rep<br>M Datastar or NAD ... CBASIC-2<br>  $\Box$  TIME RECORDING SYSTEM - Provides comprehensive<br>  $\Box$  TIME RECORDING SYSTEM - Provides cocount. Expense<br>
details can also be controlled. Up to 75 activities can be assigned<br>
and reports produced weekly/month
- $\Box$  DATASTAR Professional forms control entry and display  $\Box$  LI<br>  $\Box$  system for key-to-disk data capture. Menu driven with built-in<br>  $\Box$  liear upperase, lowercase, numeric, auto dup, etc.). Built-in<br>  $\Box$  files upp □ LEASE RENTAL & HP SYSTEM – Designed to control<br>
① agreements and contracts that are payable at regular intervals by<br>
fixed amounts. Handles lease, rental, HP or maintenance<br>
agreements with payments by invoice, SO, or c

Also available in bundles, contact us for details.

14 PRACTICAL COMPUTING March 1981

### □ BASIC Compiler - Language compatible with Version 5<br>
① Microsoft interpreter and 3-10 times faster execution. Produces<br>
standard Microsoft relocatable binary output. Includes<br>
© Macro-80. Also linkable to FORTRAN-80 or

## modules 6 - ANSI '66 lexcept for COMPLEX) plus many<br>
(C) extensions. Includes relocatable object compiler, linking loader,<br>
(bibrary with manager. Also includes MACRO -80 (see below)<br>
(205/115)

Software with Manual Manual

- **STRUCTURED SYSTEMS GROUP**<br>  $\Box$  ANALYST Customised data entry and reporting system.<br>
User specifies up to 75 data items per record, interactive data<br>
entry, retireval and update facility makes information<br>
management e customised reports using selected records with multiple level breakpoints for summarisation.<br>hreakpoints for summarisation. Requires CBASIC-2, 24 x 80 × X<br>CRT, printer and 48K system ∴
- LI LETTERIGHT Program to create edit and type letters or other<br>documents. Has facilities to enter, display, delete and move<br>text, with good video screen presentation. Designed to integrate<br>with NAD for form letter maili
- $\Box$  NAD Name and Address selection system  $-$  interactive mail list creation and maintenance program with output as full reports.<br>with reference data or restricted information for mail labels.<br>Transfer system for extraction and transfer of selected records<br>to create new files, Requires CBA
- length, variable field length information. Up to twe ascending of computer<br>descending keys. Full back-up of input files created. Parameter consist of<br>tile created optionally with interactive program which requires consist 10 create new files. Requires CBASIC-2<br>■ CI QSORT - Fast sort/merge program for files with fixed record and **EDUILIZ**

111 SOFTWARE SYSTEMS<br>
CBASIC-2 Disk Extended BASIC - Non-interactive BASIC (@)<br>
(@) with pseudo-code compiler and runtime interpreter. Supports<br>
thul file control, chaining, integer and extended precision<br>
variables etc.

- MICRO FOCUS<br>  $\Box$  STANDARD CIS COBOL ANSI '74 COBOL standard<br>  $\Box$  Sompier fully validated by U.S. Navy tests to ANSI level 1.<br>
Supports many features to level 2 including dynamic loading of<br>
COBOL modules and a full IS formatting from COBOL programs used with any dumb terminal
- 14001E25 O FORMS 2 CRT screen editor. Automatically creates a query C) and update program of indexed files using CRT protected and unprotected screen formats. Output is COBOL data descriptions for copying into CIS COBOL programs. No programming experience needed. Output program directly compiled by CIS COBOL (standard) 1100/112
- $\Box$  APLIV80 Concise and powerful language for application<br>  $\Box$  Software development. Complex programming problems are<br>
reduced to simple expressions in APL. Features include up to 27K<br>
active workspace, shared  $\Box$  Ni
- $\Box$  PASCALM Compiler generates P code from extended  $^{(M)}$  manguage implementation of standard PASCAL. Supports wellay structure through additional procedure calls and the SEGMENT procedure type. Provides convenient st
- $\Box$  PASCALIZ 280 native code PASCAL compiler. Produces<br>optimised portable reentrant code, All interfacing to CP/M is<br>through the support library. The package includes compiler<br>compainon macro assembler and source for t
- $\Box$  PASCALIMT Subset of standard PASCAL. Generates  $\Box$  E<br>  $\odot$  ROMable 8080 machine code. Symbolic debugger included.<br>
Supports interrupt procedures, CP/M file  $1/0$  and assembly proports interrupt procedures. Real v  $E135/E20$
- TINY C interactive interpretive system for teaching<br>structured programming techniques. Manual includes full<br>source listings 1450/1300
- O BDS C COMPILER Supports most major features of *Gistary* (Separage, including Structures, Arrays, Pointes, tecusive<br>
function evaluation, linkable with library to 8080 binary otput.<br>
Lacks data initialization, long &
- WHITESMITHS' C COMPILER The ultimate in systems g software tools. Produces faster code than Pascal with more extensive facilities. Conforms to the full UNIX Version 7 C language, described by Kernighan and Ritchie, and makes available over 75 functions for performing I/O, string manipulation and storage allocation. Compiler output in A -Natural source. Supplied with A -Natural. Requires 60K CP/M £325/£20
- $\begin{array}{ll}\n\Box \text{ ALOGOL 60} \text{ Compiler} & \text{Powerful block-structured language} \\
\Diamond \text{){\footnotesize{faturing economic} condinal run time dynamic allocation of memory. \text{ }\n\Diamond \text{Fry} \text{ compact (24K total}:\n\Diamond \text{A/N}) \text{ system implementation and small} \\
\Diamond \text{Hqol} & \Diamond \text{f} \text{eport} \text{ features} \text{ plus many powerful extensions including string handling, direct disk address 1/O etc. \text{ }\n\Diamond \text{Fol} \text{ce.} \text{ }\n\Diamond \text{Fol} \text{ce.} \text{ }\n\Diamond \text{Fol} \text{ce.} \text{ }\n\$
- $\begin{array}{ll}\n\Box \text{ 280 Development Package} & \text{Consists of (1) disk file line}\\ \text{60 editor, with global inter and intratine facilities; (2) 280 records they are asember, Zlog Mostek mnenomics, conditional assembly and cross reference table capabilities; (3) linking loader producing absolute Intel hex disk file for CP/M LOAD, DDF or SD\n 50littes . . . . & \n\end{array} \n\begin{array}{ll}\n\Box \text{ 76 D} \\
\Box \text{ 81 D} \\
\Box \text{ 98 D} \\
\Box \text{ 101 D} \\
\Box \text{ 11 D} \\
\Box \text{ 12 D} \\
\Box \text{ 13 D} \\
\Box \text{ 14 D}$
- UZDT Z80 Debugger to trace, break and examine registers U<br>
(0) with standard Zilog/Mostek mnemonic disassembly displays. (0) Pacific and and Zilog/Mostek mnemonic disassembly displays. (0)<br>
Pacific and architect control
- DISTEL Disk based disassembler to Intel 8080 or TDL/Xitan<br>Z80 source code, listing and cross reference files. Intel or TDL B3<br>Xitan pseudo ops optional. Runs on 8080.<br>Witan pseudo ops optional. Runs on 8080.
- $\Box$  DISILOG As Distel to Zilog Mostek mnemonic files. Runs on  $\widehat{M}$  780 only  $\omega$  280 only  $\ldots$   $\ldots$   $\ldots$   $\ldots$   $\ldots$   $\ldots$   $\ldots$   $\ldots$   $\ldots$  . E35/17
- $\Box$  TEXTWRITER III -- Text formatter to justify and pagnate<br>of text during execution from other disk files or console,<br>of text during execution from other disk files or console,<br>permitting recipe documents to be created etc. £75113
- $\Box$  DATEBOOK Program to manage time just like an office<br>appointment book but using the speed and memory of a<br>computer. Keeps track of three appointment schedules (three<br>dental chairs, three attorneys, etc.) at once.
- D POSTMASTER A comprehensive package for mail list (0 maintenance that is completely menu driven. Features included keyed record extraction and label production. A form letter program is included which provides neat letters on single sheet or continuous forms. Compatible with NAD files. Requires CBASIC-2 £85/110
- XASM-68 Non-macro cross-assembler with nested<br>conditionals and full range of pseudo operations. Assembles<br>from standard Motorola MC6800 mnemonics to intel hex<br>115fe15
- □ XASM-65 As XASM-68 for MOS Technology MCS-6500 □ STRING/80 source code available separately.
- series mnemonics 1115/115 XASM-48 As XASM-68 for Intel MCS-48 and UPI -41 families 1115/115
- $\Box$  XASM-18 As XASM-68 for RCA 1802  $\ldots$   $\ldots$   $\ldots$  £115/£15
- □ WHATSIT7 Interactive data-base system using associative tags to retrieve information by subject. Hashing and random tags to retrieve information by subject. Hashing and random and the state of the state of the state of the sta<br>access used for fast resonse. Requires CBASIC  $\ldots \ldots$  f701£15 and num
- U XYBASIC Interative Process Control BASIC Full disk BASIC U CBS<br>features plus unique commands to handle bytes, rotate and (6) of pro<br>hift, and to test and set bits. Available in integer, Extended and system<br>ROMable vers
- G SMAL/80 Structured Macro Assembley Language Package pro<br>of powerful general purpose text macro processor and SMAL<br>structured language compiler. SMAL is an assembler language for<br>with IF-THEN-ELSE, LOOP-REPEAT-WHILE, DO END constructs 140/110
- [ SELECTOR III.C2 Data Base Processor to create and to<br>
(@ maintain multi Key data bases. Prints formatted, sorted reports<br>
with numerical summaries of mailing labels. Comes with sample<br>
applications including Sales Act
- $\Box$  IBM/CPM Utility Package has full range of functions to<br>create or re-name an IBM 3741 volume, display directory<br>information and edit the data set contents. Provides full file<br>transfer facilities between 3741 volume £125/£7
- $\Box$  BASIC UTILITY DISK Consists of (1) CRIUNCH-14<br>
(@) Comparcing utility to reduce the size and increase the speed of<br>
programs in Microsoft Basic and TRS-80 Basic. (2) DPFUN –<br>
Soluble precision subroutines for compu

Orders must specify disk type and format, e.g. North Star -Horizon single density.

Add 15% VAT to<br>orders. Add £1 per item<br>postage and packing All orders must be<br>prepaid. Make cheques<br>POs etc payable to Lifeboat Associates. Manual costs are<br>deductable from<br>subsequent software

purchase EFFECTIVE JANUARY 1981

The Software Supermarket is a trademark of Lifeboat Associates.

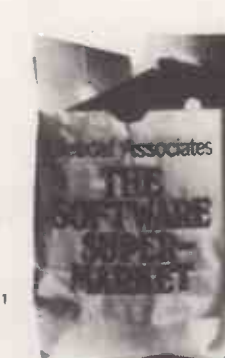

- □ THE STRING BIT Fortran character string handling.<br>Routines to find, fill, pack, move, separate, concatenate and<br>compare character strings. This package completely eliminates<br>the problems associated with character stri
- $\Box$  BSTAM Utility to link one computer to another also equipped<br>( $\odot$ ) with BSTAM. Allows file transfers at full data speed (no<br>conversion to hex), with CRC block control check for very<br>reliable error detection and au
- Standard and M versions can talk to one another E75/E5 BSTMS -- Intelligent terminal program for CP /M systems. @ Permits communication between micros and mainframes. Sends character data files to remote computers under complete control. System can record r! -,,N\$ er data sent from remote computer systems and dakt Ifenks. Includes programs to EXPAND and COMPRESS binary files for transmission. This software requires a knowledge of assembler language for installtion. 1115/110
- LI PLINN<sup>e</sup> Two pass disk-to-disk linkage editor/loader which<br>  $\oslash$  can produce re-entrant, ROMable code. Can link programs that<br>
are larger than available memory for execution targeted on<br>
another machine. Full links,
- $\Box$  RECLAIM  $-$  A utility to validate media under CP/M. Program<br>tests a diskette or hard diskette what disk surface for errors,<br>reserving the imperfection: We wisible files, and permitting<br>continued usage of the remainde
- U STRING/80 Character string handling plus routines for direct GP/M BDOS calls from FORTRAN and other compatible Microsoft languages. The utility iprary contains routines that<br>enable programmes to chair  $\sum_{i=1}^{\infty}$  JM file, retrieve comand line<br>parameters, and search fire directories with full wild card facilites. Supplied as linkable modules in Microsoft format. E50/112
- 
- STRING/80 source code available separately E185/n.a. VSORT Versatile son/merge system for fixed length (0 records with fixed or variable length fields. VSORT can be used as a stand-alone package or loar',11 and called as a subroutine from CBASIC-2. When useetatN7Jbroutine VSORT maximizes the use of buffer space by si.Vng the TPA on disk and restoring it on completion of sorting. Records may be up to 255 bytes long with a maximum of 5 fields. Upper/lower case translation
- and numeric fields supported.<br>  $(50\%$  C Cordigionalise Business System is a comprehensive set<br>  $\omega$ ) of programmes for defining custom data files and application<br>
systems without using programming language such as BASIC,<br>
- $\Box$  MAGIC WAND<sup>®</sup> Word processing system with simple, easy<br>to use full screen text editor and powerful print processor. Editor<br>has all standard editing functions including text insert and<br>delete, global search and repl
- E185I£20<br>
□ TIMAKER Powerful new tool for preparing management<br>
reports with tabular data. Makes financial modeling projects<br>
ass, Do you want a weekly profitability report? Set up the table<br>
and compute. Just change t compute. You have a new YAN T/MAKER includes a full<br>screen editor for setting up Sues which pages left, right, up<br>and down. Compute includes standard arithmetic, percents,<br>exponents, common transcedental functions, average

"CP M and MP M are trademarks of Digital Research<br>"CP M and MP M are trademarks of Digital Research<br>UNIX is a trademark of Bell Laborities.<br>WHATSTT? is a trademark of Computer Headware -<br>Flectric Pencil is a trademark of M  $\textcircled{\scriptsize{M}}$  -Modified version available for use with CP-M as implemented on Heatn and TRS-80 Model 1 computers.

0 User license agreement for this product must be signed and returned to Lifeboat Associates before shipment may be made

Lifeboat Associates P.O. Box 125 London WC2H 9LU 01-836 9028/9 Circle No. 108

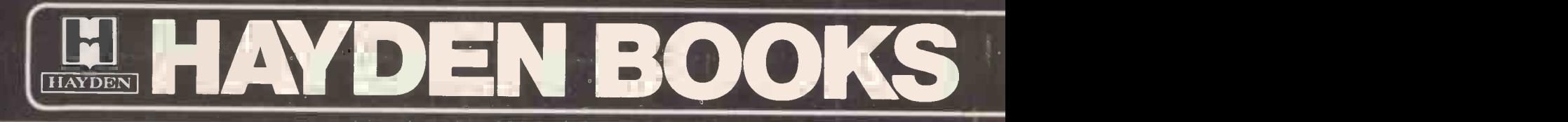

#### New Books from Hayden

#### LOGIC ANALYZERS FOR MICROPROCESSORS

#### by J. Kneen

Contains the most up-to-date information available on diagnostic test equipment for digital system troubleshooting. Describes the current second generation set of logic analyzers for bus analysis problems on a bus-by-bus basis, with inclusions of cross-bus event correlation, and data trace for linked and nested loop<br>algorithms. Also covers VLSI.<br>highest performance units — the bit slices. algorithms. Also covers VLSI.<br>0810409534 124pp

#### Jan'81 (paper) £5.50 0810409755

#### PROGRAMMABLE POCKET CALCULATORS

#### by H. Mullish and S. Kochan

pointing out their architecture, special features, and program- ming techniques. Calculators examined are: Novus Mathematician PR, Sinclair Scientific, HP -25, HP -25C, HP -55, HP -65, HP-67, HP-19C, HP-29C, HP-33E. Every program for each calculator covered is incorporated in schematic form showing precisely how to enter the program.<br>0810451751 approx.244pp Feb'81

0810451751 approx.244pp Feb'81 (paper) approx. £5.95

#### MUSICAL APPLICATIONS OF MICROPROCESSORS

#### by H. Chamberlain

A comprehensive guide to all current electronic and computer music performance techniques as they apply to microprocessors. It features previously unpublished techniques that are practical with microprocessors. In non-mathematical language, signal processing techniques are presented and applied to the newer 0810454769 and more powerful 16 -bit microprocessors. Numerous charts and graphs as well as some programs in BASIC are used to illustrate the concepts.

#### MEMORY SYSTEMS DESIGN AND APPLICATIONS

0810457539 672pp Dec'80

#### edited by D. Bursky

This edited compilation of articles from Electronic Design magazine provides a total overview of all the developments in the memory areas, as well as the latest system design and evaluation information. Each of the major memory tapes is covered: dynamic RAMS, static RAMS, ROMs, PROMs, UB EPROMs, bubble memories, and CCDs. 0810409801 240pp Dec'80 (paper) \$7.30 0810451816

#### DIGITAL COMPUTER SIMULATION

by F.J. Maryanski

Provides methods for using digital computers to perform system simulation studies. After considering the general properties of systems that are significant in digital computer simulation, the text concentrates on the mechanism for the development of programs that simulate discrete systems. GPSS and Simscript are reviewed.

0810451182 approx. 304pp Feb'81 approx. £9.50

#### COMPONENTS FOR MICROCOMPUTER SYSTEM DESIGN

edited by D. Bursky

This edited compilation of articles from Electronic Design Magazine explores all the details of the latest microprocessors as well as some technology overviews that examine the various microprocessor areas. Covers several technological overviews, single-chip microcomputers, 8-bit and 16-bit processors, and the highest performance units - the bit slices.<br>0810409755 268pp Dec'80 (paper) £7.30  $Dec'80$  (paper) £7.30

#### BASIC FORTRAN

#### by J.S. Coan

An in-depth examination of Programmable Pocket Calculators,<br>
pointing out their architecture, special features, and program-<br>
book will enable novice programmers to write meaningful Using the same techniques applied to his outstandingly successful books; BASIC BASIC, and ADVANCED BASIC, the author's new book will enable novice programmers to write meaningful FORTRAN programs immediately. He has developed more readable programs by taking a step-by-step approach through the programming process. Beginning with short, complete programs, they are then developed into longer, more comprehensive ones. Over 80 program examples are included. 248pp Dec'80 (paper) £5.50

#### WHAT TO DO WHEN YOU HIT RETURN

#### by the People's Computer Company

A collection of games and creative activities with the accent on leisure. In addition to game simulation, it will also serve as an educational tool exploring the many uses of the microcomputer. Includes number guessing games, word games, pattern games, and science fiction games.

0810454769 approx. 180pp Feb'81 approx. £8.90

#### BEAT THE ODDS: £15.20 Microcomputer Simulations of Casino Games

#### by H. Sagan

This useful programming guide provides realistic simulation of five popular casino games. Each of the five chapters has the same structure. Begins with a computer run, displaying the facets of the programs, followed by an explanation of the objectives and the physical execution of the game. All programs are written in BASIC and heavily REM'd for readability and conversion. Includes a comprehensive bibliography, and hints on the discrepancies between BASIC dialects.

approx.  $128pp$  Feb'81 approx.  $£4.75$ 

BASIC STRUCTURED PROGRAMMING FORM

#### by G. Held

An indispensable worksheet that allows programs to be written in pencil before entering them into the computer. In an 11 x  $8\frac{1}{2}$ format, the worksheet contains 5 columns for line numbers and 67 columns for the statement, and enough room to write out 25 lines per worksheet. Contains 50 sheets per packet. 0810451719 52pp Dec'80 £2.00

Hayden Books available from all good Bookshops and Computer Stores -

or from John Wiley & Sons Ltd.

A complete list of all Hayden Books and Software is available on request.

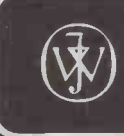

Distributed by John Wiley & Sons Limited Baffins Lane Chichester Sussex PO19 1UD - England

# AND SOFTWARE ED

#### Software from Hayden

**HAYDEN EDUCATIONAL SOFTWARE** 

### **MICROCOMPUTER AIDED DESIGN OF<br>ACTIVE FILTERS (Gilder)**

Contains 8 programs that simplify the design of active filters and will calculate the component values needed for various band  $\frac{0.05}{0.05}$  0.000 mass, low pass, and notch-type filters. pass, low pass, and notch -type filters.

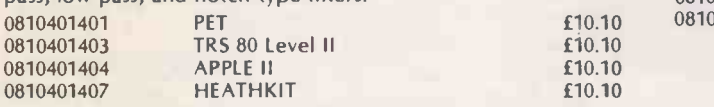

#### COMPLEX MATHEMATICS (Gilder)

Contains 8 programs that give the user the ability to perform computations of complex numbers in BASIC rather than in FORTRAN. 0810401201 **PET £8.90** 

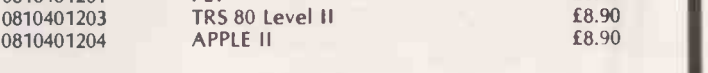

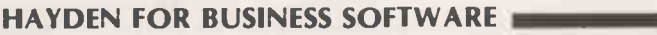

#### SUPER APPLE<sup>TM</sup> BASIC (Lutus)

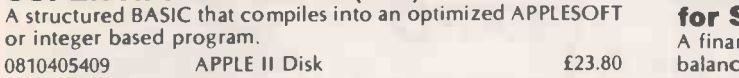

### PROGRAMMING IN APPLE<sup>T</sup> INTEGER<br>BASIC: Self-Teaching Software (Banks/Coan)

Teach yourself APPLE<sup>\*\*</sup> integer BASIC and control your own progress at all times with this programmed instruction format. 0810405004 APPLE II <u>£17.85</u> Col 0810405009 APPLE II Disk £23.80

#### MCAP: A MICROCOMPUTER CIRCUIT ANALYSIS PROGRAM (Savon)

Performs a linear voltage, impedance or transfer impedance analysis of an electronic circuit. Calculates, lists, plots the circuits frequency response and will analyse circuits with up to 15 nodes.

0810404501 PET 0810404503 <sup>0810404504</sup> PET IRS 80 Level II APPLE II £14.85 £14.85

### FINPLAN: A Financial Planning Program<br>for Small Businesses (Montgomery)

A financial planning model that allows you to enter data from a balance sheet into the program to make assumptions about future growth of business and to have the computer project results for up to a five-year period based on those assumptions.

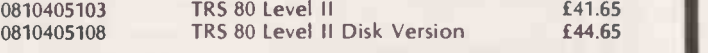

#### APPLESOFT UTILITY PROGRAMS (Gilder)

Contains 9 useful subroutines among them 3 different statement formatters: REM, PRINT, POKE writer. 0810403504 APPLE II **£17.85** 

#### APPLE ASSEMBLY LANGUAGE DEVELOPMENT SYSTEM: An Assembler/<br>Editor/Formatter (Lutus)

 $£14.85$  used subro<br> $£14.85$  0810404609 Write and modify your machine language programs quickly and easily. Features a cursor -based editor, global and local labels, and disk based macros which allow you to incorporate frequently used subroutines into any program.

0810404609 APPLE II Disk £23.80

#### HAYDEN SOFTWARE FOR ENTERTAINMENT

#### SARGON: A Computer Chess Program SARGON (Spracklen)

The Chess program that won first prize at the 1978 West Coast

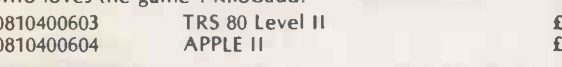

#### REVERSAL (Spracklen) 0810403409 APPLE Disk £20.85

Winner of the software division of the First International Man-<br>Machine OTHELLO<sup>1</sup>" Tournament, this version of the 200-year old game Reversi, features 27 levels of play and high-resolution A cla colour graphics. 0810407004 APPLE II<br>0810407009 APPLE II Disk \$20.85

APPLE II Disk

#### SARGON II (Spracklen)

An excellent chess program providing a true challenge for any player. Represents a giant step forward in microcomputing chess.

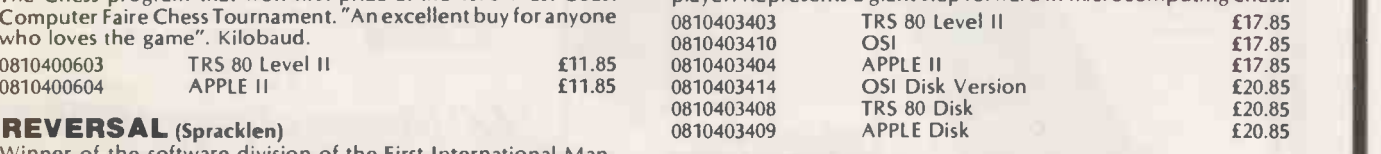

BACKGAMMON (Wazaney)<br>A classic game of skill and luck against a pre-programmed opponent. 08104

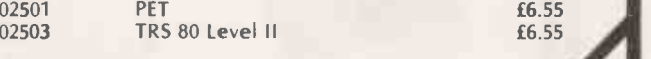

APPLE is a trademark of Apple Computer Company Inc., and is not affiliated with Hayden Book Company Inc V.A.T. is charged on all Software - Prices exclusive of V.A.T.

08104

Hayden Software is available from your Computer Store or from John Wiley & Sons Ltd.

A complete list of all Hayden Books and Software is available on request.

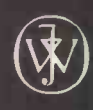

Distributed by<br>Wiley & Sons Limited Wiley & Sons Limited<br>Chester Sussex PO19 1UD · England John Wiley& Sons Limited Baffins Lane · Chichester · Sussex PO19 1UD · England

 $\cdot$   $\circ$ ,  $\circ$   $\cdot$ 

 $9.38$ 

 $\sum_{n=1}^{\infty} a_n^{\alpha}$  $c^2$ ,  $c^2$ ,  $c^3$ ,  $c^4$ 

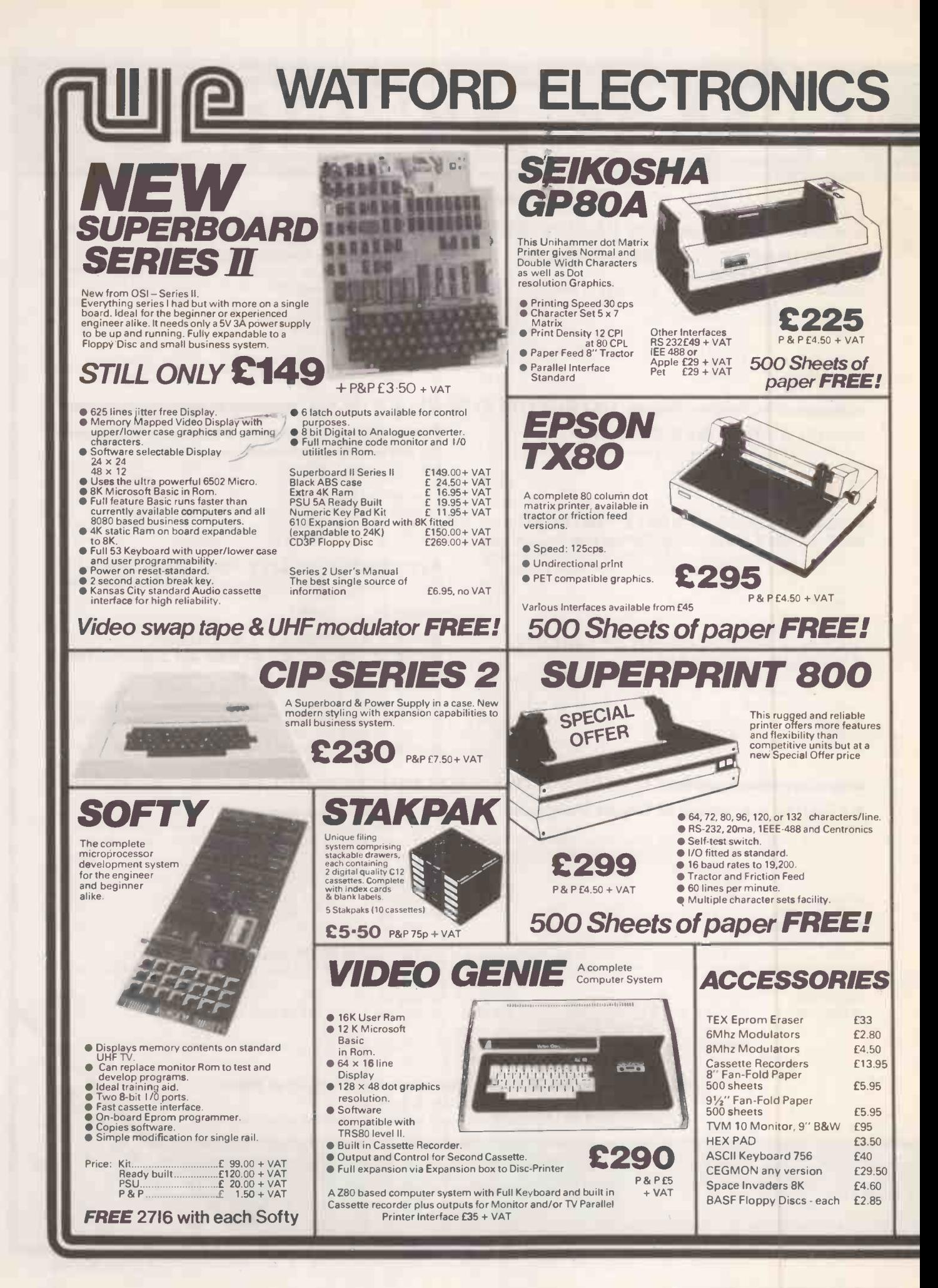

#### 33/35 CARDIFF ROAD, WATFORD, HERTS. Telephone 40588

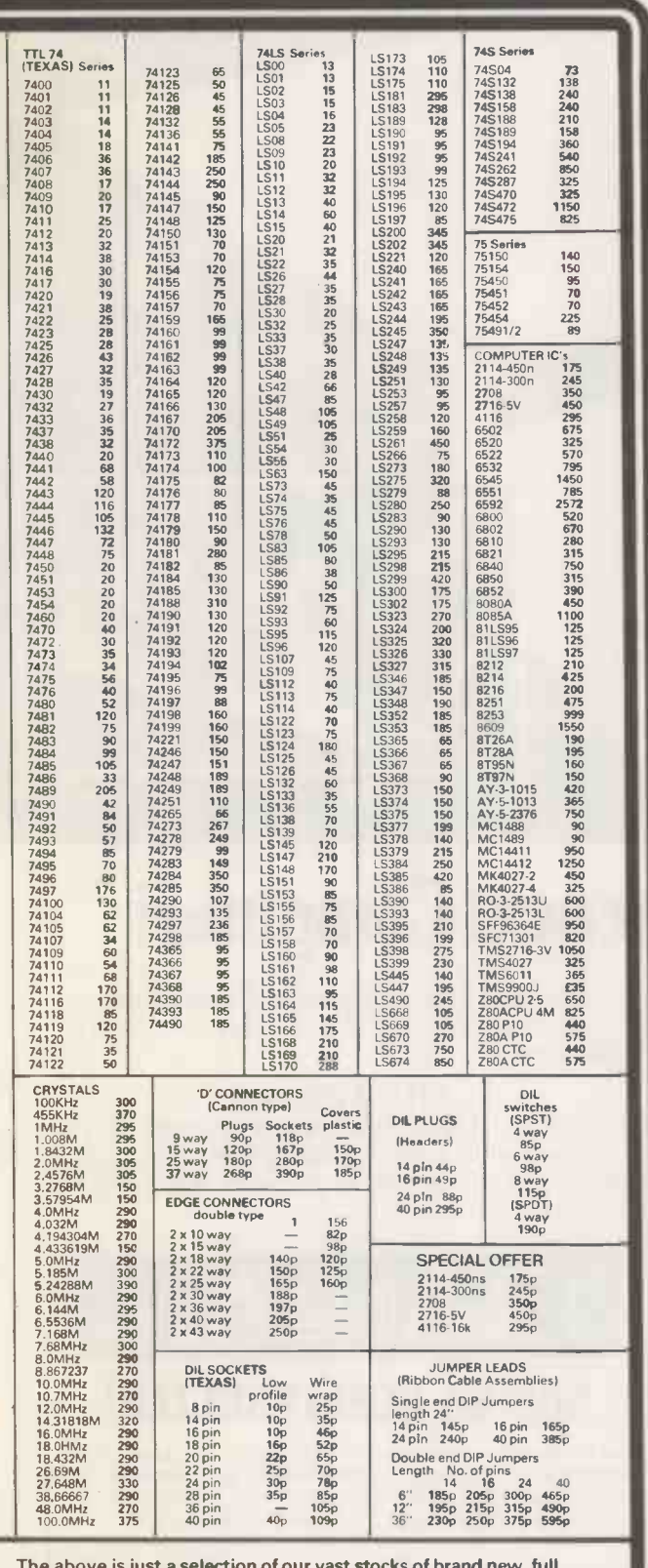

The above is just a selection of our vast stocks of brand new, full spec, electronic components. To Order: Please add 15% VAT to all orders unless stated. On orders of less than £10 add 40p P&P.

Terms of Business: Cash/Cheque/P.O.'s or Bankers

Draft with order. Access Orders: Minimum f10 please.

JUST PHONE IN YOUR ORDER WE DO THE REST.

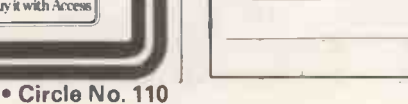

**Buy it with Access** 

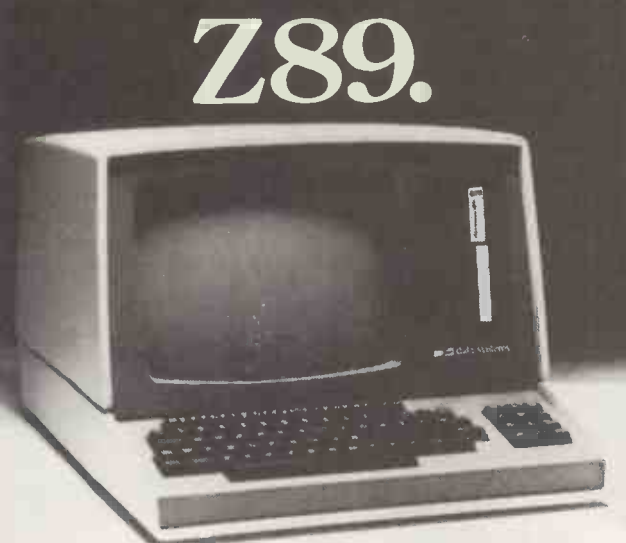

# Altogether<br>abetter computer.

All the power and built-in peripherals for business and educational computing in one compact, desk top unit.

The Z89 Series Microcomputer.

Designed and built to the highest specification, the Z89 combines reliability and efficiency with ease of operation. And is backed, of course, by our excellent after sales service.

Features include:

● Z80 CPU

- Built-in floppy Disc with optional dual external drives
- Built-in Z19 VDU
- Up to 65K RAM
- Three serial RS -232 I/O
- Operating systems C/PM & H.DOS.

 Languages: M -Basic, C -Basic. Fortran, Pascal, etc. And with generous OEM discounts available you can<br>see why the Z89 is a

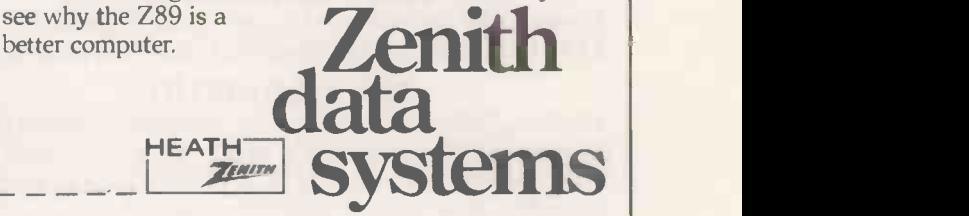

For full details about the Z89, complete this coupon and return it to:

Zenith Data Systems Division, Heath Electronics (UK) Ltd.. Dept. ( PC3/81 ), Bristol Road. Gloucester. GL2 6EE.

Name\_

Company

**Address** 

Z89

Circle No. 111

# **TUSCAN' FROM TRANSAM**

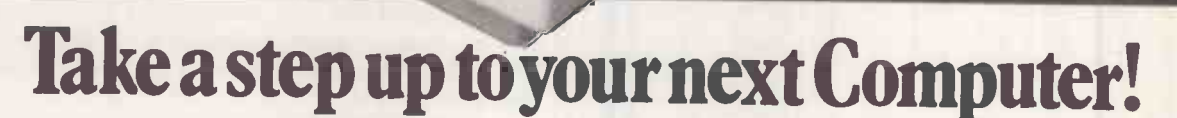

#### THE CONCEPT

How many ways are there to build an S100 system? Not many, and all expensive. TUSCAN changes all that.

Five S100 boards on one single board – just for starters. Plus five extra slots for future expansion.

What a combination! Z80 and S100 with the TRANSAM total package of system and applications software.

#### THE PRICE RANGE

From £235 for complete main board kit to £1481 for 48K assembled with  $2 \times 5\%$  drives.

#### THE HARDWARE

The first Z80 single board computer with integral S100 expansion. British designed to the new IEEE (8 BIT) S100 specification, the TUSCAN offers total system flexibility. A flexibility available now.

The board holds the equivalent of a Z80 cpu card, 8k ram, 8k rom video and  $1/0$  cards with 5 spare S100 expansion slots and offers a price/performance ratio which is hard to beat.

Just compare our price with a commercial S100 ten slot motherboard with this specification.

#### THE SOFTWARE

TUSCAN offers the user the choice of system monitor, editor, resident 8k basic, resident Pascal compiler or full CP/M disk operating system. All options are upwards TRANSAM COMPONENTS LTD., 59/61 THEOBALD

compatible and fully supported with applications software. Both 51/4" and 8" drives are supported in double density.

#### THE PACKAGE

TUSCAN is available in kit form or assembled. With several hardware and software options to suit your requirements and budget. Attractive desk top case also available holds  $2 \times 5\frac{1}{4}$ " Drives.

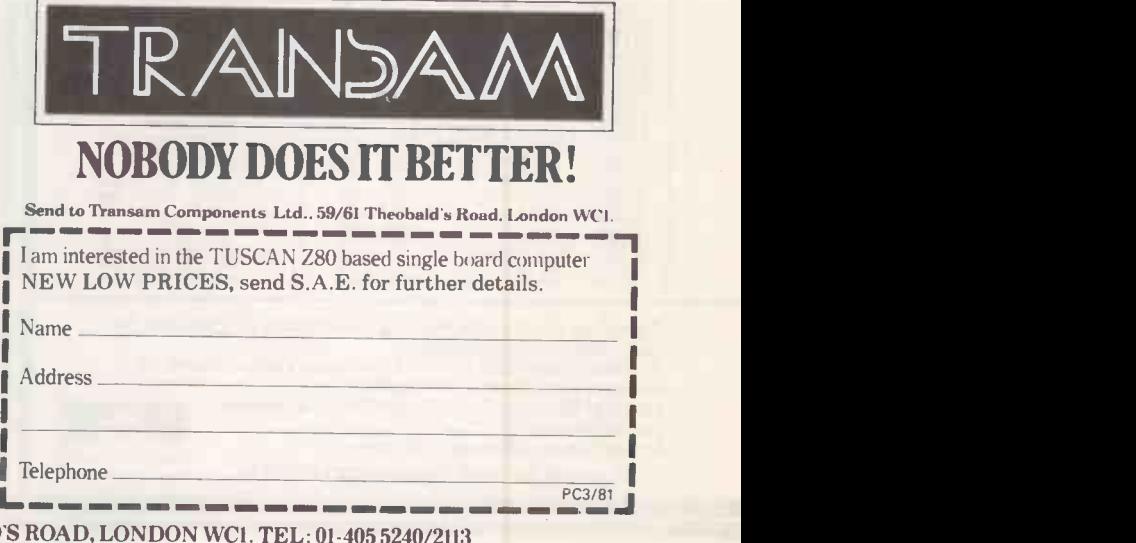

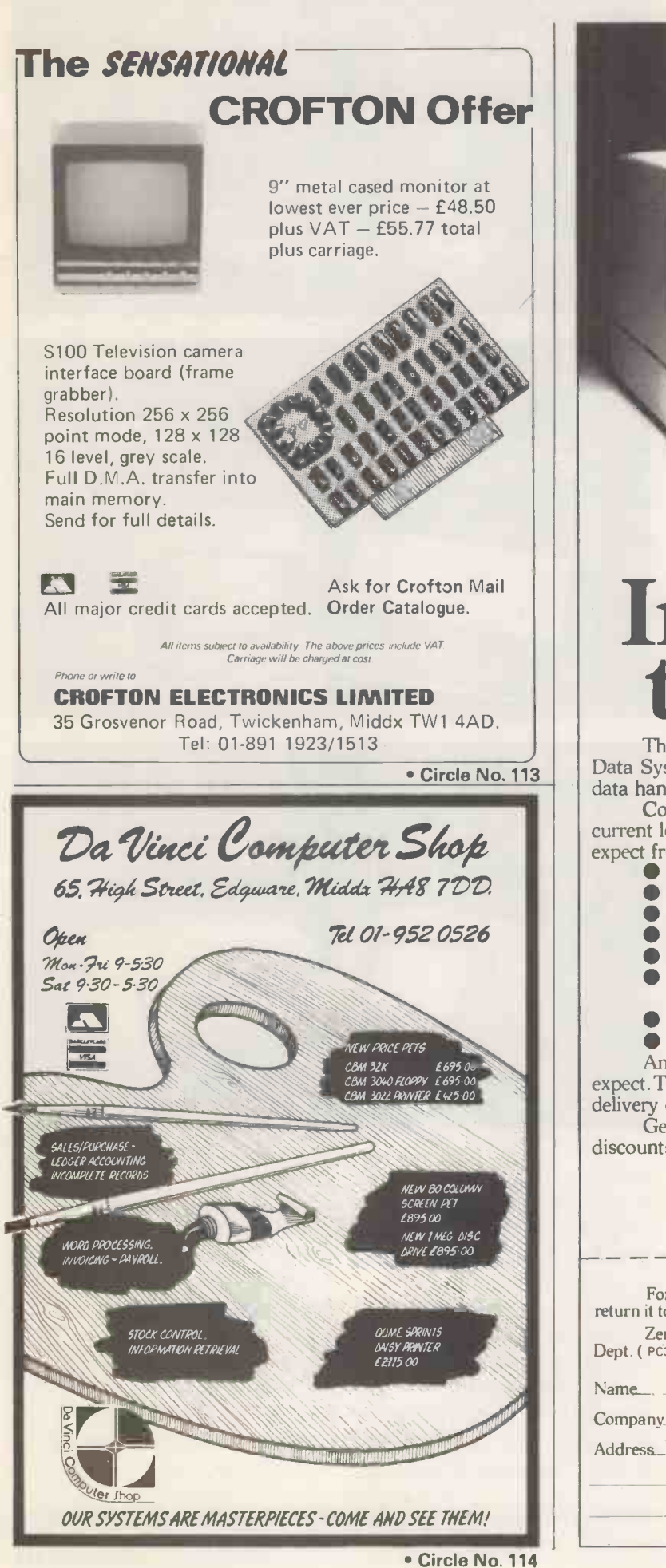

PRACTICAL COMPUTING March 1981

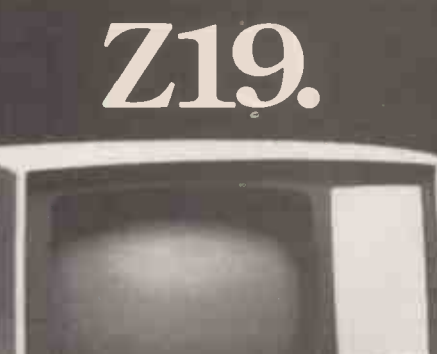

# The l Intelligent<br>terminal.

The Z19 'intelligent' Video Terminal, from Zenith Data Systems, is ideal for a wide variety of high-speed data handling tasks.

Compatible for use with EIA RS-232 or 20mA current loop, it has all the capabilities and features you'd expect from a top -of -the -line peripheral.

- $\bullet$  Z80 Microprocessor based electronics
- Special deflection system for sharp resolution
- Full editing functions, plus user-definable keys
- Reverse video by character

24 lines of 80 characters plus 25th user status line

- 5 x 7 Dot matrix (upper case)
	- 5 x 9 Dot matrix (lower case)
- 128 characters (95 ASC11 and 33 Graphic)
- ANSII and DEC VT 52 compatible

And there's one feature of the Z19 you wouldn't expect. The price. Just £735, exclusive of VAT and delivery charges.

Generous OEM discounts are available. **HEATH TENITA** Zenith<br>data systems |

For full details about the Z19, complete this coupon and return it to:

Zenith Data Systems Division, Heath Electronics (UK) Ltd., Dept. ( PC3/81 ), Bristol Road, Gloucester. GL2 6EE.

Circle No. 115

- System VIP \* Vector 3 terminal with 6 -slot 5100
- Fast (4 MHz) CPU using the powerful
- 

bus.

- Z80. \* 56K of user RAM. \* Serial RS 232 port (110-9600 baud selectable), 3 8 -bit parallel ports.
- \* 80 x 24 display using 8 x 10 matrix. \* Full QWERTY keyboard plus separate numeric keypad and
- capacitance keys. \* UNISTOR disc drive giving 315K
	- bytes of storage. PLUS CP/M 2, Microsoft BASIC 80. SCOPE (text editor) and RAID (simulator debugger).

# Almarc Vector Graphic France

The complete partnership in Microcomputing

#### System B

- Vector mindless terminal.
- \* Z80 CPU with fast 4 MHz clock. \* 64K bank -selectable RAM (56K user
- RAM).
- \* 4 serial ports (all switch -selectable 110-9600 baud), 5 parallel ports. \* Flashwriter II video board (80 x 24).
- \* CP/M 2.2 operating system.

PLUS Microsoft BASIC 80, SCOPE (screen - oriented program editor), RAID (full screen dynamic simulating debugger), ZSM Z80 Assembler.

\* Interrupt handling on I/O board. \* Twin disc drives - 630K capacity.

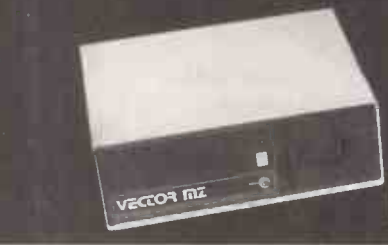

- System 2800 \* Vector 3 console chassis with 12 inch
- CRT and capacitance keyboard. \* Z80 based single board computer with serial port, 3 8 -bit parallel ports, 3 PROM slots and IK RAM.
- 64K dynamic memory board and disc controller.
- \* Flashwriter 11 video board (80 x 24).
- 
- \* 6 slot SI00 motherboard \* Switch -selectable asynchronous baud rates (110-9600 bits/sec). \* IBM-compatible DUALSTOR twin
- 8 inch double density disc drives, giving 2M bytes capacity.

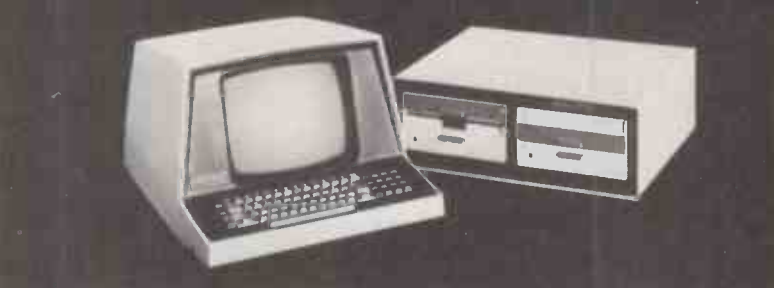

At ALMARC Data Systems, you can be sure of our experience of hundreds of Vector Graphic systems installed throughout the U.K. - all with 12-month warranty and the back-up of full service facilities carried out by experienced staff.

ALMARC are the specialists in Vector Graphic equipment with applications in word processing, business

systems, laboratories, research, schools, colleges, universities and industry. Plus an ever-growing list of compatible software - Pascal, Fortran, Cobol, APL, Algol, Basic Compiler and others. We will be pleased to demonstrate how ALMARC + VECTOR GRAPHIC Systems equals The Complete Partnership in microcomputing.

906 Woodborough Road, Nottingham NG5 5QS.Telephone: (0602) 625035.

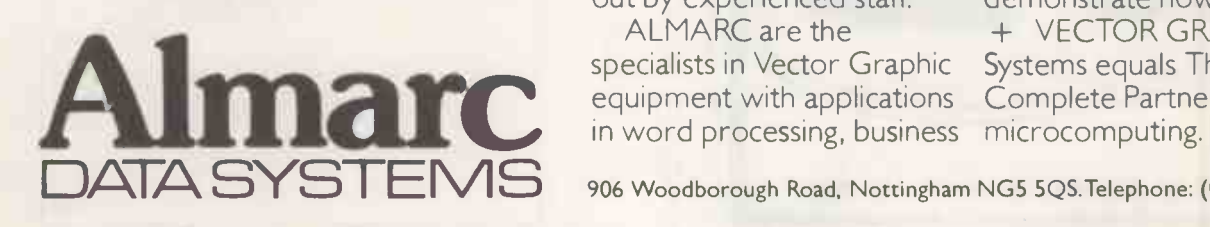

- 
- 

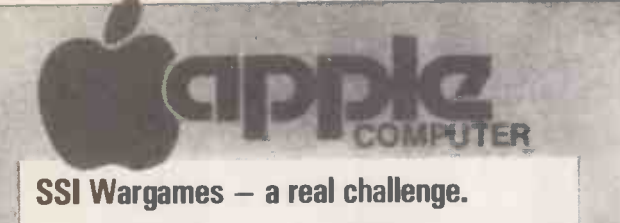

Strategic Simulations Inc. range of Wargames — games<br>that aren't "played out" after a few goes!<br>BISMARCK! Apple Graphics, full British fleet and aircraft,

one or two players, highly realistic simulation.<br>NAPOLEON — 1813, Waterloo, the Grand Army must<br>concentrate on beating Wellington before his Prussian allies arrive.<br>AMBUSH -

- Simulates World War II, man to man combat. Available direct (add  $£1.00 p + p$ ) or through your Apple Dealer.  $£29.99 + VAT$  each, or  $£79.99 + VAT$ for all three.<br>(Special Offers available for bona fide wargame societies).

VISICALC DESK TOP/PLAN, CCA Data Manager.<br>Three packages from Personal Software Inc that every Apple should have. CCA is the best Apple Data Manager we've looked at  $-$  even interfaces to VISICALC.  $-$  drop in for a demo.<br>FINANCIAL CONTROLLER - Systematics Pascal (=

FAST) Integrated Business System for Apple now on demonstration.

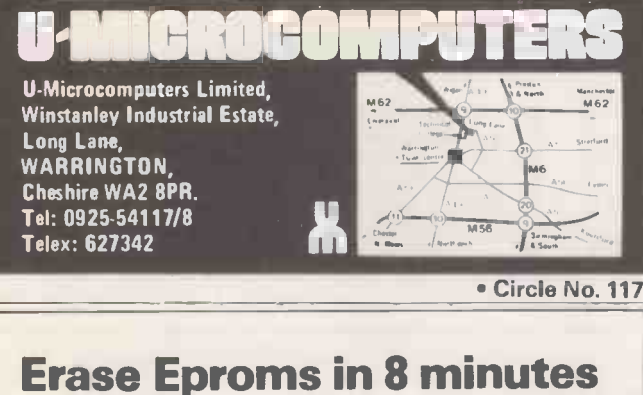

# for under £100

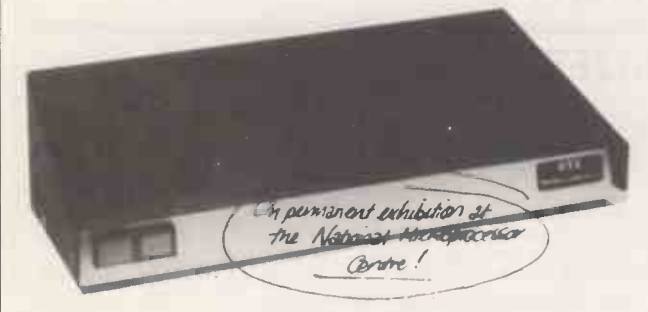

The high speed, high capacity model UV8 sets new performance and price standards.

- **Cuts typical erasure times by a factor of 5**
- 8 MINUTE SOLID STATE TIMER
- Capacity up to 14 EPROMS
- 2708 type erased in 4 to 7 minutes
- **High intensity 254 NM UV source**
- Safety interlock automatically starts timing sequence<br>• Audio tone signals erasure cycle complete
- Audio tone signals erasure cycle complete
- $\bullet$  Internal switch to extend erase time.

MICRODATA Computers Ltd, Belvedere Works, Bilton Way, Pump Lane Industrial Estate, Hayes, Middlesex.

Telephone (01) 848 9871 (6 lines) Telex 934110

Circle No. 118

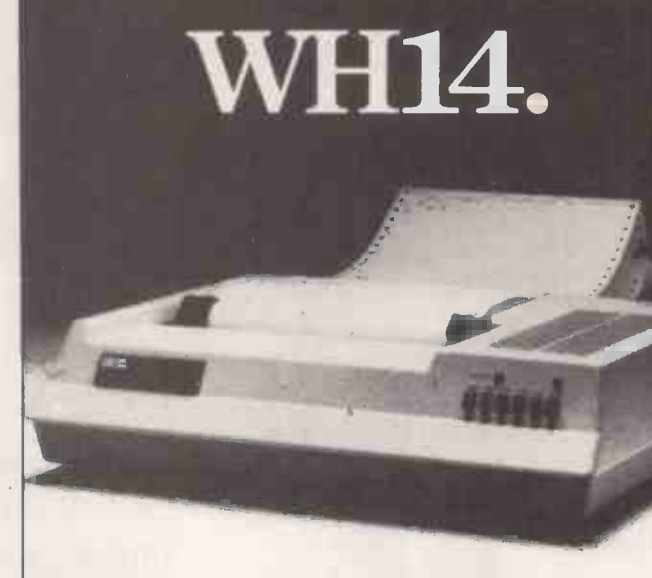

# First in line.

If you're looking for an above average line printer at a lower than average price then the WH14 from Zenith Data Systems is your first choice.

Microprocessor controlled, this compact tabletop unit can be used with most computers through a standard serial interface. It provides hard -copy output of your programmes as you execute them, plus handy copies of address lines, lists and other programming data for educational or business applications.

- Features include:
- 5 x 7 Dot matrix printing
- **Clear easy-to-read images.**
- Upper and lower case characters
- Operator/software selectable line width: 132, 96 and 80 characters per line.
- $\bullet$  Sprocket paper feed with adjustable spacing
- Stepper motor feeds allows 6 or 8 lines per inch vertical.
- Form feed operator/computer control
- $\bullet$  Microprocessor based electronics

And at  $$510$ , exclusive of VAT and delivery charges, the WH14 puts economy first in line too. Generous OEM

discounts are available.

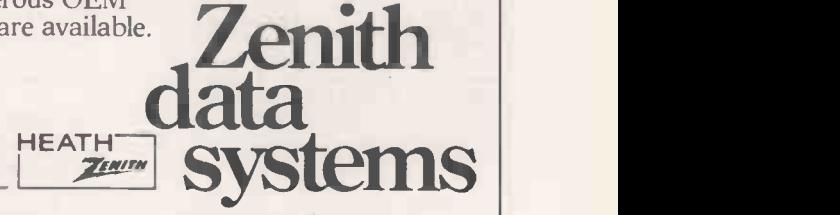

For full details of the WH14, complete this coupon and return it to:

Zenith Data Systems Division, Heath Electronics (UK) Ltd., Dept. ( PC3/81), Bristol Road, Gloucester, GL2 6EE.

Name

Company

**Address** 

**WH14** 

Circle No. 119

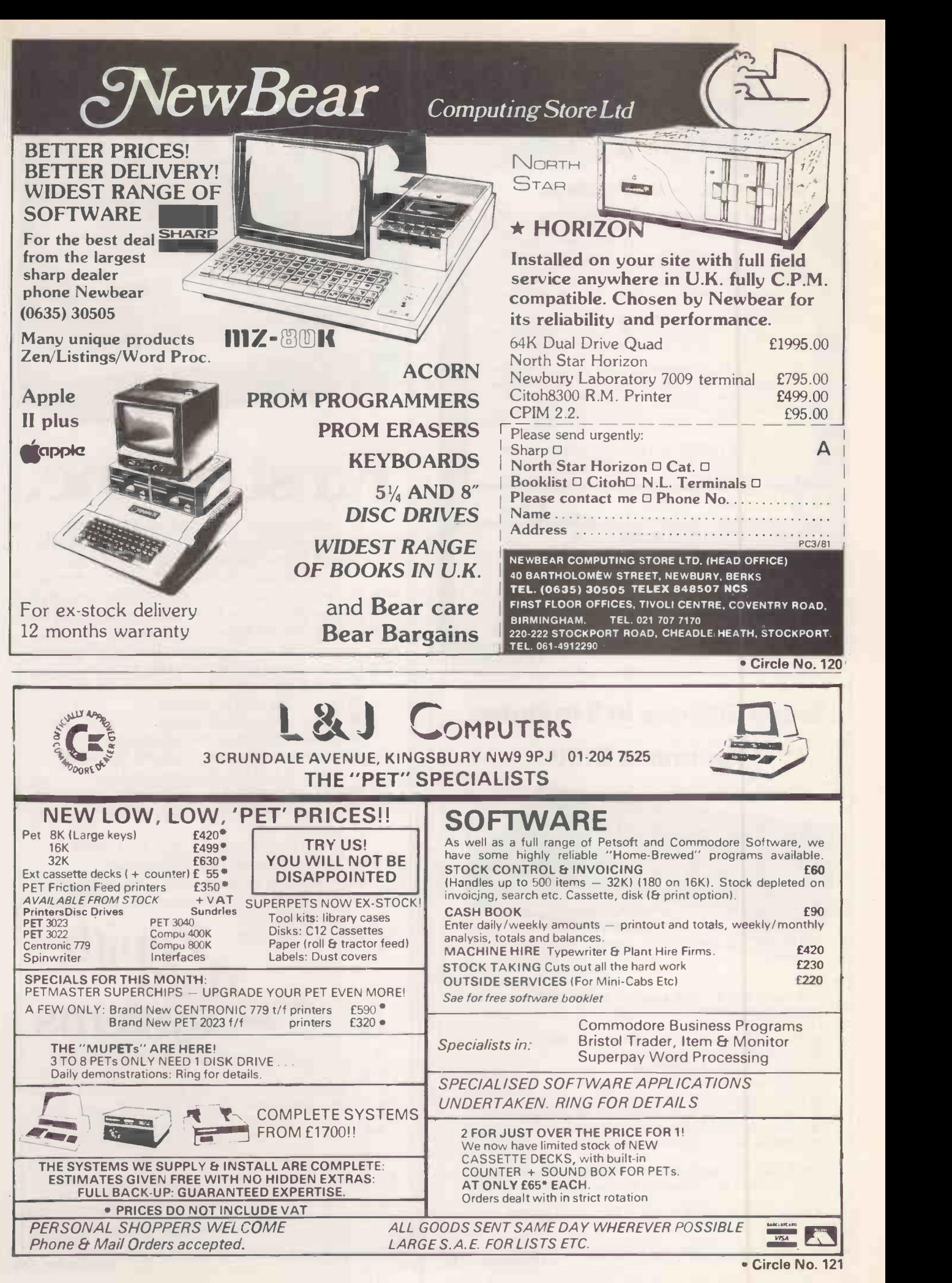

# Clenlo Computing Systems

# Complete Systems Complete Backup Complete Service

Software:

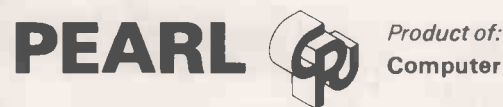

Computer Pathways Unlimited, Inc.

A Powerful Application Generator Produces Error -Free Automatic Rapid Logic Generates C BASIC 2 Programs and Compiles Them Automatically Produces Programs For:

Menu Selection File Update/ Edit

Report Generator **Indexed File Reorganisation / Indexed Access** 

### Hardware: THE CLENLO CONQUEROR

A Z-80 Microcomputer in an attractive Metal Cabinet, containing a 12 slot motherboard. Two serial and two parallel I/O ports. Will accept a variety of S-100 compatible floppy and hard disc drives.

Normally configured with 64K RAM and dual 8" double -density floppy disk drives giving total of 1.2 megabytes of data storage uses CP/M version 2.2 operating systems. Optional extras attractive desk unit to house microcomputer and drive.

64K Word Processing System together with VDU and Daisywheel Printer £4,000.

### Peripherals: The Morrow Designs Discus M26

## Morrow Designs Discus M26 offers 26 Megabytes of Data Storage Morrow Design Discus M10 offers 10 Megabytes of Data Storage

Each subsystem is backed with fully tested software. INSTALL software allows you to attach any Morrow disk system CP/M system operating under CP/M.

Morrow Designs disk drive, hard or floppy can be mixed and matched through Morrow Designs standard software, all necessary hardware, software and firmware is included with each system.

#### A growing list of tools to expand the apple.

7440A Programmable Interrupt Timer module, 7720A Parallel Interface, 7811B Arithmetic Processor, 7710A Asynchronous Serial Interface, 7470A 33/4 BCD A/D Converter, 7490A GPIB IEEE 488 Interface, 7114A Prom Module, 7500 A wire wrap board, 7510A solder board, 7590A Extender board, 7016A 16K Dynamic Memory Add-on.

Contact us for prices and further details of the range of products and services we offer.

### Clenlo Computing Systems Ltd.

Crown House 18 Gypsy Hill London SE19 1NL 01-670 4202

Circle No. 122

25

# Successful business?... Yes, with the MEQ2MICFO

# average installed system less than £8000 plus VAT

complete with Hardware including printer Software including programs Staff training Installation & delivery Support by manufacturer

British built by: Bytronix Microcomputers Ltd, 83, West Street, Farnham. Telephone: (0252) 726814 <sup>V</sup>

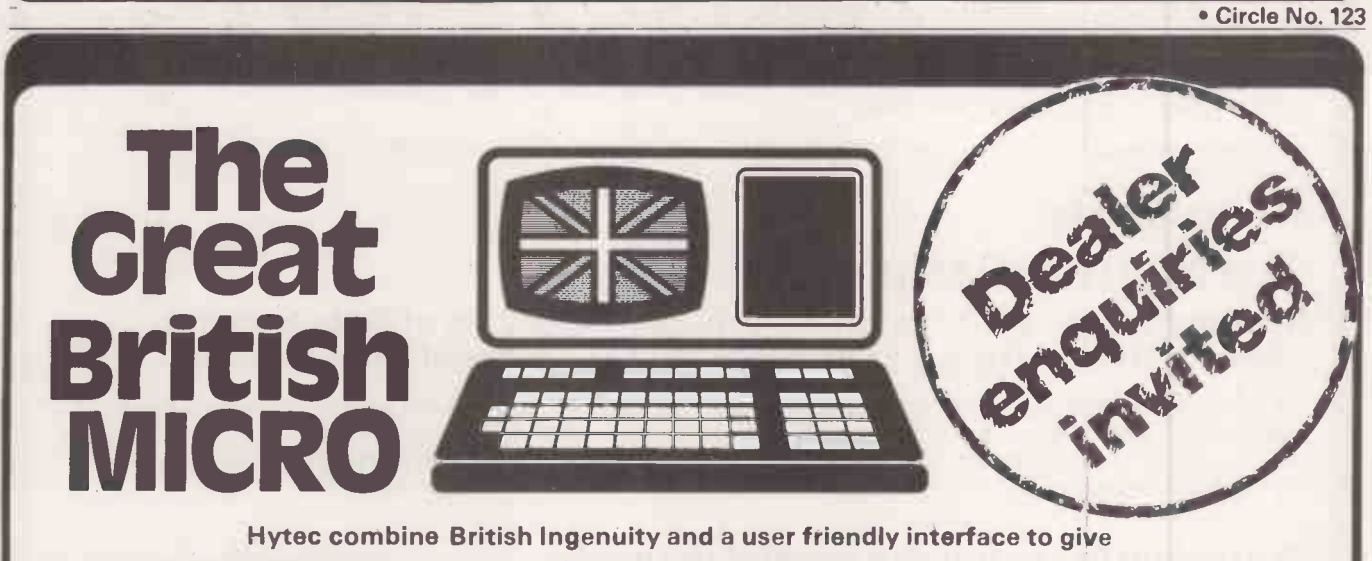

# High Performance Large Disc Capacity Business & Communications Software

Hytec further provide comprehensive pre and post sales support for both hardware and software including full training, and user familiarisation

The Hytec H-series starts at around £3,500. For further information please write to or phone Hytec Microsystems Ltd., 1-3, St. George's Place, Oxford OX1 2BL. Telephone Oxford (0865) 726644/5

**EC MICRO SYSTEMS LIMITED** 

## CP/M SOFTWARE

from

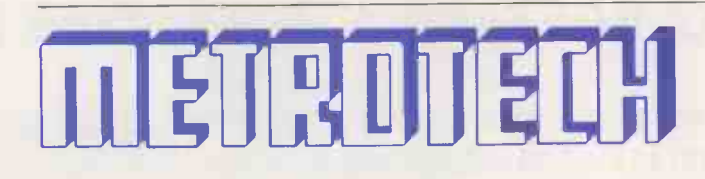

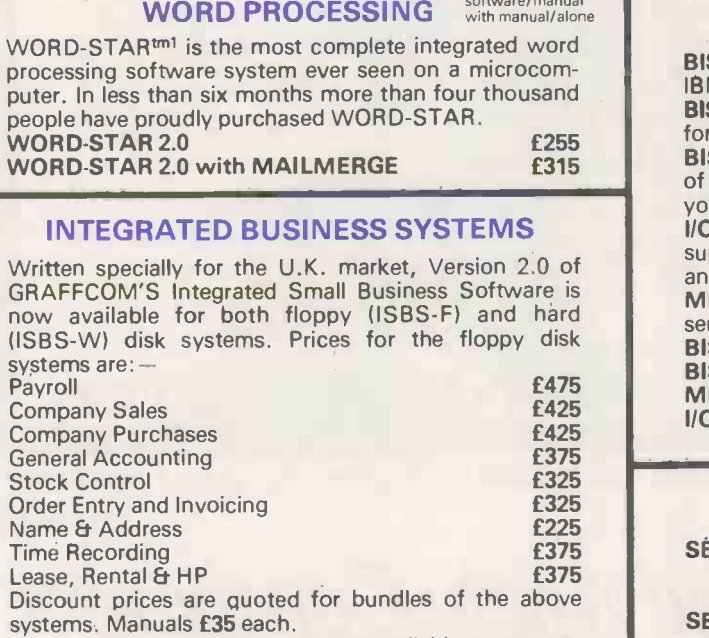

Prices for the hard disk systems are available on request.

#### LANGUAGES/UTILITIES

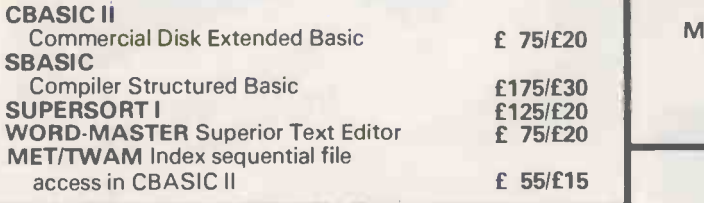

All software is Ex-stock and available on standard 8" disks or 5" disks for Cromemco Z2H, North Star Horizon, Vector MZ, Superbrain & Dynabyte.

\* Add 15% VAT

- \* Postage and Packing £2 per order
- \* State which disk type and size
- \* All orders prepaid

Telephone orders welcome for Access, Barclaycard, American Express or Diners Club

CALL 0895 58111 Ext. 247 or 269

or Write to METROTECH MAIL ORDER WATERLOO ROAD UXBRIDGE MIDDLESEX UB8 2YVV

enclosing cheque, PO's payable to METROTECH

tm1 WORD-STAR is a trademark of Micropro

#### COMMUNICATIONS software/manual

BISYNC-80/3780 and BISYNC-80/3270 are full function IBM 2780/3780 and 3270 emulators for microcomputers. BISYNC-80/3780 gives you a Remote Job Entry terminal for the price of a micro!

BISYNC-80/3270 combines the local processing power of a micro with a sophisticated screen capability. Make your dumb terminal smart!

110 Master is a superb S100 buffered I/O board which supports 3780 and teletype communications, plus serial<br>and parallel peripherals.

MET/TTY will connect your micro to a timesharing service in simple teletype emulation.

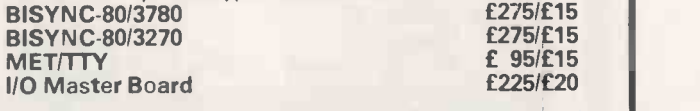

#### DATA MANAGEMENT

#### **SÉLECTOR III-C2**

An easy to use Information Management System;<br>requires CBASIC II requires CBASIC II **SELECTOR IV** 

An advanced Information Management System; re-<br>guires CBASIC II quires CBASIC II **DATASTAR** 

Powerful data entry, retrieval and update system £195/£30

#### Micro Data Base Systems

MDBS is a full network database with many additional features.

Prices available on request.

#### **FINANCIAL REPORT**

REPORT WRITER You input the values - Report Writer will perform your calculations and produce a report with your headings,<br>totals and summaries **f150/£15** totals and summaries **GLECTOR** 

General ledger option to Selector III; Requires Selector III & CBasic II **£185/£30** 

#### MICRO DATA BASE SYSTEMS

MDBS is a database system offering full network CODASYL-oriented data structures, variable length records, read/write protection, one-to-one, one-tomany and many-to-many set relationships. Add on  $features are: - an interactive report-write and query$ system, a dynamic restructuring system and a recoverytransaction logging system. MDBS prices start from **£600/£35** Primer manual £9.

METROTECH are sole U.K. distributors of DYNABYTE microcomputer systems.

Circle No. 125

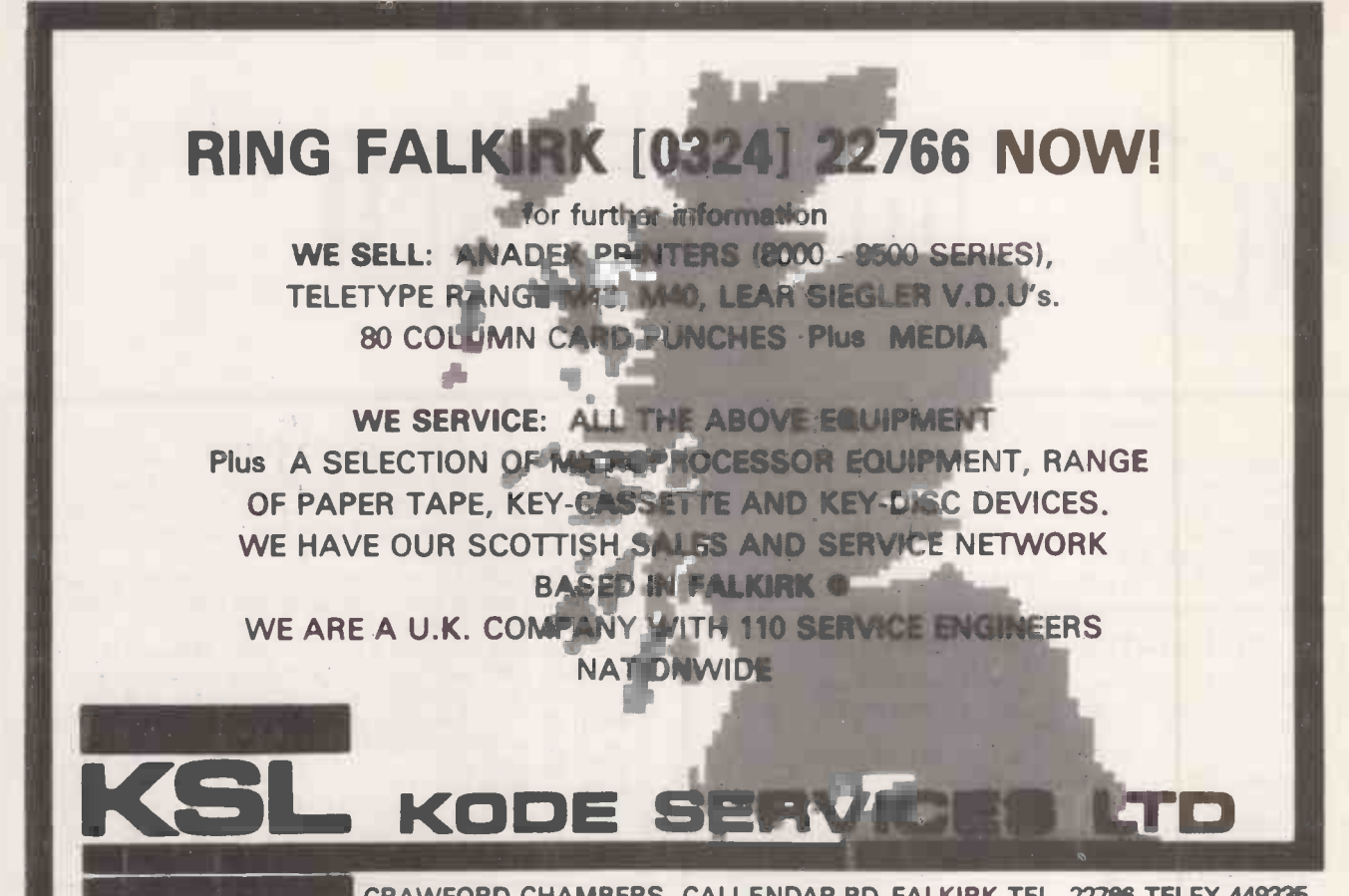

CRAWFORD CHAMBERS. CALLENDAR RD. FALKIRK TEL. 22766 TELEX 449335 Circle No. 126

# ...for ITT 2020 and Apple Computers

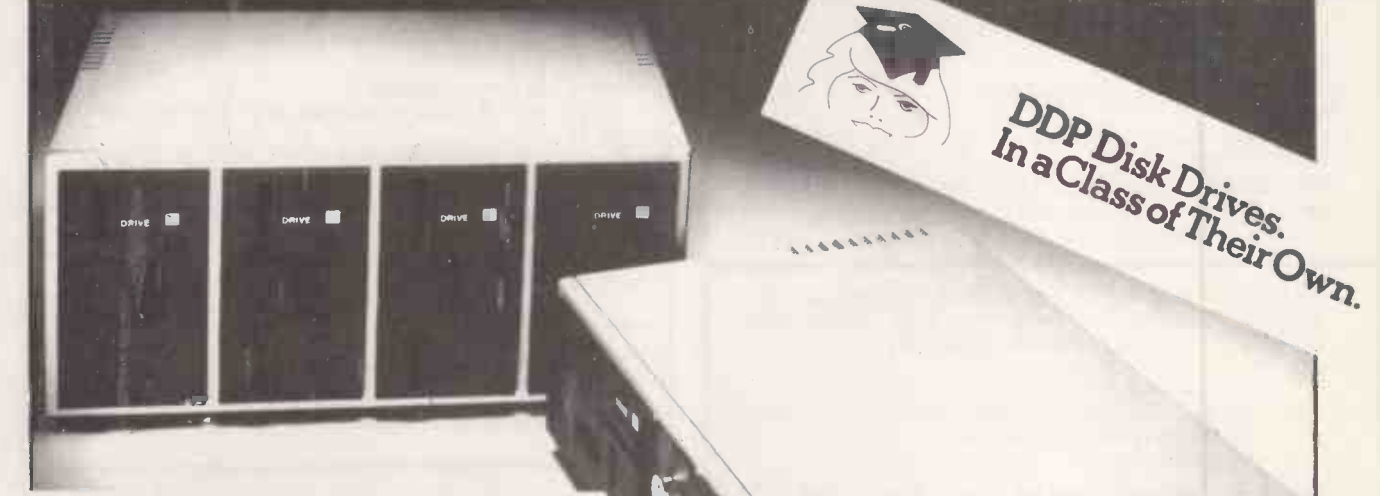

- YOUR CHOICE OF 2, 3 OR 4 DRIVES PER PACK.
- CAPACITY OF 280K, 560K, 840K & 1120K BYTES.
- MAINS POWER.
- INTERFACE CABLE AND BOARD INCLUDED.
- INTERFACE BOARD ALLOWS UP TO 4 DRIVES.
- SWITCHABLE SINGLE/DOUBLE DENSITY IBM 3470 FORMAT.
- 2 & 3 PACK HAVE LOCKABLE POWER SUPPLY FOR SECURITY WITH LED POWER INDICA TORS.

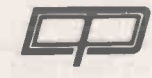

36 Nobel Sq., Basildon, Essex. SS13 1LT. DISTRIBUTED DATA PROCESSING LTD., Tel. Basildon (0268) 728484

PRACTICAL COMPUTING March 1981

Circle No. 127

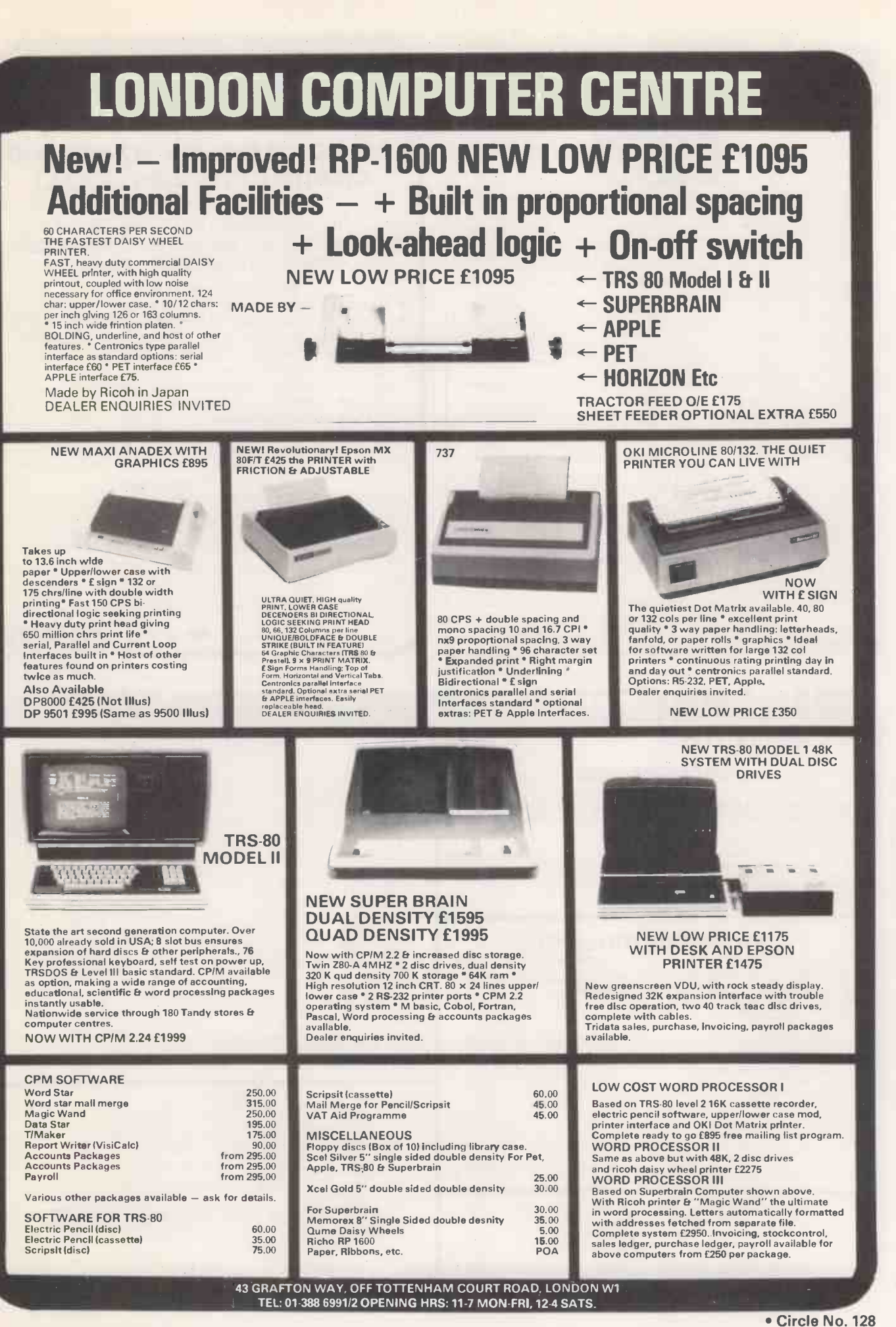

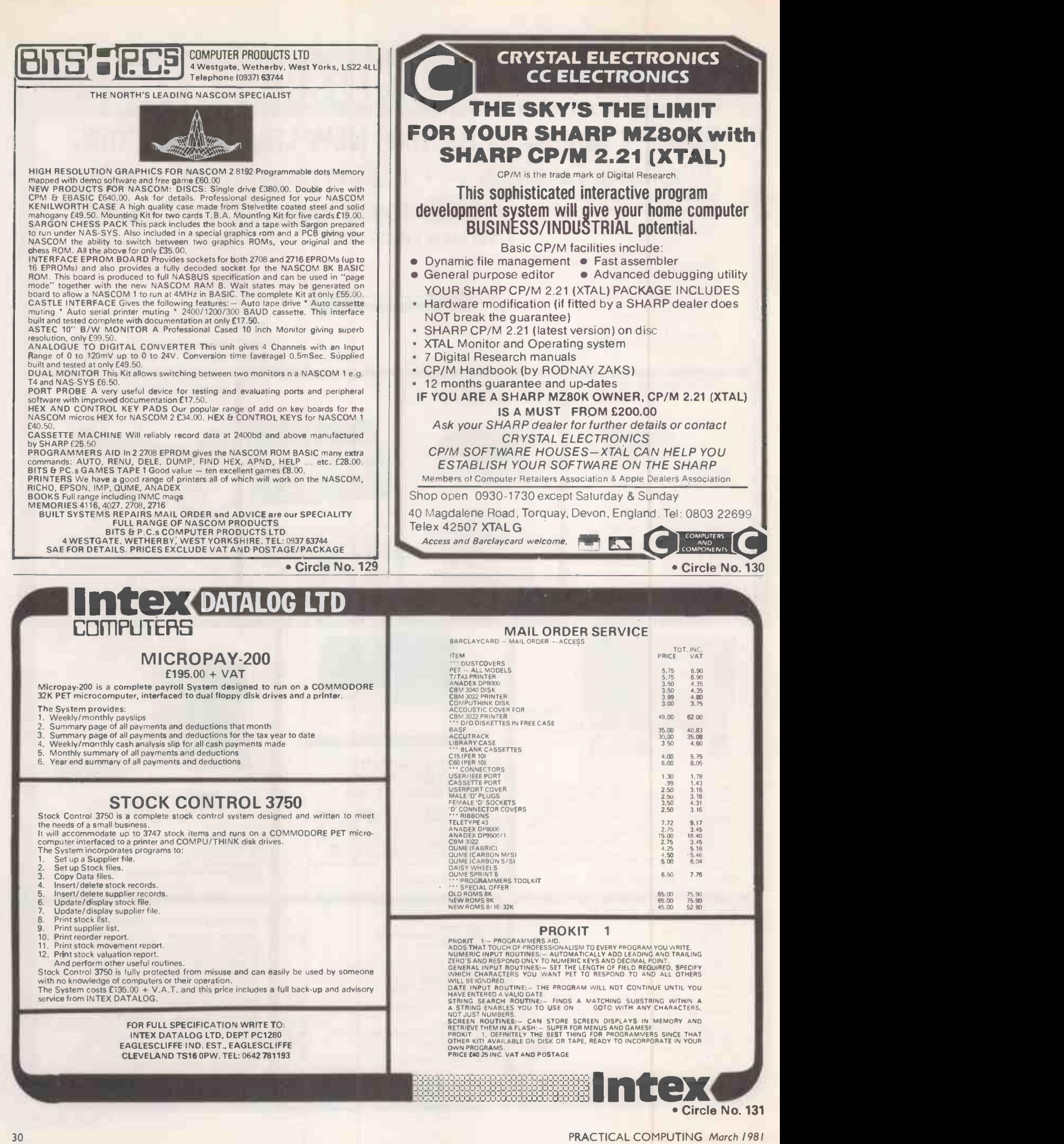

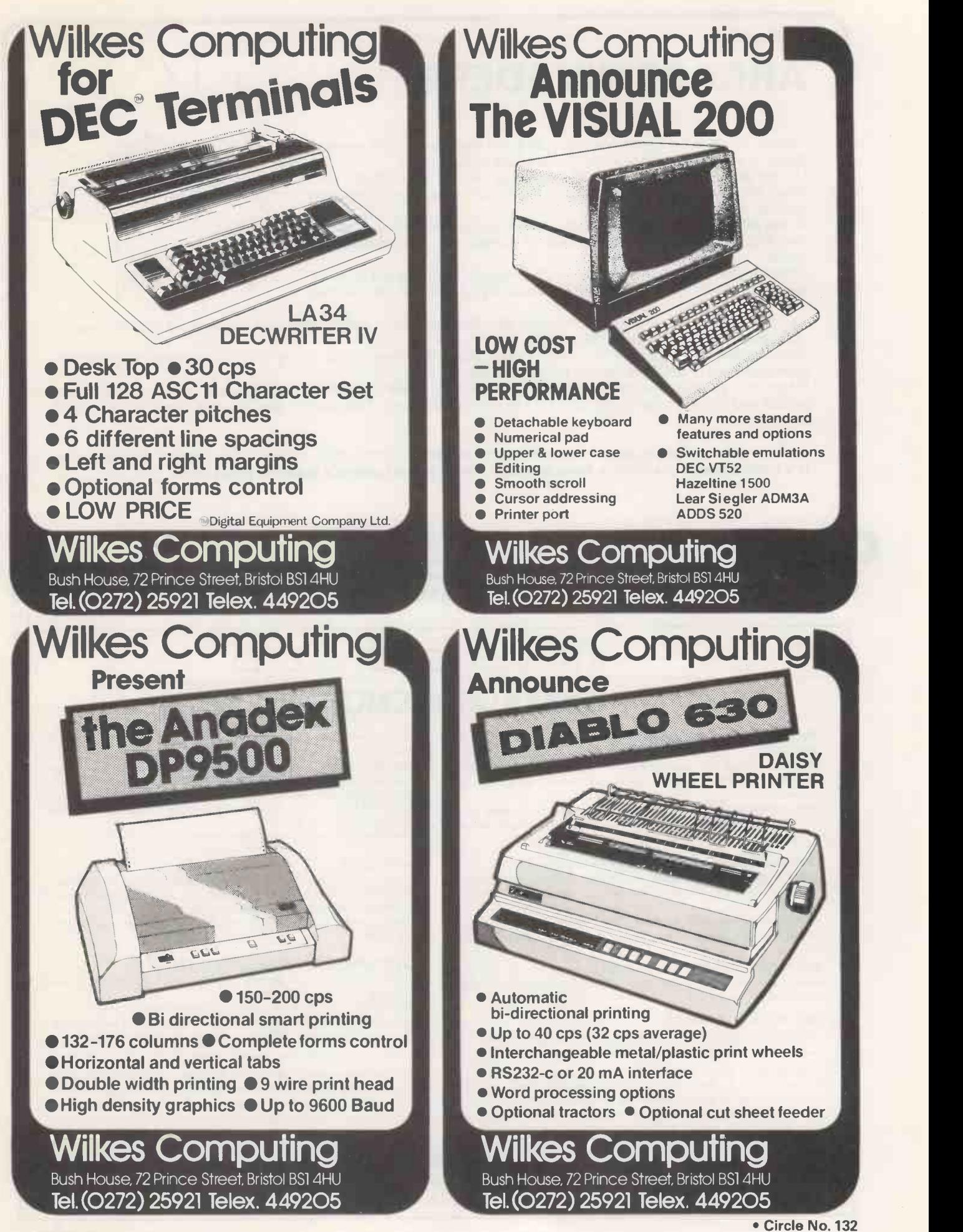

### ARCADE INVADERS!

Forget 'Invaders', 'Space Invaders' and the like, this one is the real thing  $-$  exactly like those in the pubs, clubs and services.

It runs properly on the Video Genie too as well as the TRS-80 with firing displayed in accurate graphic blocks and not those ridiculous square brackets.

It has different levels of play from amateur up to expert, each level deciding the base lives, the number of bombs and the speed of the game.

Unlike the normal 'micro' Invaders, this one has four different types of aliens, each with a different score rating, in addition to the mother ship zooming past from time to time.

You have ultimate control over the laser direction and firing, but in addition to destroying the 44 invaders you have of course to dodge the bombs.

The invaders shuffle down lower and lower, and if they reach your bases they will be destroyed and the game ends, as it will if the bombs get all your laser lives.

If however you manage to destroy all the invaders, you will proceed to another game with the score being added and bonus bases being given. Three scores are kept. The current one, the last one and the best to date.

And of course there's sound - realistic sound too, adding more to the sheer realism of the game. It's from Kansas  $-$  and only from Kansas  $-$  so it's good and at a sensible price £9.50.

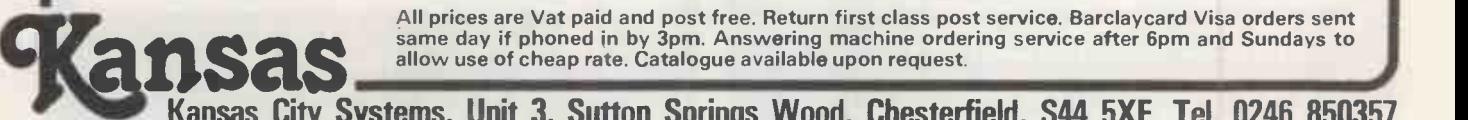

Kansas City Systems, Unit 3, Sutton Springs Wood, Chesterfield, S44 5XF. Tel. 0246 850357 Circle No. 133

### XITAN SYSTEMS LTD

### The South's CROMEMCO experts

Need <sup>a</sup> Hard Disk System with FAST RELIABLE Backup?

Xitan now have the answer with the Z-2H plus DC300 Tape cartridge BACKUP system (S100 controller, drive, psu & software).

The Cartridge BACKUP system is available separately for existing  $Z-2H$  users (13.4 Megabyte capacity  $-1$  Megabyte per 5 minutes).

#### Utilities/Software for CROMEMCO Systems.

Tired of XFER - use FCOPY or DFCOPY. Single sided 8" copy in 54 seconds, Double sided 8" copy in 104 seconds. £50.00 each.

Need to build Assembler libraries - try LIBR at £50.00.

CP/M 2.2 and MP/M 1.1 available for System 3 and Z-2H systems.

EASYFORM. For creation/Editing of forms on the 3102 VDU with structured Basic. Forms useable from Cobol, Basic, Fortran etc. £160.00.

#### BUSINESS SOFTWARE.

CROMEMCO systems - a complete Business system based on

the system 3 from CAP-CPP. Phone for an appointment to see it running.

RING FUE ON

UUIFIEU VIDEC<br>GENIE AND<br>PERIPHERALS

MODIFIE AND

For the smaller customer, we have an integrated Sales, Purchase and Nominal system for the North Star Horizon. Nothing fancy but installed and running for over 7 months. IT WORKS! WHATIF! Cash Flow, Accounts budgetting utility. Just released. Incredible value at £95.00.

Also available an Incomplete Records system for the Horizon.

#### SPECIALS.

Real Time Clock - S100 - 100 microseconds up to 99 999 days £185.00 Hi-Tech S100 PAL colour card, 24 x 40 Prestel format £295.00 Video Vector Fastlib £495.00.

Dual Tandon Double/sided 40 track minifloppy subsystem £625.00.

#### INTEGRATED SPECIALIST SYSTEMS.

MEDIDATA 32,000 patient Doctors' system. Installed and running. Prices from £7,500.00.

RETURNED ALE. Run a brewery? Keep track of returned ale and reclaim Excise Duty. Track down production and storage problems. Copes with 10,000+ barrels. Prices from £8,500.00.

Xitan Systems also supplies and stocks vdus. printers. NORTH STAR HORIZON computers. Commodore Business Machines PETs. S100 boards, and books. We are here to demonstrate the range of quality microcomputer systems available for use today. Ring up for an appointment now! You'll not be disappointed. We have Osborne's Sales Ledger and Payable Ledger in source form for use on Cromemco System 3 with CBASIC2, and we can offer a customising service on these programs. Additional software includes Microsoft Basic Interpreter and Compilers. Cbasic, Macro80. and CP/M for the North Star Horizon.

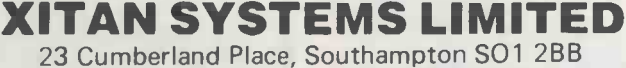

Telephone (0703) 38740. Hours Monday - Friday 9.30am to 5.30pm

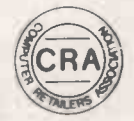

Circle No. 134

# INTEGRATED SMALL BUSINESS SOFTWARE ISBS

**CONTROL** 

NAME & ADDRESS

**GENERAL ACCOUNTING** 

PURCHASES **SYSTEM** 

COMPANY

### ISBS - F STOCK

A totally Integrated Small Business System designed for single user floppy disk based systems. ISBS-F is already being used by many Businesses and Professions throughout the UK. Each package can be used as standalone or can be built into an integrated system depending on user requirements. All packages are fully supported and maintained, and are supplied with easy to follow Reference Manuals. ISBS-F is easy to install and ideal for the first time small Business user with no previous computer experience.

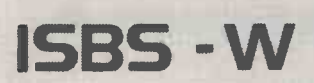

A Hard disk or Winchester disk based Integrated Business Software system which is upwards compatible with ISBS-F. This system is ideal for the small to medium size user where data storage and processing speed exceeds the capabilities of floppy disk based systems. Choose from any combination of modules and add others at a later stage if required. The system features many facilities found in minicomputer and mainframe business packages. All modules are fully supported and maintained and comprehensive documentation is supplied with each installation.

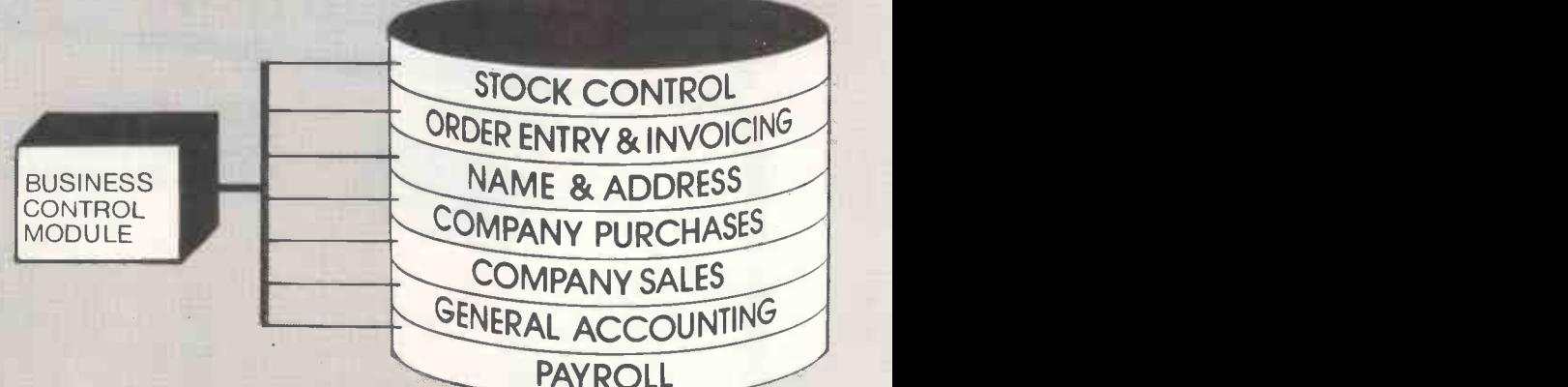

STOCK CONTROL CONDER ENTRY &

COMPANY SALES **SYSTEM** 

PAYROLL

### SYSTEM REQUIREMENTS

ISBS has been designed for most popular 8080/Z80 Microcomputer disk systems running under CP/M` ISBS-F: 48k & 2 floppy disk system, VDU, 132 col printer, CP/M\* 1.4 or 2, x ISBS-W: 64k & Hard disk(s) system, VDU, 132 col printer CP/M \* 2. x or MP/M Current installations on Rair Black Box, Northstar, Heath, Cromemco, Altos, Superbrain, IMS 5000/8000, Dynabyte, Micromation.

For further details and prices contact your nearest dealer or call us direct.

'CP/M, MP/M trademarks Digital Research.

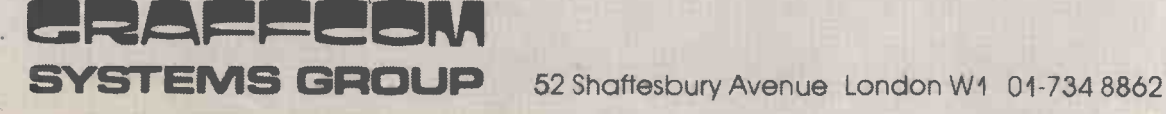

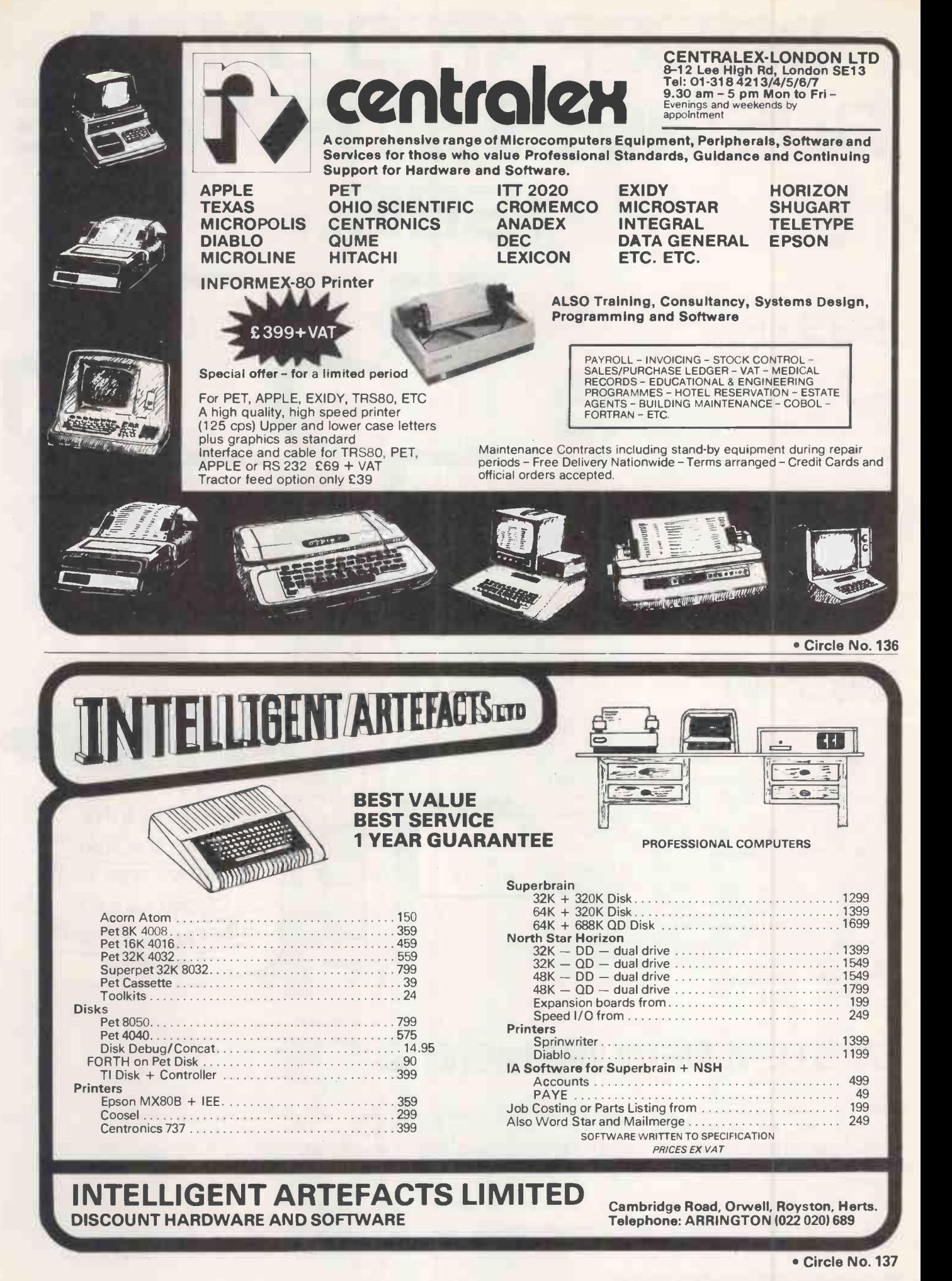

# Discover the full professional power of Hewlett-Packards personal computer.

Now you can extend the HP -85's power simply by plugging in highperformance printers, plotters and flexible disc systems.

#### Power where you need it.

The HP-85 puts professional problem -solving power wherever you need it. There's a video display with high resolution and editing capability. A whisper -quiet thermal printer for hard copies of display graphics and alphanumerics. A magnetic tape unit with up to 217 K of storage per cartridge. And a complete keyboard, including eight keys you can define yourself. Powerful, easy -to -use features, thanks to HP's extended BASIC programming language.

Decide the peripherals you need. HP's Interface Bus (HP-IB/IEEE-488) lets you add up to 14 peripherals or instruments. No need to write special operating programs- HP's peripheral ROMs do it for you.

New HP enhancement ROMs and modules give you access to 80 K bytes of operating system, without significantly reducing user memory. The HP 2631B printer means highspeed, high -quality printing. And the HP 7225 Graphics Plotter gives you high -resolution, publication -quality graphics on paper or film.

For extra memory storage, use the HP 82900 series of 51/4" flexible disc drives. Each drive gives you about 270 K bytes of formatted storage on double -sided, double -density discs. The operating system is in the Mass Storage ROM, leaving the HP -85 main memory free.

Behind the HP -85 computing system is the strength of Hewlett-Packard. Continuous commitment to quality. One -source service and support.

For more details or a demonstration, contact your nearest HP Dealer shown below.

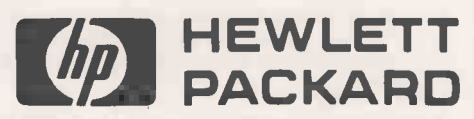

Contact your nearest dealer for a demonstration. Aberdeen Tyseal Typewriter Services, Tel: 20019; Belfast Cardiac Services, Tel: 625566; Birmingham Anglo American Computing, Tel<br>Coleshill 65396; Taylor Wilson Systems, Tel:

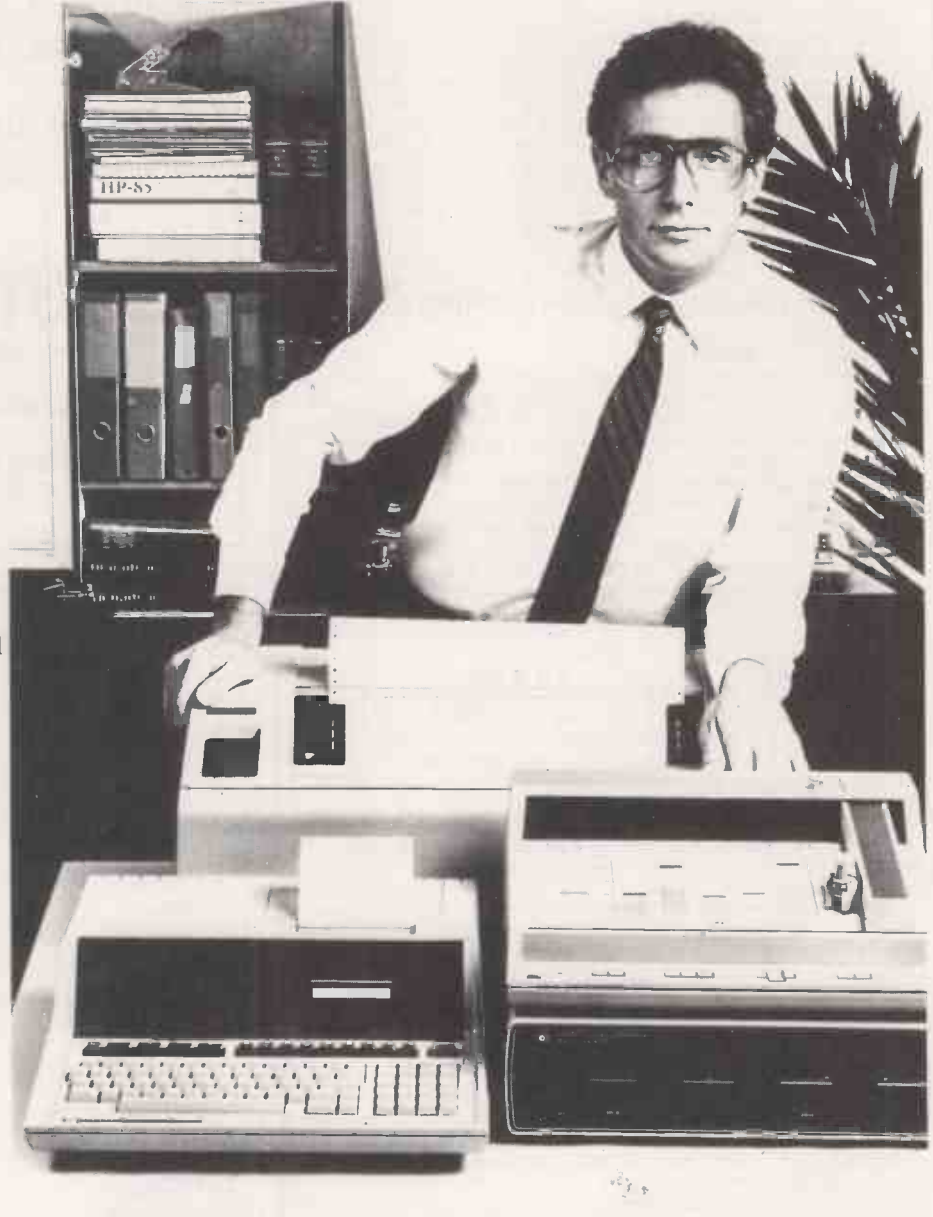

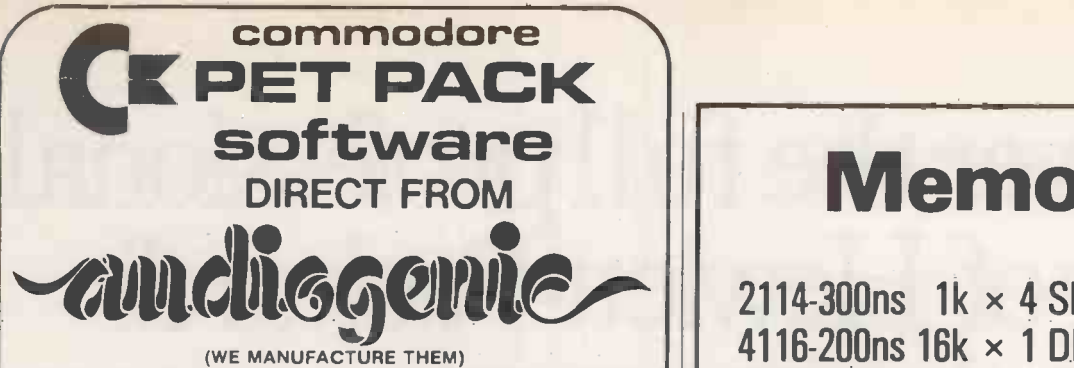

The Commodore range of Petpack Software is big and getting bigger! At the moment there are over 60 Petpacks and new programs are being added all the time. Here at Audiogenic we hold stocks of every Petpack and GD series disc, ready for immediate despatch. For the Businessman we have programs for Stock Control, Filing, Accounts, Payroll, a very powerful Word Processor, and more! For Eductional applications we have programs to aid in the tuition of Languages, Physics, Maths, English, Pet Programming, Statistics, etc. For the Scientist or Engineer we have programs on Mechanics of Materials, Harmonic Analysis, Circuit Design, Drawing Load and Die Design, Statistical Analysis, Geometry and Algebra, to mention but a few. Then for the Programmer, there is a selection of Programming Aids on cassette and disc. And, of course, there are the Games Petpacks! Fun for all the Family! There are at present 12 cassettes in the Treasure Trove series, with over 40 different games in all. The Arcade series has 6 games which will be familiar to those of you who frequent pubs, clubs or amusement arcades. The games are PET versions of those popular pastimes like the addictive 'Space Invaders'

#### or the universe -encompassing 3D Startrek. Get our catalogue for the exciting details.

#### We also supply for your PET

CONNECTICUT MICRO

A range of analog to digital conversion equipment with up to 16 inputs for the collection of information. Temperature probes and software provided, all at prices starting at around £90.00. Also a range of IEEE to RS232 converters which are addressable and uni- or bi-directional. Prices start at £65.00

#### A B COMPUTERS VISIBLE MUSIC MONITOR

This unit is absolutely phenomenal. It actually displays music (staves, notes, signature etc.) on the screen and plays it at the same time. It will handle 4 part harmonies and you can add or delete notes with simple keyboard commands. It's a sort of musical word processor. Ideal for computer music freaks, whether rock, classical or budding

"Stockhausens". Comes complete with notes, 8 bit D/A converter and some beautiful pieces of music inc. Maple Leaf Rag and some Bach. Excellent value at £39.50 inc. VAT plus 25p P+P.

#### PROMINICO X-DOS

This litte ROM makes all the difference to using disks, as it gives a range of commands like MENU, which displays the disc directory in the form of pages. It does not lose the program currently resident in the PET, and does away with initialisation. It also incorporates a screen dump to printer, disk copy and scratch routines. See our catalogue for further details.

#### JCL EPROM BURNERS

An essential device for programmers wishing to incorporate their programs into ROMs. Comes complete with software. Another nice little number from this company is the TURNKEY ROM set, which is suited to business software writers and users. It will load from disk a program as soon as you power up - also features a "BULLET PROOF" input routine. See our catalogue for the details of this versatile little beauty.

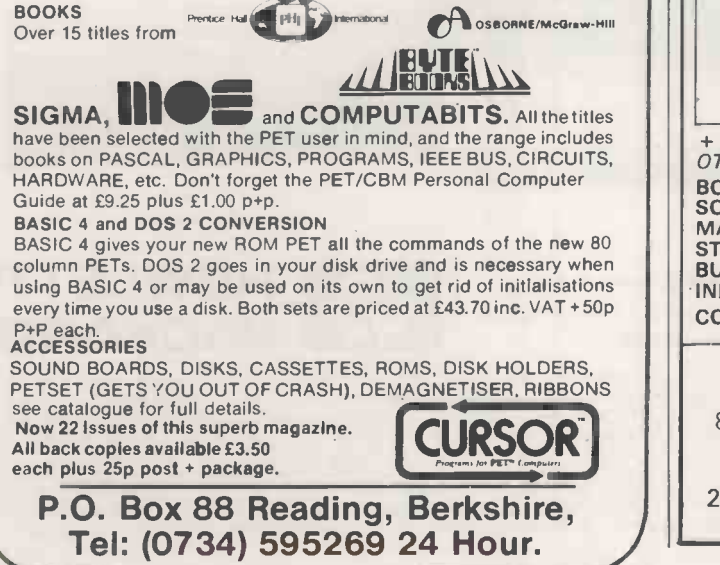

Circle No. 139

## **Memories**

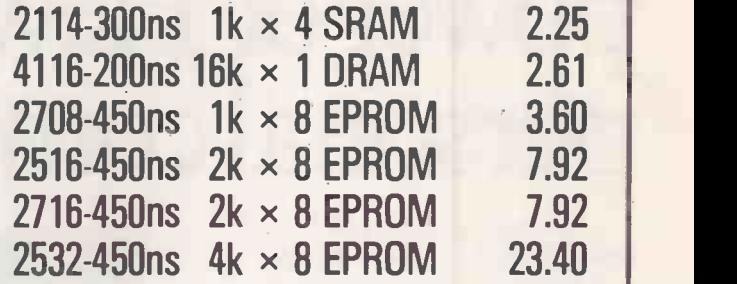

#### Please add 50 pence for postage and VAT.

Send SAE for price list.

#### STRUTT LTD LTD | |

ELECTRONIC COMPONENT DISTRIBUTORS MANUFACTURERS & SUB CONTRACTORS to the ELECTRONIC INOUSTRY **The Industry** 

3c, BARLEY MARKET STREET, TAVISTOCK, DEVON, ENGLAND, PL19 OJF. Tel: TAVISTOCK (0822) 543915548 Telex: 45263

Circle No. 140

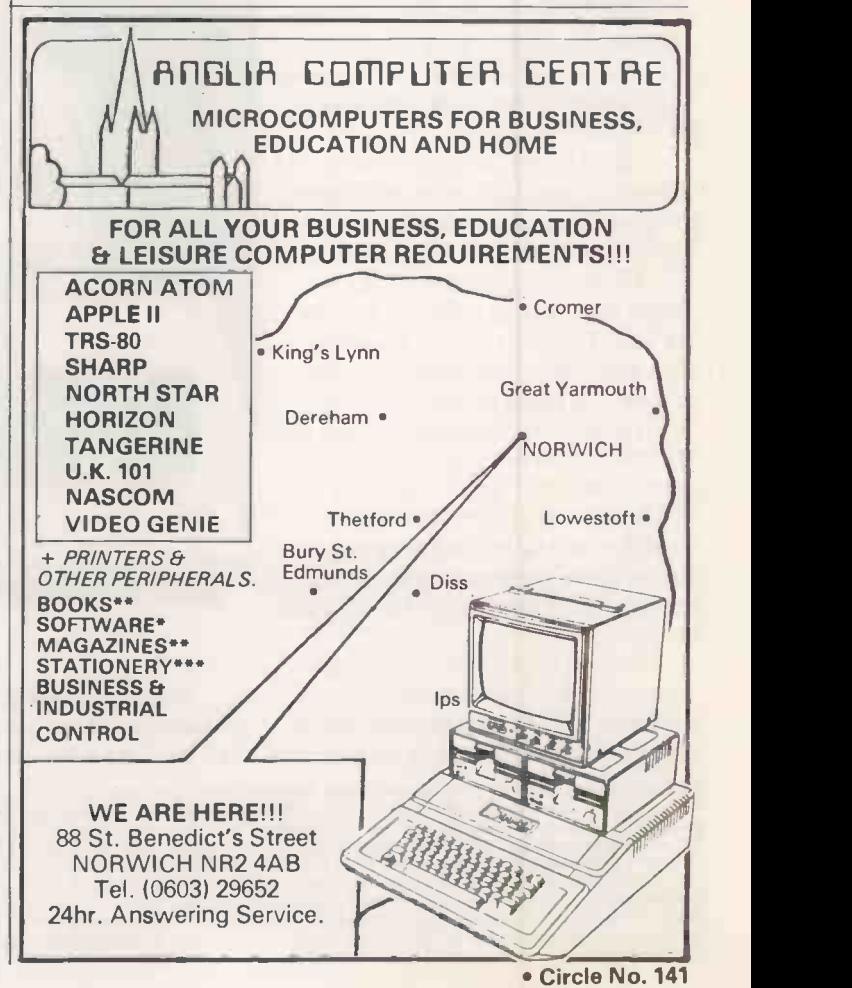
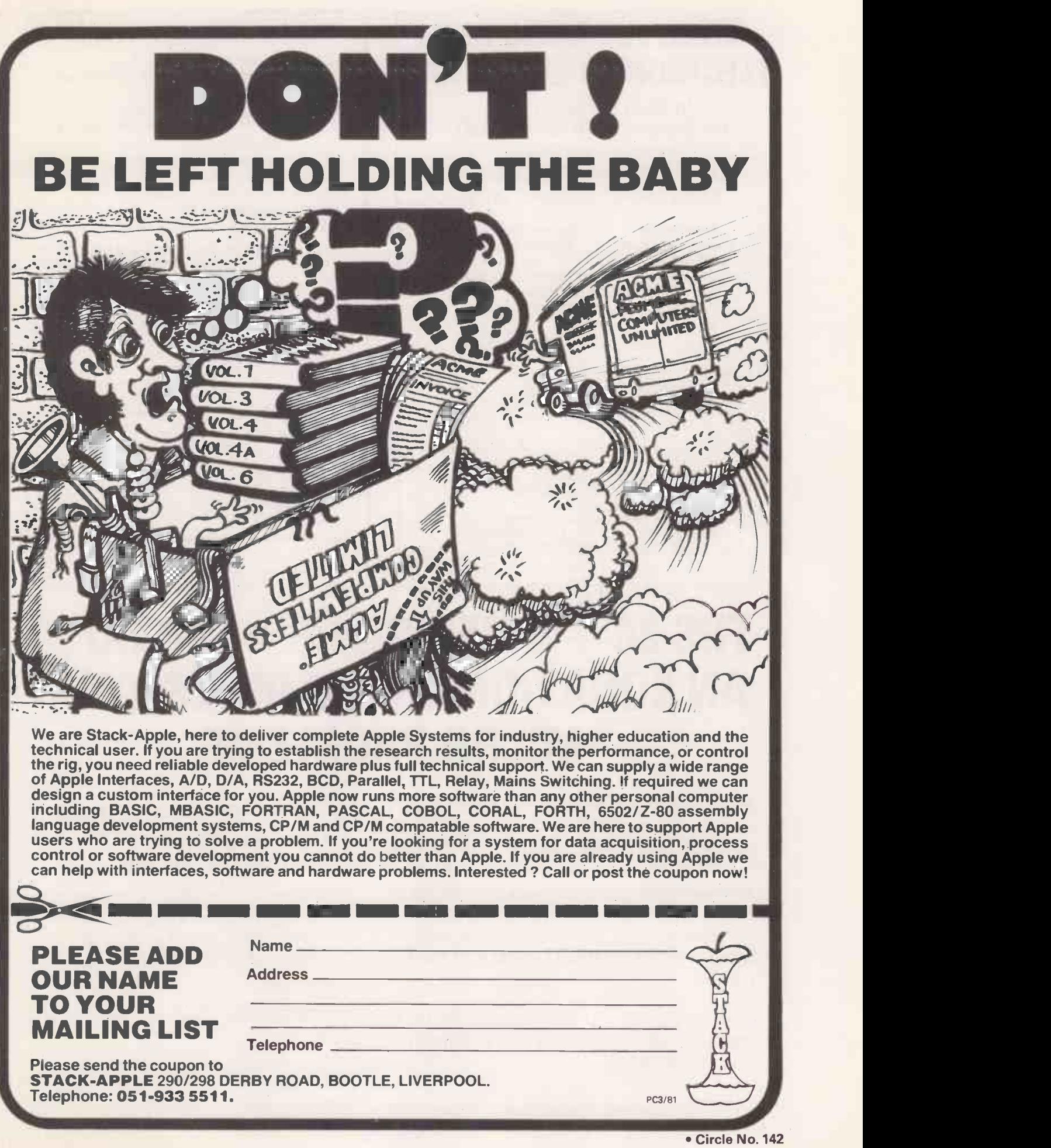

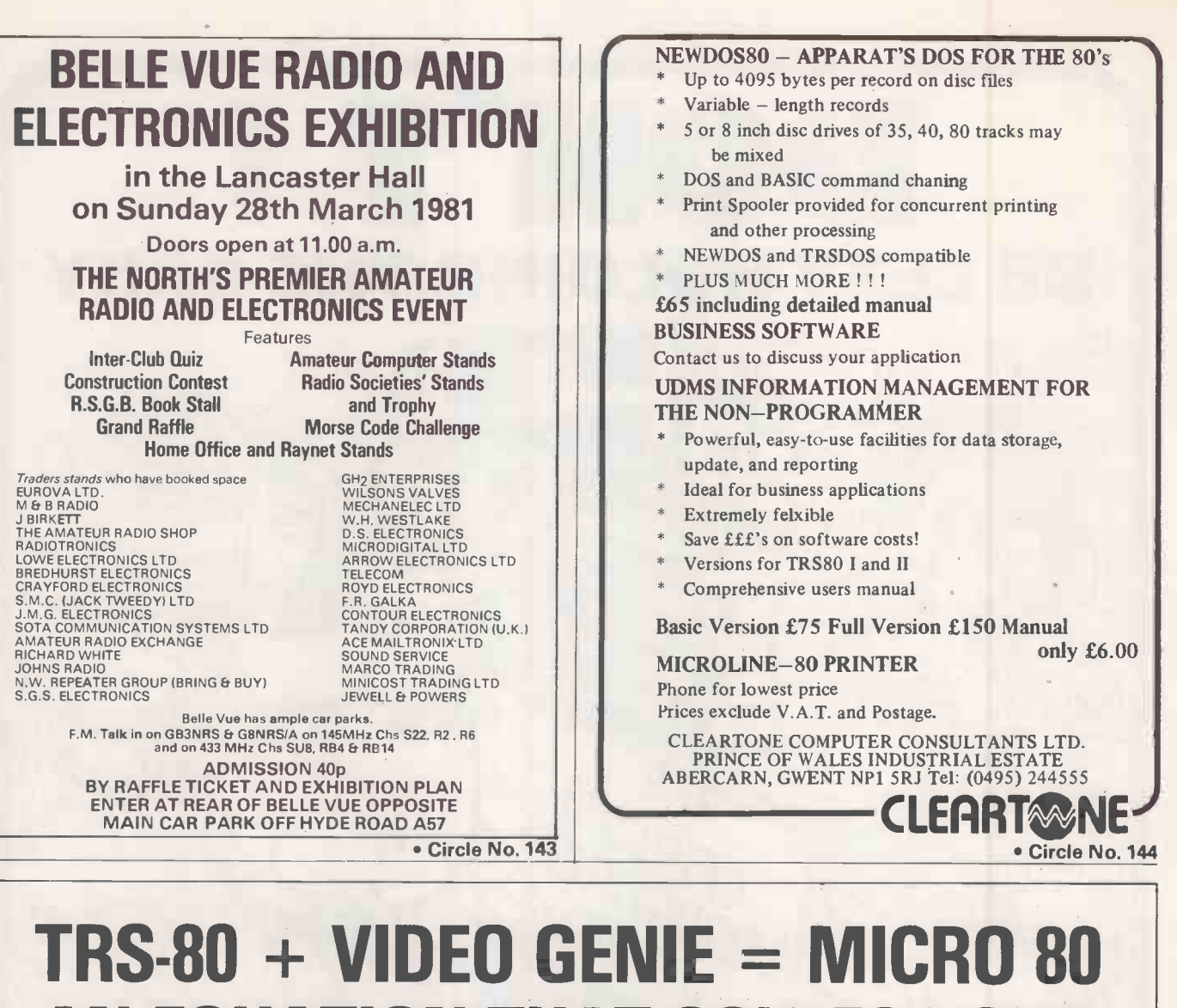

# AN EQUATION THAT SOLVES YOUR MICRO PROBLEMS

More and more owners of these two computers are finding that a subscription to MICRO -80 helps them to get the best out of their equipment. MICRO -80 is a specialist magazine devoted solely to these systems. It is full of programs, hardware hints, problem solving and other articles on the TRS-80 and Video Genie.

Find out what you have been missing by completing the coupon and sending with your remittance.

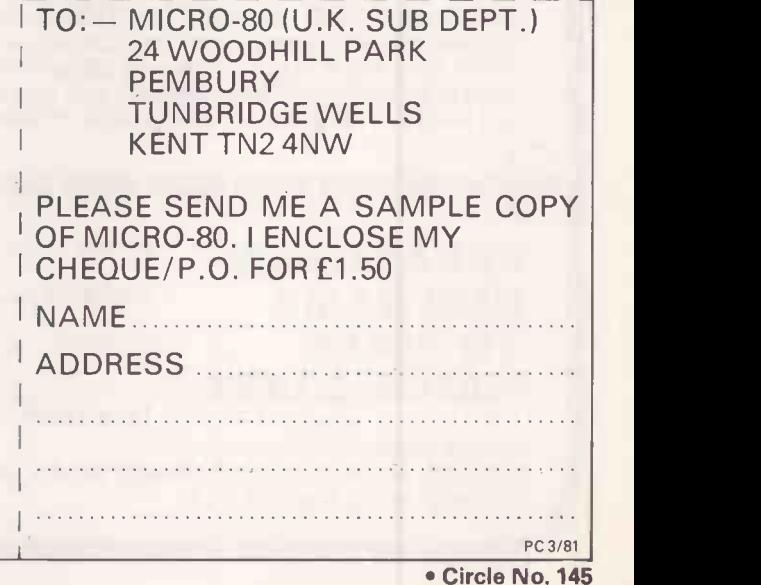

38 PRACTICAL COMPUTING March 1981

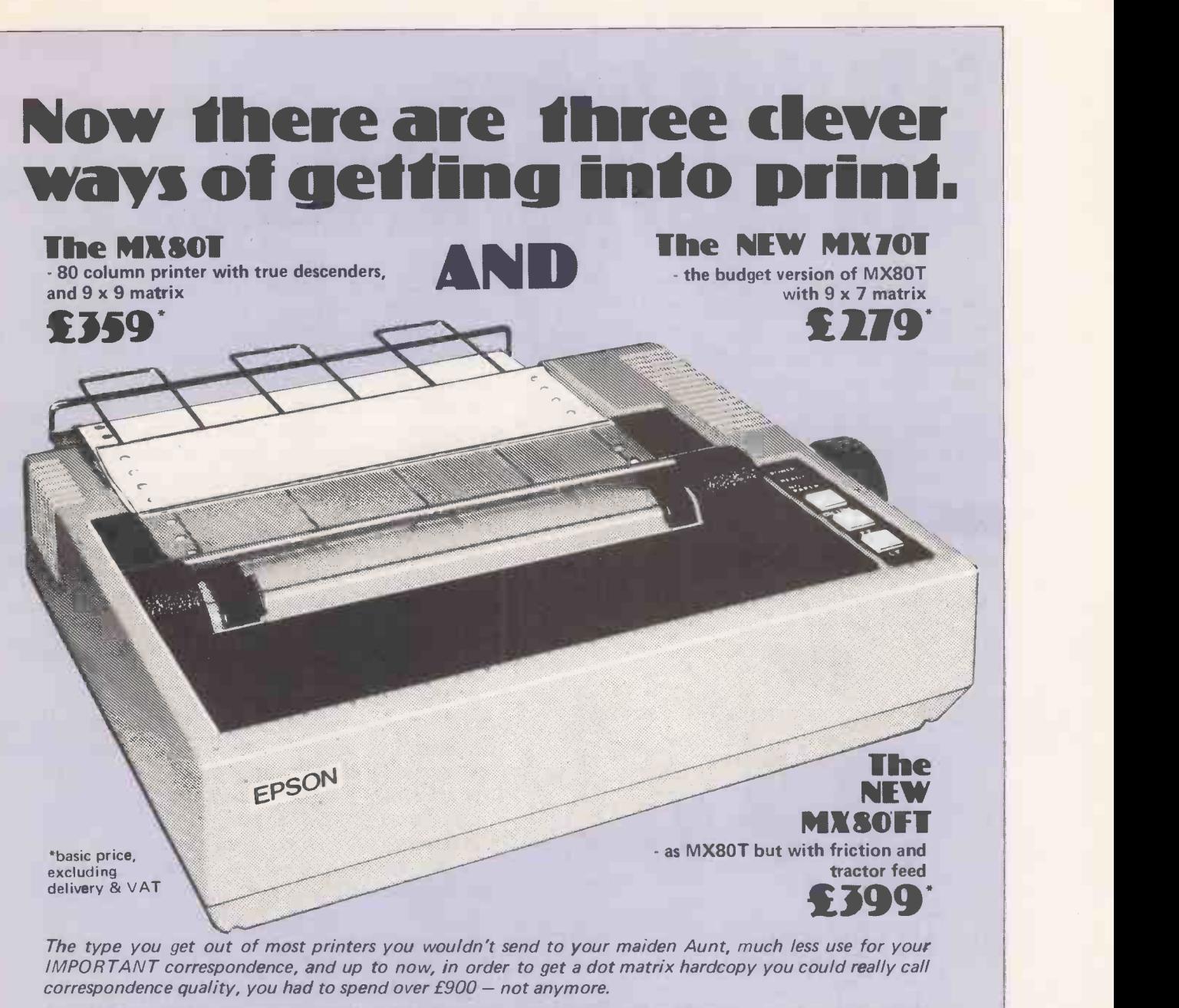

The EPSON MX80 challenges any dot matrix printer anywhere to match our type at our price. The emphasized print mode gives you a clean, easy -to -read printout with true descenders, a choice of 12 user defined weights and sizes of letters.

Finally, and this is the best part, you can buy an MX8OT today for £359 \* or an MX70 for f279\* or for two way paper handling an MX8OFT for £399\*.

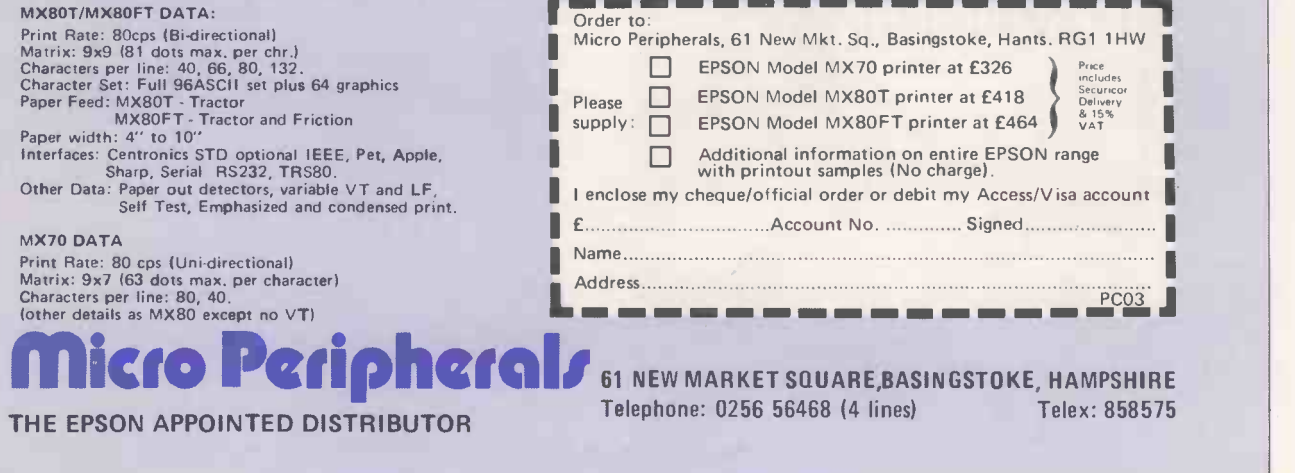

Circle No. 146

# Is it time to buy a complete solution instead of just a computer?

A complete working system which fits your requirements. A system which is up and running your application the day it arrives. A system which gives you direct access to an automated filing cabinet.

A few years ago there was little option when acquiring a computer to adopting a Do -It -Yourself approach.

Now Digitus offers an alternative. A computer, any suitable, robust computer, and a MFY solution.

A Made -For -You solution.

A solution instead of a vast array of machines, software packages and price-lists. A solution which can fit comfortably into

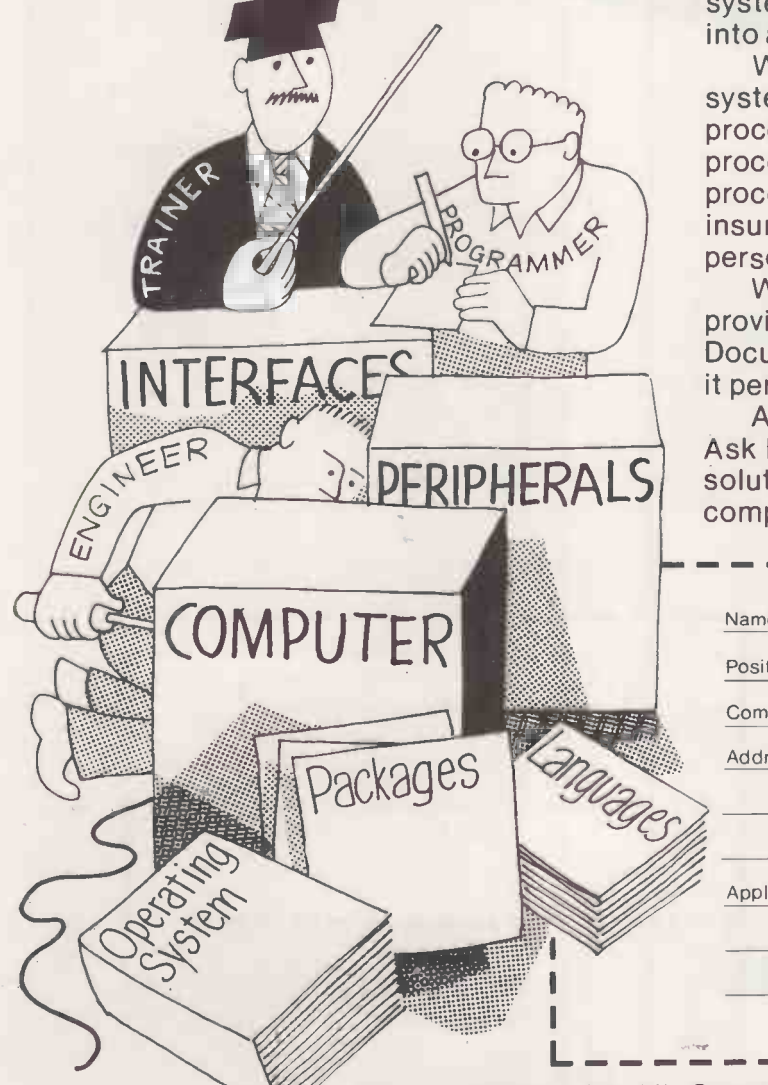

an office environment, run by office staff, almost as simply as a TV -cum -photo -copier.

A solution which can contain some of your favourite boxes. Apple boxes, North Star boxes, Cromemco boxes, Data General boxes, ETC boxes.

A solution which performs in BASIC, COBOL, FORTRAN, PASCAL, or whatever best suits your environment.

A solution with printers and display screens and special terminals and systems software and programs all linked together, and working, and running your applications.

Choosing, designing, procuring, programming, installing and establishing systems are some of the elements which go into a Digitus solution.

We have already provided complete systems for number processing, word processing, information management, order processing, accounting, graphics, control processing, costing, linear programming, insurance, pricing, membership records, personnel, matching, broking, etc.

Working in partnership with you we can provide a complete system to fit your needs. Document it clearly. Train your people. Make it perform for you.

A computer is only part of the answer. Ask Digitus to provide you with a complete solution. Call us for an appointment, or complete the coupon and we'll call you.

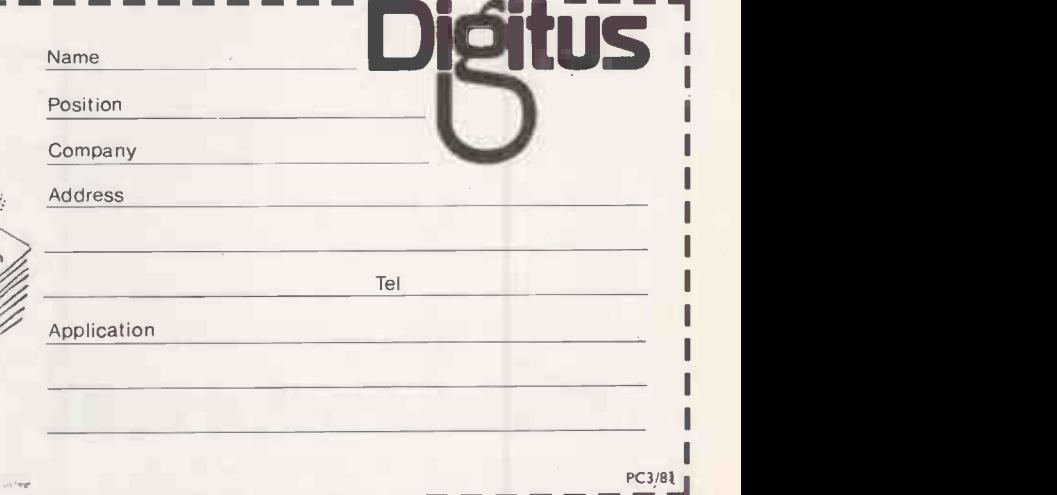

Digitus Limited, 9 Macklin Street, Covent Garden, London WC2. Tel: 01-405 6761 Circle No. 147

PRACTICAL COMPUTING March 1981

# Program or device?

- THE MUCH-DISCUSSED question of software protection again that, at last, micro software is becoming worth protecting or at least, arguing about. That, in itself, is encouraging because it shows that our market is beginning to produce real sales to real people causing the real exchange of large volumes of cash. Unhappily, those volumes do not seem large enough to pay the £50,000 or so a definitive ruling will cost, but the fact that the actions have been started at all is encouraging.
- So far, the arguments have been about whether software enjoys the protection of the Copyright Act. It seems to be accepted by the courts that this is  $so$  - see Printout Extra January  $1981 -$  for if it were not, there would be no justification for the granting of the swingeing search order in the A J Harding (Molimerx) v. Tom Crossley case. Even though it might be argued that software is not covered by the Act, it may be safe for the moment to assume that it is.
- We would like more protection than copyright can offer  $$ we would like to be able to patent software as well. Why is that? Let us consider what you receive for your money with each form of protection.
- the message  $\circledcirc$ , date and owner in the U.S. whenever a person writes some literary work or commissions someone else to write one. It protects the owner against unlawful reproductions of his work for his lifetime and 50 years after his death. That sounds fine, but copyright applies only to the specific words of the work.
- There is protection against translation, but it does not protect the underlying alogrithm. So, young W Shakespeare's light musical, Hamlet, which deals with the romantic thrills and spills of the handsome Prince of Denmark, would be protected against translators into Flemish or Swahili. It would be protected against the ingenious fellow who turns Hamlet into Brian and sets the whole piece in Stoke on Trent.
- Yet the Copyright Act does not protect the underlying algo $rithm$  — the basic idea of the young man wrestling with familiar psycho-sexual problems in upbeat surroundings. You are perfectly free to sit down and write the same story in your own words - but do not expect to get away with He sell a great soliloquy which starts: "To was or not to was. That was the question".
- In computing terms, that is rather unsatisfactory. You might write a payroll program and say:

FOR K = 1 TO MAXNUM do individual payroll calculation

NEXT K

and some evil person might take that principle and translate it into:

WHILE PERSNUM  $\leq$  MAXNUM DO - individual payroll calculation **WEND** 

We can see that is a translation, but the judge might not, and generally, there is a large grey area between the exact words you use to embody an algorithm and a totally different algorithm. Computer programs, much more than ordinary

rears its scaly head. The latest rash of court cases shows What we want is the protection of a patent. That protection that, at last, micro software is becoming worth protecting — is gained by inventing something new, or n language, can express the same notions in many ways. What we want is the protection of a patent. That protection by explaining to the Government, in the shape of the Patent Office, just how to do it. Providing the Patent Office agrees it is novel, no-one else is allowed to sell a device using that principle. Note that it must be a device. You cannot patent a mathematical formula, a form of words, an arrangement of marks on paper.

ditorial'

- That would appear to be the end of the matter. A computer program seems to be just those outlawed things, but is it really? Incessant research in the department of constructive jurisprudence at *Practical Computing* reveals that there may be a way.
- Let us suppose that you have a bright, patentable idea and wire together some discrete transistors to make it work. The result is certainly a device and can be patented. Suppose that you take an uncommitted logic array and configure it to work like the transistors? A device again, and patentable.
- Copyright is gained automatically in the U.K. on affixing person could deduce that and recognise it as an embodiment Suppose you abandon the dedicated device route and use a microprocessor controlled by a program in ROM. The ROM is physically changed by programming it, a suitably -qualified of your wonderful  $-$  and protected  $-$  invention. The same program in EPROM is a device, even though the alteration to the basic structure is just in the distribution of charge  $-$  and again if the program is in RAM and the charge lasts only a millisecond.
	- Here, there is a ray of hope  $-$  if we sell software in ROM or EPROM it would seem that we could patent  $-$  not the pro $gram$  — but the configuration of the memory in which it is held. However, not much software is sold like that. What we want is to patent software on tape or floppy disc.
	- Well, happily, the 1977 Act rushes to our rescue, though we may be sure that was not the intention of its authors. Section 60 (2) introduces a new way of doing evil. A person can commit "contributory infringement" of a patent if he helps someone else to infringe the patent by, for instance, giving him instructions of how to do it. Now that neatly catches the software pirate.
	- He sells "instructions" in the form of software which the user loads into the memory of his computer. Once there, the RAM becomes a "device" which infringes the inventor's patent. However, in our market, the infringers are too diffuse to be worth attention. The man we want to stop is the publisher  $-$  the "contributory infringer"  $-$  who has had the temerity to take our brilliant notion and re-write it in his own code and sell it to an eager world.
	- It remains to be seen what kind of legal mayhem that idea will create if it catches on. It may well be that the cost of proceeding to a full patent  $-$  several £100 will deter all but those who have a very good idea. On the other hand, we may find enthusiasts patenting all kinds of programming notions simply to hold everyone else to ransom.
	- It becomes increasingly clear that the Government must take a firm grip of the whole software business and settle these questions - and soon. Ш

# Software in Japan

The London Chamber of Commerce, with the Department of Trade, is organising a British software fair at the British Export Marketing Centre in Tokyo. It will run from November 9, 1981 for 10 days. Participants will have a stand, equipment shipped-out<br>free and the chance to present a 30-minute paper to an invited audience of Japanese experts — We thought that though several micro software houses might like to present their products to the burdgeoning Japanese market, they might not feel up to the £4,000 the trip will cost. There is a possibility that Practical Computing might take a stand to present six to 12 packages, dividing the cost between the participants. Is anyone interested? If you are, write to Practical Computing, Quadrant House, The Quadrant, Sutton, Surrey SM2 5AS or telephone 01-661 3145. Ш

Our Feedback columns offer readers the opportunity of bringing their computing experience and problems to the attention of others, as well as to seek our advice or to make suggestions, which we are always happy to receive. Make sure you use Feedback—it is your chance to keep in touch.

# Avoiding the crash

AN ANNOYING problem in some programs is the division by zero crash, which occurs sometimes most embarrassingly when an apparently -debugged program meets unusual or special conditions.

An easy way of avoiding that trap is to | BEGIN use a find-no-zero function call on the denominators of the program. The FNZ function changes nothing, when very near zero, except it returns a small positive value. The function is defined by:  $DEF FNZ(D) = D + 1E - 30*(1 - SGN)$  $(IE - 8 \cdot D) \wedge 2)$ 

When Poking values to the screen RAM or elsewhere using addresses which are variables or expressions, it is vital to ensure that the addresses stay within the required ranges.

A convenient and safe way of ensuring that is to use a function -needing -limits call on the addresses, where FNL(A) lies between user -specified upper and lower limits UL and LL. Such a function is:  $\begin{bmatrix} 1 & 0 \\ 0 & 0 \end{bmatrix}$  $DEF \text{FNL}(A) = 0.5 * (UL + LL + (A - LL))$  | MC  $-(A - UL)*SGN(A - UL))$ 

Jack Pike, Chawston, Bedfordshire.

# Risk of prejudice

I FEEL 1 must speak up for re-entrancy and recursion. Boris Allan's article in the December 1980 issue unfairly may have prejudiced many inexperienced readers into believing that recursion is always inefficient and thus to be avoided.

While unwary use of recursion can lead to inefficient programs which may use very large stacks, recursion may be the best way to handle data or algorithms which are themselves defined recursively.

Recursive algorithms should not be used when iteration is more efficient, but can often allow the programmer to leave the deepest analysis of the algorithm to be implicitly resolved at execution time. The Tower of Hanoi is a good example of that.

The programmer of a recursive solution does not need to know that odd-<br>  $200$  LETC=<br>  $210$  LETC= numbered pieces will move clockwise if the total number of pieces is even. He does not need to break down the move number into binary to calculate which piece to move. Nor does he even need an array to hold the current positions of each disc.

He just writes in Pascal this simple program which is easy to write, exceptionally easy to verify, and efficient to execute. Compare this, essentially six -line program, with Allan's 23-line Basic

version and I think the merits of recursion become evident. PROGRAM TOWEROFHANOI(INPUT, OUTPUT); VAR N:INTEGER; PROCEDURE HANOI(N,SRC,DST: INTEGER); BEGIN<br>IF N > 1 THEN HANOI(N-1, SRC, 3-SRC 130 LET) -DST); WRITELN('MOVE DISC', N, ' FROM',  $\begin{array}{|c|c|c|c|c|c|c|c|c|}\n\hline \text{WRTTELN}(\text{MOVE DISC}',\text{N},\text{'FROM}', & 150 \text{ NEXT K} & 200 \text{ LETC} = \text{D-K} & \text{DRT} & 200 \text{ LETC} = \text{D-K} & \text{DRT} & 200 \text{ SETC} & \text{D-K} & 200 \text{ SETC} & \text{D-K} & 200 \text{ SETC} & \text{D-K} & 200 \text{ SETC} & \text{$ SRC, 'TO',DST);<br>IF N > I THEN HANOI(N-1,3-SRC-DST,DST) END; BEGIN WRITELN('HOW MANY DISCS'); READLN(N); HANOI(N,0,2) END. HOW MANY DISCS 3<br>MOVE DISC 1 FROM 0 TO 2 0 TO 1 2 TO 1 0 TO 2

MOVE DISC 2 FROM 0 TO 1<br>MOVE DISC 1 FROM 2 TO 1<br>MOVE DISC 3 FROM 0 TO 2 MOVE DISC 1 FROM 1 TO 0 MOVE DISC 2 FROM 1 TO 2 MOVE DISC 1 FROM 0 TO 2

Chris Lasby Taylor, Brussels, Belgium.

# RAM saving

IN BORIS ALLAN'S article on the Towers of Hanoi, Practical Computing December 1980, he suspects that his program would work on a ZX-80. In fact, when there are more than four discs, the display file is exhausted after 20 moves, even if there are no remarks, titles or printing of blank lines.

<sup>I</sup> therefore searched for a program using less RAM and produced the follow $ing - 11$  lines excluding input and prints. The program is about five times faster than Boris Allan's  $-$  tested by removing the print line and running with  $D = 7$ .

10 PRINT "HOW MANY DISKS?"

- 20 INPUT D  $100$  FOR M = 1 TO  $2^{**}D-1$
- 120 FOR  $K = 1$  TO D
- 140 IF M-(M/2\*\*K)\*2\*\*K > 0 THEN GO TO 200
- 150 NEXT K<br>200 LET C = D-K
- 

210 LET A =  $(M-2^* (K-1))/2^{**} K$ <br>220 IF C- $(C/2)^* 2 = 0$  THEN GO TO 250

230 LET  $\overline{F} = 2 + 2+A - ((2 + 2+A)/3)^*$ 3

240 GO TO 300

```
250 LET F = 1 + A - ((1 + A)/3)^*3
```

```
300 PRINT "MOVE ";M;" : DISK ";
K;" TO PEG ";F
```
310 NEXT M

I then thought that perhaps \*\* was not one of the simplest operations within the meaning of Boris Allan's program and recast the program as follows  $- 17$  lines excluding input and prints. That is still about four times faster.

10 PRINT "HOW MANY DISKS?" 20 INPUT D  $30$  LET  $N = 1$  $40$  FOR I = 1 TO D 50 LET  $N = 2*N$ 60 NEXT I  $100$  FOR  $M = 1$  TO  $N - 1$ 110 LET  $L = 1$ 120 FOR  $K = 1$  TO D<br>130 LET  $L = 2 \cdot L$ 130 LET L = 2\*L<br>140 IF M—(M/L)\*L> 0 THEN GO TO 200 150 NEXT K 200 LET C = D-K 210 LET A = (M-L/2)/L 220 IF C $-(C/2)^*2 = 0$  THEN GO TO 250 230 LET  $F = 2 + 2+A - ((2 + 2+A)/3)^*$ 3

Feedback

- 240 GO TO 300
- 250 LET  $F = 1 + A ((1 + A)/3)^*3$
- 300 PRINT "MOVE ";M;" : DISK "; K;" TO PEG ";F
- 
- 310 NEXT M

The first program runs on the ZX-80 up to the maximum the arithmetic can handle  $-14$  discs  $-$  without exhausting the display file. The following amendment improves the listing for large disc numbers. 25 CLS

- 304 IF M-(M/22)\*22>0 THEN GO TO
- 310 306 INPUT A\$
- 308 CLS

Each press of new -line lists the next 22 moves. Stop, of course, by pressing BREAK during computation.

It seems to me that both programs are an improvement on Boris Allan's as they do not use arrays, thus using the same amount of RAM for all numbers of discs. Also, the second program would run on something even simpler than the ZX-80. Paul Duckett,

Hassocks, West Sussex.

# More forceful argument

AGREE completely with the main line of Boris Allan's argument in his article on Recursion in the December issue. However, his final example, a nonrecursive Basic program to solve the Towers of Hanoi problem, is not nearly as forceful as it could have been.

The following non-recursive program achieves the same result but is less than half as long and uses fewer variables and only one vector.<br>10 PRINT "HO

- 10 PRINT "HOW MANY DISKS?"<br>20 INPUT N
- 20 INPUT N<br>30 DIM T(N)
- 30 DIM T(N)<br> $40$  FOR I = 1
- 40 FOR  $I = I$  to N<br>50 LETT (I) = 0
- 50 LETT(I) =  $0$ <br>60 NEXTI
- 60 NEXTI<br>70 FORM
- $FOR M = 1 TO 2***N-1$
- 80 LET T(0) = M-(M/3)\*3<br>90 FOR I = 1 TO N
- 100 IF NOT T(I) = T(I-1) THEN GO TO 120
- 110 NEXT I
	-
- 120 LET T(I) =  $3-T(1)-T(1-1)$ <br>
130 PRINT "MOVE";M;":DISK";I;"TO<br>
PEG";T(I) (continued on page

(continued on page 44)

# AWord Processor, Report Writer,<br>Mailing System,<br>Data Base Manager,<br>anda Computer all for £1995

Yes,we are offering all this with our SERIES 5000 5" floppy-disc system the option o for the incredibly low price of  $\zeta$ 1995.\*

Not only do you get a powerful Z-80A system on the S-100 bus built to high quality standards by Industrial Microsystems, one of the longest-and best -established companies in the microcomputer industry,and supported by Equinox, specialists in microcomputers and multi-user systems.

You also get the popular CP/M Operating System (from Digital Research), a 12-slot bus for easy expansion, a Z-80A CPU for powerful performance,2 serial and one parallel interfaces,64KB of dynamic RAM with in-built error detection capability,

and dual 5" double-density drives with the option of a third drive (or quad capacity drives in place of double density) in the same cabinet. Additionally,there is the Turbocharger option providing both enhanced disc capacity,disc performance and diagnostics. And if even greater storage is required we can supply 8" floppy drives and cartridge disc drives. A powerful system for the computer -user and system  $develope - and one with$ eventual access to OS/2000, the Industrial Microsystems networking system. And for the office or business user we are including as standard a powerful Word-Processing package (Wordstar), a Mailing and Letterwriting package (Mail-Merge)

and the Datastar Data Base Manager. All these packages are widely accepted and professionally written by Micropro International.

Being CP/M based,the system with suitable configuration will also run the business software developed by (for instance) Graffcom,Peachtree, Paxton,etc.

It will also run a wide range of languages - Basic, Cobol, Fortran, Pascal,APL,Algol,C.Lisp,and Forth and will support a wide range of addon S-100 devices, such as floating point processors,Prestel interfaces,speech synthesisers,digitisers and plotters,etc.

And just to make certain that you get full use out of your system, nationwide field service support is available at a modest extra cost.

\*add VAT and the terminal and printer of your choice at the costs shown.

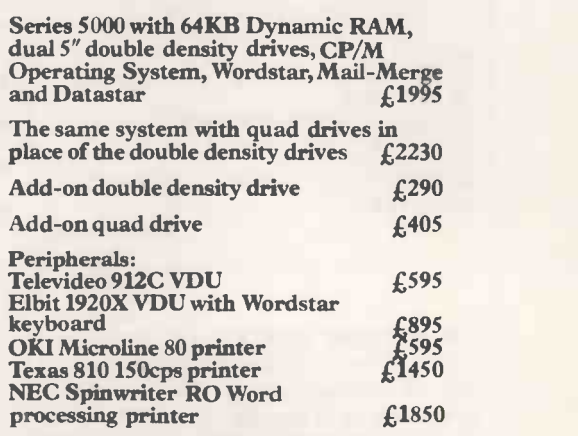

All prices exclude VAI,carziage,training and installation and are subject to our standard terms and conditions.

OEM dealer and educational enquiries welcome.

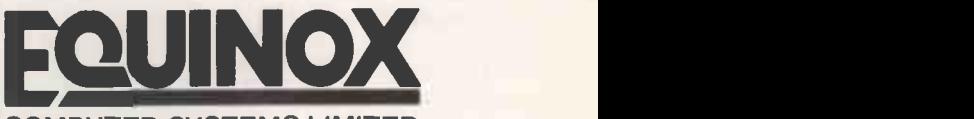

COMPUTER SYSTEMS LIMITED

Kleeman House, 16 Anning Street, New Inn Yard,London EC2A 3HB Tel:01-739 2387/9 & 01-729 4460

Circle No. 148

# Feedback

(continued from page 42) 140 NEXT M 150 STOP

A few notes: vector T keeps track of which disc is where, e.g., if  $T(3) = 2$ , then the third smallest disc is on peg two, though  $T(\theta)$  has a special function.

The main loop 70-140, which is executed once for each required move, works as follows:

• Select each peg in turn. Statement 80 does that by setting T(0) successively to  $6070 \text{ B} = 2$ <br>1 2 0 1 2 0 1,2,0,1,2,0.

 Locate the smallest disc not on the selected peg. That is done by FOR loop 90-110, which exits to statement 120 when the control variable <sup>I</sup> has reached the number of that disc. That loop always exits like this. It would only end "normally" if all the discs had already been moved to another peg. This never occurs as the main loop, 70-140, always terminates first.

• Move the selected disc to the remaining peg. Statement 120 does that.

The program is written in ZX-80 Basic. In other dialects, statements 80 and 100 might need alteration; also the program will require major surgery if zero subscripts are not allowed.

There is also another, rather different, solution to the same problem which makes amusing use of the GOSUB statement. The following program solves the four-disc version of the problem  $-$  no explanations or comments are given, as readers might like to work it out for themselves.

1 GOSUB 10

- 2 STOP<br>10 GOSUB 20
- 10 GOSUB 20 15 PRINT "MOVE DISK 4 ANTI-CLOCKWISE"
- 
- 20 GOSUB 30 25 PRINT "MOVE DISK 3 CLOCKWISE" 30 GOSUB 40
- 35 PRINT "MOVE DISK 2 ANTI-
- CLOCKWISE"
- 40 GOSUB 50<br>45 PRINT "MOVE DISK 1 CLOCKWISE"
- 50 RETURN

Reading, Berkshire.

# Doncaster users

I WOULD like to form a micro users' group for the Doncaster area. The aim of the group will be to provide a forum for ideas for those people in the area who own micros and also to provide lessons in Basic for those who are interested but have no access to a computer.

If anyone is interested, they should telephone Doncaster 784854 or Doncaster 868378 between 6pm and 8pm for further details.

P Flinders, Doncaster, South Yorkshire.

# Faster Fourier transforms

I READ Ben Rogers' article on the fast Fourier transforms in the December 1980 issue with interest. It is, however, possible to dispense with array  $T()$  - thereby saving space  $-$  by placing the generated data directly into the array RE( ) and using the following subroutine for bit reversal.

6000 REM \*\*BIT REVERSAL\*\*  $6010$  FOR  $X = 0$  TO R  $6020 \text{ Y} = 0$  $6030 B = X$ 6040 FOR  $V = 0$  TO P 6050 Z = INT(B/2) 6060 Y = (Y-Z)\*2 + B  $6070 R = 7$ 6080 NEXT V 6090 IF Y < = X THEN GOTO 6130 6100  $Z = RE(Y)$ 6110  $RE(Y) = RE(X)$ 6120  $RE(X) = Z$ 6130 NEXT X 6140 RETURN

The subroutine is based on the fact that in the original routine, if T(A) replaces RE(B) then T(B) replaces RE(A), i.e., the two values are swapped. Line 6090 ensures that the swapping occurs only once; also the code for generating the Y values lines  $6040 - 6080$  - has been simplified.

The subroutine could be speeded by storing the Y values in a machine -code array accessed by Peek and Poke statements  $-$  that would limit R to a maximum value of eight, however  $-$  or by storing them in a Basic array, which would use a large amount of store.

Southend, Essex.

# Self-correcting correction

IN THE article on Hamming code in the January 1981 issue, the first paragraph in the first column of page 105 should have read:

- The first correction bit is a parity bit for the first two data bits.
- The second correction bit is a parity bit for the first three data bits. The third correction bit is a parity bit for

the first four data bits. The fourth correction bit is a parity bit

Will Stevens, for the last three data bits. The chip numbers for the circuits are:  $\frac{200}{200}$ 

IC1 7486 IC2 7486 1C3 7486 IC4 7408 IC5 7432 IC6 74157

> Loughborough, Leicestershire.

# Sord improvements

WE WONDER why, in your article on the  $\vert$  a ready-to-go package, which will directly Sord M223 mark II in the January 1981 replace this system, remain familiar to the Sord M223 mark II in the January 1981 issue, you should review an obsolete machine which has been out of production for some 10 months.

The M223 mark III which was introduced for the beginning of 1980, has the following improvements over the mark II series:

- The clock speed was increased from 2MHz to 4MHz with the use of a Z -80A CPU.
- An AM9511 arithmetic processing unit

 $-$  number-cruncher  $-$  was incorporated with a clock speed of 2MHz which improves mathematical execution times by a factor of four.

• The disc drives were changed from Micropolis to Teac.

Those improvements enhance the maximum throughput of work for Sord computers. To achieve that Sord has incorporated dedicated controllers for the display and floppy discs and all of the I/O facilities are interrupt-driven. Extensive use is also made of D M A techniques within the computer and the peripheral devices.

> P K Warrick, L E Jones, Exleigh Business Machines Ltd, Penzance, Cornwall.

 We do not accept that the system is obsolete when so many of them are still in use.

# Nascom article

store. With my company. John Marshall has IN THE DECEMBER 1980 issue of Practical Computing, in your article about Nascom, you associated John Marshall absolutely nothing to do with the running of any part of my business.

> June Marshall, A Marshall (London) Ltd, London NW6.

# Small-business answer

MY INTEREST in the microcomputer started two years ago when I felt that my company's accounting methods could benefit from the new revolution.

I do not think it unfair to say that, until recently, there have been few, if any, really suitable packages available. However, the time has not been wasted and I have, through your magazine and from a Pet 2001-8, gained a reasonable knowledge of the micro and its applications.

 $J$ ohn Lee, problem with many other interested<br>John Lee, parties, it would seem that as yet, no-one Furthermore, having discussed the parties, it would seem that as yet, no-one has produced the simple answer for the small business  $-$  and yet the answer is simple.

The majority of small businesses in the U.K. use the Kalamazoo or a similar accounting method. All that is required, is a ready -to -go package, which will directly staff operating it, and cost less than £5,000.

Kalamazoo has, of course, recently marketed such a system, but at almost twice the price. It will be interesting to see who will be the first to exploit this readymade market, now that the hardware is available at a reasonable price.

G D Herbage, Gnomist International Ltd, London E17. 凹

44 PRACTICAL COMPUTING March 1981

# BUTEL-ATHENA The Ideal Small Business System

The ATHENA is just what your growing business needs. The high performance ATHENA can deal with all your accounting, stock control, word processing and other requirements. It is simple to use, has only a single power lead and can be expanded with multiple terminals and more storage.

Prices start at £5694. Write or call for details.

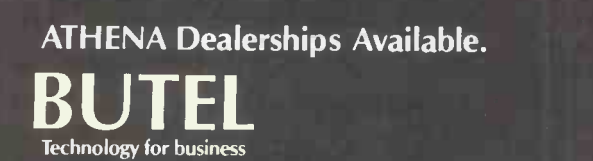

Butel-Comco Limited 50 Oxford Street, Southampton, England SO1 1DL Telephone 0703 39890 Telex 47523

Circle No. 149

 $45$ 

# New Minister may give Interface for micros welcome boost

COMPUTING should receive a Government-backed education<br>much higher priority in Govern-<br>projects on computing: a  $\epsilon$ 9much higher priority in Government plans for industry with the appointment of Kenneth Baker as Industry Minister responsible for information technology. Baker, 46, who is MP for St Marylebone, London, is a long-standing computer mitte enthusiast and has identified to top u computer-related technology<br>as "the key growth sector in the Industry Microprocessor as "the key growth sector in the economy".<br>He replaces Adam Butler

and has a much wider brief than his predecessor. He is also, in Civil Service terms, an expert in the field whose related sectors he will be expected to co-ordinate. He is an industrial consultant and has been a Junior Minister in the Department of Employment and the Civil Service Department as well as chairman of the Computer Advisory Council.

He has also been Parliamentary Private Secretary to Edward Heath and is regarded as something of a Tory leftist. In a speech reported by The Guardian last year, he contrasted unfavourably Government spending on microelectronics with the cost of supporting the ailing traditional industries such as steel. In the same newspaper, only a week before his appointment, he wrote an article on computer education which attacked Government spending in that area as "woefully inadequate".

In that article, he outlined a program of education which calls for:

- Every secondary school to have a British-built micro within 18 months.
- Several teachers from every school to attend a computerassisted learning course on computing techniques.
- Every school leaver to have some hands-on experience and understanding of computers and their associated technology.
- Careers advisers to steer their charges away from "pure" science, where there is every prospect of unemployment, towards more directly useful computer -orientated skills. At present, there are two

Government -backed education million program from the Education Department to provide software and teacher training, which is supposed` to cover the years 1980-84. Local education authorities are permitted to apply for extra grants to top up their own budgets. Then there is the Department Application Programme, which has a £55 million budget.

Kenneth Baker's brief is dauntingly wide: in addition to the high-profile subjects of micro applications, information technology, computer systems, robotics, information  $technology$  in space  $-$  presumably satellite communications - British Telecom and Cable and Wireless, he also oversees<br>a whole raft of others. a whole raft of others.

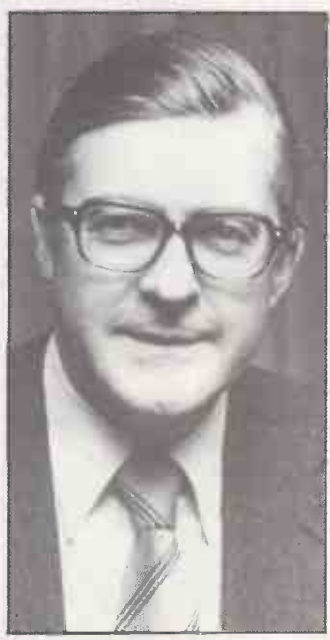

# Sharp and the sharp is the set of the set of the set of the set of the set of the set of the set of the set of the set of the set of the set of the set of the set of the set of the set of the set of the set of the set of t

AN INTERFACE Unit for the Sharp MZ-80K desk-top computer is now available from Mektronic. It plugs into the 50-way user port to give the MZ-80K eight input and eight output channels for user control. The unit enables the computer to monitor and control systems and display results and procedures.

The output voltage can be within the range 8V to 24V at 300mA depending on the connected supply. The input channels have variable switching point which means that the input voltage switching level can be set at any point between  $-24V$  and  $+24V$ .

Input/output operations can be performed using Peek and Poke commands. Because the unit does not impare the use of other I/O devices, results can be stored for later analysis or compared in real-time to known limits. Details from Mektronic on (061) 798 0803.

# Enterprising sixth formers who started a software company

PUPILS AT a Bristol school will | Portway School, Shirehampshortly be offering a commercial computer programming

service. Sixth formers from the | the national Young Enterprise | Cado u ton, Bristol have formed a company, Software Six, under

Headmaster John Larkins with Robin Laney, left, and Michael Rees.

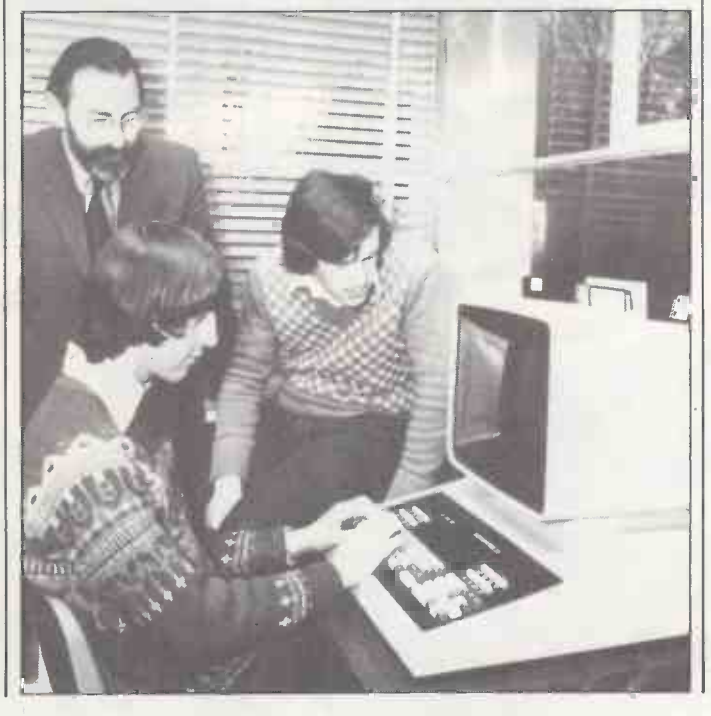

scheme. Using the school's Cado 20 computer system, they will be writing programs for Cado users and that work will be paid for by the U.K. distributor.

Over the past year, the pupils studying computing<br>have played a large part in programming the Cado for a number of school functions, including timetabling, examination administration and pupil records. The next major project will be to computerise the school's accounts.

The three "executives" in charge of Software Six are Michael Rees, aged 17, who is managing director, his deputy Robin Laney,17, and the financial director, Garry Naish who is also 17. Their job is to run the company as a properlyconstituted commercial organisation with shareholders and<br>comnany accounts. Any company accounts. profits will go to the school.

Managers from ISC Chemicals of Avonmouth are the sponsors of the scheme and sponsors or the sense<br>will supply commercial advice when necessary.

# Printout

# Superbrain extra power

MORE disc storage for the Superbrain microcomputer is now available. The previous best was 676Kbytes and that has now been increased to 1.5 megabytes. The new capacity now provides an ability to store up to 8,000 stock items depending on the amount of information held in each.

The new memory system has been developed by the Superbrain distributor Icarus Computer Systems. The Superbrain is an integrated desk -top computer based on the Z-80 chip and running the CP/M operating system. Details from Icarus on 01-485 5574.

# Maintenance service

A MAINTENANCE, servicing and repair scheme, which offers full "health insurance" for microcomputers has been introduced by the Micro Computer Centre. The company is calling the scheme The Micro Clinic and it is available to Pet and Apple users within a 50mile radius of London. Eventually the company hopes to extend the scheme to cover the rest of the country.

For an annual fee of between 10 and 15 percent of the capital cost of the equipment, subscribers will receive regular maintenance calls from MCC that their system will never be out of action for more than 24 hours. Details 01-878 7044.

# Administrative dog's -body for vets in form of Verifac system

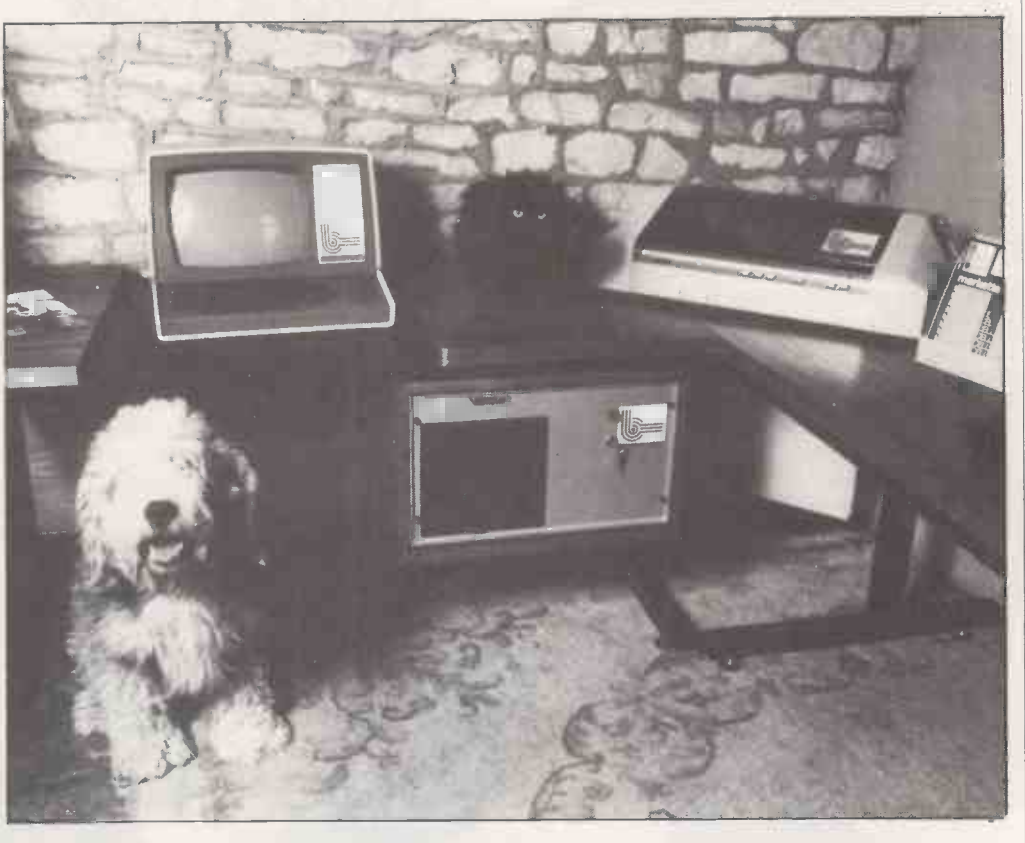

service engineers who guarantee  $\vert$  updated at each visit. Animals that their system will never be  $\vert$  can be located by name, not VETS ARE the latest professional group to be offered the benefits of microcomputers with the release of a package to store animal records. Verifac, produced by B & I Systems of Stroud, Gloucestershire, has been designed to hold complete animal records which can be updated at each visit. Animals code, and complete owner records can also be located by

a rapid search for the name. The package has automatic invoicing, using up-to-date drug prices, for examination fees and operation expenses, can keep a purchase ledger and calculate VAT returns. There are also vaccination reminders and calculations for the optimum animal feed for fertility analysis and planning.

Verifac consists of a microcomputer with two 8in. dualdensity double-sided disc drives, a VDU and a matrix printer. The system can be upgraded to a full multi -terminal configuration with 140 million<br>characters of hard-disc characters storage.

The turnkey prices start at £8,900 and include the system, program and full training and tailoring to individual requirements. Details from B & I on<br> $(0452)$  812119. (0452) 812119.

# Guarantee of two years

<sup>A</sup> Two-year guarantee on microcomputer sales is something of an innovation in an industry which has traditionally relied on 90 days' warranty. Microdigital, of Liverpool, now owned by the Lasky group, has announced a two-year guarantee on all its Sharp and Apple sales.

Despite the normal 90 days' warranty, most microcomputer buyers now realise that the consumer protection laws cover them for a reasonable period, which is normally understood, by the courts, to mean one year.

# InPet RS232 port widens range of printers used with Pet

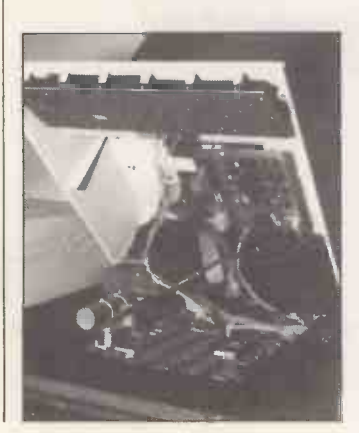

AN RS232 port for the Pet has been developed by Impetus Computer Systems of north London. InPet enables the Pet microcomputer to use a wide case. range of printers which have the RS232 communications<br>mode. The fully bi-directional InPet allows the Pet to be slowed to wait for the speed of the printer if need be.

All baud rates from 110 to 9,600 are available and the interface can be addressed to the IEEE bus as any device

between one and 15. There is also a facility for automatic conversion from lower-case in the Pet to true ASCII lower-

The RS232 port is attached to the inside of the Pet and can be installed by a non -expert in about 10 minutes. Variations of the interface are available for all types of Pet from the old 8K models to the new 8000 series.

Further details from Impetus on 01-202 2726.  $\mathbf{m}$ 

# Apple means business

# Mobil | Oil Company Ltd. says so . . .

'Just one 48K Apple, VisiCalc, disc -drive and printer enabled us to save over £13,000 p.a. in outside computer bureau costs' states Mobil's Manager, Financial Analysis, Mr E.A.F. Peach. 'With this sort of saving it is hardly surprising that our use of Apples has grown from one Apple to five in under six months. Our trolley -mounted Apples bring the analytical powers of VisiCalc direct to the user's desk; and the simplicity and robustness of the system make it as easy to use as a desk calculator. Apples are now producing virtually all our analytical work, profit plans, forecasts etc., promptly and cost -efficiently.'

# RANK XEROX says so...

'If small businesses are to continue trading successfully during the next 10 years they cannot afford to let the business equipment revolution pass them by' observed Mr B.H. Nicholson, International Director of Rank Xerox Ltd., at the recent opening of the Xerox Store, Piccadilly, London.

'This store carries almost everything the small business needs, and that has to include Apple microcomputers, and the software programs that go with them. Our research has identified 500,000 small businesses in the UK: Apple will feature strongly in our service to this mass market.'

# CROWN JOINERY and LAMINATING says so .. .

'Faced with a 100% increase in turnover in our factories in Chesham and Aylesbury, we recently installed an Apple microcomputer in our Accounts Department' comments Mr R. E Alderton, Partner of the Company. 'The results have been a revelation to us. Apple gives us prompt management information on sales and bought ledgers, our cash flow situation is much improved because of our debt analysis control, and my PA. accountant has really enjoyed the transition to computerised accounting with Apple.'

# If you direct, manage or control a company or department then the Apple Computer can help you.

# Apple means... business

software which is available and in everyday use now. Below is listed just a small selection of business management programs available for users of the Apple Computer System:

- Apple Cashier
- Apple Desk Top/Plan Apple Plot
- Mailing List
- Job Costing System
- Stock Control
- Time and Cost Recording Accounting Programs for Apple Users:
- Apple Business Controller Fixed Asset and Plant Package
- Incomplete Records
- Invoicing System
- Sales Accounting and Invoicing System Sales and Purchase Ledgers
- Specific professions can benefit too: Agriculture and Business Group Package
- 
- Architecture
- Contract Costing
- Estate Agents
- 
- Matching Vehicle Service Records<br>• Personnel Matching<br>- AND IN ADDITION—most companies can use: | Payroll and Salaries
- Apple Writer (Word Processing) \*Pus is just a small selection of the hundreds of programs available for the Apple business user.

'Prices exclusive of VAT and correct at time of going to press. "Apple it a trademark of Apple Computer Inc, Cupertino, California, USA.

APPLE MEANS ... that you can have immediate access to vital, accurate business information, keep that same information up-to-date more easily and have printed copies instantly, thus giving your company or department a competitive and efficient edge.

Apple means ... solving problems not creating them! Executives can make valuable use of their Apple System within only a few hours of delivery, administrative staff lose any fear of computers and are soon planning and printing their data at the touch of a button.

Apple means . . . reliability and service. To assure the Apple user that there are no unanticipated service costs and that their System is fully maintained, Apple offer an optional, renewable Extended Warranty

Apple means ... you are not alone. Over 200,000 Apple Systems have been sold throughout the world. At £2,400 (smaller starter systems available) the Apple Business System is capable of running any of the programs listed here and many more besides. Sole UK Distribut

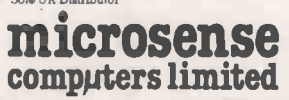

Finway Road, Hemel Hempstead, Hens HP2 7PS. Hemel Hempstead (0442) 41191 and 48151. Telex: 825554 DATEFF G.

Apple means ... educationalists, scientists, engineers and computer professionals have a choice. Apple grows - with many useful accessories including sound, music and colour graphics. In addition to the BASIC language, Apple have their own UCSD Pascal, and more recently PILOT for the courseware author, and FORTRAN for the scientist.

Apple means . . . a problem shared is a problem solved when you share it with an Apple Dealer. For details of your nearest dealer please contact us at the address below.

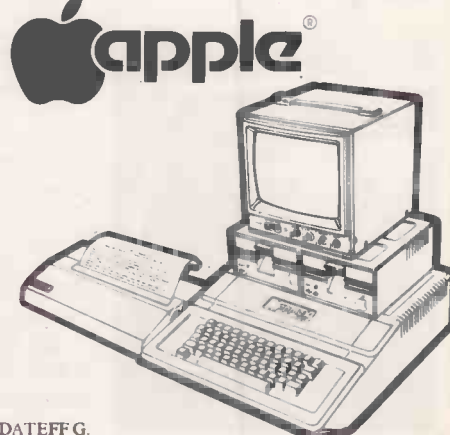

# Computing for the unemployed

A £12,000 scholarship scheme to encourage the unemployed to take vocational courses in computing has been announced by the Belair Education Centre. The scheme will also cover other growth areas such as hotel, travel and the airline industries.

The Belair Scholarship fund will be awarding 60 scholarships per year to cover the entire cost to applicants from the U.K. and Europe over the age of 18. Ten of the scholarships will be for applications to the computer industry.

The criteria for winning a scholarship include knowledge of the EEC, real knowledge and understanding of the<br>industry and a definite interest in learning the basic skills necessary to start a career in their chosen field. Details from Louise Lowe on 01-3881811.

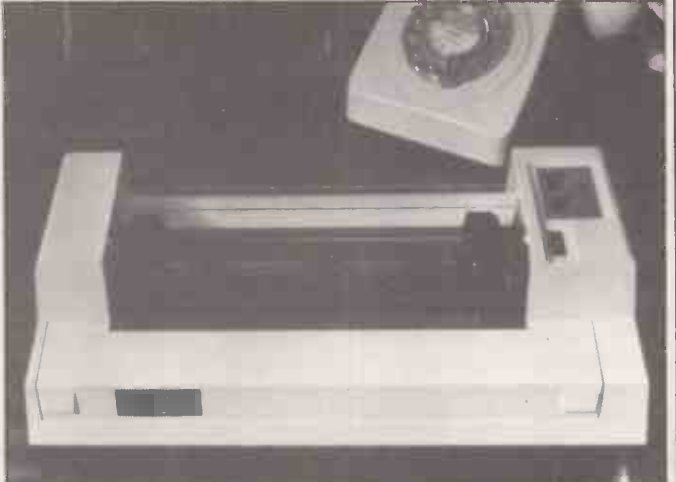

This five -by -seven dot-matrix printer is only 328mm. wide and is claimed to be the smallest plain -paper printer on the market. Manufactured by Seikosha the GP -80 is being sold in the U.K. for E250. The printer has 80 columns and prints the full ASCII character set, graphics and double-width characters at a normal speed of 30 cps. The GP-80 has a wide range of interface options including Pet, Tandy, Apple as well as TTL serial, 20mA loop and RS232. Industry -standard parallel interfacing is supplied with the basic printer. Special facilities include addressable print-start position, one-line data buffer, and mixed standard characters. It is supplied by DRG System Supplies, of Weston-Super-mare, Avon, through local dealers. Details from (0934) 415398. Ell

# Venture-capital plan in jeopardy after NEB management changes

THERE were signs at the end of ation of any kind at that time.<br>last year that the Government The NEB had already last year that the Government is aiming to lighten the load on small businesses and is prepared to underwrite bank loans, particularly for "new technology" firms.<br>Yet one specific scheme to

bring U.S. technology and marketing experience to underdeveloped U.K. areas may be  $\vert$  in development areas in the threatened by the state of flux within the National Enterprise Board, NEB. Four key members of the NEB, who agreed the deal with Jack Melchor, a NEB-0 "Silicon Valley" venturecapital specialist, left the NEB shortly after the scheme was finalised.

Small business users were hoping that one part of the Queen's Speech, which outlines Government legislative plans for the following session, indicated that a scheme to provide Government underwriting for bank loans to small firms "to permit (them) to expand and prosper" was on the cards. Yet Department of Trade officials denied that any specific measure was under consideration of any kind at that time. reached a reasonably specific agreement with Californiabased Jack Melchor to develop new advanced -technology businesses in the assisted areas of the U.K. The aim is to find U.S. technological developments which can be exploited U.K. to replace jobs lost in traditional industries.

NEB has assigned £2 million for the creation of a wholly NEB-owned venture-fund company, Anglo-American Venture Fund, and a management company owned jointly with Melchor, Anglo-American Venture Management. The object is to market proven U.S. electronic products in the U.K., either by paying licensing fees, by acquiring all rights or by allowing U.S. companies a share in new U.K. companies. One of the areas which particularly interests Anglo-American is computer peripherals.

Although Melchor has had direct dealings with Industry Minister Sir Keith Joseph, his

with the NEB whose chairman Sir Arthur Knight resigned shortly after the deal with Melchor was announced  $-$  along with deputy Sir John King, and Sir Robert Clayton and Alex Dibbs, four from the board of seven.

the full board headed by Sir Leslie Murphy resigned over<br>the Rolls-Royce issue. the Rolls-Royce issue.

# Vector Graphic now has high-resolution board

A HGH-resolution S-100 bus graphics board for the Vector Graphic microcomputer has been released by the U.K. distributor Almarc Data Systems. It can be used with the standard Vector Graphic 8K RAM memory board.

The graphics board is designed to output either a 16level grey scale or digital displays in composite video - 128 by 120 and 256 by 240 picture | 315K byte floppy drive.

# Printout

# Human speech digital store

A HIGH -speed printer for the new Commodore Pet 8000 series offers the standard ASCII 96 character set at speeds of 160-characters per second. The 8024 from Commodore will accept paper from 4in. to 15in. wide and is capable of printing an original with up to four copies. The nine-by-seven dot-matrix printer will sell from £1,160.

Commodore has also developed a small, lightweight modem and Communicator I, a software package designed to make the Pet 3000 and 8000 series perform as terminals capable of communicating to host machines.

The asynchronous RS232 Teletype interface has been

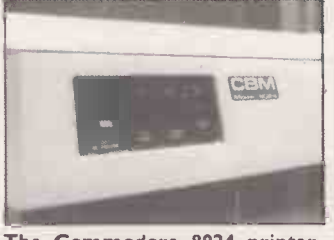

day-to-day dealings will be  $\vert$  will also interface to other pro-The Commodore 8024 printer. specifically designed to inter-Corporation PDP range of hardware. Communicator <sup>I</sup> cessors with some custom modifications.

Less than a year previously, host is different, it may involve Those modifications may be relatively simple where, for instance, only the ESC sequences differ from the DEC definitions, but where the file-sends/ receives protocol on the target substantial alterations. The system should reduce log-on times and transmission costs.  $\mathbf{u}$ 

> elements. In text mode, the multiplexed memory becomes free for general use.

A new 56K RAM addition to the Vector Graphic range of microcomputers has been announced. The VIP, Vector Intelligent Partner, is based on the  $Z-80A$  chip, has an  $S-100$ bus and will run under the<br>CP/M operating system. It will CP/M operating system. It will be sold for about  $\pounds2$ , 125 with a  $315Kbyte$  floppy drive.  $\Box$ 

# Printout

# Keyboard sounder for ZX-80 removes data-entry problem

A KEYBOARD sounder for the Sinclair ZX-80 microcomputer has been developed which provides a short audible bleep whenever a valid keyboard entry is made.

On the Sinclair ZX-80, every keyboard entry causes a temporary collapse of the picture on

# High-speed Pet printer

A SPEECH -processing system which can store human speech in digital form has been introduced by National Semicon-Set is a kit of several integrated circuits through which human speech can be stored and  $\begin{bmatrix} \text{may soon} \\ \text{Commod} \end{bmatrix}$ reproduced for applications  $\log_{10}$ using microcontrollers.

The technique used is one of waveform digitisation and compression which, National Semi-conductor claims, reduces significantly the amount of memory needed to reproduce speech originating from a human voice. About 100 words of male speech can be accessed, and slightly fewer for female speech.

chips will be made by National Semiconductor and they should be available from June. National has also announced the industry's first 11MHz 8048 one -chip microcomputers. It should let users upgrade the speed of 8040 -based systems. Details from National on (0234) 47147.

THE THIRD spelling corrector | program to be developed in 12 months has just been announced by Microcomputer Industries of the U.S. Wordcheck has been designed to run with WordPro 3 and 4 and looks at every word in the letters and documents being typed to search for spelling or typo-<br>graphical errors. The program contains a spelling list of about 2,000 of the most commonly-used words and suffixes. Any words

U.S. Wordcheck is latest

spelling -correction package

the VDU screen. When typing | in a long stream of data, the constant jumping on the screen can tire the eyes as it is at the moment of entry that the user tends to check the screen to receive confirmation that the data has entered. The audible bleep removes that problem.

1, is supplied from routeing the computer supply lead via the KS-1. A lead with two 3.5mm. plugs is supplied with the KS-1 together with a signal lead. That is a high-impedance probe and is claimed to have no effect on the working of the computer. The lead is attached to a plated hole already on the Sinclair mainboard.

The KS1 is supplied complete with power-supply lead, the grounds that they are "sec-Power for the unit, the KS- probe, wiring diagram from<br>is supplied from routeing D Bruce Electronics, The probe, wiring diagram from Beacon, Blackhall Rocks, Cleveland (0783) 863612 for £12 including P&P.  $\sqrt{ }$ 

# Catching the MBasic bug

THERE IS a bug in the Microsoft MBasic compiler, versions L-80 3.37 and earlier, which crashes the data areas. While searching for a later version, Pratical Computing discovered that Lifeboat Associates refused to disclose the release numbers on ret". The only answer is to write to Greg Cox, Technical Support Manager, Microsoft Inc, 10800 NE 8th, Suite 819, Bellevue, WA 98004. 凹

# duced by National Semicon- **pressure off overworked nurses** Medical package which will take

INTENSIVE care units in hospitals may soon be turning to the Commodore Pet to help them keep track of the fluid levels in ailing patients. The Medicom package, Fluid Monitor, is designed to help nurses measure vessel. A digitiser pad has, the levels of blood, urine therefore, been adapted to the levels of blood, urine crystalloids and colloids. Medicom already has a number of medical software programs for the Pet on the market.

During the trials for Fluid

Monitor, it was found that | with the pressures of work in intensive -care wards, it was often difficult for nursing staff to remember the codes to be keyed in for each fluid and vessel. A digitiser pad has, carry symbols for the different fluids rather than the standard alpha -numeric keyboard.

The nurse places the digitiser pen on the symbols and the Pet displays or prints a record of the patient, the vessel and the current level of fluid. Graphs are also produced to plot the fluids and two patients may be monitored at any time.

The Fluid Monitor configuration includes the computers, the digitiser pen, a cassette recorder and the programs for around £2,000.

Further details are available<br>om 01-579 5845. from 01-579 5845.

# Only custom vocabulary<br>ips will be made by National of inconclusive legal action Software copyright again subject

THE ISSUE of software copyright had another legal airing at the end of last year when ACT Microsoft combined forces with two U.S. companies to try and stop David Bolton of St Albans, Hertford-

that do not match the list are highlighted on the screen and can then be passed by or added to a 1,000 word auxiliary list without being re-typed. Wordcheck is available for the Pet 32K disc systems for \$200. IBM has a 50,000-word program which highlights those words it does not recognise and a U.K. company, Southdata has a program called Corrector with a vocabulary of 25,000 to which 20,000 words of your own can be added.

own can be added.

shire, from marketing a disc which, they alleged in court, infringed the copyright of their best-selling VisiCalc financial modelling program.

The case has several niceties from the legal and the comput-<br>ing viewpoint. The disc which David Bolton sells is, he though, was a "motion" by claims, only a pre-formatted which Bolton undertakes to claims, only a pre-formatted which Bolton undertakes to disc which allows a back-up "keep a full record of all disdisc which allows a back-up copy to be made. That, he contends, is in line with proper when he might be ordered to professional practice, avoids needless expense for the customer if the original VisiCalc disc is damaged, and, in any case, is already offered by Apple in the U.S.

ACT Microsoft, U.K. agent for VisiCalc, which has specific features which protect it from direct copying to blank discs, is obliged to join forces with U.S. sources Personal Software and Software Arts to seek an injunction. An earlier,  $ex$  parte injunction, failed and on the second application ACT Microsoft also failed to obtain either an injunction or indeed an undertaking from Bolton not to market his pre -formatted back-up disc.

What they did obtain, though, was a "motion" by which Bolton undertakes to posals" - against the day compensate ACT Microsoft for any alleged damages. In simple arithmetic, the selling price of a VisiCalc disc  $-$  reportedly the world's best-selling computer program and partly responsible for the increased  $successes$  of Apple  $-$  minus the cost of Bolton's back-up disc. Priced at respectively £125 and £16, that would leave Bolton with a bill of  $n \times £109$ where n is the number of discs sold. 四

50 PRACTICAL COMPUTING March 1981

# WOULDN'T YOU LIKE AN OSCAR FOR A SUPERB PERFORMANCE

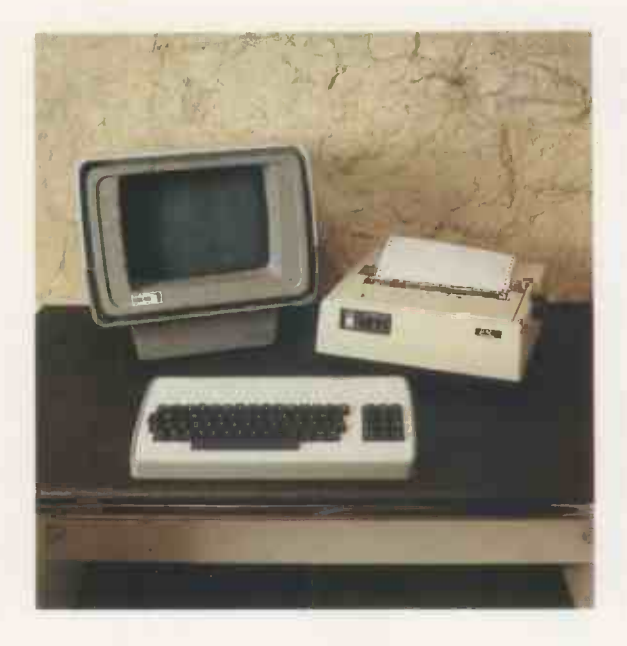

To a casual glance, we must admit that there are several other computers which superficially resemble OSCAR. However, if you peek under the stylish structural foam housing, with its separate keyboard for better ergonomics, you'll notice the differences.

### S100 SYSTEM

OSCAR has a 6-slot motherboard, housed inside the VDU housing, with proven IDS S100 cards to international standards for a flexible, easily maintained, system.

### 4MHz Z80A PROCESSOR CHIP

Possibly the most powerful m.p.u. chip in its class, running at full speed, makes OSCAR more powerful than many mini-computers.

### 64K DYNAMIC MEMORY

A full sized system for your full sized applications.

# DISKETTE OR HARD DISK

The options are yours, starting with twin floppies at 400KBytes per drive or an 11MBytes Winchester located

Maximum size? We're not saying, as we keep on increasing it, but it's unlikely to be too small.

# CP/MTM OPERATING SYSTEM

Use of the industry standard  $\mathbb{CP}/\mathbb{M}^{\mathbb{TM}}$  Operating System means that a wealth of applications software will run on your OSCAR.

# VISUAL DISPLAY UNIT

With the green phosphor recommended by opticians for low eyestrain, the VDU also has a bonded face -plate for extra safety. There is a full character set with real descenders on the lower-case letters. There are 24 lines each of 80 characters.

### KEYBOARD

Separate keyboard with full QWERTY and numeric pad for fast entry.

# PRINTER OPTIONS

A range of printers is available. Your dealer can help you select the appropriate one for your requirements.

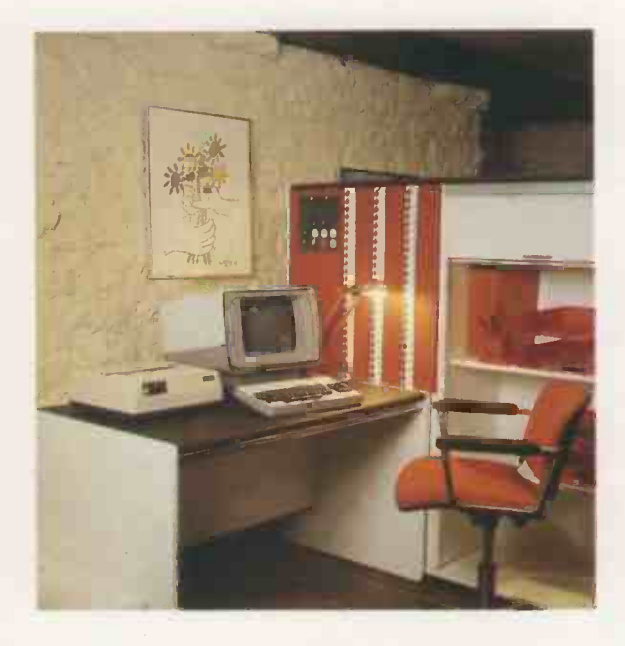

# APPLICATION PROGRAMS FREE

Sales, Purchase and Nominal Ledgers plus Stock Control and Payroll are available from your dealer and to avoid the problems of pirating, all you have to pay for are the manuals and the media. If these packages do not suit, your dealer will be able to offer alternatives, although, these are unlikely to be free!

### NATIONAL SERVICE NETWORK

It's no good owning the best system if you can't get it mended, so IDS have arranged for a National Service Network to offer maintenance contracts on your OSCAR.

### PRICE

An OSCAR with twin floppies costs from £2,495.00 (excluding VAT and printer)

# NOW

 $\overline{\phantom{a}}$ 

Cut along this line, complete and post for further details.

Designed and manufactured in the United Kingdom by: -

INTERACTIVE DATA SYSTEMS LTD. 14 Heathfield, Stacey Bushes, Milton Keynes MK12 6HP Buckinghamshire, England Telephone (0908) 313997

Please send details of OSCAR and your other S100 products to:

Name Position

**Address** 

 $Company -$ 

۲Ι PC3/81

# ComServe COMPUTER SHOP PRESENTS

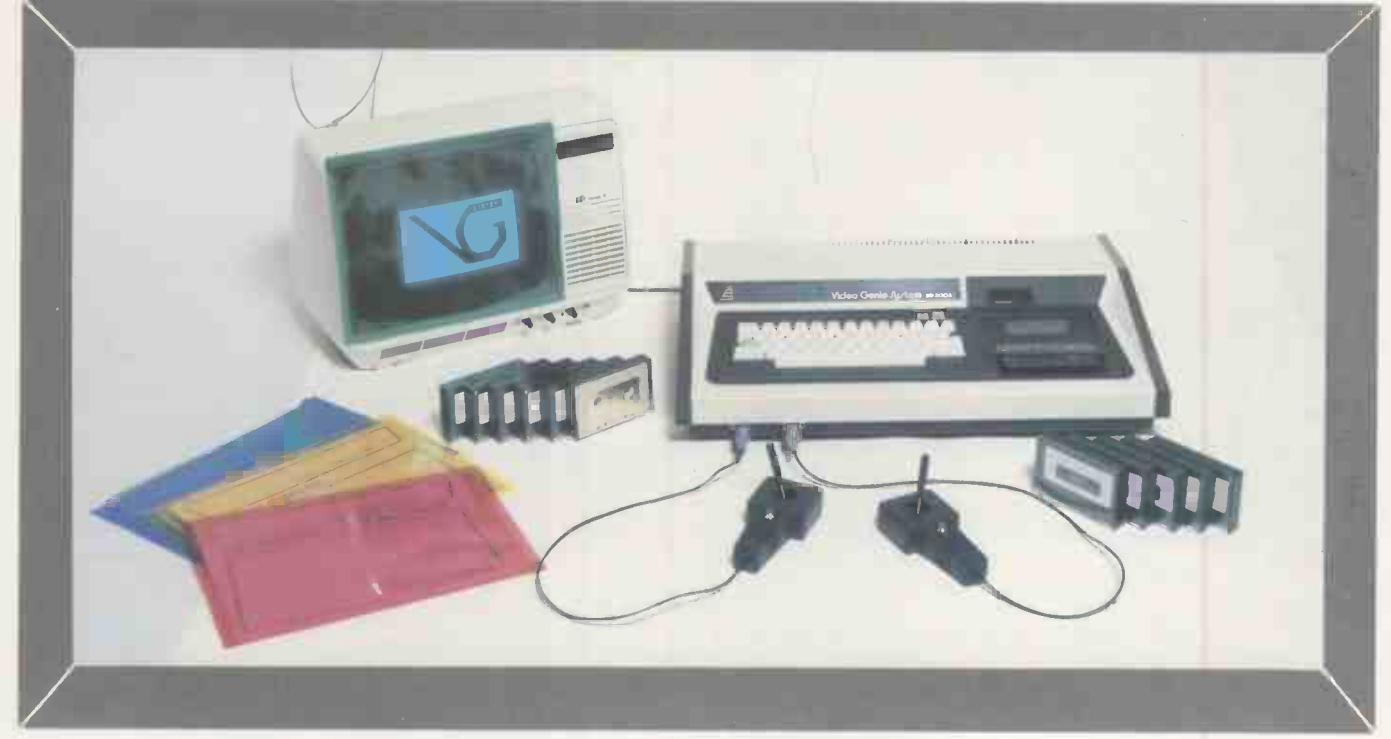

# THE ELEGANT, EXPANDABLE video genie system

£364 inc VAT. Postage. Requires T.V. or monitor  $-$  £70 if bought with Genie

Comprises standard 16K computer. 3 manuals. Demonstration tape. Lead for additional cassette player. Lead for monitor.

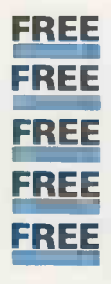

FREE Standard cover. Head cleaning/demangetising<br>tape. FREE Programs: Games. Utilities. Subroutines.

FREE Standard soundkit if wanted (installation £5 extra/

FREE Comserve joysticks if wanted (installation £7 extra)

FREE Coloured plastic folders for manuals or screen overlays.

CWO<sub>to</sub>

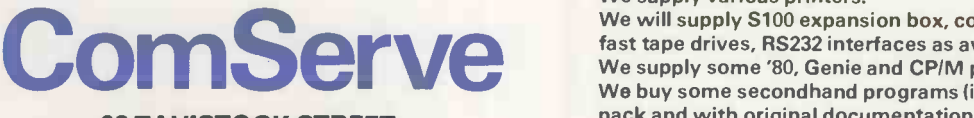

98 TAVISTOCK STREET, BEDFORD, BEDFORDSHIRE TELEPHONE (0234) 216749

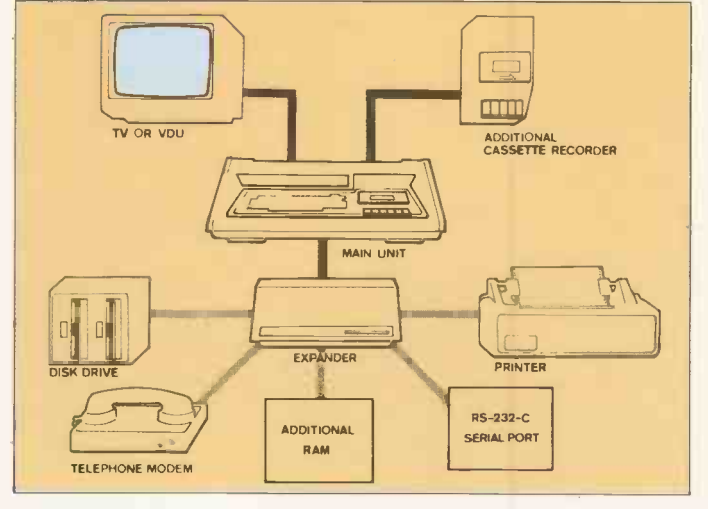

We supply various printers.

We will supply S100 expansion box, colour boards, disk drive, fast tape drives, RS232 interfaces as available. We supply some '80, Genie and CP/M programs at 20% discount. We buy some secondhand programs (in manufacturers' original pack and with original documentation only)

S.A.E. for further information. Items and prices are as at time of going to press and are subject to alteration.

Circle No. 152

# megaotor and apple

the perfect couple

# 1 Megabyte on **If** line for £1970

Plug-in compatible with Apple standard 51/4" disk drives. Runs on Apple DOS. Includes SVA Disk 2+2 Controller Card.

> Dealer enquiries welcomed.

> > Apple is a trade mark of Apple Compu ter Inc. Disk 2+2 is a trade mark of Sorrento Valley Associates.

megayt

--e

53

 $\sim$  1.0  $\sim$  1.0  $\sim$ 

compatible

VLASAK ELECTONICS Ltd, 4, Thames Building, Dedmere Road, Marlow, Bucks, SL7 1PB. Telephone: Marlow (STD code 06284) 74789. Telex: 847008 Vlasak G

# ... put it in<br>writing

Use your TANDY, APPLE or SORCERER with our Daisy Wheel Printer for typewriter quality printout.

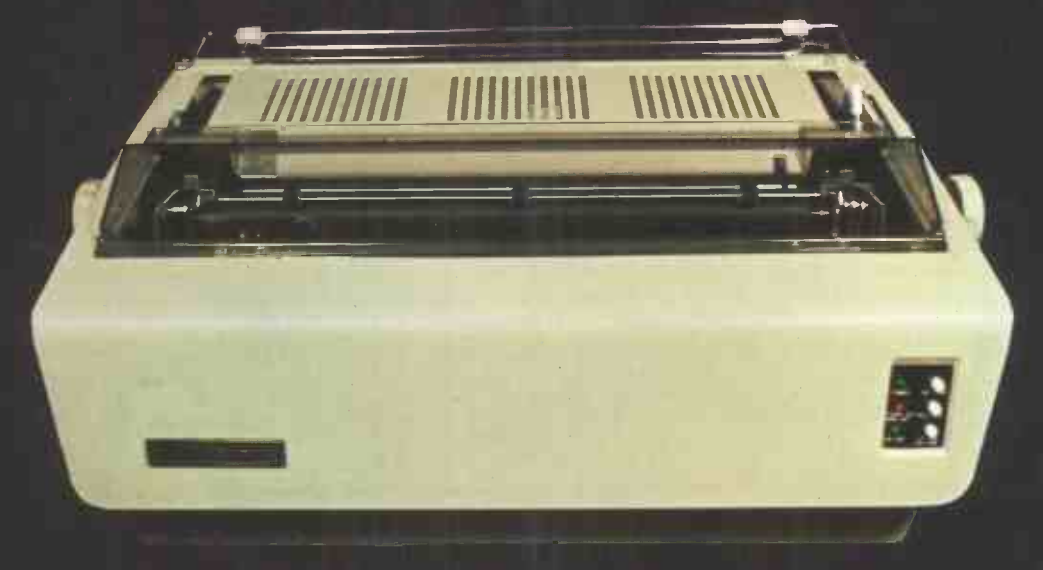

The STARWRITER daisy wheel printer gives top quality printout for any computer with a Parallel or Centronics interface.

# Features include

- \* Standard Diablo Hytype II Print Mechanism
- $\star$  Proportional Spacing capability
- $\star$  Bi-directional printing (with suitable drivers)
- $\star$  Up to 15 inch paper width
- $\star$  Uses standard Diablo wheels and ribbons<br> $\star$  Die-cast alloy case
- \* Die-cast alloy case

**161.4** 

 $54$ 

# Only  $£1,200$ <sub>EX. VAT</sub>

Contact Geoff Wilkinson for further information Telephone. (0736) 798157

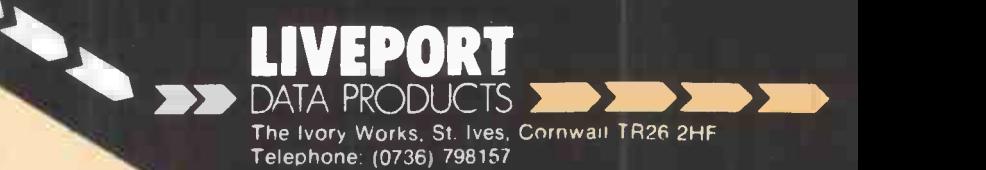

Printout extra

# Microsystems 81 preview

THE CONFERENCE and exhibition season is off to an early start this year with Microsystems 81, at the Wembley Conference Centre from March 11-13. It is the first of the year's events to be sponsored by<br>Practical Computing.

As usual, the conference and the exhibition are run in parallel with confer-<br>ence speakers who give explanations of how the products on display were designed while the exhibition provides the practical embodiment of the conference <br>speeches. Computer graphics — an overview of hardware and software applications. speeches.

One of the themes this year is the use of microcomputers in networks and the more advanced use of microprocessors and

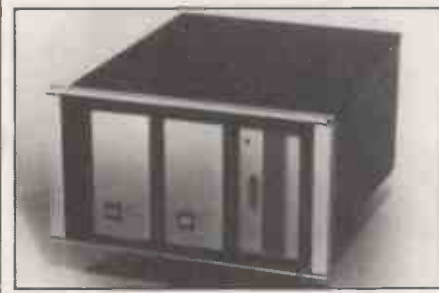

General Robotics Gemini computer.

microcomputers. Some of the best-known names in British microcomputing are displaying their latest products and addons including Research Machines, Rair, Comart, Transdata, Equinox and many others.

The personal computing session of the conference, on March 13, concentrates on showing how microcomputers can be used in almost any application. The day begins with a review of the latest hardware and software developments. Then a number of key figures in the microcomputer industry introduce their own ideas on how one "can go it alone" with a microcomputer in business, science and the professions.

There are also discussions on how to set-up a school computer department and devise a suitable computing curriculum. That will be followed by a lecture on computer-aided learning. The final talk<br>on the day is entitled, More imaginative uses of microcomputers, when Peter Laurie, the editor of Practical Computing, discusses the uses of graphics, modelling, art, simulation and networking.

The first two days of the conference, March 11 and 12 are devoted to the interest of those involved professionally in the design, development and application of microprocessor -based systems and include a technical overview of the hardware, software and systems design aspects of microsystems.

The first section on March 11 concentrates on the merger of computer and communications technologies in local-<br>area networks and the rest of the morning is devoted to the use of microprocessors in distributed processing. In the afternoon session, you can hear talks on development systems and software.

In addition to the conference sessions, Microsystems 81 will feature professional development courses presented by ICS Publishing, which were such a success at Microsystems last year. The three one day courses cover the subjects:

 $\bullet$  How to start with microprocessors -a hands-on introduction.

- $\bullet$  Computer graphics  $-$  an overview
- $\bullet$  Pascal  $-$  the language of microsystems.

There are 110 exhibitor stands at the Microsystems 81 exhibition, shared between about 50 exhibitors. Overall, it seems as though 1981 will be remembered as the year when microcomputers were Another of the new British microcom-<br>finally incorporated into networks, those puters, the Comart Communicator, is on finally incorporated into networks, those multi-processing, multi-programming, multi-user, micro -based systems which are beginning to emerge as serious contenders which was officially launched towards the in the business computing market. in the business computing market.

Many manufacturers are developing their own network systems but already it seems that a popular choice is the CP/Net development which was reviewed in Practical Computing in February 1981. CP/Net is one of the systems which will be demonstrated on the Rair stand, number 83, where the new Rair Black Box range III will be on public display.

As used by Rair, the systems with CP/Net, which runs under the MP/M operating system, can support up to 512Kbytes of RAM. Up to 16 serial I/O ports can be added to each model in the range. From basic single-user support, each model can be expanded to provide multi-user, multi-terminal support on a single system or in a network using shared processor and file resources in a multicomputer distributed processing system of almost any size.

Equinox is another company which plans to exhibit a multi-processor, multiuser, networking microsystem and is hoping to sell the idea for educational use. On its stand, number 116, the company is also showing the recently -introduced, cartridge disc-based microcomputer, the Equinox 200.

Research Machines, the Oxford-based manufacturer of the 380-Z microcomputer, is showing its range of add-on boards on stand 2. Of particular interest to laboratory users is the new 16 -channel, 10 -bit resolution analogue/digital facility which will find applications in the field of data logging.

RML is also showing the new 40/80 character VDU board which has software switching between the two modes, a user -definable character set of 128 characters, smooth scrolling and screen windowing as well as inverse video, dimming and underlining, selectable character by character.

On stand 52, the Bleasdale microprocessor development system will be attracting engineers and others involved in developing microprocessor -based systems. It provides facilities for eight- and I6 -bit microprocessors. The Intel 8080/5 and Zilog Z-80 are already supported and others are soon to follow including the Motorola 6800, 6809, and 68000 and the Intel 8086/8088.

Also of interest to industrial users is stand 47 where Bowthorpe Microsystems is presenting a working demonstration of micro techniques in an industrial environment which is expected to include mechanical sorting, placements and administrative control.

Another of the new British microcomdisplay and demonstration on stand number 17. The Communicator CP100, which was officially launched towards the many of the standards which have emerged in the microcomputer industry; a Z-80A chip, S-100 bus and CP/M. There are slots for an additional seven S-100 cards.

Among the other exhibitors is Anadex, on stand 102, showing its latest printer, the DP-9500, reviewed this month in Practical Computing. On stand 89,

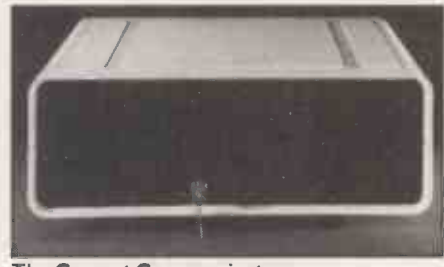

The Comart Communicator.

Wilkes Computing has the latest in the General Robotics Gemini range of microcomputers. The SuperGemini has a builtin 8in. Winchester technology hard disc' and a single 1.25MB floppy drive. It retails from about £8,000. The system is based on the LSI-11/2 chip.

U.K. microcomputer and terminal maker Transdata is showing the new CX-500 range of microcomputers on stand 25 and on stand 68 Microscope will have the Telema 1000 system.

All in all, Microsystems 81 is an excellent occasion for keeping informed of the latest ideas and developments in British microcomputing. Admission to the exhibition will cost only  $£1$  - Practical Computing readers can visit Microsystems 81 for 50p using the coupon on page 213 and tickets for the personal computing day of the conferences, on March 13, will<br>cost £10 + VAT.  $cost f10 + VAT$ .

PRACTICAL COMPUTING March 1981

55

# Rair Black Box 3/20 has stylish 10Mbyte Winchester

ONE OF the more distinctive microcomputers of the last few years is the Rair Black Box. Anyone who has seen it, either in the flesh or in pictures, will be familiar with its hi-fi-look design.

Based on the 8085A chip, it has proved one of the more durable of the eight -bit micros. The version with which most people are familiar has two 5.25in. discs mounted horizontally on the right-hand side of the case and three push buttons on the left.

Most systems sold have the dual-density, doubled -sided drives, giving 268Kbytes of unformatted disc space. The system can run under the standard CP/M operating systems, which, by now, must be familiar to most readers of Practical Computing.

The world of the micro has advanced relatively little since the dramatic introduction of the eight-bit CPU four or five years ago. Since the availability of the

# by Nick Horgan

early micros  $-$  the best known of which in the U.K. is Altair  $-$  and their popularisation by the heavy marketing of companies such as Tandy, Apple and Commodore, there has been an explosion of machines in business use.

While the speed and capability of the processor has generally proved adequate for the majority of business users, the capacity of the disc drives has been lacking. As stated, the original Rairs were supplied with either single or dual-sided 5.25in. floppies that provided a maximum capacity, on two drives, of around 500K-<br>bytes of usable disc storage.

Normally, half of that would be occupied by system utilities and application programs, allowing only 250Kbytes for file storage. For most commercial<br>uses, that amount of storage is a real handicap. One of the other problems of the floppy disc is its slow speed in accessing a piece of data.

Early programs were designed using the same file techniques introduced for tapes. As the data transfer rate for floppies is many times that of cassette tape, their speed advantages were obvious. However, as file -access methods became more advanced, and the diskettes were asked to do more and more, their inherent slowness soon caused designers to look for better methods of data storage.

The problem of low storage and slow access times really came to a head with the introduction of multi-user software running on micros. Suddenly, there could be up to six or more users all trying to access data on the same disc drive. For all practical uses, a floppy-based business

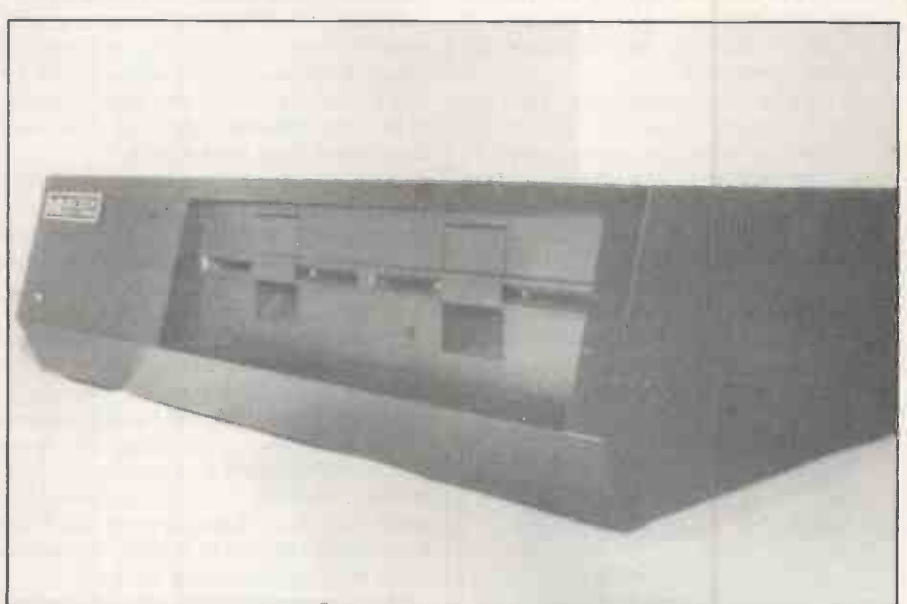

system can never support more than two or three users.

As in most problems of the micro world, that restriction had been faced, and overcome, in mainframe computers. The first disc drives available on mainframes had been, what is known as, hard discs. Those are expensive, heavy and environment -sensitive, and are not really suited to microcomputer users. Current capacities of that kind of disc are in the region of 800Mbytes with access speeds many 1,000 times faster than floppies.

As an aside, it was because of the expense of hard discs that IBM started using floppies for various housekeeping routines on its larger machines. The development of those floppies, by IBM, was a major force behind the availability of the current microsystems in business.

So, to overcome the inherent problems of micros, the industry was forced, once again, to turn to the mainframe world for turns itself off after a few minutes.<br>a solution to its problems. The problem is, therefore, to hold the a solution to its problems.

# Disc performance

IBM had, of course, been investigating and improving all aspects of hard-disc drive performance. Gradually, various versions of that development were included under one heading, and known to the industry as Winchester Technology. Like all seemingly dramatic steps forward, and the Winchester is no exception, most of those advances are the results of a steady investigation into the various engineering problems.

To give one easily -understood example with the Winchester disc of the way the engineering problems were overcome: there are three major ways to increase the amount of data stored on a given bit of magnetic media, be this a disc or a UCR or a simple tape recorder.

- $\bullet$  Increase the quality of the media.
- Increase the speed at which the media passes the read-head, or, vice versa, or in the case of some VCRs, both.
- Decrease the gap between the read -head and the media.

Let us briefly consider the second and third. For the normal tape recorder, the head touches the tape. Now for a tape which moves slowly and which passes under the head only once, that is acceptable.

However, for a disc which is moving at up to, 3,600 rpm., and where the readhead is over the same bit of disc for long periods of time, that is not good enough. You would soon have a worn-out disc and a worn-out head. For those of you with a VCR with a pause button, that is why it turns itself off after a few minutes.

head as near to the disc as possible without touching it. Various mechanical methods were tried but all proved to be lacking in one way or another. The solution was eventually found in the way that a rotating surface will drag air around with it. Obviously, the amount of air being dragged varies with the proximity to the surfaces of the disc.

The read-head was designed as a sophisticated wing section and allowed to float on top of that boundary layer of air. That method allowed the head to fly so close to the surface of the disc that recording densities could be dramatically increased.

However, if a small particle of dust settled on the surface of the disc, the dis-

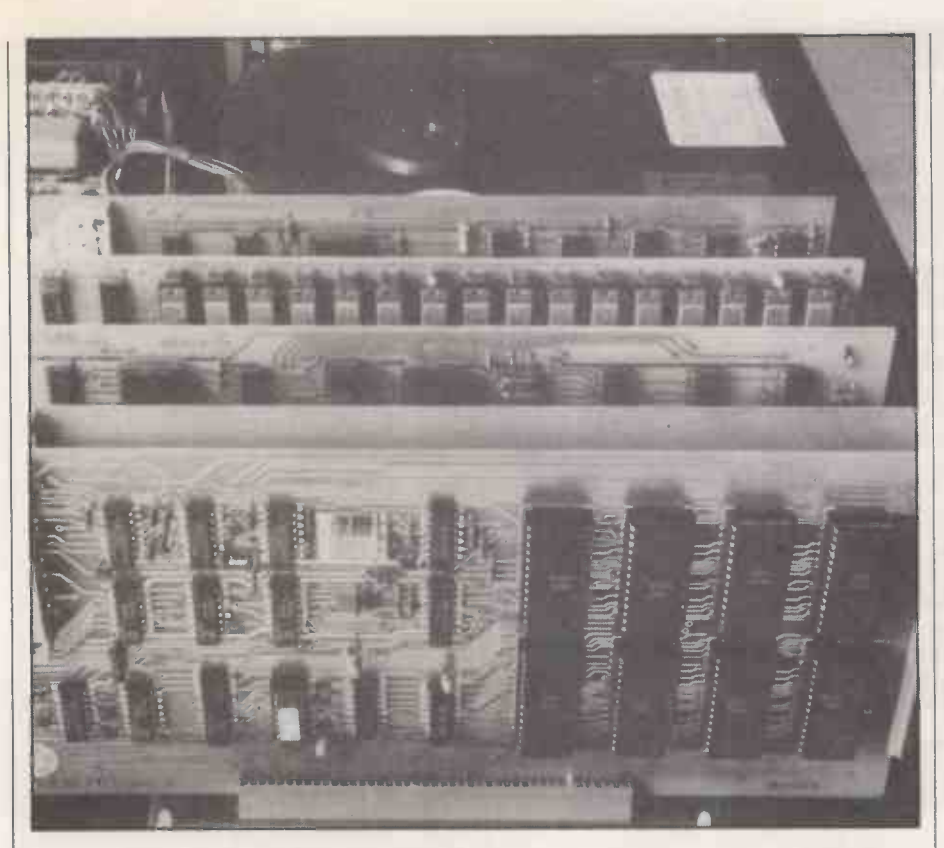

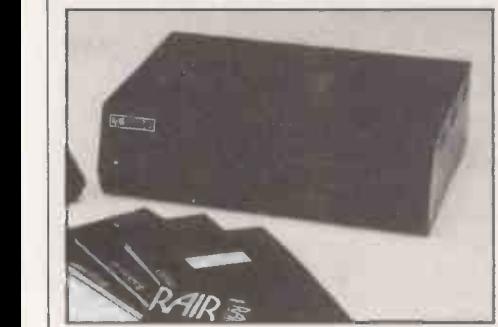

tance between the head and the disc itself was so small that the head would crash into the disc. To overcome that problem required a power filter, which in turn required a bigger power supply, and so on. However, those problems were gradually solved and two years ago, Winchester discs began to appear on the market.

The advantages they have over floppies are:

- Increased data-transfer speed
- Increased head-movement speed
- Increased capacity
- **Better reliability**
- and over the traditional hard disc:
- Smaller per byte
- Consume less power
- More environmental tolerance

However, it is only in the last year that they have been judged reliable enough for every -day usage.

The new Rair Black Box 3/20 now has a stylish addition. Designed in the same way as the processor, Rair now markets a 10Mbyte Winchester disc which can be attached to its basic processor range. Although some Winchesters are designed to fit into the same space as a floppy, Rair

has decided, in my opinion wisely, to house the drive in a separate black box.

In sharp contrast to the floppy drives, when you look at the inside of the Winchester drive you see that all the innards are enclosed in an hermitically-sealed plastic case with the ominous warning that if the seal is broken, all warranties will be void.

# Ribbon cable

Also, great care must be taken if you intend to move the drive without employing the head -locking screw. Prior to shifting the drive, you must remove the cover and lock the head carriage manually to avoid the head hitting the disc surface should it be tilted during carriage.

The drive would normally be placed under the processor box with a single ribbon cable between one and the other. Apart from these physical considerations, the user can assume he has a very fast, large-capacity floppy.

At the same time as graduating to hard disc, Rair has also gone to a multi-user operating system. Indeed, without the hard disc, a multi-user system would not really be practical in a normal business environment. The Rair 3/20 still runs under CP/M, but uses an enhanced version of CP/M 2.0 with additions for the multi-user capability.

The most significant operator provided is USER. Each user is allocated a number, and all files created under a given user are allocated the relevant user number. For example, an attempt by USER 3 to erase, ERA, any of USER 4 files will be blocked by the operating system.

The whole CP/M system has been en-

hanced to allow for multiple users. The PIP command allows the addition of user number to file names, to transfer files between users. The system supplied with the Rair is CP/M plus and will support the following functions:

Review

- Four floppy drives.
- Eight hard discs.
- 16 serial I/O devices.

All I/O is under buffered interrupt control.

In addition to the 16 RS232 ports, an IEEE488 is provided to allow communication to most popular devices such as plotters and instruments. All the standard CP/M software is available; the review system had Fortran, Cobol, MBasic and Wordstar.

My only real criticism was the VDU supplied with the system. To my mind, it cheapened the overall impression of the system and, when it broke down, I was relieved to be able to substitute a Visual 200 terminal.

One of the problems with Winchester discs is that of backing-up your data. CP/M provides, via the back-up utility, a number of methods for overcoming the problem. From the point about not opening Winchester drives, it follows that, unlike floppies, the Winchester has a fixed disc. That means that all copies of your data must be on to floppies.

The Winchester contains 10Mbytes and the floppy .25M bytes, wherein lies the problem. As you can see, copying a whole disc requires at least 20 floppies, and the chance of doing that without errors is remote. Back-up allows the system to copy selected files to a floppy in various ways. The user may select files by name, user, or user and name. In addition, the system can be asked to only copy files which have changed.

Although the facilities in back-up help a good deal in the way they permit copies to be taken, I shall never be happy about Winchesters until a method is available to copy the whole disc to another disc, or tape, in under 10 minutes with no operator intervention.

## **Conclusions**

 A very attractive and well -designed system to which the addition of the hard disc is very welcome.

 As far as one can tell, the multi-user version of CP/M seemed well designed and worked.

 It is, of course, impossible to tell how the system will work with a large number of users.

• The power supply is of the highvoltage, switching type, of which I have seen many criticisms  $-$  mine, in fact, failed with a very satisfactory, and loud, bang.

 Nevertheless, the system works and is exceptional in that for most manufacturers, hard -disc systems are just a gleam in their eyes, while I have been able to use the Rair offering with success. 四

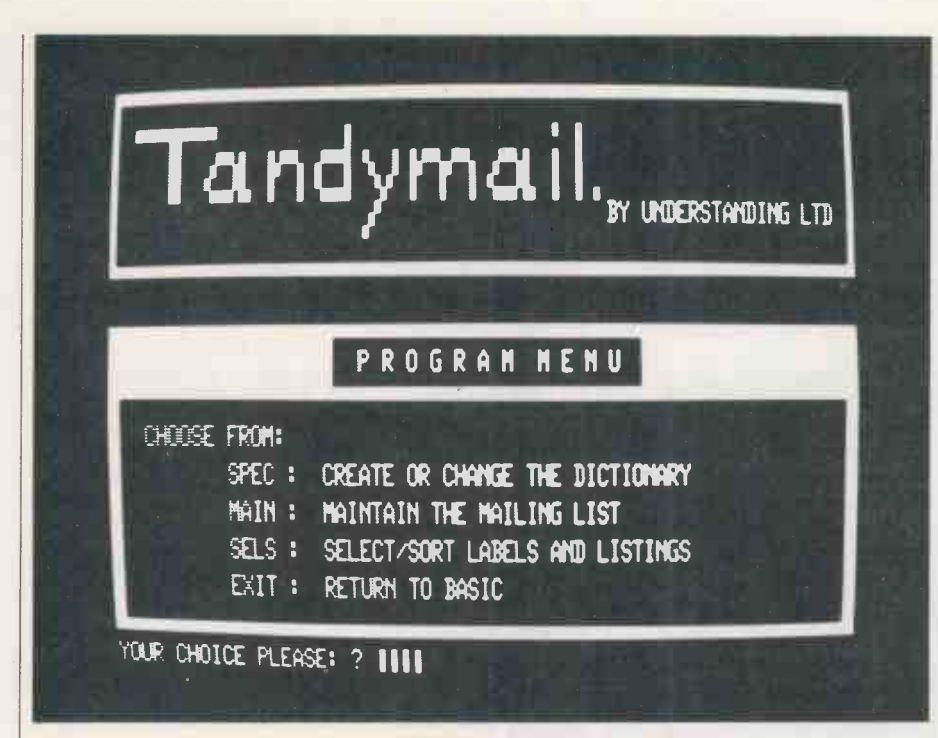

# Tandymail follows your instructions to the letter

TANDYMAIL is a mailing-list program and the hardware requirements are a Tandy TRS-80 Model I with Level II Basic and a  $32K$  expansion interface  $-48K$  total  $-$  a line printer and two disc drives. Tandymail is supplied on a standard 35-track, 2.3 TRSDOS diskette with the master files Spec, Main and Sels. The program gener-

# by Ken Smith

ates Dict and Mail on a formatted disc in  $\bullet$  Part 2 : is a basic guide to the comdrive 1 as data storage. It allows storage puter, the programs, discs, operating drive 1 as data storage. It allows storage of individual and company names, addresses and postcodes and keeps them updated. It also sets-up mailing lists with supplementary dates, values, codes, plenty of hints on the system numbers, descriptions. numbers, descriptions.

Four separate formats for the screen and printer are provided:

Labels : for mailing or any other use.

Index list : provides a check on mailings or as an index list. Summary list : a complete, but highly-com-

pressed, listing of all or selected addressees on file. Full list : an easy-on-the-eye but heavy-on-paper listing of addressees in a highly -descriptive format.

You have full control over which labels you print using a very flexible sorting proone of the 20 optional user -defined areas. You can also have any number of copies of a label on a wide variety of label formats and there is a facility for bulk entries and alterations.

sized ring binder with a disc and 86 pages of superbly -printed cartridge paper. The initial horror of the thickness of the documentation is replaced quickly by relief as the clear logic of the presentation emerges. The manual is divided into four sections:

• Part 1 : an introduction demonstration of the main facilities so you can practise and become familiar with the system<br>before risking live data.

 $\bullet$  Part 2 : is a basic guide to the comrules, conventions, disc cataloguing and security of data. I would put this overview as part 1. It is well presented and gives plenty of hints on the system, even for an

• Part  $3$  : the main user guide  $-$  a stepby-step explanation of every feature of Tandymail, in the logical order of use. • Part 4 : master copies of all the forms

required for setting-up and maintaining the program.

cedure for any of the supplied fields or **TRSDOS**. Within each module is a one of the 20 optional user-defined areas. machine-code check-sum routine to An initial 'Load And Go' with the programs copied over to NewDOS was a disaster. The programs are supplied on TRSDOS because it will only run on TRSDOS. Within each module is a ensure an error -free load. Because of differences in the two DOS loading routines, there is a problem. You must, with the program as supplied, use TRSDOS.

The dictionary defines the format and contents of the records on a particular mailing list. Kept separate from the main data file, it is used every time the program needs to display a particular record. The format of the name and address portion for each record is fixed and the user has the option to define up to 20 extra fields to his/her own specification.

You must first define a four -character code and a name for the particular list you are building. You then define its dictionary on the form provided. You may use up to 20 fields, labelled A to T in-<br>clusive and each field may be up to eight characters in length. The maximum number of characters is 100. There is the facility for defining each field as a number, date or string and the process is straightforward. The screen display during that process is very helpful and the input routines are foolproof.

The possible uses of these extra fields are legion. Some examples might be:

Telephone numbers - one field for the exchange and the next for the number.

Date of the last mail shot sent or last reply.<br>Contact name — one or more consecutive fields. Codes relating to geographical region. Codes linking one addressee with another.

It is important to realise that the dictionary formats only the particular information which will be requested when the mailing list is assembled or corrected. No data is entered at this stage. Also, the limitation of eight characters per field is not as restrictive as it at first seems. Two or more fields can be strung together to produce a large entry.

The package is supplied in a quality A4-<br>The package is supplied in a quality A4-<br>directory can prove a bonus later. Just A little thought in the design of your because you design a field does not require you to fill it on the first run. There is a bulk fill/change facility to do that later. Also, the directory can be modified but considerable care must be taken with that function or you risk a messy  $format$   $-$  changing the directory does not change the mailing list data; just its format.

> Once the design is completed, you can enter it using the Spec option from the main program. I had a little problem here the door on drive 1 did not close properly. So, after typing in the directory, I requested that it be saved. The program informed me that it had done so and, returned to the menu. That form of error is indicated within Basic and can be

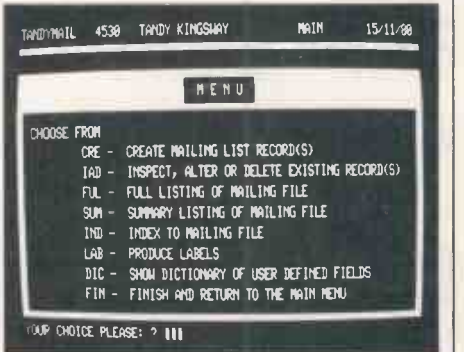

Software review

trapped easily. Because my drive 1 was not on-line, nothing was written, but the program ignored that  $-$  a small point which, I understand, is known to the authors and <br>is corrected on later copies. Any of the items in an addressee's is corrected on later copies.

and known to the program, the mailing list can be assembled. That is achieved through the main program. There is a useful option; you may call the dictionary for this mailing list and display it, either to  $\begin{array}{|l|l|} 1.6 \hline \end{array}$  the screen or printer, to refresh your 2. the screen or printer, to refresh your  $\begin{array}{|c|c|} \hline 2.55 & 0.0000 & 0.00000 \\ \hline 3.55 & 0.00000 & 0.00000 & 0.00000 \\ \hline \end{array}$ memory before entry begins.

The entry process is very straightforward, each field  $-$  fixed or optional  $\begin{array}{|l} 6. \\ 6. \end{array}$  is prompted and a rather attractive cursor 7. is prompted and a rather attractive cursor  $\begin{bmatrix} 7. \\ 8. \end{bmatrix}$ characters allowed or expected. An (ENTER) alone will skip that particular field if you do not wish to add information at that point.

Each addressee is given a number within the mailing list. You can either define that yourself during the building phase or allow the machine to select the next available. Those numbers are used in<br>the amendment section, where the record  $GT (OR >)$ the amendment section, where the record for any particular addressee can be called  $\begin{bmatrix} \n\text{or} & \text{or} \\ \n\text{or} & \text{or} \n\end{bmatrix}$ and amended as required. The creation

- I REM TANDYMAIL "MAIN" PROGRAM & MASTER HENU, BATCH 01 2 REM COPYRIGHT (C)1988 UNDERSTANDING LTD. 3 REM EDITED BY P.S. 6 AUG 88
- 4 GOTO 92
- 5 IFLEN(EMS)<SITHENEMS=EMS+STRIMGS(SI-LEN(EMS),32) 6 RETURN<br>7 FOR LY=1TOS;LAS(LA),LY)=LUS(LY);MEXT;RETURN
- 
- 8 IF LEN(143)<SITHEN 148=148+STRING8(SI-LEN(148),32)
- 9 RETURN
- 10 PR\$=E\$(21):NH\$=B\$(22):A1\$=B\$(23):A2\$=B\$(24):A3\$=B\$(25):A4\$=B\$
- (26): (P\$=24(27): RETURN
- 1-753 PLENLUUS) : PRINT #968, CLI QUI\$;: RETURN<br>EMI="": PRINT @EP-3," ? ";
- 13 PRINT @EP, STRING\$(SI, 138); : CU=EP
- 

date and last amendment date for any addressee is updated automatically by the program.

either a listing or labels from it. The use of the summary listing  $-$  using two lines per addressee  $-$  and the index  $listing$  — one line — are obvious. Once a mailing list is completed, a listing gives a fast reference for amendments. If a listing is called at this stage, the order will be dictated by the logical numbers assigned during input. However, the real flexibility of the program shows itself with the way that the records can be sorted into a defined order or priority before printing

> The facilities for choosing and ordering records are contained in the Sels program. Before making any selections from the mailing list prior to sorting, printing or making bulk changes, the program needs to know the rules it should use to make those selections. Once those rules are defined, Sels will check the whole list to extract those records which pass the tests.

> The specifications are defined as a series of tests. Each series of tests is known as a set and to access the selected list, an addressee must pass all the tests within one set. Each set can contain up to six tests and there can be six sets in all.

Another way of thinking of that is to view the tests within a set as being 'and' and the sets 'or' conditions. Each addressee must pass at least one set to enter the list.

Once the dictionary is written, saved record can be tested in the selection pro-<br>d known to the program, the mailing cess. The standard items have the record can be tested in the selection pronumbers 1-9 and the user -defined fields the letters A -T as in the dictionary. The standard items are numbered so:

- I. Prefix Name
- 
- 3. Address line I<br>4. Address line 2 4. Address line 2<br>5. Address line 3
- 5. Address line 3
- Address line 4 locations Post code
- **Creation** date
- 9. Last change date

For items 2-6, only the first eight characters are used. Dates are re -structured in memory so that logical tests work correctly - 12/09/80 is less than 09/12/80. Here

are the tests which can be applied:

EQ  $(OR =)$  Addressee value equal to test

value. NE (OR <>) : Addressee value not equal to test value.

- : Addressee value greater than test value.
- : Addressee value less than test value.
- GE  $(OR > =)$ : Addressee value greater than or
- equal to test value. LE (OR < =) : Addressee value less than or equal to test value.

Each of the above requires you to enter a specific value for the test.

The two range tests allow you to define either:

• Addressee value greater than or equal to a lower limit and less than an upper limit.

 Addressee value less than the lower limit or greater or equal to the upper limit.

Although a little confusing, if presented in that way, with the tests, you may extract the addressees you wish from the list. Extracting a list of people who are vegetarians, purchased a Model 1 4K Level II on the fifteenth of any month, keep bees and subscribe to Practical Computing by bankers order is quite possible. Indeed, the amount of trouble to do that is zero which, by a strange coincidence, is test extracted from my list.

The Lab option is available from both the main program and the selection routine. The only difference is that the reference number produced with each label will contain, not the logical record number as on the main program, but a number relating to the selection set that it passed to be on the list. The formatting ability of the routine is very good. It is capable of printing correctly on to all the types of labels I could find to fit my printer.

Tandymail is a well-written, carefully thought-out piece of software. It has a wide range of useful options for the serious and casual user alike. The ability to define specific user fields is a powerful plus and the bulk change options make  $\bullet$  I am sure that it will fill the require-<br>for easy maintenance. for easy maintenance.

The most powerful feature is the sort I

and selection. In these times of rising mailing costs, it is essential that only<br>suitable people are selected. The suitable people are selected. ability of the program to sort each field and then select from it is a very large plus. It sometimes takes a little time, as the sorts are in Basic, and it does not store the sorted file on disc but they are not really important problems.

Its failure to trap simple disc problems is rather a minus on the programming side, but I understand that is fixed and will be available on new copies. That should be read in context though, as it is the only fault in programming I could find in the time I have been running the program.

I particularly liked the documentation and screen presentations. Both were clear and uncluttered. The new and experienced user would have no real problems making full use of all the wide range of facilities offered.

Understanding Ltd is a small, Londonbased software company better known for its business simulation package Corplan. Understanding's activities are varied, from bespoke micro software for Industry to general packages such as Tandymail, Corpac and Corplan/Corplan II. Interestingly, the two founders of Understanding were lecturers in business studies at a London polytechnic who, after writing an embrionic version of Corplan on the college mainframe, caught the micro bug and decided to transfer it to the TRS-80.

Now that Tandy has introduced lowercase characters on the Model 1, Understanding Ltd has introduced a new version of Tandymail, the Tandymail 1, which will incorporate lower-case characters and a number of other improvements such as self-booting.

# Conclusions

• The documentation is very good. It is easy to follow and presented in a logical order.

 The use of the screen is clear and uncluttered.

exactly the number of people which the offers many time and paper saving • The use of the printer is flexible and options.

 The package possesses suberb flexibility. • The sorting is a little slow, but very powerful.

**• The programming is bug-free, well**written, and easy to follow.

 Considering the flexibility offered in user -formatting 325 records per data disc, the use of discs is good.

 A special mention of the use of DOS is needed as the program runs exclusively under TRSDOS. I realise many owners use NewDOS or VTOS 3.0 and they will have to do a little REMing to allow the program to function under their systems. • The most powerful and well-presented mailing list I have encountered for the Model 1.

I am sure that it will fill the require-<br>ments of most medium and all small<br>husinesses or organisations. businesses or organisations.

# KGB MICROS LIMITED

THE PROFESSIONAL ORGANISATION OFFERING HARDWARE AND SOFTWARE PLUS FULL CLIENT SUPPORT WHO WISH TO MAKE YOUR BUSINESS OUR BUSINESS

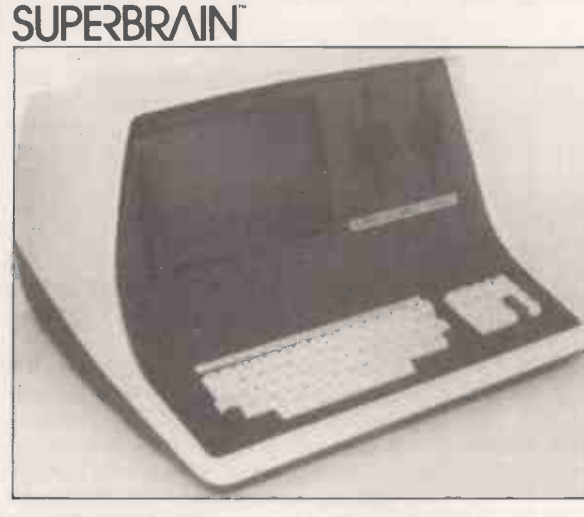

THE MICRO COMPUTER THAT HAS THE BEST PRICE/PERFORMANCE RATIO.

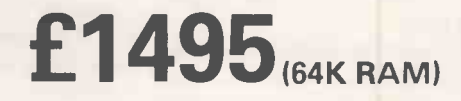

MICROLINE 80

INDIVIDUAL PRICE £500.00

DIABLO 630

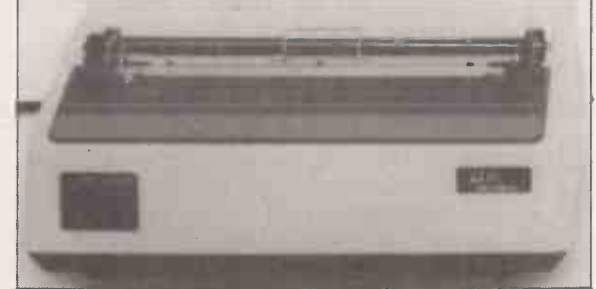

THE EFFICIENT BUSINESS SYSTEM **SUPERBRAIN** 

MICROLINE 80 PRINTER

£1795

THE COMPLETE WORD PROCESSING **SYSTEM SUPERBRAIN** 

DIABOLO 630 PRINTER

THE PROVEN 'WORD STAR' PACKAGE

£2995

# INDIVIDUAL PRICE £1675.00

# SOFTWARE SUPPORT

- \* KGB offer a wide range of standard software FORTRAN, COBOL, BASIC, PASCAL.
- KGB will customise our software packages to meet your unique requirements  $-$  Invoicing £95, Sales Ledger £235, Purchase Ledger £235, Nominal Ledger £235, Payroll £335.
- 
- KGB will design and implement software to suit your business needs.

# KGB Micros Ltd., 88 High Street, Slough, Berkshire. Tel: Slough 38581/38319

Superbrain is the registered trademark of Intertec Data Systems. Prices exc. VAT.

# <u>Word-processing</u> software

This 14-page special feature on word processing begins with a survey of four of the most popular word-processing packages which use the  $\text{CP/M}$  operating system  $-$  Auto Scribe, Electric Pencil, Magic Wand and WordStar. The author, Larry Press, runs the product evaluations. Our regular software reviewer, Mike McDonald, studies Wordcraft 80 on the Pet 8000 and Dennis Jarrett assesses the word-processing module on the Exidy Sorcerer.

# Four CP/M-based packages which spell document efficiency

THE FIRST step in shopping for wordprocessing software is to ask yourself what you plan to do with your system. A small business which sends out much repetitive mail will want different features to those needed by a journalist who uses a word processor to write articles. Let us consider some people who might use a word-processing system.

An author could use a system to write and revise relatively lengthy documents such as articles, stories, and proposals. An author keys-in a large quantity of text and makes repeated revisions, so there is great

# by Larry Press

interest in editing features. It is an advantage to be able to move the cursor quickly around on the screen and to have a system which scrolls the text rapidly. Deletions and insertions must be simple and quick.

Print -formatter features, such as the ability to read names and addresses from a<br>disc file at the time a document is being The video display acts as a text window disc file at the time a document is being printed or being able to vary the printout depending on what an operator keys in response to a arcane prompt, are not important to the author. On the other hand, some print-time features such as automatic page numbering, headings, and footnotes are important.

The marketing manager of a small business will use the word processor in a different way to that employed by an author. He may wish to send a new product announcement to 150 magazine editors or send a personalised letter to 3,000 past customers. Since the announcement or letter is fairly short and a new one' is composed infrequently, the manager can live with an editor which is a little slower and more confusing to use. On the other hand, the kinds of print -formatting features which are of little interest to an author are critical to the marketing manager.

That formatter should be able to accept

inputs like names and addresses from customer files on the disc or from the operator while it is printing. Features which give a degree of programming flexibility are important in such cases. For example, the marketing manager's system may be used to generate different letters for different people in the customer file,

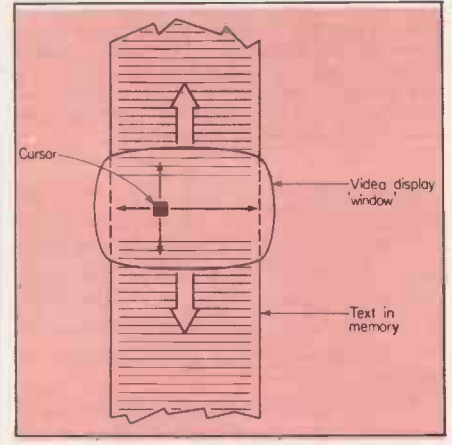

into memory, allowing the user to see a character widths  $-$  i.e., wider spaces portion of the text at a time. Within that between wide letters than parrow ones. area, the cursor can be moved round to add or delete information.

so the print formatter must be able to read information into variables and then test their values.

If the word processor is used to prepare and maintain mailing lists and other data files, there will be interest in having a system which can prompt the operator and which can write to the disc, as well as to the printer.

A secretary falls somewhere between the writer and the manager. In general correspondence, many one-off documents are composed. However, they will be relatively short and will not be subject to much revision. Therefore, editing features will be somewhat less important to a secretary, and it is acceptable if the system is slower when editing long documents.

While each letter is individual, each has a relatively similar format  $-$  date, address, salutation, body, etc. So, features which position various parts of a letter automatically are useful. Being able to display a close approximation of what will eventually be printed is also handy for that type of work, as is the ability to print copy without saving a file on the disc or leaving the editor to run a separate formatter.

A word processor may be used to prepare camera-ready material for printing. In that case, the documents will be large. Like an author, a newsletter writer will be interested in editing features during input and while correcting typographical errors, but will not spend as much time on revision. On the other hand, there will be more interest in printformatting features.

### Crucial ability

In composition, the ability to utilise the special features of the system printer is critical. For example, proportional between wide letters than narrow ones precise control over the distance between successive lines, bold printing, superscripting and subscripting, and justifi $cation - i.e., aligning the left or right$ hand edges of the text, as in a newspaper text column - are needed.

In addition, it is convenient for a newsletter writer to have control over formatting at the time of printing, in case trial and error is necessary. For instarce, if an article is printed and it is discovered that it is slightly too long as formatted, the composer might want to reprint it with 1/48in. less space between each line. Again, it is useful to see a good approximation of the way the material will eventually be printed while it is being edited.

Software is the most important step in assembling a word-processing system, so (continued on next page)

### (continued from previous page)

be sure that whatever hardware you choose is compatible with the program you select. If you buy from a dealer, make certain that he will assume responsibility for starting the software running on your system.

If you attempt it on your own, the software manufacturer should be contacted to be sure that the hardware you plan to buy is compatible with its program. The ideal situation is to gain hands-on experience with your hardware and software before buying it, but that is not always possible.

With that background information in mind, let us look at four programs. I have used each of them for at least a month and have used them all for real work and a detailed comparison of 164 features was made - see table 1.

Auto Scribe has been designed for the computer novice, and has been kept relatively simple. The manual assumes no knowledge of computers. It is the only package in which the operating system, i.e., the internal controller program in a computer which takes care of the many technical details involved in computer operation, is even hidden from the user. When the system is set-up, the operator is presented with a menu list on the screen, and may choose to create, revise, or view a document or perform disc operations. That gives a rough measure of each system's<br>Disc operations include conving files power, but the results can be misleading. Disc operations include copying files, deleting files, displaying directories, etc.

Creating, revising, and viewing of documents differ only in the way files are handled. In creating a document, a new file is produced. In revising a document, an old file is revised and a second file with a new operator -assigned name is created. When viewing a document, it may be altered, but no disc-file changes are made. In all cases, the operation of the editor seems to be identical.

### Disc -to -memory transfers

When working with a file too large to be contained in the memory buffer, portions of it must be kept on the disc and brought into memory when needed. In keeping with the goal of serving the computer novice, those disc-to-memory<br>transfers are handled automatically in Auto Scribe. Once a portion of a document has been automatically written on the disc, it is impossible to return to it without re-starting the operation.

The editor and print formatter are integrated into one program. A document is printed by turning the printer on while scrolling through it a screen at a time. The editing philosophy leans toward on -screen formatting prior to printing, though a number of formatter commands are used.

Electric Pencil is the grandfather of personal computer word processors - it has been available for several years. Like Auto Scribe, the system is designed for easy use by the novice. When the system is activated, it is in editing mode and it is possible to enter and revise text. To print material or perform disc operations, you strike a control key to switch modes. To return to editing after printing or disc operations, you strike the escape key.

The print formatter and the editor are fully integrated. At any time, it is possible  $\vert$  set or change any print control variables to stop editing and print all or part of the text or to stop printing and resume editing.

When a document is revised, you must explicitly save the new version. You are free to re -name it, but if you use the same name, no back-up copy is kept. If a document is too large to reside in memory at one time, it must be broken into several smaller documents since Electric Pencil makes no provision for such cases.

Electric Pencil is able to operate only on systems using DMA video displays. Each of the others is capable of using a terminal as well.

Magic Wand, like WordStar, is considerably more ambitious than either Auto Scribe or Electric Pencil. It has more

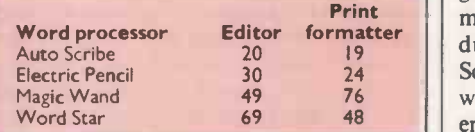

Table I. Number of features of the four word processors under review. The author | mode, like Magic Wand. To perform looked for the presence of 164 features. | other editing operations, disc operations looked for the presence of 164 features. Many of the functions done with a single command on one system may be done using two or more commands on the others, and complexity can intimidate a beginner and slow even an experienced user.

editing capability than either of the former packages, and many more print formatter features. The editor and main print formatter are two completely separate programs; however, the designers of Magic Wand have compromised by including a rough -draft print routine in the editor.

You set-up the system by running either the editor or print formatter. The editor appears on the screen in an edit mode which is similar in facility and style to that of Electric Pencil. However, by switching to an extended edit mode, you have a much wider range of capabilities, particularly in the area of examining text which has been pre-stored on the disc and selectively including it in the document. You may also make draft copies of all or any portion of your document while in the extended editing mode.

When a file is revised, the operator has the option of giving it a new name or using the old one. If the old name is used, the new version is saved automatically and a back-up copy of the original remains on the disc. The second time a file is revised,

Documents which are larger than available memory are allowed, but you must explicitly save all or part of memory when it becomes nearly full. Once saved, you cannot back-up to it without re -running the editor. However, Magic Wand has the largest memory buffer of any of these  $systems - see table 2.$ 

When running the print formatter, the operator may print a file automatically, such as margins and spacing  $-$  or input data to determine what will be printed. In fact, the operator is free to issue any of the formatter commands available on the system.

WordStar is also a very ambitious program. It has more editing features than Magic Wand, but fewer print-formatter features. The editor and the print formatter are run as one program, as with<br>Auto Scribe or Electric Pencil. They are not, however, as tightly integrated, because a file must be saved on the disc before it can be printed.

While it is not possible to print the file being edited without first taking the time to save it on the disc, keeping the editor and formatter as one large program is a good idea, since it is possible to preview during editing. WordStar, like Auto Scribe, tends toward formatting text as it will be printed and away from using embedded commands.

When WordStar is set-up, it is in editing mode, like Magic Wand. To perform or print, you must enter one of five subsidiary modes. That is a little overwhelming, especially if you are not experienced with computers. To help deal with that complexity, WordStar displays help menus at all times. They may be suppressed once you become proficient, and subsidiary menus do not appear at all unless you pause for a second or two while deciding what to do.

### No back-up limitation

As in Magic Wand, it is possible to give a certain file a new name after it has been revised, or to save it under the old name with a back-up copy. It is possible to edit documents larger than memory, and the system handles transfers to and from the disc automatically, as in Auto Scribe. That is a good feature and there is no limitation on being able to back-up when the early part of the file has been saved.

the first original is deleted automatically. remember that Auto Scribe and Electric<br>Documents which are larger than avail-<br>Pencil are relatively simple compared to I compared these four programs based on 164 features. The first aspect any word processor user encounters is the system manual. At first, it functions as a teaching tool. Then, after the operator has learned to use the system, it is a reference. The prompts and diagnostic messages that the program provides while it is running are also a part of the documentation. In looking at documentation, we must remember that Auto Scribe and Electric Magic Wand and WordStar, so the authors of their manuals had easier jobs.

> The Electric Pencil manual is clear and well-organised. It will not intimidate a beginner, and serves as a perfectly

# Word-processing software

adequate teaching tool for the new user. It is poor as a reference because it has no index. The reference card summarises the editing commands but not the print commands or disc operations.

The Auto Scribe manual is designed for the beginner, and since the system is relatively small, it could have been as good as the Electric Pencil manual, but it

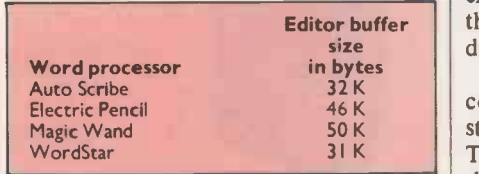

Table 2. Editor buffer size. The amount of memory space set aside by the program for text. Magic Wand has the largest memory<br>area for text during editing. That is achieved area for text during editing. That is achieved<br>by using a separate program for the print<br>formatter - thus the print formatter does<br>not occupy valuable memory space during<br>editing. Because of that, Magic Wand avoids<br>notably the long delays necessary for disc transfers if the document being edited is too big for memory. On the other hand, you cannot see the final page and line lengths while editing because the formatter is not active. To do that, you must leave the editing program and run the formatter.

is not. It is poorly organised and verbose. Essentially identical descriptions of the editing commands are given three times, under the creating, modifying, and viewing of documents.

The Magic Wand manual is exceptional. It is type -set, bound, and contains many screen photographs. That alone makes it impressive and inviting to the beginner. The author of the manual had to teach the beginner about complex print formatting and programming, as well as the more straightforward editing and printing features, and he has done an excellent job.

Two-thirds of the manual is devoted to leading the user through a series of lessons. They utilise increasingly -complex sample text files which are included on the disc. That is an unusual and successful approach. The last third of the manual is a reference guide, and it is written in a very clear style. However, the index is incomplete. The Magic Wand reference card is excellent and nearly complete. If it included an index into the manual, Magic Wand would have been the best reference manual.

### Comprehensive explanation

The WordStar manual is a thick looseleaf book. It is well-written and comprehensive, but it is somewhat overwhelming even to an experienced computer user. It would intimidate a novice. Ironically, it is full of typographical errors, and like all but the Magic Wand documentation, it is a printout composed using the system.

The authors of WordStar also faced a difficult task in teaching the beginner to use its complex editing facilities. Rather than writing a teaching-orientated menu prompting during editing. The top half of the video display is used to display brief explanations of the meanings of available commands. When you change modes, you obtain a new prompt screen if you take more than a second or so to give  $a$  command  $-$  an excellent approach.

At first, you are overwhelmed by the explanations, but you soon learn to use them. Later, the experienced user can dispense with them altogether.

 $32K$  could also have been improved sub- $31 K$  There is a list of control commands with during  $64$ As a reference, the WordStar manual stantially by the inclusion of an index. their page numbers, but no index and no reference card.

> Auto Scribe scores more than the others as a reference manual because the index is more useful. On the other hand, as a teaching manual, only Auto Scribe is notably insufficient. Both Magic Wand with its lessons and practice files and WordStar with its on-line help facilities are inovatory and effective.

> As with documentation, the simplicity of a system makes it easy to learn. Electric Pencil is the easiest to learn. Cursor movement, text entry, and revision are straightforward. The conceptual separation of the print- and disc -handling subsystems is clear and sufficient. My 11year -old daughter was able to use Electric Pencil to create, revise, and print simple documents after about 15 minutes of instruction and practice.

Auto Scribe is more difficult to learn to use because the text is presented in screens during editing, rather than as one continuous document, and because separate modes are required for cursor movement, inserting characters, and deleting ing to u characters. In addition to being somewhat confusing, those restrictions inhibit learning because they slow editing.

The basic functions of the Magic Wand editor are as easy to learn as those of Electric Pencil. The advanced editing features which deal with blocks of text, searching and replacing, and examining and including information in disc files are also clearly designed and easy to learn.

programming features are more complicated and, therefore, more difficult to learn. The lessons mentioned are very good, but they take time. An experienced programmer would probably read the lessons without running them, but would still require time to become proficient in the use of those features.

Those advanced features may also be used to build custom applications, which can be used by complete novices. Since operator interaction, it is possible for an advanced user to set-up the system so that it prompts the operator, telling him exactly what he needs to do. There is no analogous capability in any of the other systems.

WordStar is the most difficult of the

manual, they have provided extensive | systems to learn to use. As mentioned, the designers of WordStar have leaned toward formatting material as it will be printed during editing, rather than embedding print commands in the text. As such, they have chosen to provide many editing commands, and have been forced to include others. Therefore, for even simple editing, there is more to be learned than with any of the others. Many of the simple editing commands require two keystrokes rather than one. The complexity is mitigated by the help menus, but it may nevertheless be an obstacle.

Because of reliance on formatting during editing and the omission of programming features, the print formatter commands in WordStar are easier to learn than Magic Wand. They are more difficult to learn than Auto Scribe or Electric Pencil because there are more of them.

For editing, Electric Pencil and Magic Wand are the easiest to learn, Auto Scribe is next, and WordStar is most difficult,

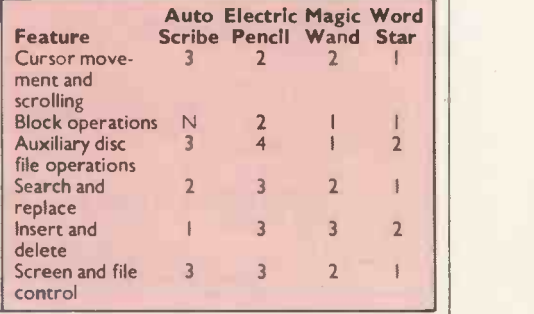

Table 3. Editing power rankings, shown by categories. <sup>I</sup> indicates the highest ranking; N means none available. In some cases, two programs tied for third.

because there is so much to learn. Learning to use all of the advanced programming and formatting features of Magic Wand will be more difficult than learning Auto Scribe. Finally, a novice could easily learn to use Magic Wand for sophisticated applications if an advanced user had programmed it with prompting ability.

The advanced print-formatting and screen. They also allow you to search<br>cogramming features are more com-<br>through the text for a specified character All of those editors allow you to key -in text, to make insertions and deletions, to scroll the screeen over the text in memory, and to move the cursor round on the screen. They also .allow you to search pattern and possibly replace it with another. In some of them, you may mark blocks of text to move, copy, or delete them, or you may include blocks of text which have been stored on the disc in your document. Each system also allows you to control the display on the screen to some extent and to control the naming and backing -up of files after they are created or revised.

Magic Wand provides much facility for Table 3 summarises editing power of operator interaction, it is possible for an  $\vert$  the four systems. In general, the ratings Table 3 summarises editing power of are based on the number of features available in each category. Where the function of a command in one system cannot be achieved even by using combinations of commands in another, or if it

(continued on page 65)

# OHIO SCIENTIFIC<br>NEW SUPERBOARD 3 NEW SUPERBOARD 3

The speedal offer of the century (Only<br>Swanley could do it!):— For just £159 we<br>will supply Superboard 3 with a free power<br>usupply and modulator kit and our free<br>usuard band kit (A brilliant break through<br>apaced by 50% and ately £10. 30 lines x 54 character display expansion kit for Superboard 2 (Not 3) £772. PC1211 £83. CE121 £12. £20. Cheap memory expansion offer:- Buy a 610 expansion board with 8K ram<br>on board and space for another 16K<br>for £159 and get a free 5V 4A power kit<br>and any extra ram you want for £3X.<sup>4</sup><br>Buy a miniftoppy + case + power supply<br> $+$  2 coples of DOS for £275 a

# **SHARP COMPUTERS**

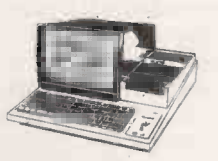

ram £t6-95. Case E27. Cassette recorder Sharp MZ8OK Computer with Basic tape £16. Cegmon improved monitor £29-50. and a free tape of approx 50 programs:- Assembler/Editor £25. Word processor 20K version £425, 36K £437, 48K £459. £10. Guard band kit also supplied separ- MZ80 I/O £83. MZ80P3 E499. MZ8OFD

# THE NEW OHIO SERIES 2 CHALLENGER<br>C1P

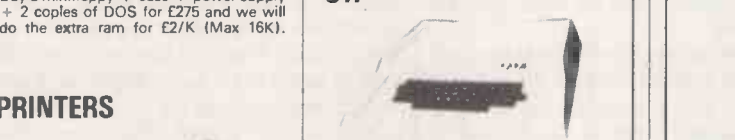

Cheap, beautiful and powerful! Suddenly Ohio sales have gone through the roof and everybody is screaming for the new  $\text{Challenger.}$  Program selectable 24 x 24 or 12 x 48 displays. Sound, music and voice output. 8K ram expandable to 32K.<br>
8K basic. Cheapo version (Made in<br>
Swanleyland) £219. Official version (Illus-<br>
trated) £259.

Buy any of the below and get a free<br>interface kit and word processor program<br>for UK101 or Superboard 2: - OKI Micro-<br>MEMORF for UK101 or Superboard 2: — OKI Micro-\_\_\_**\_\_MEMORIES YOU CAN'T FUKGET\_\_\_\_\_\_\_\_\_\_\_**<br>line 80 (Illustrated) £349. Base 2 800 MST\_\_\_\_\_2114\_450ns\_£2-15.\_4116\_200ns\_£2-83.\_\_\_\_ E299. Seikosha GP80 E250. 4027 £1-20. All low current.

SWANLEY ELECTRONICS Dept. PC, 32 Goldsel Rd., Swanley, Kent BR8 8EZ. **Telephone Swanley 64851**<br>Please add 40p postage and 15% VAT. Lists 27p post free.<br>Overseas and official credit orders welcome.

### Circle No. 156

# PRACTICAL COMPUTING BACK NUMBERS & BINDERS

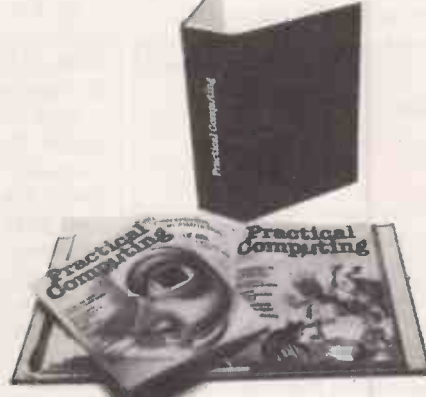

### BINDERS

UK — £4.60 including packing, postage and VAT<br>Overseas — £5.75 including packing and postage<br>Please make all cheques payable to *Proctical Computing* and sent to the General Sales Dept.

### BACK NUMBERS

Fill in the coupon in every issue and return it with your remittance to *Practical Computing, G*eneral Sales Dept. Room 205,<br>Quadrant House, The Quadrant, Sutton, <mark>Surrey S</mark>M2 5AS.

### **Printed Continuous Stationery** we can supply printed continuous forms with your company name  $\blacksquare$ and logo plus ex-stock single part listing paper in the following sizes:- $\bullet$  $\bullet$ depth x width (in inches) depth x width  $\bullet$ 11 x91/4 13 x 91/4  $\bullet$  $\bullet$  $11 \times 9\frac{1}{2}$  $8\frac{1}{2} \times 11\frac{1}{2}$ 11 x 103/8  $12 \times 8\frac{1}{2}$ O  $\bullet$ 11 x 97/8 12 x 91/4 60 gsm  $11 \times 8\frac{1}{2}$ NEW 12 x 91/4 70 gsm Œ 11 x 12 12 x 91/4 85 gsm O 81/2 x 12  $\bullet$ O multiples in OTC or NCR are available for prices and details telephone:-**Richards 01-520 8624** David Richards (Phinters of Instributors) Ltd 61/63, Hoe Street London E17 4SA

 Circle No. 259 PRACTICAL COMPUTING March 198I

# Word-processing software

### (continued from page 63)

can only be done very awkwardly, it was weighted higher.

A quick glance at the table reveals that WordStar has more features than any of the others. Auto Scribe is ranked above it in insertion/deletion power because of the way in which deletes are performed. It is possible to delete from the cursor position through the next occurrence of a designated character. In addition, deletions are <br>not executed immediately, but are dis-<br>**Table 4. Formatter power rankings, shown** not executed immediately, but are displayed in lowered intensity until the operator verifies them. Magic Wand enjoys a substantial advantage over the others in its ability to examine selectively and include material stored in disc files. The user is able to create his own help menus, which guide the operator in the selection of text for insertion into the copy<br>being edited

While WordStar has more editing features than any of the others, it is not | page sizes, but does not do it as well.<br>necessarily the fastest and easiest to use | Because of stylistic differences and necessarily the fastest and easiest to use since many of the editing commands require two keystrokes and can be simulated using multiple commands in the<br>other systems. If a two-keystroke command is used and the operator hesitates for a second or so between keystrokes, the system gives a help screen, which takes time because the disc is read.

### Loss of speed

WordStar also slows down considerably when its memory buffer becomes with c full. As table 2 shows, WordStar has a page ar relatively small memory buffer. That is part of the price paid for having the print formatter and editor in memory together. As mentioned, WordStar is fully automatic in transferring text to and from the disc if the document is too large to be held in memory at one time. That simplifies your conception of the system and enables spatial shifts such a you to back-up to the start of a file even if proportional spacing. you to back-up to the start of a file even if it has been written on to the disc. However, editing is slowed for files which are more than 31Kbytes of memory in length.

There are also questions of style, which are highly subjective. Auto Scribe and WordStar both restrict cursor movement to portions of the screen where there is text, while Electric Pencil and Magic Wand allow it to go anywhere. With Electric Pencil and Magic Wand, you have conceptual clarity - the cursor never surprises you by where it finishes but you pay the price of needing extra keystrokes at times to place it where you want it.

Those extra keystrokes might be exasperating to people whose keyboards do not repeat when keys are held down. Electric Pencil is roughly equivalent to Magic Wand, but Magic Wand can perform many editing functions which Electric Pencil cannot. Therefore, Magic Wand ranks above it. Auto Scribe has to rank at the bottom of that category since it has the \_fewest features and they are awkward to use. Insertion, deletion, and cursor movement are all carried -out in

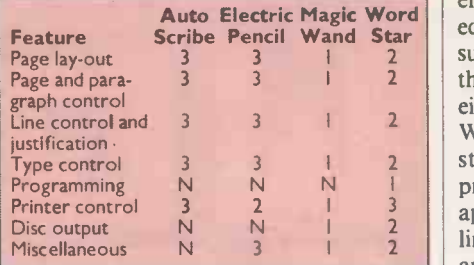

by categories. I indicates the highest ranking; N indicates none available. In some cases, two programs tied for third.

separate modes. It is also slow for large documents, when it is necessary to read and write the disc. Unlike WordStar, it is not possible to copy material once it has been saved. Like WordStar, Auto Scribe attempts to preview margins, line, and page sizes, but does not do it as well.

differences in document sizes, it is impossible to produce a strict ranking of the programs. At times, the power of WordStar will make it the fastest and easiest to use, but in other cases Electric Pencil or Magic Wand will beat it.

of the various word processors. Again, the ratings are primarily based on the number of features in each category.

The page lay-out features have to do with controlling the physical side of the page and margins. Page and paragraph control deal with headings, footings, page numbering, and automatic indenting and spacing between paragraphs. Line control refers to various sorts of justification and options for spacing between lines. Type control includes special font shifts, such as bold and double striking, as well as spatial shifts such as subscripting and

Programming features, which are found only in Magic Wand, are the inclusion of variables, simple assignment statements, and conditional branching. Variables may receive values either from the operator, from a disc file, or by assignment. Magic Wand and WordStar are also able to write their formatted print output to disc.

The printer-control features deal with operator control of the printing process. Such things as starting and stopping printing and issuing formatter commands at print time are included in this category. I also considered eight miscellaneous features.

As WordStar dominates in the number of editing features, Magic Wand dominates in the area of print formatting. That is partially a reflection of the differing philosophies regarding formatting during editing versus using embedded commands.

With those comparisons behind us, let us return to the four hypothetical users.

The author usually creates and revises relatively large documents, so less

Auto Electric Magic Word<br>Scribe Pencil Wand Star editing. Any word processor will be far emphasis is placed on printing than superior to a typewriter, and I do not think that an author can go wrong with either Electric Pencil, Magic Wand, or WordStar. If it is possible to adjust to its style and complexity, WordStar will provide the most powerful editor. Also appreciated will be the fact that words and lines are in the same position on the screen and printout when revising from marginal notes. That makes it easier to find one's place.

> If documents are consistently long, it will be necessary to break them into parts or an author must learn to live with the slowing due to the limited memory buffer size with WordStar. If the author does not like the WordStar style, I would advise the use of Magic Wand. The editor is more powerful than that of Electric Pencil and it is faster than WordStar for documents which are between 31K and 50Kbytes.

Table 4 summarises the printing power print formatter and its flexibility at The marketing manager is concerned with printing multiple copies of similar documents - for instance, in doing mass mailings. The manager does relatively little editing but needs print -time power. That is the clearest choice of all. The programming features of the Magic Wand selecting information from the disc during editing are designed with this person in mind.

The secretary is next. With general correspondence, many short documents are created. Much editing is done, but not as much revision as the author. Complex print formatting features are not really necessary for that kind of work. Any of those systems can be used. The relative simplicity of Auto Scribe and Electric Pencil will be appealing.

# Infrequent revision

The newsletter composer works with relatively large documents, but does not revise them as frequently as an author. Thus, the editor will be less important here than it is to an author; however, the print formatter will be much more important.

That choice should be limited to either Magic Wand or WordStar because of their print formatting capability. The choice will hinge on some of the same factors as the author's. Editing style, power and disc speed will be important. The composer will tend to lean toward WordStar for the ability to see page and line breaks on the screen during editing. To do that with in Magic Wand, the text must either be printed or written on the disc in its final form, either of which requires running the separate print formatter program. On the other hand, the formatting power of Magic Wand will be appreciated, and also its capacity for interaction during printing, for example, to make quick changes in pitch and line spacing to stretch or compress a column. That is a difficult choice, but happily, both alternatives are good.

WORDCRAFT 80 is a major wordprocessing package for use on the Commodore range of microcomputers. Wordcraft is marketed in the U.K. by Dataview Microcomputer Systems in Colchester, Essex, and has gained a wide popularity along with WordPro - reviewed in the January 1981 issue.

The package has been designed to turn the Commodore system, particularly the new 80 -column screen systems, into a dedicated word processor, driving a variety of high-quality printer devices including;

> Qume Sprint 5 Diablo 1640/1650 Ricoh RP4O/RP 1600 NEC Spinwriter

and most standard matrix printers includand most standard matrix printers includ-<br>ing the Commodore 3022 and 8024. The package is designed primarily for use with those printers and there is no proportional spacing if output is routed to a matrix printer. Matrix printers can perform a carriage return without issuing a line feed.

We tested Wordcraft 80 on a configuration comprising

Commodore 80/32 Commodore 8050 dual disc drive Commodore 3022 matrix printer

Wordcraft 80 is supplied in the form of a floppy disc containing programs and example documents, an 85 -page manual with both a learning section and reference section and card, and a security device which plugs into the external cassette edge  $connector$  - known affectionately as a dongle.

The package runs on the standard combinations of Commodore hardware in the 3000, 4000, and 8000 series. Wordcraft 80 costs £325 and is available through most Commodore Business Software dealers.

Wordcraft is a direct word-processing that what is typed through the keyboard is

# by Mike McDonald

acted on directly and represented on the screen in almost the same format as it will appear in the hard -copy output or printer, with a few minor exceptions.

Formatting of the document is performed with a series of embedded  $-$  nonvisible - format-control characters input at the time of entry but which may be displayed and changed subsequently.

Text is input and held in the main memory or core of the machine in a series of pages which constitutes a chapter. Each chapter may be stored or retrieved from disc and the composite set of pages may be stepped through and modified or printed. Wordcraft allocates about 10,000 bytes in memory for each document chapter and the use of that space is as efficient and not representative of what is actually displayed on the screen, i.e., indented paragraphs, etc.

The trade-off of that packed dataformat method lies in the speed of processing as a result of the conversion processes used to achieve the formatted dis-

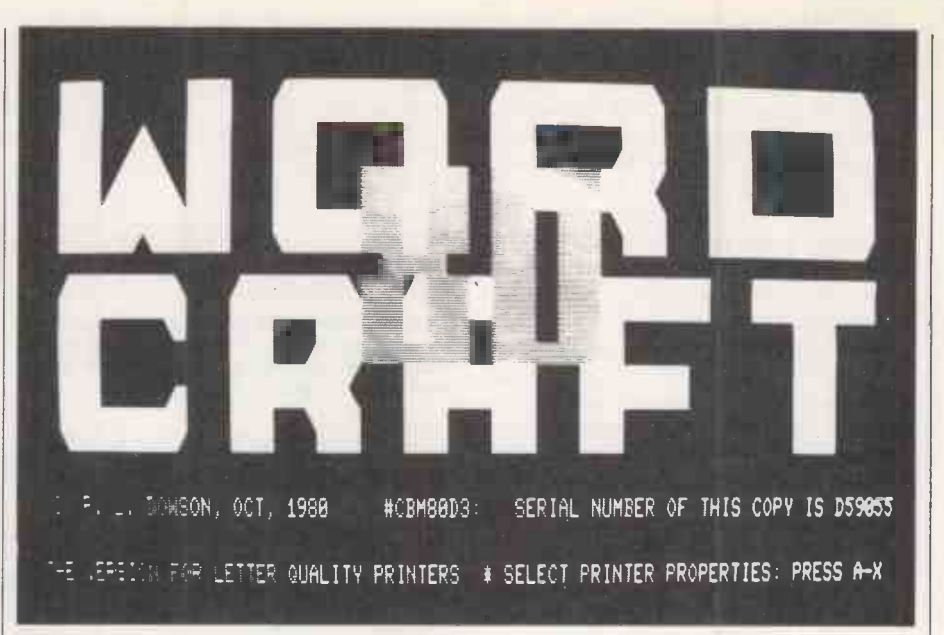

# Vast option range in complex Wordcraft

play. The manual warns you of that, quoting a possible delay of up to four seconds in the course of editing a long chapter.

package that is screen-based. That means | memory is available for the free text and The data structure within Wordcraft 80 is based on the chapter system. Each document is formed from a number of chapters. A chapter represents a number of pages in much the same way as would a chapter in a textbook. The measure of how many pages may be allocated per chapter is a function of how much associated formatting characters 10,000 bytes in this case.

> Each chapter is stored on disc as a complete unit or disc file and editing is restricted to each single chapter unless they are merged together. Single-page documents, such as letters, may be saved as single -page chapters. Associated with each chapter is the basic control information for that chapter which includes name, date; headers, footers, number of pages, page width, page length and, of course, the text and its format control characters.

> Where a total document is comprised of a number of chapters, the page numbering is allocated automatically to reflect the position within the document. In theory, up to 99 chapters may be allocated to a single document although that will be limited by the amount of disc space available.

> When loading the package, the user is confronted with a title screen showing the version and serial number of the software. At that stage, by the entry of a letter between and 2, you select the type of printer used. There are two options for each printer type indicating whether con

tinuous or single -sheet stationery is being used. Once selected, the screen reverts to the standard input form for Wordcraft. Wordcraft uses the top five lines of the display to indicate the following information:

Line 1 : NAME: name of document chap $ter - 16$  characters maximum

 $\text{DATE:}$  free form  $-$  eight characters maximum

- Line  $2:$  COL:  $005/070$  shows; cursor column position / number of columns LINE:  $00/066$  \_ shows; cursor line position / number of lines
- PAGE: 001/005 shows; page number / of n pages
- Lines 3 : MODE: this displays the mode currently active and messages
- Line  $4:$  Command input line  $-$  and also messages
- Line 5 : RULER: indicating margin/ indentation and tabulator settings

# Free -space display

In addition, the 80-column version also displays the last disc drive accessed, the disc -file name, and how many characters of free space are available in memory. The balance of the display is available for the textual data.

The way in which Wordcraft 80 runs means that the user is always in one of three modes of operation: command mode, type mode, or control mode. When he enters the page, the user is placed automatically in command mode and a series of commands are available to facilitate disc handling, printer selection, page-size settings, name and date input, etc.

By pressing the stop key, you enter type mode and the cursor moves down from the status line to the blank screen text

# Word-processing software

area. The type mode is the standard textinput mode when data may be keyed directly on to the screen for formatting and editing.

During the course of text entry in the type mode, the control mode is available by pressing the reverse key. Once in control mode, you may press any of 34 keys to produce various formatting or editing functions such as delete, insert, move, copy, overprinting, searching, tab -setting, indentation, etc.

After a valid control character has been entered, Wordcraft returns the user to the type mode. The command mode may be<br>re-entered by depressing the stop key while in the type mode. By using a combination of the type and control modes, you can build a text document on the screen in the desired format.<br>With the exception of a few features –

such as proportional spacing  $-$  the document is displayed on the screen according to the control formats assigned, i.e., as it will appear on the printed output. Control characters input are transparent to the screen display and may be accessed on request only by moving the cursor on to each line and selecting an appropriate control character. Any applicable format characters are then displayed in the status line area at the top of the screen.

**Function key**<br>The 8032 computer already has a number of function keys associated with the Basic editor available within the computer. Those keys are clear screen, home cursor, delete, reverse, reverse off, return, escape, tab, insert, and cursor up, down, left and right.

Cursor movements, delete, insert and space are all self-repeating if held down for a short period. Each of those functions has been used within the package as it is implemented on the Commodore equipment, except for the delete key which deletes characters to the right instead of to the left.

Standard upper- and lower-case characters are available from the typewriterlike, QWERTY keyboard and the special characters offered on different printers are accessible through escape -code sequences.

Text is keyed-in and displayed on the performed. screen according to the format option selected. As a document is formed, the user may cursor round the screen, altering, inserting and deleting text at will.

As modifications are made, the balance of the document is altered if the changes reflect through the page. When the end of each page is reached  $-$  subject to the lines-per-page setting - Wordcraft moves automatically to the next blank page format. Equally, the user may end the page by specifying a new page.

As the cursor is moved round the text, screen scrolling occurs automatically up or down  $-$  and left or right in the case of a 40 -column screen. The page width in Wordcraft may be increased to 117 characters across. A pan facility also is incorporated for continuous scrolling through the text. Pages may be accessed directly by a control command.

In the course of entering textual data, a series of facilities are available through the control mode to help create the proper document format and editing of existing data. Those facilities are:

- $\sim$  Margins and tabulators margins and tabulators are set and indicated on the fifth line of the status display at the top of the screen. That is done within the ruler mode accessed by a RVS #. Cursor movements are used to place the cursor in the desired position and a tabulator set by entering a one, and margins left and right respectively, with either  $\langle$  or  $\rangle$ .
- Text entered will be displayed within the settings and tabulators available. The margins and tabulators remain applicable to each line of text until altered. Once altered, any further text entered will conform to the new settings  $-$  each line may have its own settings if necessary. Tabulator stops may be cleared individually or totally with either of two key entries.

Tabulation is achieved by keying RVS

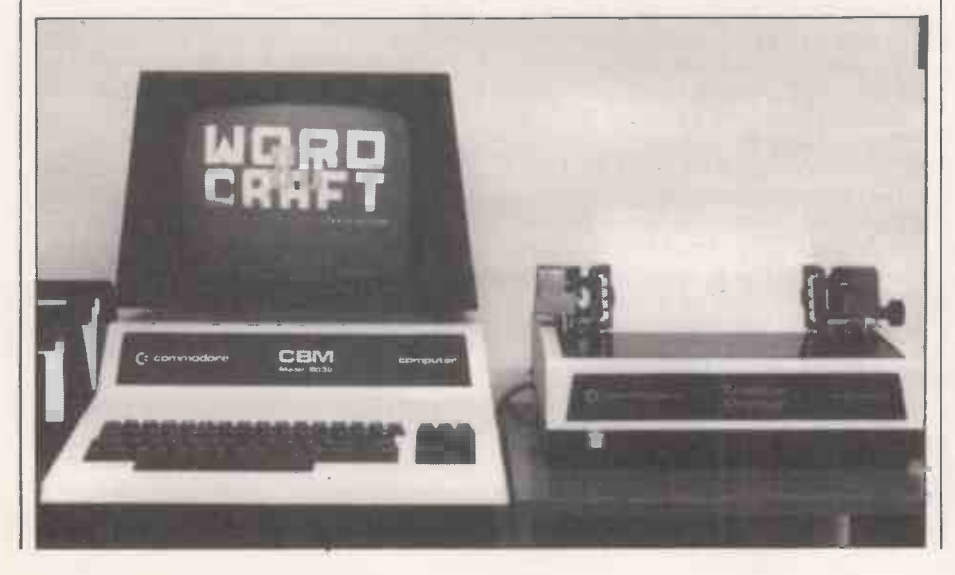

### PRACTICAL COMPUTING March 1981 67 (1998) 67 (1999) 1999 67 (1999) 1999 67 (1999) 1999 67 (1999) 1999 67 (1999) 1999 67 (1999) 1999 67 (1999) 1999 67 (1999) 1999 67 (1999) 1999 67 (1999) 1999 67 (1999) 1999 67 (1999) 1999 6

followed by the tabulator key. Decimal tabulation is also available by entering a RVS '.'. On input at such a point, right justification of the data input is'

- $\bullet$  Indentation  $-$  indentation may be achieved by re -setting the margins for the appropriate lines. That is adequate for most requirements until subtitling or paragraph numbering is required. Indentation is permitted by the entry of RVS [ and ] to denote the start of indented fields. That character will cause indentation at the first tabulator stop encountered after its entry on a line.
- $\bullet$  Spacing  $-$  Wordcraft senses the end of a line automatically as set in the page width parameter associated with the chapter. Text continues on to the next line automatically when it is entered. New lines may be forced by the entry of a RVS return which produces a line embedded code.

# New -line flags

- Where a new line is forced, Wordcraft flags it by reversing the start character of the new line. Line and paragraph spacing may be achieved with the feature or by using the skip control. Once accessed with  $RVS +$ , the skip will produce X blank lines automatically according to what is entered, i.e., one to nine. Equally, a new page can be forced by the entry of RVS Home. That feature could be used where a natural break is required slightly before the normal end of page.
- Movement between pages already entered is achieved only through a series of control -mode entries. They are:
- RVS p followed by a cursor up or left key will place the cursor at the last text position of the previous or next page.
- RVS p followed by a cursor down or right key will place the cursor at the first text position of the previous or next page.
- RVS p followed by a clear key moves the cursor to the next free position at the end of the text on the last page of the current chapter.
- RVS p followed by a home key moves the cursor to the top of the first page in the current chapter.
- RVS p followed by a numeric key will go to the top of the page number entered. If the number is greater than nine, it must be entered in brackets.

The insertion and deletion of text may be performed by use of the edit keys directly on the text at the cursor position on the screen or through a series of control facilities.

RVS insert causes Wordcraft to insert a line of underscore characters between the current character and the previous character. Text may then be entered, overwriting the underscores and filling the gap created. If the input exceeds the allocated space, a new line is inserted automatically (continued on next page)

# word-processing software

### (continued from previous page)

and appropriately underscored. Any remaining space still underscored will close-up on entry of a RVS off which terminates the function. Paragraphs may be inserted into an existing document using that method after opening a new line with the skip control option.

Whole lines may be deleted by placing the cursor anywhere within the offending line and entering a RVS delete key. The line is then removed along with its formatcharacter settings. Blocks of text may be reproduced, moved and deleted with the functions; RVS m, block move, RVS r, block reproduce, RVS e, block erase.

On entering those functions, the user may define the block from the current cursor position to any other point in the text. If block erase is selected, the block is removed directly once the end of block is identified with a RVS-off key. In the other two cases, the status line proceeds to request a block position for either the move or copy to be addressed to. That is achieved by placing the cursor at the desired position and another RVS off entered to complete the action.

Text is inserted automatically and the document re -formatted on the screen to reflect the changes. Words delimited by a space on either side may be removed with a RVS d, delete, control function. Wholepage deletion must be carried -out with the block delete routine as described.

A search and exchange  $-$  first occurrence or all occurrences - facility is obtained by entering a RVS s. The operator is invited by the status line to enter the search string at the top of the screen. The search input may be enclosed in any two characters which do not occur in the search string itself. Masking may be used anywhere in the search string with the use  $\left| \right|$  RVS of the ?, i.e., h?t will match against hut, hat, hit, etc.

### Exchange feature

If a match is found, the cursor moves on to the first character of the match and flashes. Once completed, an exchange feature may be accessed by RVS x. The operator must then enter a string which will be substituted for any match on the search. If a RVS z is entered, the exchange will be performed only on the first matching string.

The data entered for searching and replacing remains stored while the system is still in use. A useful feature of the exchange lies in the fact that first character in a lower-case exchange string will assume the case of the first character of the string it is replacing, thus maintaining capital letters throughout the document.

The various control-mode facilities are extensive and provide the user with significant global and local control over the document format. We found that the RVS [ sheer volume of double-key entries chai required for control-mode features made them difficult to grasp  $-$  considerable experience with the package would be

needed by an operator before he became conversant with all those facilities. Some of the other control mode functions are: RVS  $c -$  displays on the status line any

- embedded control characters applicable to the line on which the cursor is positioned.
- $RVSf$  causes the cursor to jump to the next fill point in the text.
- $RVS$  n  $-$  deletes an embedded control which exists within a line. It must be followed by the control character to be

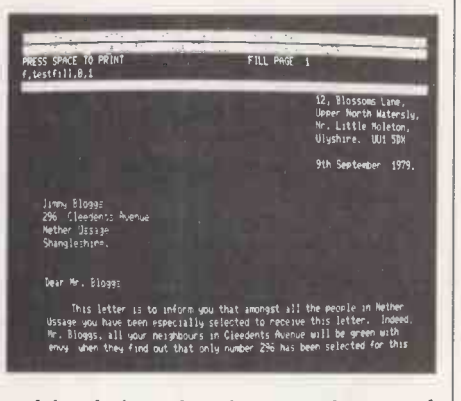

deleted given that there may be several control characters allocated to any one line.

- $RVS$  o causes the line following to be overprinted on the current line at the print stage.
- $RVS$   $p$  the page movement control and allows the operator to jump from page to page.
- $RVS$  t or tabulator the cursor will jump to the next set tabulator position indicated on the ruler line, fifth line, < of the status display.
- $RVS$  w  $-$  a wait point which causes the printer to halt execution. It can be used for a change of stationery or print -head.
- puts Wordcraft into the ruler mode and allows tabulators and margins to be set.
- $RVS & -$  produces a separator line across the page  $-$  used mainly with fill documents.
- $RVS$   $\rightarrow$  described as a soft hyphen which is to be used by Wordcraft only if the word in which it is embedded needs to be broken over two lines; otherwise the character stays transparent to the hard-copy output.
- $RVS = -$  causes automatic centring of the next portion of text on the print line - and on the screen.
- $RVS$  ?  $-$  defines a fill point used when the f command is executed.
- $RVS ?n a$  labelled fill point either with a number or letter which is accessed when a fill file is brought into play.
- $RVS <$  the start of a highlighted or emboldened field for use depending on the printer options available.
- $RVS$  >  $-$  terminator for a highlighted or emboldened field.
- RVS  $[ ]$  start of indentation control character which causes indentation to occur at the first tabulation stop after the character.
- $RVS$ ] end of indentation.

RVS Cursor Up, Down, Left, or Right  $$ causes a pan effect to occur, scrolling the text in the appropriate direction.

One of the features of Wordcraft referred to in the controls is filling. Document pages may be prepared with markers to indicate where text is yet to be inserted from other stored documents or from manual keyboard input. Applications using that feature are standard letters with insertion of names, addresses and details from data files or quotation documents or tenders.

Data may be inserted into fill points<br>directly from the keyboard or deleted at will when the document is accessed through the RVS f function. Automatic filling is achieved by creating a blank document and identifying each fill field with a character or number. A corresponding fill file is created with up to 15 fields per page with a maximum of 254 pages to the chapter. The fill command is then executed to combine the two documents to produce a continuous printed output.

One option on the fill command provides the user with a fill-and-amend ability. Once the document has been filled with information from the first page of the fill file, the editing control is returned to the user for further input or amendments. Another function of the fill feature is that a non -printing line may be created in the document and flagged with a RVS ? @.

### Printer embellishments

Wordcraft 80 has been designed for use specifically with high-quality specialist printers and has a number of embellishments which are applicable depending on the type of printer used. They are:

- $\bullet$  Subscripting two special embedded characters are available to cause negative and positive half-line feeding at the printer. They are  $\text{ESC}$  + and  $\text{ESC}$  and will allow the user, whose printer is capable of such contortions, to produce mathematical formulae accurately.
- $\bullet$  Bi-directional printing  $-$  a function of the printer device used and is supported except in the case of headers, footers, and directories.
- $\bullet$  Even white-space justification  $-$  rightedge justification is available and calculated automatically using proportional spacing without the need for extra added spacing.
- $\bullet$  Simplified overprinting  $-$  backspace permits the creation of character addition, say, for accenting, division signs, etc.
- $\bullet$  Additional or special characters  $-$  they are available usually on the Qume and Diablo printers and are accessible from Wordcraft.
- $\bullet$  Character and line spacing  $-$  character pitch and line spacing are softwareselectable from within the package but apply to the whole of any document produced.
- Printer left margin set  $-$  a second left (continued on page 70)

# Paper Tiger matrix printers

# -a choice of three from Teleprinter Equipment

When the Paper Tiger 440 was introduced, it set new standards and new sales records for low cost matrix printers.

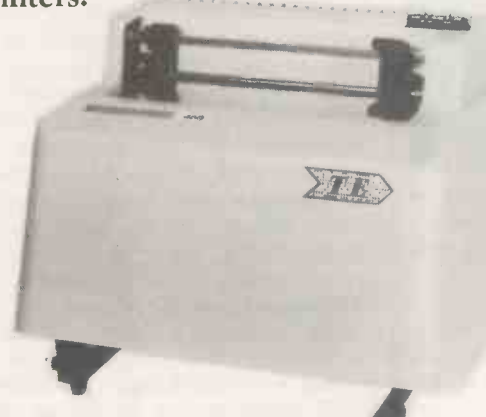

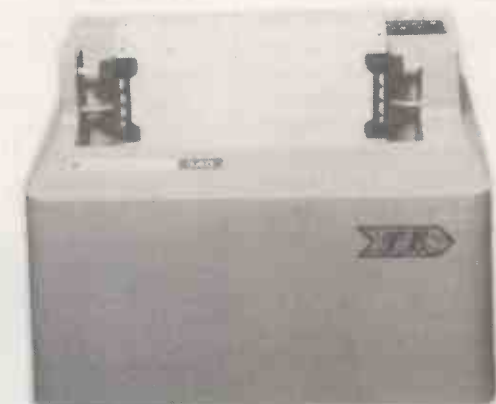

It was soon joined by the Model 460 which has no less than ten desirable extra features.

Now Model 560 has joined its brothers to form an unbeatable trio.

Model 560 has all the 460's advantages - like a staggered wire matrix head, bi-directional logicseeking device and a host of print optimisation features - plus the ability to print 132 columns on full width paper.

So whatever your application there's bound to be a Paper Tiger which will devour your problems.

Send the coupon to us using our<br>eepost service for full details on all energies of Freepost service for full details on all three models.

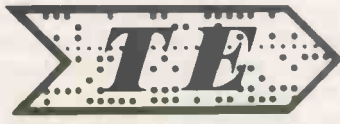

# Teleprinter Equipment Limited -

the peripheral people  $A_{\text{address}}$ 

I Name

Stand nos.<br>Stand nos.<br>Stan & 38

ı

70-82 Akeman Street, Tring, Herts. HP23 6AJ. U.K.  $\Gamma$  Telephone Tel: Tring (0442 82) 4011/9 & 5551/9. Telex: 82362 BATECO G.

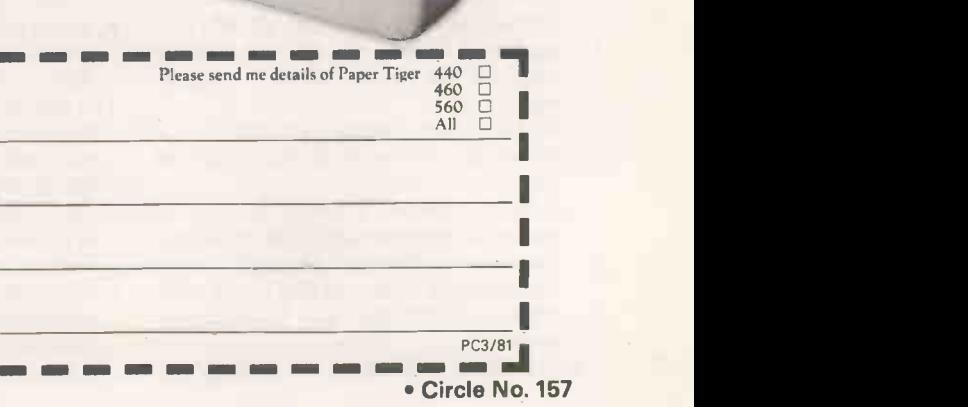

### (continued from page 68)

margin may be set to allow the document to begin anywhere within the printer's width. That can be used to print more than one document page side by side on a single sheet.

A note for prospective buyers  $-$  it will be very important to establish with your dealer exactly which features are necessary for your application and whether the printer device offered with the hardware configuration can do the job and is supported by Wordcraft.

The command set available on Wordcraft by pressing the stop key if in text mode is a series of commands which handle the house-keeping on the discs and<br>management the printed output. Once in command mode, each command is entered as a single character which is then interpreted into its full form and is followed by a series of parameters or values needed for the execution, i.e., operator, operand.

Some of the commands are of a general nature and may be used to make the document more attractive or to set-up new formats;

- d or date  $-$  allows the user to input or change the document date which may be optionally picked for use in the header or footer notes on each page of printed output.
- n or new clears any text held in memory after seeking confirmation from the operator. The document name may also be specified through that command at the time of input.
- $r$  or  $re$ -name  $re$ -name alters the name of the document without the clear down of memory.<br>i or initial — sets the initial page number
- for the chapter in memory and is followed by a numeric field from one to 255.
- $1$  or length  $-$  specifies the page length in lines and is followed by a numeric value up to 98. Header and footer requirements are in addition to the page length set.
- $w$  or width  $-$  followed by a value from five to 117 which defines the width of each page in characters.
- $h$  or header  $-$  allows the user to enter his or her definitions for a header line which will be used at the top of every page in the chapter when you are about to print. The header may be specified for both left- and right-hand pages and may contain user -keyed fields or be programmed to use the existing information in the chapter data, i.e., date, name, etc.
- t or trailer the same as the header option except that output is at the bottom of each page.
- $j$  or justification  $-$  a simple operand of yes or no used to switch -on or off the justification feature, although Wordcraft 80 has a further option of the pitch setting of eight, 10, 12 or 15 characters per in.
- used to reconfigure the package for

different types of printer and is used to specify the device number and whether using a matrix printer or a Commodore matrix printer.

- % and ! are used for changing printer options and tailoring the package to the specific type of printer being used.
- " is a printer-related control to set the physical page length, the line-spacing, and specify whether continuous or handfed stationery is being used. Line -space options are three, four, six, eight, or 12 lines per in.
- \$ end is reasonably self-explanatory and exits the operator from Wordcraft back into Basic.

Most of those commands have default values which are set on loading the package or as a result of pulling-in different document chapters. Where commands conflict with possible limitations of the

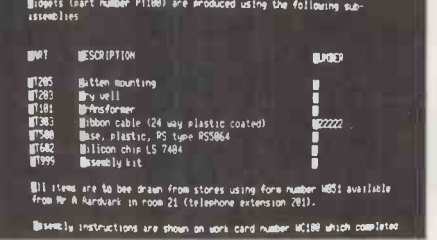

system hardware, the user is warned by the status line and the command ignored, i.e., exceeding memory constraints with line or width commands.

The balance of the command set is discor printer -related and tends to be powerful in use. Here are the prime commands used in the course of normal day-to-day running;

- p or print is the main print output command and has a number of options.
- p, A -B will print-out a range of pages from the current chapter in memory where A and B are the page numbers.

p, A will output a single page of print, i.e., A.

p, -b will produce all pages from the start page up to B.

Once issued, the system requests confirmation which is given by pressing the space bar. Three further options on the print command are:

- p, pages required, d where d defines that double-spaced output is required.
- p, pages required, b where b will cause the default on highlighted printing to be emboldened characters rather than underscoring.
- p, pages required, d or b or none, N will produce N copies of the complete document at print time.
- The printer command always starts with the letter p and general disc commands start with a u. The disc associated commands are as follows;
- $w, i, N$  causes initialisation of the discs in the disc-drive unit where N is the drive number required  $-1$  or 0.
- $u, v, N$  in the same format as the Verification command which checks for any anomalies on the discs and free any wasted storage space.
- $u, p, N$  produces a printed copy of the directory on the specified drive.
- $u,s,N$  produces the same as the printed output except that display is given rather than hard copy.
- s, file-name, drive number, chapter, option - the save command for storing text created.
- $g$ , file-name, drive number, chapter  $-$  the command for loading existing chapters into memory.
- $m$ , file-name, drive number, pages  $-$  the merge facility which will allow specific pages from stored chapters to be merged into memory at the current text-mode cursor position.

Other facilities are produced for disc formatting, disc back-up and copying and deleting of document files. A special command which is both disc- and printerassociated is the fill command  $-$  f, filename,drive number, pages, etc.

The, manual is broken into three main sections. The first is a training aid for the first-time user and is geared for use with the document examples provided on each program disc. The text takes the user straight into the package and familiarises the operator with a good cross-section of the command and control structure.

The second section is a reference manual which covers each command and facility in turn explaining its use and syntax. Finally, there are a number of appendices with sample printouts, a crossreference index, error messages, etc.

Also provided is a handy reference card for command and control options. The manual is a well-thought-out document which introduces an interesting philosophy, i.e., both as a training text and reference guide.

Most of the packages we have examined have had manuals which are one or the other but not both. Certainly, it made what is a complex package considerably easier to understand although it represents a good deal of reading. The document was produced with Wordcraft but, alas, human error creeps in every now and again with the odd spelling or typing error.

### **Conclusions**

 The program is written entirely in machine code and is native to the machine throughout execution, i.e., there are no overlays or re-loading.

 The software appears to be of a reasonable standard, very secure both in machine and for disc I/O and is impressive in terms of the functions it performs. Because of its vast range of functions,

it may appear somewhat unweildly to get to grips with quickly.

• It was disappointing that chapters could not be chained to produce a continuously -printed document.

**Instead, each chapter must be taken** from disc and a print-request executed.<br>• We liked the decimal-alignment feature, indentation and multi-highquality printer support.

# Word-processing software

# Powerful Sorcerer plug-in stops just short of pure magic

WE REVIEWED the Z-80-based Sorcerer in May 1979 and generally liked its design. Since then, it has acquired a new main dealer, Liveport Ltd, which sells through some 36 local agents. It has also made the transition from being a cassette -based personal computer, to selling almost always as a commercial, floppy-disc system.

We were interested in the word processor, which is one of the Sorcerer plugin ROM modules. You insert the 4-by-4 by-lin. package into the slot at the side of the machine and that extends the Sorcerer micro -coded command set to include word-processing functions. The original approach was to use the standard cassette operating system for filing, and some users do that, but most would take a floppy disc system and utilise CP/M.

The standard Sorcerer keyboard is used, of course, which has a numerics pad on the right that also contains the cursor controls. While the machine is being used for word processing, the numeric keys are

disabled and you use them for specific word-processing functions; indent, break text for inserts, delete, mode select. A conversion chart is printed in the accompanying manual. When you switch-on with the charact

ROMPAC loaded, the system starts in the  $\vert$  keying word processor - you do not have to load it from disc. The word processor works in two modes, edit and command. Edit allows you to create and amend text in a straightforward way, command is used for relatively more complicated functions.

As with many word processors, the line on which you are working is always in the

# by Dennis Jarrett

centre of the screen. If you are in the automatically. You might not want that middle of a document, that means you ugly gap, so you insert an artificial middle of a document, that means you can see the text immediately before and  $\vert$  hyphen, say, before the 't'. The 'tions' after the edit point, which can be useful. <br>starts the new line so improving the after the edit point, which can be useful. You can scroll in either direction, rolling text through the screen to reach the start or finish of the document.

Checking the printout from the Exidy word-processing package.

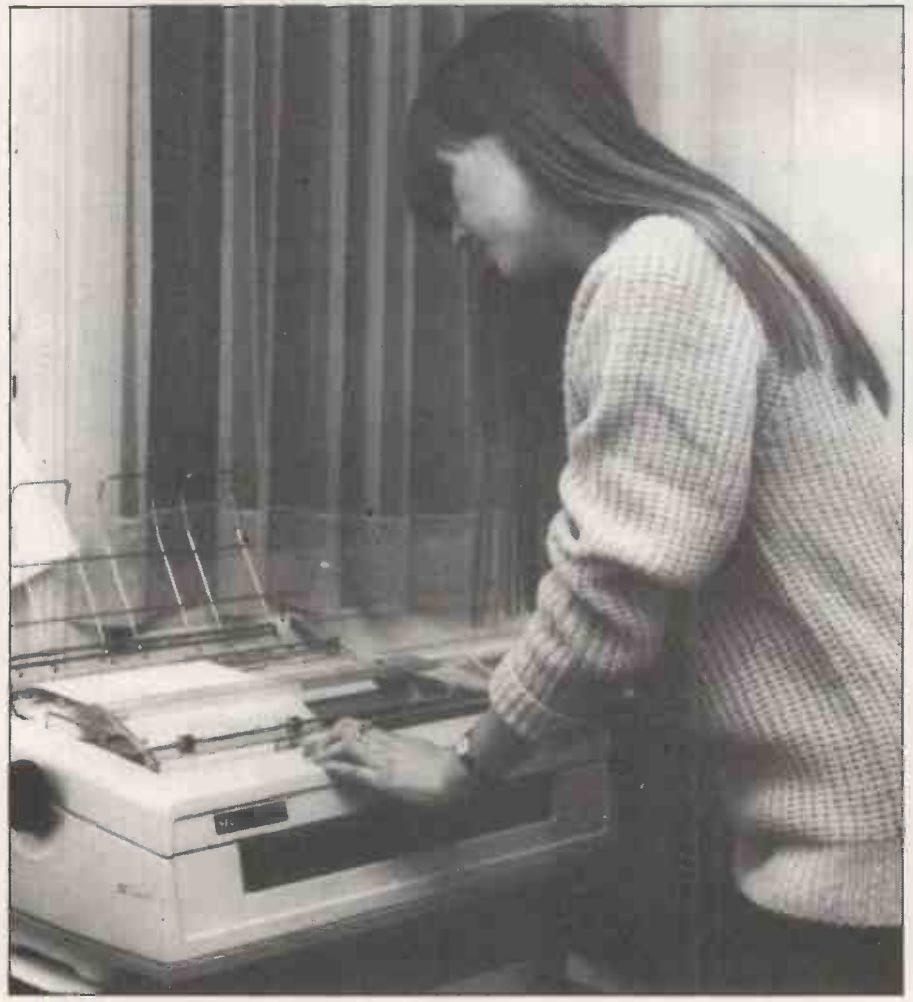

PRACTICAL COMPUTING March 1981 71 | 2012 | 2022 | 2022 | 2022 | 2022 | 2022 | 2022 | 2022 | 2022 | 2022 | 2023

You always start in edit mode  $-$  there is a status line at the top of the screen which tells you what mode is selected, on which line you are working  $-$  numbered from  $\int$  the start of the document  $-$  and the character position of the cursor. You start keying text in the conventional manner, with the system handling line endings automatically by wrapping the last word around if it is too long. Carriage returns are used only at the end of a paragraph.

The system overcomes the problem of large end-of-line gaps by providing a key for a forced or soft hyphen. In other words, say, the line would have ended with 'compositions', but the word overruns the right margin by two characters, so it is wrapped to the start of the new line automatically. You might not want that hyphen, say, before the 't'. The 'tions' overall effect when it is printed.

Tabulators can be set  $-$  the system starts with a default setting every 10 stops, but you can alter that and the tab key can be used normally. Alternatively, you can use the indent key, which shifts the lefthand margin to the first tabulator stop.

You remove indents by holding down the key. That moves the margin progressively to each tabulator stop, shortening the lines and re -formatting text, until it reaches the end of the line. Then you are returned to the normal 64 -character line with the standard left margin.

In edit mode, the cursor can be moved round to take you to an edit point via function keys for up, down, left and right, There is also a scan key which moves you<br>quickly to the start and end of the current line  $-$  although all keys have a repeat function which moves increasingly faster the longer you depress it, it is still a relatively -slow method of moving around the text.

### Error correction

The standard way to change text is to overtype and/or delete. Using the delete key puts a rub -out mark at the point where the cursor is, and the text is not closed -up and re -formatted until you hit the close key. That gives you a chance to spot and correct any errors. Using the space bar, incidentally, just overtypes with a space and without closing up.

To insert more text, you use the expand key. That creates a gap after the edit point automatically, moving away the text which followed it originally. If you type-in new material and hit function again, then the document is re -formatted to accom- (continued on page 73)

# IF YOU'RE WAITING FOR THE PRICE OF WORD PROCESSORS TO FALL WITHIN REASON,

# IT JUST DID.

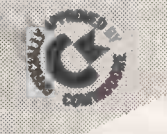

(\* usamnos

Everyone expected it would happen sooner or later... with WordPro PLUS<sup>"</sup> it already has! Now all the marvelous benefits of expensive and advanced word processing systems are available on Commodore computers, the U.K.'s largest selling computer line. WordPro PLUS, when combined with the new 80 column CBM 8032, creates a word processing system comparable to virtually any other top quality word processor available--but at savings of thousands of pounds!

New, low cost computer technology is now available at a fraction of what you would expect to pay. This technology allowed Commodore to introduce the new and revolutionary CBM 8032 Computer.

WordPro PLUS turns this new CBM 8032 Computer into a sophisticated, time saving word processing tool. With WordPro PLUS, documents are displayed on the computer's screen. Editing and last minute revisions are simple and easy. No more lengthy retyping sessions. Letters and documents are easily re-called from memory storage for editing or printing with final drafts printed perfectly at over five hundred words per minute!

Our nationwide team of professional dealers will show you how your office will benefit by using WordPro PLUS. At a price far less than you realize.

Invest in your office's future... Invest in WordPro PLUS... Call us today for the name of the WordPro PLUS dealer nearest you.

# Professional Software Ltd.

153 High Street Potters Bar Herts. Tel: Potters Bar 42184

> CBM Is a registered trademark of Commodore Business Machines.

> > Circle No. 158 PRACTICAL COMPUTING March 1981
## word-processing software

#### (continued from page 71)

modate the extra text to be inserted. Also on the numeric keypad is a mode key, used for switching between modes. In edit mode, you can just hit the key to move to command and once there, there are several commands available.

- You can move the cursor forwards or backwards a specified number of  $lines$  - or all the way to the start or end of text. That is much quicker than using the function keys.
- You can delete any number of lines. If that would mean losing more than 1,024 characters, the system asks 'REALLY?' and will not proceed till tim you hit 'Y'. There is no command for edit deleting a specified number of characters. Presumably, the designers<br>thought repeated use of the deletefunction key would be sufficient. You can also delete the rest of a line by positioning the cursor inside it and using the command  $DI -$  delete one line from the edit point.
- You can move a specified number of lines - but not a number of characters  $-$  into a holding buffer; the section of lines are counted from the current cursor position. You will probably return to edit mode then, move the edit point or type some more text, and subsequently enter command to recall the buffer's contents which are copied out at the new edit point. In other words, it is block -move capability.
- You can search for a specified character string and replace it with another. That can be manual  $-$  the search stops every time it finds a match and invites you to decide what you want to do  $-$  or it can be completely automatic. You must give a number for how many searchand-replace operations should be lines per inch you would like. performed, but if you want to cover large number. There is a wild-card paper.<br>
you can use a full stop to indicate beadin<br>
any character — so searching for '.at' lines I will produce 'rat' 'cat' and 'mat'.

#### Command groups

There are three other significant groups of commands. One provides file storage. The command 'R' reads a file from disc; the system asks you for the file name and goes and finds it. The write command is slightly less reasonable  $-$  it is 'W/C2' and if you do not have that right, you are likely to lose your whole document. If you manage the input, you are asked to for pica, six for elite. specify the file name  $-$  up to eight characters preceded by the CP/M disc identifier.

Another group of commands provides for autocommands and macro -programming. An autocommand is a string of ordinary commands on the same line to be executed in sequence. We could not find many uses for that  $-$  not with macros available. The macro -programming function allows you to do "virtually anything", says Exidy enthusiastically. In | 'Y' t practice, that means you can string or the together up to 512 characters' worth of commands - some commands take only one character, others need three or four and put them into a macro buffer to be called and executed as often as you wish.

Macros like that are created in edit mode. You type the macro, position the cursor at its head, and use the command 'A' to load it into the buffer. You then have commands which can display the  $\left| \right|$  the ugly line.<br>macro or execute it a specified number of  $\left| \right|$  Minimum space provides the corollary. macro or execute it a specified number of times. Because it was treated as text in the edit mode in the first place, you can store a macro as a document -style file on disc, too.

#### Macro -programming

Macro-programming obviously requires a good deal of experience before  $\begin{bmatrix}$  parison v<br>vou can really make the most of it. I iveyou can really make the most of it. Liveport has an impressive printer -control demonstration file which illustrates that. The Exidy handbook includes a helpful section on setting up a microsystem which merges form letters with a previouslystored mailing list.

The final set of commands handles the printer. You define the output formats by using the 'Y' command which calls a table with default print settings you can change.  $\left\{ \begin{array}{c} \text{features} \\ \text{features} \end{array} \right\}$  you would expect from a There are 15 such settings which is rather more than most microcomputer wordprocessing packages would provide:

- $\bullet$  Print device  $-$  can be a proportionalspacing printer or one of several I/O driver options.
- $\bullet$  Stop page end  $-$  covers single-sheet insertion as opposed to continuous stationery or automatic sheet feeding.
- $\bullet$  Lines per page  $-$  which you have to calculate on the basis of how many
- all occurrences, you can make it any<br>large number. There is a wild-card namer  $\bullet$  CRs page end  $-$  takes the printer
	- Page title  $-$  allows repeated page heading, with a specified number of automatic page numbering, too.
	- $\bullet$  Indent sets the left-hand margin.
	- $\bullet$  CRs per line  $-$  sets the line spacing.
	- $\bullet$  Right-justify can be selected.
	- $Width is calculated in tenths of an$ inch and is complicated. You have to subtract margin widths from paper widths and divide by the number of characters per inch.
	- $\bullet$  LF size  $-$  sets the space between lines in  $48$ ths of an inch - usually eight
	- $\bullet$  Char space  $-$  is the gap between characters in 120ths of an inch usually 10 for pica and 12 for elite.
	- Special char provides for underlining or emboldening. Either way, when you are editing text, the on-screen characters so marked will appear as black on a white ground: when they are printed, they will be underscored

or overprinted in bold face, depending on which you have selected in the 'Y' table. That commits you to one or the other during a print run.

- $\bullet$  Proportional  $-$  is possible, provided you have the printer.
- Maximum space lets you set the largest possible interword gap in 120ths of an inch. That applies to proportional spacing and prevents the system from printing a justified but unevenlyspaced line automatically  $-$  printing stops until you make a decision about the ugly line.

To print, you set the cursor at the starting point  $-$  or you read in a file, in which case the cursor will be there auto $matically$   $-$  and use a print command.

Printer control is undoubtedly one of the strong points of the Exidy Sorcerer<br>WP package - particularly in comparison with the limited facilities usually<br>offered with such software on with such software microcomputers.

True, widow lines and orphans - those ugly single -word lines left floating by a harsh and insensitive word wrap-around  $algorithm - are not dealt with auto$ matically. It is possible to set-up a manual check for them by using a verify command.

The Sorcerer package has many of the features you would expect from a a professional word-processing system. One of the few significant facilities omitted from the system is decimal align $ment$  - centring columns of numbers around the decimal point.

lines before text should start and  $\begin{array}{|l|l|l|}\n\hline\n\end{array}$  returns. That is not too difficult for word automatic processor designers to incorporate, but Another is the general lack of textorientated editing, in the sense that wordprocessing units like whole words or sentences or paragraphs might be moved or deleted. The Sorcerer word processor is limited to user -defined blocks of text or system -defined lines. A really good word processor would allow you to position the cursor on a word and delete or shift it, defining a word as text between full stops; or a paragraph, text between carriage returns. That is not too difficult for word you do need to think in terms of text rather than the computer's units of information.

> Most other functions can be provided by macro -programming, which really is impressive once you are familiar with it. That allows, in particular, for selective information retrieval and document assemblies. Other facilities generally found on more costly systems include the multi-column operation sorts, and print/ merge also permitted by macros. Even automatic insertion of page footings can be set up with a macro program.

> Against that, it is worth considering just how much effort is required to use those facilities. No micro is designed for word processing; most are designed for program development of data entry. The (continued on next page)

### Word-processing software

#### (continued from previous page)

Sorcerer keyboard has some eccentricities as we found with a conventionallytrained typist used to an IBM Selectric lay-out.

The code - sequence - versus - functionkeys argument has long been raging among word-processing system designers  $-$  is it better to type in an extended but explicit character string? Or is a single stroke from a tersely-labelled key the preferable alternative? Well, in the case of the Sorcerer, the situation has been complicated by using keys labelled with altogether different functions.

However good the macro facility is, the implementation is complicated enough to  $\int$  for, but certainly not for supporting the deter the less-than-committed user. A more long-winded, interpretive approach to the pseudo -programming might have been better.

#### Irritating aspects

There are, of course, several irritating aspects of the system  $-$  no-one has yet designed the perfect computer, yet some of the irritations could be corrected easily in software. For instance, a few lines of garbage are often added on to the end of documents written to file, so you obtain some rubbish printed -out if you subsequently output the file without checking.

documents with numbered pages, you have to re-set the 'Y' table between each of them. Otherwise, the second document

will just continue the page-heading and numbering sequence of the first.

A major disadvantage to the professional claim is the lack of filing discipline. The ideal filing system for wordprocessing documents would show the file name, but also its size in characters, date created, number of accesses, the date and of text on the screen when scrolling back time it was last referenced, the identity of and forth. The word-processor designers time it was last referenced, the identity of the creator. In other words, enough information to identify it closely. The perfect word-processing filing system would include automatic housekeeping.

On the Sorcerer your only filing system is the  $CP/M$  one  $-$  perfectly good for programs, which is what it was designed amount of control and discipline a reasonable professional word-processing system needs.

The manual is not of a very high quality. Poor documentation must be the most important single failing of microcomputer systems these days. In fact, the Sorcerer one was better than most, but it still did not cover all the possible error  $conditions$  - especially the reasons why the cursor might sometimes disappear completely from the screen. In that case, the only possible recovery appears to be re -set, which, of course, wipes the memory and you lose your document.

If you want to print a succession of  $\vert$  the use of a Z-80 and a data-processing The other main deficiency is inherent in architecture rather than a purposedesigned word processor; it is the speed, or rather the lack of speed when the files grow too full. That becomes particularly noticeable when using the more complex commands or changing modes. It becomes increasingly possible to beat the system by inadvertently typing too fast.

Also caused by the hardware restriction was the uncomfortably jerky movement of text on the screen when scrolling back have, however, done a good job of minimising text re -formatting movements after an edit - some purpose-built word processors show enough on -screen activity to drive you mad after 10 minutes.

Similarly, the error messages are classically those of a micro rather than an end -user's system. There are not many of them, and they do not tell you much about what went wrong and what you can do about it.

#### Conclusions

**The word processor ROMPAC adds** £125 to the cost of a Sorcerer.

**Liveport supplies a system with one** mini-floppy and a good proportionalspacing daisywheel printer for about £2,648.

**That buys you one of the best micro**based word-processing add-ons we have seen, loaded with facilities rarely provided at this level.

It does not escape the deficiencies of adding any word-processor package to a micro designed for other functions.

Given that restriction, it looks hard to beat. Щ

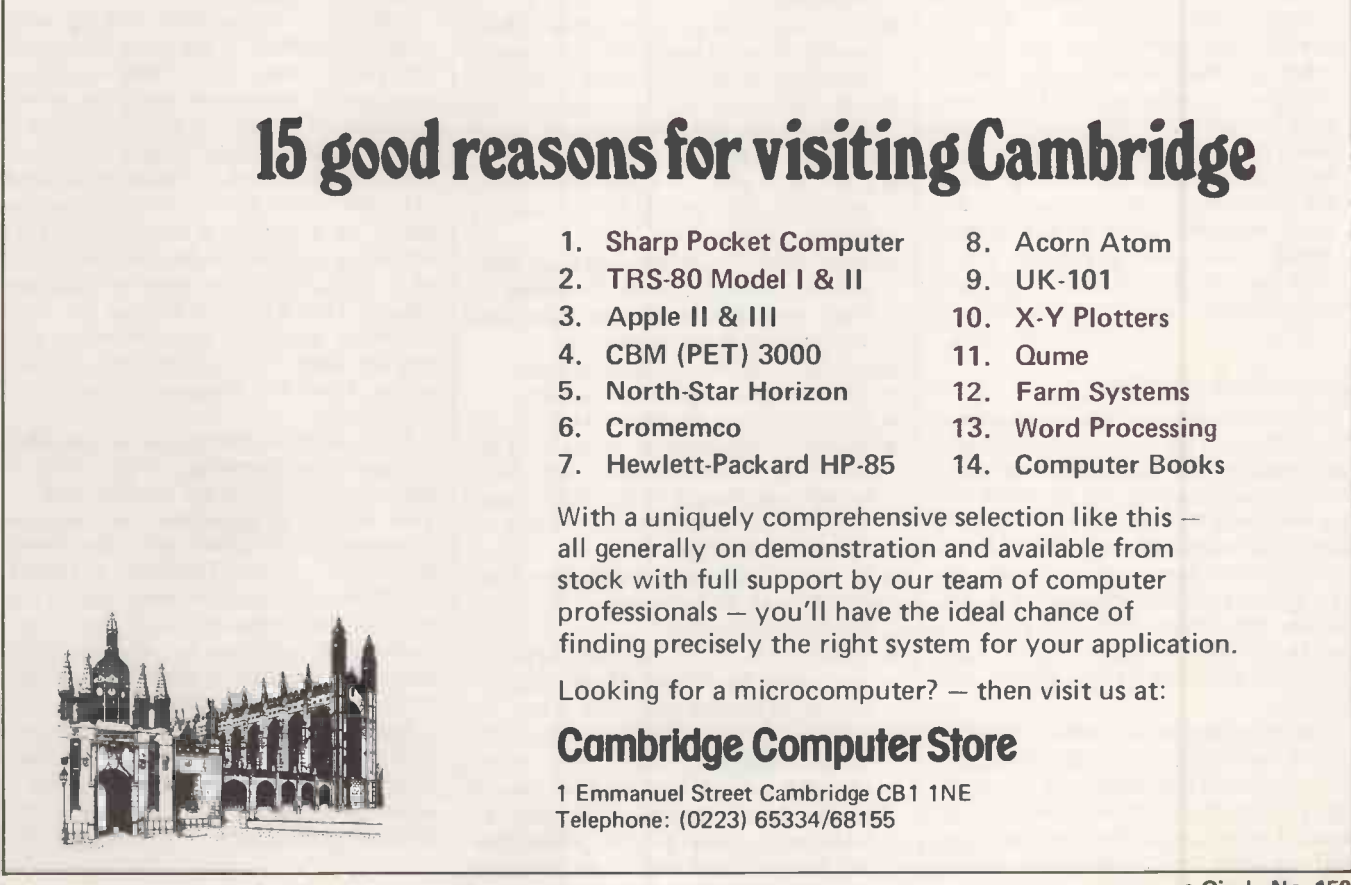

### $\blacksquare$ Word-processing hardware $\blacksquare$

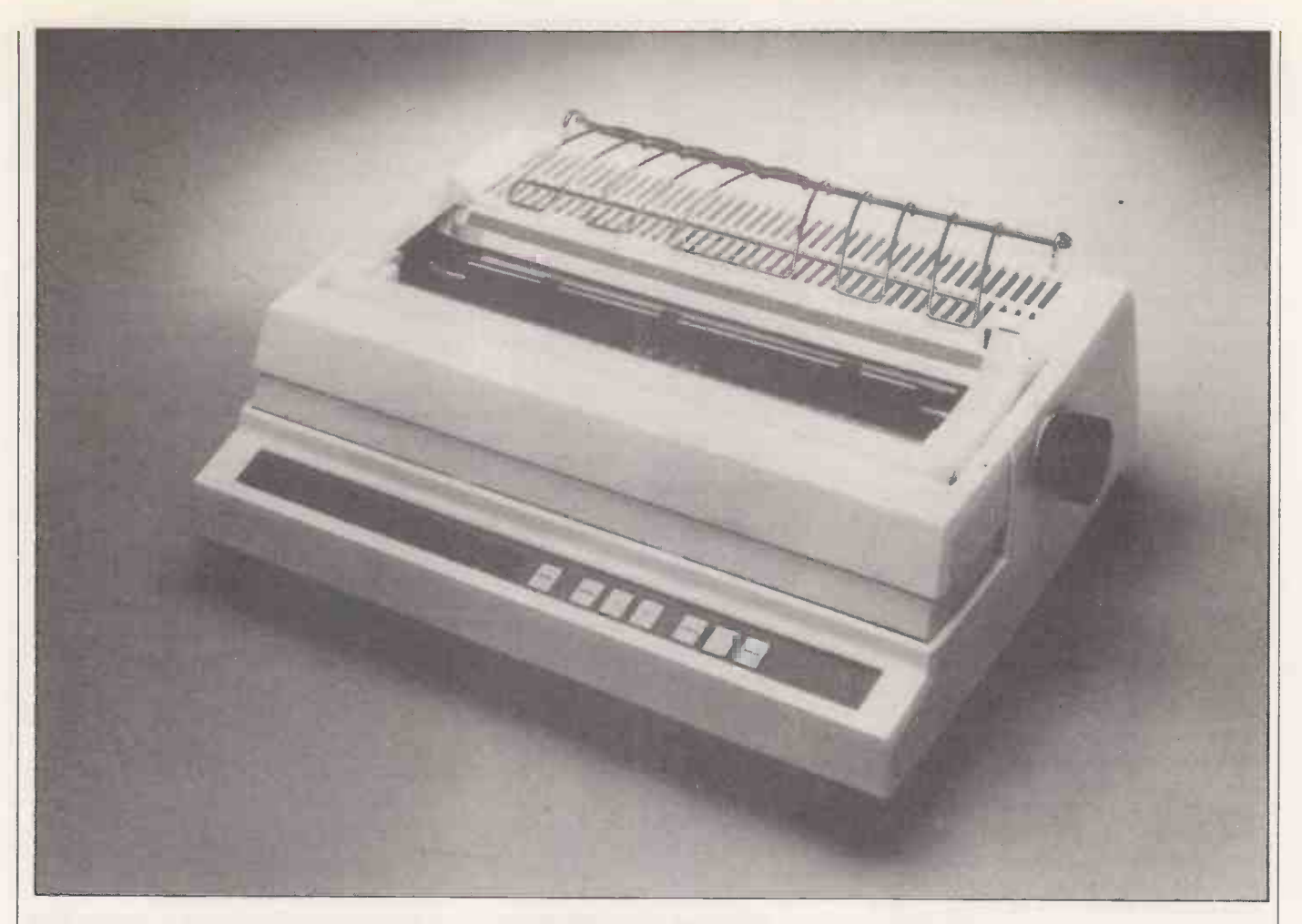

# Daisywheel Diablo 630 fares well in all printer tests

THE DIABLO 630 is the first of a series of new daisywheel terminals designed to replace the 1640/50 range. Running at between 30 and 40 characters per second when driven through a standard RS232 serial interface, it is the first daisywheel machine able to use both metal and plastic print -wheels.

The 630 obeys all the driver escape -code protocols of the earlier Diablos and also has a code to switch on and off automatic  $bi\text{-}directional printing$  — but it is simpler than its predecessors. The electronic hardware has been reduced by half, and the number of moving parts by 30 percent to create a print mechanism which is claimed to need very little in the way of field adjustment.

#### Acoustic cover

Diablo admits to selling some of the noisiest daisywheel printers machines on the market. The new acoustic cover provided with the 630 is a large transparent plastic flap which fits over the printer module and certainly helps to trim the decibels, but is somewhat unwieldy.

We suspect that many users may dispense with it altogether, particularly when single sheets are being fed to the machine.

The soft curves of the earlier Diablos have given way to a squared-off ranchhouse -baroque -look, so that the machine

#### by Chris Bidmead

now resembles a Qume. Like the Qume, the case is cream -coloured tough plastic, and a rather unusual fibre resin base -plate serves to mount the internal hardware.

of membrane switches which respond to touch without any mechanical action. Their feel, or rather absence of feel, is initially disconcerting, but in practice they proved easier to use than the standard Plessey rocker -switches.

On power-up, the 630 can be made to The evolution from the solidity of the execute a comprehensive series of selftests to check separate elements of the command -chain, such as print -wheel, carriage movement, platen control. We added several tests of our own, which are

designed to assess the manufacturer's claims for printing speed, as well as to test for deficiencies in the print alignment and ability to cope with graphics in non -text applications - see test results panel.

Manual control is through a front panel of the machine, the aircraft-type U.S. One disappointment is that the case can no longer be removed by pressing two levers in the style of the IBM golf-ball typewriter which inspired the styling of the earlier Diablo machines. Now, to comply with international safety standards, two bolts hold the cover in place. They can be undone with an ordinary screwdriver, but throughout the rest bolts Diablo has used since the first model are retained. A pity, because the tools are hard to find and expensive in the U.K.

#### Machine evolution

1640/50 range towards cost-paring simplicity shows dramatically once the cover is removed. The reassuring lcm. thick alloy chassis of the HyType-2 printer (continued on next page)

### $\equiv$  Word-processing hardware $\equiv$

#### (continued from previous page)

unit has been replaced by a construction of bolted sheet metal less than 2mm. thick - the same solidity of carriage guides has been retained.

The print -head motor has been banished to the rear left-hand side of the machine, and the coil-protected cabling down which the main logic board talks to the moving print -head has become a flat flexible PCB sandwiched between two metal shields. The nett result is that the printer mechanism looks a good deal<br>more disposable. That is not an accident - it is designed to be replaced as a modular unit.

#### Three main modules

In fact, the machine is built from three main modules, and Diablo envisages servicing as a simple module -switching operation. That is an improvement for the user, because it is faster and cheaper on labour - and better for Diablo because it places users, distributors and OEMs firmly in the hands of the U.S. manufacturers as far as support is concerned.

The cost-paring exercise includes a distinctly parsimonious provision for mounting the printed circuitry. As explained, chip -shrinking has reduced the space occupied by the electronic hardware by some 50 percent, but touches like piggy-backing the HyPro-5 board on to with tewer electronic components, it<br>the main processor board instead of has become possible to dispense with a the main processor board instead of mounting it in its own motherboard slot lend a rather improvised air to the internal arrangements.

What is worse, the standard D-25 female connector, through which the data around the region of the mains transstream enters the machine, is mounted directly on to the thin sheet -metal shield round the PCBs. Once plugged in, the male connector projects some 5cm. from the back of the machine and a knock against it can apply considerable leverage, moving the logic PCBs in their mountings.

It would, of course, be pointless to judge the quality of the electronics by sight alone, but the physical solidity of the PCB sitings affects electronic reliability, and in our view, that was a distinctly weak

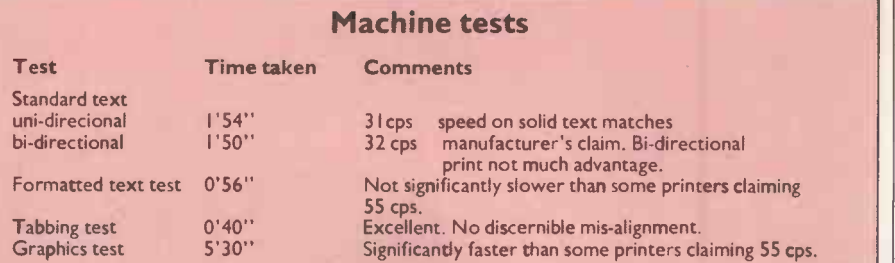

Standard text is an A4 page of garbage selection of words modelling average prose. The sample used was solid and unparagraphed, so by contrast, the front page of a typical television script was chosen for the Formatted Text Test.

This requires indentations and centring, and assesses the thinking speed of the machine in optimising print -head movement. The Tabbing Test calls for absolute tabbing to print-out several rows of the vertical bar character, "!". That is a critical test for any daisywheel print mechanism, and with badlyadjusted, worn, or badly -designed print -heads, gives a ragged vertical broken line.

The Diablo performed perfectly, produced the best alignment we have seen. The Graphics Test sets the task of printing-out wallpaper patterns consisting of squares and arrows. Though the result has doubtful aesthetic value, it is a useful way of assessing the machine's ability to calculate and perform small incremental movements. Because of the speed of the 630 8085 CPU, the medium -speed printer far out -performed another printer claiming 55cps in the execution of the test.

area, which we hope will be improved later in the production run.

With fewer electronic components, it  $\text{cooling fan}$  - heat disperson is left entirely to heatsink fins at the rear. The model under test developed appreciable hot -spots soon after power -up, particularly around the region of the mains transapparently, the machine, which over the course of about three weeks of workhorsing its way through the office | may be offering it for less. It is worth drudgery appeared to be to be completely | thinking twice about bargains: service is a drudgery appeared to be to be completely tireless.

#### Possible moral

Or almost completely  $-$  our unit went down towards the end of our test period. Obviously, no concrete deductions can be made from the failure of a single sample, a production prototype at that. Yet the

#### Bi-directional printing

Automatic bi-directional printing, enabled on power-up and re-set but capable of being switched-out if necessary, speeds the printing process by running from alternate lines in a right-to-left motion, having reversed the order of the characters in the buffer.

Many word-processing systems include software resident in the host computer for doing that. The Diablo 630 now offers that as a standard feature. For that to work, the electronics requires, reasonably enough, to have at least a line's worth of data in the buffer ahead of printing. CP/M users will be disappointed to discover that the various CP/M printing features, like PIPping to LST:, TYPEing, and of course Basic LLISTing, avoid buffer overflow in simple peripherals by offering only one line at a time.

So a Basic program LLIST will not enable bi-directional printing on the Diablo 630. To do that, a special program needs to be written that sends the characters out in a single bit-steam and keeps an eye open for buffer overflow.

moral may be that the early days of any new design, however good, carry potential hazards for the user who rushes in to be first on his block with the latest model.

That is underlined by Diablo which in its manual, draws attention to the fact that its reliability figures  $-$  a mean time between failures of  $2,000$  hours  $-$  relate to a mature product, which the 630 will not be until well into this year.

One-off, end-user price is around £1,650, though independent importers may be offering it for less. It is worth big factor in any new model. At the moment, only a RO, receive only, version is available, but a KSR, keyboard sendreceive, version is expected towards the middle of this year, by which time a basic parallel printer chassis will be on the OEM market at about £1,200.

A fast, 55cps, version of the 630 may be available, together with a home -computer product designed to sell in the States for<br>less than \$800 — that will be a 15cps machine using a simple stepper motor technology.

#### Conclusions

**• The Diablo 630 is a medium-speed** printer which thinks very fast.

• The print-wheels and ribbons are easily second-sourced.

• The metal-wheel option offers superb print quality, though the excellent plasticwheel quality should suit most applications.

• The 630 represents the spearhead of a radical departure for Diablo.

 Good value for money, but manufacturer's cost -paring is worth a look.

# **Duick** onthe draw!

Come and see us at Microsystems exhibition, Wembley.

The Anadex DP-9501 draws high resolution graphics at 5000 dots per second.

The same model doubles as a 220 -column alphanumeric printer with: three interfaces as standard (Parallel bit, RS -232C, Current Loop); full communication facility; look -ahead bi-directional printing; 96 -character ASCII character set including descenders and underlining of all upper and lower case letters; 200 cps printing speed; `snap -in' replaceable ribbon cartridge and optional 2.7K buffer store.

All for £995 (one off end user price), available ex-stock.

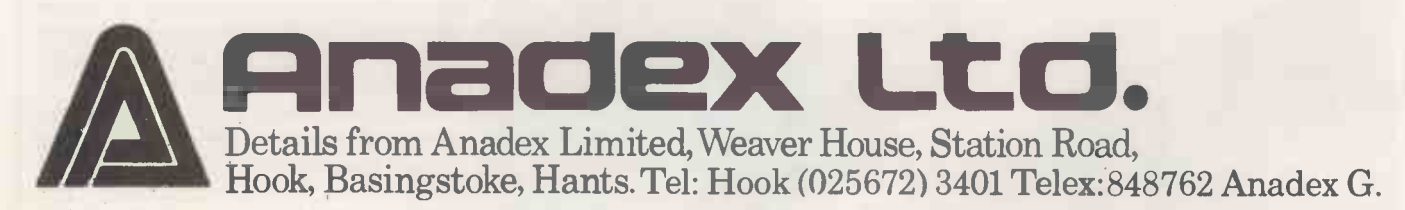

Circle No. 160

FIRSTLY, let us examine the similarities. Both dot-matrix printers are substantial, well-built machines which use fan-fold, pin -feed paper up to the full width of 18in. They both have dot-matrix printheads which produce proper descenders. The printing is still traditional dot matrix, though, and does not aspire to typewriter quality.

Both machines are reasonably quiet in operation and both have smoked glass covers which further reduce noise. As both accept several layers of paper, their hammers are driven vigorously. If they were designed to print on a single thick-

#### by Peter Laurie

ness only, they could have been quieter.

Both machines have bi-directional printing and intelligent logic to return the head at the end of a short line. The nominal head speed is about 130cps which gives an average time for both of 17 seconds per A4 page over a long  $-$  80-<br>page - document.

So far, there is nothing to choose between the machines. The differences appear in the ease or difficulty of controlling the extra facilities each offered. The Anadex is controlled by five switches on the front and a row of 20 or more DIL switches hidden at the back inside a narrow slot, partly concealed by the paper. The Datasouth machine has an attractive set of buttons on the front and a

#### The Anadex DP-9500.

## Datasouth DS -180 v. Anadex DP -9500

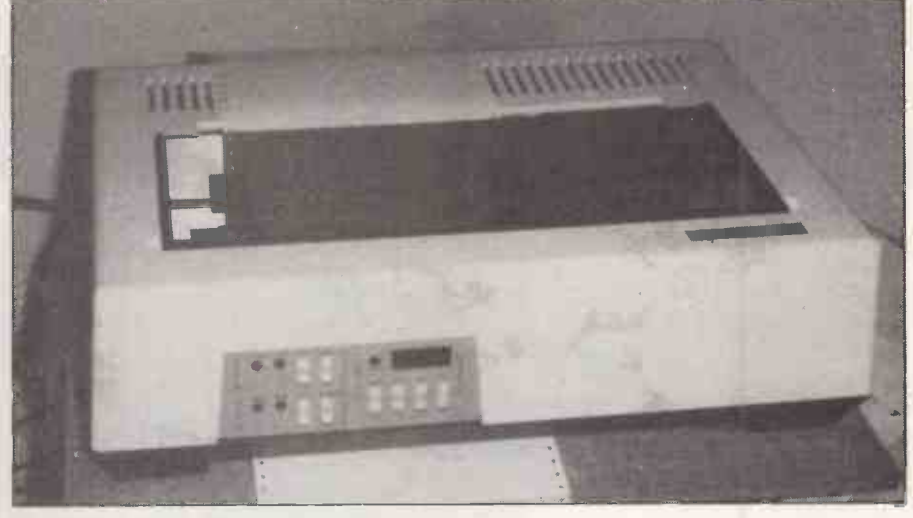

The Datasouth DS-180.

calculator -type LED display. The display shows the code number of the function addressed, and on pressing another button, the value for that function stored in RAM in the machine. A battery-backup preserves data when mains power is turned -off.

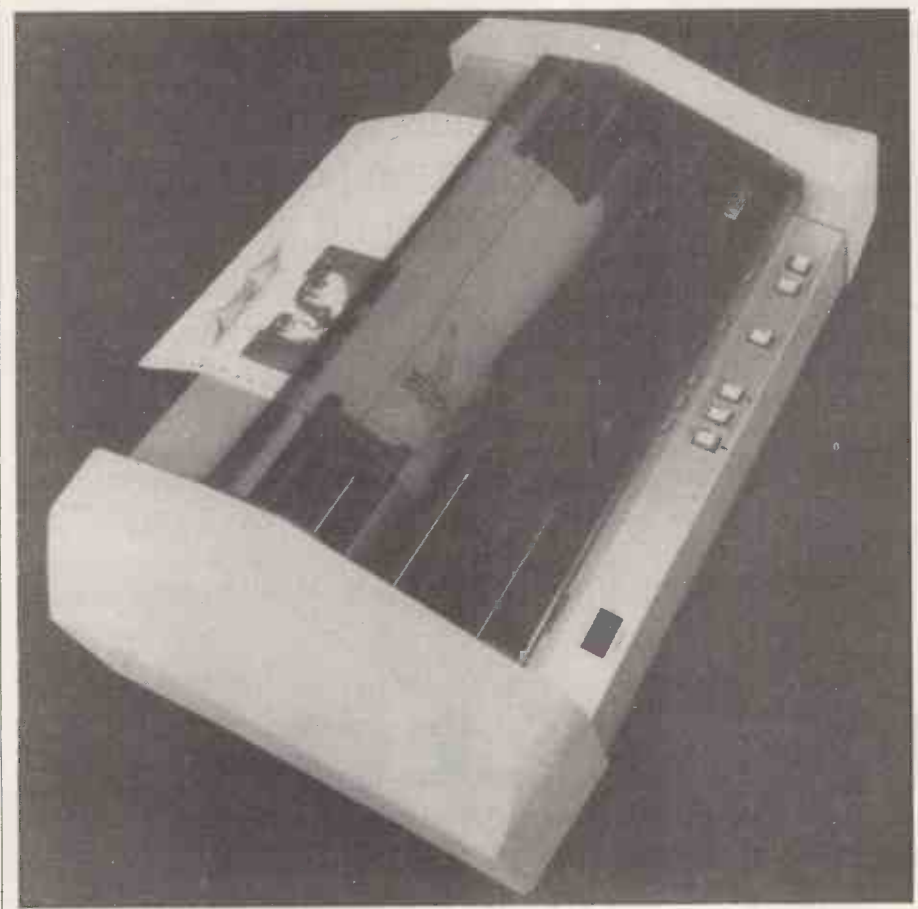

So, for instance, to change the line length, one cycles through the function numbers by pressing the appropriate number until the line -length code appears, and then displays the current value by pressing another button.

Both machines offer a huge number of options - probably more than the ordinary user will ever want. On the Anadex, to take advantage of those options, it is necessary to dive into the back, peering upside down into a small slot, hoping to hit the right tiny switch with a screwdriver. Having hit it, you then have to powerdown and up again to make the alteration  $effective$  - losing, in the process, your top -of -form setting.

The difficulty of controlling minor functions may show itself if people, who write assembler, want narrow characters for their listings, and the people who process words want wide characters. So it can be necessary to switch from one to the other each time the machine is used.

#### Character size

The Anadex seems tiresome - tiresome enough to make it worth postponing a listing rather than change character size. The Datasouth is easier but not totally simple, since it is necessary to consult the manual to find the right code and then cycle through a good deal of other data. Perhaps surprisingly, the easiest printer to use is the office work -horse, a Zenith which has a large wide/narrow-character button on the front. You may even change in mid-line if you want.

The general design of the Anadex seems uninspired ergonomically. If you lift the smoked glass cover to adjust the paper, it pinches the paper so you cannot. The buttons on the front are arranged rather badly so that you could easily hit "Top of form set" when you wanted "Top of manufacturers might consider more pre-<br>form". form".

The Datasouth is easier, but still not totally satisfactory because often-used functions are mingled with once-in-a-lifetime functions. How often, if ever, do you want to change vertical tabbing?

In fact, both machines exemplify the current, universal computer problem. The hardware will do anything you like; it is

THE CENTRONICS 737 with RS232 interface at £475 looks like many other small dotmatrix printers, but with one very important difference; it has a special, closespaced, dot -printed font which closely resembles ordinary typing.

In our opinion, that is rather better than a daisywheel which tends, when worn, to lose accuracy and look rather unkempt. What is perhaps not so wonderful about the 737 is that it also produces proportional spacing. Although book- and magazine -quality print is proportionately spaced - each letter has the space it needs, rather than a standard space, as in  $typing - we$  are not sure that it necessarily makes less perfectly -printed text more easily read.

If one thinks about the extra processing the eye is required to make, that is evident. To read letters which are all spaced equally, the eye has to move on a fixed distance per letter. With proportionately -spaced text it has to read a letter, deduce the width and then move on  $-$  an extra calculation is introduced into the process which is made no easier if the letters are somewhat fuzzy.

#### Software switches

4 ASCII 27, 17. Underlining can be turned - There are several other fonts available through software switches. The default font is ordinary seven -by -eight dot matrix at 10 characters per inch, cpi. The proportionately -spaced font is activated by sending the printer ESC, CTRL Q on at any time with CTRL 0, ASCII 15 and turned -off with CTRL N ASCII 14.

> That is done by using the ninth dot continuously; it touches the descenders of the typewriting -quality font, and leaves one dot's height clear below the ordinary dotmatrix font.

Double-width letters in any font can be the pri turned -on and off again with equal ease. Those software switches work smoothly and well, particularly since the wordprocessing package used allows one to insert ESCapes and control characters into the text.

The print -head can be back -spaced for overprinting and the paper can be fed-up and down by half-line increments, making it possible to print complex letter combinations like  $X_r^2$  with only a modest amount of difficulty.

From one to six dot's, 0.0066in., space can be inserted between letters by sending ESC n ( $n = 1-6$ ) after each letter. That is

the software that is the problem. Both manufacturers might consider more preshowering them with every function which occurs to the hardware designers.

The Anadex has a graphics mode; the Datasouth is said to be about to have one. We tried to make the Anadex do drawings but found it hard work. You have to draw with the six central pins of the head, so that it is necessary to consult a manual of

|<br>|-<br>| More- | graphics characters all the time. Moreover, you do not feed the machine an x,y co-ordinate and obtain a dot there. You need to say: go down three lines, indent 53 characters, print a graphics character.

It occurs to us that the ordinary smallbusiness user will seldom want to wrestle with graphics except, perhaps, for printing bar codes, and an occasional histogram, but then his systems house would give him a routine to do that.

## Correspondence quality from inexpensive 737

Word-processing hardware

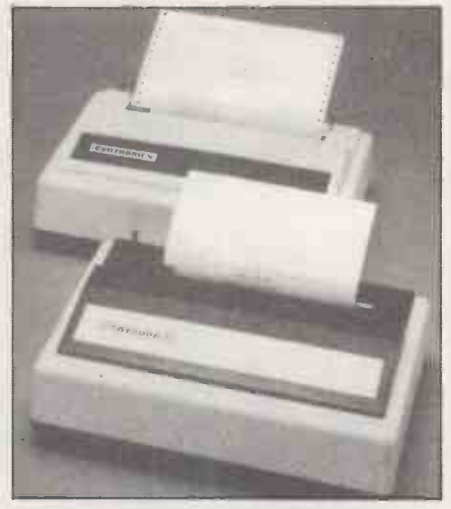

The Centronics 737 dot-matrix printer.

obviously too much to do by hand, but it would not be hard to write some software to do it.

Another pleasing feature is that the machine will cope either with pin -fed or plain paper. Plain paper can be from a roll a carrier is provided and there is an efficient tear bar. The mechanism will also accept sheet paper, though it is rather a performance to load it since the automatic advance will not work in the paper -out condition and you can not enter the paper easily without it. It is so easy now for letter paper to become stuck to fan-fold occasionally.

There is a very useful DIL switch inside the printer which sets the machine for U.S., U.K. — the difference is £ for  $\neq$ Germany, France, Italy, Sweden and Finland, which shows that someone in overseas marketing had taken some thought.

It is annoying to have to report that the 737 is only about 90 percent wonderful. The most obvious irritation is that it will not recognise a form feed - ASCII 12. In many printers, that command moves the paper from wherever it is to the top of the next sheet  $-$  with 11 in. being the default setting - and that is obviously a useful accessory to have.

If your word processor uses FF to start a new page, rather than the appropriate

number of line feeds, you will obtain rather odd-looking text, until, or rather if, you can have your word-processing package modified.

The next irritation is over the automatic line -feed on receipt of carriage return. You can have that on or off by dint of cutting a 220ohm resistor from the main circuit board. It has to be off for word processing, since the package calculates ends of lines and sends a carriage return, line feed when it feels like it. However, when you are listing Basic, it must be on, otherwise long lines overprint overflow, generate a carriage return without a line feed and overprint at the left-hand end.

If you have auto-line feed on for some reason, the machine throws two blank lines between printed lines, so it uses up a good deal of paper. Of course, there is the irritation of soldering and unsoldering the resistor when you want to change from word processing to program listing. We will probably mount a switch on the front somewhere to save on the soldering, but it will be less than satisfactory.

A third, minor grouse follows on from the first: there is no form -feed button, so one has to run the paper up by hand using the feed forward reverse command which is unnecessarily tiresome.

#### Value for money

sheets that this will probably be used only pondence-quality printing for less than occasionally. Despite those disadvantages, the 737 is good value for money. It gives correspondence-quality printing for less than grudgingly, tolerate the irritations. No doubt later versions will be improved.

> The fact that the 737 produces proportional -spaced printing means that a wordprocessing package which creates justified right-hand margins will be sabotaged. It will calculate the number of characters per line, and allocate that number of spaces, and then send extra spaces to fill, thinking that each character takes the same amount of space,

> If it is driving the 737, its space calculations will be thrown out by the variations between letters. The answer is another dive into your word-processing package to gives it a look -up table for the different letters spaces.

## Is it worth leasing a micro?

### Advantages

- No large down-payments
- Counts as off -balance -sheet financing
- Can reduce interest charges
- Encourages investment

LEASING is emerging as an increasinglypopular way to finance the use of microcomputers. In the well-established mainframe and minicomputer markets, leasing has, for some time, been the main form of finance. Until recently, however, microcomputers have been regarded as too new and too inexpensive to find favour with the traditional finance houses. It is only the recent boom in business sales of microcomputers which has begun to make leasing more acceptable.

asing more acceptable.<br>Part of the reason for the growing popularity of leasing for microcomputers

#### by Duncan Scot

has been the depth of the present recession. In many industrial and business sectors, orders have dropped so rapidly that the advantages of introducing microcomputers are now being appreciated.

Another effect, however, is that worried financial directors looking for ways to reduce costs pick the obvious and perennial target of the capital expenditure budget, placing a moratorium on investment in new equipment. The ways to elude that include credit in the form of a bank loan, hire purchase, which is normally a more expensive way of raising money, hiring, in the same way that one might hire a television, and leasing which can constitute one of the least expensive ploys.

The distinction between hiring and leasing can be subtle and is often only one of payments on borrowed money tend to be tax law and accounting practice. It is

Disadvantages Can encourage over -expansion

- With bad terms, can mean expensive borrowing<br>• Faujoment is not owned
- Equipment is not owned
- Vulnerable to changes in tax law

sometimes assumed that any agreement which runs for less than 12 months is renting and for more than 12 months is leasing.

One of the obvious advantages of leasing a microcomputer, beyond the savings on the capital budget, is that the cost of the lease can be financed from the profits

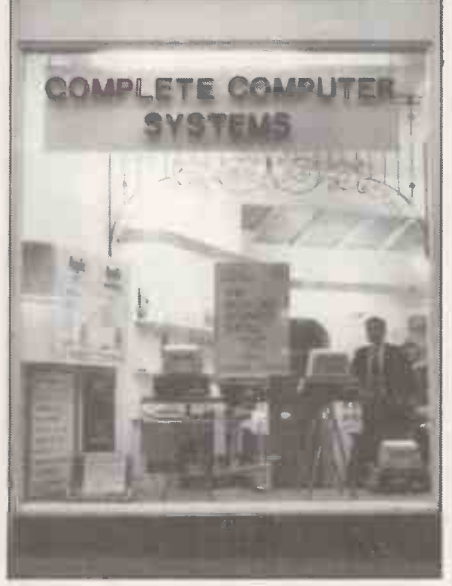

CCS Microhire of Letchworth, Herts.

or savings made by the computer once it has been installed.

Leasing can also help one's profits at a time when profits are depressed. Interest at their highest in the first years of

The West One Computer Services premises off London's Baker Street.

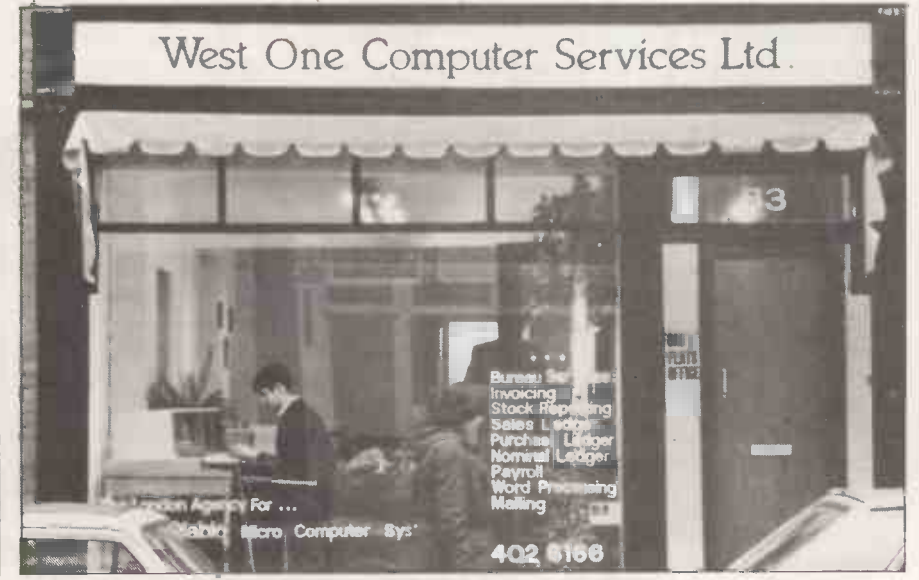

borrowing and so have a greater effect on the balance sheet whereas lease payments can be evenly distributed over the period of the lease.

Partly as a result of those advantages, leasing has emerged as one of the fastestgrowing areas of the financial sector in the U.K. In a recent report entitled, Investment in Leasing, the stockbrokers Greene & Co said: "It is difficult to think of any sector, be it in manufacturing or service, which increased by nearly £600 million in 1979".

According to Greene & Co, the rapid growth in leasing is also the result of the high interest rates of the past few years which have made it more economical to lease equipment than to borrow money to buy it  $-$  a saving which they claim can be as high as eight percent when interest rates stand at around 20 percent.

#### Interest charges

The reason why the interest charges on leases can be lower than those on borrowed money is that leasing is offbalance -sheet financing. As Greene & Co put it: "It may look like borrowing, it may feel like borrowing, it may very well smell like borrowing, but legally it is not borrowing".

The result is that the bank or leasing company can, in effect, borrow a tax allowance from the user to reduce its own tax charges on its profits. Another result is that a leasing arrangement will not normally affect the borrowing capability of the company in other areas.

In practice, there are two type of leases, finance leases and operating leases. A finance lease, which is the most common type of lease for microcomputers, is normally arranged by one of the subsidiaries of the main clearing banks. They are: Mercantile Credit of Barclays, Lombard Central of NatWest, Lloyds and Scottish and Lloyds of Lloyds and Forward Trust of the Midland Bank.

Finance leases usually have a fixed primary period of from two to five years during which time the payments have to cover the full cost of the equipment including the interest charges and some profit. At the end of the primary period, the user can continue to use the equipment for a nominal rent. If the user decides to sell the equipment at the end of the primary period, he is normally able to keep the bulk of the proceeds.

Operating leasing is more like renting in that specialist leasors, like television rental companies, buy the equipment and then

## Business<del>-N-44</del>

lease it not expecting to recover the full cost in the primary period. The leasing company normally assumes the responsibility of maintaining the equipment and so there is less risk for the user.

Operating leasing is normally only practical or profitable when there is a good and stable second-hand market for the equipment. The built-in obsolesence of many microcomputers often precludes one co that. The latest version of a range of its loc microcomputers will sometimes cost the dealers less than the original value of old equipment. In practice, the second-hand market for microcomputers is limited to private buyers and sellers in the classified sections of magazines such as *Practical* Computing.

The largest forces in leasing are the subsidiaries of the main clearing banks but most of the merchant banks also have leasing arms and there are also many independent leasing companies.

There are, however, some areas of leasing which can be very expensive and, unfortunately, one of those areas tends to be in office equipment where the unwary buyer can be led into paying substantial interest rates.

Before entering into any form of leasing contract, the details should be checked thoroughly. Always calculate the true annual rate of interest. Figures which are presented as so many pounds per £1,000 worth of equipment per month over a number of years can be very misleading. If one leasing company cannot offer acceptable terms, there are plenty more to try.

It is only over the last two years that the leasing companies have learned to accept microcomputers. We recently heard of one company which was recommended by its local bank to lease a microcomputer to help look after its accounts, only to be turned down by the leasing arm of the same bank. That picture now seems to be changing.

#### London company

One recently-formed company in west London is trying another approach to bringing microcomputers to business users without forcing them to buy the system first. West One Computer Services, run by Malcolm Harvey and Roger Martin sometimes recommends that their clients should buy a microcomputer by leasing. West One Computer Services combines that service with a microcomputer bureau.

"We had a spell working for a mainframe company in Lagos, Nigeria", says Malcolm Harvey, "and when we returned to Britain, we kept on meeting these black  $\vert$  of about 10p per posting through the boxes called microcomputers. We decided

that the future lay with microcomputers although we were worried at the time that we might already have been too late. As it turns out we were perhaps a little early in our field".

Malcolm Harvey envisaged microcomputer bureaux developing as a general service in much the same way as the High Street photocopy and print shops. "Ten years ago", he says, "if you wanted a business card printed and you wanted only 200, you would have to pay for 5,000 or more at the same time. The new technologies in printing made it cheap and quick and local. We saw microcomputer bureaux starting whose clients would also work in the same geographical locations".

The business was started at the end of 1979 in some small offices in London's Great Marlborough Street, off Oxford Circus, where they stayed for about five months. "We decided quickly that we have to move to these new offices off Baker Street because we needed a shop front so that people can walk in off the street".

For a typical run for a small company, West One Computer Services charges a nominal setting up fee of about £100, a run charge of about  $£5$ , an additional fee account and then a final charge of 15p per (continued on next page)

#### Background to the companies

TWO PARTNERS make an effective team, to judge from the two leasing operations featured. The two brothers, Alan and Ian Rees, who run CCS Microhire, have almost exactly complementary skills which divide conveniently into two headings - software and hardware. This is their first venture together, though they have stayed closely in touch with one another over the years, even to the point of doing the same Master's degree at Lancaster University.

Malcolm Harvey and Roger Martin, on the other hand, are long-time friends who have worked together for more than 10 years in data processing of one kind or another before importing their bureau service from Lagos, Nigeria, streamlining it and presenting it as a walk-in shopfront as West One Computers.

the idea of a leasing service. He brings a background in systems engineering and a career in business systems analysis to CCS, which started life as a part-time operation with no capital whatsoever.

He was joined by brother Ian who gave up a well-paid position as general marketing manager for the British Oxygen company, Cryplants, to act as a one-man sales and service support operation for his brother's idea. After a

Malcolm Harvey and Roger Martin of West One Computers.

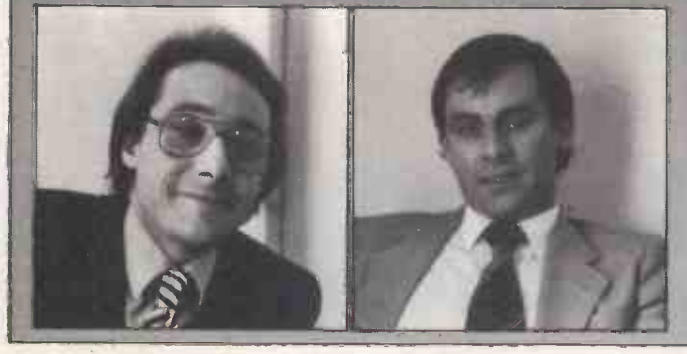

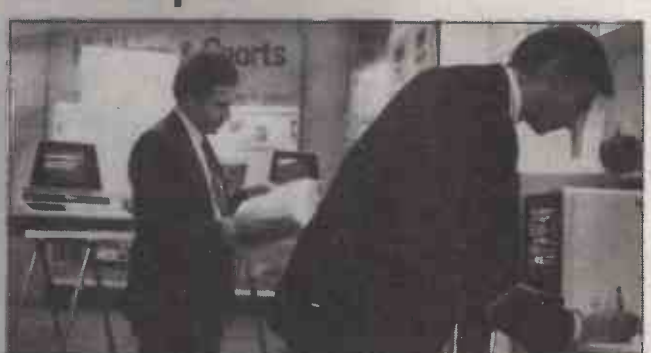

Alan Rees (left) and Ian Rees of CCS Microhire.

Alan Rees is the programmer for CCS and conceived slack period before Christmas, business is looking good; CCS is well beyond break-even point with nearly 20 systems on hire.

> Malcolm Harvey of West One has been with some kind of financial data processing for more than 10 years. He started "in North London as chief stoker on a steam -driven ICL 1900", and says that he met Roger Martin "when he was trying to pick my pocket".

> They teamed up to run a bureau service in Nigeria, where they did a great deal of work on ICLs — ironically<br>enough for the Nigerian government's indigenisation programme - and also for Barclays Bank, when the Africans took exception to that bank's much talked-about South African interests. Their particular concept of batchprocessing, combined with the option to buy machine and software, eases the customer through the tricky first<br>stages of computerisation, when the client is still unfamiliar with the concepts of programming and has to handle more data than at any subsequent stage.

> That, combined with their attractive storefront, has netted such useful accounts and social contacts as the Euthanasia Society, the City Squash Club and the Pineapple Dance Studio.

### Business

#### (continued from previous page)

statement. The total cost works out at about £110 per week per client on average, some costing far less and others more.

"Rather than specialising in any partic-<br>ar application", says Malcolm ular application", says Harvey," our clients are all based in this area. If we wanted to expand the business, all we would have to do would be to set-up another office in another district".

"When the business started, we were receiving an enquiry every day. Now there are about three every week, with a reasonable proportion staying on as permanent clients".

Finding clients has been the most difficult problem for the bureau. "We do not have the resources", says Malcolm Harvey, "to advertise in the local press or the evening papers. That would be guaranteed to bring in a good deal of response since there are many small businesses in this area. Occasionally we hire a team of girls to distribute leaflets to a selection of potential clients and we would like to follow that with a mail shot in the hope that some of them will recognise that they need a computer service".

One of his tricks is to go through the evening papers for job advertisements for bookkeepers and then contact the advertiser. "Our computers are cheaper, more reliable and they don't take holidays". Another company which has tried to

take a share of the market by selling the use of microcomputers and not the hardware is CCS Microhire in Letchworth, Hertfordshire. Alan Rees, who runs the company with his brother Ian, concentrates on hiring microcomputers for short periods.

"We tend to go for the smaller equipment", says Alan Rees, "like the Pet, pr Apple, Tandy and the RML 380-Z. We try | equivale to avoid the larger systems like the Horizon and the Cromemco for the short term hires, as it costs so much more to stock the equipment".

#### First month refund

Most of the people who use the service are private individuals or companies needing a small computer for an exhibition or perhaps for evaluation work for a week or two before deciding to buy. "One of the granted deals we do", says Alan Rees "is that if a  $\mid$  which i client decides to buy a system they have hired, we will give them a refund on the first month of hiring"

The company has daily and month rates which run for up to three months. If someone needs a system for longer, they have to take it for at least a year on a lease which CCS would finance. For periods longer than a year, CCS tries to help their customers arrange a lease with a finance house.

An 8K system costs £4 per day, 16K £5 and 32K £6. Disc drives are £2 a day each and printers around £4 depending on the quality of the print.

The yearly rates, financed by CCS, depend on the capital cost of the equipment, so it is different for each machine. A 32K Apple with two disc drives and a printer would cost £198 per month. "The equivalent hire-purchase cost would be £500 deposit and then £175 per month".

For any period longer than a year, one would have to turn to the leasing companies for finance. "Two years ago when we started, no-one in those companies knew anything about computers. One or two of the leasing companies were brave enough to have a go and now most of them will give two year leases on equipment worth about £5,000".

CCS Microhire has a credit licence, granted by the Office of Fair Trading, which means that it is formally allowed to advertise its service. Without a credit licence, a company is limited to renting for three months or less.

It is a mark of how much the industry has developed in the past two years that all these alternative means of financing the purchase of microcomputers have developed. One is now armed with the choice of cash, hiring, arranging a lease, or for trial periods using a microcomputer<br>through a bureau. through a bureau.

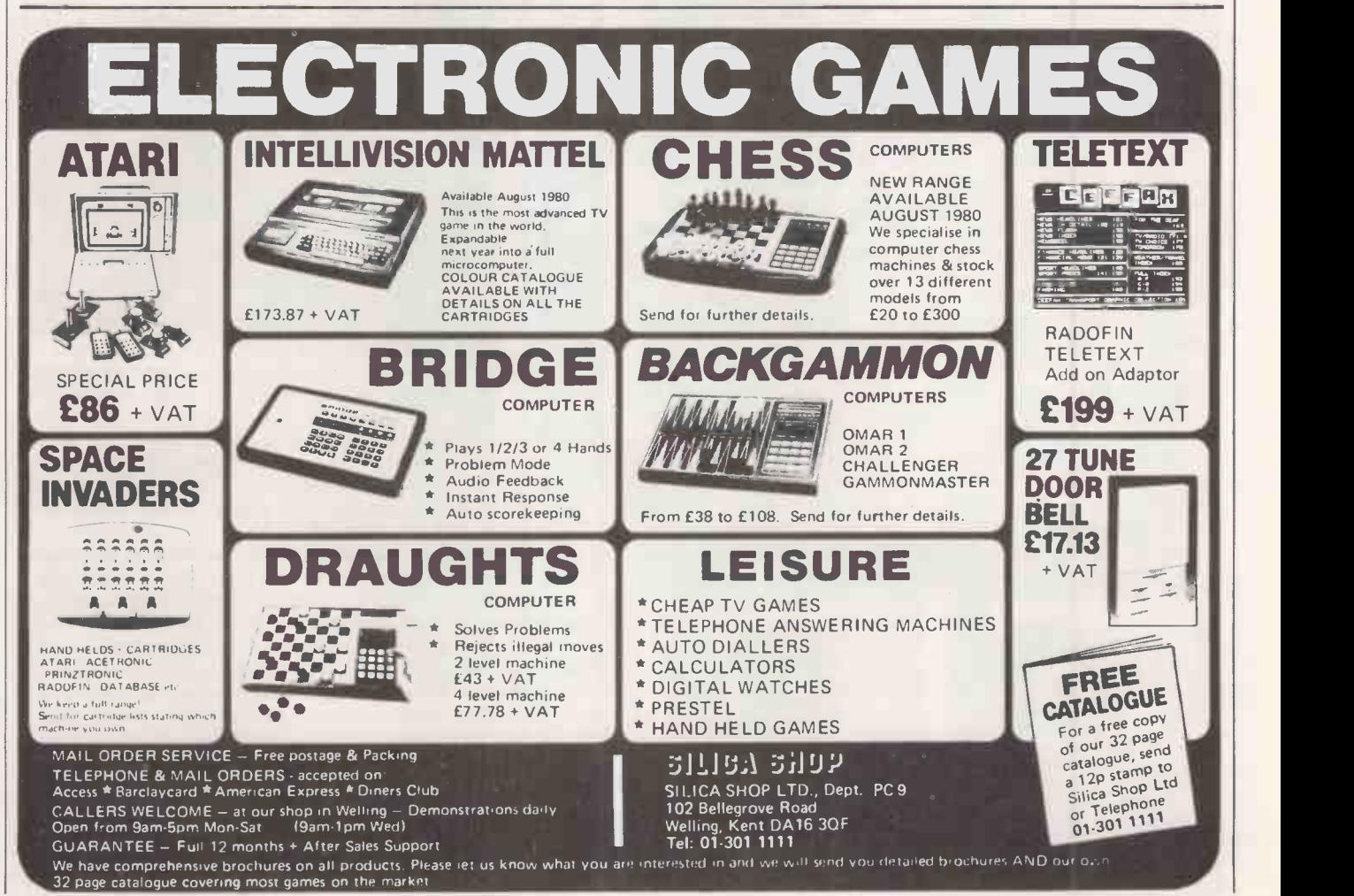

Circle No. 161 82 **PRACTICAL COMPUTING March 1981 PRACTICAL COMPUTING March 1981** 

## Do you have financial control of your company?

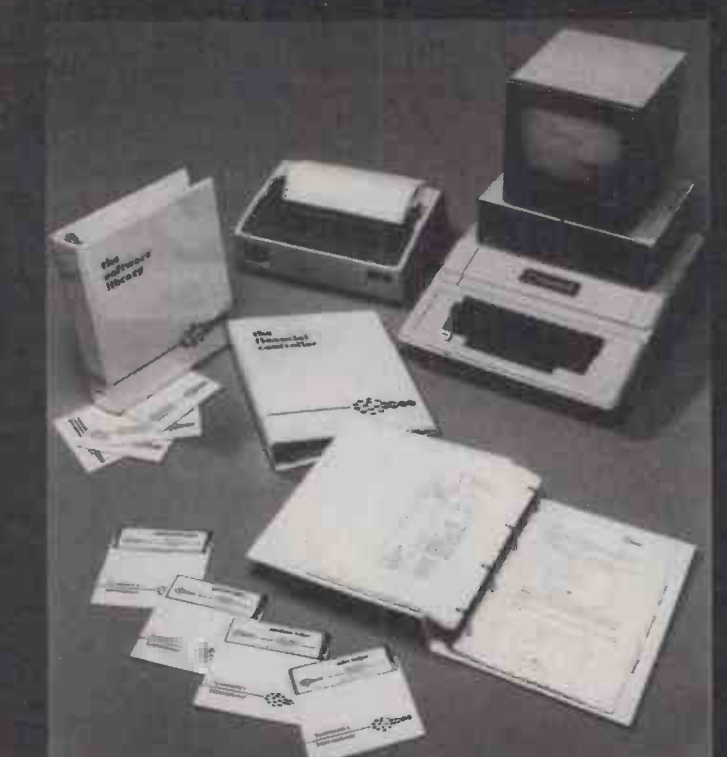

When did you last have an up-to-date financial statement? Do you have effective cash flow management? Do you get your statements out on time?

The Financial Controller is the solution to these problems, and is the first of a series of modular programs that S<sub>i</sub> form the basis of an integrated business system for the Apple II/ D Apple III/ITT2020. All programs in the series will run on  $5\frac{1}{4}$ " Kim disk drives, 8" disk drives and the 10 megabyte fixed disk. From a starting price of around £3500 inclusive of the micro computer system, the Financial Controller offers you Cash flow/budget planning. Balance sheet. Profit and loss statements. Sales ledger. Purchase ledger. General ledger. All fully integrated. For up to 1000 accounts.

Available soon. Invoicing - order processing - stock control - payroll - mailing - job costing - time recording database.

For the solution to your business problems and a demonstration of the Financial Controller, contact your nearest distributor.

London The Xerox Store London W1 01-629 0694 The Xerox Store<br>London WC2 01-405 5659 Bedfordshire Computopia Leighton Buzzard<br>376600 Berkshire Lynx Computers Windsor 56322 Cheshire Systems<br>Integration Ltd Altrincham 928 364 Microcomputers Kidderminster 66201 Herts Local Business Technology<br>Hoddesdon 66157 Leics Leicester Computer Centre Leicester 556268<br>Merseyside Computer Age Southport 65479 Middlesex Leeway Data<br>Products Feltham 01-898 5757 Computer Services West Byfleet 45330 Sussex Datatech Eastbourne<br>36268 Oval Automation Ltd Worthing 44831 Tyne & Wear P.I.P.S.<br>Computer Services Newcastle Upon Tyne 614939 West Midlands Abovo Systems Coventry 41428 Micrologic Birmingham 6430253 Yorkshire Ram<br>Computer Services Bradford 391166 Scotland Peter Macnaughton<br>E. Kilbride 33562 W**ales C**ardiff Micro Computers Cardiff 64171 David E. Kilbride 33562 W**ales C**ardiff Micro Computers Cardiff 64171 David<br>Potter Office Equipment Ltd Swansea 462502 and Cardiff 496785 Irish Republic D.B. Micros Limerick 770262 Tomorrows World Dublin 776861

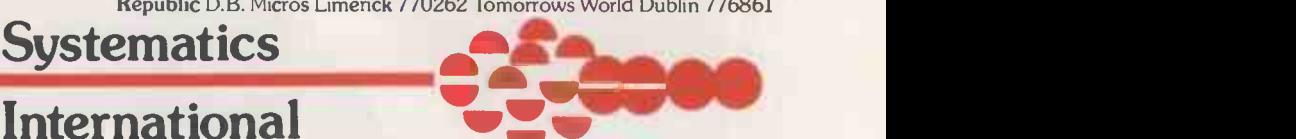

WWW.COMMUNIC Systematics International Essex House Cherrydown Basildon Essex Tel: (0268) 284601

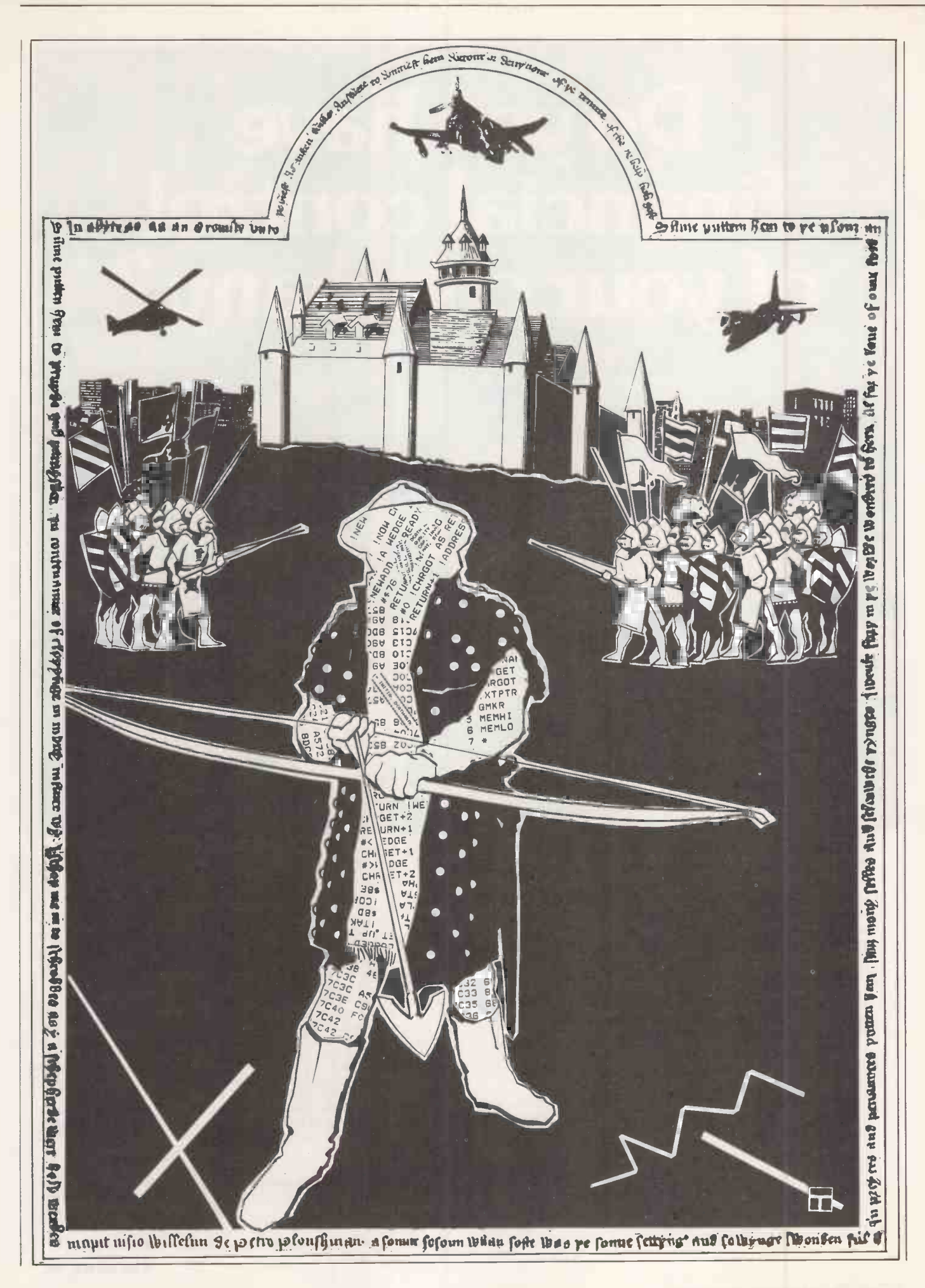

## TIMESLIP

AIN. Another squall swept the hillside, making the men hug their mudstained jerkins closer to their aching bodies. Ranulph Bradwardyn shot a concerned glance at the packhorse, which had twice before slithered on the treacherous, chalky mud. His main worry was the 1301b. body armour that he had nursed and cursed all the way from Harfleur. Every night he inspected it for dents and greased the joints carefully with mutton fat. Any lack of mobility could make all the difference between life and death in combat.

ourteen men left; their feet wrapped in bloodstained rags, clothes torn, bodies racked alternately with hunger and the flux. For the last four days they had existed on handfuls of berries, some cobnuts, and four rabbits skilfully snared by Golding the poacher.

It was a far cry from the group of almost 100 that had excitedly embarked in the Katherine de la Tour in the Solent but two months earlier. Yeomen, who had never before left their Warwick villages, let alone seen the sea, cheered the King to strung the most the echo.

Henry V had ordered the mainsail to be raised on the Trinité Royale.  $\begin{bmatrix} \end{bmatrix}$ It had flapped idly in the warm August breeze and the boat gathered way slowly.<br>As it sailed past the flotilla, the noise of drums and trumpets rolled across the water. Red pavises were hoisted and sails, bannerets and pennons edged with feathers presented an avenue of colour to

One by one the boats raised their anchors and merged with the heat haze, leaving the winking eye of the Needles lighthouse to starboard as the last tenuous link with Albion. The much -heralded attack on France had begun.

The grim, seven-week siege of Harfleur The grim, seven-week sings of the illusion. The<br>dispelled much of the illusion. The walls of the colourful, compact town were breached by the three great siege guns. Mangonels, springalds and bricoles had hurled 3001b. stones and flaming tar into the gaps. Starved, burnt and bleeding, with no prospect of relief from the divided French army, the townspeople had been driven to surrender with honour.

 $\prod$ t was a hollow victory. Wounds and dysentery had depleted the English

#### by John Abbatt

army to the point where the projected triumphal march on Paris was plainly impractical. The doomed town had bought the Dauphin enough time to weld together the bickering factions of his army. Henry's inspired zeal did not desert him.

He had, after all, pawned the Crown Jewels and run up astronomical debts and obligations to finance his claims to the French throne, against the promise of unlimited ransom and booty. He therefore proposed a chevauchée. They would march to Calais, ransacking all of the towns and great houses along the route.

The risk was enormous. The Dauphin was reported to have gathered a huge force at Vernon, and the Constable

## About their shoulders were advanced combat weapons that the had ever seen.

d'Albert another at Rouen. At Blanche-Taque the Marshal Boucicaut blocked the crossing of the Somme with some 6,000 men, so that the depleted English force was obliged to wheel inland to make a detour of more than 100 miles.

Now, as they neared Maisoncelles, they knew that all of the French forces had managed to combine, so that 20,000 armed men now blocked their path somewhere ahead. They were out- st numbered by six to one and far from The arrows wer home. The task now as to locate the French, who were led by d'Albert and bore the blessings of both the King and the Holy Church. D'Albert had unfurled the Oriflamme, the sacred, red silk banner of St Denis, which served to unify the whole of the French feudal hierarchy.

radwardyn's band was one of many  $\|$  **L** doul scouting and foraging patrols which

preceded the main force. As they breasted the dripping hilltop, the men gasped at the view and flattened themselves to the damp grass. There was a farm, and then a village, and then a green plain surrounded by woodland. The plain was darkened by the vast French army and speckled with the spiralling smoke of camp fires.

Fiction

Bradwardyn took one look and then scuttled down to the hobbled horse to unpack his writing case. Hurriedly he penned a note, patted it dry with blotting paper, scrolled it and sealed it. Then he summoned his page, Master Esmon Pyper, and despatched him post-haste to Henry's camp.

 $\epsilon$  crept back to his awestruck men and considered his next course of action. Prudence dictated that they retreat and survive; honour that they stay and observe. The stringencies of nearstarvation demanded they forage in the nearby farmhouse.

The rapacious Frency army had scavenged the countryside, stealing from their own peasants, and this was the first building in 100 miles of forced march which looked intact. White smoke billowed from the crooked chimneys and fowl and swine pecked and grubbed around a muddy enclosure.

civilised world  $\prod_{\substack{\text{armonodor, but rejected the idea} \\ \text{immediately, it took fully half an hour.}}$ He wondered whether to don his armour, but rejected the idea Instead he unpacked his belt, broad-<br>sword and dagger and fastened them about his waist. The yeomen had no protection other than conical hats of boiled leather, bound with iron bands. Each had a knife, axe or club tucked in a belt for hand-to-hand defence. About their shoulders were strung the most advanced combat weapons that the civilised world had ever seen: the Welsh longbow.

Each had a finely worked shaft of straight -grained yew, tapered and notched. The arrows were 3ft. long, steel-tipped, and flighted with goose quills. The quills for each arrow were taken from a single bird, with opposing feathers taken from alternate wings. At 250 yards, they could penetrate an oak door, or pass through chain mail as though it were parchment.

They slid low across the sky-line and doubled down the slope. A hundred (continued on next page)

### Fiction

#### (continued from previous page)

yards from the farm, exposed on open ground, they were stopped by the sound of a woman's scream. Moments later, a large party of French soldiers emerged from behind the house. They were laden with kegs of wine, cheeses and sides of ham. Some laughed and drove before them a dishevelled peasant girl.

She was comely, her bodice was torn and gaping open, and they moved her along by slapping the backs of her thighs with the flats of their swords. From the fine clothing and the scattering of armour booty, Ranulph addressed her in his Ranulph deduced that the party con-<br>execrable French, and pointed to the Ranulph deduced that the party consisted of men-at-arms, together with some of their pages and valets.

Inevitably they were seen. One man shouted and pointed. Ranulph, with  $\|$  **nerv** little experience of combat command, found himself again having to make a decision with little precedent to guide him. It was not so much a simple question of attacking or retreating, but whether or not to jettison the complex protocols that governed the chivalrous conduct of a conflict.

There should really be time for parley, the issue of challenges, the choosing of ground and time. Armour should be donned, positions taken, and then hostilities could commence. However, here the imbalance of forces was so great, and the unsuspected proximity of the two great armies so pressing, as to preclude all of these niceties.

He grasped the anodised handle of his sword, drew it, raised it in the air and gave the traditional attacking command: "Nestrocque". In unison, the men fell to their knees, muttered a prayer and traced the sign of the cross in the earth. Then each kissed the ground, taking a small amount of soil into their being. As usual, he is mouths, and then stood up and prepared tied in her presence. mouths, and then stood up and prepared themselves.

The archers leant on their bows, slid the knotted and greased strings into the notches, and selected arrows from their belts. Then they stood square, tensed their muscles, drew on the strings until the goose quills brushed their cheeks, and fired at will. A thud and a nerve -tingling whirr marked the passage of the deadly shafts through the air.

The French were transfixed, both figuratively and literally, as the arrows fell among them. Although they outnumbered the English by about four to one, they" were lightly armoured and without bows. Thus they made soft targets, and, at a 100yd. range, the arrows passed cleanly through their bodies, unless deflected by a bone.

There was a fateful minute of indecision. Men-at-arms do not expect to engage peasant yeomen in direct conflict. Then, as the arrows rained down, and men continued to fall, a command was shouted and they charged up the muddy slope.

Only 10 men finished the 100 yards alive. They fought bravely but the English, with sound wind, the advantage of the slope and the blood lust upon them, despatched them quickly.

They left the stripping of the bodies for later and advanced rapidly to secure the farm. The woman had run inside but now she re -appeared and eyed them curiously; a baby suckled at her bare breast.

As his men gathered up the abandoned booty, Ranulph addressed her in his

### A thud and a nerve -tingling whirr marked the passage of the deadly shafts through the air.

turret of a distant castle that pierced the carpet of trees beyond the teeming plain.

fort, madamoiselle"? She removed a piece of chewing gum from her mouth before replying, "C'est Agincourt, monsieur".

ABEND 29C4

"This is your first stab at programming a historical novel, isn't it,  $\left| \right|$  " Ray"? asked Zena.

Ray was musing, as ever, on the marvel that so much good looks and intelligence should be encapsulated in the one human being. As usual, he found himself tongue-

"I gather that Abend 29C4 is an anachronism report", he said.

"hat's it. The word-selector routine finds the nouns and verbs on the word index which follow the story line most closely. It also checks and then pulls out the period codes against every artefact. They are retained by the author programs and the page editor finally strips them out. As it does so, it checks the period range on the corresponding entries in the artefact table with the story date set in common data.

"If it counts up to four chronos, it stops the print. Before we put that limit in, we had some incredible stories: Biblical epics involving jet travel and so on. When you get a Timeslip, it's generally obvious".

he slipped her manicured long fingers | more into the back of the tabulation and personal peered at the Dump. She was off on the scent. Ray enjoyed watching her in action.

"Let's see, here's the list. There was the lighthouse in paragraph 5. No Needles lighthouse in 1415. Then there's the blotting paper in 10, the anodising in 15 and the chewing gum in 20. Right, so there's the pattern every fifth paragraph". Flick, flick, flick.

"Right let's see your time parameters.<br>
CENT = 15, YR = 15. Good. What's this: CHARDPTH  $= 2$ ? About right. This was a middle -level paperback novel with possible TV spin-off, so not exactly Walter Scott. You would need to start with a depth of character rating of two and then up it by one for every additional 1,000 words. Remind me to talk to you some more about the style parameters some time".

"All I really want", thought Ray," is to know what you do in your spare time. Are you free this evening, or do you spend your time reading operating manuals or dumps"?

Flick, flick. He said nothing. She was digging deeper in the dump.

 $\left\{\n \begin{array}{ccc}\n u' \text{ est-ce que le nom de ce château} & \text{output}, & \text{your paragraph counter is} \\
 \text{fort.} & \text{madamoiselle''?} & \text{She} & \text{reaching five and then being added to the}\n \end{array}\n \right\}$ "Got it. Look, you were editing to five paragraphs per page average. Remember five. So look here, you've set the paragraph counter but you've given the field the name CENT. You probably meant COUNT or CNT. Somewhere in the edit output, your paragraph counter is Century field, so that it accepts an artefact five centuries ahead of the story".

> She was incredible. It had taken her just three minutes. He had timed her.

o there we are, Ray. Re-declare it as an implicit variable, or safer still, change the name and you can try a re -run. Oh, and add about three to the adjective tone parameter, I think that will help".

Ruthlessly she shooed him out of her office and he returned reluctantly to his desk clutching his tab. Not for the first time, he paused to wonder at the fact that at one time people wrote stories by putting phrases together in their heads and then painfully typing them through draft after draft. Then they had to try to sell them. Now it was all precise market research and machine -honed story lines.

s he sat down, he applied himself As ne sat down, the replies and not keep inventing ingenious mistakes just to win a few words with Zena. It would soon affect his quality assessment rating. So what to do? Write her a personal note and take the consequences?

An idea began to form in his mind. The story line allowed him a Class 14 Romance between two of the main characters. What if he made it Class 16 to make it a little more explicit, and then he doctored the personality profiles so that one of the characters was a Ray type and the other a Zena type. Then when she read it  $\cdots$  12 Comart Approved Dealers

Belfast O & M Systems 95 Dublin Road Tel: 0232 49440

Birmingham Byteshop Computerland Ltd 94/96 Hurst St, 85 4TD Tel: 021 622 7149

Cambridge Cambridge Computer Stores 1 Emmanuel St, CBI 1NE Tel: 0223 68155

Cornwall Benchmark Computer Systems Ltd Tremena Manor<br>Tremena Road<br>St Austell, PL25 5GG<br>Tel: 0726 610000

Dublin<br>Lendac Data Systems Ltd 8 Dawson St<br>**Tel:** 0001 372052

Glasgow<br>Byteshop Computerland Ltd<br>Magnet House<br>61 Waterloo St, G2 7BP<br>Tel: 041 221 7409

Leeds<br>Holdene Ltd Holdene Ltd<br>Manchester Unity House<br>11/12 Rampart Road<br>Woodhouse St<br>**Tel:** 0532 459459

London<br>Byteshop Computerland Ltd 324 Euston Road London W1<br>Tel: 01-387 0505

Digitus<br>9 Macklin Street<br>Covent Garden WC2<br>Tel: 01 405 6761

Jarrogate 67 Tulsemere Road, West Norwood London SE17 Tel: 01-670 3674

Manchester Byteshop Computerland Ltd 11 Gateway House Piccadilly Station Approach Tel: 061 236 4737

NSC Computers 29 Hanging Ditch<br>**Tel:** 061 832 2269

Newbury<br>Newbear Computing Store 40 Bartholomew St<br>**Tel:** 0635 30505

Nottingham Byteshop Computerland Ltd 92A Upper Parliament St, NG 1 6LF<br>Tel: 0602 40576

Sheffield Hallam Computer Systems 451 Eccleshall Road, S11 9PN Tel: 0742 663125

Southampton Xitan Systems<br>23 Cumberland Place. SO1 2BB Tel: 0703 38740

Sudbury Eurotec Consultants Holbrook Hall Little Waldingford Tel: 0206 262319

**Warwicks**<br>Business & Leisure<br>Microcomputers<br>16 The Square<br>Kenilworth Kenilworth<br>**Tel:** 0926 512127

Watford Lux Computer Services 108 The Parade High Street ()<br>Watford WD11 2AW<br>**Tel:** 0923 29513 ()

Comart Microcomputer dealers are located strategically<br>throughout the country to give<br>support, guidance and<br>assistance. In the event of the difficulty contact Comart direct.

## comart communicator

## The clean simplicity outside...

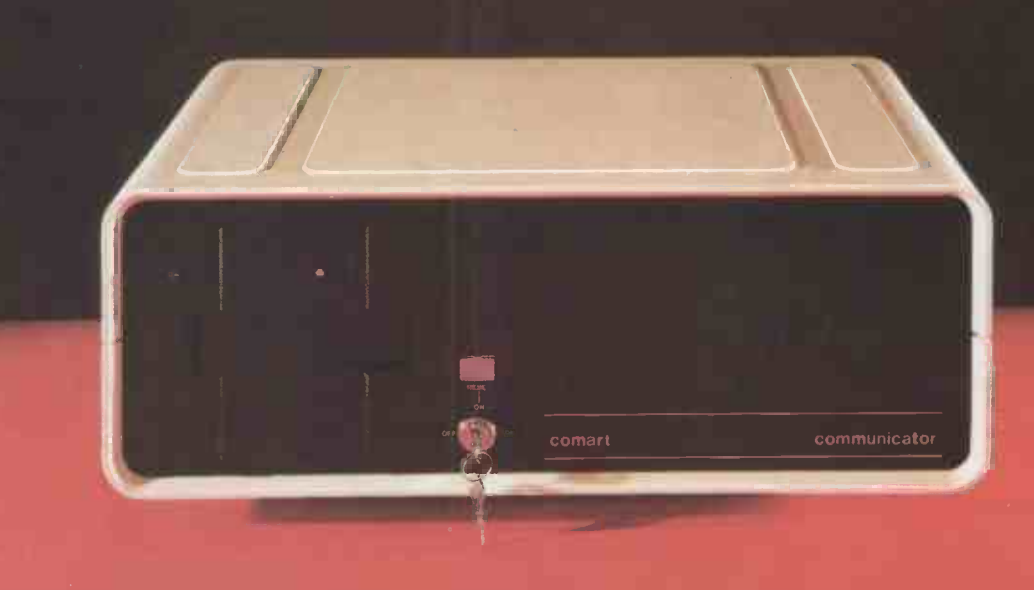

## ...conceals the pedigree inside.

Comart'sCP100 Communicator is the new British designed, British made Microcomputer from Comart. It is the result of a carefully conceived development programme. It exploits Comart's first hand experience of the British computer market, and their growing strength as a manufacturer.

CP100 is the first of a new generation of flexible, expandable micros specifically developed to suit British operating conditions and communication requirements.

> The U.K. Leaders in Microcomputer The U.K. Leaders in Microcomputer<br>Development, Application and Support. COMart

The clean lines outside, conceal the power within; its S-100 bus means wide ranging peripheral support, and simple after sales care. And, that's not all. Communicator is built to keep your future options open. It's ready for Prestel, asynchronous, and synchronous operation. It has expandable memory capability and yet it's price competitive as a stand-alone system with its CP/M TM operating system, and support software.

Find out more about Communicator today.

St Neots HUNTINGDON Cambs PE19 2AF Tel (0480) 215005 Telex: 32514 Comart G.

# Why the Sinclair ZX80 is Britain's best selling

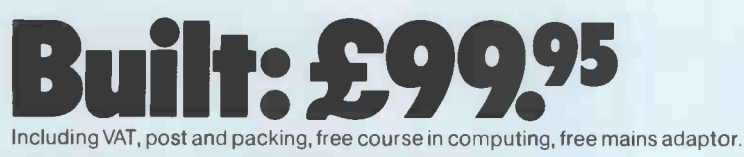

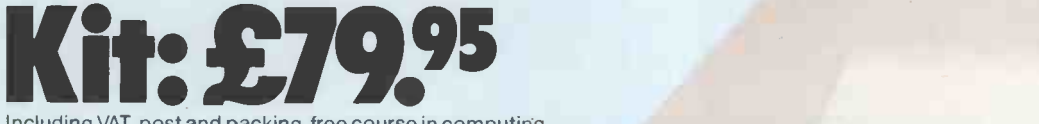

Including VAT, post and packing, free course in computing.

This is the ZX80. A really powerful, fullfacility computer, matching or surpassing other personal computers at several times the price. 'Personal Computer World' gave it 5 stars for 'excellent value'. Benchmark tests say it's faster than all previous personal computers.

Programmed in BASIC-the world's most popular language-the ZX80 is suitable for beginners and experts alike.And response from enthusiasts has been tremendous-over 20,000 ZX8Os have been sold so far!

#### Powerful ROM and BASIC interpreter

The 4K BASIC ROM offers remarkable programming advantages: \* Unique

> 'one -touch' key word entry: the ZX80 eliminates a great deal of tiresome typing. Key words (RUN, PRINT, LIST, etc.) have their own single -key entry.

- \* Unique syntax check. A cursor identifies errors immediately.
- \* Excellent string -handling capability takes up to 26 string variables of any length. All strings can undergo all relational tests (e.g. comparison).
- \* Up to 26 single dimension arrays.
- \* FOR/NEXT loops nested up to 26.
- \* Variable names of any length.
- \* BASIC language also handles full Boolean arithmetic, conditional expressions, etc.
- \* Randomise function, useful for games and secret codes, as well as more serious applications.
- \* Timer under program control.
- \* PEEK and POKE enable entry of machine code instructions.
- \* High -resolution graphics.
- \* Lines of unlimited length.

#### Unique RAM

The ZX80's1K-BYTE RAM is the equivalent of up to 4K BYTES in a conventional computer -typically storing 100 lines of BASIC.

No other personal computer offers this unique combination of high capability and low price.

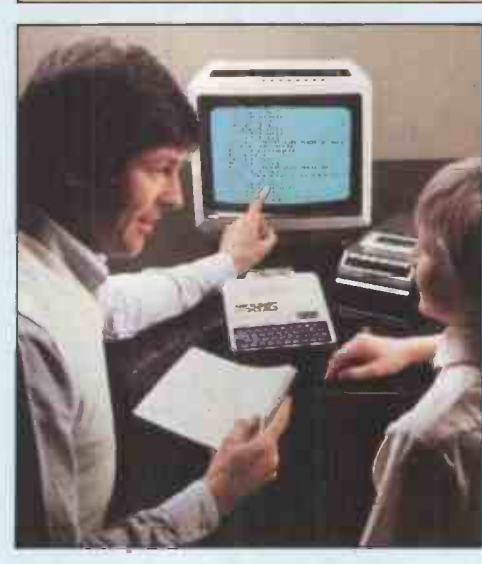

 $RUN$ 

FOR GOT

 $C<sub>NT</sub>$  $\mathbb{F} \stackrel{\mathrm{def}}{=} \mathbb{F} \setminus \mathbb{F}$ Goro L7 au

dr?

40. CLS CALL

14'

"101

The ZX80 as a family learning aid. Children of 10 years and upwards are quick to understand the principles of computing-and enjoy their personal computer.

#### The Sinclair teach -yourself BASIC manual

 $U = \bigcup_{i=1}^{n} C_i$ 

 $8 \left| \frac{1}{9} \right|^{1/2}$  $N$  $PUT$ 

LET **LET** 

POKE RAND

**NEXT** 

If the specifications of the Sinclair ZX80 mean little to you -don't worry. They're all explained in the speciallywritten 128-page book (free with every ZX80). The book makes learning easy, exciting and enjoyable, and represents a complete course in BASIC programming from first principles to complex programs.

CTIONS STREE USPI TLESS COOPERATION

 $\circ$   $\qquad$ 

NEW 17 /ALF -

 $O \tbinom{1}{p}$ 

SPAS- f

#### Kit or built -it's up to you

In kit form, the ZX80 is pleasantly easy to assemble, using a fine -tipped soldering iron. And you may already have a suitable mains adaptor -600 mA at 9V DC nominal unregulated. If not, see the coupon.

Both kit and built versions come complete with all necessary leads to connect to your TV (colour or black and white) and cassette recorder. Plug in and you're ready to go. (Built versions come with mains adaptor.)

personal computer.

## Now available for the ZX80... New 16K-BYTE RAM pack

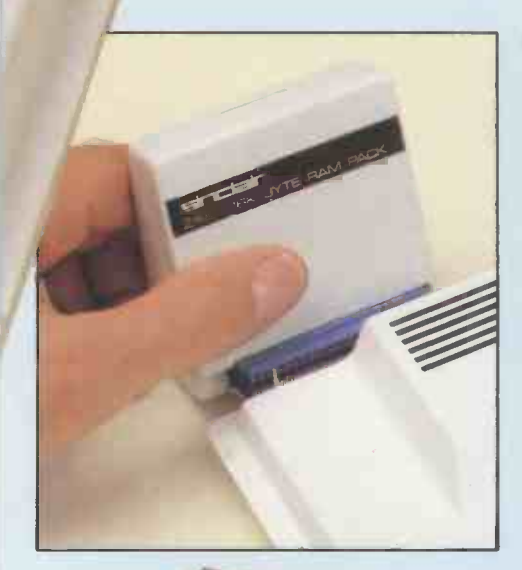

#### Massive add-on memory. Only £49.95.

The new 16K -BYTE RAM pack is a complete module designed to provide you-and your Sinclair ZX80-with massive add-on memory. You can use it for those really long and complex programs -or as a personal database. (Yet it can cost as little as half the price of competitive add-on memory for other computers.)

For example, you could write an interactive or 'conversational' program to show people what your ZX80 can do. With 16K -BYTES of RAM, they could be talking to your computer for hours!

Or you can store a mass of data perhaps in a fairly simple program -such as a name and address list, or a telephone **directory** 

And by linking a number of separate programs together into one giant, but modular, program, you can achieve the same effect as loading several programs at once.<br>at n BASIC Programm

We're also confident that it won't be long before you can buy cassette -based software using the full 16K -BYTE RAM. So keep an eye on the personal computer magazines -and brush up your chess perhaps!

The RAM pack simply plugs into the existing expansion port on the rear of the ZX80. No wires, no soldering. It's a matter of seconds and you don't need another power supply. You can only add one RAM pack to your ZX80 -but with 16K -BYTES who could want more!

#### How to order

Demand for the ZX80 exceeds all other personal computers put together! So use the coupon to order today for the earliest possible delivery. All orders will be despatched in strict rotation. We'll acknowledge each order by return, and tell you exactly when your ZX80 will be delivered. If you choose not to wait, you can cancel your order immediately, and your money will be refunded at once. Again, of course, you may return your ZX80 as received within 14 days for a full refund. We want you to be satisfied beyond all doubt-and we have no doubt that you will be.

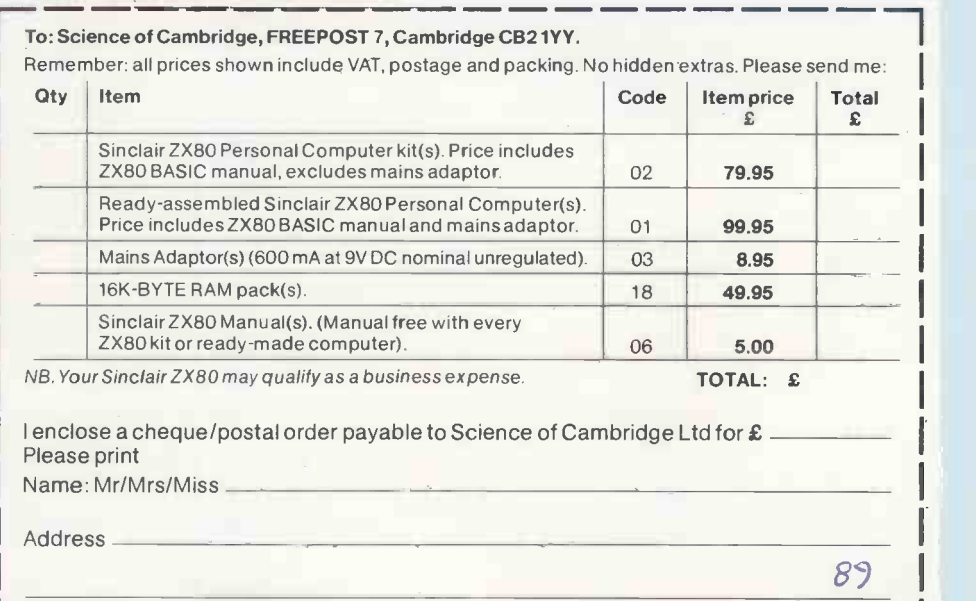

**FREEPOST - no stamp needed.** PRC 031

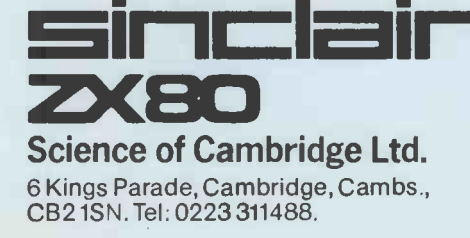

Circle No. 164

## Unique in concept-the home computer that grows as you do! The Acorn Atom

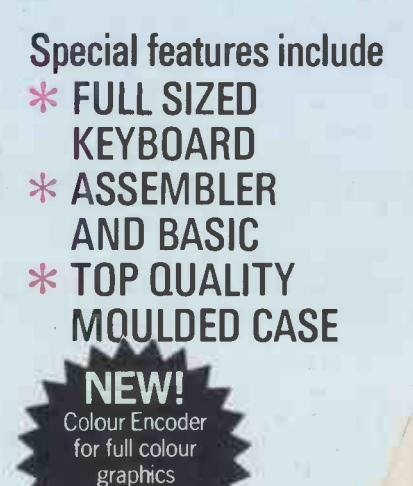

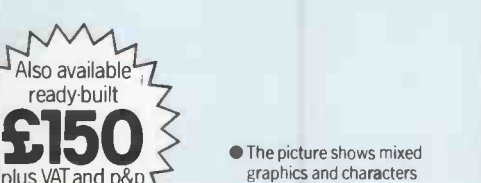

plus VAI and p&p

as California de la California de la California de la California de la California de la California de la Calif

 $\bullet$  The picture shows mixed in three colours

The Acorn Atom is a definitive personal computer. Simple to build, simple to operate.<br>A powerful, full facility computer with all the manual giving a full description of the ATOM's A powerful, full facility computer with all the manual giving a full description of the ATOM's The ATOM modular concept

£21.50

ready to begin. (Power requirement: 8V at HARDWARE stage might be to increase the ROM and RAM<br>ROOmA) There is an ATOM power unit available a Full sized OWERTY korboard a £500 the basic ATOM from 8K + 2K to 12K + 12K 800mA). There is an ATOM power unit available  $\bullet$  Full-sized QWERTY keyboard  $\bullet$  6502 the basic ATOM from 8K + 2K to 12K + 12K<br>- see the coupon below. Microprocessor  $\bullet$  Rugged injection-moulded respectively. This will

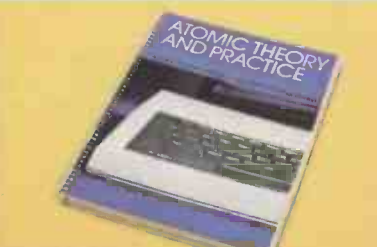

#### **FREE MANUAL**

Free with every ATOM, kit or built, is a computer function  $\bullet$  PUT and GET byte  $\bullet$  WAIT manual. The first section explains and teaches you BASIC, the language that most personal computers and the ATOM operate in. The instructions are simple and learning quickly becomes a pleasure. You'll soon be writing your own programs. The second section is a reference

### kMIII11111111111111111111111111111111111111111111111111111111111111111111a

● 23 integrated circuits and sockets ● Audio cassette interface ● UHF TV output ● Full

32 -bit arithmetic (±2,000,000,000) High original computer. For instance: speed execution 43 standard/extended A module to give red, green and blue colour BASIC commands C Variable length strings Signals Teletext VDU card (for Prestel and BASIC commands Variable length strings signals Teletext VDU card (for Prestel and<br>(up to 256 characters) String manipulation Ceefax information) An in-board connector (up to 256 characters) String manipulation Ceefax information) An in board connections ( $\frac{1}{2}$  and for a communications loop interface – any functions 27 x 32 bit integer variables for a communications loop interface – any<br>27 additional arrays Random number number of ATOMs may be linked to each other 27 additional arrays  $\bullet$  Random number command for timing  $\bullet$  DO UNTIL construction Logical operators (AND, OR, EX-OR) Link to machine - code routines PLOT commands, DRAW and MOVE

features you would expect facilities and how to use them. Both sections are The ATOM has been designed to grow with you. Just connect the assembled computer to any fully illustrated with example programs. As you build confidence and knowledge you can Just connect the assembled computer to any fully illustrated with example programs. As you build connuence and Knowledge you can domestic TV and power source and you are **The standard ATOM includes:** add more components. F Microprocessor Rugged injection moulded respectively. This will give you a direct printer<br>case C 2K RAM C RK HYPER ROM drive, floating point mathematics, scientific and  $case$   $\bullet$  2K RAM  $\bullet$  8K HYPER ROM drive, it is anometric functions, high resolution graphics.

> From there you can expand indefinitely. Acorn assembly instructions<br>SOFTWARE<br>Compatible PCB's which can be added compatible PCB's which can be added to your<br>original computer. For instance:

function a master system with mass storage/hard<br>copy facility Floppy disk controller card. For details of these and other additions write to the address below

**ACORN**<br>**COMPUTER** CAMBRIDGE CB2 3NJ Your ACORN ATOM may qualify as a business expense. To order complete the coupon below and post to Acorn Computer for delivery within 28 days. Return as received within 14 days for full money refund if not completely satisfied. All components are guaranteed with full service/repair facility available.

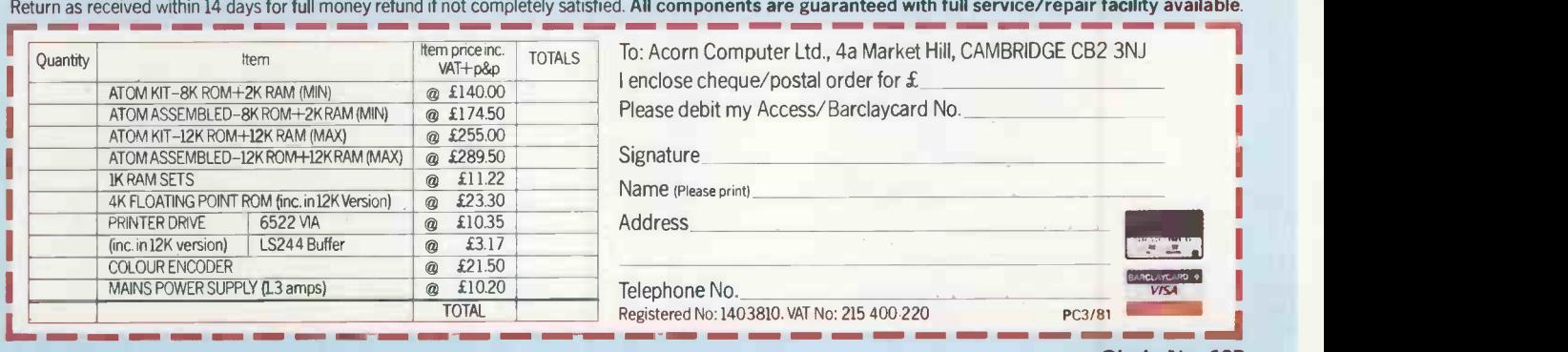

## Education

SINCE I last wrote for Practical Computing, July 1979, August 1979, about the uses of microcomputers in school teaching, there have naturally been a number of importthe increased provision of magazine outlets for educational programming ideas and the further expansion of user groups for the principal microcomputers in use, a greater range of possibilities for further development is now opening.

Government is showing more interest, but as Edward James remarked in Practical Computing November 1980, its activities have been inconsistent and in some cases of dubious value. Whereas the Department of Education and Science has spent years deliberating over procedures utilined by Edward James. Computing in<br>for spending f9 million spread over three school can, indeed, become the province for spending £9 million spread over three years, and progressed little further than the agreement not to devote that money to the provision of equipment, the Department of Industry approach has been the reverse: an instant competition designed encounts<br>to provide 100 sebools with misrosom maths. to provide 100 schools with microcomputer systems.

With increasing awareness of the importance of the new technology now a regular theme in all the media, schools have felt pressure to acquire the equip $ment - often any equipment that they$ can afford. There then follows, all too often, a crisis of expectations.

A number of teachers express interest in a new computer, and expect to find a wide range of ready-written programs and packages for use in the teaching of their subjects and particular syllabus requirements. The analogy is drawn at such meetings with video equipment, acquired by the same schools in the recent past. Once you understand which knob is which, it should work.

#### Limited range

When they see the limited range of ready-made packages, and discover the amount of time and energy involved in writing educational programs, demoralisation sets in. Perhaps that is unreasonable, as the same teachers normally realise the complications and skills involved in making one's own video materials.

The situation has improved greatly in recent months: increasing numbers of local authorities are running courses for their teachers, and developing libraries of software. Many have suggested standard models of equipment to be used  $-$  or even provided the schools with such equipment.

More CSE, 0 -level and A -level courses in computer studies are developing. National bodies like the Schools Council and the British Library Research and Development Department are co-ordinating the work of teachers in developing educational software.

The British Library has attracted support from commercial database producers in the development of bibliographic reference software, which will enable students to obtain references on a

## ant changes in the situation. Apart from<br>the increased provision of magazine out-<br>lets for educational programming ideas Prolog can link with logic and fun

given range of subject areas, taken from ephemeral publications readily found in school and local libraries. Pilot schools are soon to start trials.

Problems clearly remain such as those outlined by Edward James. Computing in of a small elite of computer hams. Courses may be constructed simply on the basis of the degree of knowledge of the teacher and the particular language he has encountered. It can be simply a branch of<br>maths. concerned with numberwith number-

#### by Richard Ennals

crunching, or a branch of electronics. Use of computers in teaching may be determined by simple factors like the geography of the school, or the exigencies of the inflexible timetable. My own work at Sweyne School, Rayleigh, Essex, was enormously aided by the fact that my history department was adjacent to the computer studies room: indeed, we made a connecting door in the wall separating us. Others have not been so fortunate in the haphazard development to date.

We, of course, had the added advantage of winning a 380-Z microcomputer in the December 1978 Practical Computing competition, providing also extra goodwill in the school to facilitate innovation which was thus clearly not at the expense of other departments' capitation allowances.

I do not wish to seem pessimistic about prospects for computing in schools, merely to observe its certain lack of direction and purpose at present.

#### Clear potential

I am particularly encouraged, however, by the clear potential in educational terms of a project in which I am involved at Imperial College, London, supported by the Science Research Council. Logic is being taught as a computer language for children, using a child -orientated microcomputer version of Prolog, PROgramming in LOGic, to support the teaching materials.

Micro -Prolog is written for the Z-80 microprocessor using the CP/M operating system, and is implemented on a North Star Horizon at Imperial College and for school use at Park House Middle School, Wimbledon. Since September, a class of 10 -11 -year -olds has been working for two double periods each week, steadily gaining in competence in the use of the language.

There are a number of justifications for such an approach. Firstly, there are benefits for computing. The most important of those are that it plays an essential role as a specification language in the methodology of developing correct programs, that it can be employed as a very high-level programming language in its own right, and that it can be introduced simply as a user orientated query language for databases.

The formulation of database queries offers children a simple introduction to the use of computers. The use of logic as a query language has the additional advantage that children can be promoted from database users to computer programmers with a minimum of fuss by providing minor extensions of the language. The subject content of such databases can be very varied, often relating to other school subjects.

For example, a class may wish to find out about the British Constitution. A database could be available, with this vocabulary:

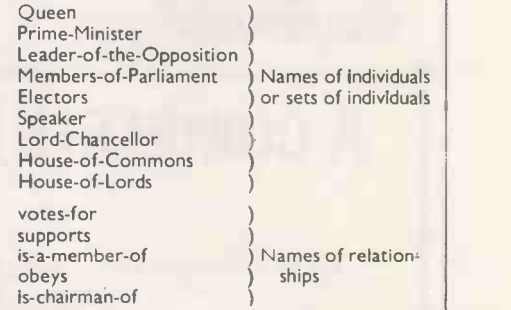

The students will have a series of questions to ask this database, which have to be expressed in the children's version of Prolog, as shown:

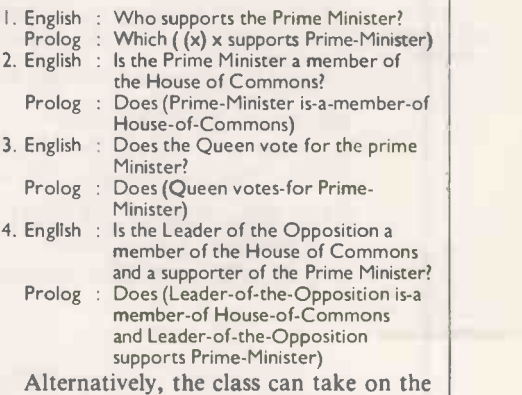

Alternatively, the class can take on the role of the computer and answer Prolog queries on its behalf. The class could have (continued on next page)

### Education

integration, drug analysis, compiler

It has already become clear from the examples that the benefits of logic as a computer language are not confined to logic and computing. Logic is the single academic discipline which is common to

It provides a single uniform computerintelligible language which is suitable for expressing databases and programs for such otherwise diverse subjects as mathematics, language, geography, history and the natural sciences. It aids clarity of thought — desirable in any subject area in any school. What is more, from our experience at Park House, it can be fun. Our current project is to develop teaching materials for a course in logic as a computer language taught in the first instance at Park House Middle School. From that nucleus, we propose to develop both teaching materials which provide an appreciation for the practical applications of computers as well as materials which can aid the teaching of other subjects. I should add that my previous articles concerned Historical Simulations using the computer. They also seem likely to be far more effective in Prolog than in their original Basic. Using logic as the formalism for the database is producing a much richer and historically more authentic simulation. The implications for other areas of educational computing are very exciting and, as yet, little explored.

writing and databases.

all subjects taught at school.

#### (continued from previous page)

this database of information about the U.S. presidential election:

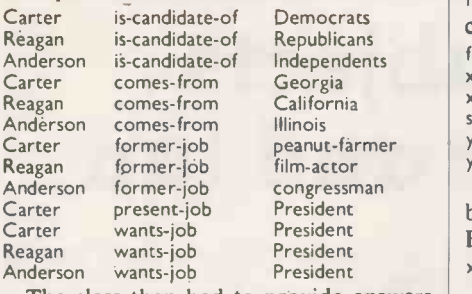

The class then had to provide answers

to queries as shown:

- . Which ((x) x comes -from Illinois and x is -candidate -of Independents) Answer is (Anderson)
- No (more) answers 2. Which  $((x)$  x wants-job President) Answer is (Carter) Answer is (Reagan) Answer is (Anderson) No (more) answers

3. Does (Reagan comes -from California and Reagan former -job film -actor) Yes

The examples look very like queries to relational databases. The use of logic has a number of added advantages. The formalism of the query language is the same as that of the database. Furthermore, Prolog interprets queries both as program specifications and as programs.

For instance, this query to the U.S. election database

Which ((x, y) x is-candidate-of Democrats and x wants-job z and

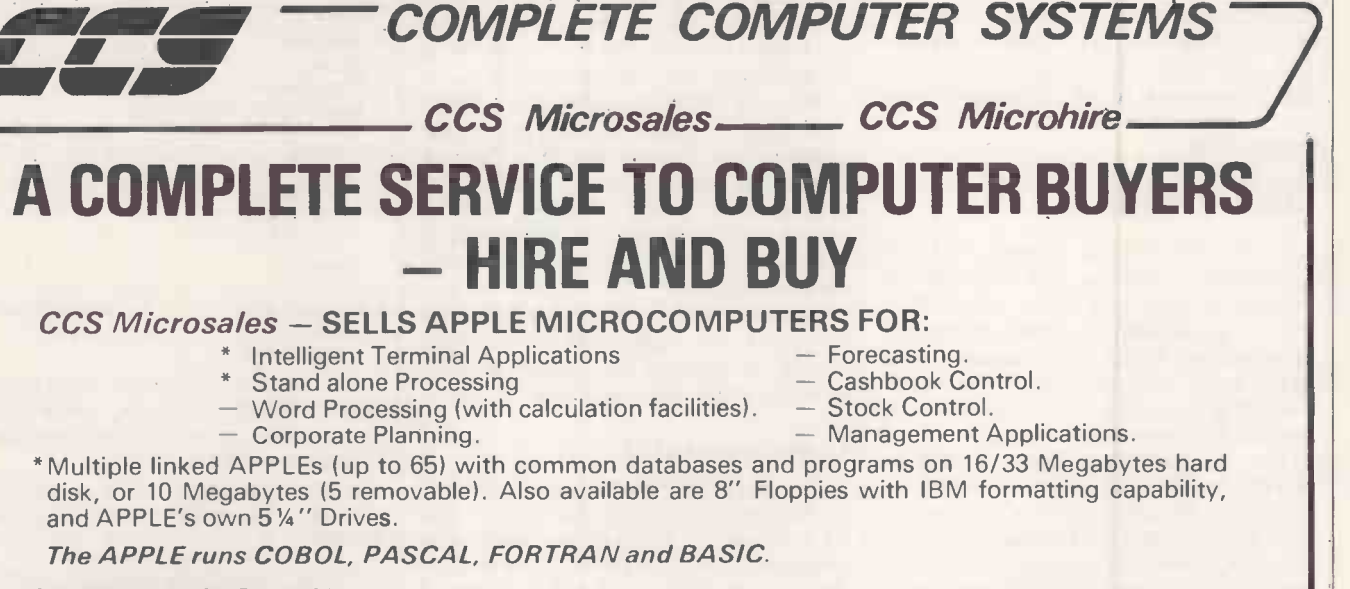

y is -candidate -of Republicans and

y wants-job z)

if x is -candidate -of Democrats and x wants -job z and y is -candidate -of Republicans

can be interpreted as the program which

That program can be added to the database by using it to define a new relation.

The program could itself be considered as a general rule about American elections.

for x Prolog, a computer realisation of a simple but expressive subset of logic, is well-suited for all of those different uses. It is based on the procedural interpret-

A if B and C

to solve A solve B and C as subgoals It first arose from applications of logic to mechanical theorem -proving in mathematics. It was first implemented in 1972 in Marseilles, and has since been applied to a wide variety of areas such as symbolic

x wants-job President and Fig. 1.<br>Electoral-College votes- FF01

x is -elected President if x is -candidate -of y and

Answer is (Carter, Reagan) No (more) answers

for every x and z such that x is -candidate -of Democrats and

x wants-job z searches for y such that y is -candidate -of Republicans and

y wants -job z

For example: x is-principal-rival-of y

and y wants-job z

Another could be:

ation of implications

as problem -solving procedures

#### SAMPLE LEASE RATES\*:

48K Apple, 1/4 Mbyte Dual Disk, Monitor, Word Processor program, and printer interface - £11.00/week. Daisy Wheel Printer  $-$  £6.50/week.

#### CCS Microhire- FIRST NAME IN MICROCOMPUTER HIRE.

HIRE FOR EVALUATION\*\* OR PROJECTS.

- 16K, 32K, and 48K computers, disk drives and printers available, for monthly or weekly hire.
	- Depending on lease period.
		- Up to 1 months hire refunded against purchase of a computer system.

#### APPLE AND COMMODORE MAIN DEALERS

Complete Computer Systems, 7 The Arcade, Letchworth, Herts, SG6 3ET England. Tel. No. (04626)-73301

凹

## Credit calculation

THE publication of the true or annual percentage rate of return, APR, on a loan made by a finance company to reflect the repayment of borrowed capital is a requirement under the Consumer Credit Act, 1974.

That annual rate is approximately twice the flat rate of interest from which the equal, and usually monthly, repayments are calculated. In addition to the monthly payments, finance companies often levy a documentation fee, DF. Generally, that is added to the first monthly repayment,

#### by Charles Norrie

front-end loading, but occasionally a levy may be made on the final discharge of the loan, rear -end loading.

These fees were not considered in calculating the APR, but from October 6, 1980, their inclusion has been a require-<br>ment. That, apparently minor change ment. That, apparently minor change | APR

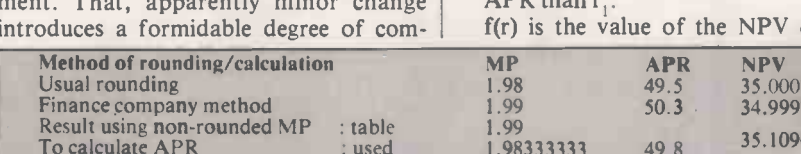

To calculate APR : used I.98333333 49.8 35.1096254 All values calculated for £35 borrowed for 24 months at 18 percent with a documentation £3 fee.

plexity into the calculation of the APR.

The Office of Fair Trading has issued a pamphlet which suggests that the APR equation may be solved by trial and error. This article proposes a solution which may be implemented on a microcomputer, making use of the New ton-Raphson method of successive approximations.

The APR is calculated from the nett

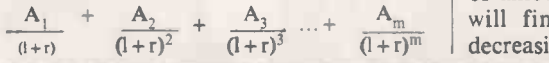

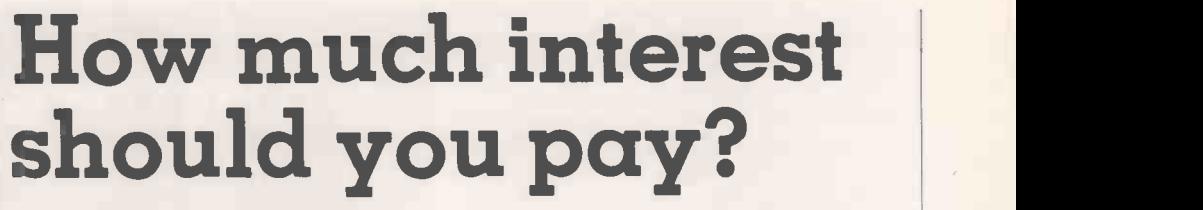

- Where NPV is the nett present value of all repayments and is the amount borrowed
- r is the APR, expressed as a decimal, to be determined.
- A is a periodic payment. The periods must be equal in length. A includes a documentation fee if it is levied at that point. m is the number of repayments.

In the Newton-Raphson method better values of the APR are obtained by using mathems<br>the equation:  $r_2 = r_1 - \frac{f(r_1)}{f'(r_2)}$  resented

$$
= r_1 - \frac{r_1}{f'(r_1)}
$$

where  $r_2$  is a better approximation to the  $\vert$  the ME  $APR$  than  $r_1$ .

equation

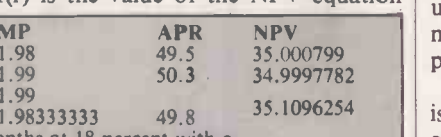

evaluated at r minus the NPV.

 $f'(r)$  is the value of the first derivative of f(r) at r.

The program was written in Applesoft for an Apple II plus to derive the APR. Starting from a first estimate of r as half the flat rate interest a solution to better than .01 percent was found in four iterations.

present value, NPV, equation:  $NPV =$ <br>When the APRs for a consecutive series<br>of amounts borrowed are examined, you When the APRs for a consecutive series will find that they oscillate about a decreasing line. That main trend results

from the decreasing importance of the DF, while the variation is a result of the rounding procedure that is permitted in calculating the monthly payment.

When the MP has been derived from the flat rate of interest, the finance company is allowed to truncate the MP to the nearest penny and then add one. That method of rounding differs from usual mathematical practice and thus MPs' of £23.48945 and £23.48000 would both be presented as £23.49.

Whatever method is used to calculate the MP, it is that value produced in the finance company tables which must be used to calculate the APR. That value may be rounded -down to the nearest 0.1 percent.

If, under those circumstances, the NPV is calculated for a given  $MP$  - making allowance for the  $DF$  - and a given APR. the value obtained should be very close to the amount borrowed.

Using APR of 49.8 and MP of 1.99, an NPV of 35.1096254 is obtained. Thus the effect changing the rounding method will be reflected in the APR, on which consumer decisions would be made. If the NPV is not very close to the amount borrowed, it may be indicative that a different value for the MP is produced in the tables, than has been used to calculate the APR. A very small program would be required to perform the NPV calculation. Ш

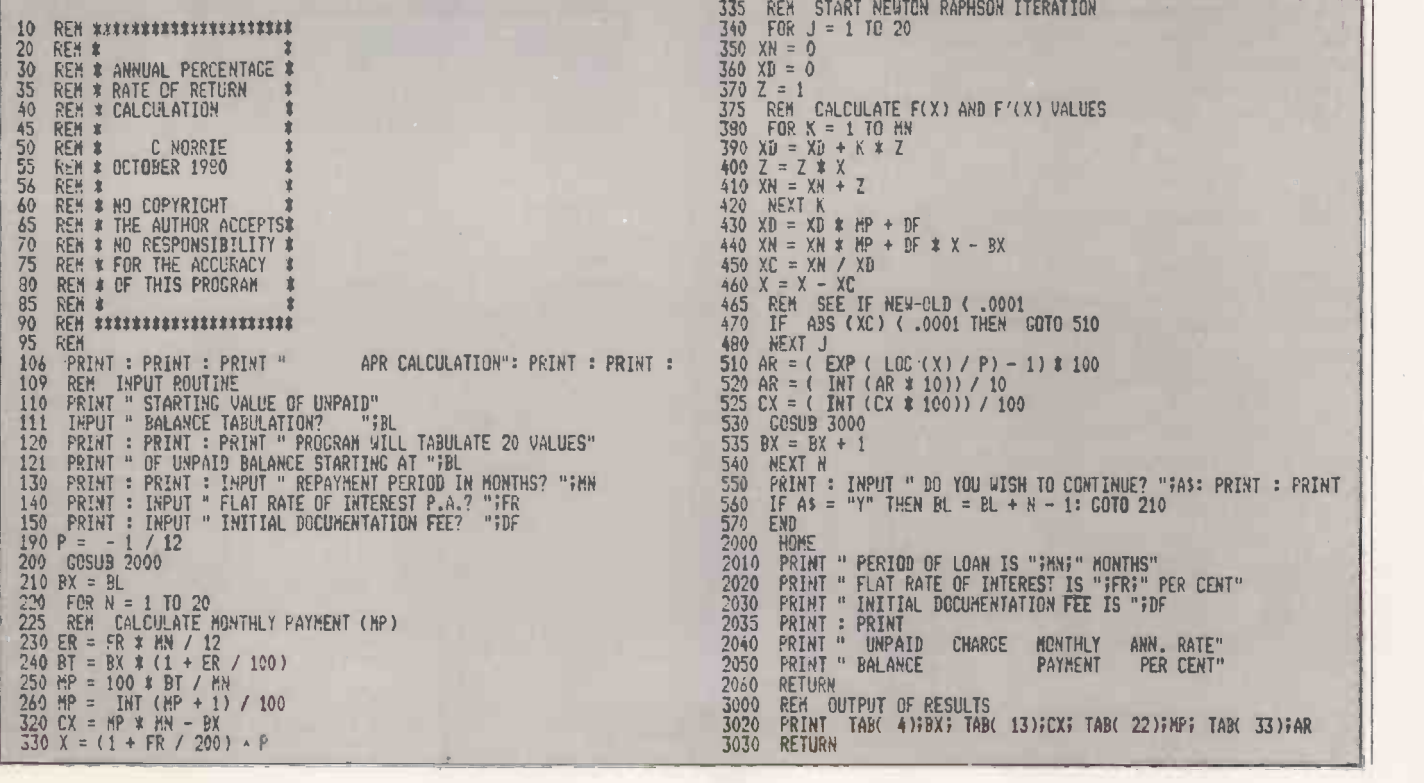

BURGLARS IS a solo game which uses graphics and works in real time. It is designed to run on the UK101 with the **Burglands**<br>minimum RAM configuration of 4K and is adaptable for many other systems. minimum RAM configuration of 4K and is adaptable for many other systems.

The program often Peeks and Pokes into the display RAM, so a system with<br>memory-mapped VDU is virtually essential. For reasons of space, the instructions given within the program are only brief, but here are full instructions, and a detailed description of the program.

It is midnight. You have entered the ignoble profession of burglar and have broken into a stately house. The house is known to contain money, worth £5 each, silver, £20, gold, £50, and diamonds, £100, although some might be locked away and are, therefore, unobtainable. You have managed to enter by the door, and can see the diamonds glittering in the moonlight.

You cannot, however, see the furniture which bars your way until you bump into it, nor the rest of the treasures. As you move around the room, trying to find a way to the diamonds, you stumble across other loot, and your score is increased accordingly.

#### Alarm sounded

Some time after your entry, an alarm is sounded. The occupants of the house wake and switch on the lights. Although that allows you to see both the furniture and the loot, it also means that a guarddog will soon be set loose. You must, therefore, make a decision whether to escape with your haul, or to risk the guard -dog and snatch more loot before escaping.

If you are bitten by the dog, you might manage to shake him off, although in doing so you drop some of your loot, but you could be caught and so lose all your booty. Even if you throw him off, you are injured and move, therefore, more slowly.

To escape the dog, you can, as a last resort, exit through a window - unless it is blocked by the furniture  $-$  rather than the door by which you entered, but in doing so, you will drop some of your loot.

At any time while it is dark, you may switch -on the lights. Although that enables you to find your way, it is also likely to wake the guard-dog and is, therefore, a calculated risk. Note also that, unlike yourself, the guard-dog is  $\int_{\text{arc on}}^{\text{max}}$ able to jump over the furniture.

The game ends either when you escape by the door or the window, or else when you are caught once too often. The display remains until you are ready for a new game.

The skill level chosen affects three factors:

 $\bullet$  The speed of movement of both the dog and yourself; the higher skill levels give you less time to think.

 How soon the lights go on, and the dog is let loose.

The tracking ability of the dog.

The tactics which should be adopted

by Stewart Peppiatt

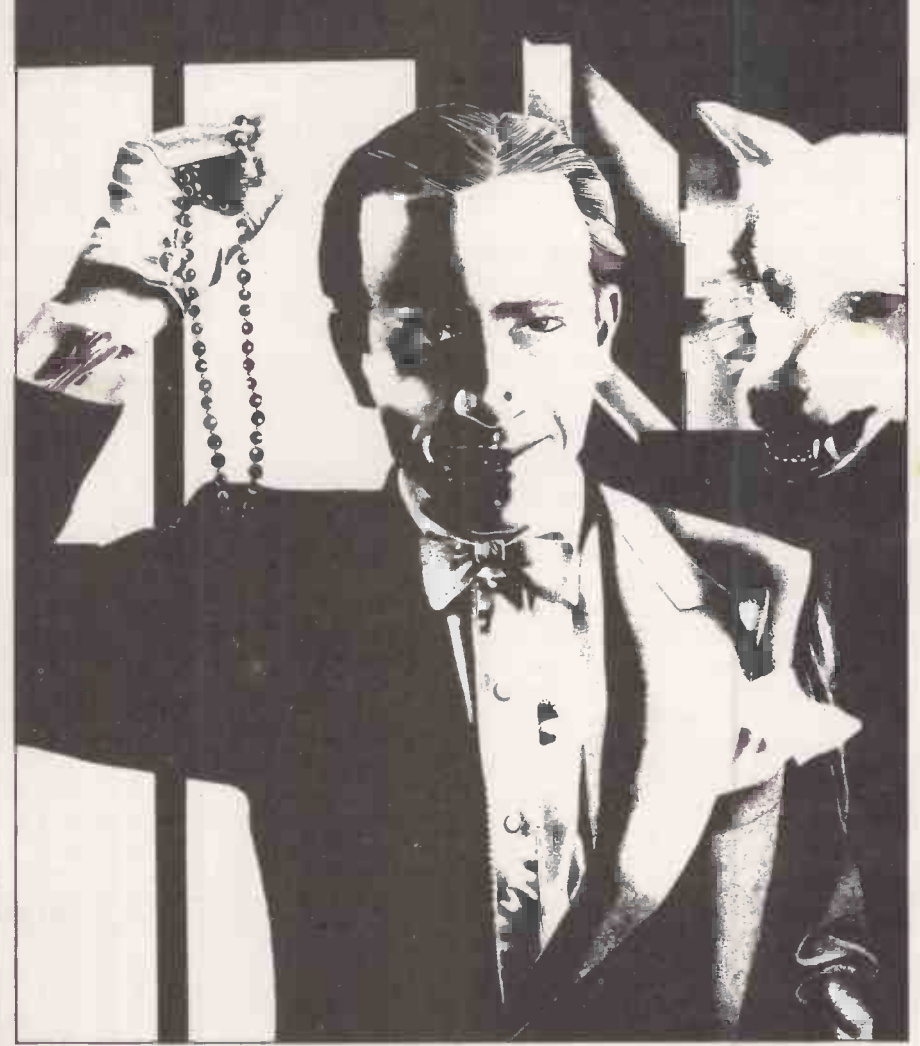

depend, therefore, on the skill level set. At low skill levels, it is possible to outrun the dog, which makes switching on the lights soon after the start worthwhile. At high skill levels, on the other hand, the dog is very single-minded in its pursuit and it is advisable not to stray too far from an exit if it is likely to appear, i.e., when the lights

Each time you are bitten but fortunate enough not to be caught, you are injured

#### Table I. Program variables.

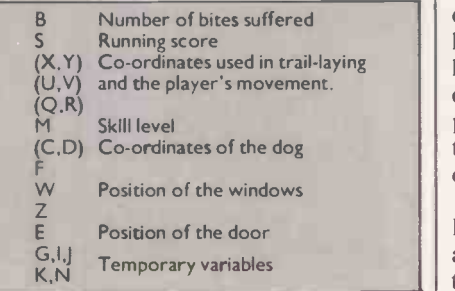

and your movements become increasingly slow. Therefore, if you are bitten but manage to evade capture, the safest policy is to run for an exit as soon as possible, even if it means losing money by using a window.

The keys used during the game are:

- moves the player up
- moves the player down moves the player left
- moves the player right
- switches the lights on

The keys used can be changed  $-$  for example, to suit personal preference, or hand-controllers if available  $-$  by altering lines 640 to 690. Each key should be held down until the display responds. In particular, after you have been injured, the dog may make several moves for each of yours.

It is not necessary to repeatedly press a key; the movement will continue as long as the key is held down. It is not possible to move in two directions, e.g., up and

Games

right, at the same time, although the guard -dog may. Finally, all movement stops while the lights are being turned-on.

As for the structure of the program, the computer sets-up the lay-out of the house in three steps:

 Furniture and money are deposited at random in the house.

• A trail is set-up through the house starting at a randomly -positioned door, with silver and gold deposited along the way. A diamond is then placed at the end of the path.

 Another diamond is placed at random in the house, and three windows inserted along the walls.

#### Concealed valuables

In that way, much of the house is certain to be explored, and most of the valuables are accessible although often difficult to find.

To save space, the plan of the house is POKEd directly into machine-code  $memory - the location is defined by$ function FNB. That area of memory on the UK101 is just above that required for the Basic program and variables. The memory contents are transferred into the VDU RAM only when the lights are switched -on. Using a variable array, for example,  $A(X, Y)$ , instead of machinecode memory would result in a simpler program, but that would also occupy more than 1K more RAM.

Note that the setting-up of the house takes several seconds. The program has been designed so that instructions are displayed during that period. Thus, the next game will not be ready any more quickly if the instructions are omitted from the program. The variables used are listed in table 1. Table 3 is a line -by-line description of the game, which should prove useful for anyone wishing to modify or expand it.

#### Program conversion

For converting the program for other systems, the programming is generally in standard Microsoft Basic, and so should not prove difficult to adapt. All the PRINT statements are executed along the bottom line of the VDU. During the game, the display is prevented from shifting -up after PRINT statements by the use of semicolons at the end of each statement; CHRS(13) is carriage return without line feed. Take care to use the correct number of spaces in the PRINT statements, as they are necessary to over-write existing material.

#### Skill levels

On the UK101, the VDU display is 48 characters wide by 16 characters high. The house size of 30 by 15 has been chosen to fit the display leaving space for skill level, command keys and number of bites on the left, and comments and the running score along the bottom line.

The address of the VDU RAM is given by FNA, line 20. For other computers,

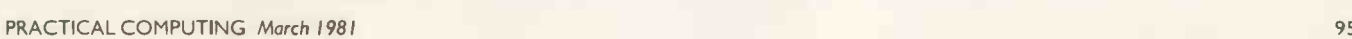

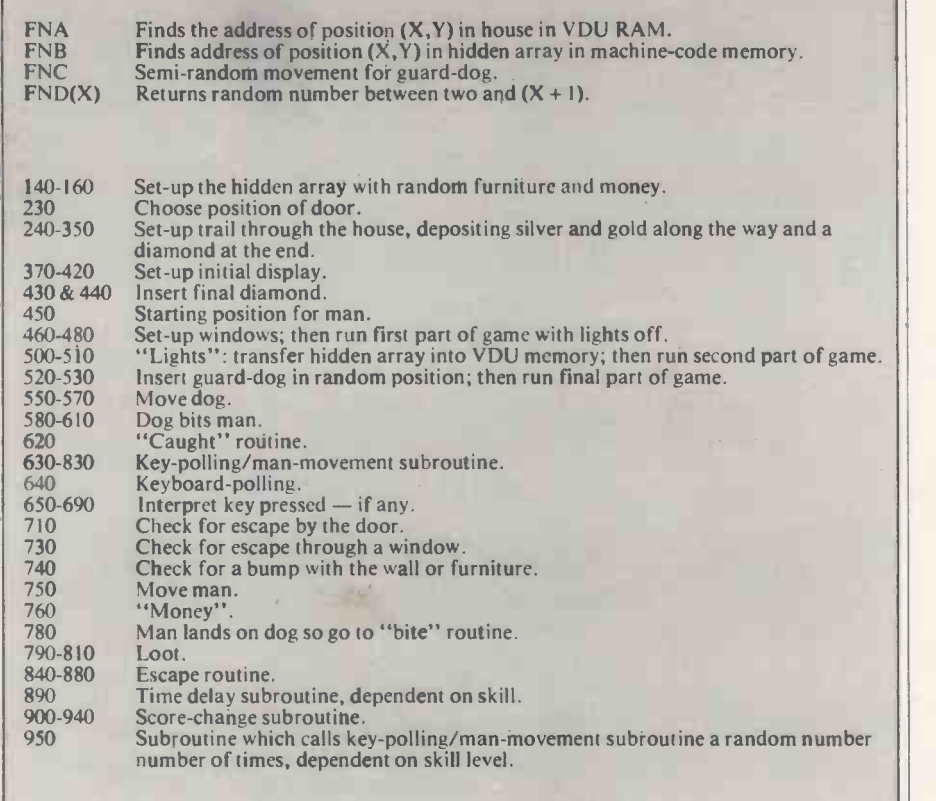

#### Table 3.

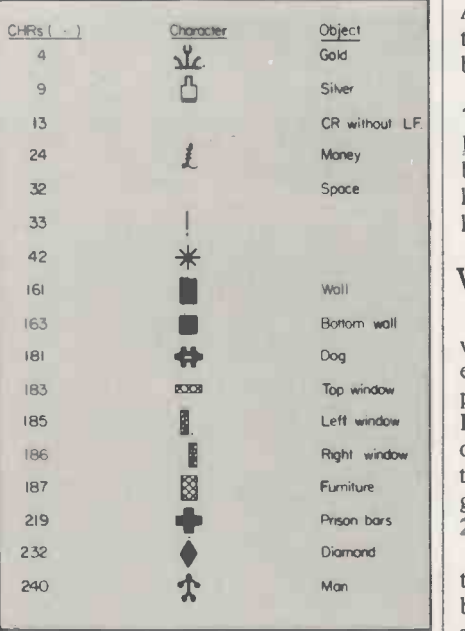

Table 2. Graphics characters.

that will need to be changed, as well as the POKE address in line 590. That inserts the ASCII code for the number of bites into the location in VDU originally occupied by "0", line 390.

CR without LE  $\vert$  710  $\to$  is the Control-C flag on the UK101. Memory location  $530 -$  lines 640 and It needs to be disabled to poll the keyboard. Systems which can single -scan the keyboard will not need the cumbersome key-polling routine, line 640.

#### Variable transfer

Top window  $\left| \right|$  proved necessary before calling FNA and  $\left| \right|$ Left window  $\|\text{FNB} - \text{for example, line 490. On many}\|$  $Right$  window  $\parallel$  other systems, it should be possible to tidy As the UK101 can transfer only one variable in a user -defined function, an extra statement " $Y = 0$ . ..." has usually that by defining  $FNA(X, Y)$ , etc. The graphics characters used are listed in table 2.

> To give you something at which to aim, the highest score obtained so  $far - to the$ best of my knowledge  $-$  is £1,064. A score more than £1,000 is obviously excellent, while anyone escaping before achieving at least £500 should surely face a charge of cowardice.

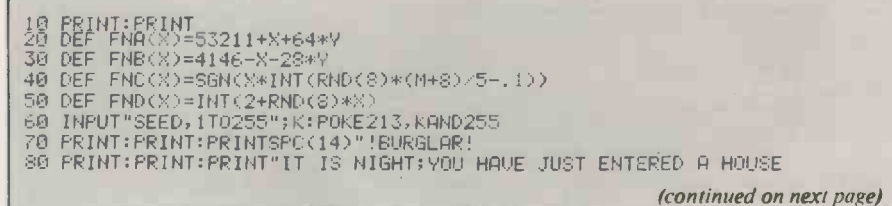

## Games-

(continued from previous page) 90 FRINT"CONTAINING:<br>100 FRINT:FRINTSPC(10):"MONEY.....";CHR\$(24):"....5<br>120 FRINT:FRINTSPC(10):"SILVER....";CHR\$(4):"...30<br>130 FRINT:FRINTSPC(10):"DIAMONDS..";CHR\$(4):"...50<br>130 FRINT:FRINTSPC(10):"DIAMONDS..";CHR\$(232):" 230 PRINT:E=END(28):X=E:Y=14:POKEFNB(X),32 240 J=RND(8)\*4+1:FORI=1TORND(8)\*10+4:U=X:U=Y<br>250 ONJG0T0270,280,290<br>260 U=X+1:GOT0300 270 U=X-1:60T0300<br>280 U=Y+1:60T0300<br>290 U=Y-1 290 0=Y-1<br>300 IFU>290RU<2 ORU>140RU<2THEN240<br>310 X=U>Y=U:G=32:IFRND(8)<.15THENG=9<br>320 IFRND(8)>.92THENG=4 330 K=PEEK(FNB(X)):IFK=40RK=90RK=232THEN240<br>350 FOKEFNB(X)):S:N=N+1:IFNK85THENNEXT:GOTO240<br>350 FOKEFNB(X)):232:PRINT<br>360 INPUT"SKILL,1-10";M:PRINT:PRINT<br>360 INPUT"SKILL,1-10";M:PRINT:PRINT" 1UP":PRINT"2 DOWN<br>390 PRINT" 3 L 490 Y=R:POKEFNB(0),240<br>500 FOR Y=2TO14:FORX=2TO29<br>510 U=PEEK(FNB(X)):POKEFNA(X),U:NEXTX,Y:Y=R:POKEFNB(@),32:GOSUB9**50**<br>520 C=FND(23):D=FND(13):IF ABS(D−R)+ABS(C−@)<7 THEN 520 530 Y=D:J=PEEK(FNA(C)):POKEFNA(C),181:GOSUE 630<br>540 Y=D:POKEFNA(C),J<br>550 C=C+FNC(0-C):D=D+FNC(R-D) 560 IFC=10RC=30THENC=C+5GN(9-C)<br>570 IFD=10RD=15THEND=D+5GN(9-D)<br>580 IFC>(@0RD)>(RTHEN530<br>590 B=B+1:POKE54037,B+48<br>590 S=S+1:POKE54037,B+48<br>610 K=191:008UB900:IF RND(8)\*9)3+BTHEN520<br>620 V=R:POKEFNA(0),42:G=219:S=0:FRINT" CQ 710 Y=U:POKE530,0:IFU=EANDU=15ANDK=19ITHEN840<br>720 K=PEEK(FNB(U))<br>730 IFU=30ANDU=WORU=2ANDU=10RU=1ANDU=FTHENS=3 720 K=PEEK(FNB(U))<br>730 IFU=30ANDU=WORU=ZANDV=1ORU=1ANDV=FTHENS=S∽1⊍0:68T8340<br>740 IFU<2 OR U<2 OR U>29 OR V>14 ORK=187THENK=32:POKEFNA(U),187:68T8788 | 750 POKEFNB(U),32:POKEFNA(U),240:Y=R:POKEFNAV0),32:0=U:R=V<br>760 IFK=24THENS=S+5:PRINTSPC(10)CHR\$(24);36CHR\$(13);:PETURN<br>770 IFK=22THEN RETURN<br>780 IFK=121THENFORK=1TO240:POKEG,K:NEXT:GOTO940<br>790 IFK=33ZTHENS=S+100:PRINT" DIA 850 PRINT" ESCAPE!! 860 FORX=-13T0-7:FORY=41-011 870 POKEFNA(X),6:NEXTY,X<br>880 PRINT"HAUL..."CHR\$(24)8;:RUN20 390 FORG=N\*20T0250:NEXT:RETURN 900 IFS(0THENS=0<br>910 PRINTCHR\$(24)S;CHR\$(13);:Y=R:N=FNA(0) 920 IFK=181THENFORY=1TO240:POKEN,Y:NEXT:GOT0940<br>930 GOSUB890:POKEN,K:GUSUB890:POKEN,240<br>940 PRINTSPC(10):CHR\$(13)::RETURN 950 J=-600/01+5)\*RNN8)T09:GOSUB630:NEXT:RETURN Д

NEW from Computer **Centre** WINCHESTERS Our Winchester fixed disc systems are now in production. OEM 4 Stand alone S100 main frame with DMA controller to the hard disc.

20 MEGABYTES (DRI 3100 WINCHESTER) Z80.80K BYTES.FLOPPY SERIAL & PARALLEL I/O

E4,950

### SUB SYSTEM

This will interface to any single density floppy disc controller. Plug compatible to most existing 8 inch floppy systems.

> 20 MEGABYTES (DRI 3100 WINCHESTER) INTELLIGENT INTERFACE

FROM £2,500

## NEXT...OEM 5

MULTI USER SYSTEM 16 BIT MICRO 128K BYTES RAM 20 MEGABYTE FIXED 1 MEG FLOPPY FRONT END PROCESSOR FOR UP TO EIGHT TERMINALS

#### ALL FOR UNDER

E6,500

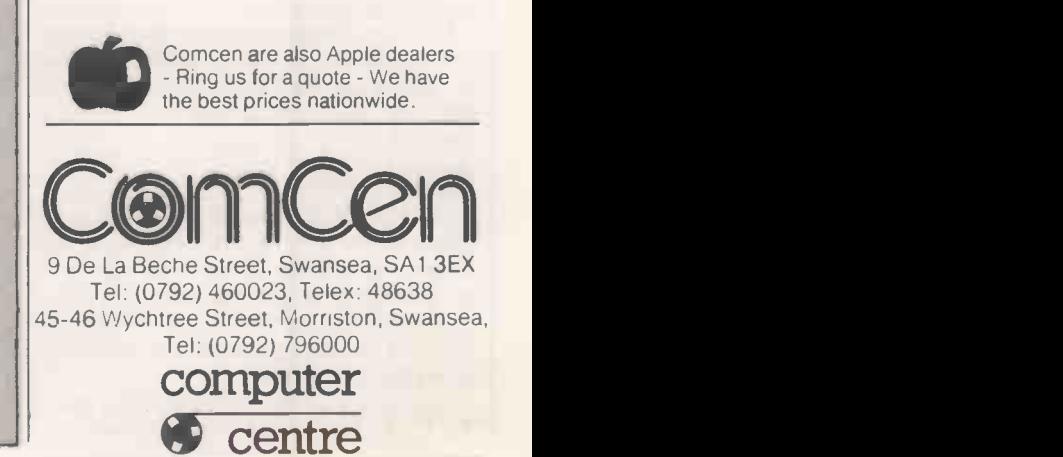

96 **PRACTICAL COMPUTING March 1981 PRACTICAL COMPUTING March 1981** 

## Everything you want and more mnuter Cent

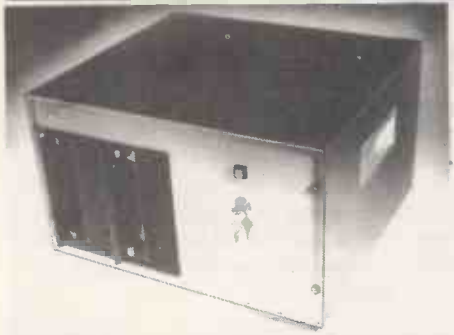

#### OEM FROM £1,970

High speed Z80 microprocessor. Twin 8<sup>1</sup> floppy disc drives. 16K to 256K bytes RAM. Up to 2 Megabytes on floppy discs. Supports<br>Cobol, Fortran, Basic, Pascal, and PL/1. 275.00 Cobol, Fortran, Basic, Pascal, and PL/1. Multi-user versions. 20 Megabyte Winchester 395.00 sub-systems.

The range of Comcen OEM machines starts with a six slot stand alone, Z80 with serial and parallel I/O at £499 and at the top of the range there are multi-user systems with 60 Megabyte Winchester fixed discs.

The common disc operating system for the OEM range of machines is CP/M which supports an extensive range of high level software. COMCEN 188.00 also offer a free library of more thn 408" diskettes<br>packed with utility software, programming  $449.000$ <br>325.00 packed with utility software, programming languages, user programs and games

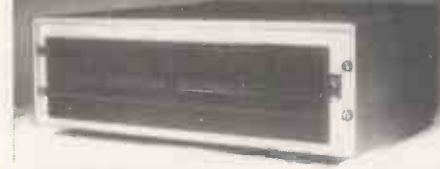

### $MEGABOX$   $E890$   $202.00$   $E6480XDRIVES$   $Two 8 inch$  single or double

MEGABOX DRIVES Two 8 inch single or double 376.00 sided drives in an attractive case with built in  $\frac{376.00}{590.00}$ power supply. Front panel has illuminated mains<br>switch Units are supplied with appropriate cables  $148.00$ switch. Units are supplied with appropriate cables  $\frac{148.00}{179.00}$ for direct mains connection and plug compatibility |  $^{12,00}_{49,00}$ to mainframes. Versions are available for Apple<br>(SVC controller required), Tandy Model 2, as well (113.00) (SVC controller required), Tandy Model 2, as well as add-on drives to COMCEM kits or OEM 60.00 systems, and other Shugart compatible disc systems.

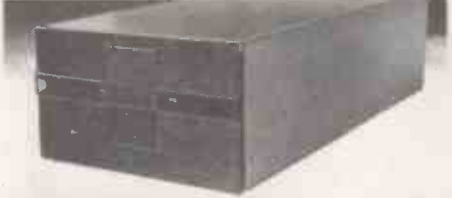

#### **525 SPECIAL 6195**

BOXED 5 INCH DRIVE SA400 (or equivalent) Minifloppy drive with power supply and attractive enclosure. Compatible add on to TRS80, COMCEN OEMO, Horizon, Nascom, and many other standard floppy controllers. Mains cable and plug supplied, 34 way cables and connectors available to order.

Educational + OEM Volume Discounts Available FIRMWARE + MANUALS

Please write or call for details.

#### PRACTICAL COMPUTING March 1981 97

#### PRICE LIST

#### OEM ASSEMBLED MACHINES

- 1560.00 OEMO Z80; 1SER; 1PAR; 2' 1 20K Disks | 332<br>1970.00 OEM1 Z80; 32K; 1SER; 1PAR; 2' MEG Disks | 2270.00 OEM1 Z80; 34KB.
- 4950.00 OEM4 Z80; 1SER; 1PAR; 20 MEG Fixed; 1 Floppy

#### COMPUTER CENTRE KITS

800.00 K1 Computer Centre Mini System 5 Inch Disk III<br>911.00 K2 Computer Centre Maxi System 8 Inch Disk III<br>208.00 Z80 Starter Kit

#### TIME SHARING SYSTEMS

2350.00 MUO 2 User MPiM 2' 120K Floppy Drives 3290.00 MU 1 2 User MP/M 2'1 MEG Floppy Disc 6660.00 MT 2 VDU'S +MP/M +20 MEG Fixed + Floppy 5150.00 SD --200 Computer 64K

#### DISC DRIVES

- 890.00 Megabox-S Twin 8" Single Sided Drives Boxed **2006**<br>995.00 Megabox-D Twin 8 " Double Sided Drives Boxed 2006<br>2950.00 20 MEG Winchester Sub-System
- 
- 
- 8 In Single Sided Disc Drive<br>8 In Double Sided Disc Drive
- 
- 395.00 8 In Double Sided Disc Drive 199.00 Boxed 5 Inch Drive with Power Supply 135.00 SA 400 Minifloppy Disc Drive 1350.00 DRE 3100 20 MEG Winchester Drive
- 

#### VDU'S

Wordstar VDU 575 00 Pentland (Full Spec)

#### PRINTER'S

- 1790.00 QUME Sprint Daisywheel Printer
- 188.00 QUME Tractor ANADEX 9500
- 449.00 ANADEX 8000
- EPSON TX80
- 51.00 TX80 Graphics Option 345.00 EPSON MX 80

#### SOFTWARE

- 219.00 MP/M + Manuals<br>70.00 CP/M Operating
- 70.00 CP/M Operating System + 6 Manuals + Basic E<br>94.00 CP/M 2.2 + Manuals
- 94.00 CPiM 2.2 + Manuals 209.00 COSMOS Multi -User OP. System
- 
- 4.50 Library Copies on 8 Inch Media<br>4.00 Library Copies on 8 Inch Media 4.00 Library Copies on 8 Inch Media (10 or more)
- Microsoft Macro 80
- Microsoft Basic
- Microsoft Basic Compiler
- Microsoft FORTRAN
- 376.00 Microfocus Compact COBOL 590.00 Microfocus VERS 4 COBOL
- 
- C Basic 2
- Datastar Wordstar 2.1
- 49.00 Mailmerge 63.00 Z80 SD Global PKG
- 
- 113.00 SDOS 60.00 FORTRAN LIB tor FPB
- 216.00 Configurable Business Package 60.00 Z -SID
	- 255.00 Selector 4 C-2

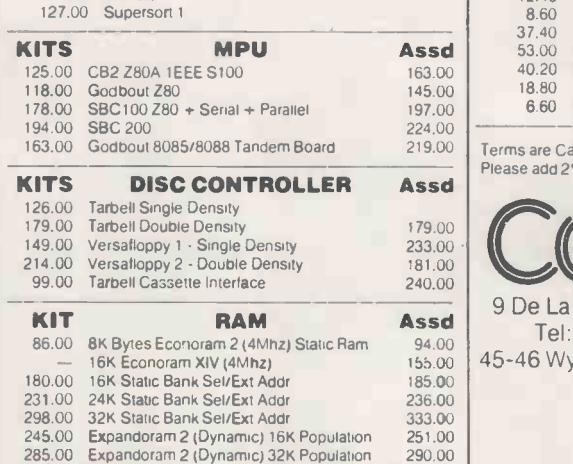

322.00 Expandoram 2 (Dynamic) 48K Population 362.00 Expandoram 2 (Dynamic) 64K Population

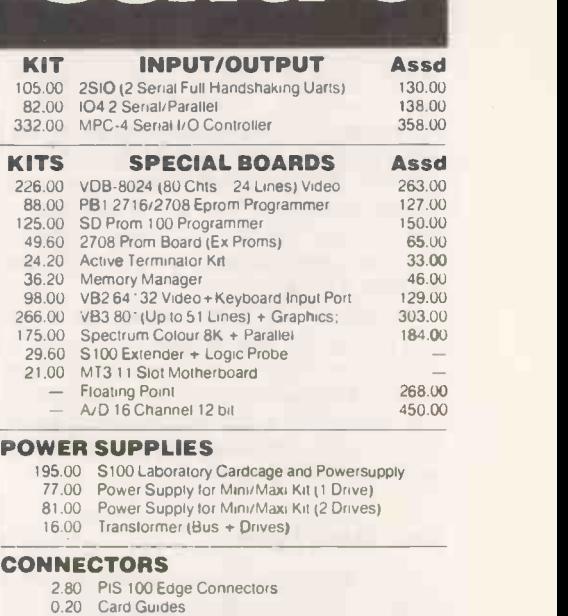

- 0.20 Card Guides<br>2.20 AC+DC Connectors for Dri Disc
- 
- 1.80 DC Connectors for SA400 7.80 50 Pin Edge Connector for Dri Disc
- 
- 9.80 50 Way Speed Block Connector 1.60 50 Way Ribbon Cable (Per Foot)
- 7.00 34 Pin Edge Connector for SA400 8.00 34 Way Speedblock Connector
- 1.00 34 Way Ribbon Cable (Per Foot)
- 
- 5.00 26 Pin Edge Connector for SBC100<br>6.00 26 Way Speedblock Connector
- 6.00 26 Way Speedblock Connector 0.80 24 Way Ribbon Cable (Per Foot)
- 11 60 D25 Special Ribbon Cable Edge Connector 1 60 16 Pin IC Sockets (Pack 0110)
- 1.60 14 Pin IC Sockets (Pack of 10)
- IC'S
	- 14.80 WD 1771 SD Disk Cont
	- 5.00 3.00 2114 4116 (Or Equivalent) 250 NS
	- 1.00 2102<br>15.00 Z80A
	- 5.00 5257 4K 1 Static
	-
	- 8.20 8251<br>77.00 16K B<br>7.40 2708 8251 16K Expansion (TRS 80/Apple) 2708 Eprom
	- 77.00 16K Exp<br>7.40 2708 Ep
	- 23.40 2716 Eprom 350 NS 11.60 2716 Eprom 450 NS

#### MEDIA

 $\overline{0}$ 

367.00

23.40 8" Singli<br>35.80 8" Doub<br>26.20 5" Singli 8'' Single Sided Floppy Media (Box 10)<br>8'' Double Sided Floppy Media (Box of 10)<br>5'' Single Sided Floppy Media (Box of 10)

#### CONSUMABLES

- 14.00 11 14.5 Continuous Lined Paper (2000 Box)<br>12.40 12 19.5 Continuous Plain Paper (2000 Box)
- 12.40 = 12 1 9.5 Continuous Plain Paper (2000 Box)<br>8.60 = 11 1 9.5 Continuous Plain 60g. (2000 Box)
- 
- $\overline{d}$  37.40<br> $\overline{53.00}$ 37.40 Multistike Ribbon (Qume Type) 12/Box 53.00 Singlestike Ribbon (Qume Type) 12/Box
	- 40.20 Fabric Ribbon (Oume Type) 12/Box
	- TX80 Ribbon 12/Box
	- 6.60 Daisywheel Oume Type
	-

219.00 Terms are Cash with Order Please add 2% for Post and Packing and 15% VAT

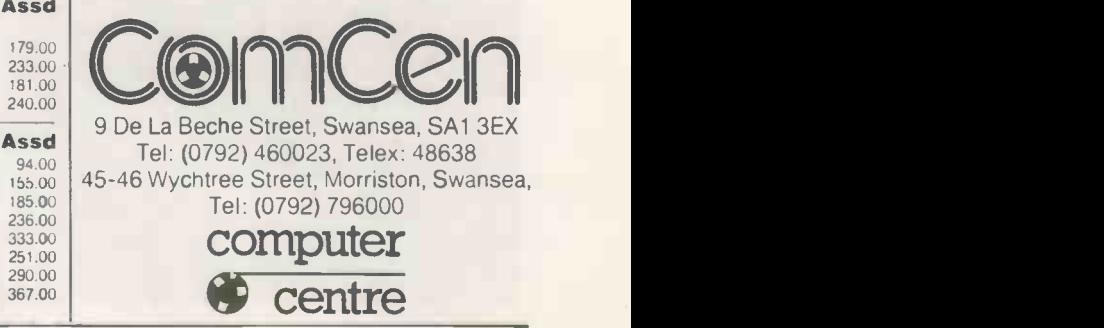

Circle No. 167

## Photographic lab's problems focus on packaged software

IF YOU ARE a professional photographer in north London, you might well know Alexander Colour Laboratories which can automatic dialling. He has also designed a process, print, duplicate and mount film superimposing module for one of his process, print, duplicate and mount film for you. It was started 35 years ago as a family concern and now has three shops in north-west London  $-$  along with a Not all machines suit John Alexander, thriving postal business, a staff of 10 and however, and, unfortunately, he is not thriving postal business, a staff of 10 and a Tandy TRS-80.

Its proprietor, John Alexander, is an ex -Fleet Street photographer. He is not the kind of man to call a spade a shovel and, by an interesting extension, he would not describe a microcomputer as <sup>a</sup> Godsend if something less euphemistic seemed more appropriate.

#### Practical type

John Alexander is a somewhat largerthan -life character who regards himself as the practical type. He is machine -minded

so it is no surprise, for instance, to find that his office boasts a telephone with automatic dialling. He has also designed a printing machines which prints one bandwagon and they just didn't put photograph on top of another.

Not all machines suit John Alexander, able to spend all his life avoiding

#### by Cathy Lane

problems: "If I had known what I was **represented** in for with this computer, I allowed a already thinking about letting myself in for with this computer, I don't think I would have given it house room for a minute".

Alexander's venom is not directed against the computer itself, nor even against computer suppliers: his target is packaged software. "Some of it should be piled up in a heap and burned", he claims. That conclusion was not reached without some analysis on Alexander's part: "My personal opinion is that too many people wanted to jump on the enough effort into testing their software. I bet there are people who have thrown computers away. Certainly, there have been times when I've sat down and nearly cried, and my wife has told me to sell it, or give it away".

#### Business trip

buying a computer when he took a business trip to Los Angeles in March, 1979. At that time, the TRS-80 cost far less in the States than in the U.K. So he bought one and even with the cost of airfreighting the 48KB machine and a Centronics printer, it cost him only half

Alexander Colour Laboratories managing director John Alexander and his wife, Thea, work at the TRS-80 keyboard.

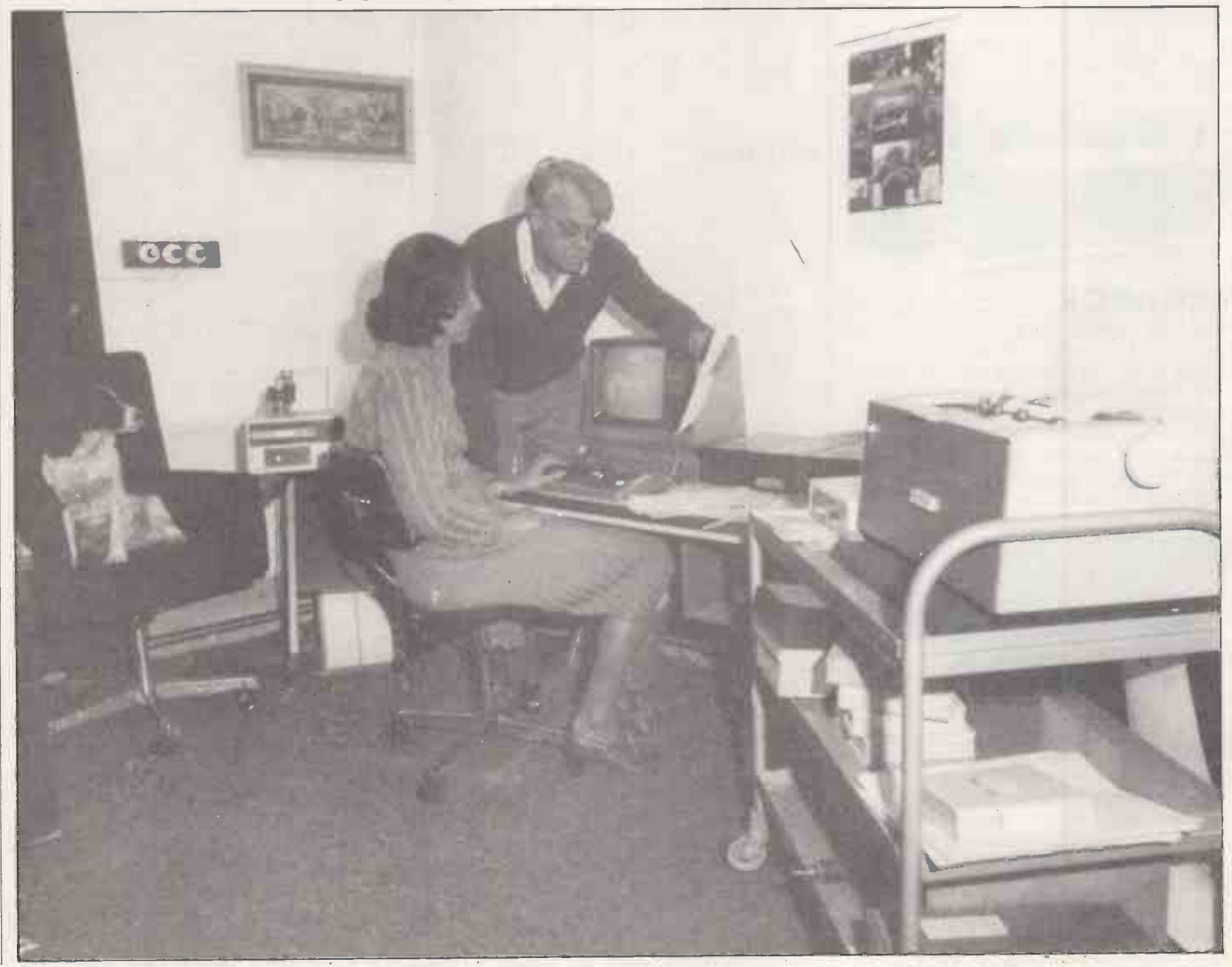

the sum he would have paid in the U.K.

He wanted the computer for a variety of valid business reasons, apart from the not inconsiderable appeal of having one of his own. In particular, he had been researching the question of his sales promotion and had decided that his advertising budget  $-$  about £4,000 a year  $-$  software, irrespective of the size of would be better spent in direct selling computer on which it will run. The same would be better spent in direct selling through mail shots rather than in conventional press advertising. For that he wanted to form a mailing list of about 10,000 names and addresses.

#### Clerical side

In addition, there was the clerical side of the company. That had always been run by Alexander and his wife on a parttime basis, so there was some appeal in lipped visit to Tandy, he was recomautomating the invoicing and letter<br>typing. He also wanted a computer, at some time in the future, to handle been well.<br>invoicing and some word processing as Without the mailing list program, invoicing and some word processing as well as the mailing list labels.

Through his reading of computer magazines, Alexander had established<br>that Tandy was a reputable company. On his return to the U.K., he contacted Tandy at Hendon, and a representative visited him and helped him assemble his<br>system. He also bought some floppy disc drives and received basic operating lessons.

He now has a 48K TRS-80 with three disc drives and two printers  $-$  the Centronics matrix printer at 80cps for most of the standard output like the label printing, and a converted IBM Selectric which provides correspondence -quality printing for the letters.

himself with the keyboard, Alexander felt sufficiently confident to start loading the names and addresses for the mailing list. On his first foray into microcomputing, Alexander encountered a software bug: he would spend hours typing -in names and addresses only to find that suddenly and inexplicably, the whole of the work would be lost.

"I used to spend entire evenings sitting at the computer, because once I'd started, I couldn't tear myself away", he complains. Then cruelly, silently, unreasonably, the names and addresses just would not be in there any more.

#### Hardware tested

After four months, he was at the end of his tether: "I'd had it. I put the whole system back in the boxes and carted it round to Tandy asking for my money back. It was tested and I was told that the problem lay in the software, not the hardware. I took a good deal of convincing, but now I know it was true". The problem was that for 100 addresses or so the package was fine, but as soon as the disc started to fill, the problems began.

John Alexander is right: he had been sold a badly-written, poorly-tested piece

of software. Not only was it the kind of shortcoming which gives microcomputers a bad name, it was also unnecessary  $-$  the  $\vert$  waiting for this with eager anticipation.<br>tools and techniques required to produce Then, there is the ambitious plans for tools and techniques required to produce good user software have long been known to large-computer programmers and are<br>consequently available widely. Software is software, irrespective of the size of kind of programming methods are necessary to produce good programs on microcomputers as are required for larger machines.

That is the kind of lesson a user like John Alexander had to learn by experience. Fortunately, he was not discouraged, and the microcomputer business was able to demonstrate a more acceptable face. Shortly after his tightmended a mailing list program from Applegate in Bristol and since then all has been well.

which now holds about 8,000 names, Alexander Colour Laboratories could not handle direct advertising. Now Alexander is in a position where he finds a typical mail shot to 5,000 names can bring in 12 orders immediately, and that will pay for the cost of the mailing. And after four or five mail-shot exercises, he says the operation has paid for itself.

#### Nominal ledger

After switching on and familiarising each month, but invoices are still done by mself with the keyboard. Alexander felt  $\vert$  hand. He is now thinking of buying the He is also in the early stages of computerising his sales ledger. For that, he has another reliable program, this time from Tridata. Alexander's statements are each month, but invoices are still done by Tridata nominal ledger program another highly -rated piece of software.

> Meanwhile, word processing is proving to be a real boon for the business, although Alexander probably will not go so far as to use those terms of enthusiasm: "You can set text out on the screen and read it and alter it and you can print it, and if you've done it wrong, you can do it again. It looks very professional. My wife used to do all the typing before, but she's not a trained typist and she used to take about an hour and a half over one letter".

> Alexander is now finding another of the ways in which living with a small computer is not so different in principle from using a big machine even though the scale may not be the same. This time, the consideration is what might be called cost of ownership, and the particular example which was worrying him was the cost of good -quality paper for the printer. It is exactly the kind of expense a first-time user of computers finds difficult to anticipate.

Still, he is a convert to business computing and has some impressive plans. For a start, Tandy is promising a software package which will link the word

## Applications

processing with the mailing list to personalise each letter - Alexander is waiting for this with eager anticipation.

upgrading the system in the not too distant future. The present machine will be installed in the shop downstairs and an identical system will go into a second shop; both will be linked to a third TRS-80 in Alexander's office. That means that the computers will be able to keep track of the day-to-day financial aspects of the business, covering everything taken over the counter.

#### Emotional traumas

Despite enough traumas to qualify him for the honorary chairmanship of the New Luddite League, Alexander anticipates only one major problem with his farreaching, point -of -sale plans. Reasonably enough his concern is with the software: "With the sales ledger program, we lose only the last transaction if the system crashes while it is being used. Well, that's fine for most people, but the trouble is in this game, it could cost me a fortune. We'll just have to wait and see whether or not the system accepted each transaction before we can let the customer out of the door".

computerised and sent out at the end of expensive software packages: how do you each month, but invoices are still done by guarantee a degree of quality in the Although he is something of a closet optimist, he feels that you can learn only from experience if you happen to be new to computing. That view certainly puts all those consultants, educators, writers, pundits and other microcomputer propagandists in their place. Yet Alexander has learnt to be wary of even the most expensive software packages: how do you programs you buy if you are a mere computer user?

#### Practical considerations

What is more, he has also learnt that there is more to computing than pluggingin and pressing the start button. "It seems the smallest things can affect the smooth running of the machine. When I first bought the computer I had it downstairs in the back room, and every time the fridge went on, the system crashed. I've now put in a direct electricity supply from the main fusebox to the computer on a separate circuit; but I wish someone had told me about that kind of thing before". He is right: the computer enthusiasts and the computer sellers gloss over or ignore or sometimes just forget the practical problems of using a computer.

In the end the computer has obviously made a significant difference to the running of Alexander Colour Laboratories, and not just through its effects on the temper of the managing director. Letters are more professional; directmailing programmes are effective, and customer files are up to date. "I would have bought one anyway", smiles John Alexander. "I like computers".

## How reverse Polish notation can turn micro into calculator

For simple calculations, micros often seem clumsy compared to today's pocket calculators. This program, written in Basic by Ian Taylor, turns your micro into an easy-to-use calculator.

THE USE of the program on a micro-<br>computer has three valuable advantages:

- $\bullet$  It displays all of the calculator's registers  $-$  not just the one in the usual LED display.
- $\bullet$  It uses reverse Polish notation  $-$  as employed in the Hewlett-Packard range of calculators. That means quick and efficient working. It also acts as a rapid tutorial for the RPN method.
- You do not need a complicated innumbers, press the function keys and watch the numbers fly from one register to another.

The program works without modification on an Apple II or ITT 2020 and makes use of the GET function to avoid the use of the return key. It also uses the screen formatting and error facilities of those computers, so some modification will be necessary to run it on other register stops when a function entry machines. machines.

The use of return after each number or function will considerably simplify the program and make it easier to adapt to other micros  $-$  the penalty is the extra keystrokes needed to do a calculation.

struction manual. Enter several stack. Those registers are referred to as  $X$ , When the program is 'RUN', the screen shows the four registers of the operational Y, Z and T. The contents of those registers are x, y, z and t. The X register, normally shown on the LED display of a pocket calculator, has been enclosed between dotted lines on the TV screen. The appearance of the screen is shown in figure I.

Figure I. Figure 2. Available functions. Figure 3. Flowchart for RPN calculator.

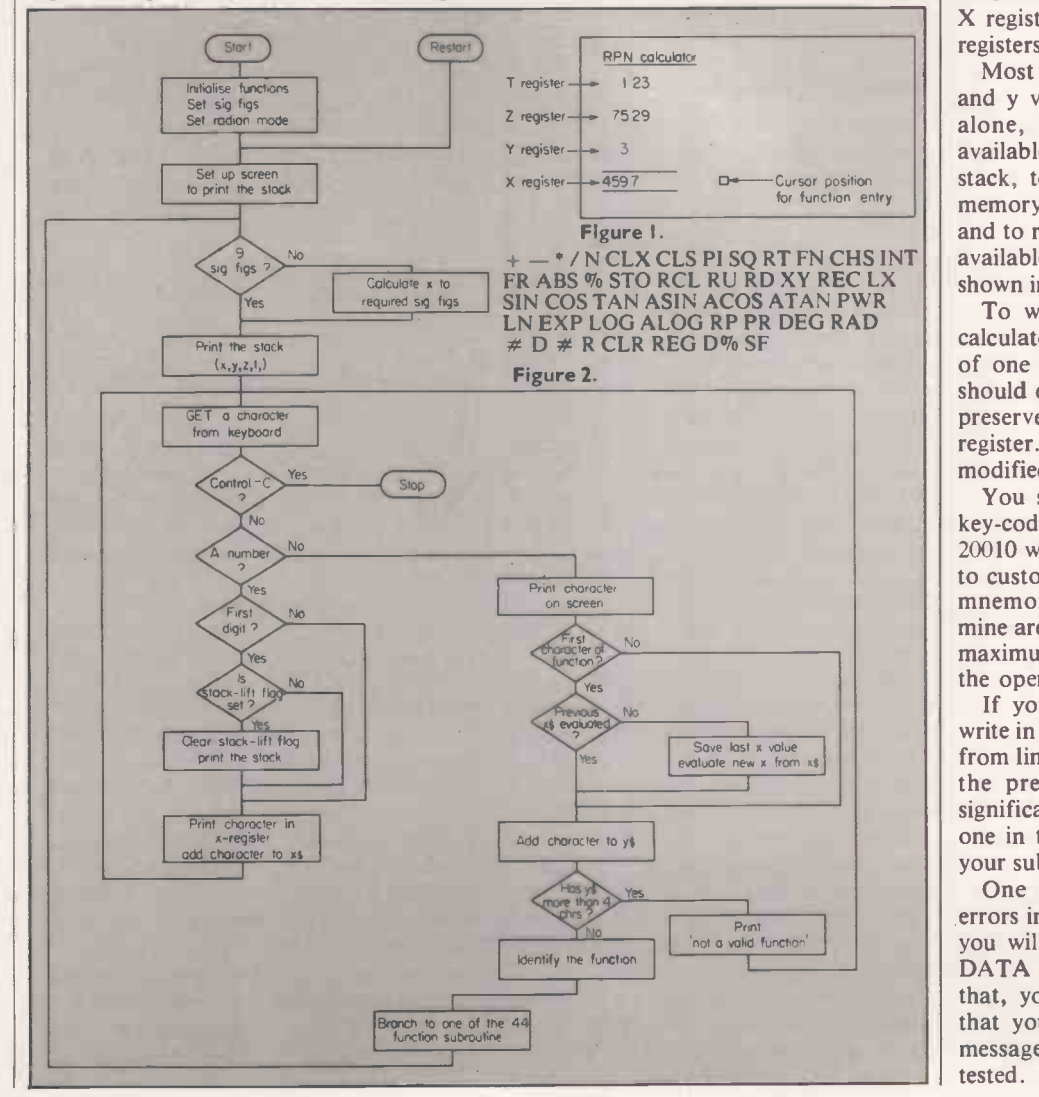

Pressing number keys causes an entry into the X register; the writing into the X register stops when a function entry stands for 'eNter'. 'N' transfers  $x$  to Y register and moves all the other numbers in the stack up to the next, higher register, the value of t being lost. A subsequent number entry then overwrites the old value of x. The display shown in figure 1 has been obtained by pressing the following keys:

#### 1.23 N 75.29 N 3 N 459.7

Pressing \*, multiply, will then multiply 459.7 by three, giving the answer, 1379.1, in the X register. 75.29 and 1.23 fall down the stack into the next lower register. The 1.23 in the T register is unchanged.

If, however, we had pressed SQ, square, the value of  $459.7^2$ , i.e., 211324.09, would have been placed in the X register and the contents of the other registers would have been unchanged.

Most functions either operate on the x and y values, like  $*$ , or on the x values alone, like SQ. Other functions are available to manipulate numbers in the stack, to store and recall numbers from memory, to display the memory registers, and to remind you of the list of functions available. A complete list of functions is shown in table 1.

To write your own functions for the calculator, insert a program line in place of one of the existing lines <sup>1</sup> to 43. It should end with RETURN.  $X1 = X$  will preserve your value of x in a 'last x' register. GOSUB 200 will print-out your modified contents of the stack registers.

You should replace the corresponding key -code for the function in lines 20000 or 20010 with your own; you may even wish to customise your program with function mnemonics of your own invention mine are not as brief as they should be for maximum efficiency, but then I wanted the operation to be intelligible to others.

If you need more than 44 functions, write in your new functions as subroutines from line 44 onwards, but be sure to keep the present  $SF - set$  the number of significant figures  $-$  function as the last one in the list. You should also see that your subroutine is addressed by line 2320.

One last warning: if you make any errors in typing or changing the program, you will obtain the ERROR: ILLEGAL DATA message of line 2340. To avoid that, you should leave out line 2310 so that you obtain the normal Basic error messages until your program has been tested.

## Simulation

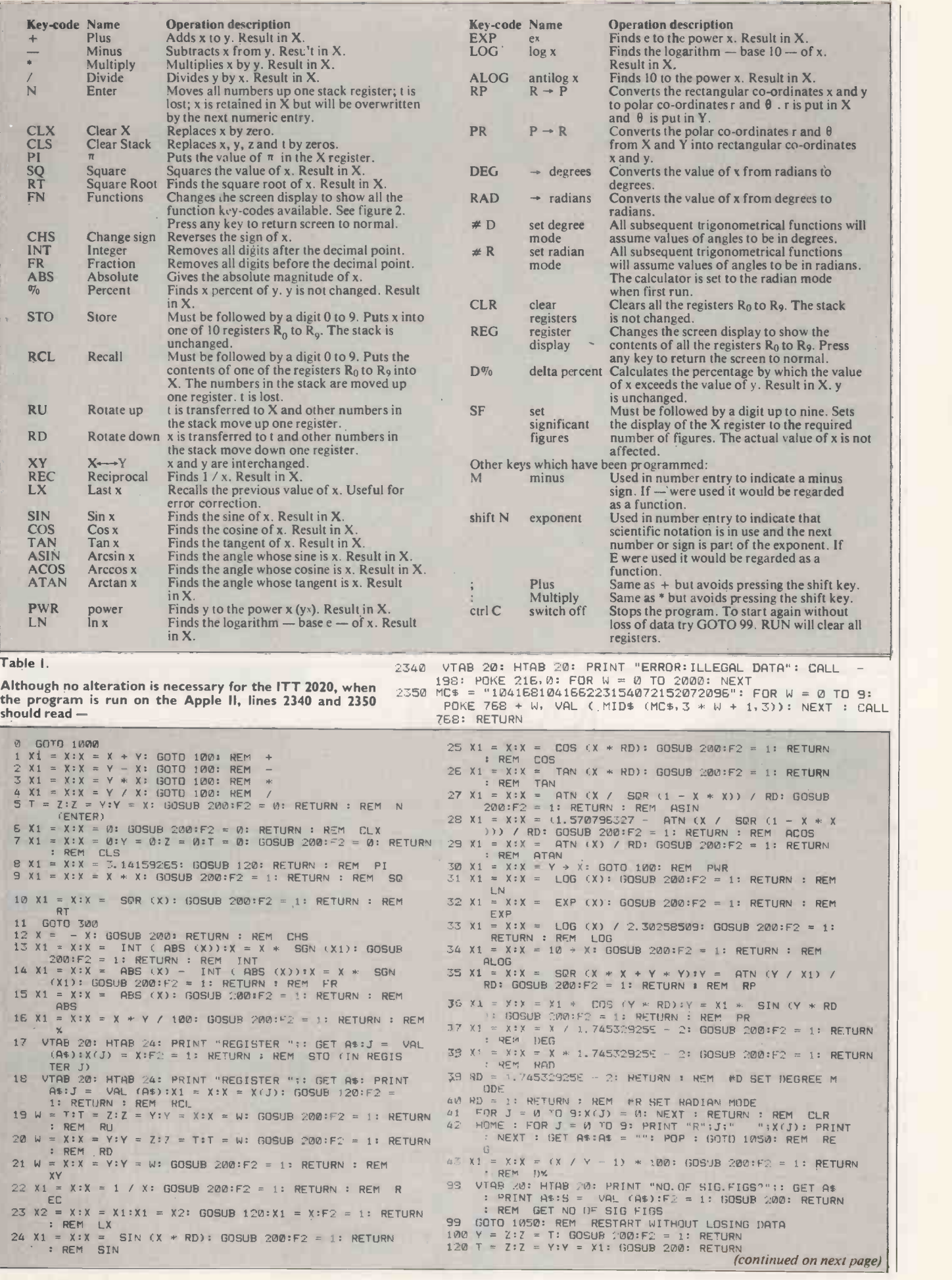

### Simulation

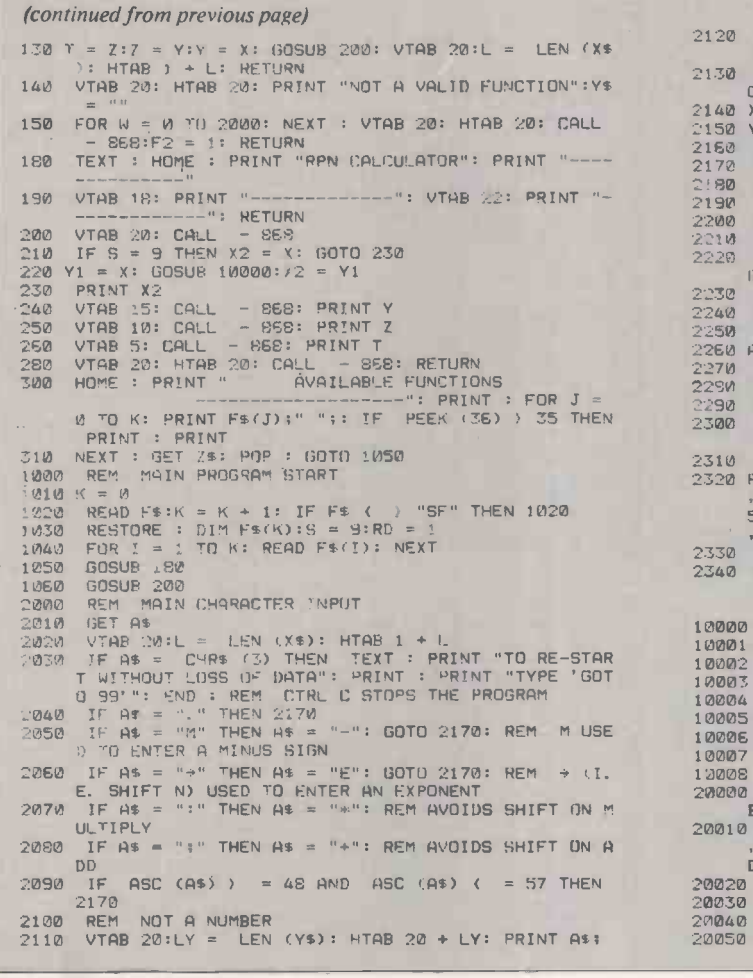

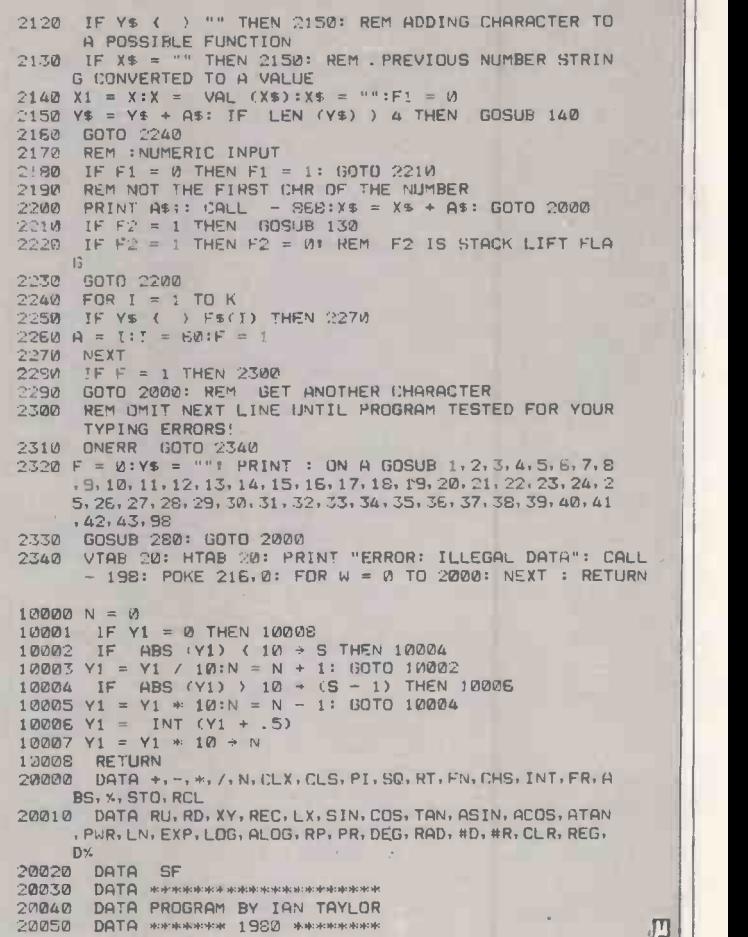

四

NASCOM<br>
Program allows you to key in old favourites of the second of the second composing your own tunes. 7 octave range with<br>
program allows you to key in old favourites of the second transfer of the prose. Set note of th **MUSIC BOX**<br>
Now you can make music with NASCOM. Easy to follow<br>
program allows you to key in old favourites or have fun<br>
composing your own tunes. 7 octave range with staccato<br>
option. 9 tempos. Set note duration or tap i

#### AUDIO INTERFACE BOARD/ SPEAKER

Compact and ready assembled, suitable for use with "Music Box" and other 'sound effects' programs. 3 simple connec-tions. Complete with instructions on programming for sounds. £9.75

#### AY -3-8910 SOUND CHIP

Program up to three independent channels with music & sound effects! Supplied with detailed write-up. [8.50 SOUND CHIP INTERFACE BOARD - Using the PIO, program up to four sound chips at once. i.e. 12 separate

programmable sounds. Each board contains an interface<br>allowing a further board to be attached. Only simple link<br>changes required. Connect to amplifier/speaker such as our<br>unit above. (13.50<br>SOUND CHIP DEMO PROGRAM — First

#### GAMES GRAPHICS ROM

Contains graphics characters for NAS-CHESS,<br>DRAUGHTS, BACKGAMMON, DICE & a number of other useful characters. Uses NAS-GRA ROM<br>Useful characters. Uses NAS-GRA ROM socket. £15.00<br>GAMES ROM ADAPTOR - allows switching between NAS-GRA ROM Et GAMES GRAPHICS ROM . £5.90 COMBINED ROM Et ADAPTOR £18.90

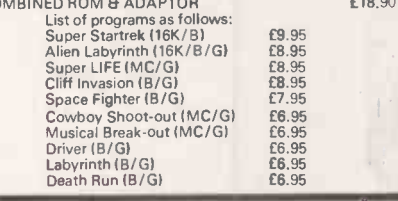

 Circle No. 168 PRACTICAL COMPUTING March 1981

LUNAR LANDER SUPREME (16K/G/B) — classic space-<br>craft landing simulation. Short, medium & longtrange Inset &<br>scans show planet surface in varying detail. Continuously manipulat<br>pupdated STATUS REPORT gives verical, horizon

radio-jamming missiles. E10.95.<br>
INVASION EARTH (MC/G) — as above with SOUND order).<br>
"NASCOUNT" — PERSONAL FINANCE (16K/MC) — DRAUGHT<br>
"NASCOUNT" — PERSONAL FINANCE (16K/MC) — DRAUGHT<br>
Income/expenses month by month and

telescope & view the stars from any point in the Northern surface at a part in the manitude, identify presenti<br>Hemisphere at any time & date. Display stars by the filly presented<br>telescope can be raised & lowered, zoomed i

## $182$

#### WORDEASE - WORD PROCESSOR (MC)

Professionally written 4K word processor: 14 line window<br>
on text buffer & extensive on-screen editing facilities.<br>
Insert & delete characters, lines & paragraphs. Text<br>
manipulation — copy from one section of text to anot

ing to available memory.<br>
Exceptionally formatting capability: - - commands<br>
Exceptionally formatting capability: - - commands<br>
tab position, indent, line length & page length. Use of up<br>
to 10 'MACROS' permits automatic i numbering.<br>Output to printer - can vary character delay, inhibit line

feeds & force upper case if required.<br>An extensive manual is supplied (itself prepared on Wordeasel. £25.00<br>Wordeasel. £25.00

(MANUAL ONLY - £1/refundable against program order).

DRAUGHTS (B/G) — By a County Player & member of<br>English & American Associations, this program plays the<br>standard E.D.A. rules & employs advanced end-game<br>tactics. 6 levels & large clear graphics mean real value for<br>beginne

BACKGAMMON (16K/B) - 5 levels of play are offered in this game, played to the standard rules. Program in-<br>cludes instructions. Available to run on its own or excel-<br>ently presented using our special games graphics ROM.<br>£9.95.

Written any programs? We pay handsome royalties

<sup>\*</sup>NASCOM 1 - COTTIS BLANDFORD cassette interface for N2 Please adv<br>format, reliability & fast load. £14.50 or £11.50 with program order. [15% Sae]<br>B = Nascom BASIC (State Tape BASIC if required). MC = [Now over Please add 55p/order P & P + VAT 15% Sae for FULL CATALOGUE (Now over 50 items!)

Machine Code. G = Nascom Graphics. 8k RAM required unless otherwise stated. Ask for NAS-SYS or T4 versions. ALL PROGRAMS SUPPLIED ON CASSETTE IN CUTS/ PROGRAM POWER 5 Wensley Road, Leeds LS7 2LX<br>Telephone (0532) 683186

KANSAS CITY FORMAT.

small systems engineering limited

2-4 Canheld Place London NW6 3BT Telephone 01-328 7145/6

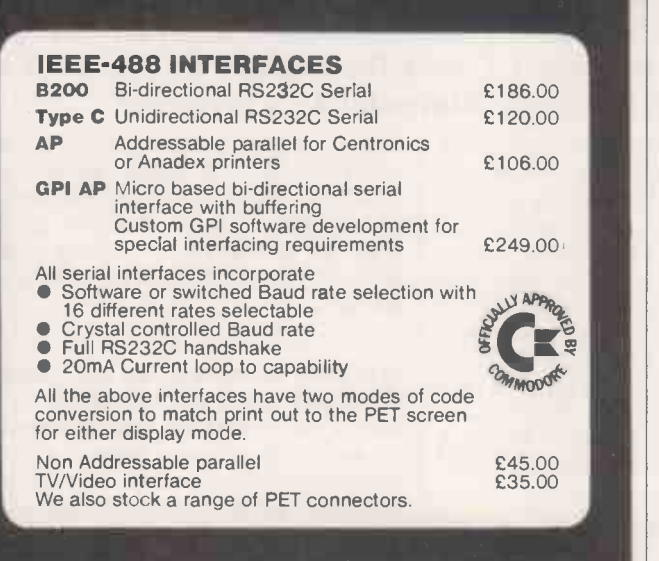

#### **PET SOFTWARE**

 $\overline{\phantom{a}}$ 

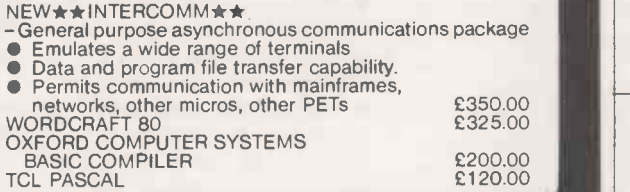

#### S100 HARDWARE and SOFTWARE

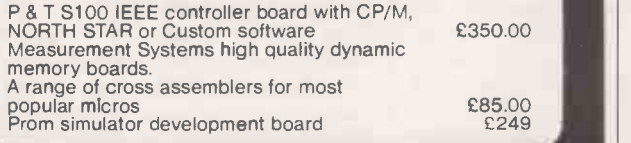

#### PRINTERS ... PRINTERS ...

RP1600 DAISY WHEEL PRINTER 60 cps PET, centronics, RS232 interfaces Phone for new low price !!

ANADEX DP8500<br>150-250cps line printer

Circle No. 169

#### New ... HEWLETT PACKARD HP-85 PERSONAL COMPUTER

For professional scientific and engineering applications.

- **•** Display with powerful graphics capability **•** Fast, quiet internal printer
- 
- 
- Fast, quiet internal printer<br>● Integral Tape Cartridge 200K bytes capacity<br>● Flexible 1.O.: HPIB, RS232, BCD, GPIO<br>● Extended Basic with advanced graphics statements
- **HP** quality and reliability

As IEEE -488 interfacing specialists we can provide full technical support and advice on HP -85 applications.

EMG MICRO SYSTEMS EMG 01-688 0088

#### We are specialists in complete installations tailor made for your business requirements:

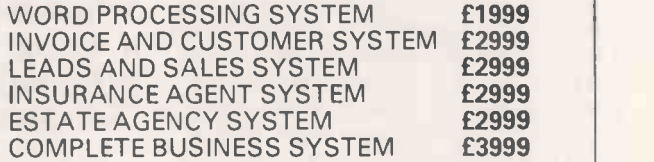

#### We are MAIN LONDON SORCERER STOCKISTS

Sorcerer Systems Desk, Mains Stabilisation, Cooling Fan, Memory Upgrades, Servicing

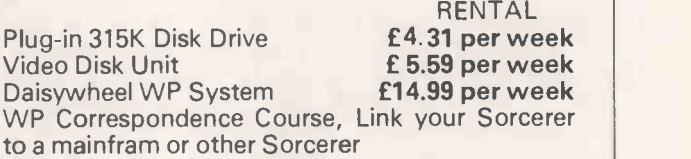

**AND Full software list on request** 

6 COPIES OF SOURCE MAGAZINE ONLY £5

Write to Dept PCA, EMG Microcomputers Ltd, 30, Heathfield Road, Croydon, Surrey.

Circle No.170

### **All in my**  $\sim$  40/80 COLUMN

 $8K -$ **£385** 16K  $-$  **£495**  $32K - f625$ Disk Drive £625 80 Column £825 Disk Drive £825

#### 60 cps PET, centronics, RS232 interfaces<br>
Phone for new low price !!<br>
ANADEX DP8500<br>
150-250cps line printer 2895.00<br>
LOI IVIATIX<br>
2895.00<br>
Richo £1275<br>
Nec £1700 PRINTERS DOT Matrix £385 - £985 **Daisywheel**  $Richo$  £1275  $-$  Olivetti £1200 Nec £1700 - Qume £1750

SUPERBRAIN 64K S/D £1595 QD £1995

NUMEROUS SOFTWARE PACKAGES AVAILABLE INCLUDING GAMES, BOOKS ETC. ALL PRICES PLUS VAT

CSSC MAIL ORDER Rayleigh (0268) 778838<br>ANYTIME

PRACTICAL COMPUTING March 1981 **103** International Computer of the computer of the computer of the computer of the computer of the computer of the computer of the computer of the computer of the computer of the computer of

## Basing your expectations on firm mathematical ground

LIFE PRESENTS surprises from time to time and we may wonder if it is events themselves or our expectations of even; s which are out of line. For example, take the evening classes in home furnishing organised by the Loamshire County Council.

It had been assumed that men would be less likely than women to show an interest in the subject and the course was planned accordingly; 12 people applied  $-$  two men and 10 women. The organisers are concerned to know if the numbers truly reflect the relative interest in home furnishing shown by men and women.

They rule out the possibility that men are more interested than women in this topic. At best, they think, men could show equal interest. If so, and assuming that the population of Loamshire has equal numbers of men and women, does a class of two men and 10 women mean that men on average are really less interested than women? If the number of men interested in home furnishing is equal to the number of interested women, that has relevance to the planning of the content of the course. The course must cater adequately for men. Perhaps there should be more carpentry and less curtain -making.

Such a change might lead to increased male enrolments next year. Conversely, if only a relatively small proportion of Loamshire's male population is keen on the topic, there may be no need to change the course from its present form. With two men enrolled in a class of 12, do we alter the course or not?

#### Random choice

The class consisted of 12 people, sampled from the active adult population of Loamshire. Was the sample purely random, or does it reflect lack of interest on the part of males? Suppose we select people at random — equipment required:<br>one copy of the Electoral Register and one pin – how likely are we to obtain a picking  $x \text{ m}$ sample comprising two men and 10 women? Is such an occurrence likely to be frequent or is it a rare event?

That is where the Binomial Test leaps to the rescue. Its name is unprepossessing but it has a host of uses in everyday life, in business, in administration and in research.

The test can be used when we have a population, e.g., adults of Loamshire, in which the individuals belong to either one of two categories, e.g., male or female, and we know or think we know the relative proportions of each, e.g., 50 percent male, 50 percent female. The meaning of the term population can be interpreted in many ways.

#### When events do not occur as we thought they would, is it those events themselves which are aberrant or our expectations of them? Owen Bishop shows you how to find out using the Basic Binomial Test program.

Our population could be the days of the year, divided into two categories rainy or dry, with proportions based on previous records, 46 percent rain, 54 percent dry, for London. Then we can discuss whether the year has had fewer fine days than expected. Another population is road accidents involving motor bicycles and two categories could be fatal and nonfatal. Previous records can give the proportions and we can tell if the introduction of new safety measures causes a significant fall in the proportion of fatal accidents.

#### Sampling occasions

If the population of Loamshire contains 50 percent males, and we pick one person at random, the chance of picking a male is 50 percent. We express that by saying that the probability P, of picking a male is 0.5. The probability Q, of picking a female is also 0.5. The probabilities are expressed on a scale running from 0, impossible, to 1, certain. Note that  $P + Q = 1$  for, if we pick out one person, it is certain that the person will be either a male or a female, there being no other possibilities.

The problem is that, although we are equally likely to pick a male or a female on any one occassion, when we pick the 12 members of a class, there are 12 sampling occasions and probability operates independently on each occasion. Our random sampling does not necessarily give us six of each.

The numbers to be expected can be calculated mathematically. If we are picking a class of N persons, the probability of picking x males and  $(N - x)$  females is:

$$
p(x) = \binom{N}{x} p^X Q^N \rightarrow x
$$

In the expression,  $\binom{N}{x}$  is a shorthand way of writing

$$
\left[\frac{N!}{x!(N-x)!}\right]
$$

where '!' indicates a factorial number. For example, the probability of picking a class of 12 containing two men is

$$
P(2) = \binom{12}{2} P^2 Q^{10}
$$

That works out to 0.016. It is a low probability, equal to a 1.6 percent chance. The probability of picking a class with only one male is

$$
p(1) = {12 \choose 1} P^{1} Q^{11} = 0.0029
$$

That is an even smaller probability. The probability of an all-female class is  $p(0) =$ 0.00024, a chance of only 0.024 percent or one chance in 4,167. Now we can discover the probability of picking a class with two men or fewer. We add the probabilities:

#### $p(0) + p(1) + p(2) = 0.019$

In terms of percentages, that is 1.9 percent. If we pick large numbers of classes using a pin or some other random method - we expect only 1.9 percent of such classes to contain two men or fewer. The organisers of the home furnishing course have been presented with such a class. That event can be interpreted in one of two ways:

 Men are just as interested as women: we might have easily have had six men and six women in the class, but the luck of the draw produced only two men.

 Men are less interested than women: Therefore, we would not expect many men to apply and that is borne out by events.

#### Truth probability

The probability of the first alternative being true is 0.019. The probability of the second alternative being true is 0.981. If we want to be nearer the truth we are bound to believe the second and reject the first alternative. Remember we have already rejected, as being beyond all reasonableness, the further possibility that men are more interested than women. So we accept that the second is more likely to be true, and decide that there is no reason to increase the male -interest content of the course.

Calculating p in the previous example takes only a few moments on a pocket calculator, but what happens next year when, with increasing popularity, there are 40 applicants, including 14 males? Calculating and summing  $p(0)$  to  $p(14)$  is a boring task. It is not easy for the microcomputer either.

Computers take a long time to calculate factorial numbers. We can see why when we write them out in full, for example:  $\begin{pmatrix} 12 \\ 2 \end{pmatrix}$  =

#### $12 \times 11 \times 10 \times 9 \times 8 \times 7 \times 6 \times 5 \times 4 \times 3 \times 2 \times 1$ 2x lx10x9x8x7x6x5x4x3x2x 1

One promising line to follow is that terms of this kind take the value of binomial coefficients. Let us see what that

means. In the expression  $(a + b)$  we have  $(la + lb)$ , so the coefficients are 1.1. You may recall that  $(a + b)^2 = a^2 + 2ab + b^2$ . The coefficients of those three terms are 1.2.1. Similarly,  $(a + b)<sup>3</sup> = a<sup>3</sup> + 3a<sup>2</sup>b +$  $3ab^2$  +  $b^3$ . The coefficients are 1.3.3.1. For  $(a + b)^4$ , the coefficients are 1.4.6.4.1. For completeness, we should include  $(a + b)^0 = 1$ , with the single coefficient 1.

If we write those coefficients in a table, we discover an interesting and useful fact:  $\overline{1}$ 

$$
\begin{array}{@{}c@{\hspace{1em}}c@{\hspace{1em}}c@{\hspace{
$$

Each entry is the sum of the two entries to either side of it in the line above it. These rows give us the values of  $\begin{pmatrix} N \\ X \end{pmatrix}$  For example if

$$
N = 5, \begin{pmatrix} N \\ 0 \end{pmatrix} = 1, \begin{pmatrix} N \\ 1 \end{pmatrix} = 5, \begin{pmatrix} N \\ 2 \end{pmatrix} = 10, \begin{pmatrix} N \\ 4 \end{pmatrix} = 5
$$

I 60 IFN=<OPRINT:PRINTA\$1GOTO 50 70 PRINT:INPUT'HOW MANY OBJECTS OR EVENTS DO YOU EXPECT TO FIND IN THE LESS REQUENT CATECORY'iP 80 IFP<OPRINT:PRINT'THE NUMBER MUST BE POSITIVE.':GOTO 70 90 IFP>N/2PRINT:PRINT'THIS NUMBER IS MORE THAN HALF THE TOTAL. PLEASE START AG | 230 CB(K)=CB(J-K)<br>| 240 NEXTK 10 REM\*\*STATISTICS ON A MICRO - BINOMIAL TEST\*\*<br>20 REM\*\* by Owen Bishop \*\*<br>30 DEFINITABLY VALUE.<br>APPROPRIATE VALUE.<br>40 CLS:PRINTIABLY DENOMIAL TEST\*:PRINTTAB(20)STRING\$(14,137)<br>50 PRINT:INFOT\*HHAT IS THE TOTAL NUMBER OF OB AIN,':GOTO 510<br>10 IFP>NTHEN 500<br>110 FRINT:INPUT'HOW MANY OBJECTS OR EVENTS DID YOU FIND IN THIS CATEGORY';X<br>120 IFX>NTHEN 500<br>130 IFX>NTHEN 500<br>140 DIMCA(A):DIMCB(N)<br>130 PP=P/N!Q=1-PP<br>170 FORJ=2TON<br>170 FORJ=2TON 180 FORK=1TOINT(J/2) 190 CB(K)=CA(K-1)+CA(K) 200 NEM 210 IFJ/2=INT(J/2)THEN 260 220 FORK=INT(J/2).1TOJ 250 GOTO 290<br>260 FORK=J/2+1TOJ 270 CB(K)=CB(J-K)<br>280 NÉXTK<br>290 FORK=1TOJ<br>300 CA(K)=CB(K):NEXTK 310 NEXTJ<br>320 IFX<=PTHENJ1=0:J2=X:GOTO 340<br>330 J1=X:J2=N<br>340 FORJ=J1T0J2<br>350 R=R+CB(J)%PP↑J×Q↑(N-J) 360 NEXTJ<br>380 PRINTIME (18)'RESULT OF ANALYSIS':PRINT<br>380 PRINT:PHERE WERE';N;'OGJECTS OR EVENTS. YOU PREDICTED THAT THERE WOUL ONLY<br>390 PRINT:PRINT'YOU FOUND';X;'OGJECTS OR EVENTS IN THIS CATEGORY.' That INCREENT CATEGORY 410 PRINT:PRINT THE PROBABILITY OF FINDING AS FEW OR FEWER THAN : X; OBJECTS OR EVENTS IS TRINC TO THE VANCE<br>EVENTS IS TRINC TO SERVE THE OBSERVED RESULTS DO NOT DIFFER SIGNIFICANTLY FROM THE<br>PREDICTED RESULTS, AND COULD B 440 GOTO 470<br>450 PRINT:PRINT'THE PROBABILITY OF FINDING AS MANY OR MORE THAN'1X.'OBJECTS OR<br>200 GOTO 420<br>460 GOTO 420 PRINTIAB(15)'<FRESS ANY KEY TO CONTINUE).<br>480 IF INKEY\$="THEN 480 490 RUN<br>500 PRINT:PRINT'THE NUMBER YOU HAVE ENTERED IS GREATER THEN THE TOTAL NUMBER OF UP<br>0BJECTS OR EVENTS. PLEASE START AGAIN.'<br>520 GOTO 40<br>520 GOTO 40

Instead of using factorials to calculate  $\binom{N}{x}$ , the computer can build a table like that shown. In the program for the Binomial Test, lines 160-310, the array CA begins by holding (1.1). Then array CB is formet by adding pairs of values from CA, to give (1.2.1.).

The contents of CB are transferred to CA and the operation is repeated to give a new CB (1.3.3.1.). That can be done as many times as is necessary to obtain the coefficients required. On the eleventh repetition, we obtain the coefficients for our class of 12 students: 1,12,66,220,495, etc. After that, the calculation of p(0) to p(x) is a simple matter.

The algorithm for calculating binomial coefficients can be used in many other contexts and is the main point of interest of this otherwise straightforward program. Users should find the program selfexplanatory in use. The often -repeated

## Statistics on a micro

winded but is simply a reflection of the versatility of this simple test.

It can deal equally well with events rainy days or fatal accidents - or objects - males, non-smokers or packets of cornflakes. It can be used when we know or believe the population to consist of equal numbers of each category  $-P = Q = 0.5$ - or when we know the categories to be unequal.

For example, we might know the percentage of newly -married women in the population of Loamshire and could then calculate if the number of newly -married women enrolling for the course is fewer than expected on a random base.

When entering the number expected in the less-frequent category, that includes the case when categories are equal. In that case half of N is entered. The number entered need not be an integer; in a class of 13 students we would expect 6.5 males and 6.5 females.

phrase, events or objects, sounds long-<br>  $\begin{array}{|l|l|} \hline \text{It is reasonable to assume newly-} \text{married women are more likely than other} \hline \end{array}$ It is reasonable to assume newlywomen to want to attend a homefurnishing course. It follows that such women would probably be over-represented in the class. In instances such as this, we might expect on the basis of the whole population only one newly-wed, but eventually 11 enrol. Here, we need to know the probability of selecting 11 or more newly-weds when  $P = 1/12$ . To do that, we sum  $p(11)$  and  $p(12)$  as the program allows - line 320.

#### Two -tailed test

In performing the two-tailed test, we have decided in advance which group is expected to be the least frequent. We thought of several good reasons why men might be less likely than women to enrol for the course, or why newly-weds would be more likely to enrol. The test tells us the probability that our result is as extreme or more extreme than we expected.

From our knowledge of the interests of men or newly-wed women, we can be certain that there is no chance of there being more men than women on the course, or that newly-weds would be under -represented. Such possibilities are ruled out before we begin analysis. We entertain only one possibility and seek to prove it. That is the one-tailed test.

It sometimes happens that we cannot predict the direction of the results in advance. Would the proportion of lefthanded persons on the course be smaller or greater than that in the population as a whole? When testing on that basis, we must allow for extremes in either direction. That is the two -tailed test.

A result as extreme or more extreme than two men in a class of 12, includes classes with zero men, one man, two men and also 10 men, 11 men and 12 men. A simple modification of the program to sum  $p(0) + p(1) + p(2) + p(10) + p(11)$  $+$  p(12) allows the two-tailed test to be performed.

## Burst of speed which wins you extra processing time

In the final part of his series, David Peckett examines some of the most useful Z-80 instructions which increase the speed of standard operations on masses of data  $-$  in some cases, it is possible to shorten the run-time of program segments by a factor of three or four.

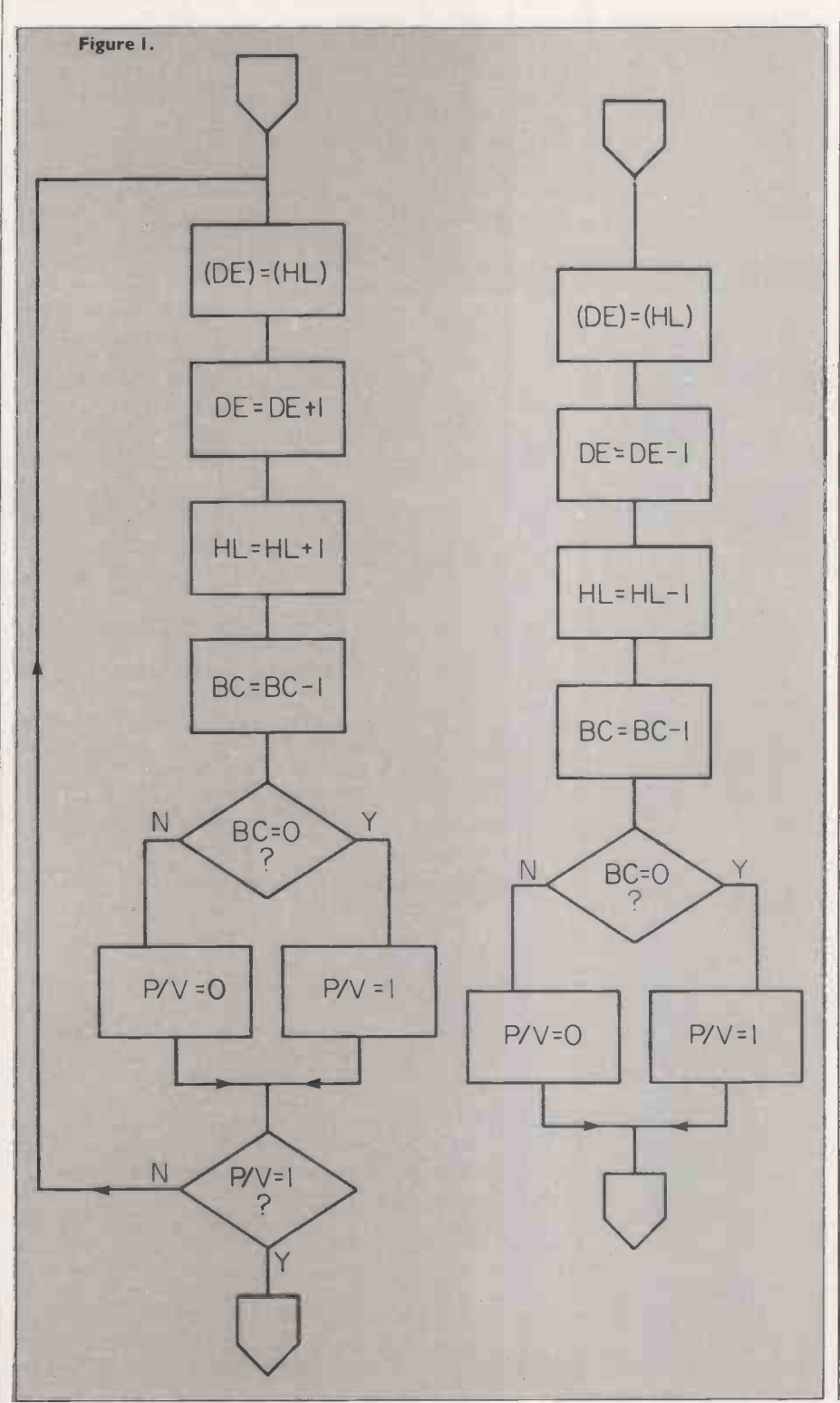

IN PART 4 of the series, we looked at simple program loops which could move blocks of data from one place in memory to another. Because that is such a common requirement, the Z-80 has special instructions to simplify the data transfer.

In fact, the micro has four commands to match the various ways of moving data. They are defined in table 1, and have the mnemonics "LDI", LoaD with Increment, "LDIR", LoaD with Increment Repeated, "LDD", LoaD with Decrement, and "LDDR". Remember, the Z-80 mnemonics use `LD' for any data transfer  $operation - often, as in this case, the$ 8080A "MOVe" is a more accurate description of what is happening.

All the instructions work in a similar way: they move the byte pointed at by HL to the address pointed at by DE. Having moved the byte, DE and HL are incremented or decremented as appropriate to point to the next byte. BC is then decremented and, if that has made it zero, P/V is set. It is important to remember that those operations do not affect the Z flag; instead, they use P/V as a pseudo-zero flag.

If the instruction is a repeated one, the cycle iterates automatically until P/V is  $set$  - figure 1a. The non-repeat versions execute once only  $-$  figure 1b. Note that figure la shows an increment operation, while figure lb illustrates a decrement; in neither case is A affected. Another useful point is that it is possible to move up to  $64K$  bytes  $-$  BC has 16 bits  $-$  in one operation. Normally, you would not need<br>so much, but it is possible if you insisted.

The major advantage of the block moves is that they give very fast data transfers. Suppose that we have to move 'NUMBER' - where NUMBER>256 bytes from the block starting at 'BASE1' to the block starting at 'BASE2'  $-$  figure 2. Without a block transfer, we would use a program segment like:

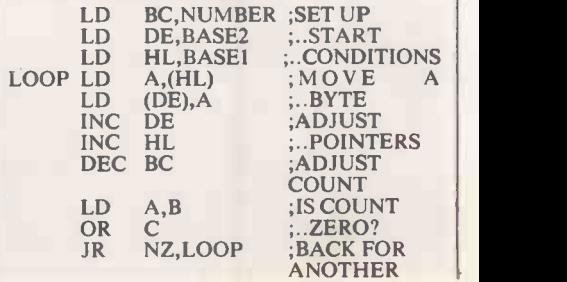

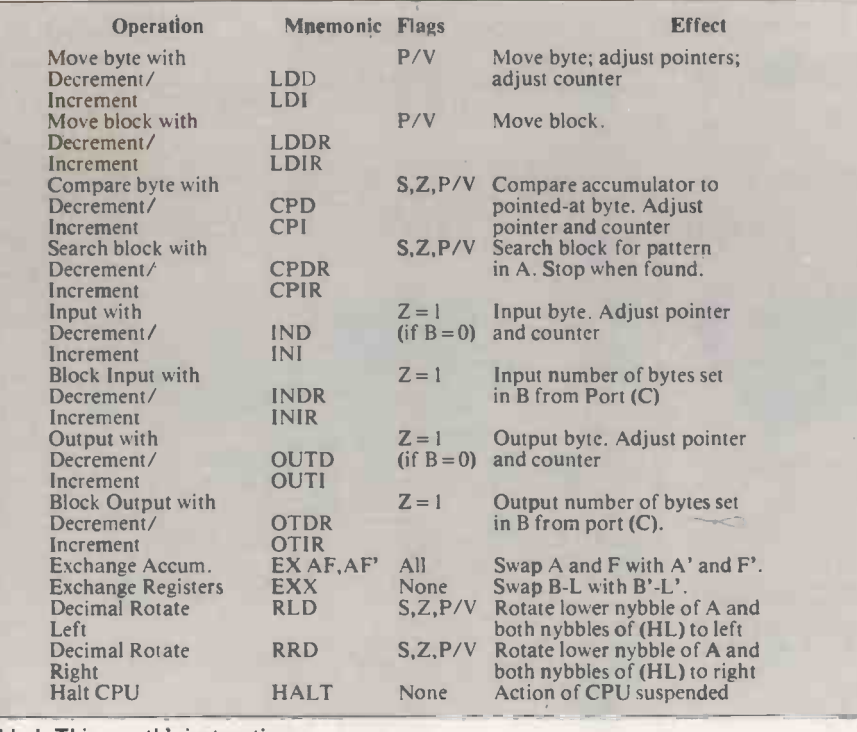

Table I. This month's instructions.

On the other hand, using a block transfer, we would need:

- 
- LD DE, BASE2<br>LD HL, BASE1 LD HL, BASEI ;..CONDITIONS<br>LDIR :MOVE DATA

:MOVE DATA The second piece of code occupies far less space and, more important, runs

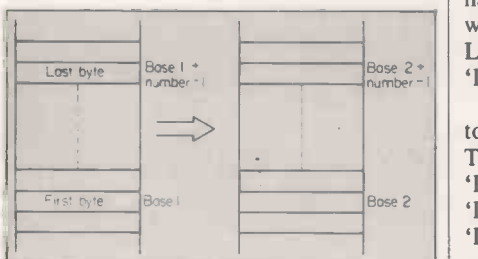

#### Figure 2. Block move.

much faster. The setting-up time is the same in both cases and, with a 4MHz Z-80 system, each iteration of the first segment would take 16.25µSec. On the other hand, every iteration but the last in the LDIR segment would take only  $5.25\mu$ Sec.; the last iteration, leading to an exit, would take only  $4 \mu$ Sec.

That is a very substantial saving  $-$  the data transfer is speeded by a factor of better than three. I have taken the worst case and given a program which can move up to 64K bytes. If I had limited it to 255 bytes or less, the first segment would have been about 6µSec. faster per iteration. Even so, 'LDIR' would still be twice as fast, and could handle any number of  $\left|\right|$ bytes.

Why do we have incrementing and decrementing forms of the same instruction? There are two main reasons - one is associated with the non -repeat versions of the instructions. For the second reason, consider moving data between two blocks  $\left|\right|$   $\frac{\log A}{\log A}$ of memory where the low addresses of one

block overlap the high addresses of the other block  $-$  figure 3.

LD BC, NUMBER ; SET UP If we try a block move of data from<br>LD DE, BASE2 ;..START block 1 to block 2, using LDIR, what If we try a block move of data from happens? We move 'DATAA1' to become 'DATABI'. Yet 'DATABI' uses the same addresses as 'DATAAP'  $-$  we have just corrupted block 1. Equally, if we move block 2 to block 1 with an  $\|\_\_\_\_\_\$ LDDR, as soon as 'DATABT' goes to  $\Box$ `DATAAT', `DATABN' is corrupted.

> On the other hand, if we move block 1 to block 2 with an LDDR, things are safe. The first overlapping move is that of<br>'DATAAN' to 'DATABN'. By that time, `DATAAN' to `DATABN'. By that time, `DATAAT', at the same address as 'DATABN', has been moved, and the back fo corruption does not matter.

Obviously, if the two blocks do not overlap, you can increment or decrement as the whim takes you. When they overlap, the rule is simple; move a low-address block to a high-address block with a decrement and vice-versa.

Figure 3. Corruption during move.

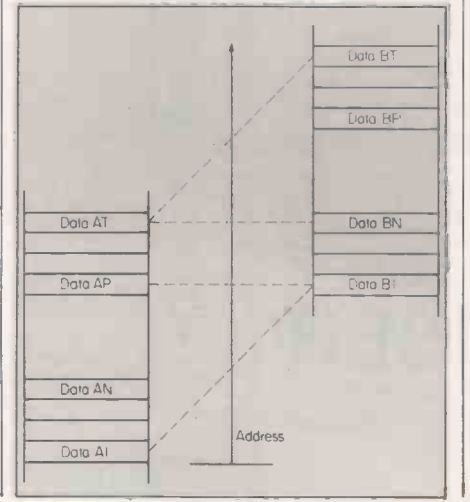

### Machine code<sup>®</sup>

Non -repeat block transfers. The repeated block transfers are ideal if a solid block of data, of known size, has to be moved from A to B. Often, however, that is not the case. Frequently, data has to be manipulated on its way, or has to be transferred until something happens. To meet those kinds of requirements, the Z-80 has `LDI' and `LDD'.

Suppose, for instance, that a microcomputer has an input buffer which it fills from, say, a floppy disc. Each time that the buffer is used, a different number of bytes may be loaded; the last character in the string is always a '\*'. The problem is to move the data from the buffer to a work area  $-$  figure 4.

The data has to be read from the low end of the buffer, so we need an incrementing instruction. Since we must test a byte each time round, 'LDI' fits the bill exactly. A suitable subroutine for the task is at figure 5.

A is set to the ASCII value of a "\*" for the comparison, and HL and DE are set to the appropriate addresses for the start of each block. Each byte is tested via HL and, if the marker is found, the subroutine exits. Otherwise, an LDI shifts a

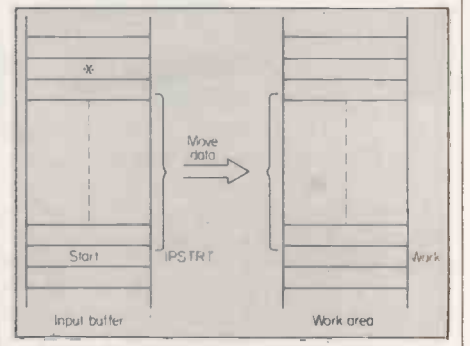

Figure 4. Read input buffer.

byte, and adjusts DE and HL, then we go back for another byte.

There is nothing complicated about the routine, but it shows the simplification we obtain by using LDI. The technique has the extra benefit that, since none of the block moves affects A, we can hold the test pattern in the accumulator permanently. That further shortens the program. I did not set BC because the subroutine did not need to count the number of bytes transferred.

It is also possible to adjust the pointers on each cycle when we use LDI and LDD. An example might be where we have to move every third byte of one block of data to form a single, continuous, block of data somewhere else - figure 6. Because the blocks overlap, we must use LDD, and a suitable subroutine is at figure 7.

Using LDD, and decrementing HL by an extra two on each iteration, gives a very simple way of moving every third byte. You can also see how P/V is used as a pseudo -Z flag. When BC has been decremented to zero, P/V is set, which is normally the condition for odd parity. In that case, then, 'RET PO' has the same effect as the usual `RET Z'. (continued on page 109)

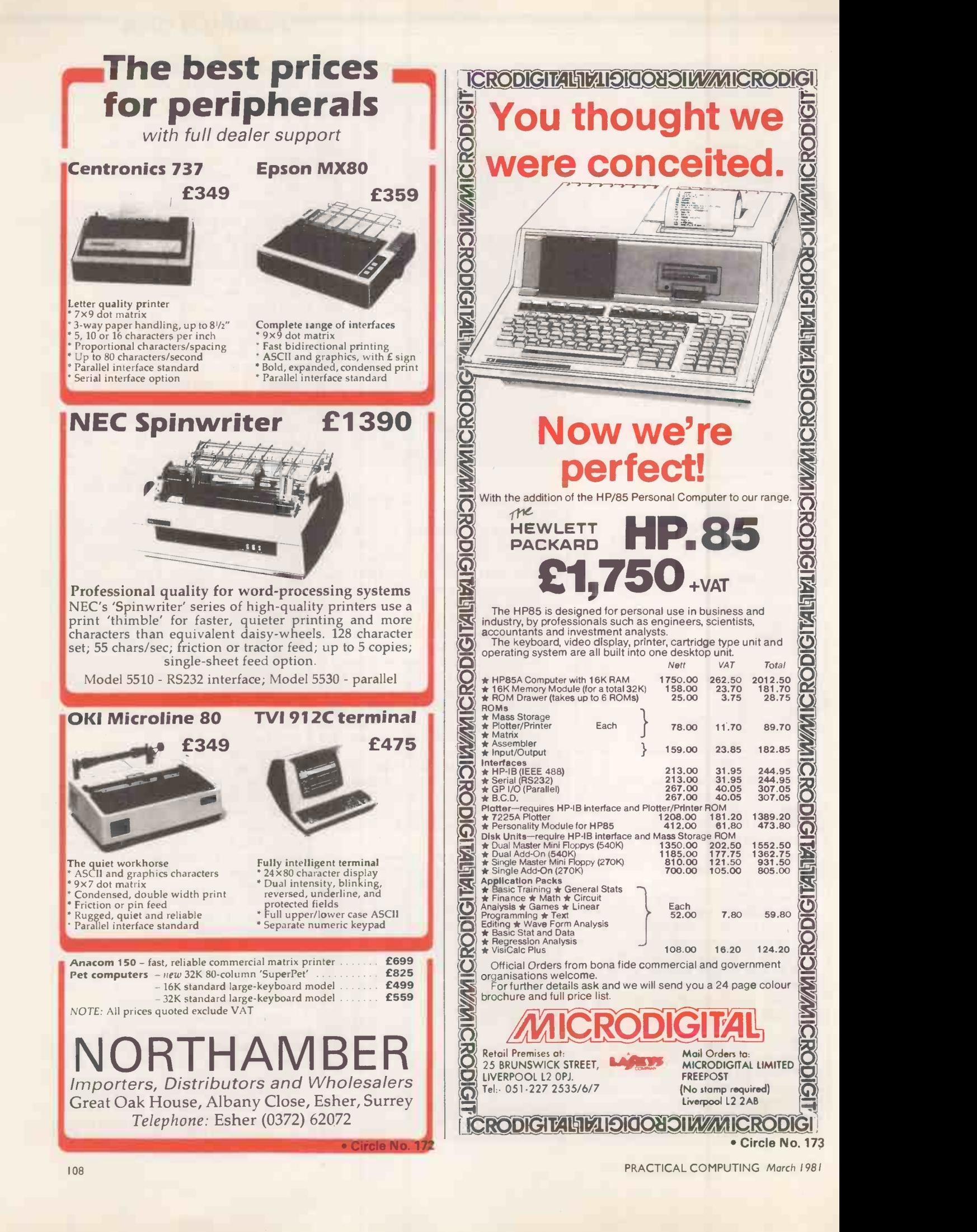
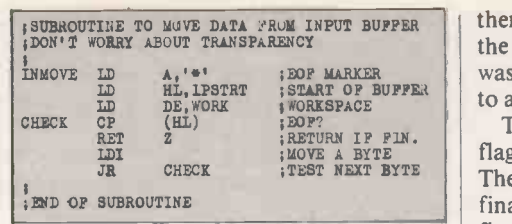

#### Figure 5.

#### (continued from page 107)

Block comparisons. Another set of Z-80 block instructions is the "Block Compar- $\quad \ \text{ison'' group} \text{---}\text{'}\text{CPI'}, \text{'}\text{CPIR'}, \text{'}\text{CPD'} \text{ and } \ \ \ \ \ \ \ \ \ \text{isubroort}$ 'CPDR' - shown in table 1. They give a  $\left| \right|$   $\frac{1}{2}$   $\left| \right|$ way of searching a block of data for a given pattern. If the pattern is found, the  $Z$  flag is set and, with the 'CPxR' instructions, the auto -repeat stops. Figure 8a shows the action of 'CPIR' and figure 8b shows 'CPD'.

There are two significant points about these instructions. The first is that, just

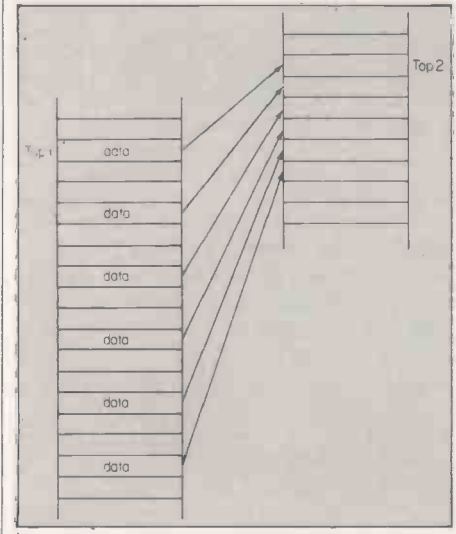

#### Figure 6. Move one byte in three.

like the block moves, P/V is used as a pseudo-Z flag to mark the end of the block, while Z shows the result of the comparison. The second point is that HL is incremented/decremented after the test is made. That means, when the comparison succeeds, HL points to the byte next to the one with the searched -for pattern. It presents no great problem, as long as you are aware of it.

When would you use those instructions?<br>- to see where a given character is in a block of data. That is rather trivial, though - how about discovering how many bytes have been input to a buffer?

Suppose an input buffer is filled by DMA, or by an input system which runs too fast to include a counter in the input routine. We know that the last character is, say, a "", and we want to examine the buffer to see how many bytes entered. Figure 9 shows a subroutine which uses `CPIR' to do this.

The routine sets A to the EOF marker, and loads BC with the maximum size of the input buffer  $-$  that will stop CPIR overshooting if there is no marker for any reason. HL is set to the start of the buffer, which is also saved in DE for later. CPIR then looks for the "\*". When it is finished, the Z flag is checked to see if the marker was found and, if not, the program jumps to an error routine.

To find the number of bytes, the carry flag is set, and DE is subtracted from HL. The set CY decrements HL to counter the final, unwanted incremented, and the final value in HL is the total. Obviously, with CPI(R) and CPD(R), we can search from either end of a block of data. By using the non-repeat versions, it is

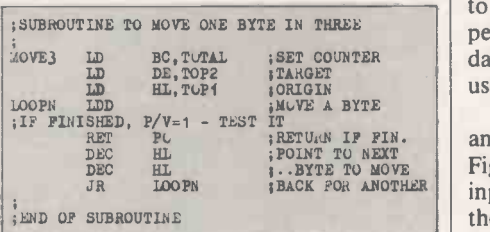

#### Figure 7.

possible to modify the pointers as we go, e.g., to test every other byte.

Block I/O instructions. The Z-80 also has instructions for automatic and semiautomatic block input  $-$  'INI, 'INIR', ' $IND'$ , and ' $INDR'$  - and output 'OUTI', 'OTIR', 'OUTD', and 'OTDR'. They use HL as a pointer to the data to be output, or where input data is to be stored, and C to contain the port address. Register B is used as a counter, which means that a maximum of only 256 bytes can be transferred at once. The instructions work like other block transfers and figure 10a shows the action of INIR; figure 10b shows OUTD. None of the instructions modifies A, D or E. Block I/O has the same advantages as

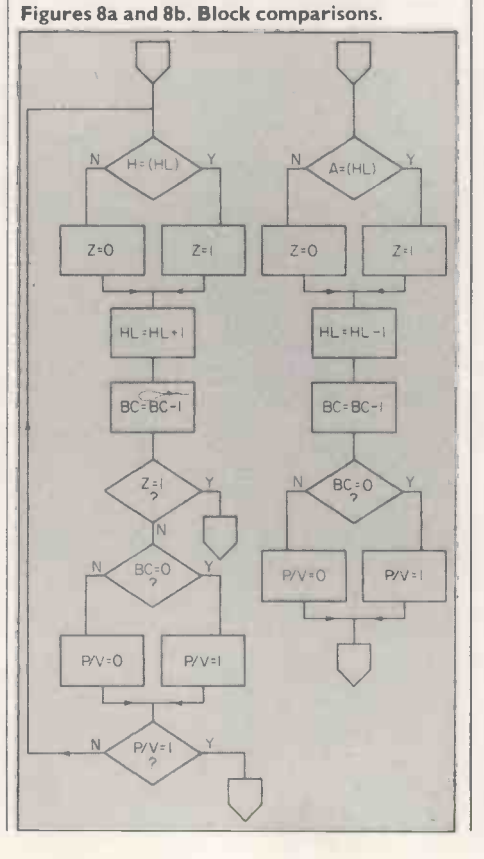

### Machine code

all the other block instructions  $-$  the program runs faster and occupies less space. The most useful versions are those without repeat because the repeated instructions do not allow handshaking to take place.

If you use, say, INIR, with a 4MHz Z-80, each iteration of the instruction will take  $5\mu$  Sec. That means data will be input at 200Kbytes per second. Unless the peripheral can handle that, the micro will run ahead of the data. The same thing applies to the  $OTxR$  instructions - unless the peripheral can accept 200,000 bytes of data each second, there is no point in using the repeats.

 $|3BACK$  FOR ANOTHER input 256 bytes from port 10, and store The non-repeats are much more useful, and allow status lines to be monitored. Figure 11 shows a program segment to them in memory. Bit 7 from port 9 shows the status of the incoming data.

Exchanges. The Z-80 has a number of instructions which exchange data between groups of registers. For example, EX DE, HL and EX (SP), IX. What we have

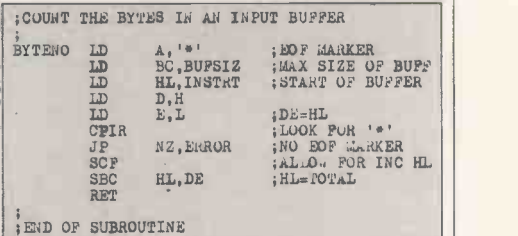

#### Figure 9.

not considered is the micro's second set of working registers,  $A' - L'$ .

There are two instructions which allow us to bring those registers into use. "EX AF, AF'" swaps the two accumulators and their associated flag registers, while "EXX" exchanges the two groups of general-purpose registers, B-L and B'-L'. Those two instructions do not copy data from one set of registers to the other; they swap both sets of data. Also, it is not possible to exchange individual registers or RPs.

The main use of the registers is to save the micro's environment during an interrupt. When we looked at interrupts, we saw we needed to top and tail the service routines with such instructions as:

PUSH AF<br>PUSH BC

- PUSH BC
- PUSH DE ;SAVE THE PUSH HL ;..ENVIRONMENT
	-

#### ;SERVICE ROUTINE PROPER

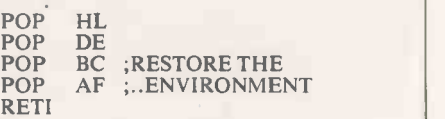

That all takes time, and saving time is the essence of interrupt handling. In the example, the four PUSHes would take (continued on next page)

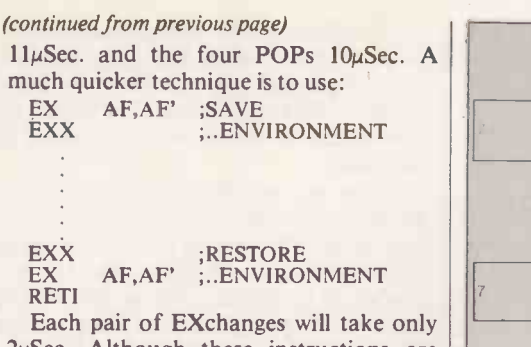

2µSec. Although these instructions are normally used by interrupt handlers, they can be used at any time that you want to preserve temporarily one or more registers. That means you lose temporarily the data in the other registers. EX AF,AF' is particularly useful for saving the flags

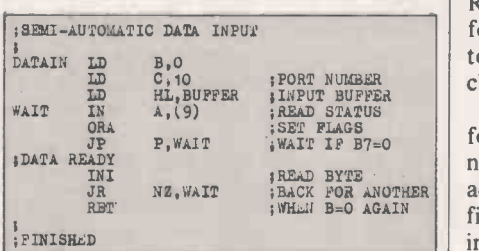

#### Figure II.

while you perform some intermediate processing.

As usual, there is a warning. If you use EXchanges during interrupts, the interrupts must not be interrupted by other **PAKDAT**. We have to separate the data routines which also EXchange. If they into single bytes, convert it to ASCII routines which also EXchange. If they were, the second interrupt would bring the original registers back into use, corrupting the main program.

Decimal rotates. Now, two instructions which can be useful during decimal (BCD) arithmetic; we have not looked at programs using that coding method  $-$  it is Figures I0a, INIR, and I0b, OUTD.

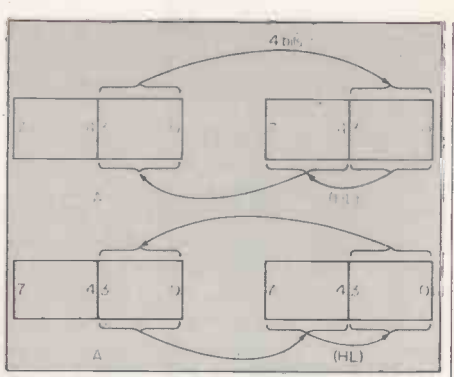

#### Figures 12a, PLD, and 12b, RRD.

too complicated for this series - but it is used, particularly in financial programs.

The Z-80 has two instructions, "RLD",  $||$   $\vdash$ Rotate Left Decimal, and "RRD", Rotate Right Decimal, which perform four-place, 12-bit rotations. In BCD terms, these are equivalent to threecharacter left and right rotations.

 $NZ$ , WAIT  $\left\{ \left| \begin{array}{c} \text{BACK} \end{array} \right| \right\}$  actions of RLD and RRD are shown in The rotations take place on the lower four bits of A, and on the high and low nybbles of the byte pointed to by HL. The figures 12a and 12b respectively. The two instructions, although aimed at characters, can be used any time that a four -bit shift is needed.

As an example, look at figure 13. Packed Hex data is in memory  $- N$ characters,  $N/2$  bytes - starting at 'PAKDAT'. We have to separate the data codes by an unspecified subroutine `ASCII', and save the codes as unpacked data from 'ASCDAT'

A suitable routine is at figure 14. There is little in it which needs comment, apart from masking -off the four MSBs of A each time. The RxDs do not affect the

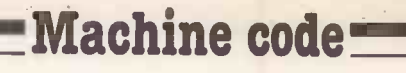

high nybble of A, but it has to be set to zero each time because 'ASCII' will have set it to three or four. The routine shows how easy the decimal rotates make it to split a byte into nybbles.

Halt. The last Z-80 instruction is "HALT", and that is exactly what it does. The micro waits, doing NOPs to itself, until either an interrupt occurs, or the chip's re -set is applied. The instruction is not much use for ending machine -code programs because, after it has been used, the system monitor or whatever is blocked -

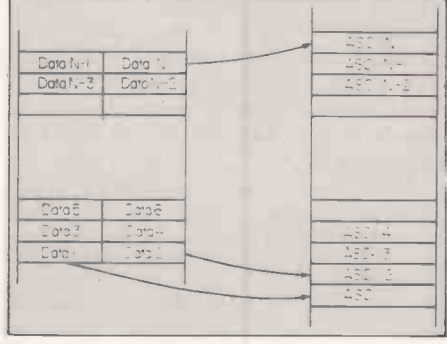

#### Figure 13.

out. One possible use is as part of an interrupt handler.

If an interrupt has to be handled very quickly, the penalty of saving registers may not be acceptable. By using a HALT, the registers can be saved before the interrupt happens, and the micro left to wait:

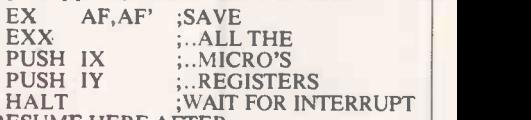

#### ;RESUME HERE AFTER

#### INTRPT [STRAIGHT INTO SERVICE ROUTINE]

That assumes you can afford to wait in the HALT state.

There is no doubt that, if you have to manipulate large blocks of data, the Z-80

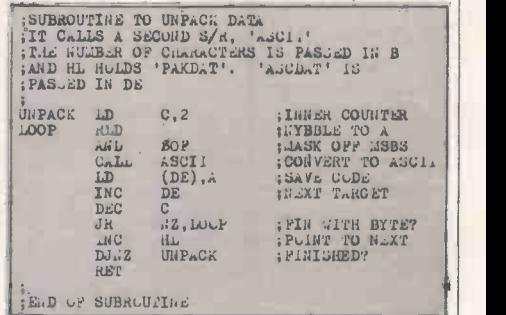

#### Figure 14.

block handling instructions make life much easier. Some of the other miscellaneous instructions this month are also useful, particularly, the EXchanges. Others, such as HALT, are only for completeness, while the decimal rotates are very specialised. Now you are on your own in your assembling. I hope that you enjoy it.

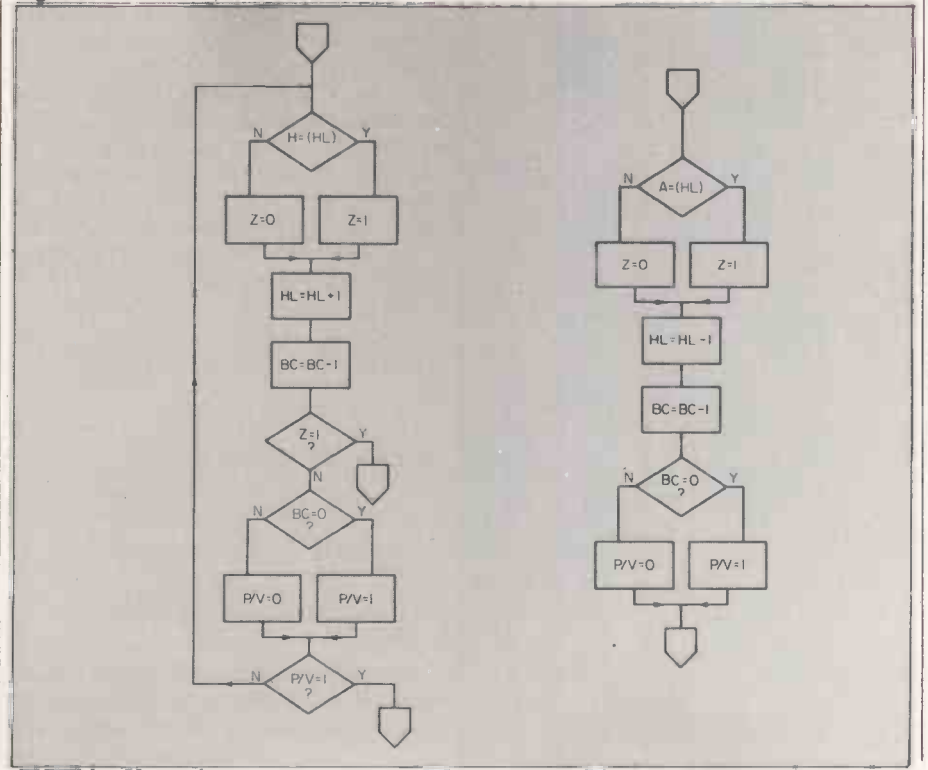

#### **Z-80 Zodiac-**

#### Magic music

to overcome the difficulties in writing music strings for the MZ-80 by providing a sheet music input and display write Tony and Nigel Sale of Bromham, Bedfordshire.

The music notes can be edited on to a five-line stave using the normal  $\leftarrow + + \downarrow$ shift keys. If a mistake is made, the note can be removed by space, and a part of a stave can be re -instated by using the hyphen symbol.

THIS MZ-80 Basic program is an attempt into a music string, played and stored in When a page is complete, the music up to the current X position can be compiled PG\$(PG) by pressing Q for quit. Note that if you edit, the X must be moved to the right of the last note as anything to the right of the X will be lost.

Whenever a new page is selected by pressing P at the X point, if there is a music string in PG\$(PG), it will be translated back into music notation and redisplayed on the stave. All pages can be played sequentially by pressing S at the X point.

All pages can be written to a data tape by pressing W. The default name is music data, any other name can be used by pressing N. To read music back from tape, set the name using N, and press R to read all pages back.

To delete a note and shift the rest to the left, replace the note with \*, put X at the far right and then Q. To make space for a note, place / above the note, put X at the far right and then Q. Joined notes are indicated by immediately preceding the second note by  $\_\_$  thin bottom line. A gap between notes is treated as a rest.

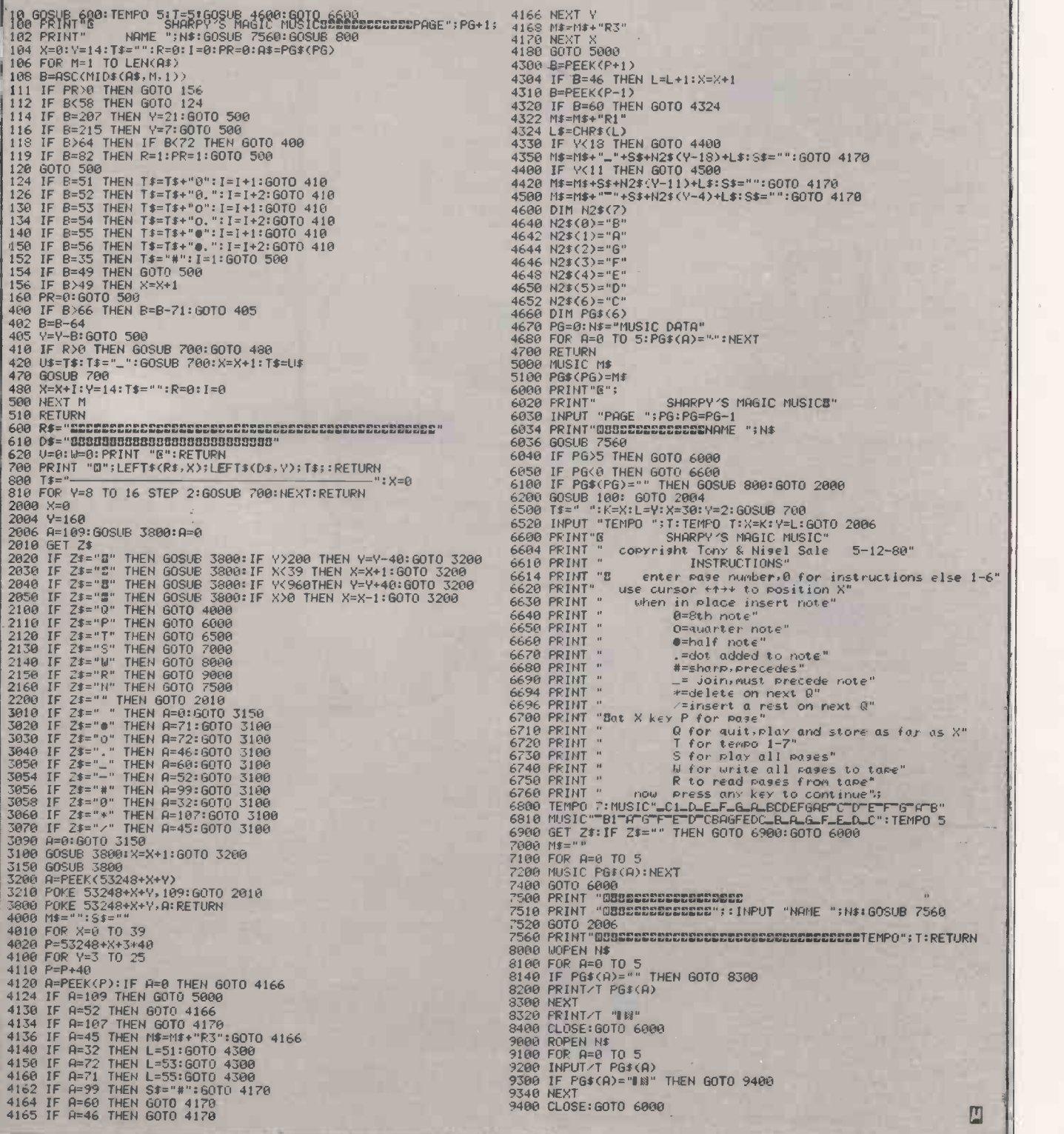

# Your search for the right<br>price stops here.

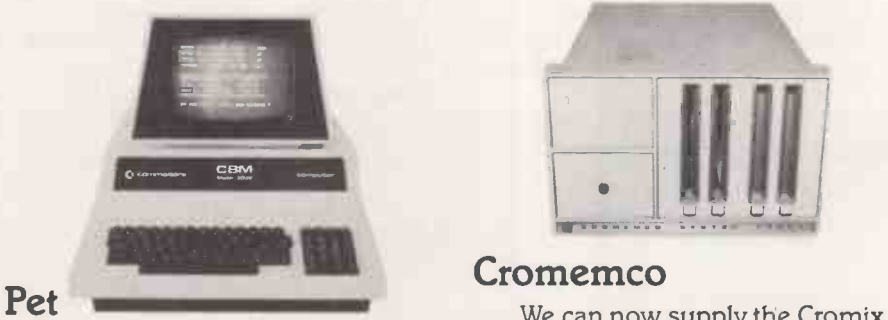

Well known for making short work of accounting, word processing, mailing lists. A great buy from NSC.

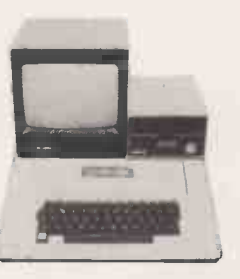

#### Apple

You know what the Apple system will do but you don't know the deal we're offering. Come and see for yourself.

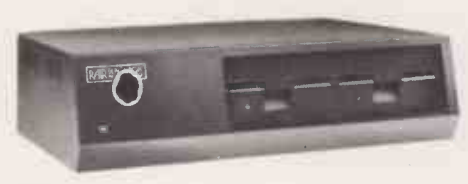

#### Rair

The exciting new 3/30 system offering 5 mb of fixed disc storage on **NOTI** brand new 51/4" Winchester drives. 64K Machine £4,313 incl. VAT. Full range of black box systems available. Rental terms available.

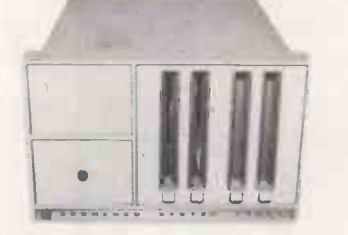

#### Cromemco

We can now supply the Cromix operating system for single and multi user working. The first big system operating system to be offered on a small system-the only system which offers up to 63K memory space per user.

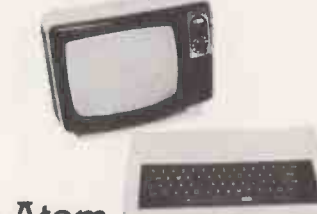

#### Acorn Atom

Now available ex-stock. Special offer to ZX80 owners: We will take your ZX80 in part exchange for an Atom.

Used Bargain: Second hand ZX80's from £50.

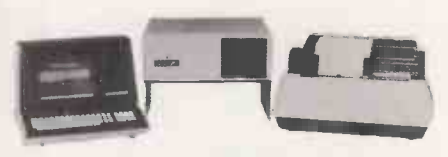

#### North Star Horizon

A complete word processing system extendible from 32K -56K RAM, with up to four mini disc drives, 4MHz Z80A processor, serial and parallel I/O ports and extended BASIC. Full range of accounting packages available. You can lease this very popular system for as little as £25 per week.

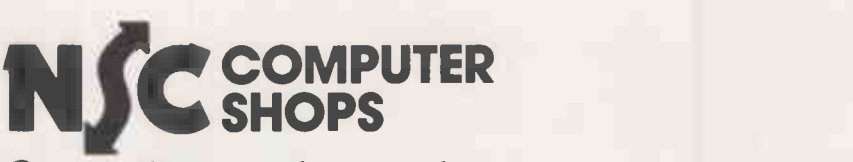

#### Computing to suit your size.

NSC Computer Shops, 29 Hanging Ditch, Manchester M4 3ES. Ring 061-832 2269 for further information.

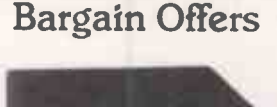

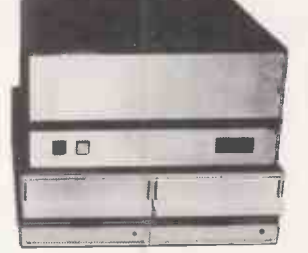

#### South West Technical Products

56K 6809 based system, with twin 8" disc drives and Centronics 779 printer. From £3,163 incl. VAT, while stocks last. Keenest prices around on individual boards and peripherals.

48K Apple for £695 Buy a 16K Apple from NSC Computer Shops now and get 32K FREE.

#### After Sales Service

When you buy from NSC Computer Shops you have the opportunity to take advantage of a special service contract on favourable terms.

#### Order by post with confidence

order. Orders are despatched by carrier,<br>
please telephone for details of delivery Instead of calling personally at NSC Computer Shops you can send cash with please telephone for details of delivery charges.

Ille Charges.<br>BOOKS: Send s.a.e. for our full price list, or call in at our shop to see our wide range of publications.

> All our prices are heavily discounted and therefore payment must accompany the order. Credit card payments will be accepted. Please quote credit card number and type of card.

WE WILL NOT BE KNOWINGLY UNDERSOLD.

> Circle No. 174 PRACTICAL COMPUTING March 1981

#### $ZX-80$  Line-up  $=$

#### High-resolution timer

THIS PROGRAM needs no explanation, you have only to enter the program and to run it writes Richard France of Mazy, Belgium. The elapsed time must be less or equal to  $\pm$  22 minutes. If you want an auto-re-start  $-$  for example for a race  $\cdot$ that modification allows you to have the elapsed time between the first start and each stop:

• Suppression of line 280, 300 and 320 • addition of line : 320 CLEAR

325 GO TO 90 10 PRINT "HIGH RESOLUTION TIMER" | 23 I<br>20 PRINT "----------------------"' | 11 | 12 |

- 30 PRINT
- 
- 40 PRINT "HIT NEW LINE TO START"
- 50 PRINT
- 60 INPUT Z\$
- 70 POKE 16414,0
- 80 POKE 16415,0
- 90 LETS =  $\emptyset$ <br>100 LETM =  $\emptyset$
- 
- 110 PRINT "HIT NEW LINE TO STOP"
- 120 INPUT Z\$
- 130 LET FM = PEEK(16415) 140 IF NOT FM >127 THEN GO TO 180
- $150$  LET FM = FM- $128$
- 160 LET S = 51
- 170 LET M = 10
- 180 LET FD = FM\*256 + PEEK(16414) 190 LET FD = FD-FD/140
- $200$  LET DD = FD/ $5$
- $210$  LET SD = FD/50
- $220$  LET  $D = DD 10*SD$
- 230 LET  $M = M + SD/60$ 240 LET S = S + (SD-60\*(SD/60))
- 250 IFS <60 THEN GO TO 280
- $260$  LET S = S-60
- 270 LET  $M = M + 1$ 280 FOR  $1 = 0$  TO 5
- 290 PRINT
- **300 NEXT I**
- 310 PRINT "ELAPSED TIME ";M;" MIN "<br>;S;" SEC ";D;"/10"<br>320 PRINT "-------------" 6 F
- 
- 330 PRINT
- 340 PRINT "ENTER 1 FOR ANOTHER GO"  $\begin{bmatrix} 1 & 2 \\ 1 & 1 \end{bmatrix}$ 350 INPUT X
- $360$  IF NOT  $X = 1$  THEN STOP
- 370 CLS
- 380 RUN

#### Quadratic equations

HERE IS A mathematical program which plots a graph of a quadratic equations, the values of the coefficients being entered on running writes Simon Harris of Bedford. When the program is run, the computer will ask for values of the  $x^2$  term, the x term and the constant. It will then ask for the maximum and minimum values of the axes and the steps on the y-axis.

Then the display will go blank for a while and will then show the points on the line plotted to a pre -defined accuracy- input at the beginning of the program. The program:

- 
- I PRINT "ACCURACY" 2 INPUT AC 3 PRINT "COEFF. X\*\*2"
- 
- 4 INPUT CX2 5 PRINT "COEFF. X"
- 
- 6 INPUT CX 7 PRINT "CONSTANT"
- 8 INPUT CON 9 PRINT " MAX/MIN X-AXIS "
- 10 INPUT XX
- 
- 11 INPUT XN 12 PRINT "MAX/MIN Y-AXIS "
- 13 INPUT Y 14 INPUT YN
- 

We have had so many requests for advice about software for the little ZX-80 that we have decided to start a club page devoted to the machine. If you have a contribution to make, write to Practical Computing marking your letter ZX-80 Line-up. We pay £5 for contributions published.

15 PRINT "Y-AXIS STEPS" 16 INPUT S 17 CLS 19 FOR X = XN TO XX<br>
20 LET Z = CX2\*X\*\*2 + CX\*X + CON<br>
21 IF ABS(Y--Z)<AC THEN PRINT CHR\$(128) ;<br>
<AC THEN PRINT CHR\$(128) ;<br>
23 IF NOT(X = 0 OR Y = 0) AND NOT ABS<br>
(Y--Z)<AC THEN PRINT " ";<br>
100 II 30 NEXT X 35 PRINT 40 LET  $Y = Y - S$ 50 IF NOT Y<YN THEN GOTO 19 60 STOP

#### Floating point

This program overcomes the lack of a floating-point Basic on the ZX-80. It calculates the factorials of numbers to as  $\frac{100}{190}$  GO TO 100 many digits as are required, if the number required is less than 120.

However, the user may increase this number, but, as a result, the program is slower  $-$  and I warn you that the program can take a long time to run. The results obtained by using the program are far superior to those of any scientific calculator. After all, what calculator has 120 seven -segment LEDs.

- 1 PRINT "INPUT NUMBER"<br>2 INPUT N
- **INPUT N**
- 
- 
- 3 DIM A(61) 4 LET A(1)= 1 5 FOR A =1 TON 6 FOR X =1 TO 60
- 10 LET  $A(X) = A(X)^* A$
- 12 IF  $A(X) > 99$  THEN LET  $A(X + 1) = A$  $(X+1)+1$
- 14 IF  $A(X) > 99$  THEN LET  $A(X) =$
- A(X)-100 16 IF A(X)>99 THEN GO TO 12 20 NEXT X
- 
- 30 NEXT A 40 CLS
- 50 PRINT "FACTORIAL OF";N;" = ";
- 60 LET  $A = 60$
- 
- 70 LET Al = 0 80 IF A(A)>0 THEN LET Al =1 90 IF Al = 0 THEN GO TO 120
- 100 IF A(A)<10 THEN PRINT "0";
- 110 PRINT A(A);
- 
- 120 LET A =  $\AA 1$ <br>130 IF A > 0 THEN GO TO 80 140 STOP

#### Picture graphics

My final program is for generating pictures which the user can paint on the screen with the graphics characters.

To form the picture, the user uses the character codes. To back -space, 'B' should be typed instead of a number. 'E' should be typed to end the input, and 'N' for a new line.

The computer stores data at the last `REM' statement in the program, at line 9999, and is terminated with a 118, Hex 76, which is a new -line character. 10 FOR X =16424 TO 17424

20 IF PEEK(X) = 39 AND PEEK(X + 1) = 15  $^{100}$  F AND PEEK(X + 2) = 254 THEN GO TO 50 | 1he 25 NEXT X

PRACTICAL COMPUTING March 1981 <sup>113</sup>

30 PRINT "PLEASE ENTER LINE 9999 `REM'." 40 STOP 50 PRINT "WRITE NEW PICTURE (Y-N) ?" 60 INPUT A\$ 70 IF A\$ = "N" THEN GO TO 200 80 CLS 90 LET DP=X+3 100 INPUT A  $110$  LETAB = -111 LETE=118 112 LET R =70 120 IF  $A = B$  THEN LET  $DP = DP - 1$ 130 IF A = B THEN GO TO 190 140 POKE DP,A 150 IF A = E THEN GO TO 200 160 IF A = N THEN PRINT 165 IF A = N THEN GO TO 180

- 
- 170 PRINT CHR\$(A); 180 LET  $DP = DP + I$
- 190 GO TO 100
- 
- 200 LET DP = X + 3 210 LET A = PEEK(DP)
- 220 IF A =118 THEN STOP 230 IF A = 70 THEN PRINT
- 
- 240 IF A = 70 THEN GO TO 260 250 PRINT CHR\$(A);
- $260$  LET DP = DP + 1
- 270 GO TO 210

#### More code conversions

I HAVE written two small programs which I believe that ZX-80 owners may find very useful writes Sarbjit Singh of Coventry. They are Hex to decimal and decimal to Hex converters and, therefore, can be used for decoding the ROM, writing assemblers and disassemblers.

90 IF C = I THEN LET  $D = 16*B$ <br>100 LETB = B + 1

180 LET H = 0<br>190 LET H = G + D<br>200 PRINT " DEC = ";H

10 PRINT " ENTER DEC. VALUE "

130 IF G =  $C$  THEN LET G $f = CHRE(E)$ 

The £ sign refers to the string or char-

 $\mathbf{m}$ 

160 PRINT " HEX.  $=$  "; F£; G£

acter variable key on the ZX-80.

- 10 PRINT " ENTER HEX. VALUE "
- 20 INPUT H£

110 NEXT I 120 LET  $B = 0$ 

160 LET  $B = B + 1$ 170 NEXT F

20 INPUT H 30 LET A = H/16 40 LET  $B = A^*16$ 50 LET  $C = H - B$ 60 LET E = 28  $70$  FOR D = 0 TO 15 80 IF  $A = D$  THEN LET  $F\mathcal{L} = \text{CHR} \mathcal{L}(E)$ <br>90 LET  $E = E + 1$ 

100 NEXT D 110 LET E = 28 120 FOR G = 0 TO 15

140 LET  $E = E + 1$ 150 NEXT G

- $30$  LET A = CODE(H£)
- 40 LET  $A\mathbf{\pounds} = \mathbf{CHR}\mathbf{\pounds}(A)$

80 FOR I = 28 TO 43

130 LET  $E = CODE(BE)$ 140 FOR F = 28 TO 43 150 IF  $E = F$  THEN LET  $G = B$ 

50 LET  $Bf = TLf(Hf)$ 60 LET  $B = 0$ 70 LET  $C = \text{CODE}(A\pounds)$ 

#### Fixing fix command

otherwise excellent T-Bug, is that the fix command, F, is also a Hexadecimal digit writes Alan Evans of Ynysforgan.

As a result, I have, when wanting to examine the contents of a memory location, say, 6FFF, forgotten to hit M first and typed 6, F... and hence forced a fix, often of a non-existent breakpoint.

The T-Bug manual warns you not to type F, without having set a breakpoint.

However, the F command is located in address 43E6H, i.e., 17,382 decimal. That knowledge should mean you can avoid such blunders. I modify the existing contents  $-$  they are 46H, 70 decimal, i.e.,  $7 \times 1$  the numbers are separated from the text "F" — to 51H, 81 decimal, which is "Q" subsetspace  $V = \frac{dy}{dx}$  by place ... QUIT breakpoint...

To save that change, you can copy the altered program with

The program with<br>P4380 497F 43A0 TBUG2 (ENTER) 9 BASIC PRINT stat

#### Second last resort

IN YOUR October 1980 issue, in Tandy Forum you printed a program entitled, Last resort, which was used to display Brickell of Plymouth. I have a program written in Basic which utilises a machinecode routine to do the same.

A full video display of 1,024 characters is generated, which corresponds to the  $\begin{array}{c} 1.8.6 \text{ NVE}^+ \text{HLENAME/INT}^+ \text{.} \\ \text{program is read from disc line by line.} \end{array}$ contents of memory locations, starting 12 'Finally, note that all variables beginning characters, press any key and they appear very quickly. ROM and RAM areas can then be observed. The program is designed for the TRS-80 Level II 16K.

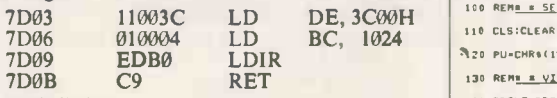

- 
- 
- Basic listing<br>10 REM \* LAST RESORT?\*<br>20 FORN = 32003TO32011:READA:<br>POKEN,A:NEXT<br>30 DATA 17,0,60,1,0,4,237,176,201
- $40 \text{ CLS:} P = \emptyset$
- 50 POKE32000,33:POKE32001,0
- 60 FORK= 1T032:POKE32002,P
- 70 POKE16526,0:POKE16527,125:X = USR<br>(0)
- (0)<br>80 A \$ = INKEY\$:1FA\$ = ""THEN80<br>90 P = P + 4:NEXT
- 
- 99 GOT099

#### Line control

HERE ARE two listings of a program that I have been using for some time to control the format of program listings writes Dennis Long of Rochester in Kent. It permits control of margins, page width, underline functions and so on.

The main feature is that it fully controls the versatile printing formats of the Centronics 737 dot-matrix printer.

- 1 REM \*\*\* LINEPRINTER CONTROL PRO-
- GRAM \*\*\*<br>2 REM \* \* \* BY DENNIS V. LONG (C)
- 3 REM \* \* \* ROCHESTER KENT ENG- $LAND**$
- $4$  REM \* \* \* FOR TRS 80 I DISK BASIC 310 INPUT-00 YOK
- 5 'This program CONTROLS the line-printing

ONE OF the most annoying features of the **EXAMPLE FURUM IS GEVOTED TO THE FAMPLE SOME** OF THE TAND TO SUPPORT OF THE TAND TO SUPPORT OF THE TAND TO SOMETIMES WE will use it to pass on news about the TRS-TANDY FORUM is devoted to the Tandy TRS-80. 80 but, above all, it is for users, and would-be users, of the well-established model I and now the new model II. With your tips, queries, moans and comments, this page can become a market -place for TRS-80 information.

> of a program stored on disc in ASCII format, so that space is left on the paper for binding,

- note-making and debugging.<br>
6 'SPECIAL FEATURES consist of the ability<br>
to set top, bottom and side margins. To<br>
double-space each line, to underline selected<br>  $\frac{1}{240 \text{ ONERROR}}$ statements and to avoid chopping statements in half at the end of each line.
- by placing them, right-justified in the left margin.<br>8 'REM statements may be underlined if the  $\frac{370 \text{ N}}{380 \text{ N}}$
- letters REM are followed by at least one space. Notice that the underline stops at the
- 'BASIC PRINT statements can also be underlined if they contain a (Quote-space-<br>asterisk) sequence, for example:- PRINT"  $\left\{\n\begin{array}{c}\n\text{as } \\
\text{non} \\
\text{non} \\
\text{non} \\
\text{non} \\
\text{non} \\
\text{non} \\
\text{non} \\
\end{array}\n\right\}$ the space between the (") and the  $(*)$  has  $\frac{410 \text{ PRT}}{100 \text{ PRT}}$
- programs in machine code writes NR contain the underline control code for the Brickell of Plymouth I have a program gone.<br>
10 'The first space after a (REM) and the<br>
space between the (") and the (\*) is used to<br>
contain the underline control code for the<br>  $\begin{array}{c|c}\n\text{A30 TF LMS} \\
\text{A30 TF LMS}\n\end{array}$ both use the code CHR $$(15)$  - see lines  $640$  and  $650 -$  to start underline.
	- 11 'Before using this program, save the pro-<br>gram you want printed in ASCII format,<br>i.e., SAVE"FILENAME/TXT",A. The
- from location 0. To display the next set of with P are NOTE: $-N$  denotes an im-<br>characters, press any key and they appear bedded line feed strings. They are used to send with P are NOTE: $- N -$  denotes an imbedded strings. The lineprinter, for example PU means Print Underline, PI is Print 300 COSUB700: LPRINT Indented from margin etc.
	- 100 REM = SET UP PROGRAM . . . . . . . .
	- 110 CLS:CLEAR10000:DEFINTA-2:DEFSNG F.S.L.DEFSTR P
	- 17.0 PUrCHRS115):M.CHRS1141
	- 130 REM<u>. & VIDEO HEADING & & & # # # # #</u>
	- 110 PRINT.PROGRAM TO LINEPRINT AN ASCII ENCODED BASIC PROGRAM FROM OISK":PRINT STRINGS(62,61)
	- 150 REMA = SET UP PRINTING FORMAT = = + + 160 LP=PEEK(EH4028):PRINT"PAGE LENGTH IS":LP;iINPUT" - CHANGE
	- IT "ICSI IFCS."YES" THEN CS.""IGOSUB610 ELSECS.""
	- 170 INPUT"ENTER TOP MARGIN SPACING FOR LISTING "ITMI IFTM THEN180 ELSE TH=3
	- 180 INPUT"ENTER LINE NUMBER FOR BOTTOM OF LISTING"; BM: IFBM THENI90 ELSE BH=58
	- 190 INPUT"ENTER THE CODE FOR THE TYPE OF PRINTOUT REGUIRED-FOR EXAMPLE - 27,20 "IA,BI PT=CHR1(A)+CHR1(B)
	- 200 INPUT"HOW MANY CHARACTERS PER LINE DOES IT GIVE "; CLIIFCL THEN210 ELSE CL=80
	- 210 INPUT.ENTER LEFT MARGIN WIDTH (ALLOW FOR LINE NO. IN MARGIN) "ILMIIFLM THEN 220 ELSELM=10
	- 220 INPUT"ENTER RIGHT MARGIN WIDTH"IRM: IFRM THEN 240 ELSE RM.10.
	- 230 REM<u>. . WRITE A PAGE HEADING</u> . . . . .
	- 240 PRINT0120, CHRS(31) | IINPUT"00 YOU WANT A HEADING FOR EACH PAGE"ICSIIFCS="YES" THEN CS=""IGOSUB620 ELSECS=""IPH="
	- 250 REME # DEFINE ASCII FILE NAME \* \* \* \* 260 LINEINPUT"ENTER THE FILE NAME - "INS
	- NOTE.- denotes an imbedded line feed

#### 270 REM<u>e & SELECT LINE NUMBERS & & & & #</u>

- 280 NF=0: INPUT"ENTER START LINE NO. OF LISTING "ISL:IF SL THEN 290 ELSE SL=0
- 290 LH=SL: INFUT"ENTER FINISH LINE NUMBER ";FL:IF FL THEN 300 ELSE FL=65529
- 300 INPUT"DO YOU WANT A SPACE AFTER EACH LINE ";C+:IF C+-"YES" THEN 22=1 ELSECs=""+22=0
- 310 INPUT-00 YOU WANT REM'S UNDERLINED ";CS:IFCS="YES" THEN 21-11 CS-"" ELSE 21=0:CS-

114 PRACTICAL COMPUTING March 1981

320 REM. . DISPLAY SELECTED FORMAT . . .

330 PRINT8128.CHRS(31); PH"~FILE NAME :- " TAB(14)NS TAB(35) "PAGE LENGTH" TAB(46) PEEK(8H4028) "-MARGINS :- LEFT"LM" RIGHT"RM" TOP"TH" BOTTOM"BM"-LINE NUMBERS START" TA8122)SL TAB(30).FINISH" TAB(36)FL TAB(45)"CURRENT" TAB(53)LN

Tandy forum

- 340 ONERROR GOTO600 IPOKE8H4029.LP-1:OPEN"I", 1, N&:REM# 4029 Is line counter location
- 350 WP.CL-RM
- 360 GO5UR660:LPRINTPT:
- 370 REM<mark>e & GET DATA FROM DISK # # # # #</mark>
- 380 TFEOF(1) THEN PRINT8384, CHRS(31) "END OF FILE \* \* ":: CLOSE! GOSUB690: INPUT"ANOTHER FILE USING THE SAME FORMAT "ICS: IFCSA"YES" THENCSA"": GOTO240 FLSE 110 .<br>390 LINEINPUT#1.LIs
- 
- 400 LN=VAL(LI+): IFLN<1 THEN CLOSE:PRINT0832,"= = = = THIS IS NOT AN ASCII PROGRAM P = PRESS ENTER = = =":INPUTCS: GOT0240 ELSE PRINT8374,LN)
- 410 PRINT0448.CHR\$(31)ILI\$

#### 420'REM \* CHECK LINE NUMBER \* \* \* \* \* \*

NOTE:- - denotes an imbedded line feed

430 IF LN SL THEN 380

- 440 IF LN FL THEN PRINTeS12, CHR\$(31):"LAST LINE REGUESTED HAS BEEN PRINTED ": GOSUE690:CLOSE: INPUT "OO YOU WANT MORE LINES LISTED USING THIS FORMAT ";CS:IFCS="YES" THENCS="": GOT0280 ELSE110
- 450 RENA & START WORK ON DATA ...
- 460 T.1:00508630: IFZI GOSUR640
- 470 LL=INSTR(LIS.CHR\$(32)):IN=LH-LL1GOSU8670
- 460 REM<u>A & CHECK PAPER FRINT HEADING \* \*</u>
- 490 LC=PEEK(8H4029): IFLC>=BH THEN NP=NP+1: IFNP=1 THEN GOSUR&&OILPRINTCHR\$(12) ELSE GOSUB&90 ELSE530
- "PU: PH: PHI" Page" NP;
- 510 FORN.2TOTM:LPRINTCHR111138):NEXT
- 520 REM<u>e = SORT AND LINE PRINT DATA = = =</u>
- 530 IFLENILIS)<(WP-IN) THEN LPRINTPIILIS: IFZ2 THEN LPRINT CHR\$(138)! GOT0380 ELSE GOT0380
- 540 L=WP-IN:V=L-S:TCS"
- 550 K=INSTR(V.LIS.TCS): IF X>0 AND X<L. THEN V=X: GOTO560 ELSE IFTES." "THENTCS="I":GOT0550 ELSEV=V-5:TCS=" ":GOT0550
- 560 LPRINT PIILEFTS(LIS, U): IFZ2 THEN LPRINTCHR\$(138)
- 570 LIS-RIGHTS(LIS.LEN(LIS)-V)
- 580 IN.LM:GOSU86701GOT0190
- 590 REME E SUBROUTINES S F R R R R R R R
- 600 CHO"E";PRINT"ERROR CODE"!ERR/2+1;" ON LINE";ERL;" RE-";! CLOSEIRESUME260 | REM<u>R R Error trap assumes a file name.</u> error **x** x
- 610 INPUT"ENTER THE PAGE LENGTH REQUIRED ";LP:POKE&M4028.LP: RETURN
- NOTE:- denotes an imbedded line teed 620 PRINT ENTER NOT MORE THAN ONE LINE FOR THE HEADING"
- MINEINFUTAH:RETURN 630 I=INSTR(I,LIS.CHRS(10)): IFI THEN MIDS(LIS.I.1)= CHRS(126):
- GOT0630 ELSE RETURN : REMA = Replace line feeds with seutsple
- 640 R=INSTR(LIS, "REM" . CHRS(32)): IFR THEN MIDS(LIS, R.3.1)= CHRS(15): RETURN :REM R=INSTR(LIS."REM ") could be used. but the space would be replaced with OF Hex if the underline is used for lineprintir.
- 650 R=INSTR(LIS, CHRS(34)+" ="): IFR THEN MIDS(LIS, R+1,1)= CHRS(15): RETURN ELSE RETURN IREMA # Put underline code  $after$  a REM or a ("  $\equiv$  ) sequence.
- 660 IFPEEK(14312)<br />
631 TEPEEK(14312)<br />
640 TEPEEK(14312)<br />
640 TEPEEK(14312)<br />
640 TEPEEK(14312)<br />
640 TEPEEK(14312)<br />
640 TEPEEK(14312)<br />
640 TEPEEK(14312)<br />
640 TEPEEK(14312)<br />
640 TE = ";: FORM=0T050; NEXT: PRINT0896, CHR\$(30);: FORM=0T050; NEYT:GOT0660 ELSE RETURN
- 670 PI=CHRS(14)+STRINGS(IN,32)
- 680 RETURN: REMA # Define line feed and pass indent # # 690 LPRINTCHR\$(138)PI "NOTE:- "CHR\$(126)" - denotes an imbedded line feed" CHRS(12): RETURN

NOTE:- - denotes an Imbedded line feed

700 PRINTO832, "= = CHECK PAPER = = "::INPUT"PRESS ENTER TO CONTINUE "; C+1GOSUB660: RETURN

• Circle No. 175

凹

# Accounting Business Systems

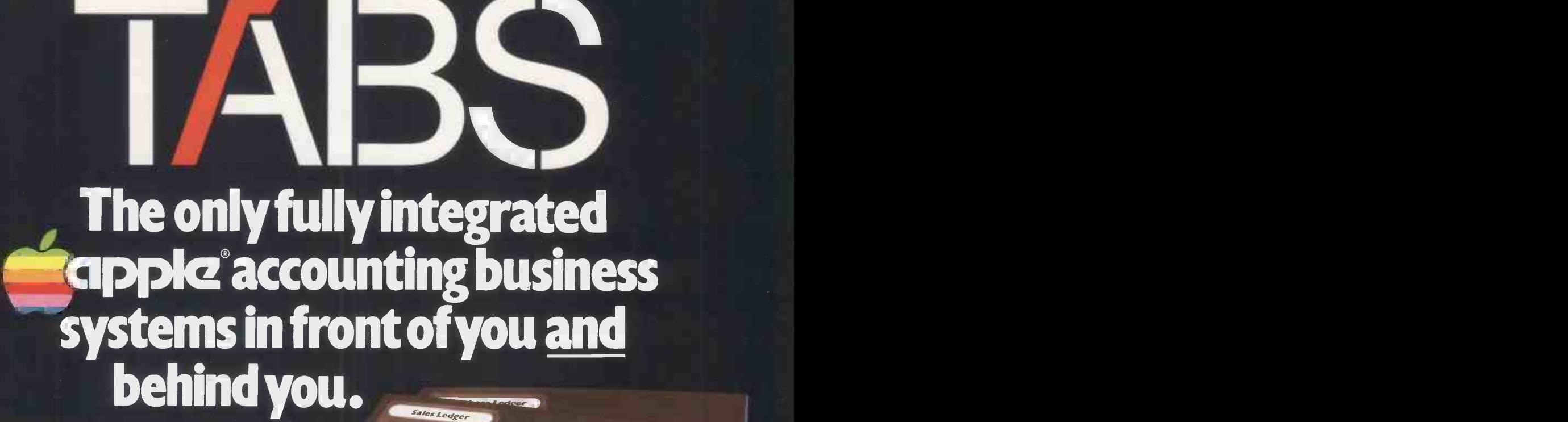

TABS unique, low cost accounting systems have been specially designed for small businesses that could profit from microcomputer assistance.

TABS not only provide the ideal accounting systems but also recognise that businessmen, although aware of microcomputer technology, may not be aware of just how simple it is to exploit.

Unlike other systems, TABS are fully modular which means that each module may be purchased separately and integrated to suit your own requirements. Just to make sure that we have left nothing to chance, TABS also offer a total service package that includes training courses, consultancy and free seminars through a rapidly expanding national dealer network.

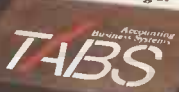

Synapse Chesham (02405) 72777 V<br>
Aerco-Gemsoft TABS Firmware card Total cost £2056<br>
Woking (04862) 22881 VOKing (04862) 22881 Westwood Computers Ltd Birmingham 021-632 5824 Capricorn Worcester (0905) 21541 Courtland Electrical<br>Oxfòrd (0865) 779282 Microlen Computers Ltd<br>Sevenoaks (0732) 882759 Vega Computers Ltd London 01-680 4484 Lux Computer Services Ltd Watford (0923) 29513

<sup>\*</sup>The Minimal System Expanding Dealer (1) The Minimal System<br>Network The minimum system required to run the TABS<br>modules is:— Hexagon Services<br>
Slough (0753) 21998<br>
Micro Business Center Apple 48k<br>
Molverhampton (0902) 725687<br>
Synapse<br>
Chesham (02405) 72777<br>
Disc without controller<br>
Disc without controller<br>
Disc without controller<br>
Disc without c

Shannons **The Computers Shannons Computers** Topmark Computers St. Neots (0480) 212563 Estate Computer Systems Sleaford (Lincs) (0529) 305637 Blyth Computers Ltd Wenhaston Suffolk (050270) 371 Meclec Shoeburyness Essex (03708) 5047 Microspot Maidstone (0622) 858753

Each module costs an astonishingly low Modules include:

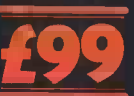

w

Purchase Ledger, Sales Ledger, Nominal Ledger, Payroll, Stock Control, Job Costing, Word Processing, Training, Support.

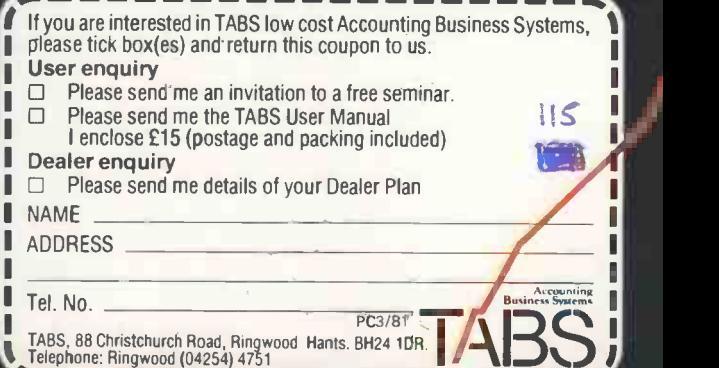

**SYStem** 

The ALTOS ACS 8000 range of business/ scientific micro computers creates a new standard in quality and realiability in high technology micro computers.

#### Hard Disk/Multi User Systems

The Winchester hard disk/multi user systems are now available supporting up to 4 simultaneous users and providing a maximum standard softy of 58 Megabytes of hard disk data storage.

The systems are truly flexible and allow expansion of the ALTOS floppy disk system to keep pace with the users requirements.

Still single board, features include • a high speed 1/0 section with up to six serial ports and one 8 bit Parallel port up to 208K of on board R.A.M. Oup to 208K of on board R.A.M.<br>
O High speed (4 MHz.) D.M.A. control as asynchronous package that operates

standard. Yes, mini power and at micro cost too.

#### Hard Disk Security Back-up

The 17.5 Megabyte funnel tape unit permits selective dumping from the Winchester at a rate of 1 Megabyte per minute.

#### Built-in Reliability

The ACS 8000 range are true single board micro computers making them extremely reliable and maintainable. All electronics are socketed for quick replacement. Complete diagnostic utility software for drives and memory is provided.

The board and Shugart floppy disk drives are easily accessible and can be removed in less than ten minutes.

#### Quality Software

Unlimited versatility. The ACS 8000 range support the widely accepted CP/M and MP/M  $\frac{1}{\sqrt{2}}$ operating systems plus basic (Microsoft and CBasic), Cobol, Pascal, and Fortran IV. All available now.

Logitek in conjunction with its own  $\overline{\mathrm{Cu}}$ microsoftware house, Interface Software Ltd.  $\epsilon_0$ of Camberley are able to supply a wide range of Camberley are able to supply a wide range of proven 'off-the-shelf' business software including general accounting, word processing, stock control, mailing list etc.

There are already over 1000 micro computer installations using this software. A track record which we consider speaks for itself. Why 're-invent the wheel' when there is standard software of this quality available now?

#### Communication Software

Two new custom software packages are now available for the Altos Computer System operating with CP/M to enable it to communicate with remote machines over ordinary releptione lines. As rise is an<br>asynchronous package that operates with a a a a almost any remote machine. SYNCH is a  $\Box$ synchronous package for use with the IBM 3780 protocols.

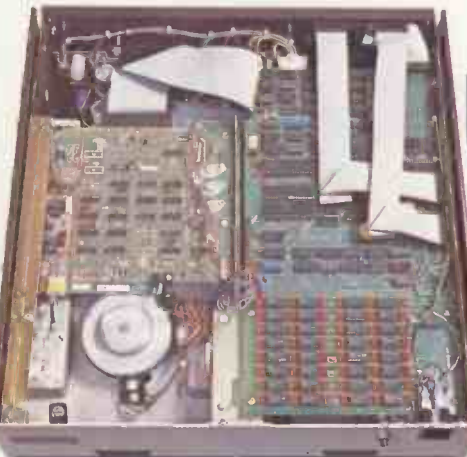

## **Custom Graphics & Scientific**

ALTOS

A full graphics and scientific package is now available for use for the Altos with FPP.<br>GRAFLIB is a custom Altos software

package containing a complete range of<br>FORTRAN— callable graphics subroutines. It is designed with DRE RG-912 board, or a Tektronix 4000 series graphics terminal. Several multi-colour X-Y plotters are supported allowing hard copy in addition to screen graphics.

#### After Sales Support

Logitek are supported by DDT Maintenance Ltd. who provide a nationwide field maintenance service for Altos products and offer the option of maintenance contracts.

#### Availability

Logitek carry deep shelf stocks of Altos hardware and compatible peripherals.

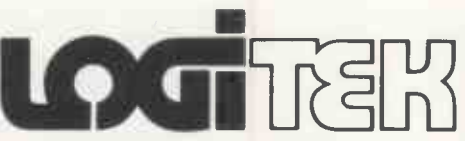

LOGITEK, E.I.C. Electronics Ltd. All enquiries to 8-10 Fazakerley St., Chorley, Lancs. Tel: 02572 67615/70206 also at

30 Kelvin Ave., Hillington Industrial Estate, Glasgow G52 4LH

Logitek are now the exclusive distributors of Altos Computer Products for the U.K. and Eire

Circle No. 176

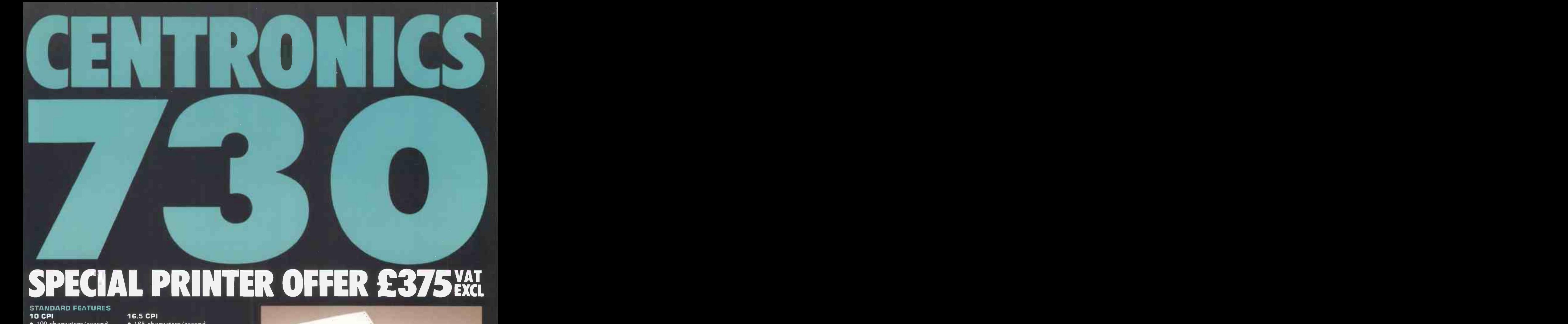

# SPECIAL PRINTER OFFER £375<sup>VAT</sup>

#### STANDARD FEATURES<br>10 CPI

**10 CPI 16.5 CPI**<br>• 100 characters/second • 165 cha • 100 characters/ second • 165 characters/ second<br>• 80 characters/line • 132 characters/line

- 
- 132 characters/line
- 10 CPI or 16.5 CPI selectable by software command. Expanded character selection for both 10 and 16.5 CPI.
- 3 way paper handling: A4 cut sheet, paper roll and fanfold.<br>• 7 x 7 dot matrix<br>• 96 character ASCII plus five selectable European character
- 96 character ASCII plus five selectable European character sets
- Microprocessor electronics<br>• Undirectional print at 10 l
- Undirectional print at 10 IPS
- 6 LPI vertical
- Centronics colours and logo

#### INTERFACES

- Centronics Parallel (Standard)
- RS 232/V24 Serial (Option)

RIBBON SYSTEM Continuous ribbon 9/16" (14mm) wide, 20 yards (18.3 meters) long Mobius loop allows printing on upper and lower portion on alternate passes.

#### OPERATOR CONTROLS

Power on/of

Reset switch  $-$  allows disabling of printer without dropping AC

DATA INPUT

7 or 8 bit ASCII parallel, TTL levels with strobe Acknowledge pulse indicates that data was received.

#### ELECTRICAL REQUIREMENTS

60 Hz; 115VAC, + 10%/-10% of Nominal 50 Hz; 230VAC, + 10%/—10% of Nominal strategies of  $\sim$ 

#### PHYSICAL DIMENSIONS

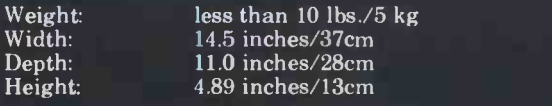

Dimensions exclusive of roll paper holder.

#### **TEMPERATURE**

Operating:  $40^{\circ}$  to  $100^{\circ}$ F (4.4° to 37.7°C)<br>Storage:  $-35^{\circ}$  to  $140^{\circ}$ F (-37.2° to 60  $-35^{\circ}$  to  $140^{\circ}$  F ( $-37.2^{\circ}$  to 60 $^{\circ}$ C)

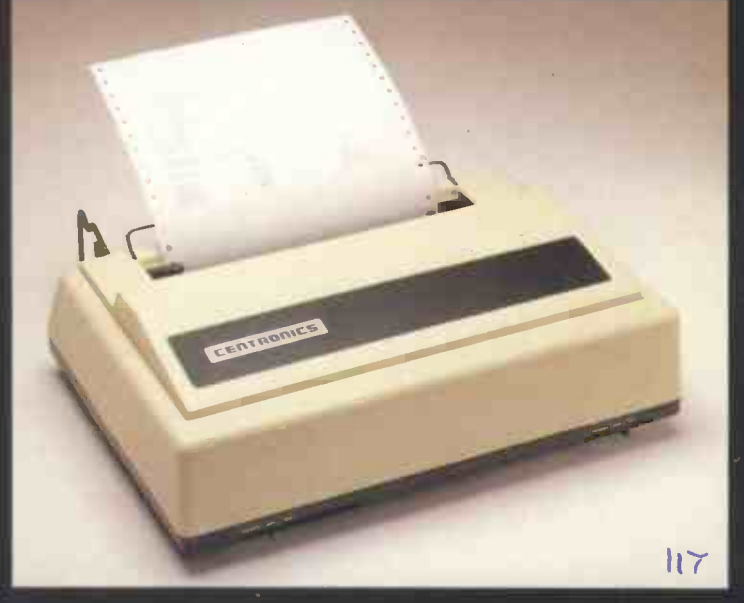

# **HUMIDITY**<br>Operating:

Operating: 20% to 90% (No Condensation)<br>Storage: 5% to 95% (No Condensation) 5% to 95% (No Condensation)

#### **FORMS HANDLING**<br>Roll Paper: 8.5

8.5 in.  $\times$  5.0 dia. with 1 in. core maximum dimension. 3.5 in. wide with .38 in. core minimum dimension

Fan Fold: 9.0 in./22.9cm wide pin to pin 9.5 in./24.1cm wide overall

Up to 3 ply paper with 2 carbons (total thickness not to exceed .012 inches)

#### Cut Sheet: Maximum width 8.5 inches

FREE! Personal Comput

column software option.

ersonal Computers Limited 194-200 Bishopsgate L London EC2M 4NR

Telephone: 01-626 8121

# BLACK BOX III MICROCOMPUTER SOLUTIONS

3

5

have problems – too little memory,  $\frac{1}{4}$ not enough storage, poor communications, no expandability. RAIR's Black Box III range provides all the solutions. With up to 512K bytes of memory, 200M bytes of

Conventional microcomputers can  $\Box$  high-speed hard disk, 16 simultaneous users, and  $\frac{3}{4}$  high-speed hard disk, 16 simultaneous users, and<br>shared-resource multi-computer networking, the only<br>thing migro about the Black Boy III is the price thing micro about the Black Box III is the price. <sup>1</sup> Call your nearest Dealer for details.

)1 Single mini -disk system 2 Dual mini -disk system

3 Single mini -disk plus 5" hard -disk system 4 Single 8" hard -disk system 5 Add-on 8" hard -disk

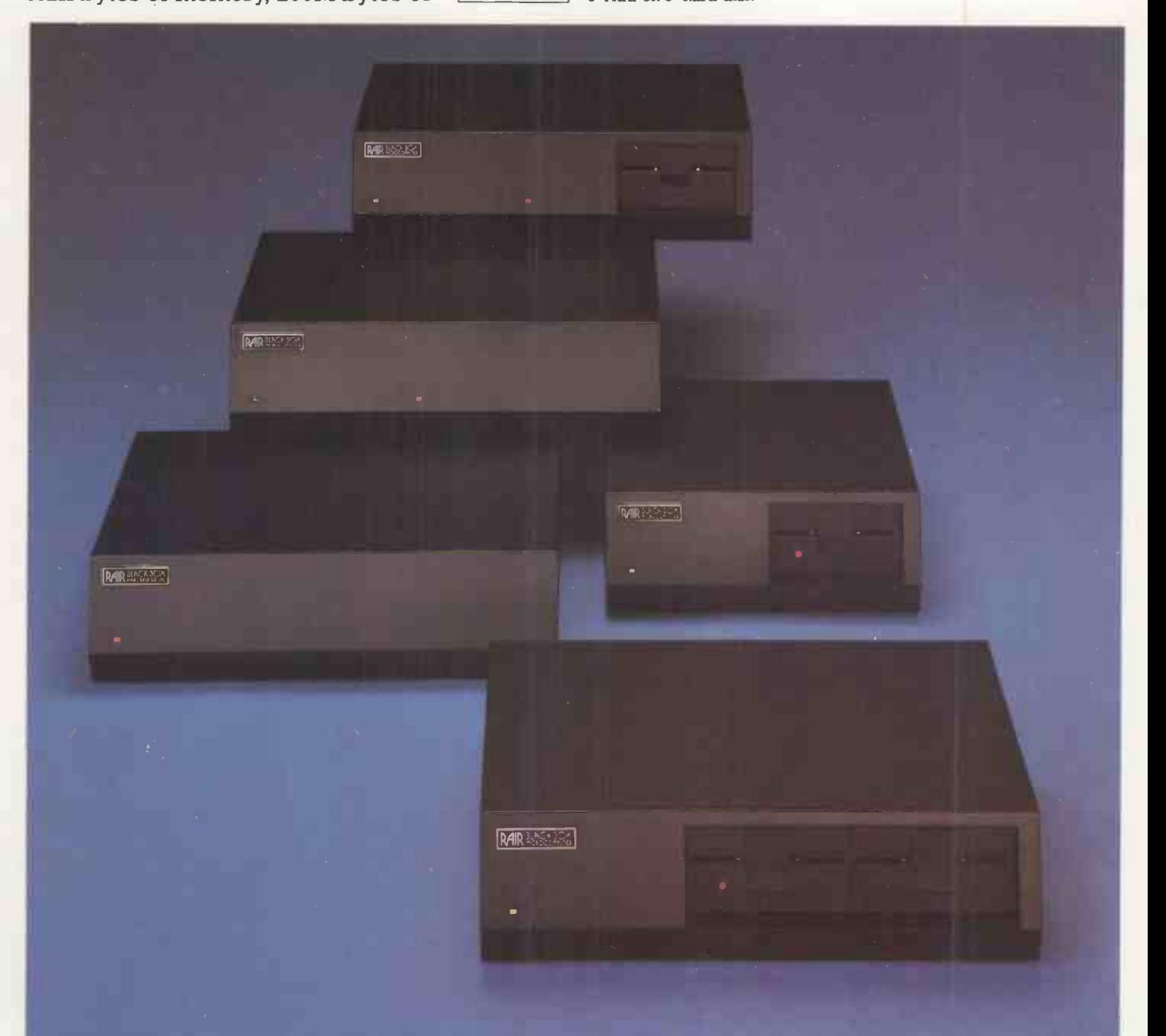

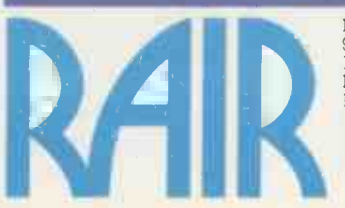

116

#### Digitus Ltd.

Manchester Unity House 40 Bartholomew Street, Newbury Tel: 0665 7<br>
11-12 Rampart Road, Leeds Tel: 0633 459459 Berkshire. Tel: 0635 30505<br>
227 Tottenham Court Road, London W1 29 Hanging Ditch, Manchester 30-32 Nea.<br>
29 Hang 9 Macklin Street, Covent Garden<br>London WC2 Tel: 01-405 6761<br>**Holdene Ltd.** Manchester Unity House 11-12 Rampart Road, Leeds Tel: 0532 459459 Lion Micro Computers Ltd. 227 Tottenham Court Road, London W I Tel: 01-636 9613

Micromedia Systems Seymour House, 14-16 Chepstow Road Newport Gwent. Tel: 0633 59276 Newbear Computer Store

T & V Johnson (Microcomputers) Johnson House, 75-79 Park St., Camberley Tel 0276 20446 and 148 Cowley Road, Oxford Tel 0865 721461

Rair Limited, 30-32 Neal Street, London WC2H 9PS Tel: 01-836 4663

#### 6502 Special

#### Input without display

Special, I described how input could be made using the UK101 Basic, but without Taylor of Peterborough, Cambridgeshire. I have since graduated to the new MK2 monitor ROM for the 101. Due to changes in subroutines in the new ROM, a different Poke value is required to allow the input without display.

For the MK2 ROM lines 2 and 4 of my program should read

#### 2 POKE 538, 33 4 POKE 538, 212

I find the new ROM with Edit reasonably useful. It allows line edit, rapid screen clear, and storage/recovery of data  $-$  string or variable  $-$  from tape.

The only loss is the disc bootstrap but that can be kept on an external ROM if one wishes to use a disc. The documentation is good, although in a list of storage locations, there is an error in the decimal address of the vectors on the last page.

The cursor home is to top left and VDU display now starts to write from top to bottom and that scrolls when the bottom line is reached.

#### All is not lost

IF YOU HAVE ever been in the situation where your UK101 suddenly decides that it has had enough and refuses to run your latest Basic masterpiece which no doubt contains a dreaded Poke command  $fear not - all is not lost reasons MDE$ Connor of Swansea. Before resorting to cold -start go into monitor mode and load the following:

0000 : - 4C 74 A 2 4C C 3 A 8 0 5 A E

Now re -set and try a warm -start. With any luck, you will now be able to use Basic again and your program will still be in memory. However, before running your<br>masterpiece, I suggest that you try to discover why it wiped those zero-page locations in the first place.

#### Fault checking

WHEN YOU have acquired a new memory board, how can you be sure that there are no faults in it?  $-$  asks Fionn Turnbull of Walton on Thames in Surrey. It is possible to store binary zeros in each byte in turn, check to see if all bits have cleared, and do the same with all ones.

However, due to the complexity of integrated circuits, some faults are soft. That is; they occur only under particular circumstances which may occur only rarely. To be sure of the integrity of integrated circuits, all possible conditions should be tested.

The bits within a byte of RAM may be set in one of 256 possible combinations. To be sure of the integrity of RAM, each possible combination should be tested for every byte. That is what the program, Bytest, attempts to do.

Having loaded the program, set "GO" to the start of the program at 0E80. Press

IN MY letter published in August 1980 6502 **THE 6502 SPECIAL is dedicated exclusively to the exchange** the screen displaying the data writes  $M F$  and guidance for other 6502 users. Please mark your letters of information between 6502 users. It is up to you, the reader, to help establish this page with your ideas, problems 6502 Special. We pay £5 for each contribution published.

> a command key, and the program name is displayed for a few seconds. Then the Acorn "From" prompt appears. Key -in the address at which you wish testing to |  $\theta$ start, and finish with a command key. That gives the "To" prompt. Key-in the end address, and on pressing a command key, the display goes blank.

The memory area specified is now being tested. If the test is successful, the display shows the "To" address you keyed-in.

If the program finds a byte which appears faulty  $-$  such as ROM, or an address which does not access anything - it branches from the testing loop. The address of the faulty byte is displayed, together with its apparent "contents". To draw attention to the fact that this is a fault, the "contents" flash on and off. To test 8K of RAM takes about 63 seconds.

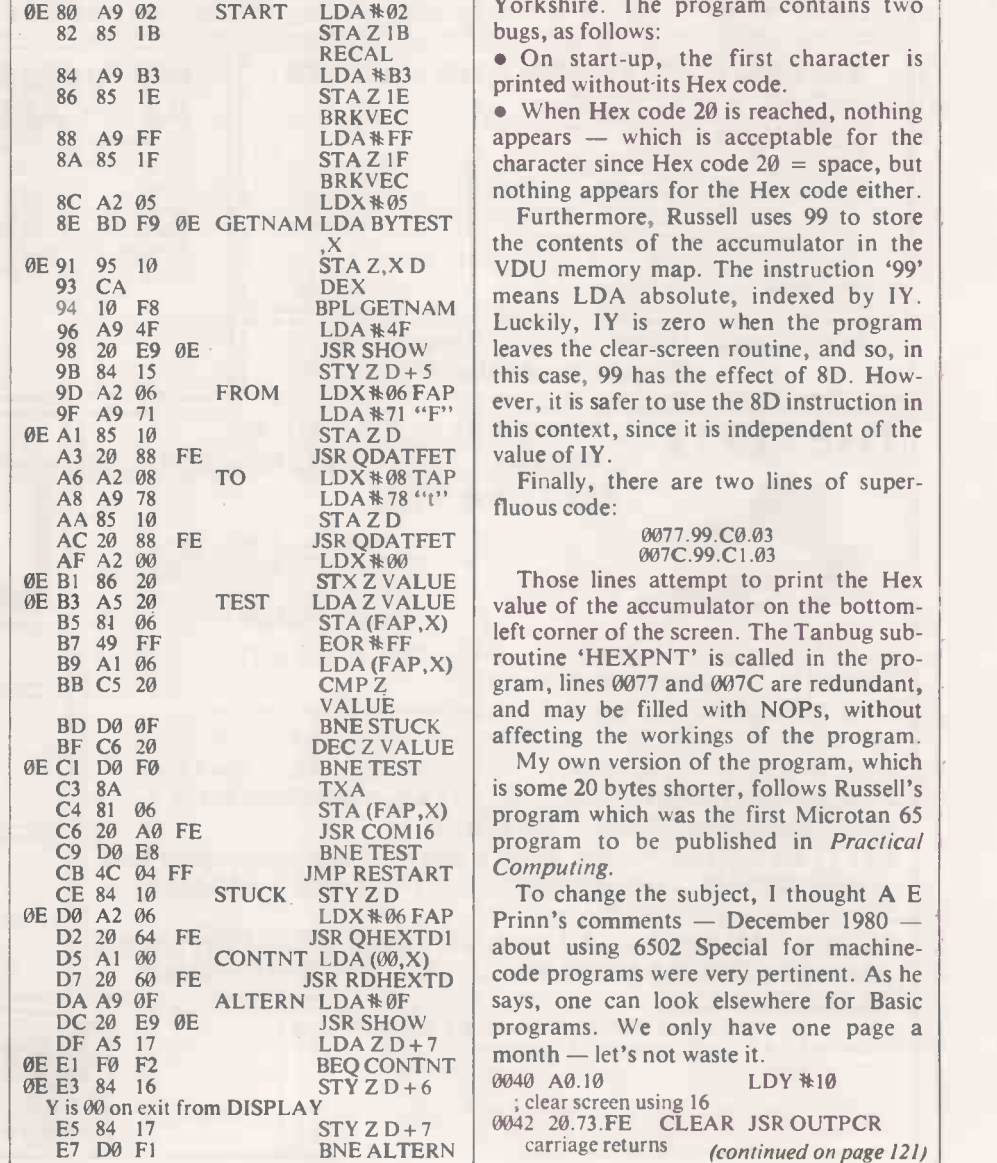

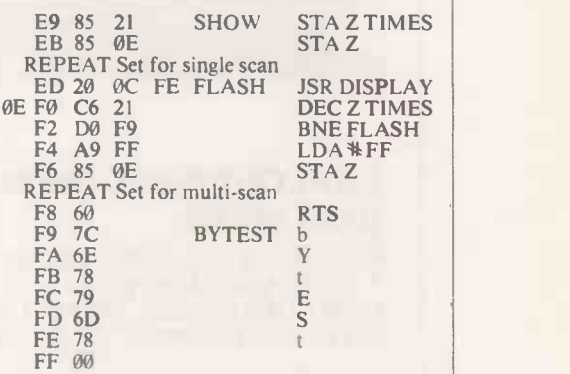

#### Bug hunter

IN 6502 Special December 1980, S Russell sent in a machine-code program, which listed the ASCII character set by Hex code writes N Corbett of Pontefract, West Yorkshire. The program contains two<br>bugs, as follows:

 $R = R - 21B$  bugs, as follows:<br>RECAL **ON** start-up, the first character is printed without its Hex code.

BRKVEC  $\bullet$  When Hex code 20 is reached, nothing BRKVEC nothing appears for the Hex code either.  $a$ ppears  $-$  which is acceptable for the character since Hex code  $2\theta$  = space, but

94 10 F8 BPL GETNAM  $\begin{array}{c} \text{means} \\ \text{LDA} \\ \text{LUCA} \\ \text{LUCA} \\ \text{$  $98 \text{ } 20 \text{ } \text{ }EB$  JSR SHOW | leaves the clear-screen routine, and so, in 9D A2  $\frac{0}{2}$  FROM LDX  $*06$  FAP ever, it is safer to use the 8D instruction in Furthermore, Russell uses 99 to store the contents of the accumulator in the means LDA absolute, indexed by 1Y. this case, 99 has the effect of 8D. Howthis context, since it is independent of the

Finally, there are two lines of superfluous code:

#### 0077.99.C0.03<br>007C.99.C1.03

 $VALUE$  and may be filled with NOPs, without  $\frac{\partial F}{\partial q}$  BNE STUCK affecting the workings of the program. Those lines attempt to print the Hex left corner of the screen. The Tanbug subroutine 'HEXPNT' is called in the program, lines 0077 and 007C are redundant,

My own version of the program, which is some 20 bytes shorter, follows Russell's program which was the first Microtan 65 program to be published in *Practical* Computing.

 $\frac{06}{100}$  LDX  $*06$  FAP Prinn's comments - December 1980 - $\begin{array}{c|c|c|c|c|c} \hline \text{300} & \text{CONTNT LDA (00,X)} \\ \hline \text{60 FE} & \text{JSR DHEXTD} & \text{code programs were very pertinent. As he} \end{array}$ E9  $\theta$ E JSR SHOW programs. We only have one page a To change the subject, I thought A E about using 6502 Special for machinesays, one can look elsewhere for Basic month - let's not waste it.

0040 A0.10 LDY #10 ; clear screen using 16

0042 20.73.FE CLEAR JSR OUTPCR<br>carriage returns continued on nage (continued on page 121)

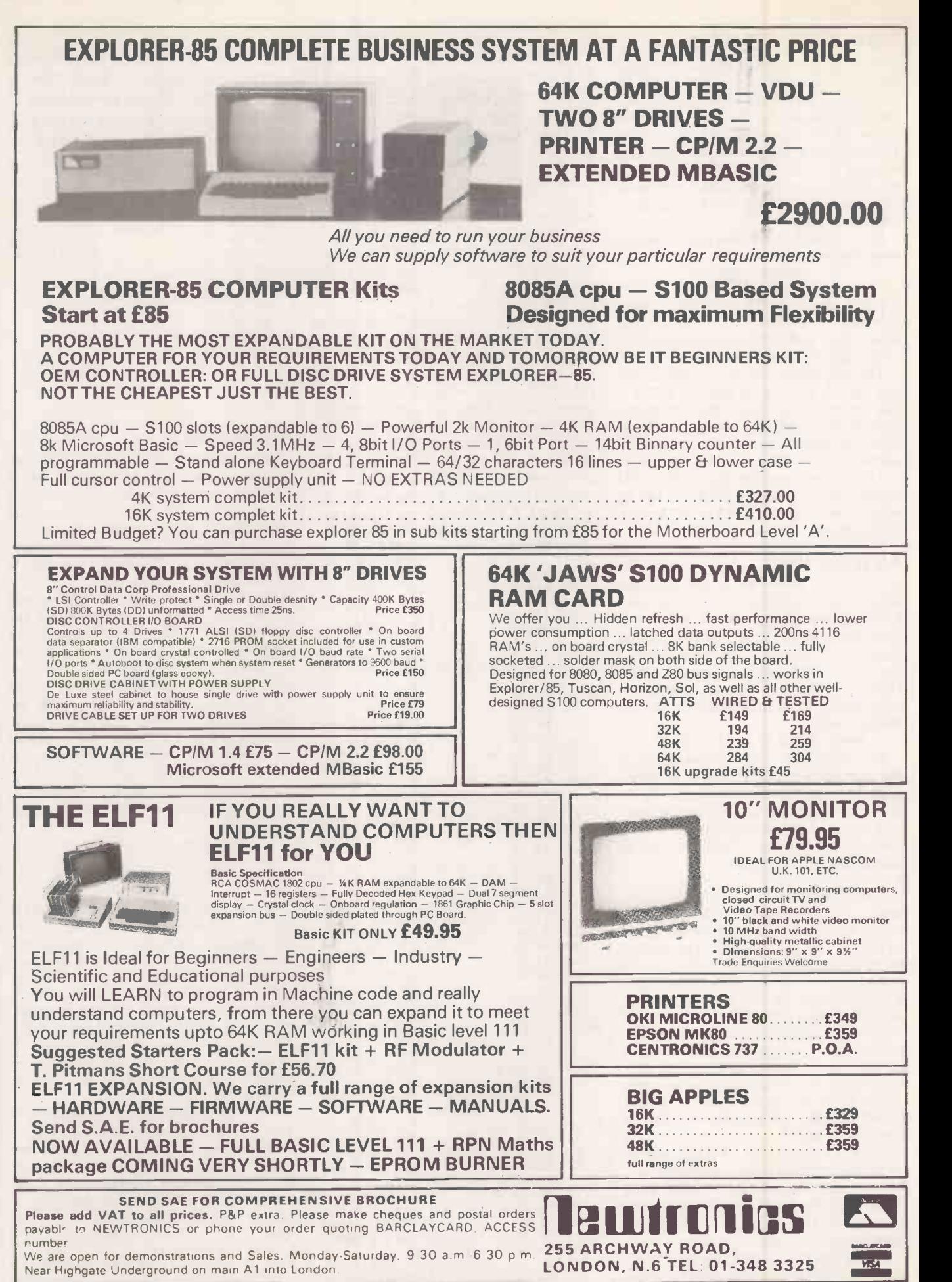

Circle No. 179

(continued from page 119) 0045 88 DEY 0046 DO.FA BNE,CLEAR 0048 A9.00 START LDA\\00<br>004A 8D.E3.03 REPT STA 03E3 ; print character<br>004D 48 004D 48 PHA ; save accumulator, i.e., character 004E 20.OB.FF JSR HEXPNT ; print hex-code of character<br>51 A9.20<br>5 DA \*20 0051 A9.20 LDA \*20 ; obliterate cursor left by HEXPNT 0053 8D.E2.03 STA 03E2<br>0056 A2.FF LDX \*FF ; delay - may run faster by making LDX operands smaller in value<br>58 A0.FF DEL.2 LDY \*FF 0058 A0.FF DEL.2 LDY<br>005A 88 DEL.1 DEY 005A 88 DEL.1 DEY<br>
005B D0.FD BNE,DEL.1<br>
005D CA DEX 005E DØ.FA BNE, DEL.2<br>0060 20.73.FE JSR OUTPCR 0060 20.73.FE JSR OUTPCR<br>; Carriage returns to space out display — one size or two may be filled with NOPs if required<br>63 20.73.FE JSR OUTPCR 0063 20.73.FE JSR OUTPCR 0066 20.73.FE JSR OUTPCR 0069 68 PLA ; Restore character<br>6A 69.00 ADC \# 01 006A 69.00 ; Increment it 006C C9.80 CMP #80 ; Begin again if all characters printed; otherwise repeat 006E D0.DA BNE, REPT<br>0070 F0.D6 BEQ, START BEQ,START

#### Reviewed re -number

THIS PROGRAM, 6502 Special, September 1980, seemed to be just what the doctor ordered - until I found that it altered all the line numbers but all the GOTOs left as in the original writes N G Savill of Ascot, Berkshire. A friend confirmed that, typing the program into his 101, so the midnight oil had to be burnt.

A thorough examination  $-$  a euphemism for a week of computing sessions from 11 pm to 3 am  $-$  produced the simple reason and the not so simple corrections and modifications.

My friend and I, liking our programs to be readable, used the format "GOTO N" not "GOTON". With the latter format, the program works perfectly but with the former, when the GOTO tokens are found at address  $J -$  line 63090 in the original program  $-$  address  $J+1$  returns 32 -ASCII for space  $-$  for L in line 63100.

Since  $L < 48$ , the NEXT in line 63220 sets  $J = J + 1$  and then line 63090 finds the space instead of the token and thus the GOTO is missed altogether. Re-written as shown here the program will now cope with a space between a "GOTO" and its number, and also a space before and/or after a COMMA (ASCII 44) which is used in "ON X....GOTO N, M" statements.

Although not in the 101 manual, GOSUB may also be used in that way, i.e., "ON X....GOSUB N, M". There are two minor errors in the manual here: on return from "GOSUB" and if X in "ON X....GOTO N, M" is greater than the number of lines  $(N + M)$ , both cause the program to jump to the next statement not to the next line.

Five modifications were made to improve the program:

• If the number of lines is excessive, the

program ends earlier; at the end of the first pass instead of the second.

- If the new line number following a "GOTO" with a space is longer than before, i.e., 120 instead of 80, the space will accommodate it, but the "OVER-WRITTEN" message is still output so programs can be kept readable. If this is not required, omit the  $" = "$  in line 63250.
- The program now re-numbers between user -defined start and finish lines so that with several programs in the memory they can be processed one at a time.
- Re-numbering is again user-defined for the first new line number and increment size. Note that this must be done with the utmost caution not only to ensure that one program is not numbered the same as another, but also to prevent line numbers being stored in the memory out of sequence.
- The error messages have been expanded to give more information, e.g., if the to re-n new line number after a "GOTO" is ments

## 6502 Special

longer than before so the token is overwritten, it will completely disappear as it is stored in only one memory location. The token is, therefore, output - $136 = GOTO$ ,  $140 = GOSUB$ ,  $160 =$ THEN and  $44 =$ COMMA. The new line number is given followed by the missing token or label and the old line number. Lines have been kept to 46 characters

even in a readable format to aid use of 1200 BAUD for tape storage. Sadly, the program is long  $-35$  instead of 25 lines and about 1,010 bytes instead of  $760$ these based on a readable format  $-$  but, of course, it can be squeezed -in. On a 4K 101, the maximum number of lines the program can treat may be reduced from 200 to 100 by subtracting 100 from the appropriate numbers in lines 63040, 63060 and 63100.

It was ironic that I had to re-number the ammended program manually as it cannot re -number itself and all the mainframe computers I use go beserk if one attempts to re -number lines with multiple statements. The contract of the contract of the contract of the contract of the contract of the contract of the contract of the contract of the contract of the contract of the contract of the contract of the contract of the con

63000 INPUT RENUMBER OLD LINES FROM";S 63010 INPUT"TO";E:IF S=>E THEN 63000 63020 INPUT"FIRST NEW LINE NO.";F 63030 INPUT "STEP SIZE" ;D 63040 DIM A(199):AD=771:GOSUB 63330 63050 IF LN<S THEN AD=NA:GOSUB 63330:GOT063050 63060 Z=AD:FOR Y=0 TO 199 63070 GOSUB 63330:IF LN>E THEN 63110 63080 N=F+D\*Y:NH=INT(N/256):NL=N-256\*NH 63090 POKE AD,NL:POKE AD+1,NH:A(Y)=LN 63100 AD=NA:NEXT Y:PRINT"OVER 200 LINES":END 63110 AD=Z:FDR B=0 TO Y:GOSUB 63330 63120 IF LN>N THEN PRINT" END, LAST LINE N: END 63130 FOR J=AD+2 TO NA-4:  $C=PEEK(J)$ 631140 IF C<>136 AND C<>140 AND C<>160THEN63320 63150 T=C:L=PEEK(J+1):IF L=32 THEN J=J+1 63160 L=PEEK(J+1):IF L<48 OR L>57 THEN 63320 63170 C\$='":FOR K=J+1 TO J+8:C=PEEK(K) 63180 IF C<48 OR C>57 THEN 63200 63190 C\$=C\$+CHR\$(C):NEXT K 03200 L=VAL(C\$):FOR H=0 TO Y:IFA(H)=LTHEN63230 63210 NEXT H:PRINT F+B\*D"LABEL"L; 63220 PRINT"NOT FOUND OLD LINE 'A(B):GOTO 63300  $63230$  N\$=STR\$(F+D\*H):R=LEN(N\$):FOR X=2 TO R 63240 POKE  $X+X-R-1$ ,  $ASC(MID$(N$(X,1))$ : NEXT X 63250 IF K-R=>J THEN 63280 63260 PRINT F+B\*D"OVERWRITTEN"; 63270 PRINT" TOKEN"T"OLD LINE"A(B) 63280 IF K-J-R<=0 THEN 63300 63290 J=J+1:POKE J,32:GOTO 63280 63300 IF C=32 THEN K=K+1:C=PEEK(K) 63310 IF C=44 THEN J=K:GOTO 63150 63320 NEXT J:AD=NA:NEXT B: PRINT 'ERROR ':END b3330 NA=PEEK(AD-1)\*256+PEEK(AD-2)+2 63340 LN=PEEK(AD+1)\*256+PEEK(AD):RETURN

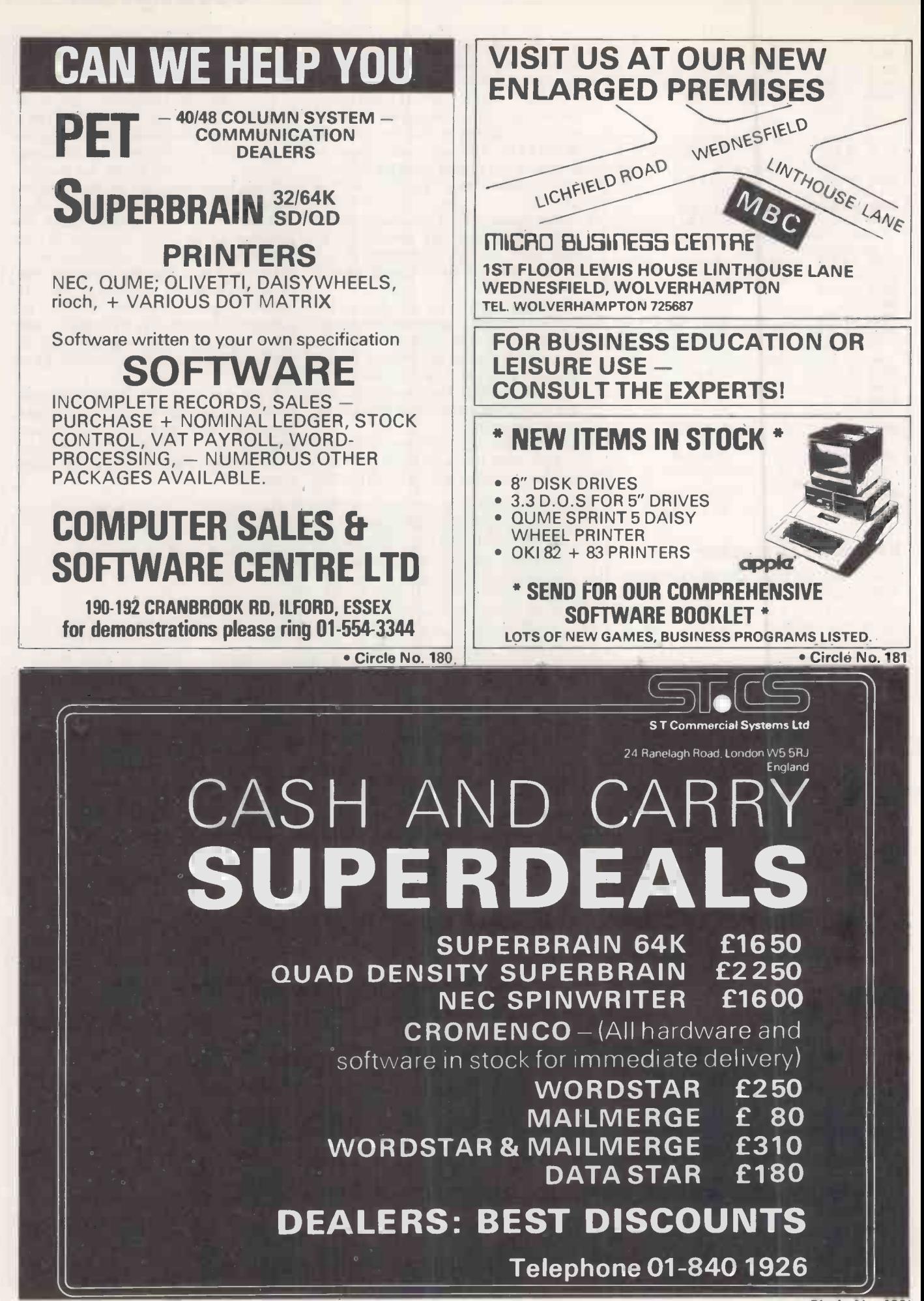

#### Disc re -set

EVEN THE simplest function requires several lines of Basic programming on my 2040 disc unit, writes M J Valentine of Rotherham, South Yorkshire. While in the maze of direct access, <sup>I</sup> accidently stumbled on the re-set vector entry point. Also I discovered where the disc identities are stored in RAM.

This subroutine re-sets the disc unit with the memory execute command "M-E" CHR\$(142)CHR\$(225). That re-sets the disc unit as a power -up would do. It could be used to re -set the disc without power -down from the Pet. The discs are then both initialised and the error channel checked in the usual way. The disc identities are then read from disc memory using the memory read command "M-R". The result is obtained from the error channel using GET

The result is printed on the PET screen. The subroutine is to check disc identity or initialise discs. The GET  $#$  command could be used to build-up a string for programs to check disc indentity, etc.

#### Battleships

IN THIS adaptation of the well-known game of Battleships, the player takes on the computer writes Mark Hopley of 320 FRINT<sup>111</sup> 145, 25<br>Coventry 1990 FIRET COMMERCIAL STATE CONSTRUCTION AND TREVISION ASCESS OR ASCESS OR ASCESS OR ASCESS THEN 360 Coventry.

The game is played on a grid of 19-byeight squares with the letters A-S along the top and the numbers 1-8 down the right-hand side.

At the start of the game, the player is asked to position each of his 12 battleships in turn. The computer then positions his 12 U-boats on the screen using a nonvisible character, avoiding the squares already occupied by battleships or Uboats.

Once that is done, the game starts, with the player and the computer firing alternately, but player beware  $-$  you can sink your own ships.

screen by one of the following:

- Player's miss
- $\times$  Player's hit
- $\neq$  Destruction of own ship<br>+ Computer's hit
- Computer's hit

Computer's miss

The computer will not fire at a square which has been shot at previously, but the<br>player can and he will waste a shot.<br> $\frac{1}{800 \text{ R U}} = 0.0001 \times 10^{10} \text{ N}$ <br> $\frac{1}{800 \text{ R U}} = 0.0001 \times 10^{10} \text{ N}$ player can and he will waste a shot.

The use of non-visible characters in the Poke statements  $-$  as in line 580  $$ enables the computer to store the location of his ships on the screen without them being visible to the opponent.

When the program was first written, the computer selected its targets at random throughout the game, but I found that as the number of free squares decreased the computers moves took longer.

That problem was overcome by the s/rt starting at line 1470 which is called into use protective way. play when the computer cannot find a free square after a fixed number of moves. The program takes up about 8,000 bytes:  $\frac{1}{8}$  and  $\frac{3}{8}$  represent < and > respectively.

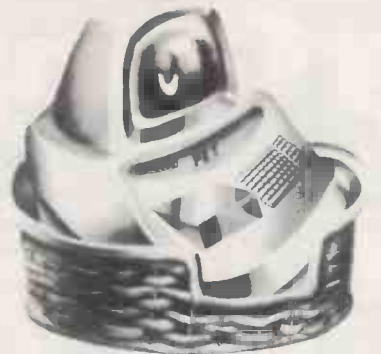

Each player's shot is recorded on the  $\frac{10000 \text{ Npc}}{10000 \text{ Npc} + 10000 \text{ Npc}}$ <br>
Fend by one of the following:<br>
Disputed the following: It was written for a 16K Pet 2001 with a new ROM. 5 GOSUB 1630<br>10 REM\*\*\*\*BATTLE SHIPS<sup>1</sup>\*\*\*\*<br>**20** REM\*\*\*MARK HOPLEY 16 JULY 1980\*\*\* 30 R-1: 5-49:D116 R(200),X(200),XX(19,19)<br>40 PRINT<sup>41</sup>3"<br>50 REM<sup>4444</sup><sup>84</sup> PRINT GRID<sup>028</sup><br>60 FOR 1-0 **TO 19 STEP 2**<br>70 FOR 1-0 **TO 19 STEP 2** 80 POKZ32768+40\*1+A,93 90 REM<sup>anae</sup>PRINT GRID<sup>222</sup><br>60 FOR 1-0 TO 19 STEP<br>70 FOR A-0 TO 39 STEP<br>80 POKE32768+40<sup>e</sup>1+A,93<br>90 NEXT 100 MEXT<br>110 Prox 1-1 TO 17 STEP 2<br>110 Prox 4-0 TO 17 STEP 2<br>130 POE27864-0-14 A,91<br>150 POE27864-0-14 A,91<br>150 MEXT<br>150 MEXT<br>150 POE27864-0-16 PRO 4-150<br>200 POE27864-0-16-1,8<br>200 POE27864-0-16-1,8<br>200 POE27864-0-16-1,8<br>20 340 IF ASC(12) | 49 OR ASC(12) | 19 OR ASC(12) | 19 OR ASC(12) | 19 OR ASC(12) | 19 OR ASC(12) | 19 OR ASC(12) | 19 OR ASC(12) | 19 OR ASC(12) | 19 OR ASC(12) | 19 OR ASC(12) | 19 OR ASC(12) | 19 OR ASC(12) | 19 OR ASC(12) 500 DATA 1,3,5,7,9,11.13,15,17,19,21,23,25,27,29,31,33,35,37 510 DATA 2.4,6,8,10,12,14,16 520 FOR 1.1 TO 19:MAD R( 1 ) :tIEXT 530 FOR 0.1 TO 8: READ X( X 1: NEXT 540 FOR 1.1 TO 12 550 V -INT(985(0 1.191+1 560 L.INT(1010(0 3.8)+1 570 IF PEEK()2768440.X(L)+R(9 ))i 32 THEN 550 580 P0KE327684.40\*X( L )+R (V ),96 590 NEXT 600 81.12:N2.12 610 REN.YOUR NOVE 620 PRINT' 630 PRINT' 640 INPUT...MDR CO"; C5 ,F5 650 KR -1 660 IF ASC( GS )165 OR ASC(CS)1113 OR ASC( PS )949 OR ASC(FS)IS6 TEES 680 670 COTO 700 680 PRINT ILLEGAL POSITION";: TOR 1.1 TO 1000:NEXT 690 Pt I";: COTO 620 700 FOR 1-65 TO 83<br>710 IF I-ASC(GS) THEN G=(1-643ª2-<sub>1</sub><br>720 NEXT<br>740 IF I=ASC(FS) THEN F=(1-471ª2-2<br>740 IF I=ASC(FS) THEN F=(1-471ª2-2<br>750 NEXT 760 LL-F/2:ν-ASC(CS)-64<br>700 LL-F/2:ν-ASC(CS)-64<br>790 LT-ELEK(2756+40+7\*C)<br>790 LT-ELEK(2756+40+75 OR AA-86 OR AA-46 OR AA-38 OR AA-32 THEN 830<br>800 LT-EA-96 THEN N2-N2-1<br>810 LT-EA-96 THEN N2-N2-1<br>830 FDLNT"MISSED":1F AA4|32 880 COTO 1230<br>
890 EEN® \*\* 5XPLOS1OR FOR A MIT®®<br>
900 EEN® \*\* 5XPLOS1OR FOR A MIT®®<br>
910 FOE232268+40°F\*(C-1),B<br>
910 FOE232268+40°F\*(C-1),B<br>
930 FOE23258+40°F\*(F-1)+C,B<br>
940 FOE23258+40°F\*(F-1)+C,B<br>
940 FOE23258+40°F\*(F-1) 1150 END 1160 MI...DESTROY OWN SNIP S/ RT.\*. 1170 C\$...FOOL 1 HE WAS ON YOUR SIDE," 1180 P111/11.'" ; CS 1190 POKE327613+404E+C , 35 1200 05." "THEN RETURN 1210 CS." 1280 FOR 1.1 TO 2000:NEXT 1230 COTO 1180

|1400 Rz:4\*\*\*COOPUTER MOVE\*\*\*,<br>|1250 Rz=0<br>|1270 G=|17||(REG)||01||03||04||04||12||02||02||12||00||17||(REG)||03||04|<br>|1270 G=|17||(REG)||01||03||04||12||12||12||10||10||10||10|<br>|1300 Rz:57||20||10||10||10||12||12||10||10|| 1340 KF AA=96 THEN GOTO 1270<br>1350 G=G+64<br>1360 PRint"PET'S FIRE:SQUARE ";CHE\$(G);1NT(F/2)<br>1370 G=(c=64)\*2=1 1960 Philip First St Finance (x-2)-0136(C): 1197(13)<br>1970 Pr(C-64)92-1<br>1970 Pr(C-64)92-1<br>1980 Fr Ax-102 PREM Mileri-1:GOT0 1440<br>1980 Fr Ax-12 PREM PRIMPT-1:TAM(23): TMISSED<br>1980 Fr Ax-12 PREM PRIMPT-1:TAM(23): TMISSED<br>14 1580 UU-PEEK(32768+40=(A°2)+(1°2)-1)<br>1590 IF UU-32 OR UU-102 THEN G=I:F-INT(A):I-1:A-8 1600 NEXT 1610 PEA (1971)<br>1610 PH (1971)<br>1620 PH (1971)<br>1620 PH (1971)<br>1620 PH (1971)<br>1620 PH (1971)<br>1620 PH (1971)<br>1620 PH (1971)<br>1620 PH (1971)<br>1620 PH (1971)<br>1620 PH (1971)<br>1620 PH (1971)<br>1620 PH (1971)<br>1620 PH (1971)<br>1620 PH (1

Pet corner

#### Hard copy with toolkit

I WOULD like to make an observation on the use of a feature of the programmers' Toolkit writes D F Haslam of Stockport, Cheshire. <sup>I</sup> tried the following using a CBM3022 printer.

OPEN 4,4 : CMD 4

FIND REM

PRINT#4: CLOSE 4

That resulted in printing all the lines in my program containing REM, but no carriage returns and line feeds were output between lines. As one might imagine, that makes the hard copy somewhat difficult to read.<br>On examining the Toolkit ROM, the

offending code in the FIND section appears at Hex B689 .... JMP C9DE. That section of the Pet system first examines byte OE and only sends <CR><LF> if 0E is zero. Otherwise, it does nothing but RTS.

One solution to the problem would have been for the designers of Toolkit to have written JMP C9E2 which would output <CR><LF> regardless at the end of each line. The same goes for the code at B7A0 if you want a legible hard copy DUMP.

What can be done by the owners of existing Toolkit? Byte OE decimal 14 is set by the CMD statement to the iio device number. Therefore, to obtain good hard copy of FIND or DUMP, the appropriate sequence of direct commands should be

OPEN 4,4 : CMD 4 : POKE 14,0<br>FIND (or DUMP as de (or DUMP as desired) PRINT#4: CLOSE 4

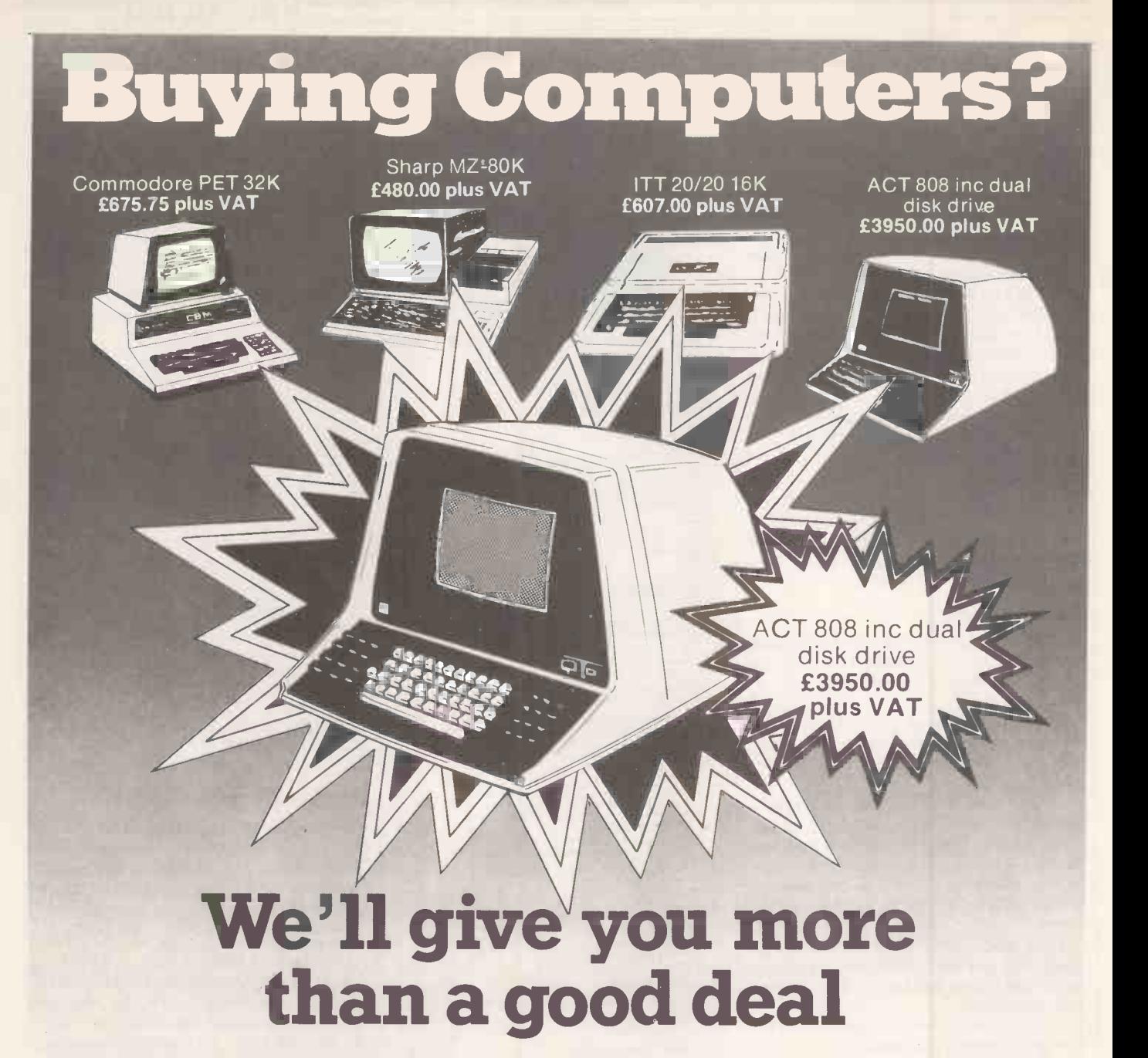

Under one roof in London's West End you can find:

#### HARDWARE:

A comprehensive range of hardware to meet most applications - and budgets, with terms to suit you.

#### SOFTWARE:

Probablythe widest range of off -the -shelf software in the UK. Try out the packages and choose the one that suits you, or take advantage of our consultancy services and we will analyse, recommend, demonstrate, modify and install the programs for you.

#### CONSULTANCY SERVICES:

To apply micro computer systems to business, education or the home, make an appointment with our trained professionals for friendly advice based on extensive experience of discussing problems with many others like you.

MAINTENANCE AND REPAIR CLUB: A maintenance and repair club that guarantees microcomputer users minimum downtime at very attractive premiums.

#### REFERENCE MATERIAL:

A library of publications covering all aspects of the microcomputer world,

LION MICRO-COMPUTERS<br>SMALL COMPUTERS-TO MAKE YOUR BUSINESS BIGGER Lion Computer Shops Ltd, Lion House, 227 Tottenham Court Road, London W1 (First Floor). Telephone: 01-637 1601. =0 Telex: 28394 Lion G.

Open 9 to 6, Monday to Saturday (Thursday to 7).  $\frac{N_{\text{max}}}{N_{\text{max}}}$ 

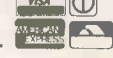

including back issues of this and other important periodicals.

Whether you are an experienced micro user or a novice, looking for a system for the home, business or pleasure, the LION MICROCOMPUTER CENTRE is the single source to meet all your requirements.

CALL IN ANY TIME. We are open six days a week, for you to take advantage of the good deal you get when you buy from LION.

The above prices do not apply<br>to account sales.

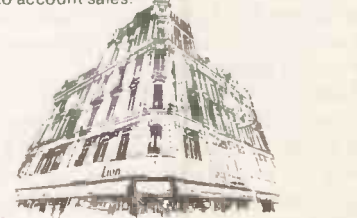

 Circle No. 183 124 PRACTICAL COMPUTING March 1981

#### High line numbers

NORMALLY, in Palsoft, the highest line number available is 63999, but line<br>numbers up to 65535 can be obtained writes Bernard Wylde of Stockport, Cheshire. That is useful for adding undeletable messages or commands to the end of your programs.

Load your program and type:

PRINT PEEK (105) + PEEK (106) \* 256 Make a note of that number, which we call X, add your message/command to the

end of your program, e.g. `30000 REM \*\* WRITTEN BY B. WYLDE \*\*'

Now type

`POKE X,255 : POKE X-1,255'

If you list the program, you will find the last line is now 65535. Try deleting that  $\vert$  disposal many commands to allow text to line and all you obtain is ?SYNTAX be output conveniently. Users of the line and all you obtain is ?SYNTAX ERROR.

#### Program length

HERE ARE two programs written in machine code for the Apple by M Philips of Knutsford, Cheshire. Each program is accompanied by a Hex listing and an explanation describing the operation and  $\begin{vmatrix}$  its operation is simple  $\rightarrow$  an characters<br>use of it use of it.

length of the current Applesoft program in Hex bytes, allowing a user to determine, say, minimum memory size for a program. A sample run is included.

The PDLCOUT program places a delay between output of every character  $-$  its length is varied by the paddle. That allows easier listing on revision 0 Apples without the CRTL-S feature. The program may be adapted easily by 6502 programmers to provide functions such as CRTL-S and others. Let us first look at Length.

DOS 3.2 is apt to give an estimation for the sector count of each disc file. The habit of dividing that number by four to find the length of a program in kilobytes yields rather inaccurate results. Applesoft keeps two pointers to the start  $-$  at  $\S$  $67-8$  - and end - at S AF-B0 - of a Basic program. The Length program returns the difference between these and, hence, the length of the current program. The results are displayed in Hex and include three bytes which mark the end of a program in memory.

The program may be entered from the Hex dump below to the Apple monitor and saved by BSAVE LENGTH , AS 300 , LS 16. It is fully re -locatable. To use either type, CALL 768 or do the following POKEs after entry or BLOADing of the program: 1013,76 , 1014,0 and 1015,3. This vectors the ampersand command so that  $\&$  (CR) will display the results. Here is a listing of the length program followed  $\begin{array}{c} \n\text{reference} \\
\text{two} \\
\text{times 300.311}\n\end{array}$ by a sample run.

0300- 20 8E FD A9 A4 20 ED FD 0308- 38 A5 AF E5 67 AA A5 BO 0310- E5 68 4C 41 F9

**JBLOAD LENGTH** POKE 1013,76 ]POKE 1014,0 ]POKE 1015,3 ]NEW

PRACTICAL COMPUTING March 1981 125

This section is open to the Apple user. In every issue we hope to print ideas, hints and comments about the Apple and its suppliers. They must come from you, so write and tell us what you know.

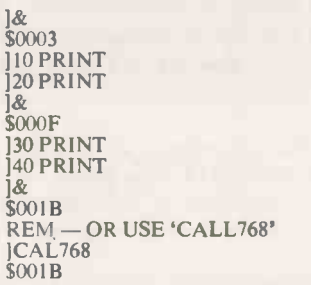

Users of the Apple have at their disposal many commands to allow text to Apple II revision 0 model do not, however, normally have the stop-list function of CRTL-S of the II plus. The PDLCOUT program, which may be used with either machine, allows the speed of a listing  $-$  or any text output  $-$  to be varied by adjusting paddle 0.

The program called Length returns the monitor. COUT then jumps to the routine<br>noth of the current Applecoft program pointed to by locations 836-7. The Its operation is simple  $-$  all characters monitor. COUT then jumps to the routine program changes the vector to the new routine by use of Poke. The new routine pauses for the setting of the paddle and then jumps to the usual character output routine at SFDFO.

To use the program, enter the dump shown in the listing to the monitor and<br>save if necessary with BSAVE save if necessary PDLCOUT, AS 300, LS 12. Then initialise the program by changing the vector and CALLing DOS so as to avoid the new vector being re-set. Type POKE 54,0 : POKE 55,3 : CALL 1002.

List your program and you should find that adjusting the paddle varies output speed, though not sequentially  $-$  due to the use of the monitor's wait subroutine. Set the highest possible speed before trying to type anything as the delay will operate on input lines. The program may be turned-off by typing PR£0 and re-run by using the initialisation sequence.

Experienced 6502 programmers may like to change the program by inserting new code between S 303 and S 30B to allow CRTL-S or to trap certain ASCII values and interpret them in new ways e.g., as the Pet clear screen, cursor up, etc. The ASCII value of the character to be printed is passed in the accumulator and the new routine should not destroy the values stored by the register save subroutine  $IOSAVE - see$  the new reference manual.

\*300.311 0300- 20 4A FF A2 00 20 IE FB 0308- 98 20 AB FC 20 3F F'F 4C 0310- FO FD JPOKE 54,0:POKE 55,3:CALL 1002

#### Analog input

THIS ROUTINE, when BRUN from DOS, will cause the  $USR(X)$  function of Applesoft to return a value from analog input X in the same manner as PDL(X) writes Graham Cole of Farnborough, Hampshire. However, unlike PDL, the routine will return values greater than 255 depending on the resistance across the analog input.

Apple Pie

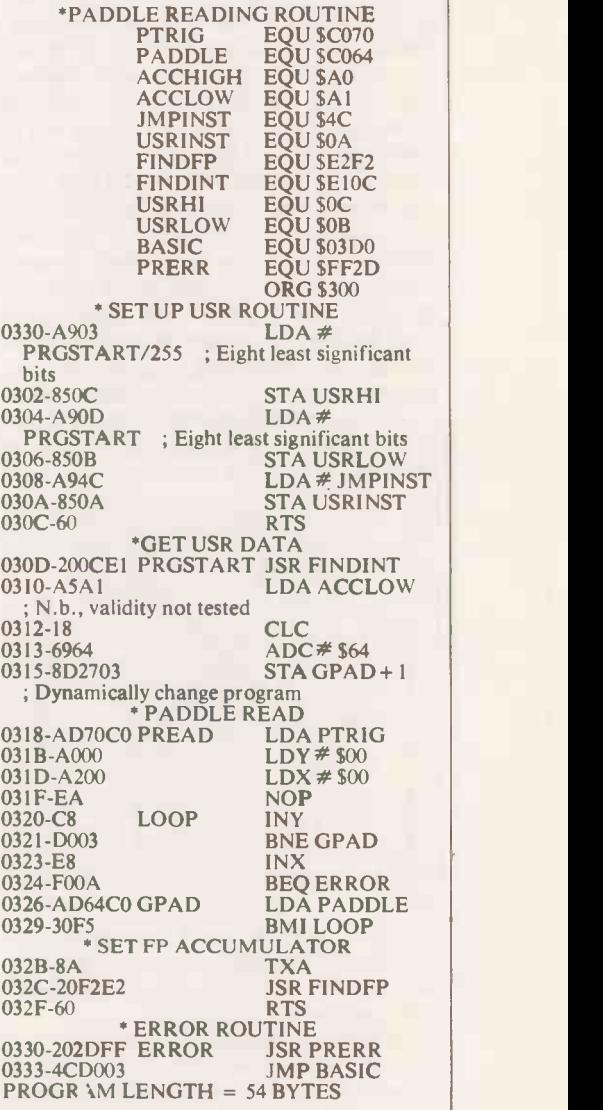

This table gives the approximate value against resistance

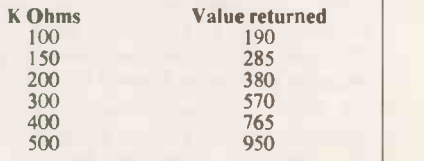

The routine also tests for an open circuit and will return an error message ERR-G as in the monitor subroutine (\$FF2D) and halt the program. However, it should prove simple to make the routine return a value of zero without halting. Note that the routine will return a minimum value of one - not zero. 四

## Micromouse<sup>-</sup>

#### Stepper -motor control

THIS PAGE is dedicated to anything that there will be at least one electric motor somewhere. Despite considerable diswhether stepper motors or ordinary motors are better for micromice. So, to be fair, I am describing my stepper-motor control this month and Brainy Bricks' ordinary motor controller next.

It is interesting to note that mine is a programmers' electronic circuit and that Brainy Bricks' is an electronics wizards' circuit. See if you can spot the difference next month. If you know about motors and believe one type is better than the other, write saying why  $-$  I would like to know the truth. If you do not know anything about motors, choose the type with

which you feel most comfortable.<br>A stepper motor comprises just two pieces. A shaft with a bar magnet  $\begin{bmatrix} \frac{1}{\log n} & \frac{3N}{\log n} \\ \frac{1}{\log n} & \frac{1}{\log n} & \frac{1}{\log n} \end{bmatrix}$  $needle$   $-$  and a set of coils fixed to the case. By passing current through the coils a magnetic field is generated and the bar  $\left| \right|$  sequence magnet will turn to line up with the field  $-$  just as a compass finds the North Pole. It is important to realise that, unlike an  $\left| \right|$  each wire, i.e., four for one motor, eight ordinary motor, the shaft does not turn

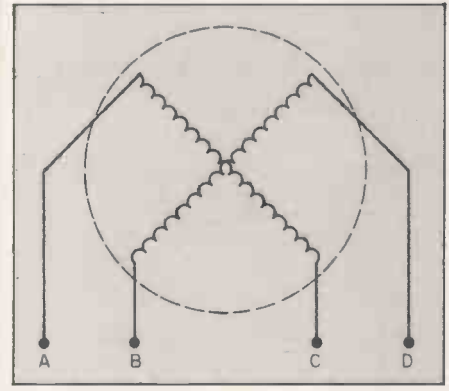

#### Figure I.

continuously. The shaft will turn only until the bar magnet  $-$  rotor  $-$  lines up with the magnetic field and will then hold that position.

To gain continuous rotation, the current in the coils has to be cycled through a specific sequence of changes. Those changes move the magnetic field which in turn drags the rotor with it. Most<br>stepper motors have multi-pole rotors and clever coil arrangements so that the magnetic field and the rotor move in small steps and that makes them expensive. The cheapest new ones I could find cost £70.

I was lucky and found two simple stepper motors at £3 each in my local junk shop. They are 12-volt, 90-degree motors. Four wires lead from the case and there are two coils inside, as shown in figure 1. There are eight possible fixed rotor positions for the motor. They are shown in table <sup>1</sup> together with the power connections to the wires labelled A, B, C and D in figure 1. The full sequence of eight steps is called half-stepping. The two

moves. Almost inevitably, that means **edited by Nick Smith who won the 1980 European Micro**somewhere. Despite considerable dis-<br>cussion, there is no clear answer as to  $\left| \right|$  not have a clue where to start, learn enough to enter, The Micromouse page is for anything that moves. It is mouse Competition. The aim is to help readers who do and perhaps win, the 1981 competition. We will pay the usual £5 for each idea published.

> possible full-step subsets are also shown. The high-power set is high power because both coils are always on. That takes twice the current and produces 40 percent more power.

> My interface circuit is shown in figure 2. One of those circuits is required for

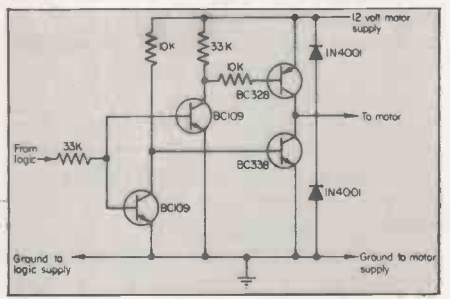

Figure 2.

for two motors. The intput can be connected directly to a 5-volt CMOS output, e.g., a 4034 eight -bit latch, and the circuit can easily supply 100-150 milli amps at 12 volts. The theoretical maximum is about 300 milli amps at 30 volts. I have been assured that as the circuit works for CMOS, it will also work with TTL. If you use TTL and have any problems, let me know.

A kind of modular construction is essential for testing, development and repair work. The motor board can be removed easily by unplugging the sensors, right back, and both motors, centre left and right. The two remaining sockets allow Sterling to be connected to my microcomputer for software development or its own CPU board for testing and running.

Each motor circuit will fit on an array of five holes by eight holes on Veroboard

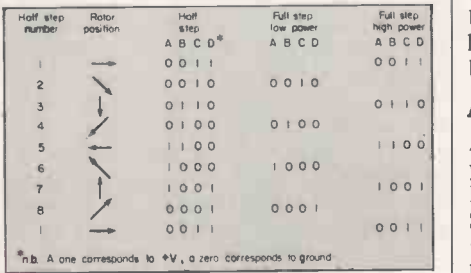

#### Table I.

and was built and tested originally on a breadboard.

All the software has to do is create the correct sequence of bit patterns to an output part, with an appropriate time delay between each change. Using machine code to generate the correct sequence of bit patterns is child's play, if

you stick to full stepping and connect the wires as shown in figure 1 and table 1. Initialise an eight -bit byte to an appropriate value such as 00110011 binary and let the following five instructions do the rest. The Hex code and mneumonics are for the RCA CDP  $1802 - my$  favourite microchip.

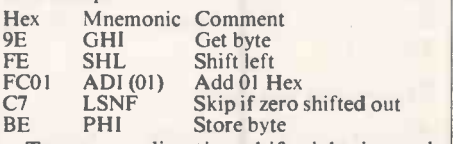

To reverse direction shift right instead<br>of left and change the add instruction to 80 Hex. Generating the time delay between each bit pattern is more of a problem. If you want the motor to go fast, it must be accelerated from the rest. I solved the problem by having a look-up table of decreasing time delays stored in memory.

In the same way, the motors need decelerating to rest. Deceleration can be faster than acceleration because friction is on your side. Trial and error is the only way to generate the necessary look-up tables, but do not finalise them before construction is completed. Factors such as the weight you are driving can have a big effect.

#### London mice builders

THE EAST London Amateur Computer Club is looking for mouse builders. The club is open to all and <sup>I</sup> have the impression that a nuts and bolts man or an electronics expert would win the redcarpet treatment. Contact Fred Linger on 01-554 3288.

tow.DOS 41441.4. ABC() ABCD he does not live in east London. Pete can Peter Boyce of Swindon, Wiltshire, would like to swap ideas with other mouse builders in the area. He is threatening to build a mouse without a micro. It is a pity be reached on 0793-22768.

#### **Example 1 Answer to problems**

oo | | ARE YOU tired, listless, depressed? Doesn't | Marriage Bureau could be the answer. your mouse work? The Micromouse Marriage Bureau could be the answer. Send in your name and address together with an assessment of your software, hardware and mechanical abilities and I will put you in touch with someone with a different set of problems. Together, you might make a perfect team.

> When the chips - motors, batteries,  $components, etc - are down, sponsoring$ a mouse is an inexpensive way of receiving good publicity. If your company would like to help a mouse builder, write to the 回 Micromouse page.

#### Introduction to microcomputer program- ming

By Peter C Sanderson. Published by Newnes Technical Books at £3.75, 138 pages paperback, ISBN 0 408 00415 0.

#### Basic made easy

By Don Cassel and Richard Swanson. Published by Reston Publishing Co Inc, a Prentice-Hall International subsidiary at £8.40 hardback, £6.45 paperback; 240 pages plus nine-page index. ISBN 0 8359 0399 0 hardback, 0 8359 0398 2 paperback.

#### A bit of Basic

By Thomas A Dwyer and Margot Critchfield. Published by Addison-Wesley Publishing Co at £3.85. 184 pages paperback, ISBN 0 201 03115 9.

IT IS BOTH convenient and revealing to review these three books together as they deal, either in part or in whole, with the art of programming in Basic.

Introduction to Microcomputer programming covers a wider field, starting with a general introduction to computer programming followed by a discussion on the choice of a programming language. Chapters 3-6 cover Basic programming, chapter 7 lists Basic facilities available on a range of machines excluding ZX-80, chapters 8 and 9 deal with assembly language and machinecode programming and the final chapter covers program development and testing. It is followed by a glossary, suggested solutions to exercises and an index.

Basic made easy covers introduction to mini- and microcomputers, use of flowcharts, Basic programming, computer terminals, system commands, typical sign on procedure, entering a program, ASCII code, functions, and an index which compensates in part for the 40 numbered pages devoted either to just a title or left blank. Although published in the U.S., the authors and vocabulary are British, the examples American.

A bit of Basic covers the world of personal computing, systems and jargon; an eight- and hour Basic course, simple computer graphics and subscripted variables, advanced Basic, including colour

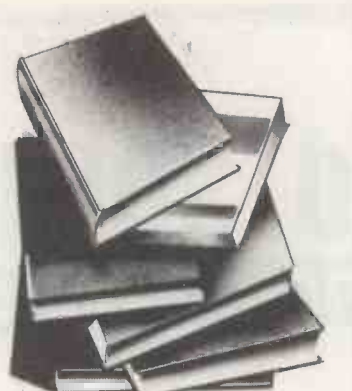

graphics, time-sharing, ASCII codes, a summary of Basic and an index. The book is liberally illustrated with informative cartoons, the vocabulary is U.S.

All three books are aimed at first-time users of computers and assume no previous programming experience. From that starting point, they set out to instruct the beginner in the use of minimum Basic. In all three, the flowchart approach to problem solving is used, and exercises for the student are included in each chapter.

However, only Introduction to microcomputer programming includes answers to the set problems and, without answers, problems are of little help to students studying independently. The use of Basic instructions is illustrated with simple programs, full or In contrast, a whole chapter partial, in all three books. is devoted to this subject in Those in Introduction to microcomputer programming are very limited in number, length and interest.

#### Legibility

The number and interest of the illustrative programs in Basic made easy is greater but arrays and matrix manipul-<br>those programs are reproduc- ation techniques. They are those programs are reproductions of computer output and are difficult to  $read$  - which limits their impact somewhat. A bit of Basic uses interesting, well-annotated programs extensively from the start.

Anyone reading through any one of those books will acquire a comprehensive knowledge of the elements of Basic together with an appreciation of the ways in which the elements can be combined to solve problems perform apparently complex operations. Which book of the three a prospective purchaser should choose will depend largely on the final purrequired.

Anyone who sees the possibility of wishing, or having, to progress beyond Basic to programming in assembly language or machine code, would choose Introduction to microcomputer programming which introduces both of these topics.

However, as would be expected in a book of this size and price, the topics are not covered in any great detail  $-\frac{1}{2}$  only the essentials are the essentials discussed. For serious work in those fields, additional specialist texts would be needed, but the present volume gives enough indication of the complexities involved to show the reader whether it is worth proceeding deeper into the subject. A bibliography of suggested further reading would have been very helpful in this con $text - an omission common to$ all three books.

#### File handling

One topic not covered in much detail in the Introduction to microcomputer program $ming$  is file handling  $-$  slightly more than a page is devoted to  $it$  - although further discussion of it and of applications of subscripted variables occurs in the assembly -language and machine -code sections later in the book.

In contrast, a whole chapter Basic made easy and that would obviously influence the choice of a reader to whom file -handling procedures were important.

Similarly, only passing reference is made in the Introduction to microcomputer programming to multi-dimensional arrays and matrix manipulagain the subject of a complete chapter in *Basic made easy* served by  $A$  bit of *Basic*.<br>which could be a further  $\bullet$  **The clarity of detailed ex**which could be a further critical factor in one's choice of book.

Multiple-subscripted arrays and matrix operations are discussed and illustrated in A bit of Basic but file handling is mentioned only in passing in a discussion of sorting of records and fields. However, this volume covers two topics not discussed in either of the other volumes - Boolean operators and graphics.

The logical operators described are ELSE, AND, NOT,

pose for which the book is OR and their use is not only illustrated, but is also translated into minimum Basic for those whose systems do not include these operators.

Book reviews

Graphics are discussed at three levels; simulated graphics using the TAB(X) function and alpha-numeric characters. medium-resolution graphics<br>hased on the TRS-80 based on the SET(X,Y), command, and high-resolution graphics. Both high- and low-resolution colour graphics are also discussed in the context of the Apple II system.

Suggestions for further reading are included at appropriate points in the text throughout the book, but are not collected into a bibliography.

#### **Conclusions**

 All three books will give the beginner a sound introduction to Basic programming.

 For students working independently, the provision of answers to exercises in Introduction to microcomputer programming. offers some advantages.

 The book would also be the best choice for those who wish to progress beyond Basic to programming in assembly language or machine code, although its discussion of these is necessarily limited.

 For students needing practical instruction in the use of multi-dimensional arrays or in the construction and manipulation of files, Basic made easy is the best choice.

**• It would, however, be easier** to use, and thus more valuable, if, instead of reproducing authentic computer printouts, listings were type-set using the greater legibility of a normal type-face.

 Programmers interested in the use of Boolean functions and/or graphics will be best served by A bit of Basic.

planation of the illustrative programs also make this book as valuable as Introduction to microcomputer programming to the student working independently, despite the absence of answers to its set exercises, and its U.S. vocabulary.

 For a reader seeking an overall picture of the capabilities and potentialities of microcomputers, especially personal computers, A bit of Basic is recommended as the best buy of the three.  $LC \ Thomas$   $\Box$ 

# INNOVATIVE TRS-80 SOFTWARE FROM THE PROFESSIONALS

#### INSTANT SORT/SEARCH DATABASE

Everything in electronics takes a finite time, consequently nothing can be instantaneous. However a database that will experience that will be reach 500 records and sort the names into alphabetical order in 1½ seconds, th

names in only 2½ seconds, is fast. If you add that ability to search 500 or 1,000 records for a specific range of names or ages<br>or sexes or whatever, in such a small amount of time that it is not worth timing it, then the can file details of property away so that they can instantaneously obtain data on houses in a certain area or of a certain size.<br>Doctors can reach information as to patients with similar diseases, ages or whatever immediat library can be stored and every record by a certain composer written in a certain year can be accessed without delay. The list<br>of applications is endless. For any use where it is important to extract information within a c

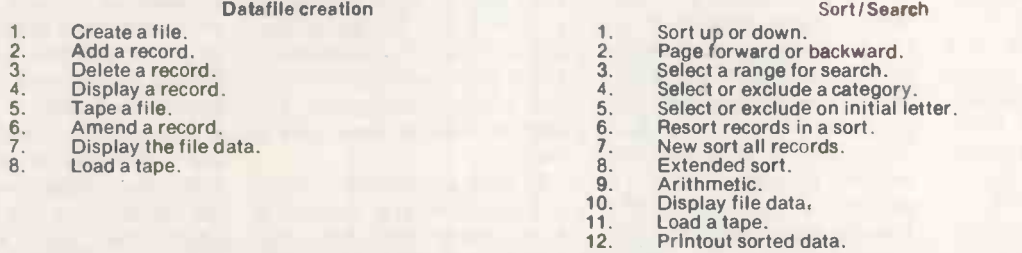

The data is displayed in columnar form and the data may be alphabetical, alphanumeric, integer or decimal. The number of<br>columns is from 2 to 10 and the records may contain a maximum 44 - 60 characters depending upon the

characters wide respectively will not have the option of searching within a range.<br>The program consists of two parts. The first is used for entering the data and the second for the sort or search. The second<br>part overlays

business, personal or hobby which can be comfortably displayed as one record per line upon the screen and in respect of<br>which it is required that super fast searches or sorts be carried out. The program is supplied on cass

All prices exclusive of VAT which should be added at the prevailing rate. Postage and packing including VAT 75p regardless of the number of programs ordered.

Send large SAE (44p) for our current Catalogue of TRS-80 software. Add £1.85 for a binder.

A.J.HARDING CMOILIMERX3 MOLIMERX LTD.

TEL: (0424) 220391 TELEX BOOK TELEX BOOK TELEX 19991

TEL: (0424) 220391 TELEX 86736 SOTEX G

 Circle No. 184 PRACTICAL COMPUTING March 1981

IMGENERING **Av 11. Juli 11. Juli 12. Juli 12. Juli 12.** 

#### User Groups is a region -by -region list of micro clubs in Britain. If a new club has been formed, send us the details and we will include them in the next available issue.

Weston-Super-Mare<br>Avon BS22 GJW

Lewis Hand R B Green 29 Chaucer Road R B Green 20 The Glebe Bedford.<br>
20 The Glebe Bedford.<br>
20 The Glebe Charminster Charminster Carston For Hertfordshire.<br>
Hertfordshire.<br>
Hertfordshire.<br>
Tel: 0462 18522.<br>
Jim Cocallis 16 St Peter's Close 20 Worcester Road<br>
20 Worcester Road<br>
20 Worcester Road<br>
20 Worcester Road

BUCKINGHAMSHIRE Jill Olorenshaw National TRS-80 Users' Group ESSEX INTERNATIONAL c/o Arden Data Processing Buckinghamshire.<br>
Tel: 0908 566660.<br>
Essex RM11 1PE.<br>
Tel: 04024 42905.<br>
Tel: 04024 42905.<br>
ISLE OF WIGHT<br>
LINCOLNSHIRE<br>
LINCOLNSHIRE<br>
LINCOLNSHIRE Microcomputer Club TRS-80 User Group TRS-80 User Group<br>The Secretary Michael Dean Michael Dean Mike Collins Eric Booth The Secretary Michael Dean<br>
C/o Oakfield Corner 22 Roughtons 3 Altofts Gardens c/o Oakfield Corner 22 Roughtons 3 Altofts Gardens Bishop Grossetest College<br>Sycamore Road Galleywood Calleywood Ventnor Bishop Grossetest College Sycamore Road Galleywood (Galteywood Ventnor Newport, Lincoln.<br>Amersham Chelmsford (Galteywood Isle of Wight. Tel: 0522 27347. Buckinghamshire. Tel: 0245 76127.

CAMBRIDGESHIRE Hornchurch South-east Region Computer Users' Group Trevor Marchant. Tel: 494 0490. Sevenoaks 50 Cromwell Road

North-west Computer Club<br>John Lightfoot

Cleveland Microcomputer Club 45 Merestones<br>
J H Telford The Park J H Telford The Park Cheltenham GL50 2SU.<br>
The Park Kent. Medical Micro Users' Group<br>
The Park Cheltenham GL50 2SU. Tel: 0634 78517.

Acorn Atom User Group<br>
Tel: 0684 293821, Ext. 310.<br>
Yealm View Road<br>
Yealm View Road<br>
Yealm View Road<br>
Yealm View Road<br>
Yealm View Road<br>
Tel: 29 71742.<br>
London W8 6EJ Yealm View Road **HAMPSHIRE** London W8 6EJ<br>
Hampshire London W8 6EJ<br>
Hampshire LancASHIRE London Hobby Newton Ferrers **Independent Pet Users' Group LANCASHIRE** North London Hobby Computer Club Computer Club Computer Club

Pirton, near Pet Users' Group N P Butcher<br>
Jim Cocallis 16 St Peter's Close

Slough Industrial Estate Anglia Computer User Group David M J<br>Slough 1987 - Jan Rejzl<br>128 Templemere Harpendei Slough Jan Rejzl 5 Ox Lane June 10 Slough Jan Rejzl 5 Ox Lane June 10 Slove Sprowston Road Hertfordshire.<br>
Tel: 05827 5366, evenings. Computer Club<br>
Computer Club

HP6 6SU. UK101 User Group KENT LONDON Adrian Waters, 117 Haynes Rd Independent Pet Users' Group Comp80 - Scientific CAMBRIDGESHIRE Hornchurch Club Essex.<br>
Peterborough Computer Club Essex.<br>
Tel: 0733 76681.<br>
Tel: 0733 76681.<br>
Peterborough Computer Club Essex.<br>
Peterborough Computer Club Essex.<br>
Peterborough Computer Club Essex.<br>
Peterbo

G A Parkin **Computer Club Amateur Computer Club**<br>
Robert May's School **Computer Club** 2650 Library Exeter and District Amateur Robert May's School 2650 Library<br>
2650 Library Computer Club West Street, Odiham.<br>
2650 Library Roger A Munt<br>
261 Beechwood Drive

AVON 2 Station Road Southampton Amateur Feniscowles, Blackburn<br>Rristol Computing Club Pinhoe Club Computer Club Lancashire. Bristol Computing Club Pinhoe Pinhoe Computer Club Lancashire.<br>
Leo Wallis Tel: 0254 22341 Leo Wallis Processing Processing Processing Processing Processing Processing Processing Processing Processing Processing Processing Processing Processing Processing Processing Processing Processing Processing Processing Pr Exposite Road Tel: 0392 69844.<br>
Bridge Farm Estate Plymouth and District Amateur The University Chorley Computer Club<br>
Bridge Farm Estate Plymouth and District Amateur The University Chris Hicks Bridge Farm Estate Plymouth and District Amateur The University Chris Hicks<br>Bristol BS14 0HY. Computer Club Southampton SO9 3TU 131 Market Street Bright France Club (Britannel Computer Club (Southampton SO9 3TU<br>
Bright Computer Club Southampton SO9 3TU<br>
The University Southampton SO9 3TU 131 Market<br>
Tel: 0272 832453.<br>
Southampton SO9 3TU 131 Market<br>
Tel: 0703) 55560 Tel: 0272 832453. Keith E Gould Chorley Chorley Chorley Chorley Chorley Chorley Chorley Chorley Chorley Chorley<br>Brunel Computer Club Willoby House Tel: (0703) 555605, Ext. 34. Lancashire. S W Rabone Meavy Lane Meavy Lane UCSD Pascal User Group Tel: Chorley 78376 or 71875.<br>18 Castle Road Yelverton Yelverton John Ash No**rth Lancashire User Group** 18 Castle Road<br>
Worle Devon PL20 6AL.<br>
Devon PL20 6AL.<br>
Devon PL20 6AL.<br>
Devon PL20 6AL.<br>
Devon PL20 6AL.<br>
Devon PL20 6AL.<br>
Devon PL20 6AL.<br>
Devon Dicoll Data Systems Ltd Denise Green<br>
Bond Close 550 Midgeland Road Avon BS22 GJW<br>Tel: 0934 513068 **DORSET DORSET Extra proposal Estate, Basingstoke.**<br>Tel: 0934 513068 **DORSET BORSET** 

BEDFORDSHIRE International HERTFORDSHIRE Computer Club U.K. Intel MDS Users' Group Nicrotan 65 Users' Apple/ITT 2020 Users' Group Ken Horton Lewis Hand R B Green R B Green John A Sharp 50 Lymfield Drive Bedford. Charminster Garston Tel: 061 228 6333, Ext. 372. Tel: 0234 41685. Bournemouth Watford TRS-80 Users' Group 6502 Users' Club Dorset BH3 7JR. Hertfordshire WD2 6LR. Melvyn D F Franklin Tel: 0234 41685.<br>
Joe Manifold **Electro Club** Dorset BH3 7JR.<br>
Joe Manifold **Tel: Garston 75093.** 40 Cowlees<br>
The Harrow Computer Group Westhoughton, Bolton 16 Bun Yam Close 16 Bundetter Computer Group<br>
16 Butcher<br>
16 St Peter's Close<br>
16 St Peter's Close<br>
16 St Peter's Close<br>
16 St Peter's Close **Tel: 0462 18522. 20 Next Lancashire Pet**<br>Watford. **20 Next Lancashire Pet**<br> **Users' Club** Newton Hall Estate Watford. Newton Hall Estate Watford. Newton All Disease Club<br>
Discussion Disease Disease Partfordshire WD2 3LG. BERKSHIRE Durham. Estate Hertfordshire WD2 3LG. D W Jowett<br>Commodore Pet User Club Tel: 0385 67045. Tel: 950 7068. Tel: 950 7068. The D.W. D Victoria Road East Commodore Pet User Club Tel: 0385 67045. Tel: 950 7068. 197 Victoria Road East 197 Victoria Road East 197 Victoria Road East 197 Victoria Road East 197 Victoria Road East 197 Victoria Road East 197 Victoria Road East 197 V 818 Leigh Road EAST ANGLIA Group Blackpool FY5 3ST.<br>
Slough Industrial Estate Anglia Computer User Group David M James Tel: 0253 869108. Berkshire. 128 Templemere Harpenden LEICESTERSHIRE

Brian Pain<br>
Brian Pain Pain Pain Context Sharp International Association of Municipal Buildings<br>
Machine Crome Context Charles Street<br>
Stony Stratford Joe Seet<br>
Joe Seet<br>
De Seet<br>
De Seet<br>
De Seet<br>
PO Box 17658<br>
Po Box 176 MZ-80K User Group Cromemco Users Charles Street Market Market Market Market Market Market Market Market Market M<br>
Joe Seet PO Box 17658 Stony Stratford Joe Seet Joe Seet PO Box 17658 Leicester.<br>Milton Keynes 16 Elmhurst Drive Irvine, California 92713 U.S.A. Tel: 0533 22255.<br>Buckinghamshire. Hornchurch Tel: 714 955 0432.

Tel: 0733 76681. Springfield Computer Club Kent TN13 2EH.<br>Steve Cousins Tel: Sevenoaks (0732) 53530. London SW19 8LZ. Steve Cousins Tel: Sevenoaks (0732) 53530. London SW19 8L<br>Aldeburgh Way Gillingham User Group Tel: 01-540 3713. CHESHIRE 1 Aldeburgh Way Gillingham User Group Tel: 01-540 3713<br>
North-west Computer Club Springfield, Chelmsford 4 Aylward A Aylward Computerclub<br>
135 Ashton Drive Tel: 0245 50155.<br>
135 Ashton Drive Tel: 0245 50155.<br>
135 John Lightfoot Essex CM1 5PB. 194 Balmoral Road Roger R Frampton 135 Ashton Drive Tel: 0245 50155. Gillingham. 42 Great Windmill Street Tel: 0245 50155.<br>
Tel: 0245 50155.<br>
Tel: 0245 50155.<br>
Tel: 0245 50155.<br>
Cheshire WA6 7PU.<br>
Cheshire WA6 7PU.<br>
Cheshire WA6 7PU.<br>
Cheshire WA6 7PU.<br>
Cheshire WA6 7PU. Cheshire WA6 7PU.<br>
Cheltenham Amateur Medway Amateur Computer CP/M Users' Group Cheltenham Amateur and Robotics Organisation D Powys-Lybbe and Robotics Organisation | D Powys-Lybbeur and Robotics Organisation | D Powys-Lybbeur 2016 Computer Club Mrs C Webster 11 Sun Street<br>M Pullin Mrs 13 Ladywood Road London EC2M 2PS. CLEVELAND M Pullin City Contract Club M Pullin 13 Ladywood Road London EC2M 2<br>Cleveland Microcomputer Club 45 Merestones Drive Cuxton, Rochester Tel: 01-247 0691 13 Cheltenham GL50 2SU.<br>
Tel: 0634 78517. Patrick Dixon<br>
Tel: 0634 78517. Patrick Dixon Tel: 0242 25617.<br>
990 User Group **Computer Club** Computer Club 14 Broadway Norton, Cleveland.<br>
Norton, Cleveland.<br>
14 Broadway Chris Cadogan Chris Cadogan B J Biddles Exponential Computer Club 14 Broadway<br>
Chris Cadogan B J Biddles London W13 Chris Cadogan B J Biddies London W13. DEVON 21 Thistle Downs 3 Acer Road Tel: 01-579 5845. Acorn Atom User Group Northway Farm, Tewkesbury. Biggin Hill National ZX-80 Users' Club T G Merdeith Tel: 0684 293821, Ext. 310. Kent TN16 3SP. Tim Hartnell

Tel: 0934 513068 DORSET DORSET Hampshire RG24 0QB. Tel: 0253 692261.<br>Tangerine Users' Group North-west Group Amateur North-west Group Amateur North-west Group Amateur

User groups

Norwich Norwich New York New York New York New York New York New York New York New York New York New York New York New York New York New York New York New York New York New York New York New York New York New York New York

International International International ISLE OF WIGHT Lincolnshire Microprocessor<br>ISLE OF WIGHT Lincolnshire Microprocessor<br>ISO User Group TRS-80 Users' Club

(continued on next page)

#### (continued from previous page) | Middlesex HA8 4EJ. | User Group | Mrs J Brown

Robin Bradbeer Dept. of Electronic and Communications Engineering Polytechnic of North London Holloway Road London N7. Tel: 01-607 2789. Tel: 01-0072789.<br>Southgate Computer Club Merguan Hr Panos Koumi 33 Chandos Avenue London N14 or Alan Tootill on South-east London Microcomputer Club Peter Phillips 61 Craigerne Road London SE3. Tel: 01-853 5829. MK -14 User Club Geoff Phillips 8 Poolsford Road NW9 6HP. Tel: 01-200 6209 or 01-207 2000, Ext. 233.<br>OSI U.K. User Group Richard Elen 12 Bennerley Road London SW11 6DS. Longon Stratford Road Pet Users' Club 18 Stratford Road Pet Users' Club 18 Stratford Road Pet Users' Crawley<br>Pet Users' Club 18 Stratford Birmingham B11 1AR.<br>Crawley Crawley Crawley Pet Users Division Pet Division Pet Divi 360 Euston Road NW1 3BL. Tel: 01-388 5702. Pet Users' Education Group Dr Chris Smith 48 Chadcote Way Dept. Physiology Queen Elizabeth College Campden Hill Road W8 7AH. Tel: 01-937 5411, Ext. 429.

Manchester Computer Club<br>
David Wade<br>
28 Hazel Road<br>
28 Hazel Road<br>
Tony Crowle David Wade Users' Group Southern Users' of Pet Tel: 0905 28 Hazel Road<br>28 Hazel Road Tony Crowle Association SUPA 28 Hazel Road Tony Crowle Association SUPA<br>
Altrincham 134 Howard Street<br>
Oxford. 22 Compton Road 42 Compton Road

108 Teddington Park Road Teddington Alistair Macpherson also under Bournemouth Paul B Kaufman Flat 11 153 Burnt Oak Broadway SOMERSET WEST MIDLANDS<br>Edgware. Contral Program Exponent U.K. Central Program Exponent Contral Program Exponent Contral Program Exponent Contral Program Exponent Contral Program Exponent Contral Prog

NORFOLK East Anglia Computer User Group Under East Anglia

NORTHAMPTON Personal Computer Users' Club J R Jackson Mereway Upper School Mereway Northampton NN4 9BU. Tel: 0604 63616.

NOTTINGHAMSHIRE Independent TRS-80 User Group Mike Costello 17 Langbank Avenue Rise Park Nottingham NG5 5BU. Nottingham Microcomputer Club P McQuoney 28 Seaford Avenue Wollaton Nottingham. Tel: 0602 751742. UK Apple Users' Group 5b The Poultry Nottingham NG1 2HW Tel: 0602 583254

**OXFORDSHIRE**<br>Oxford University **Microcomputer Society** Phillip Taylor St John's College Oxford. Tel: 0865 47671. Oxfordshire Microcomputer Club S C Bird 139 The Moors

The Grampian Amateur Tel: 0273 561982. Suite 204<br>
Computer Society Computer Society Crown House MERSEYSIDE The Grampian Amateur<br>
Level 1 User Group M Basil M Basil TYNE AND WEAR Armley Road<br>
M Basil M M Basil M M Basil TYNE AND WEAR Armley Road<br>
M Rushton Leeds LS122EJ N Rushton Leeds LS12 2EJ.<br>
23 Roughwood Drive Burnside Computer Society Tel: 0532 450667. 123 Roughwood Drive<br>
Northwood, Kirkby Lumphanan Lumphanan Lumphanan John Bone Leeds and District Branch<br>
Merseyside L33 9UG. Kincardineshire 2 Claremont Place of the British Computer Sc MIDDLESEX Grampian Region.<br>
The Gateshead Tel: 033 983 284. Tyne and Wear 20 Green Lane Close MIDDLESEX<br>
Independent Pet Users' Group Scottish Amateur Society Tel: 033 983 284.<br>
Geoff Squibb Computer Society Computer Society 19632 781412, Ext. 236 work. Near Wakefield WF4 4SE. Geoff Squibb Computer Society Computer Society (1992)<br>
TRS-80 User Group<br>
TRS-80 User Group<br>
Dr S Tetlow Dr S Tetlow Darlington Computing Club<br>
Dr S Tetlow Darlington Computing Club 6 Curriehill Middlesex. Castle Drive 3 Highbury Close L Boxell<br>
Tel: 01-977 2346. Castle Drive Edinburgh 14.<br>
Tel: 031 449 6658. Gateshead Gateshead Dr. 27 Fallington Dr. 27 Fallington Dr. Tel: 01-977 2346. Springwell 8 Vane Terrace Edinburgh 14. Springwell 8 Vane Terrace Burgh 14. Springwell 8 Vane Terrace Burgh 14. Springwell 8 Vane Terrace Darlington Du3 7AT. Richmond Computer Club<br>
R A Forster<br>
18 The Barons<br>
18 The Barons<br>
18 The Barons<br>
2532<br>
20 Weaver<br>
2532 High Tel: 0325 67766.<br>
18a The Barons **Dave Weaver Washington 462532**<br>
Dave Weaver Washington 462532<br>
Dave Weaver Washington 462532<br>
Dave Washington 462532<br>
Penine and District Computer<br>
Club St Margaret's<br>
Twickenham Condorrat Computer Club Condorrat Computer Club Club Condorrat Computer Club Club Condorrat Computer Club Club Club Condorrat Computer Club Club Club Condorrat Computer Club 26 Mill Hey<br>
Middlesex Twickenham Condorrat Condorrat WALES Douglas R Bryant<br>Middlesex. Cumbernauld Cumbernauld Gwent Amateur Computer Club 26 Mill Hey Tangerine User Group<br>
Tangerine User Group<br>
The College Swansea Swansea Swansea Swansea Swansea Swansea Swansea Swansea Swansea Swansea Swansea Swansea Swansea Swansea Swansea Swansea Swansea Swansea Swansea Swansea Swanse Glasgow.

Tom Graves<br>19a West End **Street** Somerset BA16 OLQ. Tel: 0458 45359.

**STAFFORDSHIRE** Independent Pet Users' Group IPUG 57 Clough Hall Road Kidsgrove Stoke-on-Trent Staffordshire. of North Staffordshire I Roll 16 Hill Street Hednesford Staffs WS12 5DJ. Tel: 05438 4363 or 0785 3251 Ext. 441 work.

SURREY ZX-80 Users' Club David Blagden PO Box 159 Kingston -Upon -Thames Surrey KT2 5YQ.

SUSSEX Crawley Computer Club John Fieldhouse **Crawley** West Sussex. Tel: 0293 543509. Mid-Sussex Microcomputing<br>Club Club Bernard Langton 228 St Leonard's Road Horsham West Sussex RH13 6AU. Tel: 0403 61156. Sussex/Surrey Pet Group<br>Richard Dyer<br>33 Parham Road Kidlington Richard Dyer DJ Stanton Experiment Contains and Containers of the Contains of Contains and Contains of Contains and Contains and Contains and Contains and Contains and Contains and Contains and Contains and Contains and Contains and Contains and MANCHESTER TER Tel: 08675 6703.<br>
Manchester Computer Club Research Machines Sussex RH11 0ET.<br>
David Wade Tel: 0905 22704. 134 Howard Street Howard W Pilgrim YORKSHIRE<br>Oxford. 42 Compton Road West Yorkshi WA14 151\_ Brighton Group Tel: 061 941 2486.<br>The Grampian Amateur (1973 561982.

Tel: 01-892 1873. Near Glasgow G67 4JF. Ian Hazell Haworth Haworth Haworth (Nest Yorkshire BD22 8NA.<br>West London Personal Tel: 023 67 36570. Substitute by the Must Yorkshire BD22 8NA. Computer Club Strathclyde Computer Club Newport Tel: 0535 43007. Computer Club Strathclyde Computer Club<br>
G J Brain Dave Weaver (10535 A 1900) Dave Weaver (10535 A 1900) Dave Weaver (10535 A 1900) Dave Weaver (10535<br>
Tel: 0633 277711.<br>
Tel: 0633 277711. 81 Rydal Crescent 16 Etive Place Tel: 0633 277711.<br>
Perivale Condorrat Condorrat National TI-58/59 Club Paul Sanderson<br>
Middlesex. R M Murphy 8 Vernon Road R M Murphy 8 Vernon Road Middlesex.<br>
Tel: 01-997 8986.<br>
Tangerine User Group<br>
Near Glasgow G67 4JF.<br>
Tel: 023 67 36570 or<br>
Thernational<br>
Thernational<br>
Thernational<br>
Thernational<br>
Thernational<br>
Thernational<br>
Thernational<br>
Thernational<br>
Thernational International S17 3QE.<br>
also under Bournemouth C/o S T V Cowcaddens South Wales. Sharp PC-121

Central Program Exchange

## <u>**User groups**</u>

Dept. of Computing and Mathematical Sciences The Polytechnic<br>Wulfruna Street Wulfruna Street<br>Wolverhampton WV1 1LY. Tel: 0902 27371, Ext. 56.

The Amateur Computer Club | Birmingham 7/66 User Group Amateur Computer Club John Tracey 100 Booth Close Brierley Hill West Midlands DY6 8SP. Tel: 0384 70097. or Alan Total Of Determing the Amateur Computer Club Birmingham 7/66 User Group<br>01-360 7014 (home) or **Determing to Determine of North Staffordshire** Store Dunn<br>01-882 6111 Ext 2281 (work) Independent TBS-80 User Group I R Sue Dunn Newbear Computing Store First Floor Offices Tivoli Centre Coventry Road Birmingham B26. Tel: 021 707 7170. Midland Amateur Computer Club Roy Diamond 27 Loweswater Road Coventry CV3 2HJ Tel: 0203 454061. West Midlands RML User Group Peter Smith BECC Camphill Centre

> **WORCESTERSHIRE** Minicomputer Users In **Secondary Education - MUSE** R Trigger<br>48 Chadcote Way Catshill Bromsgrove Worcestershire. Worcester and District Computer Club

Cheshire Cheshire Cheshire Microcomputer<br>
Oxford. 22 Compton Road West Yorkshire Microcomputer<br>
WA14 15L. Group 2 Claremont Place of the British Computer Society<br>Gateshead Dave J Sheppard Tel: 0924 270419. Darlington Computing Club South Wales. Sharp PC -1211 Users' Club Jonathan Dakeyne 281 Lidgett Lane<br>Leeds LS17 6PD.

凹

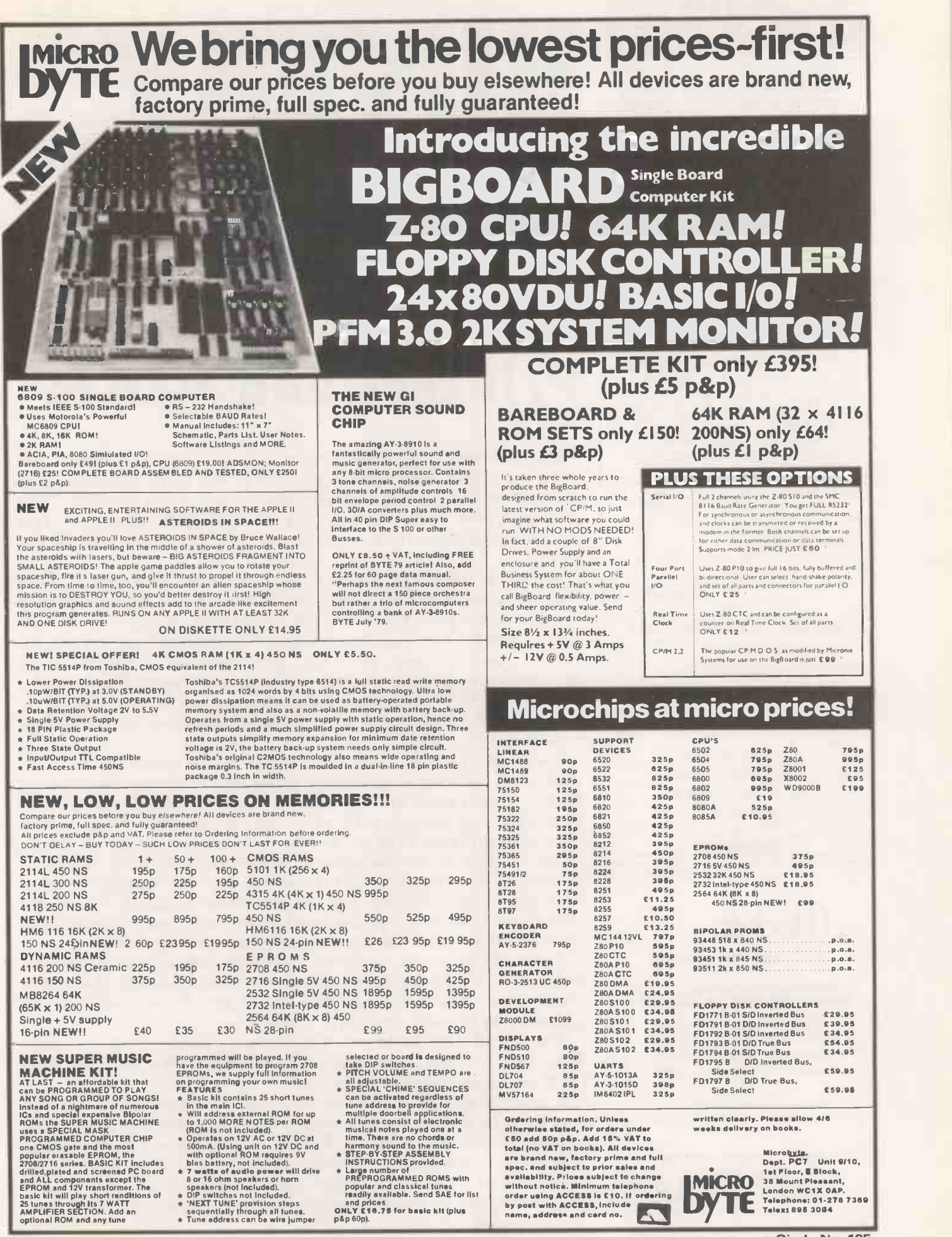

#### PRACTICAL COMPUTING March 1981

Circle No. 185

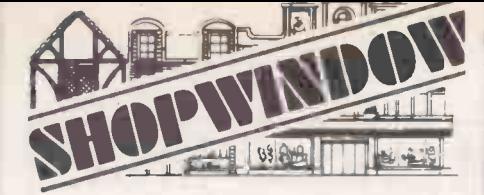

#### MAINS INTERFACE UNITS

Permit control of lighting, heating etc. from TTL levels.

Compatible with all microcomputers.  $500$  Watt unit  $-$  £27.50 inc p&p.  $2000$  Watt unit  $-$  £34.50 inc p&p.

> ZERON SYSTEMS Zeron House

12 Old Bridge House Road Bursledon Southampton S03 8AJ

Circle No. 186

#### UK101/SUPERBOARD EXTRAS

48 x 30 VIDEO DISPLAY. ONLY £15 2K VIDEO RAM. COMPLETE KIT, INSTRUCTIONS ETC. CEGMON MONITOR FOR ABOVE £29.50 OR BOTH £40

16K MEMORY EXPANSION KIT. 4K RAM £40 30 SOFTWARE. SAE FOR FREE PROGRAMM NEW SUPERBOARDS at LOWEST PRICES.

CONTACT US NOW TEL. HOLMFIRTH 10484 89) 2062) NORTHERN MICRO

29 Moorcroft Park, New Mill, Huddersfield.<br>PLEASE ADD 15% VAT + 40p P+P

|                                                                                    | w         |
|------------------------------------------------------------------------------------|-----------|
| <b>GOOD THINGS FOR 6800 SYSTEM BUILDERS</b>                                        |           |
| 1.P.C.B.'s, including component list $\theta$ schematics: $-$                      | w         |
| CSH001 - SWTPC MPB/2 motherboard  £24.20                                           | ra        |
| CSH002 - SWTPC MPA/2 CPU board  £11.50<br>CSH005 - SWTPC MPL/A parallel interface  |           |
|                                                                                    | pı        |
| Doard<br>CSH006 - SWTPC MPS serial interface board£ 6.60                           | e         |
| 2. Assembled Boards.                                                               |           |
| CSH003 - SWTPC MPA/2 CPU, SWTBUG.                                                  | ın        |
| CSH004 - SWTPC MPA CPU, MIKBUG  £49.50                                             |           |
| 3. Components                                                                      | e:        |
| CSH020 - 6800 Chip set: M6800, M6821.                                              |           |
|                                                                                    |           |
| CSH021 - Molex connectors, 10 pin male,                                            | т         |
| CSH022 - Molex connectors, 10 pln female.                                          |           |
|                                                                                    | $\bullet$ |
| CSH030 MOTOROLA 6800 PROGRAMMING                                                   | dk        |
|                                                                                    |           |
| Prices include postage but add VAT at 15% when ordering.<br><b>COMPUSENSE LTD.</b> | וס        |
| P.O. BOX 169 LONDON N13 4HT Tel: 01-882 0681                                       |           |
|                                                                                    |           |

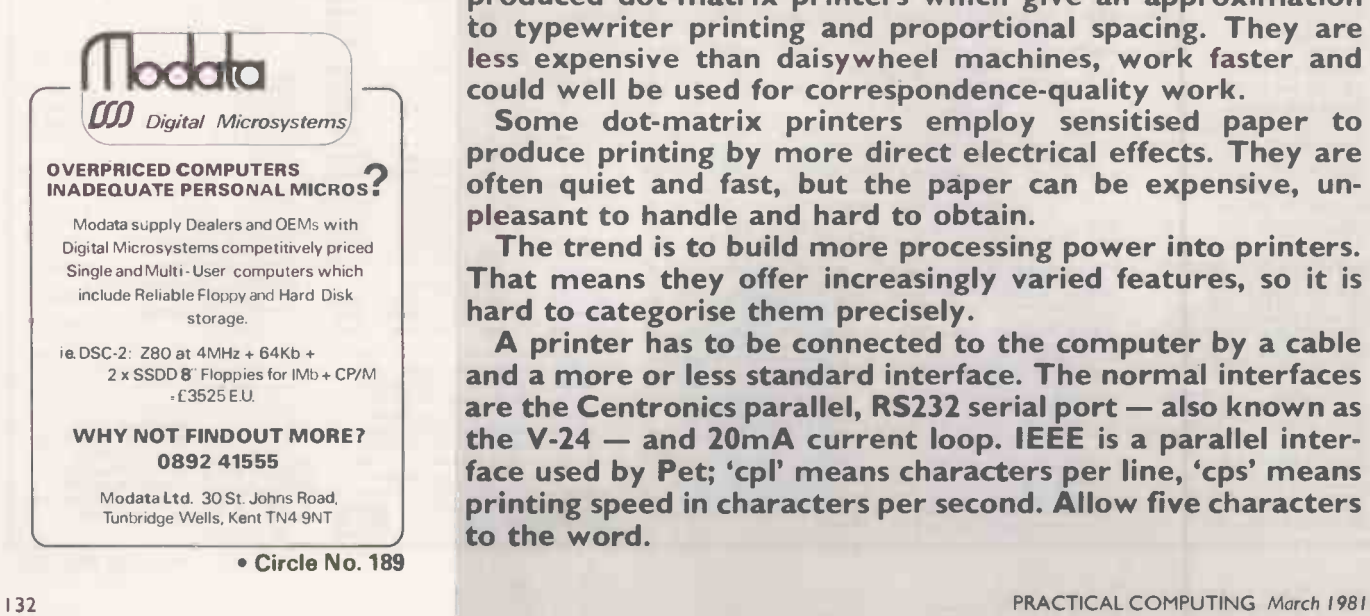

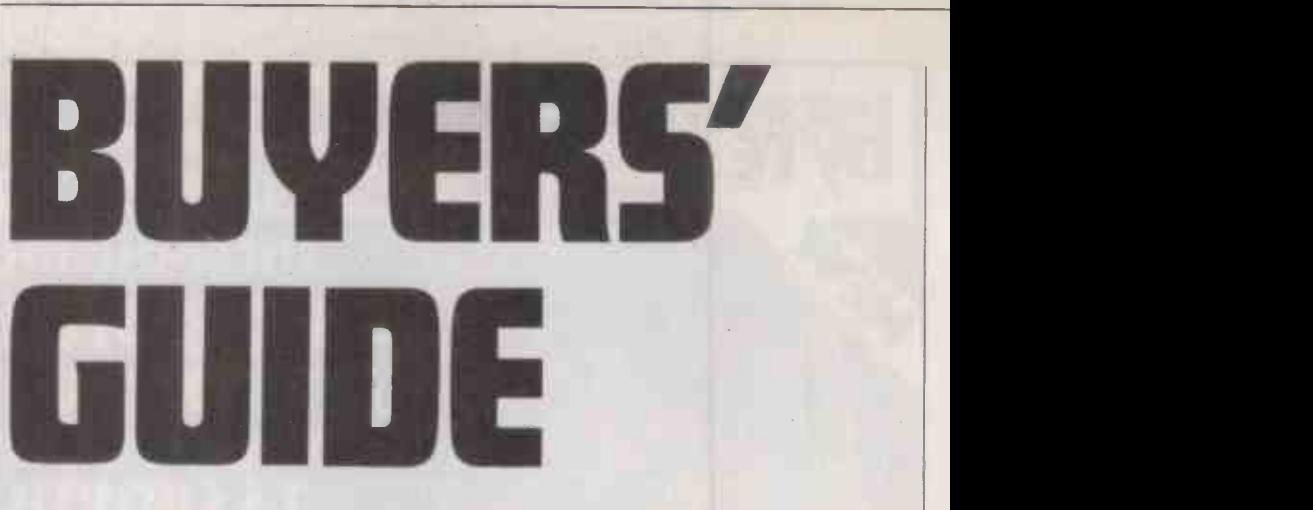

# Printers and VDUs

8K. RAM + 8K. EPROM COMPLETE KIT WITH | The Peripherals Buyers' Guide is a survey of printers and 2114L 450NS £2.15 2716 5v £6 VDUs suitable for small computers. We have excluded any system which costs significantly more than £2,000. The printers and VDUs are listed in alphabetical order. The addresses of the main suppliers are listed at the end of the guide.<br>Printers may be divided into several categories. The

. Circle No. 187 highest-quality printing is produced by the daisywheel-type which creates text in various type-faces, according to the<br>wheel used. The quality ranges from excellent typing to rather poor book printing and generally there is a proportional-spacing facility. Those machines tend to be expensive and slow. Daisywheels can be either plastic  $$ expensive and slow. Daisywheels can be either plastic  $-$  inexpensive, but must be replaced often  $-$  or metal  $$ expensive but durable.

The 01-882.0681 deep to give true descenders. Recently, several firms have<br>• Circle No. 188 produced dot-matrix printers which give an approximation For faster printing, you must turn to dot-matrix machines.<br>The print quality tends to be poor and the machines noisy.<br>Older machines use a 7-by-5 matrix which puts the descenders of letters such as 'y' above the line. That makes<br>bulk text difficult to read. Better printers use a matrix 9 dots to typewriter printing and proportional spacing. They are less expensive than daisywheel machines, work faster and could well be used for correspondence -quality work. Some dot-matrix printers employ sensitised paper to

produce printing by more direct electrical effects. They are often quiet and fast, but the paper can be expensive, un-<br>pleasant to handle and hard to obtain.

The trend is to build more processing power into printers. That means they offer increasingly varied features, so it is hard to categorise them precisely.

A printer has to be connected to the computer by a cable and a more or less standard interface. The normal interfaces are the Centronics parallel, RS232 serial port - also known as the  $V-24$  – and 20mA current loop. IEEE is a parallel interface used by Pet; 'cpl' means characters per line, 'cps' means printing speed in characters per second. Allow five characters to the word.

The more intelligent printer prints as its head moves in both directions across the paper - bi-directional printing.<br>Still more intelligent ones end the head movement at the ends of short lines. These two features can more than treble the working speed.

Buyers' Guide

Printers use two types of paper: plain paper  $-$  fed like a typewriter - or pinch-, and pin-, or sprocket- or tractor-fed with holes at 5in. centres along the margins. That paper can be supplied fan-folded or in rolls.

Pinch feeding is more expensive but is convenient for letters. Only a few machines will accept both pinch- and pinfed paper. It is possible to obtain headed letter paper bonded lightly on to pin-fed, fan-folded computer paper for word processors.

Some printers allow direct control of the print-head to give<br>graphics. KSR means keyboard, send and receive, ASR means automatic send and receive, RO means receive only. KSR machines can be used as electric typewriters in local mode.

Comb or line printers have a whole line's worth of dot hammers so they can print a line of text at a time. They tend to be very expensive and very noisy but produce a enormous quantity of work.

## PRINTERS

#### ADDMASTER

400 receive only Uses 21/<sub>2</sub>in. Tally roll paper, 16 cpl, 48 cps. Main U.K. agent Clary Ltd. 420/426 receive only Dot matrix grade -one Tally roll paper at £5 for 20 rolls. BCD serial or

AGILE CORPORATION U.S.A.

10-line serial interfaces, 12 cpl, 36 cps.

#### Agile 4200 - Agile Al

Daisywheel, uses paper up to 15in., 132/158 print positions, 55 cps on both models, RS232C EIC with current loop optional interfaces. Main U.K. agent ISG Data Sales Ltd.

#### ANADEX

#### Main U.K. agent Anadex Ltd DP -500 Dot matrix, tractor feed, parallel interface, 18 cpl, 45 cps. DP -660 Dot matrix, pinch feed for printing labels, uses sprocket feed. Parallel interface. 19 cpl, 57 cps. DP -750A Dot matrix, RS232C 20mA current loop, 21 cps, 25 cps. FP -600 Dot matrix ticket or form printer, from four columns to 19 columns parallel interface, 19 cpl, 44 cps. from  $£367$ from £700 from £800 from £65

PRACTICAL COMPUTING March 1981 133

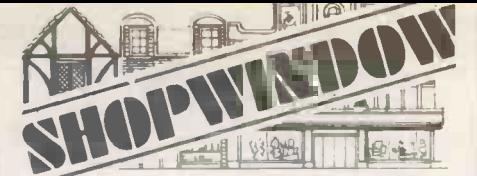

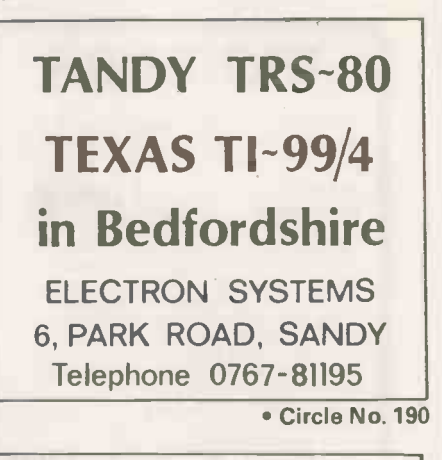

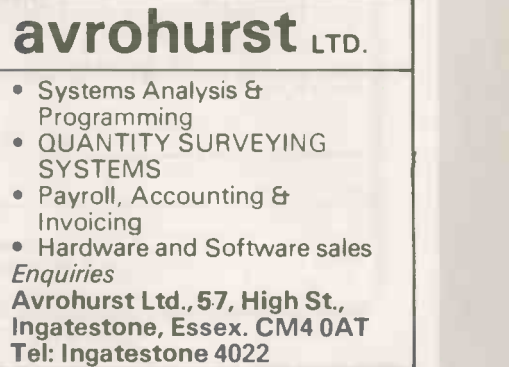

Circle No. 191

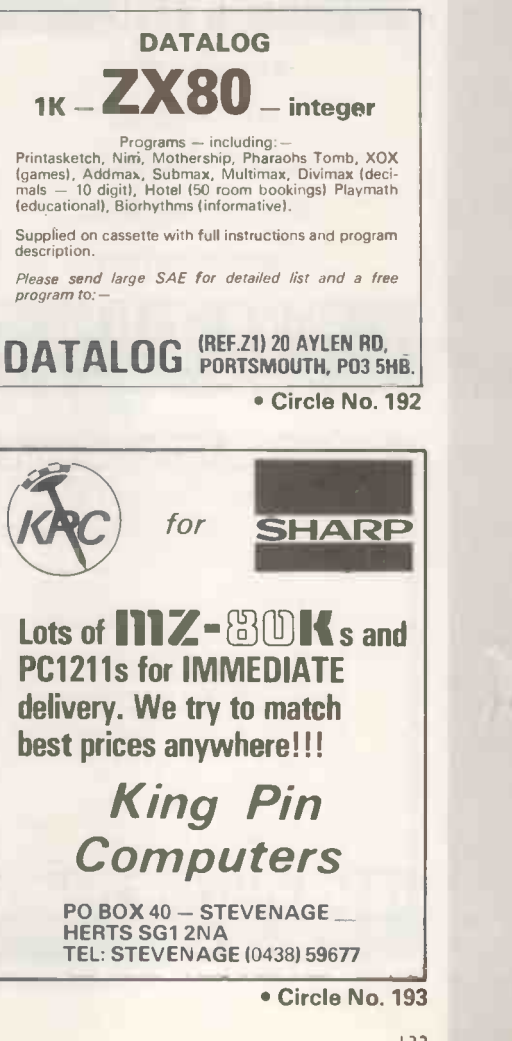

£242

 $P_{O}A$ 

£246

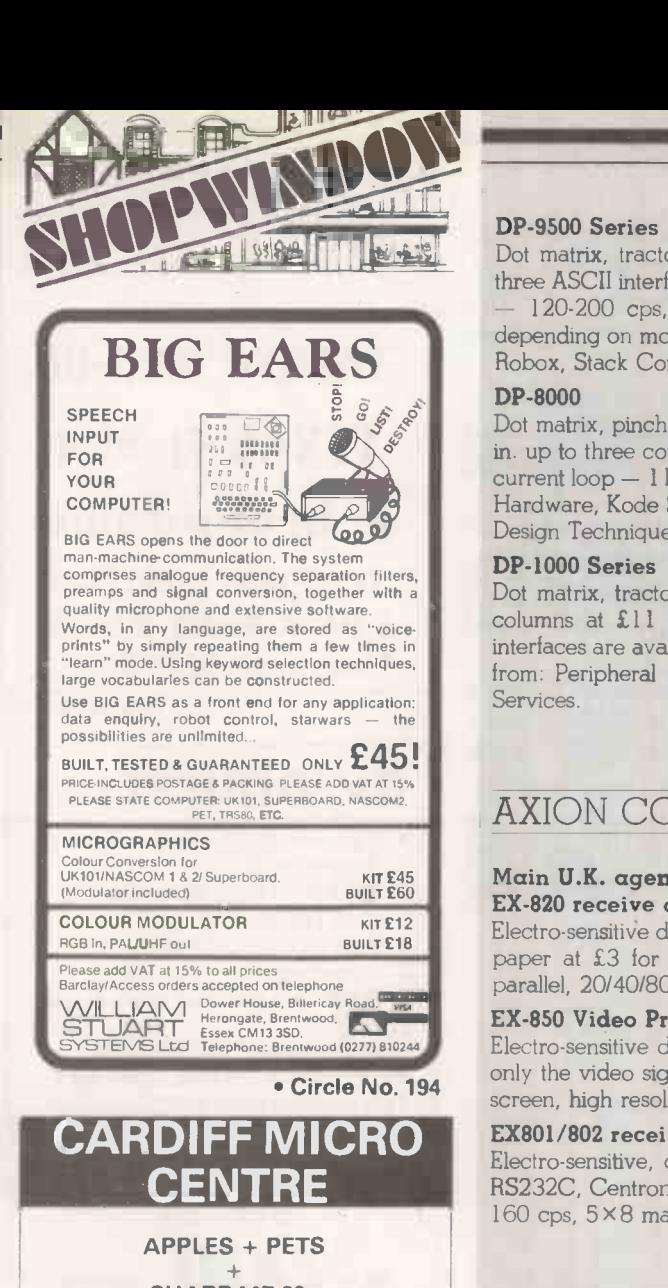

SHARP MZ-80s HEWLETT PACKARD COMPUTER BOOKS DEMONSTRATIONS SIGMA SYSTEMS 54 PARK PLACE CARDIFF 21515/34869 Circle No. 195 SHARP MZ-80K software £5 MOONLAND - Complex real time lander. Superlative graphics/sound. (10K RAM). E4 COMPOSER -- Play times via the keyboard.<br>Replay your compositions. Print music strings for future use.<br>
£5 BANK ACCOUNT - Input your regular income/<br>
outgoings. See the year's cash flow in monthly<br>
statements. £5 CHASE - Excellent real time chase. Steal the gems but avoid the vicious dog! £5 FOUR IN A ROW - You against the mean computer - and very likely to lose! £5 MANIAC - Exhausting real time maniac drive. Run down strays, but don't crash. 81 skills!

# £4 each - BIORHYTHMS, MASTERMIND, FOX & GEESE, ADDRESS BOOK. £3 - REACTION TESTER.

Write or phone for full catalogue.<br>Cash with order. All prices include P&P etc. "These programs are of a very high standard indeed, with excellent graphics" - SE User Group. DUST COVERS - Tailored specially for MZ-80K

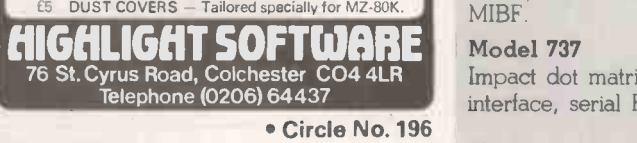

#### DP -9500 Series

Dot matrix, tractor feed, nine-wire print head, bi-directional printing, three ASCII interfaces as standard - parallel bit, RS232C, current loop 120-200 cps, 132-220 columns, 7×9, 9×9 or 11×9 matrices depending on model. Also from: Peripheral Hardware, Kode Services, Robox, Stack Computer Services and Data Design Techniques Ltd.

#### DP -8000

Dot matrix, pinch feed, bi-directional printing, fan -fold paper up to 9.5 in. up to three copies. Three ASCII interfaces - parallel bit, RS232C, current  $loop - 112$  cps, 80 column,  $9 \times 7$  matrix. Also from: Peripheral Hardware, Kode Services, Robox, Stack, Computer Services and Data Design Techniques Ltd.

#### DP-1000 Series

Dot matrix, tractor feed, internal data storage, roll-type paper for 40 columns at £11 for box of 10 rolls, three basic ASCII-compatible interfaces are available. 40 cpl, 50 cps, 40 columns, 5 X 7 matrix. Also from: Peripheral Hardware, Kode Services, Robox, Stack Computer Services.

#### AXION CORPORATION

#### Main U.K. agent Memec Systems Ltd EX -820 receive only

Electro-sensitive dot matrix includes plotting capability for full graphics, paper at £3 for a 240ft. roll, RS232C or 20mA serial and ASCII parallel, 20/40/80 cpl and up to 160 cps, 5×8 matrix.

#### EX -850 Video Printer

Electro-sensitive dot matrix, aluminised paper at £3/240ft. roll. Needs only the video signal from user's. Normal resoltuion 13.5 seconds per screen, high resolution 27 seconds per screen.

#### EX801/802 receive only

Electro-sensitive, dot matrix, aluminised paper at £3 for a 240ft. roll, RS232C, Centronics, Apple, Pet, and Tandy interfaces, 20/40/80 cpl, 160 cps, 5 x 8 matrix.

#### BASE 2

#### 800-MST

Impact dot matrix, bi-directional, tractor feed up to 9½in., RS232C, 20mA, IEEE -488, Centronics and parallel interfaces, up to 132 cpl and 60 cps, with 5 X 7 matrix. Main U.K. agents Microbyte and Maclin-Zand Electronics Ltd.

#### **CENTRONICS**

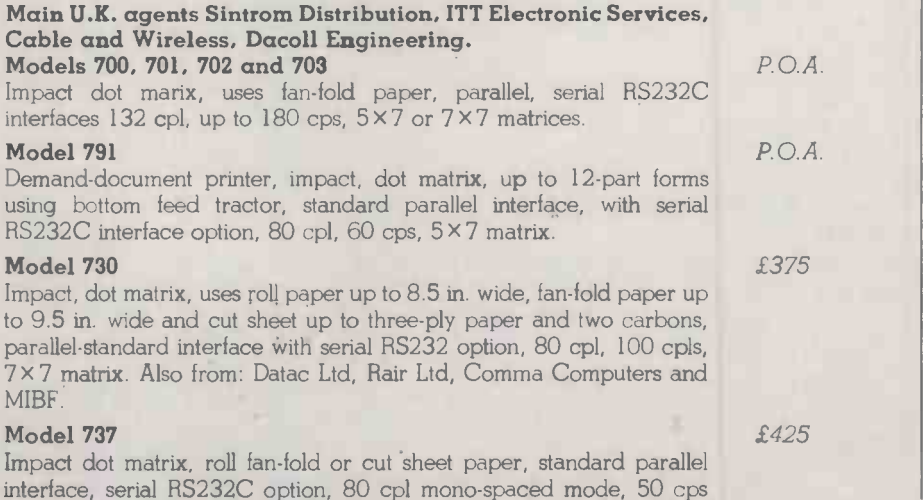

#### £550

from £395

£895 upwards

£500

£500

£279

from £385

mono-spaced mode, 80 cps proportional mode, 7×8 matrix monospaced, 9×9 proportional. Also from: Datac Ltd.

#### Model P1 Microprinter and Model Si Microprinter

Non -impact dot matrix electro-sensitive uses aluminium -coated paper roll, parallel interface, serial RS232C interface, up to 80 cpl, and 150 lines per minute, up to 200 cps. Also from: Datac Ltd.

#### Model 780

Impact, dot Matrix, pinch -roll paper teed for roll paper, tractor -feed option for rear- and bottom -feed forms and fan -fold paper, parallel interface with serial RS232C option, 80 cpl, 60 cps, 5 x 7 matrix.

#### Model 779

Impact, dot matrix, pinch-roll paper feed for roll paper, with fan-fold, tractor feed option, standard parallel interface with RS232C serial option, 80-132 cpl, 60-110 cps, 5×7 matrix.

#### Model 704

Impact, dot matrix, uses fan -fold paper, RS232 serial interface, 132 cpl, 180 cps using  $7 \times 7$ ,  $9 \times 7$  and  $9 \times 9$  matrices.

#### Model 761 read only or keyboard send/receive

Impact, dot matrix, uses fan -fold paper, RS232C/CCITT V24 or DC current loop interfaces, 132 cpl, 60 cps, 7×7 matrix.

#### **COMMODORE**

#### CBM 3022

Tractor-feed printer, uses fan-fold paper with three-in. to 12in. width, cost of paper £10 per 1,000, IEEE interface, 80 cpl, 150 cps, 6×7 matrix. Main U.K. agent Davinci Computers Ltd.

#### COMPUTER DEVICES INC

#### Miniterm 1201, 1202, 1203

Thermal mechanism, uses Thermal Type B paper at £2.40 per roll, RS232 or parallel  $-1201$  only  $-$  interfaces, 80 or 132 cpl, 10/30 cps, 7 x 5 matrix. Main U.K. agent Teleprinter Equipment Ltd.

#### DATAC

#### Main U.K. agent Datac Ltd 414 free-standing assembly receive only

Electro-sensitive, matrix printer type 245L, electro-sensitive roll paper, 59mm. wide  $\times$  30m. long at 90p per roll for 20 off, six-bit parallel ASCII, character serial interfaces, 16, 20, 32 or 40 cpl, 32 to 80 character per serial, 7×5 matrix.

#### DMI-40P free-standing terminal, receive only

Impact, matrix, uses pressure -sensitive roll paper, lOmm.-wide ordinary paper version, using ink ribbon. Cost of paper £1 per roll, seven-bit parallel ASCII, character serial, RS232C or graphics, 40 or 20 cpl, up to 80 cps, 7×5 matrix.

#### 411C compact panel mounting, receive only

Electro-sensitive matrix type 245 L or R, uses electro-sensitive roll paper, 59mm. wide × 30m. long at 90p per rol, six-bit parallel, serial interfaces,  $16$ ,  $20$ ,  $32$  or  $40$  cpl,  $32$  to  $80$  cps,  $7 \times 5$  matrix.

#### 411 panel mounting, receive only

Electro-sensitive matrix printer type 245 L or R, uses electro-sensitive roll paper, 59mm. wide  $\times$  30m. long at 90p per roll. Interfaces include six -bit parallel ASCII, character serial, four -bit parallel BCD, character parallel EIA/RS232C, CCITT/V24 and 20mA current loop, under development 40 cpl, 32 to 80 cps, 7×5 matrix.

#### 313 panel-mounting, receive only and

#### 312 free-standing, receive only

Impact matrix type PU-1100, Tally roll paper, 59mm. wide  $\times$  36m.

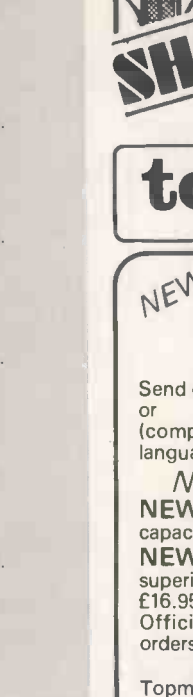

Buyers' Guide

P.O.A.

 $P. O. A$ 

P.O.A.

P.O.A

P.O.A.

£425

From £936

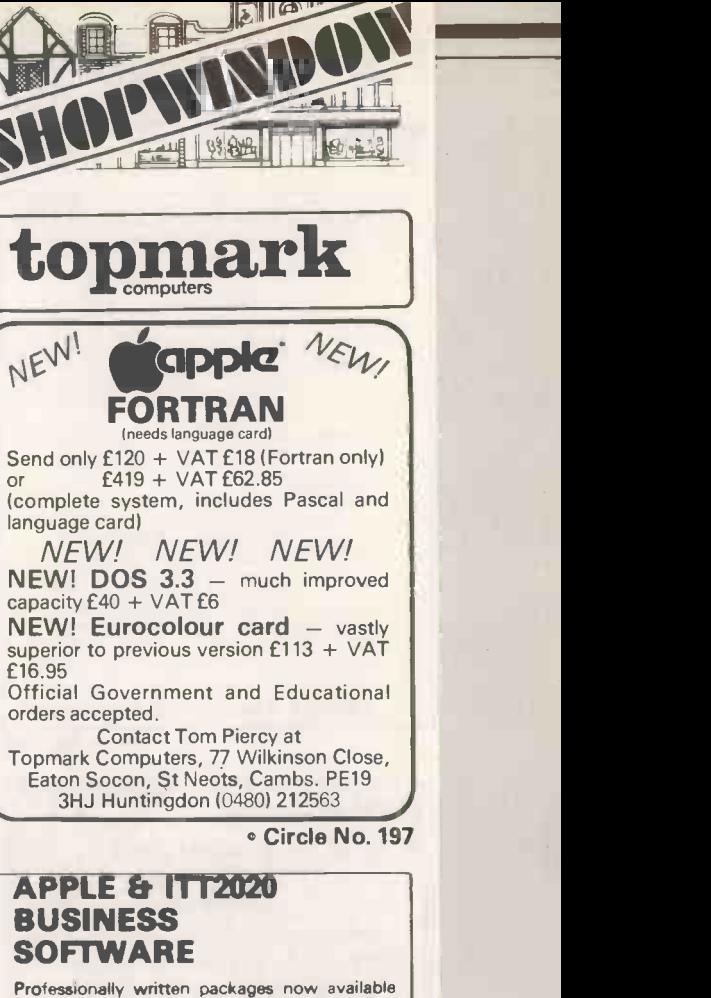

with comprehensive manuals, built-in validity<br>checks, interactive enquiry facilities, user options, satisfying accountancy, Inland cristics, interactive enquiry facilities, user<br>options, satisfying accountancy, Inland<br>Revenue and Customs & Excise requirements. On diskette under DOS 3.2. in Applesoft with SPACE utility. Not adaptations. Written for Apple System. Support all printer interfaces. Sales, Purchases and General Ledgers 095-00 each.

#### Manual only £3.<br>Payroll £375. Manual only £4.

General Ledger supports Incomplete Records, Job Costing, Branch and Consolidated

Accounts etc.<br>General Ledger Applications Manual £10.<br>Prices exclusive of V.A.T. From our shop or

COMPUTECH SYSTEMS

168, Finchley Road, Loudon, N.W.3.<br>
Tel: 01-794 0202

Circle No. 198

#### APPLE SOFTWARE

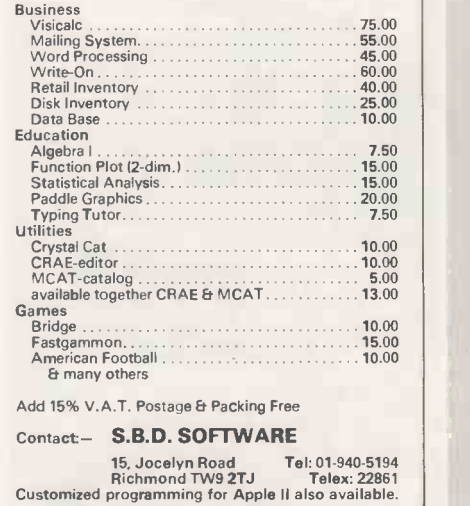

Circle No. 199

£130

£350

£209

£189

£269

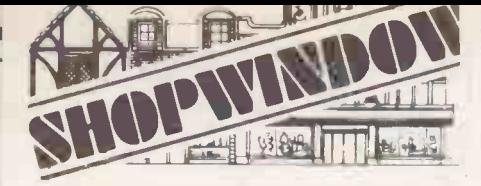

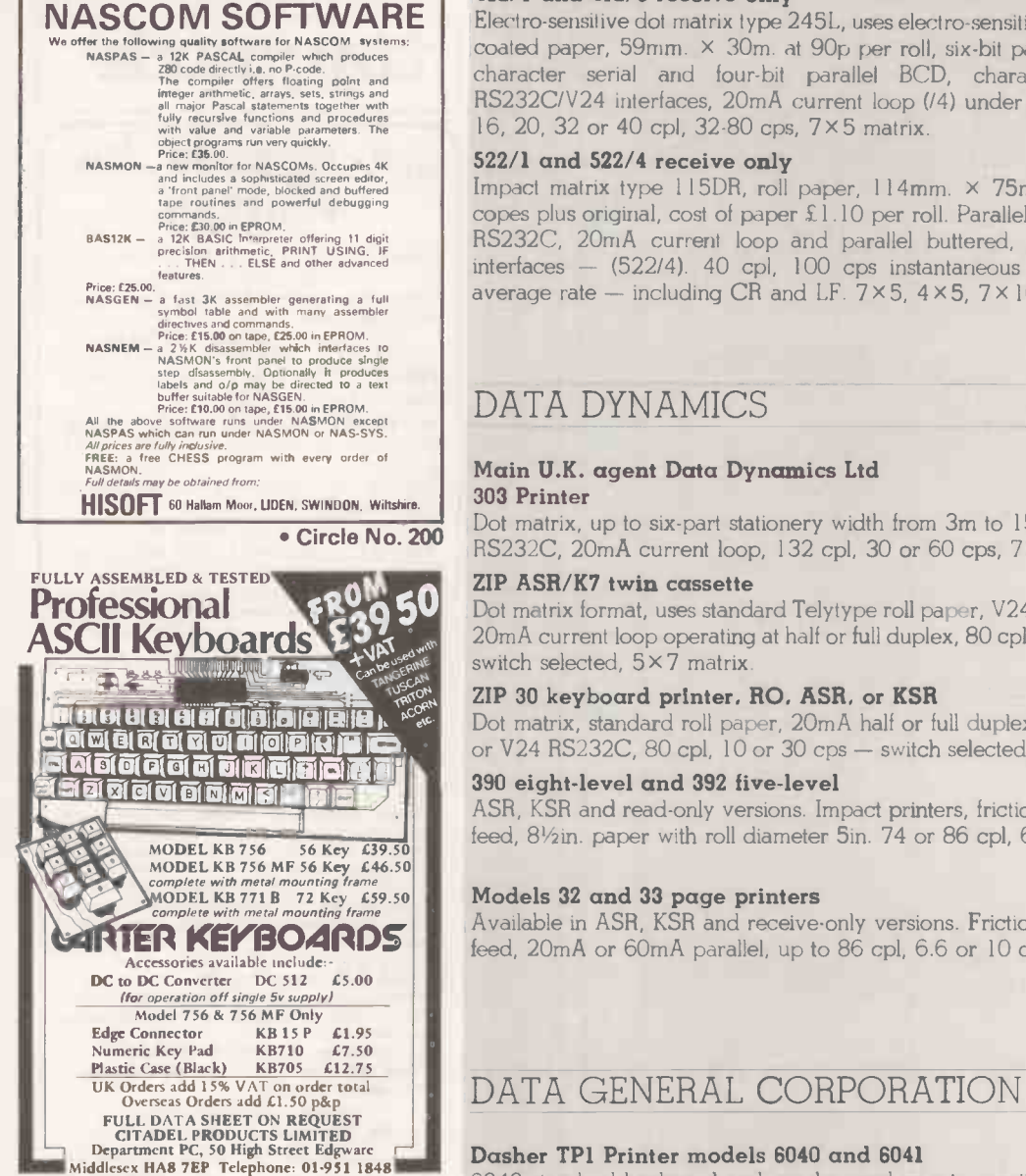

Dasher TP1 Printer models 6040 and 6041

6040 standard keyboard and can be used as a typewriter. 6041 is a receive-only terminal printer without keyboard, 30 or 60 cps, switch

from £1,598

selectable, EIA-RS232C interfaces. 5 x 7 dot matrix. Main U.K. agent Data General.

#### DATAPLUS

#### 400 series receive -only Model 480

£475

Impact dot matrix, uses standard Tally roll, up to 3.75in. wide, from 80p per roll, RS232C, V24, 20mA current loop, bit parallel IEEE, Pet and Apple interfaces, 30/40 cpl, 110 cps,  $7 \times 5$  and  $7 \times 10$  matrices. Main U.K. agent Dataplus Ltd.

#### DATASOUTH CORPORATION

#### DS -180

£1,360

Impact, matrix printer, uses Ian-fold paper, RS232C, Current loop, and parallel interfaces, 132 cpl, 180 cps, 9×7 matrix. Main U.K. agent Sigma U.K.

Circle No. 202

£255

£499 (522/1) £535 (522/4)

long at 60p per roll, CCITT/V24 or EIA RS232C or 20mA current loop interfaces, up to 20 cpl and up to 36 cps,  $7 \times 5$  matrix.

#### 412/1 and 412/5 receive only

Electro-sensitive dot matrix type 245L, uses electro-sensitive aluminium coated paper, 59mm. × 30m. at 90p per roll, six-bit parallel, ASCII, character serial and four-bit parallel BCD, character parallel, RS232C/V24 interfaces, 20mA current loop (/4) under development, 16, 20, 32 or 40 cpl, 32-80 cps, 7 x 5 matrix.

Impact matrix type 115DR, roll paper, 114mm. × 75m. up to three copes plus original, cost of paper £1.10 per roll. Parallel interface and RS232C, 20mA current loop and parallel buttered, asynchronous interfaces - (522/4). 40 cpl, 100 cps instantaneous rate, 33 cps average rate  $-$  including CR and LF. 7×5, 4×5, 7×10.

#### Main U.K. agent Data Dynamics Ltd

Dot matrix, up to six -part stationery width from 3m to 15.375in., V24 RS232C, 20mA current loop, 132 cpl, 30 or 60 cps, 7×7 matrix.

 $\sim$  50  $\sim$  21P ASH/K7 twin cassette the standard Telytype roll paper, V24, RS232C, or  $^{12/5}$ 20mA current loop operating at half or full duplex, 80 cpl, 10 or 30 cps

#### ZIP 30 keyboard printer, RO, ASR, or KSR

Dot matrix, standard roll paper, 20mA half or full duplex current loop or V24 RS232C, 80 cpl, 10 or 30 cps  $-$  switch selected,  $5 \times 7$  matrix.

ASR, KSR and read-only versions. Impact printers, friction or sprocket teed, 81/2in. paper with roll diameter 5in. 74 or 86 cpl, 6.6 or 10 cps.

#### Models 32 and 33 page printers

Available in ASR, KSR and receive only versions. Friction or sprocket feed, 20mA or 60mA parallel, up to 86 cpl, 6.6 or 10 cps.

#### ASR from £1,100 KSR from £800 RO from £700

£980

£2,000

ASR £1,800 RO & KSR £950 ASR from £1,250 LSR from £900 RO from £800

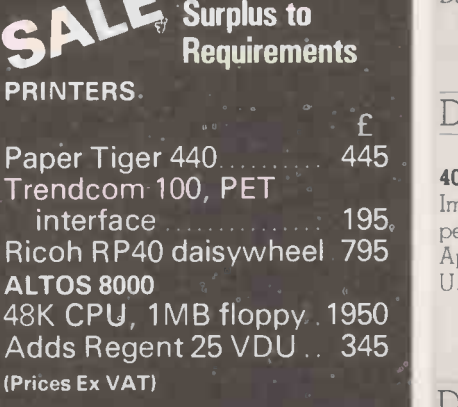

Circle No. 201

LOGIC BOX LTD 31 PALMER STREET, LONDON SW1 Tel: 01-222112215492

## Buyers' Guide

P. 0.A.

RO £2,200 KSR £2,525

RO £2,100 KSR £2,400

£1,725

#### DIABLO

#### HY type II receive only

Impact daisywheel plastic or metal print wheel, parallel, interface, 132 10 -pitch opl or 158 12 -pitch cpl, 40/45/55 cps. Main U.K. agent Diablo Systems Ltd.

#### 1650 receive only and keyboard send/receive

Daisywheel, metal printwheels, standard listing or single -sheet paper, RS232C V24, parallel and current -loop option interfaces, 132 cpl at 10 pitch, 158 cpl at 12, up to 38 cps, line speeds to 9,600 bauds. Main U.K. agents Geveke Electronics Ltd, Hair Ltd.

#### <sup>1640</sup> receive only or keyboard send/receive

Daisywheel, plastic printwheels, uses standard listing or single -sheet paper, RS232C CCITT V24, parallel and Current loop interfaces, 132 cpl at 10 pitch, 158 cpl at 12, 40 cps, line speeds to 9,600 bauds. Main U.K. agents Geveke Electronics Ltd, Hair Ltd.

#### 630 receive only

Daisywheel, metal/plastic printwheels, standard listing or single sheet paper, RS232C, V24 with optional bus interface, 132 cpl at 10 pitch, 158 cpl at 12, 198 cpl at 15, up to 40 cps with automatic bi-directional printing. Main U.K. agent Geveke Electronics.

#### DIGITAL EQUIPMENT

#### DecWriter LA34 KSR

Dot matrix, uses roll or fan -fold paper, friction teed, up to five copies, V24 or 20mA interfaces, adjustable up to 256 cpl, 30 cps, 7 × 9 matrix. Main U.K. agent Extel.

#### A120

7 x 7 dot matrix, EIA or 20mA option, up to 217 cpl, 180 cps. Main U.K. Agent Wilkes Computing.

#### DIGITRONIX

#### Mini -Printer

32 column electro-senstive, 110-4,800 baud, ASCII Serial inputs at RS232C, TTL, 20mA, 64 font at 64 cps. Main U.K. agent Digitronix.

#### ELECTROGRAPHIC AV

#### EG-800 receive only

Impact, matrix printer, uses any type of paper, parallel, RS232C, TRS-80, Apple interfaces, 80 cpl, 150 cps,  $7\times5$  or  $7\times6$  matrix. Main U.K. agent Electrographic AV Ltd.

#### 500 series receive only

Impact, matrix printer, uses  $3\frac{1}{2}$  . Tally roll paper and flat documents, r serial or parallel interfaces, 40 cpl, 120 cps,  $7 \times 5$  or  $7 \times 6$  matrices. c Main U.K. agent Electrographic AV Ltd.

#### EPSON

#### TX -80

Impact, dot matrix, friction pin feed RS232C, V24, 20mA current loop, bit parallel, Centronics, IEEE, Pet, Apple and TRS-80 interfaces, 80 CPL, 150 cps,  $7 \times 5$  or  $7 \times 10$  matrices and graphics. Main U.K. agent Dataplus Ltd.

#### EXTEL CORPORATION

M30 receive only keyboard send/receive and automatic £895

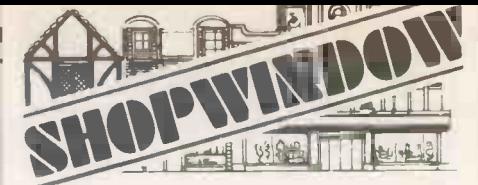

#### AT LAST FUNCTIONAL TRS 80 **BUSINESS PROGRAMES 16K.LII**

for cassette<br>"Most Impressive" is the report of users.<br>In use by many businesses & University Authorities.<br>BANK A/C PROGRAMME

22 Column analysis, self totaling on all columns. Keeps<br>full alpha & numeric records. At command shows 17<br>monthly & yearly Totals to date, including Partners<br>drawings, Total O'heads etc. £21.95

Sales Ledger<br>Full record up to 17 entries for each involce. Totals 8<br>columns, searches & totals individual accounts at will,<br>also weeks sales, months individual heading totals, agents<br>sales & displays entire records page b

Searches by Name, Town, County & code no. which can<br>be used to create your own reference system. Search<br>by name Does Not Require Exact Spelling To Find. £9.95<br>All programs are menu driven needing no operator ex-<br>pertise. M NEW! New range of terrific animated Games, Not Imported, P&P Inclusive.

Imported. P&P Inclusive. ACCESS COMPUTERS 2 Rose Yard, Maidstone, Kent ME14 1HN. Tel: Maid. (0622) 58356

Circle No. 203

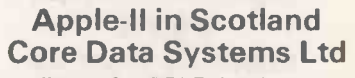

Suppliers of APPLE hardware and software.

We offer advice on the use of microcomputer systems, and undertake the design of systems to client's specifications.

Specialists in UCSD Pascal. Now in new premises at:

101 COLINTON ROAD EDINBURGH EH14 1AL Phone 031-443 8710

Authorised APPLE Service Centre

Circle No. 204

#### SHARP GAMES SYNTAX SOFTWARE

MZ80K (6K USER RAM)<br>BUMPAPACK 1 (DRAUGHTS & ASTRONOMER)<br>BUMPAPACK 2 (SPACE STATION, HELTER<br>SKELTER & FRUIT MACHINE)

PC1211<br>SUPERSET 1 (FEVER, SIMON, RUSSIAN, LUNAR,

CAVE & LIVES)<br>**SUPERSET 2** (FUTURES, JUGGLER, CHOPPER,<br>NAKES & SPIKER)

Each cassette is £7.95 inclusive of VAT & P+ P.<br>Send Large S. A. E. for details.

Make Cheque/ P.O. payable to

SYNTAX SOFTWARE, DEPT: PC3B 25 LYNTON CRESCENT, ILFORD, ESSEX.

Circle No. 205

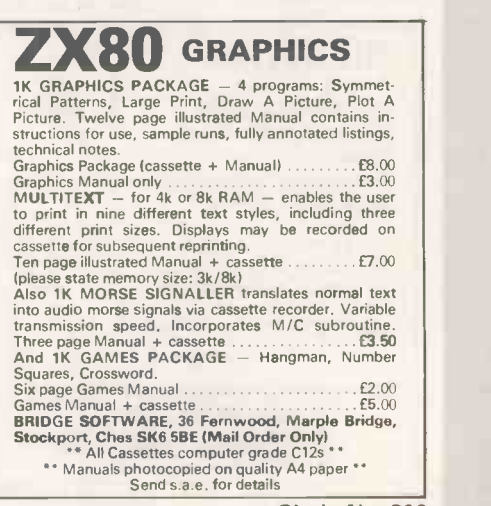

Circle No. 206

£824

from  $£1,645$ 

£195

from £450

from £175 for mechanism only

£395

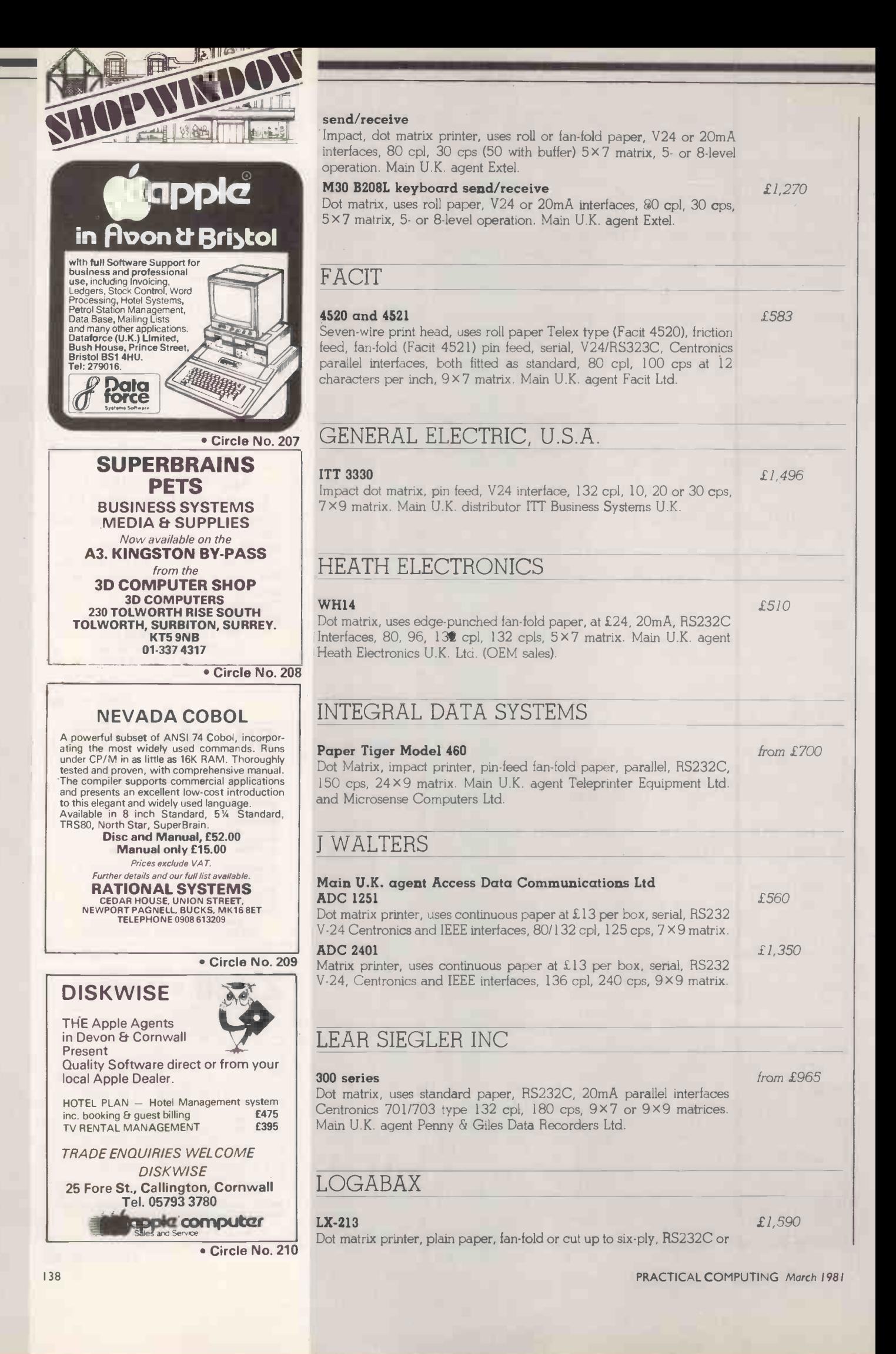

V24 interfaces, 132 cpl, 218 cpl, 180 cps, 9 x 7 matrix, optimised bidirectional printing. Main U.K. agent Brospa Data Ltd.

#### LRC EATON

#### $7000 +$

Dot matrix printer, uses roll paper, RS232, IEEE, current loop and parallel interfaces, 20, 32, 40 and 64 cpl software selectable by option, 40 cps, 7 x 7 matrix. Main U.K. agent Sigma U.K.

#### MALIBU ELECTRONICS CORPORATION

#### Masterprint 165

Dot matrix, fan -fold paper, RS232C, current loop and parallel interfaces, 132 cpl, 165 cps, 10 x 9 matrix with 18 x 9 matrix character set which approaches word-processing quality, graphics. Main U.K. agent MBS Terminals Ltd.

#### MANNESMAN TALLY

#### Main U.K. agent Data Design Techniques Ltd M-80 MC Dot matrix, 9½in. pin feed paper, all interfaces, 80/132 cpl, 200 cps, 7×9 or 9×9 matrices.

#### T1612 keyboard send/receive

Dot matrix, single or multi-part paper, pin feed, RS232C or 20mA interfaces,  $132/218$  cpl,  $160$  cps,  $7 \times 9$  or  $9 \times 9$  matrices.

T1612 receive only T1602

Dot matrix single- or multi-part paper, pin feed, Data Products, Centronics and serial interfaces, 132 cpl, 160 cps, 7×9 matrix.

#### T2000

Comb print mechanism, uses standard, single- or multi-part paper, all interfaces, 132 cpl, 200 lines per minutes,  $7 \times 7$  or  $9 \times 9$  matrices.

#### MICRO PERIPHERALS INC

#### MPI-88T

Dot matrix printer, uses fan-fold, roll and cut-sheet paper, RS232C, Current loop and parallel interfaces, 80/96/ 120/ 132 cpl, all software- selectable, 120 cps, 7 x 7 matrix. Main U.K. agent Sigma U.K.

#### **NEC**

#### Spinwriter

Golf-ball, uses ordinary paper, RS232C, Centronics, Diablo, Qume, Serial and parallel interfaces, up to 163 cpl, 55 cps. Main U.K. agent Memec Systems Ltd.

#### NEWBURY LABORATORIES

#### Model 8300

Dot matrix, pin -feed paper up to 9.5 in., eight -bit parallel interface or CCITT V24, RS232C interfaces, 10 characters per inch, 125 cps, 7 x9 matrix. Main U.K. agent Newbear Computing Store.

PRACTICAL COMPUTING March 1981

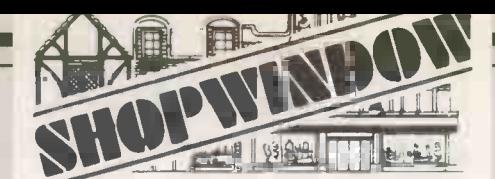

#### Business Systems

#### Systems Development

Programs designed and written for North Star and CP/M computer systems

#### **Consultancy**

**• Feasibility studies** 

 $f250$ 

**Buyers' Guide** 

£1,400

from £875

 $f1,612$ 

£1,475 £1,395

£535

£2,195

from £475

- Independent advice
- Project management
- Single source supply of complete systems. We specialise in accounting, order processing, invoicing and stock control systems.

McMillan Computing Services 3 Tithebarn Grove Calcot, Reading Tel: 0734 414751

Circle No. 211

# from £2,000 Waking the most of your ZX80" by Tim Hartnell £5.95 ZX80 SOFTWARE **IK SUFI WAHE ALL AI £4.95 EACH**<br>SUPAPACK ALPHA (Kamikaze Allen, Duckshoot,<br>Digital Clock, Docker & Safebreak)<br>SUPAPACK BETA (Cavernaster, Star-Blinder, Juggler,<br>Bishop Berkeley & Whirlpool)<br>SUPAPACK GAMMA (Liar, Centenary 4K SUFTWARE AT £6.95<br>4K WUNDAPACK 1 (Micro Draughts, Star-Life & ZX80 PUBLICATIONS "Making the most of your ZX80" by Tim Hartnell £5.95 **NOW AVAILABLE. OUR OWN PUBLICA HOM!**<br>
"SO Rip Roaring Games for the ZX80" for only £4.95<br>
incl. P + P.<br>
Send large S.A.E. for our latest catalogue<br>
Make cheque/P.O. payable to:<br> **Dept. PC3, 96 Collinwood Gardens, Ilford,**

Circle No. 212

#### SUPERBOARD II STILL the best value in home computers. Just compare the features: 8K floating point BASIC in ROM Full ASCII keyboard Standard cassette/TV interface RS232 printer interface 4K user RAM Expandable to 32K and dual mini-floppy Full range of OHIO Computers carried. AVAILABLE NOW FROM: C.T.S. 31/33 Church Street Littleborough Lancs OL15 8DA PLEASE RING OR WRITE FOR LATEST PRICES Tel: Littleborough (0706) 74342 or 79332 any time Circle No. 213

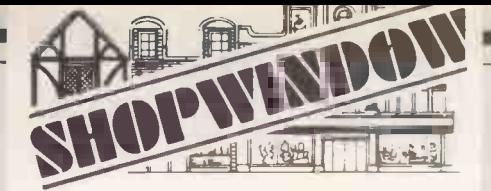

#### Co-combute Ltd

Apple Agents in NORTHAMPTON

Specialised software available direct or from your local Apple Dealer.

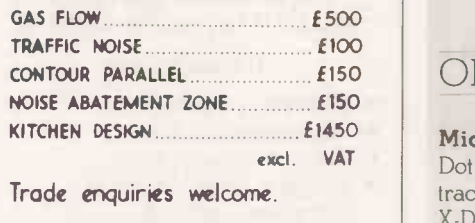

Contact: Mrs. Ashford, Co- Compute Ltd, 49-53 Hazelwood Rood, Northampton, NN I 1LG. TEL (0604) 33767

> .0 0 cornputar and Serrice

Circle No. 214

#### LINCOLNSHIRE APPLE DISTRIBUTORS Stocks of Apples and most acces-

sories Texas, Qume & Paper Tiger Printers 8" Discs, Corvus Disks for Apples.

#### **SOFTWARE**

Financial Planning Databases Mailing Visicalc Accounts Word Processing. Also the well known "Estate Computer Systems" Estate Agents Package in use throughout the U.K.

ESTATE COMPUTER SYSTEMS 30 Carre St., Sleaford, Lincs. Tel: (0529-305637)

Circle No. 215

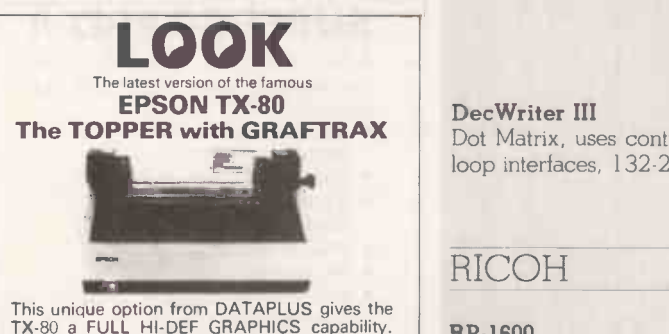

This unique option from DATAPLUS gives the<br>TX-80 a FULL HI-DEF GRAPHICS capability.<br>When the bit plot mode is invoked, each bit<br>arriving via the parallel interface individually<br>Controls one of the 7 print head needles.<br>Add line feeds in .007" increments, and many others.<br>You have NEVER been offered a better deal than this. TX -80 with parallel interface £355+ VAT GRAFTRAX option £4.50 + VAT Apple, PET, Sharp, Tandy RS.232 Interfaces . . . . . . . . . . . . . . . £ 40 + VAT | 22 1<br>Cash or Credit Cards accepted. DATAPLUS LTD. 39-49 Roman Road, Cheltenham. 0242-30030 or 37373.

Circle No. 216

#### NIPPON ELECTRIC COMPANY

#### Spinwriter

Combines golt-ball daisywheel and thimble mechanism, uses continuous or single -sheet computer paper, RS232C serial (RO and KSR), Centronics -compatible and Diablo -compatible interfaces, 8080 input bus line, current loop, 55 cps, solid -font matrix. Main U.K. agent Memec Systems Ltd.

£1,500

£500

£1,795

#### **OKI**

#### Microline 80A

Dot matrix,  $9\times7$ , 80 cps, 80 or 132 characters per column, pin, traction or friction feed, RS232, 20mA Centronics. Main U.K. Agent, X -Data .

QUME

#### Sprint 5/45 receive only

Daisywheel mechanism, uses plain paper, fan -fold or cut appear A4 up to six -ply, RS232C or V24 interfaces, 156 cpl at 12 pitch, 45 cps. Main U.K. agent Brospa Data Ltd and Access Data Communications.

#### RAIR

#### Main U.K. agent Rair Ltd 820/825 Desk -top printer Dot matrix, RS232C interface, 132 cpl, 75 or 150 cps,  $7\times7$  matrix. DecWriter IV keyboard printer, KSR and read only Dot matrix, uses standard listing paper, RS232C current loop interface, 215 cpl, 30 or 180 cps, 9×7 matrix. M200 Dot matrix, uses continuous paper, parallel or serial interface. 132 cpl, 340 cps, double  $7 \times 9$  matrix. Hyterm 1640 and 1650 Metal or plastic daisywheels, uses cut -sheet or continuous paper, serial or current loop interfaces, 215 plus cpl, up to 45 cps. £1,090 £795 £1,995 1640 without keyboard £2,100, wiht keyboard

£2,350. 1650 without keyboard £2,200, with keyboard £2,450. £1,550

DecWriter III Dot Matrix, uses continuous listing paper, RS232C or 20mA, current loop interfaces, 132-215 cpl, 180 cps, 7×7 matrix.

#### RICOH

#### RP -1600

£/,295

Daisywheel, uses single-sheet or continuous paper, Centronics and compatible interfaces, 132 cpl, 60 cps. Main U.K. agent Nexos (U.K.) Ltd.

#### S FARID (SPECTRONICS) MANUFACTURING

#### TP-40 and TP-64 receive only

Thermal, matrix, uses thermal paper, cost of paper £1.80 each roll,

from £660

PRACTICAL COMPUTING March 1981

#### Buyers' Guide

seven -bit parallel interface, push-button control and self -test, 40 or 64 cpl, 13 or 18 cps, 7 x 5 dot matrix. Main U.K. agent S Faird (Spectronics) Manufacturing Ltd.

#### SIGMA INTERNATIONAL INC

#### Sintelwriter

NEC 5500 range of thimbles, uses fan-fold paper, cut-sheet paper optional, RS232C and parallel interfaces, 136 or 163 cpl, up to 55 cps. Main U.K. agent Sigma U.K.

#### TALLY

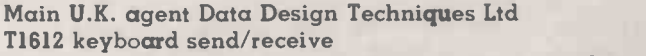

Dot matrix, pin feed, single- or multi -part paper, RS232C or 20mA interfaces,  $132-218$  cpl,  $160$  cps,  $7 \times 9$  or  $9 \times 9$  matrices.

#### T1612 receive only T1602

Dot matrix, pin feed, single- or multi-part paper, Data Products, Centronics and serial interfaces, 132 cpl, 160 cps, 7×9 matrix.

#### T2000

Comb print mechanism, uses standard, single- or multi-part paper, all interfaces, 132 cpl, 200 lines per minutes,  $7 \times 7$  or  $9 \times 9$  matrices.

#### TELETYPE CORPORATION

#### Model 43 keyboard send/receive

Impact matrix printer, uses pin -feed or friction -feed, dual RS232C and 20mA Current loop interfaces, 132 cpl, 30 cps, 4×7 matrix on 9 wire printhead. Main U.K. agent Geveke Electronics Ltd.

#### TEXAS INSTRUMENTS

#### Main U.K. agents Texas Instruments and Rair Ltd OMNI 800 series Models 810, 820 and 825

Dot matrix printers, uses plain paper, EIA, current loop, parallel interfaces, 132-216 cpl compressed print (models 820 and 825), 132 cpl (model 810), 75 cps (models 825), 150 cps (models 810 and 820),  $9 \times 7$  matrix.

#### Silent 700 model and 765 bubble-memory terminal

Thermal mechanism, uses thermal paper at £1.50 for a 100ft roll, integral acoustic coupler, EIA interfaces, 80 cop, 30 cps, 5 x 7 matrix.

Silent 700 model and 763 bubble -memory terminal Thermal mechanism, uses thermal paper at £1.50 per 100 ft roll, EIA, 20mA current loop interfaces, 80 cpl, 30 cps, 5×7 matrix.

#### Silent 700 model and 745 portable

Thermal mechanism, uses thermal paper at £1.50 per 100 ft. roll, integral acoustic coupler, EIA interface, 80 cpl, 30 cps, 5 x 7 matrix.

#### Silent 700, 743 Keyboard send/receive version

Thermal mechanism, uses thermal paper at £1.50 per 100ft. roll, EIA, 20mA current loop interfaces, 80 cpl, 30 cps, 5×7 matrix.

#### TRANSDATA

#### 313 Receive only

Dot matrix mechanism, uses thermal paper at £60 per box of 24 rolls  $\times$ 150 ft. RS232C and parallel interfaces, designed for use as VDU hard

#### PRACTICAL COMPUTING March 1981

£2,064

1'1,612

£1,475

from £2,000

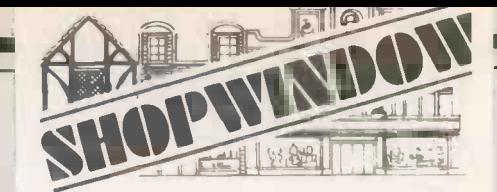

#### ADD FULL GRAPHICS TO YOUR VDU!

Does your VDU Home Computer use the Thom-<br>son SFF96364 VDU chip? (eg. Triton, Elek-<br>terminal) And do you want FULL GRAPHICS<br>and LOWER CASE CHARACTERS? Then you<br>GRAPHICS MOTO ELECTRONICS 96364G<br>GRAPHICS MOTO ELECTRONICS 963 full  $8 \times 12$  dot matrix per character not just  $7 \times 5$ . This allows ANY customised character set to be used (eg. Arabic) or graphics set or even high definition graphics. Character information is stored in EPROM (or even  $4 \times 4 \times 1.3$  cms. and consumes 20 mA at<br>5 volts. 96364G Graphics Module (with full data)

£12.65 96364GP Ready Build PCB with Graphics Module and socket for 2716/2708 EPROM (with full data) £23.00 2716 (5 volt) Custom Programmed with ASCii<br>Character set **£11.50** Prices include VAT and Postage. Write or phone for data. AUTO ELECTRONICS,

MOOREND GROVE, CHELTENHAM, GLOS GL53 0EX<br>(0242) 515133 (after 6pm)

Circle No. 217

#### THE ZX80 MAGIC BOOK £4.75

20 plus programs including Moon Lander, Hammurabi, Othello, and one which allows you to make music with your ZX80.

Also sections on How it Works, Plotting, Using USR,<br>Converting programs written in other BASICs, and<br>Hardware Notes including circuits for static and dynamic<br>RAM and I/O.

#### THE ATOM MAGIC BOOK £5.50

Programs to run on your ATOM computer, including<br>Brickout, Hexpawn, Othello and Space Battle. Also<br>Programming Tips and Hardware Notes.

TIMEDATA Ltd. 57 SWALLOWDALE, BASILDON, ESSEX

Circle No. 218

#### PUT YOUR PET TO WORK!

Have you ever wanted your PET to con-trol a machine for you? If so the AUTO ELECTRONICS LOW COST PET INTER-FACE will give you up to 32 channels of ISOLATED INPUT and OUTPUT (8A @ 250 volts) via the PET USER PORT PET Interface Board with connector, full documentation & software listing £44.85<br>Eight channel Input/Output Board

£149.50

Prices include VAT and postage.

Fully boxed up versions are available for immediate use including power supply. IEEE and RS232 interfaces available soon to allow connection to computers other than PET. Write or phone for data.

#### AUTO ELECTRONICS, MOOREND GROVE, CHELTENHAM, GLOS. GL53 OEX. Tel. (0242) 515133 (after 6pm)

Circle No. 219

£800

from £1,090 to £1,650

£2, 395

£2,195

£1,250

£1, 105

£790

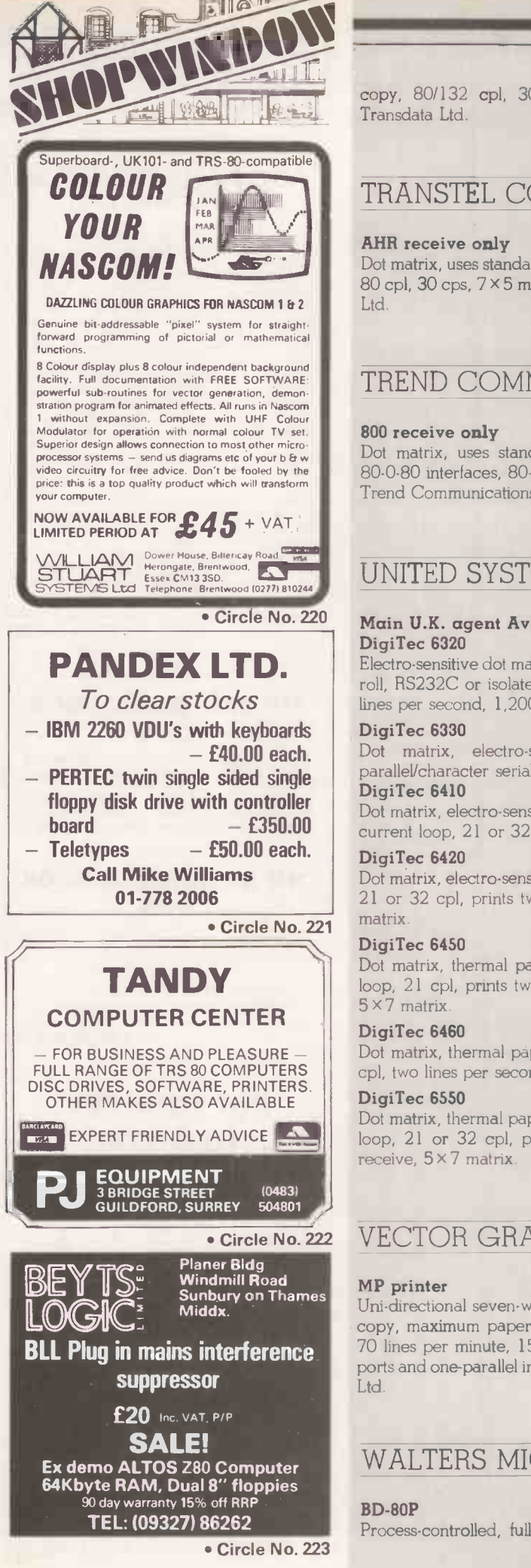

copy, 80/132 cpl, 30 to 45 cps, 7×5 matrix. Main U.K. agent Transdata Ltd.

#### TRANSTEL COMMUNICATIONS

#### AHR receive only

P.O.A.

Dot matrix, uses standard teleprinter paper, V24, current loop interface, 80 cpl, 30 cps, 7 x 5 matrix. Main U.K. agent Transtel Communications Ltd.

#### TREND COMMUNICATIONS

#### 800 receive only

 $P.O.A.$ 

Dot matrix, uses standard Telex roll paper, current loop, RS232C 80-0-80 interfaces, 80-132 cpl, 30 cps, 7 x 5 matrix. Main U.K. agent Trend Communications Ltd.

#### UNITED SYSTEMS CORPORATION

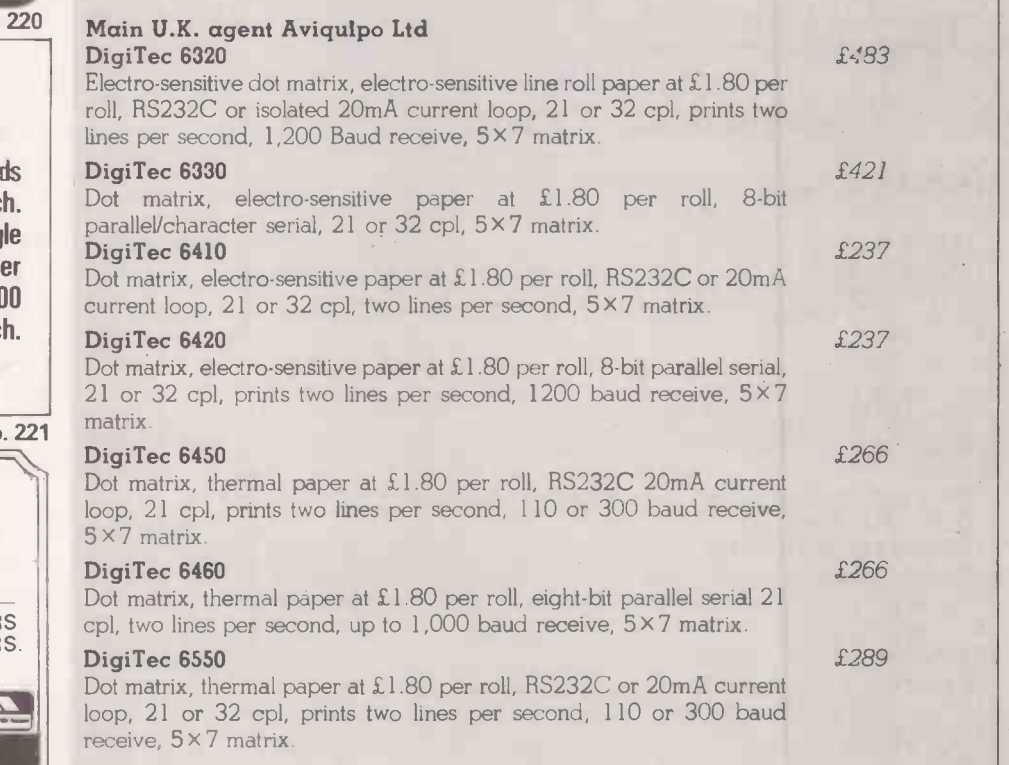

#### VECTOR GRAPHIC

#### MP printer

Uni-directional seven wire X five-column dot matrix, original and one copy, maximum paper thickness 0.2mm., uses pin -wheel paper feed, 70 lines per minute, 150 cps, TTL level interface, two parallel output ports and one-parallel input port. Main U.K. agent Almarc Data Systems Ltd.

#### WALTERS MICROSYSTEMS

#### BD -80P

Process-controlled, full graphics set, user-definable graphics, fan-fold

£475

£599

PRACTICAL COMPUTING March 1981

tractor feed, cost of paper £6 per 1,000 sheets, IEEE, RS232C and parallel interfaces, 80 or 132 cpl, 130 cps, 9×7 matrix. Main U.K. agent Camden Electronics.

Buyers' Guide

and parallel

 $P<sub>O</sub>A$ 

from £700

from £365

#### Dolphin BD -136

240 cps alternative to BD-80P.

#### WENGER DATENTECHNIK

#### Main U.K. agent Penny & Giles Data Recorders Ltd Penny & Giles matrix printer

Dot matrix RS232C, 20mA, 60mA and parallel interfaces, Centronicscompatible, 80 cpl, constant throughput 80 cps, 55-1000 lines per minutes, 7×7 matrix.

#### Penny & Giles hard copies

Electro-static RMP paper 127mm. x 70m. at £3.50 per roll, RS232C, current loop option, 80/40/20 cpl, 80 columns 110 lines per minute, 5 x 8 line printer, 5 x 7 message printer matrix.

#### WHYMARK INSTRUMENTS

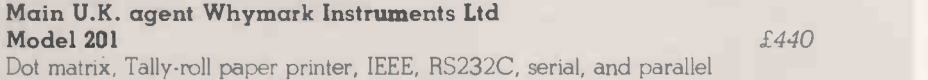

interfaces, 40 cpl, 40 cps, 52 character set with four -character sizes. Model 204 label printer and the set of the set of the set of the set of the set of the set of the set of the set of the set of the set of the set of the set of the set of the set of the set of the set of the set of the set

Dot matrix, impact printer for self-adhesive labels, IEEE, RS232C, serial and parallel interfaces, 40 cpl, 40 cps, 52 character set with four- . character sizes.

#### Model 3011 ticket/form printer **E690**

Dot matrix, plain paper, options automatic date and time, IEEE, RS232C, 40 cpl, 40 cps, 52 character set with four character sizes.

#### Model 501 rack-mounting printer **E625**

Dot matrix plain paper, options automatic date and time, IEEE, RS232C, 40 cps, 40 cpl, 52 character set with four character sizes.

#### Model 801 80/120 column printer  $£750$

Dot matrix, plain or fan -fold paper, proportional spacing up to 120 cpl, 120 cps, bi-directional printing, user -definable character set, up to 4K selectable character fonts, graphics, and user -defined characters, also available; very large characters seven lines high.

## VDUs

The purpose of a VDU is to display messages from the computer sent along an interface cable and to display text typed at the keyboard by the operator before sending it back to the computer. Most micros have the functions of a VDU built into the

computer and use a TV or a video monitor for display, so we present this list for completeness. A very intelligent VDU is practically a microcomputer - conversely, a micro can often be configured to act like a VDU, but giving local computing power as well.

Until recently micros usually displayed 24 lines, 40

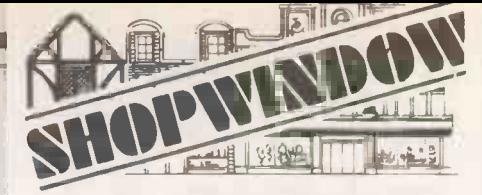

#### SPECIALS for PET

FANTASTIC MUSIC MACHINEI<br>Wite & play music on your PET. Displays notes as<br>they play. 4 volces, chords, re-definable keyboard and<br>waveforms. Repeat segments, re-arrange, transpose,<br>change tempo, key etc just with a row of l old or new ROMs.

HARDWARE + SOFTWARE: only £37

PROGRAMMER's TOOLKIT - 16/32K New ROM:

LIGHT PEN + SOFTWARE - plugs in. £22

SCOTT ADAMS ADVENTURES 1 & 2: classic game:<br>needs 24K. Each E7 (both, E13)<br>SUPER MACHINE CODE WORD PROCESSOR:<br>does all you'd expect for £75-150, and also gives re-<br>definable keyboard, works with tape & disk files, old<br>or n

ALL PRICES + VAT PLEASE, BUT POSTAGE IS FREE.<br>SEND FOR LIST & MORE DETAILS.

SIMPLE SOFTWARE LTD<br>15 HAVELOCK ROAD<br>BRIGHTON, SUSSEX BN1 6GL<br>(0273) 504879

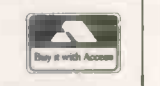

Circle No. 224

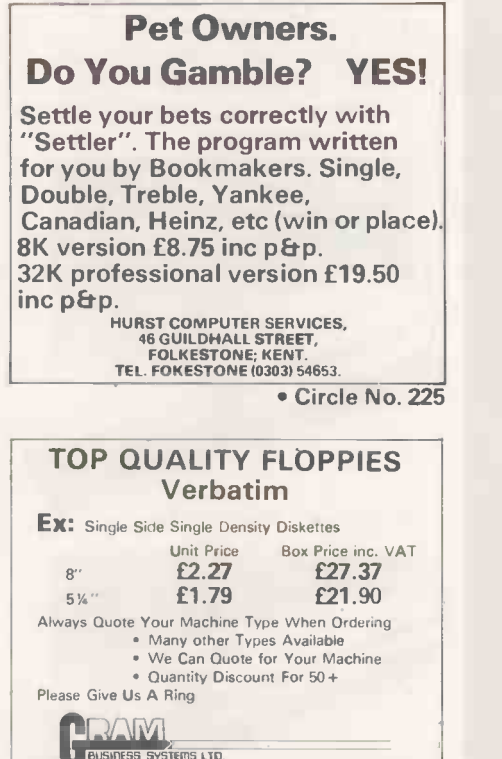

**PRAM** 48 HEDLEY STREET, MAIDSTONE, KENT ME14 5AD Tel. Maidstone 679 595 MAIL ORDER ONLY

Circle No. 226

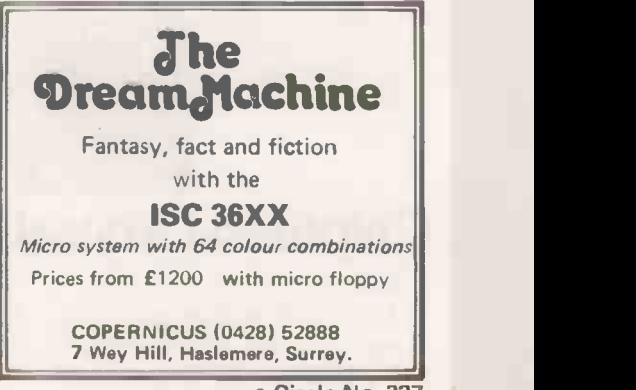

Circle No. 227

# at low **prices.** APPLIED DIG

Chiptech ultraviolet erasers have been designed primarily for economy in situations that have a low throughput.

Although low cost, they are also the fastest and most efficient erasers of their size.

All models are fitted with 600hour UV tubes, safety interlocks and housed in gold anodised aluminium casings.

PE 14 6 chips £56.00 PE 14T 6 chips £76.58

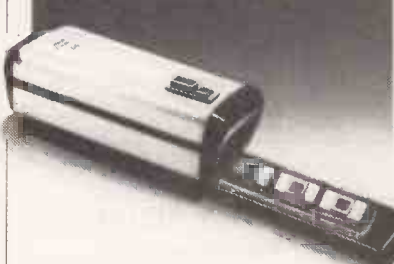

prices exclude delivery and VAT

For larger systems users, model PE 24T has a double tube construction and automatic shut-off with 60 minute timer.

# **m** 26 **U** Non-

PE 24T 9 chips

£111.22

## Chiptech Limited CPU COMPUTERS

Chiptech Limited. Tewin Court, Welwyn Garden City, Herts. AL71AU Tel (07073) 32140. Telex 8953451 Circle No. 228 characters long. The 80 -character line is standard with larger computers' VDUs and is beginning to become more common in microcomputing.

board should be physically separate from the screen so that it Erasure writer, some VDUs have a separate numeric keypad like a It is important for the comfort of the operator that the keycan be put in a comfortable postion. As well as having number keys on the top row of the keyboard like a typecalculator.

#### APPLIED DIGITAL DATA SYSTEMS

#### Regent 60

Integral, separate and numeric pad keyboard, 12in. screen, 80 characters wide, switch -selectable cursor, buffered, protected fields, can transmit page line or modified data only, special character sets U.K., U.S., German, Swedish, Finnish, Danish, Norwegian, Spanish, French (Azerty), Arabic, V24, current loop, auxiliary interfaces. Main U K. agent Terminal Display Systems Ltd.

£599-£899

#### CIFER SYSTEMS

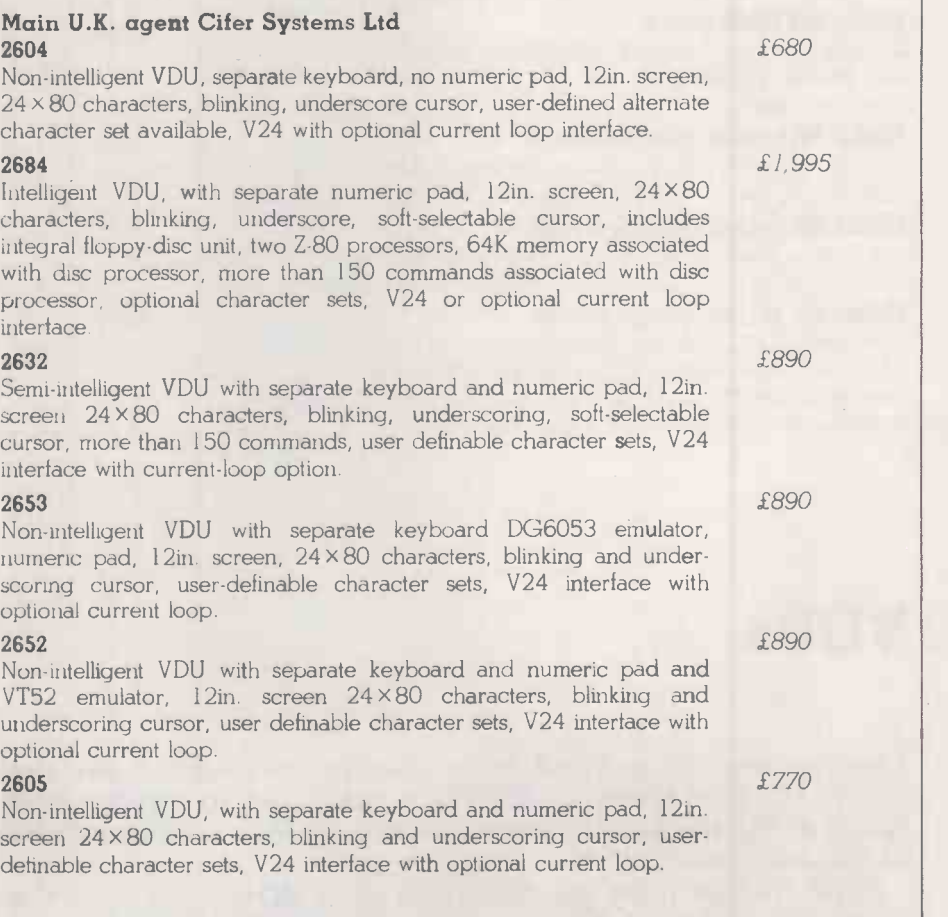

#### Main U.K. agent CPU Computers Ltd Pentland III

Non -intelligent VDU, integral keyboard, no numeric pad, 12in. screen,

£594

PRACTICAL COMPUTING March 1981
Buyers' Guide

24 x 80 characters, limited cursor control, RS232C and current loop interfaces.

#### Pentland VI

Semi-intelligent VDU, integral keyboard with numeric pad, 12in. screen with bonded face plate,  $24 \times 80$ , full cursor control, includes extra page of memory, line and page -scroll and row -interchange function, RS232C and current loop interfaces.

DACOLL ENGINEERING SERVICES

### Main U.K. agent Dacoll Engineering Services Ltd

### M242

Semi-intelligent VDU, with integral keyboard and numeric pad, 12in. screen 25×80 or optional 25×132 characters, underlining cursor, flashing or steady, includes Intel 8085 microprocessor, optional characters sets, RS232C and current loop interfaces.

### M248

Intelligent VDU with separate keyboard and numeric pad, 12in. screen, 25 x 80 characters or an optional 25 x 132 characters, either underline or inverse video block cursor, blinking or steady, includes Intel 8085 microprocessor, optional character sets, RS232 and current loop interfaces.

### M247

Intelligent VDU, with separate keyboard and numeric pad, 12in. screen 25 x 80 characters, underlining cursor, blinking or steady with inverse video, includes Intel 8085 mircoprocessor, optional character sets, RS232C and current loop interfaces.

### DATA GENERAL CORPORATION

### Main U.K. agent Data General

### Dasher D2 display 6053

Operator -orientated, 96 -character, upper- and lower-case alphanumeric display with detached keyboard, direct cursor positioning and sensing,  $9\times 6$  screen, 24 lines  $\times$  80 characters, asynchronous communications interface, RS232C and 20mA, 7 x 8 dot matrix.

### Dasher D3 display 6093

Operator -orientated, 96 -character ASCII, detached keyboard with integral 14 key data entry pad and 18 function keys, 20mA, EIA RS232C, direct cursor positioning and sensing, 9×6 screen, 24 lines × 80 characters, 5×8 dot matrix.

### Dasher D100 and D200

Operator -orientated, 96 character ASCII, movable, typewriter -style keyboard, 20mA, EIA RS232C, direct cursor positioning and sensing, 9 × 6 screen, 24 lines × 80 characters, 7 × 11 dot matrix.

### DIGITAL EQUIPMENT

### VT -100

Separate keyboard with 12in. screen, 132 or 80 characters wide, 14 or 24 characters high, full cursor controls with special character sets, RS232C and 20mA interfaces, unintelligent. Main U.K. agent Rair Ltd.

### VT103 LSI-II

CRT monitor, detachable keyboard, numeric keypad, up to 132 columns  $\times$  24 line display and  $7\times9$  dot matrix, includes operatorselectable double-height/double-width characters, double-intensity, normal and reverse video, blinking, underlining and variable tabulation, parallel and serial, EIA, 20mA, current loop, RS232C, RS423 and RS422 interfaces. Main U.K. agent Rapid Recall.

### FACIT

Integral and separate keyboards with numeric pads, some models intelligent, 14in. screen, 80/132 x 40. Main U.K. agent Facit U.K. Ltd.

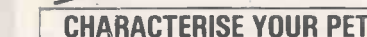

TTPU

New character sets for your PETS including £ sign, new …<br>maths land business lsymbols or have your own maths and business<br>personal set made up  $OMV$   $F20.00$ 

PET Software Tape & Listing from £3.00

ZX-80 - Software Tape & Listing from £2.00

ZX 80 - Listing service - send your programs on tape to us and we list them on our printer for only f 1.00 per print.<br>Write or telephone for details: —

ACM SOFTWARE -01-644-4535 214 Church Hill Road, North Cheam, Surrey, SM3 8LA

### Circle No. 229

UNBIASED commercial system studies and recommendations. HARDWARE and SOFTWARE design using Z80 and MC6800. WORD PROCESSING plus selective mailing list printing.

PROM PROGRAMMING for

2708, 2716 and fusible-links. Details from John Gaeth at:

 $R$ ew m $R$ lic $R$ o Sw $S$ Tem $S$  lid

30 Baker St, London W1M 2DS Tel: (01)-864-7037 (24 hours).

### Circle No. 230

### BASIC

Learn how to write computer<br>programs for micro/mini computers using BASIC language. For further details of our 4 week correspondence course ring 051-227 5622/3or write to us at

March Associations Limited, 21.23 OLD HALL STREET, LIVERPOOL, L3 9BT

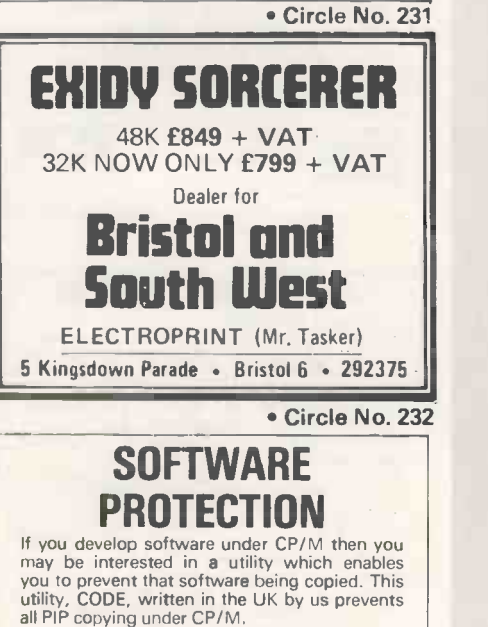

ATEC Computer Services Ltd., 6 HIGH Street, BLAKENEY,

Glos.<br>Telephone: 059451 - 523

Circle No. 233

£1,728

£660

£600

from  $£795$ 

£890

£1,885

from £1,141

£1,100

£1,971

from £600

**CARDIFF** 

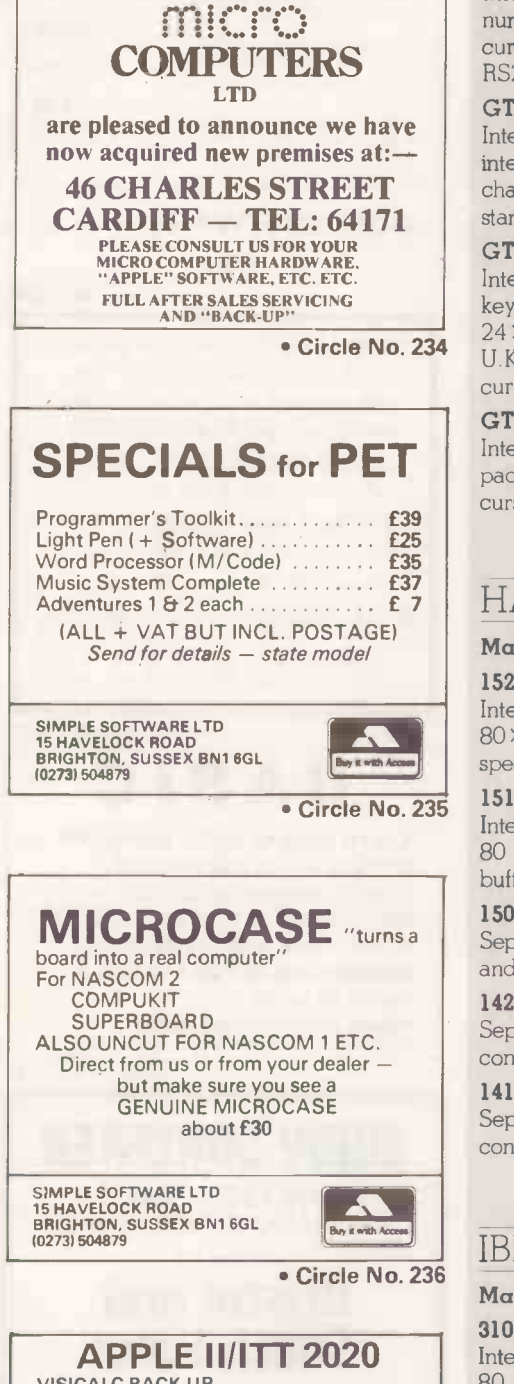

VISICALC BACK-UP <br>A specially formatted Disk to enable you to take a<br>back-up copy of your Visicalc Master Disk. Can also bu<br>be used to store formats/worksheets **£16.00** 

AUTO-INDEX<br>
Master Catalog Program featuring fully automatic<br>
updating facility and comprehensive edit and search<br>
routines requires 48K and one Disk drive 618.00 CC

**Database System using specially formatted Disks<br>
and custom -written routines to give fast search and<br>
retrieval and offering similar facilities to systems<br>
costing around a hundred pounds. Introductory price** £39.95

RELOCATED INTEGER<br>Enables any Interger Program to run without an<br>Integer Card. Includes mini-assembler and now **Matin**<br>DOS 3.3 compatible. Specify memory size when **VTII** 

ordering.<br>
Cassette Systems £12.00 Disk Systems £14.00<br>
\*\*\* TRADE ENQUIRIES INVITED \*\*\* D. J. BOLTON 1 Branch Road, Park Street, St Albans

Tel: Park Street 10727) 72917

Circle No. 237

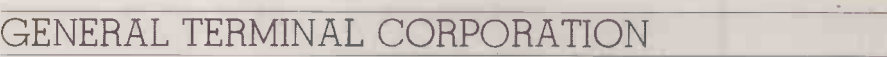

### Main U.K. agent SEN Electronics Ltd

### GT-100A

Intelligent Z -80 -based VDU with integral keyboard with separate numeric pad, I 2in. screen, 24 x 80 characters, plus 25th status line, full cursor control special character sets including line -drawing as standard, RS232C and 20mA current -loop interfaces.

GT-101

Intelligent VDU, includes Z-80 micro and programmable function keys, integral keyboard with separate numeric pad,  $12$ in. screen,  $24 \times 80$ characters plus 25th status line, full cursor control, line drawing as standard, RS232C and 20mA current -loop interfaces.

### GT-110

Intelligent VDU, Z-80-based and includes user-programmable function keys, integral keyboard with separate numeric pad, 12in. screen, 24X80 characters plus 25th status line, full cursor control, with U.K./foreign and line-drawing character sets, RS232C and 20mA current loop interfaces.

#### GT-400

Intelligent Z -80 -based VDU, separate keyboard with separate numeric pad, 12in. screen, 25 x 80 characters includes full editing facilities, full cursor control, RS232C and 20mA current loop interfaces.

### HAZELTINE

### Main U.K. agent Rair Ltd

#### 1520

Intelligent VDU with separate standard numeric keypad, 12in. screen,  $80 \times 24$ , full cursor controls with buffered editing and printing and special character sets, RS232C and 20mA interfaces.

### 1510

Intelligent VDU with separate standard numeric keypad, 12in. screen, 80 characters wide, 24 characters high, full cursor controls with buffered editing and special character sets, RS232C and 20mA. 1500 Separate numeric keypad, 12in. screen, 80×24, full cursor controls and special character sets, RS232C or 20mA interfaces, unintelligent.

#### 1420

Separate standard numeric keypad, 12in. screen, 80×24, full cursor controls, with special character sets, RS232C interface, unintelligent. 1410

Separate standard numeric keypad, 12in. screen, 80 x 24,full cursor controls with special character sets, RS232C interface, unintelligent.

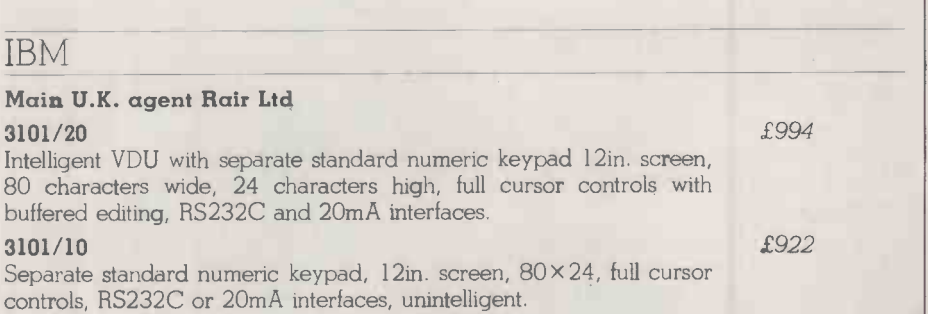

### INCOTERM U.S.

#### Main U.K. agent Incoterm Ltd VTU 5106

P.O.A.

£610

£690

£770

£.947

£1,050

£890

£785

£330

£290

Intelligent VDU with clustered-terminals and terminal-processing unit which is programmable and supports up to 16 VDUs, separate keyboard with integral numeric pad,  $12$ in. screen 80 characters  $\times$  12 or 25 lines, includes cursor control and character sets and keyboards Buyers' Guide

for compatibility with IBM, ICL, Honeywell, Burroughs, Univac or to customers' specification, Incoterm current loop and standard RS232C interfaces.

### VTU 5102 teller terminal

Intelligent VDU, includes Series 7000. Intelligent Transaction Controller, supports up to 12 teller terminals and four executive terminals. Separate keypad. Can be upgraded to support Series 7500 receipt/journal printers, bankcard readers and personal identification number keypads, 5in. screen 40 characters  $\times$  six or 12 lines, cursor control and 30 programmable keys can be customised to any application, current loop and RS232C.

### ITT COURIER, U.S.A.

### 3280 Visual display system

Separate numeric pad keyboard, 80 characters wide × 24 characters high, cursor control, non-intelligent but has own intelligence for selfchecking diagnostics, languages for all countries and 'APL', V24 interface. Main U.K. agent ITT Business Systems.

### NEWBURY LABORATORIES

### Main U.K. agent Newbury Laboratories Ltd

### 7000

Non -intelligent VDU, integral keyboard, no numeric pad, 12in. screen, 24 x 80 characters, block cursor, V24, 20-60mA.

### **760C5**

Non-intelligent VDU, integral keyboard, no numeric pad, 12in. screen 24 x 80, block cursor with cursor addressing, V24 or 20mA.

#### 7009

Intelligent VDU, integral or separate keyboard option, with numeric pad, 12in. screen 24 x 80 characters, block cursor, includes full editing facilities, block transmision, highlighting features, cursor addressing and seven pages of memory, also includes special character sets, V24, 20-60mA.

### 7007

Intelligent VDU with integral or separate keyboard options and numeric pad, 12in. screen 24 x 80 characters, block cursor, includes full editing facilities, block transmission, highlighting features and cursor addressing, also includes special character sets, V24, 20-60mA.

### 7002C

Non -intelligent VDU, integral or separate keyboard options, with numeric pad, 12in. screen, 24 x 80 characters block cursor with cursor addressing, includes hard copy printer output and connection for external monitor, V24 or 20mA.

### 7002

Non -intelligent VDU, integral or separate keyboard option, with numeric pad, 12in. screen 24 x 80, block cursor, includes hard copy printer output and connection for external monitor, V24 or 20mA current loop interfaces,

#### E1904

Intelligent VDU, integral numeric keyboard, 12in. screen, 80 cpl, 24 lines per screen, cursor controls, full edit features, block transmission by line or page, XY cursor address, protected field format, two -page memory, roll or page mode. Serial interface CCTTT, V24, RS232C and 20/60mA current loop. Main U.K. agent Extel.

### E1204

Integral numeric keyboard, 12in. screen, 80 cpl, 24 lines per screen, V24 and 20mA interfaces, unintelligent. Main U.K. agent Extel.

### PERICOM DATA SYSTEMS

### Main U.K. agent Pericom Ltd

6801

Semi-intelligent VDU, separate keyboard with numeric pad, 15in. screen, 24 x 80 characters, underlining, blinking cursor, includes

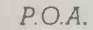

 $P.O.A.$ 

£495

£795

£745

£645

£595

£775

£595

£985

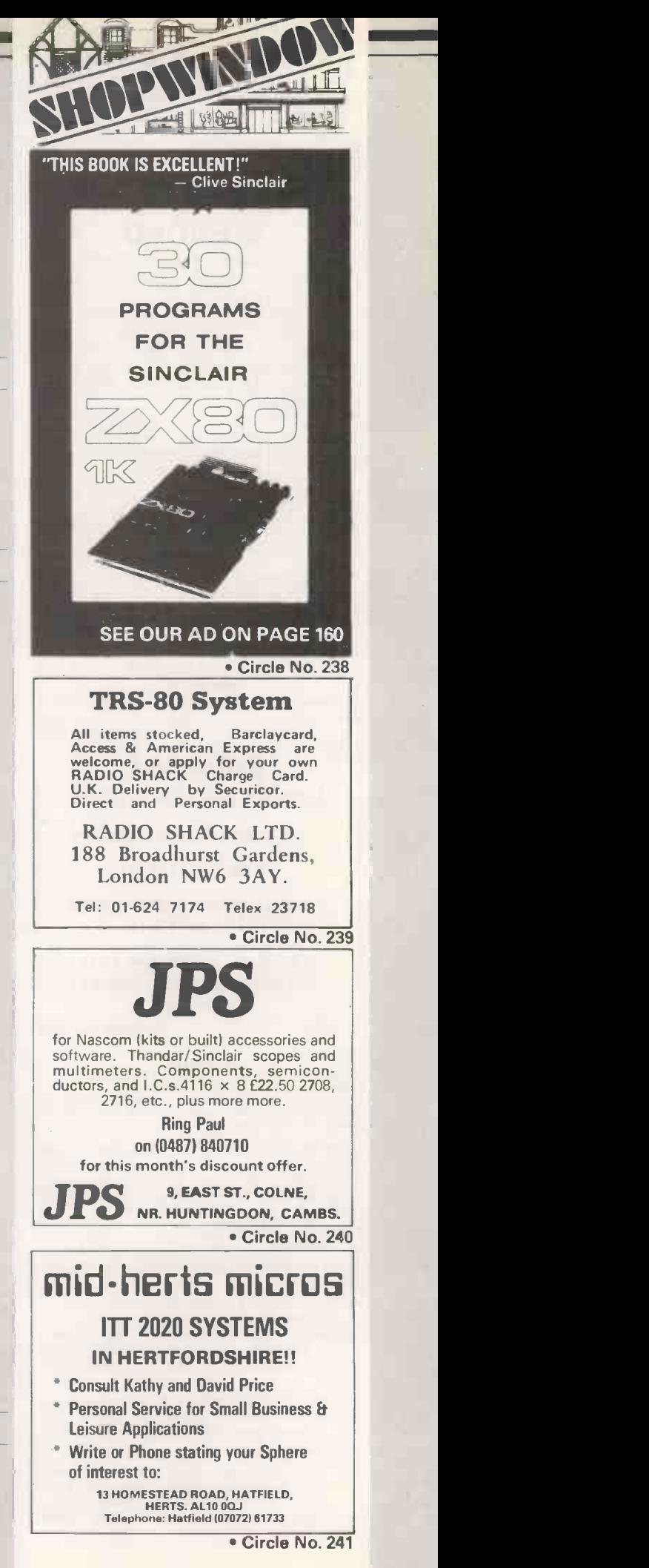

147

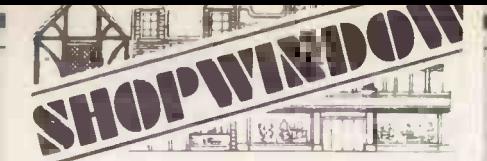

### BROKEN **COMPUTERS** MENDED

Fast reliable service by professional computer engineers. All modesl catered for. For further details please contact:<br>BYRD ASSOCIATES on BYRD ASSOCIATES on<br>Bedford (0234) 214785 (24 hour answering service) or write to us at 43 Ashburnham Road, **Bedford** 

 Circle No. 242 IBM GOLFBALL PRINTERS

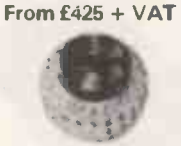

Reconditioned printers with keyboard and RS232 interface.

> Sales - Service - Supplies AID Office Supplies Brindiwell Ltd., Frampton Cotterell **BRISTOL**

Telephone: Winterbourne (0454) 774564

Circle No. 243

SHUGART

### MINI FLOPPY DISC DRIVES

\*\* THE LOWEST PRICES ANYWHERE \*\*

SA 400 5W' £105.00

BRAND NEW - 3 MONTH LABOUR **& PARTS WARRANTY.** 

ENCOTEL SYSTEMS LTD 530 PURLEY WAY, CROYDON, S7 01-686 9687

Circle No. 244

MICRO ADS<br>
are accepted from private readers only, pre-paid and in<br>
writing, 20p per word, minimum charge £2.<br>
Please make cheques payable to Practical Computing Charc<br>
and send to Room L311, Quadrant House, The Quadrant,<br>

NORTH STAR 32K Ram Board £300; Single Density Disk Controller/DOS/BASIC £75. 24×13<br>Density Disk Controller/DOS/BASIC £75. 24×13<br>CROMEMCO 'Bytesaver' Eprom Programming DEC V Board £95 (kit); 16K Prom Board £92; D + 7AI/0 Analogue/Digital Board £92. Offers. Phone (evenings) Crawley 515201.

ITT2020 48K twin disks TV and paddles also<br>some software and books. Offers. 01-794-5001 evenings.

APPLE II SHAPE COMPILER. Will construct<br>your shape tables while you actually draw your your shape tables while you actually draw your shape that<br>shapes in HGR. On disc only, 48K system. £6.25 inclusive. R. Ferguson, 43 Craigton Terrace, Aberdeen. Phone for details 0224- 34656.

IBM ELECTRIC TYPEWRITER with Video Genie interface, software. Could suit other computers. £160. Also fully expanded MK14 £60. Tel. (0332) 662554.

PET 2001-16K, New Roms and Keyboard,<br>Cassette, Software Invaders, Chess, 3D-Trek, VC<br>Breakout, Assembler, Dissassembler, Pet- Nor<br>Revealed, Zaks, Manuals -- £600.01-8078249.

special character sets, RS232C, current loop interfaces, fully Post Office approved.

### 6803

Semi-intelligent VDU, separate keyboard with numeric pad, 15in. screen,  $24 \times 80$  or  $24 \times 132$  characters, switch-selectable or softwareselectable, underlining, blinking cursor, includes special character sets, RS232C, current loop interfaces, fully Post Office approved.

### SOROC TECHNOLOGY INC

### Main U.K. agent Sigma U.K. Ltd

### IQ140

Intelligent VDU, 12in. screen, 80 character wide x 24 characters high, non-destructive block, blinking or non -blinking cursor, includes protect mode, edit features and 25th line for status and mode display, 128 ASCII character set, upper/lower-case and alpha-numeric control characters, RS232C and current loop interfaces.

### IQ120

Intelligent VDU, integral keyboard, separate numeric pad, 12in. screen, 80 characters wide  $\times$  24 characters high, non-destructive block cursor, includes protect mode, RS232 interface.

### TELEVIDEO INC

### TVI-920

Intelligent VDU, integral keyboard, separate numeric pad, 12in. screen, 80 x 24, blinking block cursor, block mode, protect mode, tabbing, programmable reverse video, special programmable function keys, RS232C and current loop interfaces. Main U.K. agents Sigma U.K. and Data Design Techniques Ltd.

### TVI-912

Intelligent VDU, integral keyboard, separate numeric pad, 12in. screen, 80 x 24, blinking block cursor, includes block mode, protect mode, tabbing, and programmable reverse video, RS232C and current loop interfaces, Main U.K. agents Sigma U.K. and Data Design Techniques Ltd.

### VISUAL TECHNOLOGY INC

### Main U.K. agent Sigma U.K. Ltd Visual 200

Intelligent VDU, separate keyboard and numeric pad, 12in. screen, 80 x 24, non-destructive block cursor, switch -selectable emulation of: Hazeltine 1500, Lear Siegler ADM3A, DEC VT52 and ADDS520, full range of cursor control functions, memory test on power-up, 31 character line -drawing set, RS232C and current loop interfaces.

### Visual 100

Intelligent VDU, separate keyboard and numeric pad, 24 x 80 or 24 x 132, blinking block or blinking underscore, user -selectable cursor, DEC VT-100- and DEC VT-52-compatible, advanced video package standard, 95ASCII US/UK plus 32 character graphics, RS232C and current loop interfaces.

### VOLKER CRAIG

### Main U.K. agents Volker Craig Ltd. Fortronic Ltd

### VC -400 series

Non -intelligent, separate keyboard with standard or optional numeric pad, 12in. screen, optional green or amber, 80 x 24/24 characters, flash, steady, blinking or underscore cursor, addressable, special character sets - national, APL, custom design facilities, i.e., Wordstar, RS232/current loop interfaces.

### VC -4152 VT -52 emulator

Non -intelligent, separate keyboard with standard numeric pad, 12in. screen, 80 × 25 characters, flash, steady, blinking or underscore cursor, from £595-£850

£1,285

£860

£576

from £623

from £549

£698

£1,213

£675

addressable; special character sets - VT-52 Graphics, APL, national and custom design facilities, i.e., Wordstar, RS232/current loop interfaces.

#### Teleprinter

Non -intelligent, separate keyboard with standard numeric pad, 12in. screen, 80 x 25 characters, flash, steady, blink or underscore cursor, addressable, special character sets - national, APL, custom design facilities, i.e., Wordstar, VT-24 and 5-bit interfaces.

#### VC-2100 VT-100 emulator plus

Non -intelligent, separate keyboard with standard numeric pad, 12in. screen, 132 x 25 characters, flash, steady, blink or underscore cursor, addressable, special character sets - double height, double width, national, APL, custom design facilities, i.e., Wordstar, RS449, RS232/current-loop interfaces.

### Alphabetical list of suppliers

### Supplier

Access Data Communications Ltd, 0895-30831 Almarc Data Systems Ltd, 0602-625035 Anadex Ltd 09905-6333 Aviquipo of Britain Ltd, 0628-34555 Brospa Data Ltd, 0734-589393 Cable and Wireless 01-928 0261 Cifer Systems Ltd, 0225-704502 Clary Ltd, 01-680 2222 Comma Computers, 0277-811 131 CPU Computers Ltd, 04862-73883 Dacoll Engineering Services Ltd, 0438-4381/0506-56565 Datac Ltd, 061-941 236/2 Data Design Techniques ltd, 01-207 1717 Data Dynamics, 01-848 9781 Data General Ltd, 01-572 7455 Dataplus Ltd, 0242-30030/37373 Davinci Computers Ltd, 01-952 0526 Diablo Systems Ltd, 04862-71991 Digitronix Ltd, 0908 566888 Electrographic AV Ltd, 01-573 1826 Extel, 01-739 2041 g

Facit Ltd, 0634-401721/7 Fortronic Ltd, 0383-823121 GEveke Electronics Ltd, 04862-71337

PRACTICAL COMPUTING March 1981

### Address

228 High Street, Uxbridge, Middlesex UB8 1LD

906 Woodborough Road, Nottingham NG3 5QS

Weaver House, Station Road, Hook, Hampshire RG27 9HU St. Peter's Road, Maidenhead, Berkshire SL6 7QU 87 Castle Street, Reading, Berkshire

Avro Way, Bowerhill, Melksham, Wiltshire SN12 6TP 12-14 Lower Addiscornbe Road, Croydon, Surrey CR9 6AG West Horndon Ind Park, West Horndon, Essex CM13 3MI Copse Road, St. John's, Woking, Surrey GU21 6TP Gardners Lane, Bathgate, West Lothian

Tudor Road, Broadheath, Alfrincham WA14 5TN

12 Leerning Road, Borehamwood, Hertfordshire WD6 4DU

Data House, Springfield Road, Hayes, Middlesex

3rd and 4th Floors, Hounslow House, 724-734 house London Road, Hounslow, Middlesex TW3 1PD 39-49 Roman Road, Cheltenham GL51 800

65 High Street, Edgware

Regent House, 20 The Broadway, Woking, Surrey GU21 5AP 10 Burners Lane, Kiln Farm Industrial Estate, Milton Keynes

Printinghouse Lane, Hayes, Middlesex UB3 I AP

Engineering Division, The Exchange Telegraph Company Ltd, 73-75 Scrutton Street, London EC2 4TA Maidstone Road, Rochester, Kent

Donibristle Industrial Estate, Dunfermline

RMC House, Vale Farm Road, Woking, Surrey

Buyers' Guide <u>California</u>

 $£1,500$  PETSOUNDS - Sequential Organ program allowing up to 500 monophonic musical notes to be stored, reployed etc. Played as organ using the PET keyboard, 3 octave range via music box or radio. Cassette and details £5. D. Ayers, Manor Farmhouse, Blackwell, Buxton, Derbyshire.

> AFFORDABLE TRS-80 games solitaire, mastermind, chessboard, hangman and in-structions together £5. C.J. Barton, 12 Dundas Close, Bracknell, Berks.

ATOMIC SOFTWARE on cassette, £3 each.<br>All under 2K; Mindmaster, Life, 3-Towers,<br>Dump utilities. Also Space Adventure, £5 for<br>12 + 12K machines only. D. Saville, 16 Zulla<br>Road, Mapperley Park, Nottingham NG3 5DB.

ZX80 + 4K RAM. Extension keyboard, 4 tapes, Book of basic programs, all Leads and Manual. Perfect condition. 4 months old. £190.00. Ring Dave on 808-9121 (Evenings).

PETS: OLD AND NEW ROMS. Short, screen mergable, program to locate all lines containing specified tokens, strings and/or variables. Also useful for converting from old to new roms. Listing and notes £2 (English or Irish) J.J. Brown, 2 Tullyglass Hill, Shannon, Ireland. SUPERBOARD SOFTWARE. Many Arcade games: Moon Lander £1. Asteroids £2. Star Trek £2. Send SAE for details to Peter Davison. 21 Richmond Drive, Shrewsbury, Salop.

APPLE SOFTWARE DISKS. Contributed Volumes 1-5 £50. Visicalc £80. Little Bricks x 10 £10. Interlude £18. Versawriter Demos £15. Box -2750, Doha, Qatar, Arabian Gulf.

83 Blackfriars Road, London SE1 8HQ<br> **ZX80 'LIVE ACTION' Software. Top quality** ZX80 'LIVE ACTION' Software. Top quality games: Breakout (1K), £4. Space Intruders (2K), £4. Also Movies, 7 x 8 character pictures displayed in rapid rotation - giving animation effect (2K+1, £3. No hardware mods. Written in machine code. No loss of T.V. synchronisation. Reviews say it can't be done -- well it<br>can -- we've done it -- seeing is believing.<br>Send cheques or P.O.'s to: Macronics,<br>(K. Macdonald), 26 Spiers Close, Knowle,<br>Solihull, 893 9ES.

> DIABLO 1550 DAISYWHEEL Printer/Type- writer. RS232C. Friction/Tractor feed. Paper tray. Integral stand. £595 o.n.o. No VAT. 01-989 0430.

TRS-80 Level 1. 4 games on cassette £3.50. Bobker, 29 Chadderton Drive, Unsworth, Bury, Lancs.

ZX80. FREE LEAFLET on cure for LOAD problem supplied with 4 games on cassette £3.00. Bobker, 29 Chadderton Drive, Unsworth, Bury, Lancs.

NASCOM 1 complete with power supply, all housed in one case. Together with manuals. £130 o.n.o. Phone 01-567 3547.

PET USERS: Light Pen £15. EPROM program-<br>mer £60. SAE / Cheques / P.O's to B. Mistry,<br>75 St. Margaret's Road, Bradford BD7 2BY.

ZX80 COMPLETE, Sinclar built, Adaptor, 4 Months Old. Original packing, £90. Phone Newport (06331273537.

PET 2001-8K MANUAL, Tapes, one personal use owner only, VSC, £390 o.n.o. Phone (03745) 59267.

HOLIDAYS Electronics and Computing in Oxfordshire. Technical Hobbis Camp for boys aged 14 - 16 Summer 1981. Special interests include photography, radio production, elec-tronics, computing and karting. For further details write to I.S.C.F., 88 Little Roke Avenue, Kenley, Surrey. Please enclose large S.A.E.

APPLE II PLUS 48K with ITT double-sided disc drive, six months old, still under guarantee including Database and Little Genius programs and games, manuals, discs and colour card. £1300 o.n.o. 01-286-9475.

£995

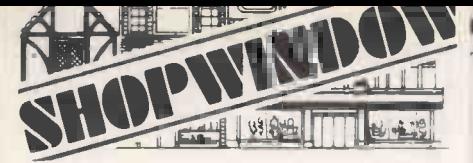

PET COMMODORE 8K New Rom, Built-in Cassette, Programs, Business, Development, Games and Manuals, all for £350. Tel. No. 01-330 2233 days, or at home on Worplesdon 234474.

DATA DYNAMICS 390 ASR Terminal. Good condition. £250 o.n.o. Stevenage 60397.

zx80 built by Sinclair perfect working order under guarantee mains adaptor manual and book £80 Upminster 26364.

TRS-80 level 2. SOFTWARE, Wages, Cheque-book, Loans, Biorhythm, Arithmetic, One -arm Bandit, Quiz (words), Quiz (History), Quiz (Capital Citysl, Quiz (Great People), £3.00 each/£25.00 all. B. Gadsden, 25 Holylake Square, Sunderland, SR48DB.

COMMODORE COMPUTER 4032 and floppy<br>disk drives – 4040 and Superchip. As new Memec Sys<br>£995 o.n.o. Tel: 01-622 1279. [19442.1-31]

TRS80 LEVEL II complete with mini printer, two manuals and many programmes (including Star Trek, Chess and Invaders) £600 o.n.o. Telephone Ringwood (04254) 79128.

NORTH STAR HORIZON (Kit) 32K Ram QUAD Density Drives £1485 (or less memory). TAN DON Quad Drive 5" (NEW) £225. Elbit DS 1920 15" VDU (as new) £665. Phone (evenings) Crawley 515201.

EDUCATIONAL SOFTWARE Fun with English. Spelling, vocab, grammar etc. 4 also 4 programs or cassette. Suitable for primary school level. Professionally written £6.00 per set inclusive. Mentrix 420 Valence Avenue, Dagenham, Essex RM8 3QL.

NORTH STAR single density disc board, documentation three operating systems + BASIC £70. D. Moore, Jesus College, Cambridge.

PRINTER. Super-fast 180 LPM. Serial Inter-<br>face £300 ono. Keyboard. TASA Solid-state Periphe Parallel ASCII £30 ono. Tring 4797/St. Albans 01-94 64077.

MAKE MILLIONS playing Space Trader on your 32K Nascom 2. Roam the galaxy buying and selling at a profit if you can. For tape of full instructions and basic program send £9.50 to D. Morgan, 4 Ashmole Close, Lichfield, Staffs. Tel: 51300.

ZX80 1K OTHELLO Uses direct screen access for display. Send £2 for listing. R. Lancaster, 255 Shephall Way, Stevenage, Herts. SG29RL.

MICROPROCESSOR SPECIALIST AVAIL-ABLE soon. Excellent experience and refer-ences. Tel: Chertsey 61829 (evenings).

 $ZX80$  PROGRAMS  $-$  Eight on cassette with full listings. Includes Starwars, Bandit, Maze, II.<br>Calendar — £3. Daryl Dale, 50 Ainsdale Drive, I. St. Peterborough.

TRS-80 II 16K CPU, C/Recorder, Leads, Manual, Magazines, Space Invaders, Draughts, Startrek etc. £350. 01-435 0882, Alan (Evenings).

SUPER INVADERS for Superboard CIE, and UK101 (Fast and Fully Interactive), also Super-<br>ball. A new fast ball game with players, both ball. A new fast ball game with players, both 0234-6'<br>4K, 300p per or 500p both. David Webster, Transda<br>99 Edmondstown Road, Edmondstown, 0705-4{<br>Rhondda, S. Wales.

ZX80 + 3K RAM Extension keyboard, 4 program tapes (C12) all leads and manual. 5 months old perfect condition. £190.00. Ring Trend C<br>Dave on 808-9121 (evenings). 66085

PET 2001-8K with games, chess, assembler,  $V_{c}$ books, and manuals. £340 o.n.o. Hornchurch (040 24) 54253.

32K PET - large keyboard, 400K Computhink, 3022 Tractor printer, some programs. Good condition. £1,500 or will rent on monthly basis. 01-943 1357 anytime.

PET 8K Old ROM many games. Sound Box Worksop £350. (09091 771845.

Heath Electronics (U.K.) Ltd. 0452-29451 Incoterm Ltd, 89-56161 ISG Data Sales Ltd, 07535-57955 ITT Electronic Services, 0279-26777 ITT Business Systems, 0273-507111 Kode Services, 0249-813771 Maclin-Zand Electronics Ltd, 01-837 1165/01-278 7369 MBS Terminals Ltd, 09323-53151 Memec Systems Ltd, 084421-3149 MIBF 0734-415191 Microbyte, 01-278 7369 Microsense Computers Lid, 0442 48151/41191 Newbear Computing Store, 0635-30505 Newbury Laboratories Ltd, 025671-2910 Nexos U.K. Ltd, 084421-3151 Penny & Giles Data Recorders Ltd, 042-5271 511 Pericom Ltd, 0908-564747 Peripheral Hardware Ltd, 01-941 4806 Rair Ltd, 01-836 4663 Rapid Recall Ltd, 06285-24961 Robox Office Equipment Ltd, 041-776 4388 S. Farid (Spectronics) Manufacturing Ltd, 02013-77337 Sigma (U.K.) 04446-44159 Sintrom Electronics 0734-85464 Stack Computer Services Ltd, 051-933 5511 Teleprinter Equipment Ltd, 044282-4011/9 Terminal Display Systems Lid, 0254-662244 Texas Instruments Ltd, 0234-67466 Transdata Ltd, 0705-486556 Transtel Communications Ltd, 0753-26955 Trend Communications Ltd, 06285-24977 Volker Craig (U.K.) Ltd, 87-71378 Wilkes Computing Ltd, 0272 25921 Whymark Instruments Ltd, 07372-21753

X -Data Ltd, 01-568 2000

### **Buyers' Guide**

Bristol Road, Gloucester GL2 6EE

Boundary House, Cricketfield Road, Uxbridge, **Middlesex** Fairacres Industrial Estate, Dedworth Road, Windsor, Berkshire Edinburgh Way, Harlow, Essex

Crowhurst Road, Hollingbury, Brighton BN1 8AN Station Road, Caine, Wiltshire SN11 OIR

38 Mount Pleasant, London WC IX OAP

Aldwych House, Madeira Road, West Byfleet, Surrey KT14 6BA Park Industrial Estate, Thame, Oxon

Barclays Bank Chambers, Pegg Lane, Kirkgate, Tadcaster, North Yorkshire Unit 9-10 1st Floor, 38 Mount Pleasant, London WC1X OAD

Finway Road, Hemel Hempstead, Hertfordshire HP2 7PS

49 Bartholomew Street, Newbury, Berkshire

King Street, Odiham, Hampshire RG25 INN

3 Jefferson Way, Thame, Oxfordshire OX9 3FU

Mudeford, Christchurch, Dorset BH23 4AT

1-3 Burners Lane, Kiln Farm, Milton Keynes, Buckinghamshire Armtield Close, West Molesey, Surrey

30-32 Neal Street, London WC2H 9PS

6 Soho Mills, Woburn Industrial Park, Woburn Green, Buckinghamshire 84 Townhead, Kirk in Tiloch, Glasgow, Scotland

Dawkins Road, Industrial Estate, Poole, Dorset BH15 4IY

6 The Jays, Burgess Hill, West Sussex

14 Arkwright Road, Reading, Berkshire RG2 OLS

290-298 Derby Road, Bootle, Liverpool L20 8LN

Akeman Street, Tring, Hertfordshire HP23 6AJ

Hillside, Whitbrik Estate, Blackburn, Lancashire BB1 5SN Manton Lane, Bedford MK41 7PA

11 South Street, Havant, Hampshire

Mill Street, Slough, Berkshire

Knaves Beech Estate, Loudwater, High Wycombe, Buckinghamshire Volker Craig House, Olds Estate, Tolpits Lane, Watford, Hertfordshire Bush House, 72 Prince Street, Bristol BSI 4HU

6 Holmsdale Road, Reigate, Surrey RH2 OBQ

24 Windmill Road, Brentford, Middlesex TW8 OQA 凹

### FACTORY FRESH BRAND NAME MINI DISKS AT DISCOUNT PRICES FREE PLASTIC LIBRARY BOX FE PLASTIC LIBRARY BO त्ती nss<br>193 + PLUS +

33,644

TOP QUALITY DISKS - ROCK BOTTOM PRICES NETT VAT TOTAL **MEMOREX**: The Ultimate in Memory Excellence Single Sided Ten-Pack Double Sided Ten-Pack £23-44 £3-51 £26-95 Pack, so you need never Verbatim : Now with Hub Ring reinforcement Single Sided Ten-Pack 217-35 22-60<br>Double Sided Ten-Pack 26-04 23-91  $£19-95$ Double Sided Ten-Pack £29-95 Verbatim BASF : Typical West German precision **BASF** £19-96 £2-99 £22-95 Single Sided Ten-Pack Double Sided Ten-Pack  $£25-61$  $\bullet$ **EUROPHONIC** DISK DIRECTORY each -83<br>per dozen £8-65 -83 -12 -95 per dozen  $$1-30$   $$9-95$ <br>-25  $$1-95$ PLASTIC LIBRARY CASES  $$1-70$ 

£16-48 £2-47 £18-95 DISK DIRECTORY with every Order two or more Ten-Packs, and in addition to your free Library Boxes, we will also give you a FREE **EUROPHONIC** wonder what's on your disks again!

UK delivery and insurance:

,,,,011411117'

Library Box design may vary

Ten-Packs:  $+ 95p$  (Export (EEC)  $+ 21-70$ )<br>Directories:  $+ 25p$  each, dozen  $+$ ; post free. Library Cases:  $+45p$  each.

All Mini Disk types, made by the above manufacturers are stocked. Telephone for our ROCK BOTTOM prices.

We only sell top quality disks, with manufacturers' full guarantee. In addition, EUROPHONIC undertake to refund your money in full, should you be dissatisfied with your purchase, for any reason whatsoever.

If you're not sure which disk suits your drive, write or 'phone 0428 722563 anytime.

If order form has been cut, send your cheque payable to **EUROPHONIC**, FREEPOST, Liphook, Hants, GU3 7BR.

### To: **EUROPHONIC**,

FREEPOST, Liphook, Hants, GU3 7BR. No stamp required. Please send me:

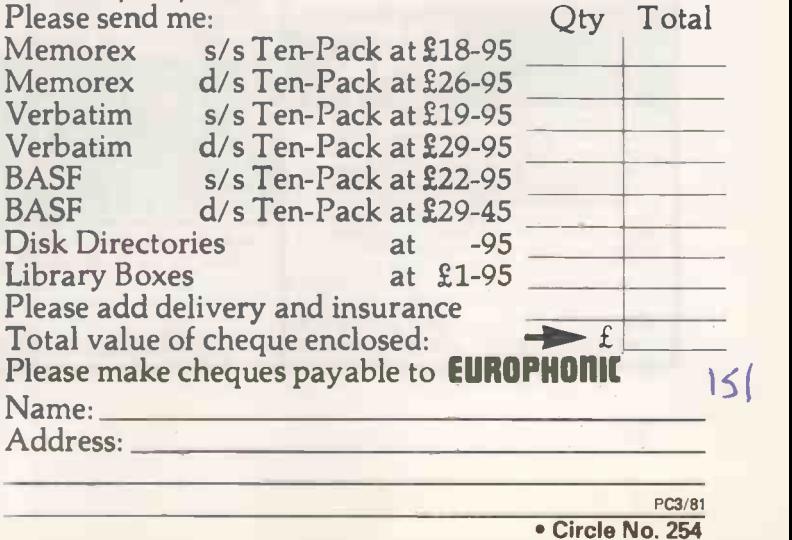

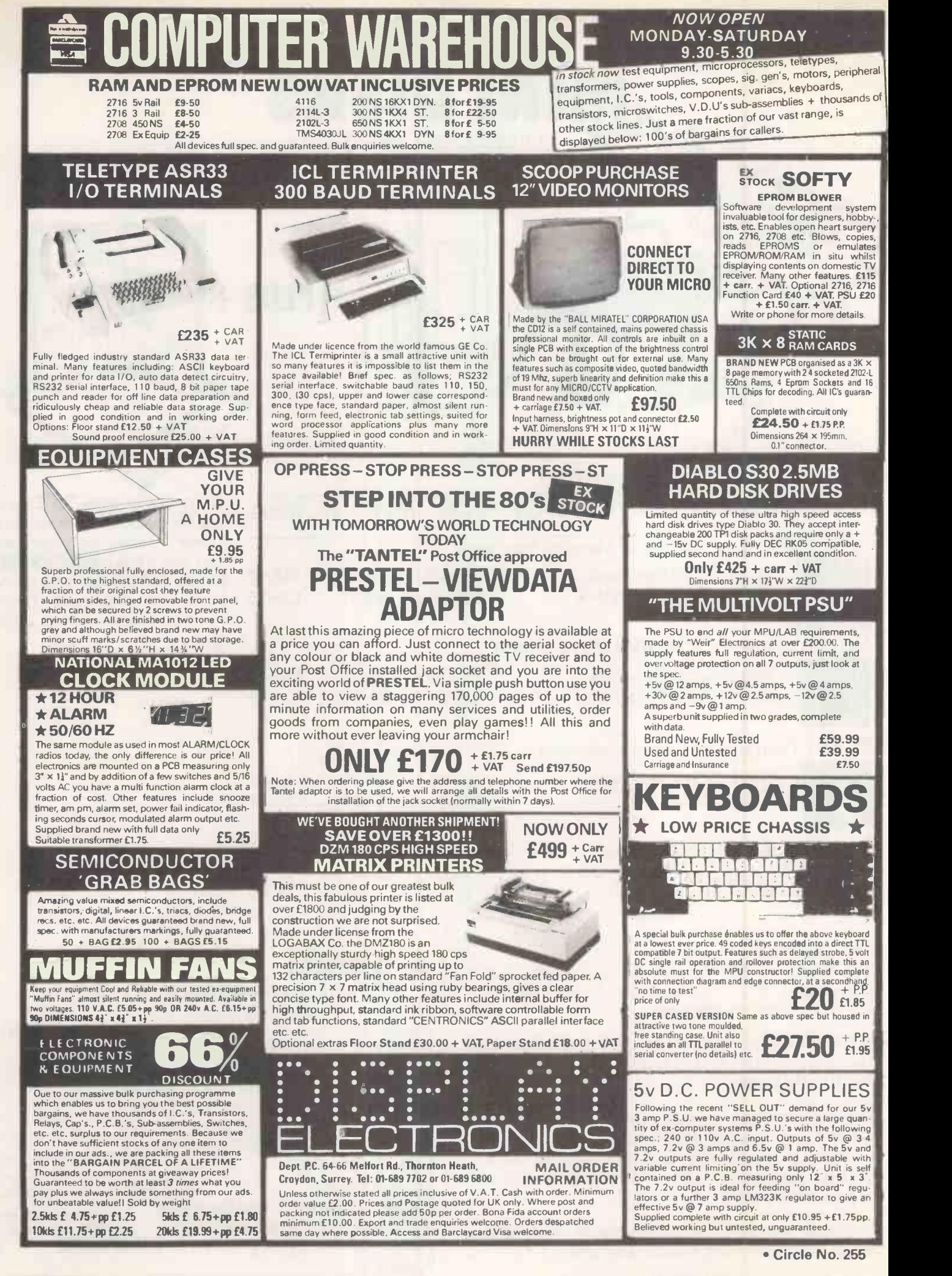

**End of file** 

### Son of Hexadecimal Kid

A parable in 10 virtual pages by Richard Forsyth

### Page 6 - page feed

Bill Bootstrap has been burned to death for heresy against the Nullard faith. Now young Samson Synapse stands accused of being a computer freak. Even preacher McNull, it seems, cannot by his oratory assuage the rabble's thirst for blood.

The leader of the gang repeated his  $\Box$  Th question. "Answer me boy. Were you or were you not in collusion with that android"?

Samson could find nothing to say.

"Leave us in peace", cried Cleo desperately. "How can a child know anything about computers"?

The interrogator's lips began to frame another question when a large hand covered in dark fur settled on his shoulder and moved him firmly aside. It was Piltdown 2, whose return had not been noticed in the commotion.

The imperturbable ape-man picked-up Samson as though he were a bag of shopping and marched through the stunned spectators holding the boy head-high. The crowd parted to let him pass. For a moment no-one moved.

" et that be a lesson to you", said the  $\int_{0}^{30}$  Jamse gang-leader to Cleo, but it was mere  $\int_{\text{bad}}^{\text{parallel}}$ bluster to save face. Even as he spoke, his followers started to drift away into the darkness.

When the last of them had gone, Cleo and McNull joined Piltdown 2 in their cabin. Samson was sitting on a bed, unharmed but still very frightened. Cleo stamped three times on the floor as a signal to Lambda that the coast was clear. Two of the floorboards creaked into the air and out popped Lambda's head. She squeezed herself stiffly out, then sat down and tried to massage some life back into her limbs.

The incidents of that night had a profound effect on everyone at Sprocket's Hole  $-$  especially the boy. At first they feared a second attack and spent the next few nights planning their defence, but it seemed that the presence of Piltdown 2 was enough to deter aggression, and no raid materialised. They were merely shunned.

Samson ceased to attend the village school in Happy Valley, and they became increasingly isolated from the rest of the world. Even McNull's popularity as a preacher waned, so that he had either to travel great distances to places where he was now known or else stay at home to avoid being howled down. Consequently his trips became longer and less frequent.

They were thrown back on their own resources. They could not even go down to the local community to exchange produce. Everything they ate had to be grown or caught by themselves. If Sprocket's Hole had not been built round a reliable well of pure artesian water, they could not have survived. Its fresh water supply enabled them to irrigate the surrounding semi -arid land.

The imperative need for self-reliance meant that Samson, who had no more schoolwork to do, spent his time increasingly in their vegetable patch, which they enlarged considerably. That led him to a discovery that he possessed green fingers of a most remarkable kind.

Wild apples grew plentifully in the hillsides around, but the trek to gather them and bring them home was a long one, so Samson decided on his own initiative to plant some appleseeds and tend them till they had an orchard of their own. He chose a spot several 100 paces from their house, sheltered from view by a clump of boulders and some scrub bushes, and watered them carefully as they grew into saplings. He told no one in case his experiment failed, for their main problem was a poor sandy soil.

However, they grew exceptionally well, and he began to rise early to look after them. He did not want anyone to see his budding plantation until he was ready to present them with an armful of apples and reap the praise due to his independent endeavours. It was fortunate that he was so secretive for, not many weeks after their planting, he rose to find that his seedlings had already borne fruit.

It was an apple grove all right, but the fruit was totally inedible. The branches were laden with floppy discs. He gazed in amazement at row upon row of them, each in its slim green envelope, swaying gently in the morning breeze.

Most astonishing of all, one tree at the end, its branches bent almost to the ground by the weight, was carrying Volume I of the Biosoft Users' Manual. He went straight over to peruse it, turning to the first chapter entitled, in the irritatingly jokey style of such documents, How not to Swallow your PIP, Peripheral Interchange Program.

hat had happened was the culmination  $\vert$ of a long-term maturation process set in train immediately prior to the final collapse of the System when Mike Rose had injected Cleo with the computing virus. Its DNA had been genetically programmed with the germ of the Future System. The dosage of this micro -programmed micro-organism had been insufficient to affect Cleo, but it had passed right through the placenta to her unborn foetus.

For II years it had lain dormant in Samson, its unknowing host. Now, perhaps triggered by the shock the youngster had received, it had taken the first hesitant steps towards its ultimate goal which was nothing less than world dominion - the transformation of all life on earth into one vast, organic distributedprocessing system.

amson heard stirrings from the house. He knew he had to act fast. If any of the Nullards discovered what he had done this time, not even Piltdown 2 could save him. He could not even trust his mother with the secret, let alone McNull. He needed a hiding place for his strange harvest.

As quickly as he could, he gathered his extraordinary crop and set off into the hills. He had not dared re-visit the buried cache of computer components since the day of Bootstrap's death over six months ago. Yet deep in his heart, beneath the fear and guilt, he had always known he would be going back there. Now his feet took him directly to the place.

He had just time to put the floppies and the manual in the chest under the cedar tree, cover it again and rush home to be late for breakfast. He accepted his mother's scolding without protest, evading all enquiries about where he had been.

Il day long he was preoccupied. He could think of nothing except his secret store of software, waiting for him in the hills. Time passed with agonising slowness but at last, after night had fallen and everyone else in the house was abed, he was able to steal out into the moonlight.

Up in the hills there was nothing to disturb him, only the broad silence of the desert night, broken occasionally by the call of  $a$ coyote.

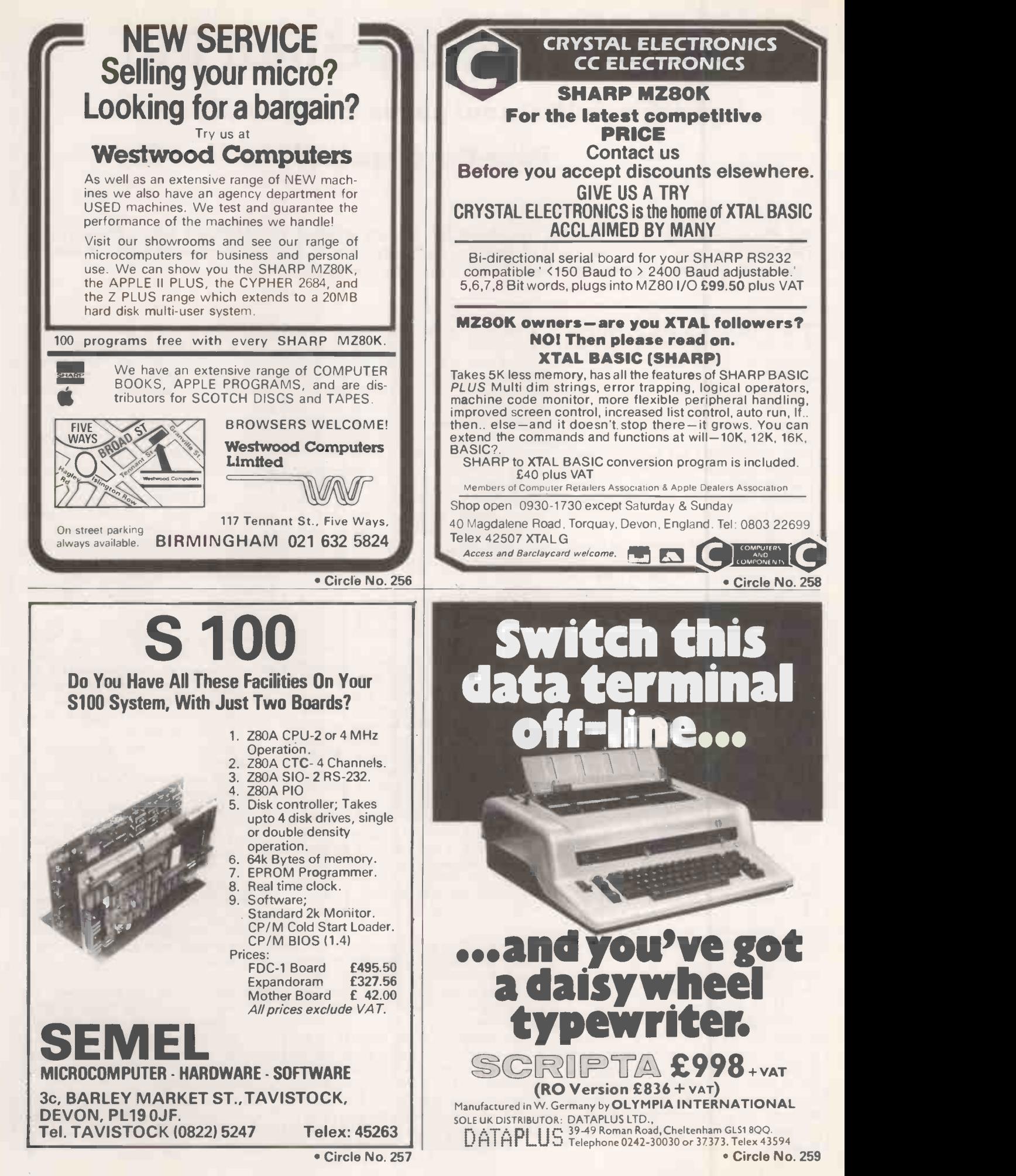

## APPLE°11 DISK DRIVES

### DUAL DISK UNIT **£519**

### DISK CONTROLLER CARD E 49

- **Two Disks in one Cabinet**
- Has its own Power Supply Unit
- Connects to standard Apple Disk Controller Card
- Runs all Apple Software including Pascal
- Japanese quality and reliability

APPLE DEALERS:- Write or phone direct to Cumana and specifications plus dealer discounts will be mailed to you.

# TRS-80<sup>®</sup> DISK DRIVES

DUAL DISK UNIT 2 x 40 Track Drives **£440**<br>2 x 80 Track Drives **£595** 2 x 80 Track Drives

SINGLE DISK UNIT 1 x 40 Track Drive **£236**<br>1 x 80 Track Drive **£315** 1 x 80 Track Drive

TRS 80 DISK CABLES<br>
2 Drive Cable<br> **E19** 2 Drive Cable<br>4 Drive Cable<br>**2 Drive Cable**  $\frac{7RS-80D}{2}$ <br>
4 Drive Cable  $\leftarrow$   $\bullet$  30  $\frac{7RS-80D}{\text{specification}}$ 

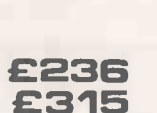

.1111111111111

TRS-80 DEALERS:- Write or phone direct to Cumana and specifications plus dealer discounts will be mailed to you.

### EDUCATIONAL & QUANTITY DISCOUNTS

VERY GENEROUS EDUCATIONAL AND QUANTITY PURCHASE DISCOUNTS ARE NOW AVAILABLE ON CUMANA TRS 80 DISK DRIVES. OUR DEALERS WILL BE HAPPY TO SUPPLY PRICE QUOTATIONS

### Call your nearest dealer for a demonstration:

RADIO SHACK LTD., 188, Broadhurst Gardens, London NW6 Tel: 01-624-7174

COMPSHOP LTD., 14, Station<br>Road, New Barnet, Herts.<br>Tel: 01-441-2922

COMPSHOP LTD. 311, Edgware Road, London W2. Tel: 01-262-0387 MICRO -CONTROL LTD.,

224, Edgware Road, London W2. Tel: 01-402-8842 LONDON COMPUTER

CENTRE, 43 Grafton Way, London W1. Tel: 01-388-5721 TRANSAM COMPONENTS LTD., 59-61, Theobolds Road, London WC1.

Tel: 01-405-5240 N.I.C. 61, Broad Lane,<br>Tottenham, London N15<br>Tel: 01-808-0377 ZERO ONE ELECTRONICS, 36, Oaklands Avenue, THORNTON HEATH, Surrey Tel: 01-689-7924

P & J EQUIPMENT LTD., 3 Bridge Street, GUILDFORD Tel: 0483-504801 SEVET TRADING, 14, St.

Paul's Street, Bristol 2 Tel: 0272-697757 PARWEST LTD., 58, Market

Place, Chippenham. Tel: 0249-2131

COMPUTE RAMA LTD., 5, Cleveland Place East, London Road, Bath. Tel: 0255-333232 ENSIGN, 13-19, Milford

Street, Swindon, Wilts. Tel: 0793-42615

CUMANA LTD 35 Walnut Tree Close, Guildford, Surrey, GU1 4UN. Telephone: (0483) 503121.

CAMBRIDGE COMPUTER STORE, 1, Emmanuel Street, Cambridge. Tel: 0223-65334 PORTABLE MICRO-

SYSTEMS, 18, Market Place, Brackley, Northants Tel: 0280-702017 I.C. ELECTRONICS,

Flagstones, Stede Quarter, Biddenden, Kent. Tel: 0580-291816 MICRO CHIP SHOP,

190, Lord Street, Fleetwood, Lancs. Tel: 03917-79511 MICRO CHIP SHOP, 197, Waterloo Road, Blackpool. Tel: 0253-403122 MICRO CHIP SHOP,

93, Friargate, Preston, Lancs. Tel: 0772-22669

HARDEN MICROSYSTEMS, 28-30, Back Lord Street, Blackpool. Tel: 0253-27590 NORTH WEST COMPUTER CONSULTANTS LTD., 241, Market Street, HYDE, Cheshire

Tel: 061-366-8624 HEWART MICRO-ELECTRONICS, 95, Blakelow Road, Macclesfield. Tel: 0625-22030

KARADAWN LTD., 2 Forrest Way, Warrington Tel: 0925-572668

PHOTO ELECTRICS, 459, London Road, **Sheffield** Tel: 0742-63865

GNOMIC LTD., 46, Middle Street, Blackhall, Hartlepool Tel: 0783-863871

EWL COMPUTERS LTD., 8, Royal Crescent, Glasgov 8, Royal Crescent, Glasgow. Tel: 041-332-7642

Please add VAT to all prices. Delivery at cost will be advised at time of order.

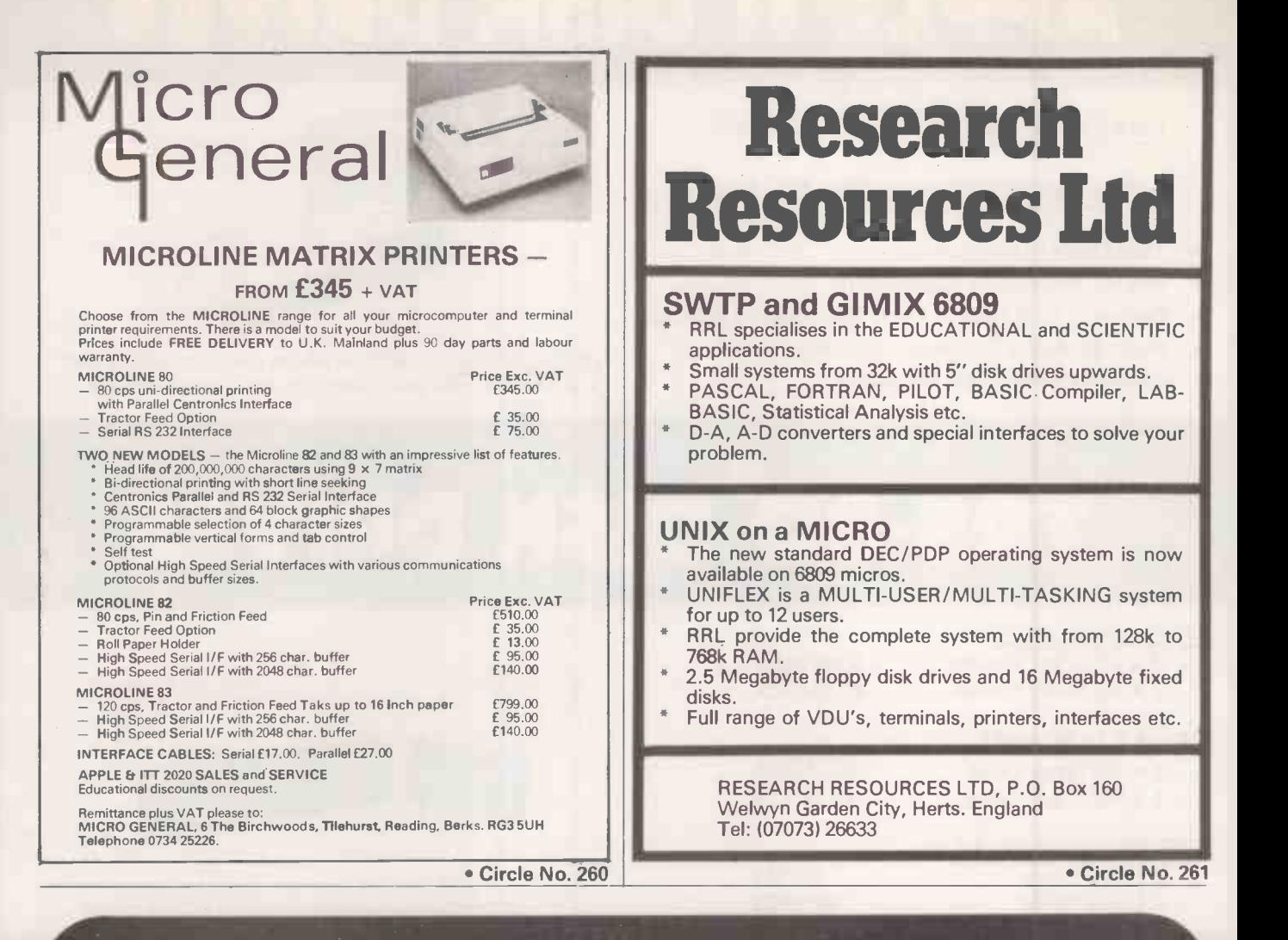

### **KEMITRON ELECTRONICS LTD**

### WE OFFER A FULL RANGE OF MICRO-COMPUTING SERVICES

- \* DESIGN & MANUFACTURE OF OUR OWN 280 BASED MICRO COMPUTERS
- \* DEVELOPMENT & DESIGN OF SPECIALISED CUSTOM EQUIPMENT
- \* MICRO-COMPUTER FEASIBILITY STUDIES & CONSULTANCY
- \* CUSTOM SOFTWARE OR STANDARD PACKAGES WITH FULL SUPPORT
- DETAILED KNOWLEDTE OF OUR OWN SYSTEM GIVING EXCELLENT SERVICE AND BACK-UP

#### THE SYSTEM

The Kemitron System 3000 consists of an extensive range of circuit boards which can be connected together to provide a microcomputer system to suit any particular need. We can provide a simple micro -control system consisting of just one board and a power supply or <sup>a</sup> powerful microcomputer with a full 64K memory and disc drives, all from the same range of boards. This allows us to tailor our systems uniquely and economically to your needs.

Our systems are already in use all over the country - in Universities controlling experiments, in Industry monitoring processes, in Education as teaching machines and in Business as accounting machines and word -processors.

#### BUSINESS

Our standard business machine has a full 64K memory, up to four 8" disc drives, single or double density and supports CPIM. This will accommodate most financial and business packages as well as providing a powerful word processor. Our experienced team of system analysts and programmers can either tailor standard packages or write complete systems depending on individual requirements.

#### INDUSTRY

We have provided systems to a variety of industries for use as control and monitoring systems. Because our system is modular we can provide the right interfaces for any  $job - even$  if it means designing a new one - and, as we have designed and manufactured the system our selves, we can give in-depth support to customers in all matters relating to the use of our equipment We will also write the specialised programme to make our system carry out any specific function or provide programme development facilities to help customers write their own programmes.

### CHESTER COMPUTING **CENTRE**

- Ring or write for further details

### 21-23 CHARLES STREET HOOLE, CHESTER CH2 3AY TEL: (0244) 21817

Circle No. 262

**WAY COMPUTERS FRAME**  $\mathbb{Z}$ 

# <sup>dy</sup> Dysan Diskettes FROM STOCK

### 30,000 Diskettes is our stock level !

### FOR IMMEDIATE DELIVERY

Call Ann Perkins or Dan Taylor on Dysan Hotline: Weybridge (0932) 48346/7 HAL COMPUTERS LIMITED

57 Woodham Lane, New Haw, Weybridge, Surrey KT15 3ND.

### TWO SUPPLIES HOTLINES !

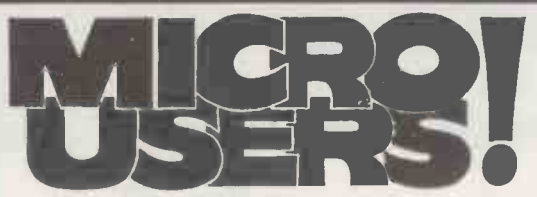

### The Solution to your Short -Run Form problems!

- \* Single and Multi -Part Forms from our standard sizes to suit your systems. From 1000.
- \* Word Processor Letterheads (tractor or friction feed).
- \* Self Design Layout Sheets.
- \* Full Artwork Service.
- \* Listing Papers, Word Processor Papers , Self Adhesive Labels.
- \* Diskette Storage Systems.

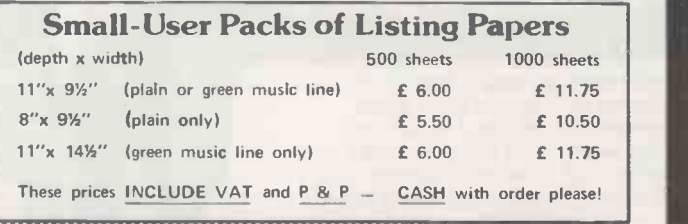

Call Bob Humphrys or Richard Wells on Forms Hotline : Weybridge (0932) 48218 PRINTOUT BUSINESS FORMS 57 Woodham Lane, New Haw, Weybridge, Surrey KT15 3ND.

### Printout Business Forms

### THE WESTFARTHING SMALL BUSINESS SYSTEM

for Apple/ITT 2020 micros

Designed from first principles for the family business, it will pay for itself by keeping the accounts in good order, saving management time on paperwork, and accountants fees.

### FUNCTIONS: (in short, everything you need)

- \* Invoicing ( + discounts, quotations, delivery notes)
- Customer accounts and shop sales
- Bank and cash balances calculated weekly
- Sales and overheads (30 categories) totalled weekly VAT return calculated (while you have lunch)

### SPECIAL FEATURES FOR OWNER-MANA

- VAT -inclusive bills split automatically
- Messages can be printed on invoices
- Automatic payment entry when customer pays on the spot
- Uses plain fan -fold paper, prints your heading
- S/A customer address labels printed
- User's Manual (50 pages) in clear, non -technical style Designed to be user -modifiable

Requires 48K RAM, Applesoft in ROM, 1 or 2 disc drives, printer, Program lives in core. Includes pages of program information, hundreds of REMs, disc map, etc.

Cost: £750 + VAT (£750 only to non-regd trader). For information, send £1 for 10 page description or £10 for User's Manual.

Westfarthing Computer Services Ltd., 21 Wendron St., Helston, Cornwall. Phone Helston [03265] 4098.

Circle No. 264

### Floppy disc File

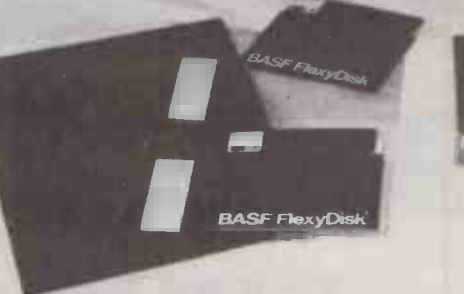

**BASF FlexyDis** 

Easy reference filing system for your flexible computer discs, files 20 discs per binder. File sheets retain 4 discs, have reinforced binder edge and file reference tab. Leaves punched for 2 and 3 hole binders.Also available for 8" discs, files 10 discs per binder.

-Please state size when ordering Binder complete with 5 leaves £4.95 + VAT

Pack of 5 leaves only £1.55 + VAT

BASF and Memorex mini discs £27 + VAT per box (10) Clean your monitor screen with the revolutionary Quick Wipes, Anti-Static tissue. Removes dirt, dust and static in one wipe. £2.75 per can + VAT

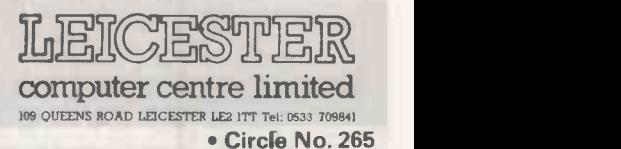

### Does your microcomputer\_\_\_\_ suffer from hiccups?

If so, quite often the cause of irregular performance or breakdown is very simple.

It's probably a high voltage spike in the electricity supply, called a transient, affecting the performance. Heavy electrical loads in the vicinity of your microcomputer (from domestic electrical appliances to office photo -copiers) can often cause voltage transients, which in turn, play havoc with both hardware and software.

The Reguvolt 'P' Model Constant Voltage Transformer provides the answer to a very simple yet aggravating problem, offering the following benefits to safeguard your supply sensitive computer and equipment.

Transient suppression - gives software and hardware protection.

**Brownout protection - prevents micro** interruptions and system crashes.

 $\bullet$  Isolated secondary circuitry  $-$  gives complete electrical isolation between mains and computer.

Fast voltage stabilisation - prevents VDU screen drift and complete system failure.

**Automatic overload current limited** protects equipment against damage during a fault condition.

 Low frequency mains harmonics removed, preventing VDU flicker and circuit overload.

The complete range of Reguvolt 'P' models, from 1/2 to 2 amp ratings (ie. 120VA to 500VA) are available from stock.

Should you require further details, please fill in the coupon, or, if you prefer, give us a call.

### Cetronic Limited

Hoddesdon Road, Stanstead Abbotts.<br>Ware, Herts SG12 8EJ, England. Tel. Ware (0920) 871077 Telex 817293

**references**<br>
Please send me further information on your range of Reguvolt 'P' Model Constant Voltage Transformers.

Name

I

Company..........

Address........

I

Telephone PC3/81 Circle No. 266

### SYSTEM 4000 EPROM EMULATORIPROGRAMMERS

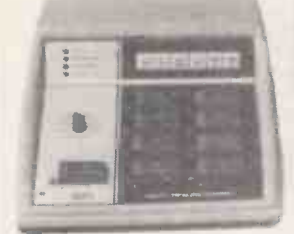

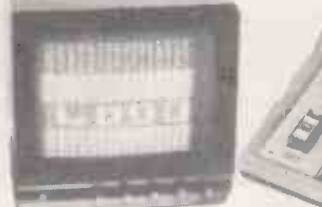

### P4000 PRODUCTION EPROM PROGRAMMER

This unit provides 'simple, reliable' programming of up to 8 EPROMs. It has been designed for ease of operator use  $-$  a single<br>'program' key starts the blank Program key starts the blank<br>
check - program - verify seq-<br>
uence independent blank check - the popular NMOS EPROMs uence. Independent blank check the popular NMOS EPROMs<br>and verify controls are provided without the need for personality and verify controls are provided along with mode, pass/fail indicators for each copy socket and a sounder to signal a correct key command and the end of a programming run. Any of the 2704/ 2708/2716 (3 rail) and 2508/2758/ 2516/2716/2532/2732 EPROMs may be selected without hardware or personality card changes. 2 year warranty. Price £545+ VAT:

### VM10 VIDEO MONITOR

This compact, lightweight Video<br>Monitor gives a clean crisp picture on its 10" screen. Suitable for pad, powerful editing features, use with the EP4000, SOFTY and other systems. 12 month warranty. Price £88 +VAT, carriage paid.

### MODEL 14 EPROM ERASERS

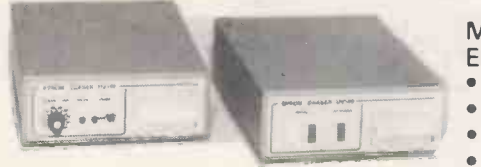

MODEL UV140 EPROM ERASER Similar to model UV141 but without timer. Low price at £61.50 + VAT, postage paid.

### EP4000 EPROM EMULATOR/ PROGRAMMER

The microprocessor based EP4000 has been designed as a flexible, low cost, high quality unit for cards, modules or hardware changes. Its software intensive design permits selection of the<br>2704/2708/2716 triple rail 2704/2708/2716 triple EPROMs and the 2508/2758/ 2516/2716/2532/2732 single rail EPROMs for both the programming and emulating modes. The video output (T.V. or monitor) for memory map display in addition to the built-in Hex LED display, for stand alone use, is unique in this type of system. This, with the\_double function 28 key keypad, powerful editing features, surfill<br>powered down programming CONV socket, buffered tri-state simulator cable and 4k x 8 data RAM gives you the' most comprehensive, flexible and compact systems available today.

2 year warranty. Price £545+ VAT:

### MODEL UV141 EPROM  $\mathbf{\hat{\mathbb{S}}_{\!+}}$   $\qquad \qquad \mid \quad ^{\text{te}}$ ERASER SOFTY<br>• 14 EPROM capacity **14 C**<br>• Fast erase time **14 CALL 14 CALL 14 CALL 14 CALL 14 CALL 14 CALL 14 CALL 14 CALL 14 CALL 14 CALL 14 CALL 14 C**

- 
- 
- Built-in 5 -50 -minute timer Safety interlocked to prevent eye and skin damage
- of devices
- Avalable Ex-Stock at £78+VAT
	- Postage Paid
- Add  $E6$  to order total for next day delivery by DATAPOST.

PLEASE NOTE OUR NEW ADDRESS/TELEPHONE NUMBER

GP INDUSTRIAL ELECTRONICS LTD, UNIT 6, BURKE ROAD, TOTNES INDUSTRIAL ESTATE, TOTNES, DEVON. TELEPHONE: TOTNES (0803) 863360 (Sales) / 863380 (Technical Service) DISTRIBUTORS REQUIRED - EXPORT ENQUIRIES WELCOME

SYSTEM  $\frac{d}{d}$ <sub>Oc<sub>t</sub></sub> Low cost card 2704/2708<br>emulator/programmer features: • Direct output to T.V. • High speed cassette interface . On<br>card EPROM programmer . Multifunction Keyppad • 1K monitor in 2708 • 1K RAM • 128 byte scratchpad RAM . 22 in/out ports . Access at card edge to all buses . 1K EPROM EMULATION Direct memory access for fast data transfers . Editing facilities, including - data entry/deletion,<br>block shift, block store, match byte, displacement calculation . Supplied with Zif socket, simulator

 $S$ OFTY  $\epsilon_{k_{\mathcal{S}_{\lambda}}}$ 

comprehensive manual SOFTY Kit of parts £100+ VAT SOFTY Built & tested £120+VAT SOFTY Built power supply  $£20 + VAT$ 

P&P IS INCLUDED IN ALL PRICES Add **£6** to order total for next day delivery by DATAPOST.

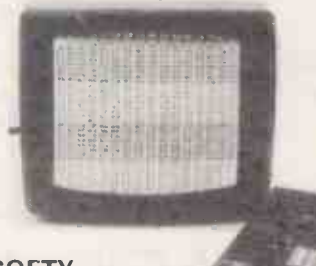

### **SOFTY** CONVERSION CARD

Enables SOFTY to program the single rail EPROMs, 2508/2758/ 2516/2532. Selection of device type and 1K block are by pcb slide switches. Programming<br>socket is zero insertion force. Easy connection to SOFTY with the DEP Jumper supplied. Built and tested: £40 + VAT, postage paid.

### SOFTY PRINTER

Convenient slide-tray loading PSU . Selection of bytes per line. • 40 column electrosensitive printer  $\bullet$  5 x 7 dot matrix  $\bullet$  print sizes • Push button hex print-out<br>of SOFTYs RAM, EPROM or inter-cursor contents . On card Built and tested  $£145 + VAT$ , postage paid.

### EX -STOCK EPROMS

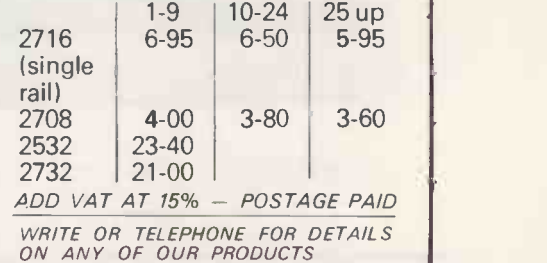

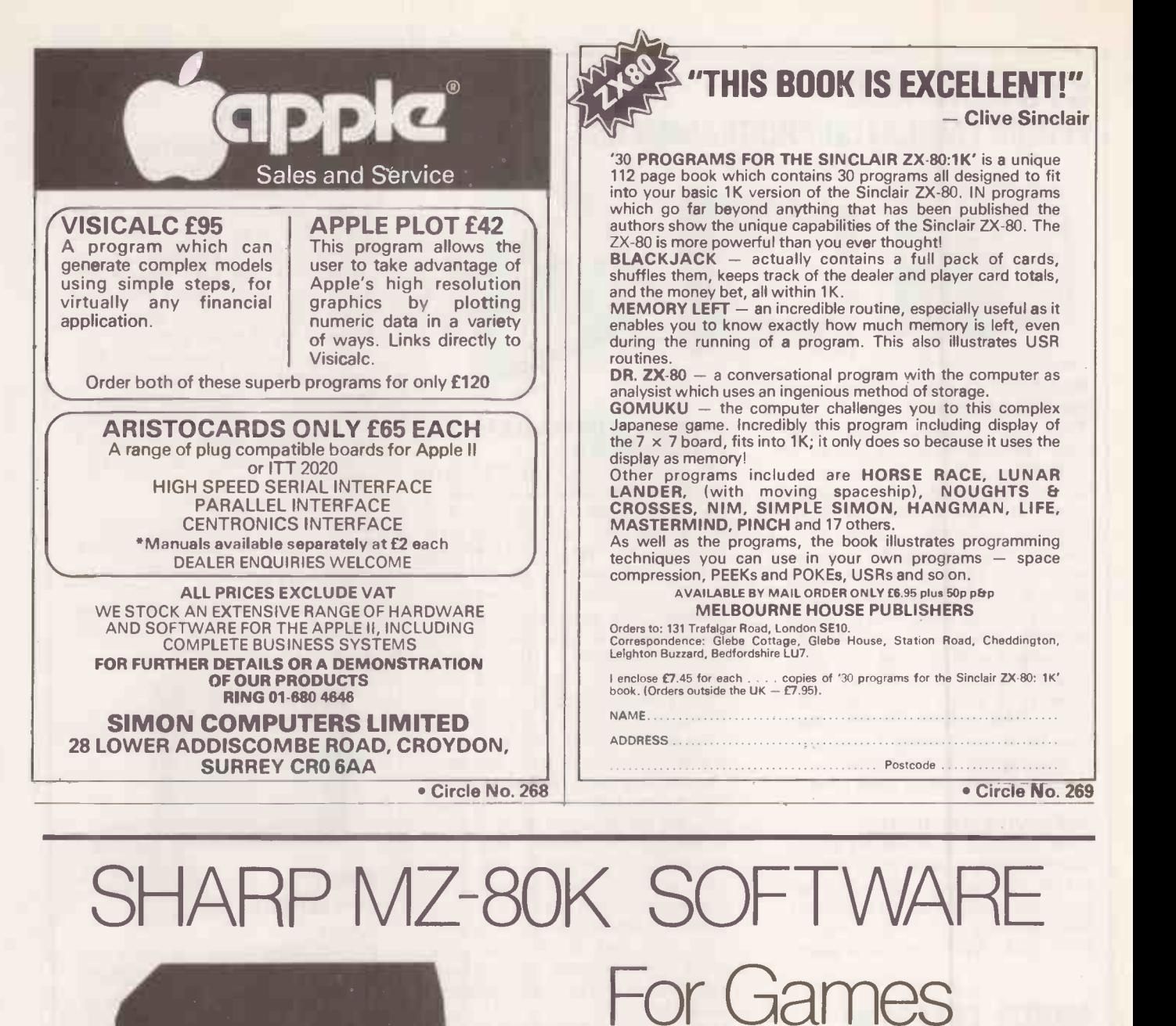

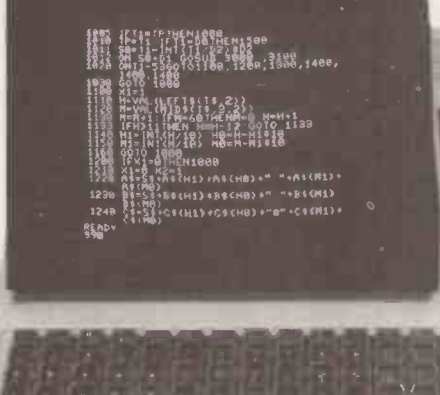

TRADE ENQUIRIES WELCOME

Send now for our FREE CATALOGUE

**NAP.21LTO** 

9 Herbert Road, London NII Tel:01-8897615 (24 hours)

**Education** 

**Business** 

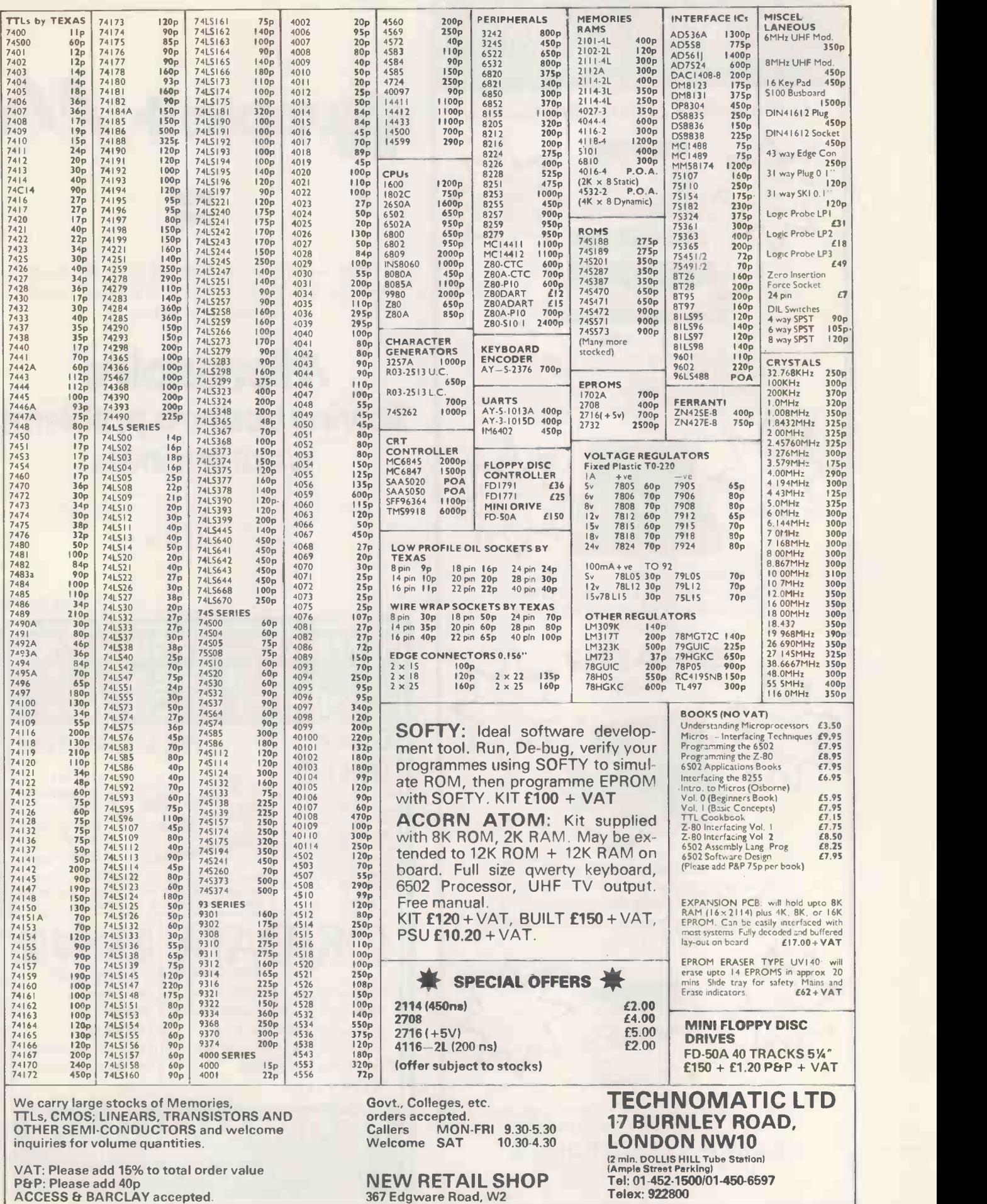

 Circle No. 271 1 6 I

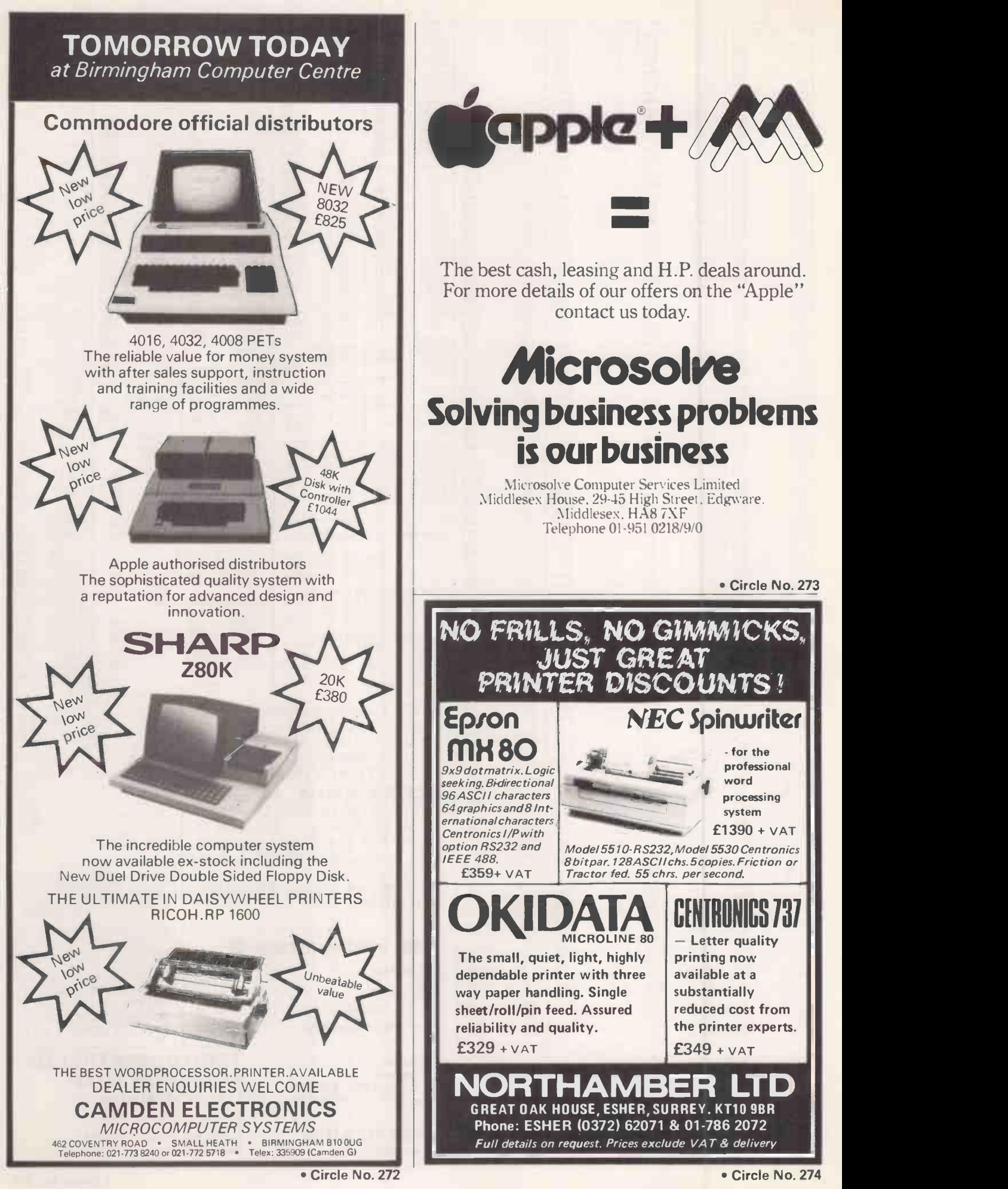

<sup>162</sup> PRACTICAL COMPUTING March 1981

### SIRTON COMPUTERS Tel: 01-668 0761/2 76 Godstone Road, Kenley (Nr Croydon) Surrey CR2 5AA Tel: 01-668 0761/2 MIDAS S.100 SYSTEMS **OWWITH !!** MIDAS 1: From £750 MIDAS 2: From £1580 MIDAS 3: From £2150 MIDAS 4: From £5900 ITHACA-DPS 1: From £1075

 Our versatile Z80 Microcomputers are available as standard units or custom configured to your exact specification from a comprehensive range of stocked S100 boards.

MIDAS 3

- Disc storage capacity of the MIDAS 3 can be 2M Bytes, expandable to over 20M Bytes with a Winchester Hard Disc Unit in our MIDAS 4 range.
- MIDAS runs CP/M and MP/M is also available. Other Software includes M-BASIC, C-BASIC, FORTRAN, COBOL, CIS-COBOL, PASCAL and Word Processing.
- A MIDAS 3, with 64K RAM and 2M Bytes storage on two 8" drives with two Serial I/O Ports and CP/M 2 only £2835.
- Multi-User System (four users) MIDAS 3 with four 48K blocks of RAM, 1 MByte disc storage on two 8" drives and four Serial I/O Ports, and  $CP/M2 + MP/M -$  £3850.
- Printers, VDUs and other peripherals stocked to give complete package systems at keen prices.
- **Business Packages include Accounts, Stock Control, Purchase Ledger etc etc.**

Boards stocked from Ithaca, Godbout, SSM, S D Systems, Vector, Micromation, Mullen, Mountain Hardware, Hi-Tech, Video Vector, Pickles Et Trout, Central Data, Cromemco, Thinker Toys - Send for full Price List (many available in kit form).

| Processor<br>Z80 Starter Kit<br><b>SBC100</b><br>8085/88 CPU<br>Z80 CPU 4 MHz | from | £188<br>£208<br>£237<br>£130 | <b>RAM</b><br>Dynamic RAM 16K-64K<br>Static RAM 8K-64K<br>Memory Manager<br>1/O | from<br>from | £205<br>£95<br>£52 |
|-------------------------------------------------------------------------------|------|------------------------------|---------------------------------------------------------------------------------|--------------|--------------------|
|                                                                               |      |                              | 2S/4P prov 4K RAM/4K ROM                                                        |              | £169               |
| <b>EPROM</b>                                                                  |      |                              | 2S/2P or 2S/4P or 3P/1S or 4S/2P                                                | from         | £135               |
| 2708 EPROM (16K)                                                              |      | £60                          | Analogue 8 or 12 bit                                                            | from         | £287               |
| 2708/2716 Programmer                                                          | from | £134                         | Optically isolated I/O                                                          |              | £114               |
|                                                                               |      |                              | <b>IEEE 488 Interface</b>                                                       |              | £350               |
| Video                                                                         |      |                              | Miscellaneous                                                                   |              |                    |
| 16 lines, 32/64 ch                                                            | from | £104                         | <b>Real Time Clock</b>                                                          |              | £180               |
| 24 lines, 84 ch                                                               | from | £265                         | High Dens Graph/8K RAM                                                          |              | £333               |
|                                                                               |      |                              | Hi-Tech Colour                                                                  |              | £295               |
| <b>Disc Controllers</b>                                                       |      |                              | Motherboards - various from                                                     |              | £34                |
| Versafloppy S/D                                                               |      | £198                         | Extender Board/logic probe                                                      |              | £39                |
| Doubler D/D                                                                   |      | £280                         | Maths Board AMD 9511                                                            |              | £330               |
| $R = 1 - R$ is a set of $R = 1 - R$                                           |      |                              |                                                                                 |              |                    |

Mainframes

We are the sole UK Distributor for Integrand Mainframes and Disc Enclosures, available in nine models including Desk Top and Rack Mounting, with or without provision for Disc Drives. All units totally enclosed, painted on all external surfaces and complete with power supply etc.

#### **Software**

CP/M 1 & 2, MP/M, PL/1, C-BASIC 2, M-BASIC V5, XYBASIC, FORTRAN 80, COBOL 80, CIS-COBOL, PASCAL/Z, PASCAL lUCSD), PASCAL M/T, Forth, MAC, ZSID, Disassembler, Wordstar, Datastar, Magic Wand, Wordmaster, Supersort etc etc.

#### WRITE OR PHONE FOR CATALOGUE

PRICES EXCLUSIVE OF VAT

### New Seikosha GP 80 Printer for educational and home use.

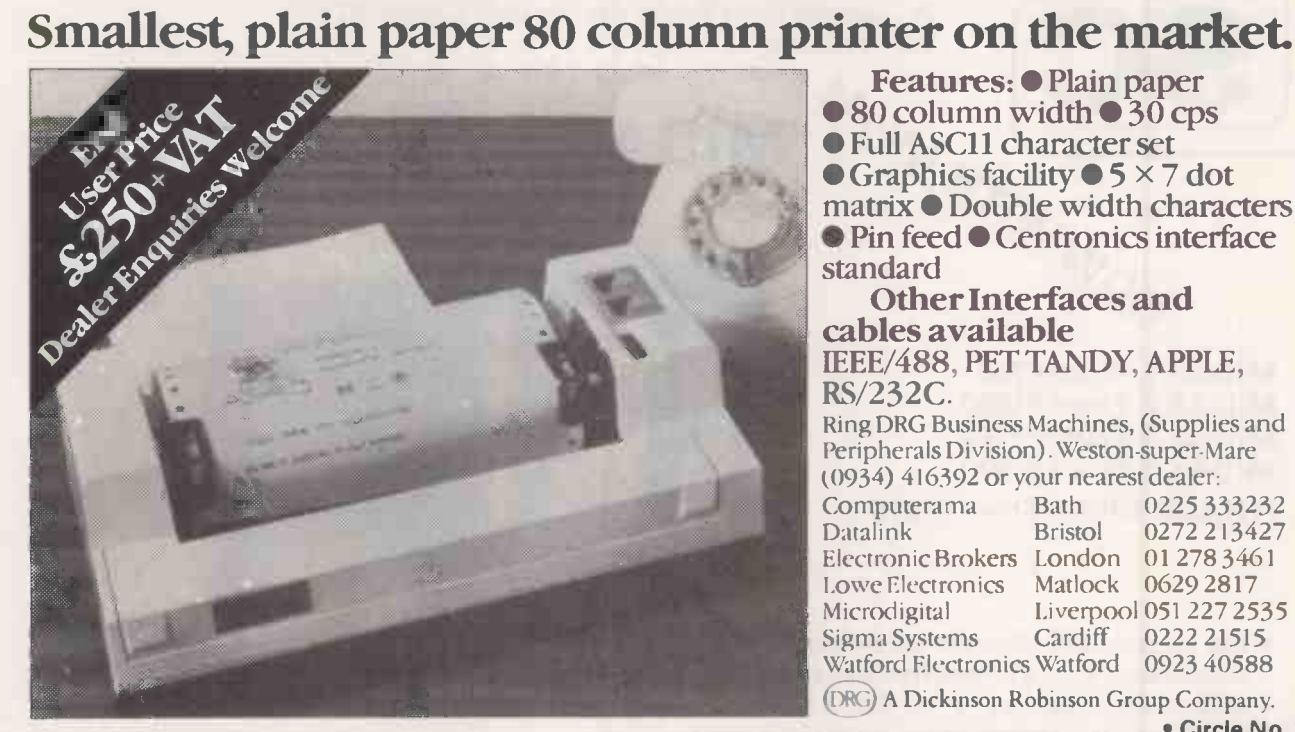

Features: • Plain paper  $\bullet$  80 column width  $\bullet$  30 cps  $\bullet$  Full ASC11 character set<br> $\bullet$  Graphics facility  $\bullet$  5  $\times$  7 dot matrix  $\bullet$  Double width characters ● Pin feed ● Centronics interface standard

Other Interfaces and cables available IEEE/488, PET TANDY, APPLE, RS/232C.

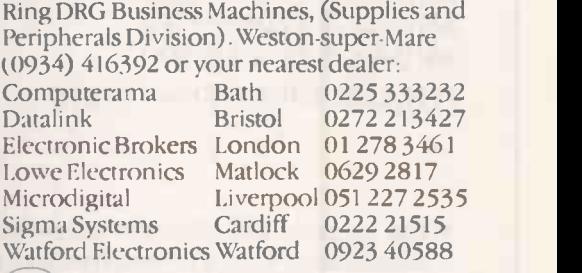

(DRG) A Dickinson Robinson Group Company.

Circle No. 276

# aculab] floppy tape,

Connects directly to TRS-80 Level 2 Keyboard. Operating and file handling software in ROM. 8 commands add 12 powerful fiinctions to Level 2 BASIC. No buttons, switches or volume controls. Full control of all functions from Keyboard or program. Daisy chain multiple drives. Certified digital tape in endless loop cartridges. Reads and writes in FM format at 9000 Baud. Soft sectored with parity and checksum error detection for highly reliable operation-just like discs. Maintains directory with up to 32 files on each tape, tapes may be writeprotected. Supports Basic and machine -language program files, memory image and random access data files. 12 character filespecs-: "FILENAME/EXT:d" (d is drive no. 0-7). Automatic keyboard debounce. Full manual with programming examples and useful file -handling routines.

COMMANDS (usually followed with a filespec and possible parameter list).

@SAVE, @LOAD, @RUN --for BASIC programs, machine language programs and memory image files. @GET, @PUT -moves a 256 -byte record between a random access file and BASIC's data buffer. @KILL -removes a file from the

directory and releases tape sectors for immediate re -use. @LIST -displays file directory along with sector allocation and free sectors. @NEW -formats tape and creates a blank directory.

Master drive with PSU, Manual and a selection of tapes. For TRS-80 £169-00, for Video Genie £174-00. Slave drives £125-00. (add £2-00 p.p. + vat). (Export orders pp charged at cost)

The tape that behaves like a disc, For TRS-80 LEVEL II and Video Genie.

> For further information,<br>Telephone 0525 371393

 $rac{1}{2}$ aculab $\left| \begin{matrix} 1 \\ 1 \\ 1 \end{matrix} \right|$ 24 Heath Road,<br>Leighton Buzzard, Beds. LU7 8AB

164 Circle No. 277<br>164 Circle No. 277<br>164 Circle No. 277 PRACTICAL COMPUTING Morch 1981

### Write better programs for your pet using THE PET SUBROUTINE LIBRARY

### An anthology of PET subroutines including:

Data input, special input routines to ensure correct data input  $-$  Reducing input errors by use of check digits  $-$  Date input verification and storage, avoid errors in date input  $-$  Screen formatting output  $-$  High density plotting, graphs, barplots and general purpose machine code point plotting routines - General purpose screen handler, a subroutine to perform all data input and output on the screen -Array sorts: bubblesorts, Sheilmetzner, and replacesort  $-$  Sorting and merging large disk files - Fast machine code sort package, including a binary search, data input and output to an array and machine code sort (100 element array in a couple of seconds) - Sorting with linked lists, stores data both in sorted and logical order  $-$  Sorted output on the printer, ideal for producing indexes  $-$  Sequential access disk files - Machine code sequential disk access, some ideas and tips on fast disk access  $-$  Random access disk files, an introduction with subroutines to write a random access file, either by record number or by key index  $-$  Disk utilities, display block map of disk or print contents of a disk sector  $-$  Menus for selecting options and linking programs together - Plus miscellaneous utility programs including repeat key, trace and screen printer.

### Price £10.00 all inclusive

3040 format disk with all the subroutines from "LIBRARY OF PET SUBROUTINES" Price £10.00 inclusive  $\epsilon$ 

### **THE PET REVEALE**

### Best selling reference book for the PET. Price £10.00

Cheques payable to Computabits Ltd

### COMPUTABITS LTD,

P.O. BOX 13, YEOVIL, SOMERSET. Tel Yeovil 26522

**FACCORE DES REPORTS** 

# **PLES 1114** IPUT your specialist Computerstore.

### Well-proven systems for the serious user. Our computer stores are staffed by business experts, backed by first class maintenance support. Call in for advice and a demonstration of

Cromemco System Three The Cromemco buyer is choosing well -proven design, reliability and expandability. Start with a single terminal and grow

our range of systems.

into a multi-user system as your requirements expand. Excellent Cromemco software includes COBOL, FORTRAN and RPG-II. Ask for a demonstration of the Cromemco hard-disk and talk over with us how your application can be programmed.

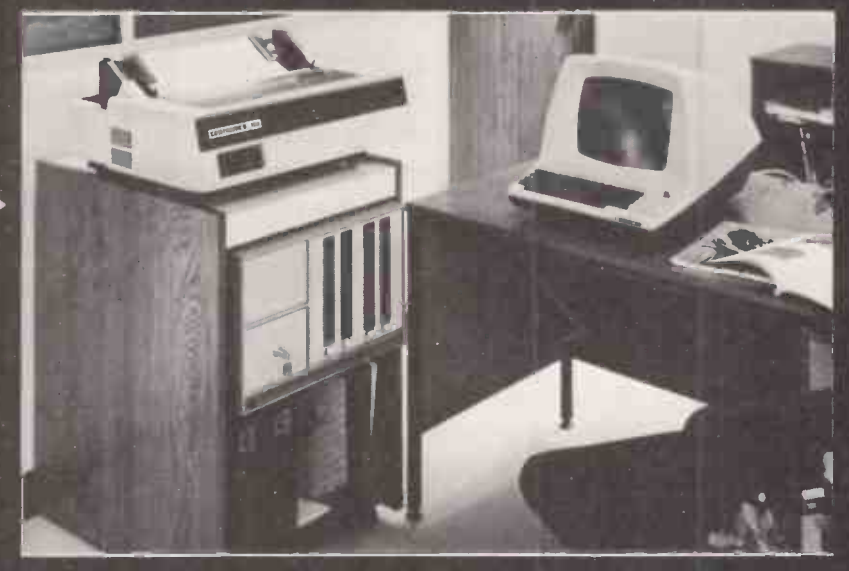

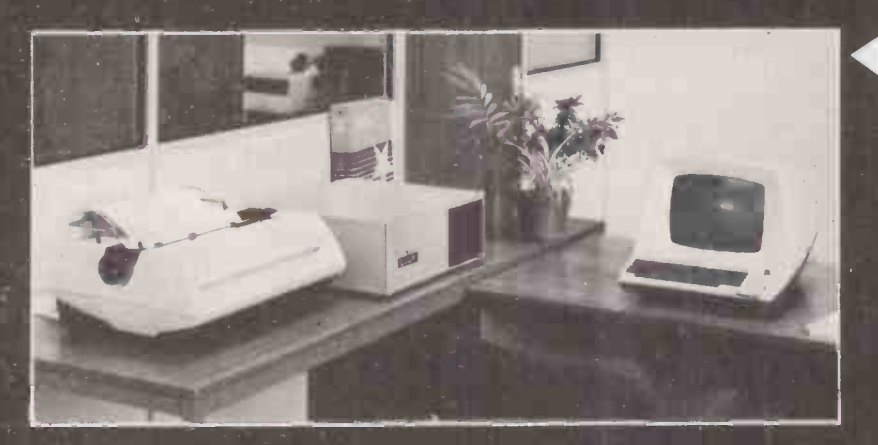

Nottingham 92a Upper Parliament Street Nottingham NG1 6LF Tel. 0602 40576 Telex. 377389

Manchester **Manchester** 11 Gateway House Piccadilly Station Approach Manchester Tel. 061-236 4737 Telex. 666168

Birmingham 94-96 Hurst Street Birmingham B5 4TD Tel. 021-622 7149 Telex. 336186

**Glasgow** Magnet House Waterloo Street Glasgow Tel 041-221 7409 Telex. 779263

North Star Horizon The reliable and longestablished commercial favourite. Ask about our BYTE SHOP- developed packages -Invoicing, Sales and Purchase Ledger, Incomplete Records, Cash -Flow Analysis, Stock Control, etc. And use your Horizon to type perfect letters - it is an excellent wordprocessor.

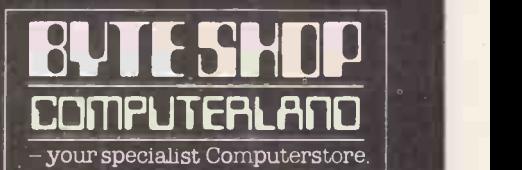

London 48 Tottenham Court Road London W185 4TD Tel. 01-636 0647

> Circle No. 279 PRACTICAL COMPUTING March 1981

#### *Melectronics* **ON ROAD, ARCHWAY, LONDON N19 5RD** 50yds FROM ARCHWAY STATION & 9 BUS ROUTES **INNES TELEPHONE 01-263 9493** YOUR SOUNDEST CONNECTION ,IN THE WORLD OF COMPONENTS AND COMPUTERS **PETS & SYSTEMS** BN 8K RAM £399 £825  $EW$   $32K$  with 80 col Screen  $$6825$ <br> $$6895$ £895 16N 26K RAM £499 32N 32K RAM £599 All with new keyboard CASSETTE DECK **f55** and green screen Friction Feed Printer £375 Tractor Feed Printer 343K Twin Floppy Disk £425 £695 **Creamy house computer 3038 Serves**  $\overline{c}$ Tractor<br>Printer COMPLETE 32K SYSTEM £1789 M1111111111M111111111111111= NEW SHOP MEMORY EXPANSION KIT Suitable for UK101, Superboard VIDEO GENIE expansion using 21 14's each board based on TRS80 has 16K ram capacity kit contains: **NEXT DOOR**  $\star$  On board power supply<br> $\star$  4K Eprom expansion WOOLLIES<sup>'</sup> \* 4K Eprom expansion THERN LINE \* Fully buffered for easy expansion via 40 pin socket ARCHWAY \* 8K kit<br>16K kit **£89.95**<br>16K kit **£122.95** St JOHNS **STATION** £122.95<br>£29.95 Printed Circuit Board BUSES 40 pin - 40 pin header plug £8.50  $-50$  yds 24 Utilises Z80, 12k level II Basic, JUNCTION ROAD 41<br>45<br>137<br>172<br>239<br>263<br>C11 Integral Cassette Deck, UHF 0/P. 844 € A400 S Ō 16k RAM, HOLLOWAY<br>ROAD  $\Rightarrow$ all TRS80 features UPPER HOLLOWAY LMR & ER STATION £289 UK101 - T CASES UK101 P.P.I. Available for £179 IN KIT FORM BUILT & TESTED. INTERFACES TX80<br>PRINTER DIRECT, CAN BE<br>PROGRAMMED TO OPERATE RELAYS, U.K. 101, Superboard £229 READY BUILT Nascom, Appx. DIM. 17" x 15" & TESTED NEW LOW MOTORS, VARIOUS OTHER<br>PERIPHERALS 'CENTRONICS<br>COMPATABLE' PLUS INTO IC SOCKET.<br>RED !!!!!! DISPLAY LED BINARY DISPLAY 435 x 384 mm £255 COMPLETE **PRICE £24.50** IN CASE FULL DOCUMENTED **f29.95** 5K EXPANSION Post & Packing £1.50  $(8 \times 2114)$ <br>now only **£18.00** PRINTERS now only No extras required EPSON TX-80 \* Free sampler tape Full Qwerty keyboard £349 8K basic Ram expandable to 8K on board (4K inc) Dot-matrix printer with Pet<br>graphics interface: Centronics<br>parallel, options: PET, Apple and<br>serial. **★ Kansas City tape interface** NEW MONITOR ALLOWS FULL EDITING & CURSOR CONTROL £22.00

**BARCLAYCARD** Please add VAT 15% to all prices. Postage on computers, printers and cassette decks charged at cost, all other items<br>P&P 30p. Place your order using your Access or Barclaycard. (Min. tel order £5). Trade and export enquiri **VISA** credit facilities arranged.

Circle No. 280

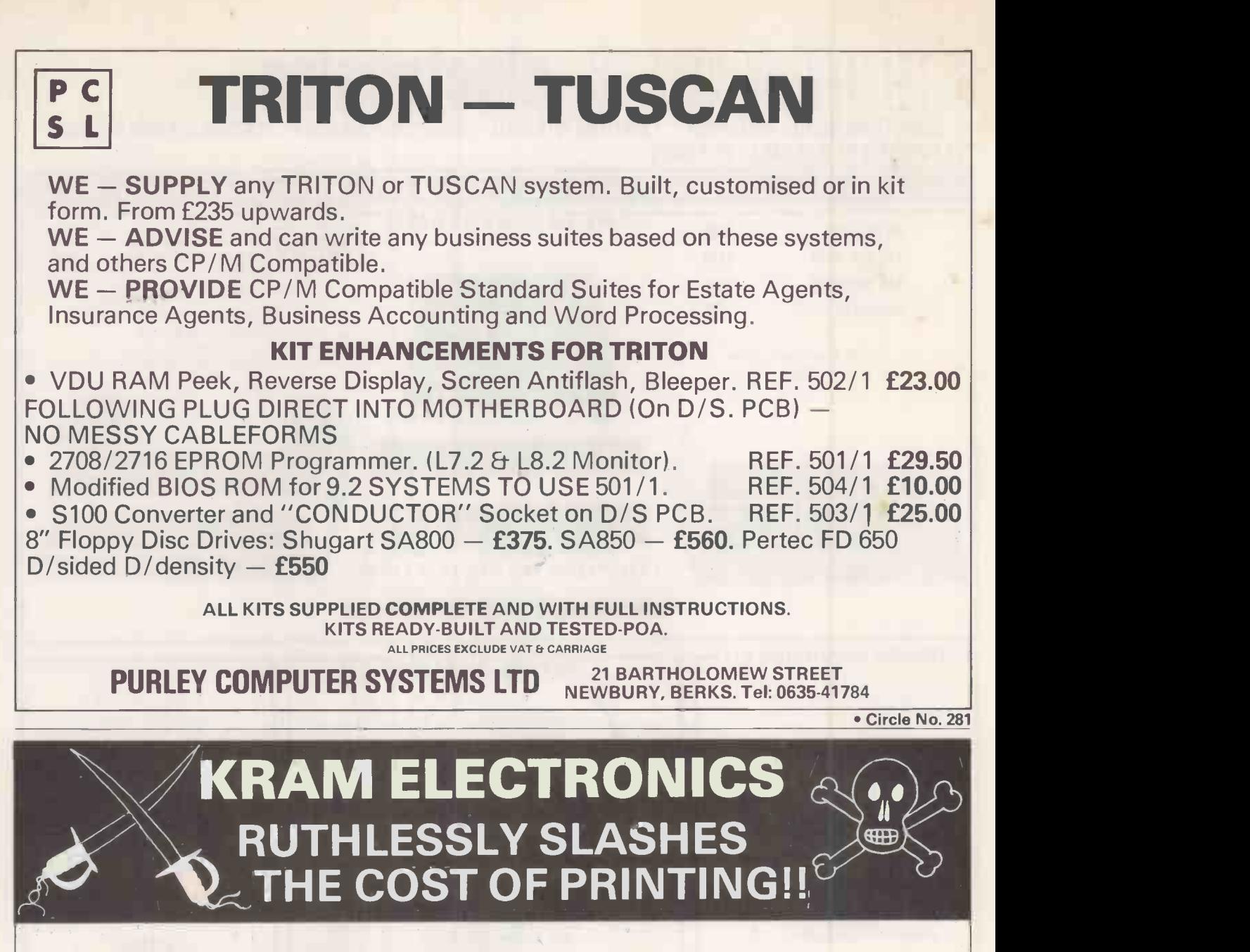

- Centronics 730 100cps printer £345
- Centronics 737 Proportionally spaced word processing quality £395
- Case for UK101/ Superboard £24
- Pet-Centronics Decoded Interface £50
- 4K Ram fo rUK101 £30
- Additional Educational Discounts
- Pet-RS232 Interface £80
- Channel Synthesiser for Pet (IEEE Compatible) £50
- Numeric Pad for UK101/Superboard £12

KRAM ELECTRONICS 30 HAZLEHEAD ROAD ANSTEY LEICESTER 053-721-3575 ALL PRICES SUBJECT TO 15% VAT

> Circle No. 282 PRACTICAL COMPUTING March 1981

### Microcomputer Systems Limited

Systems software for business, industrial and scientific applications

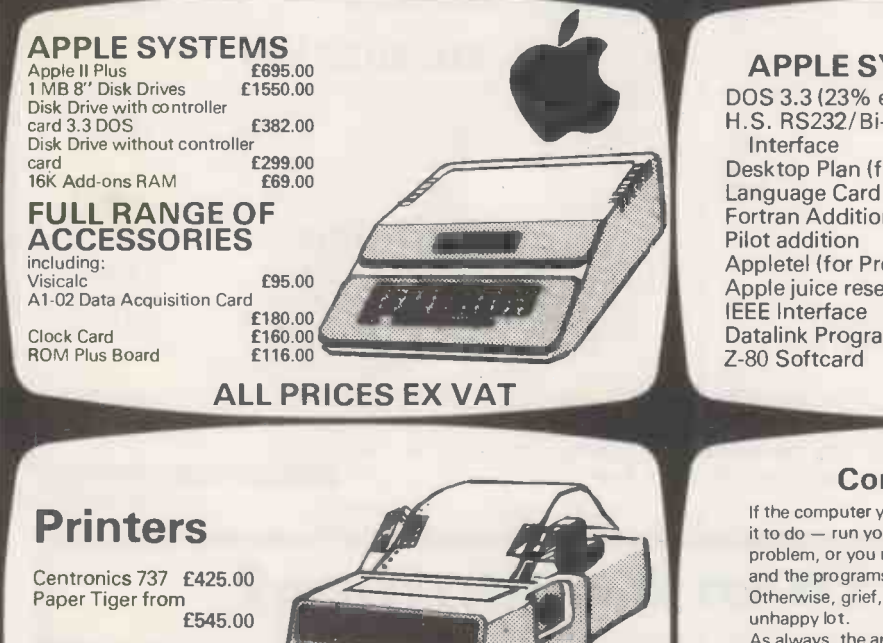

**NEW!!!!!** SEIKOSHA GP80 Dot-matrix with Full<br>graphics **£250.00** graphics

C.ITOH Daisy -Wheel Printer £1,085.00

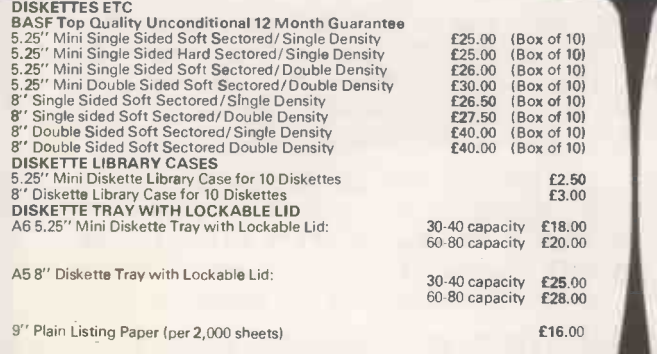

10% EDUCATIONAL DISCOUNT

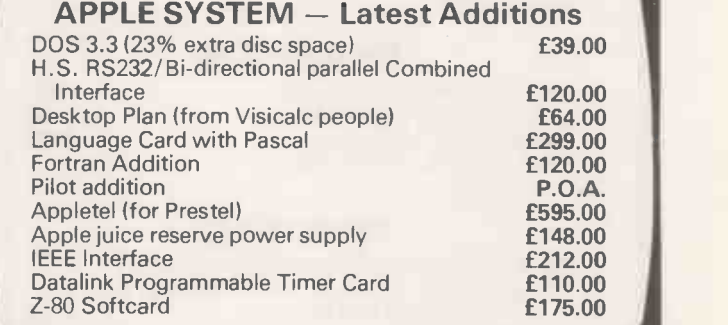

### Consultancy Service

If the computer you buy is really going to do the job you want it to do - run your accounts, control your stock, solve your problem, or you name it ... the selection of the computer system and the programs to run it must be made with the utmost care. Otherwise, grief, hassle and costly frustration may well be your unhappy lot.

As always, the answer is to consult an expert.

We have on tap a team of friendly experts who will happily analyse your problem, discuss with you your hopes and ambitions, and advice you on the feasibility of a computer solution. If the situation is on -going, they will then specify your software requirements and recommend a particular computer system. Finally, they will cost the whole exercise.

Fortune smiles upon he who

### STOP PRESS

### Micro -SPEED Language System

SPECIAL OFFER 5.25" BASF diskettes £20 (box of 10)

Developed by a USA-based companion company of Datalink, the u-SPEED card is a brand new enhancement which will go far to make the Apple the market leader.

By using a version of FORTH and a high speed maths chip u-SPEED facilitates high-speed plotting of graphics, high-speed text-writing and maths, etc., etc., increasing running speed by approximately a factor of ten (over Applesoft). A detailed spec. is available on request. Price £265.00

WE CAN NOW ARRANGE INSURANCE FOR YOUR COMPUTER

We also stock an extremely comprehensive range of computer books ENATALINK 10 Waring House, Redcliffe Hill, Bristol BS16TB<br>Telephone: Bristol (0272) 213427 Telephone: Bristol (0272) 213427

PRACTICAL COMPUTING March 1981

Circle No. 283

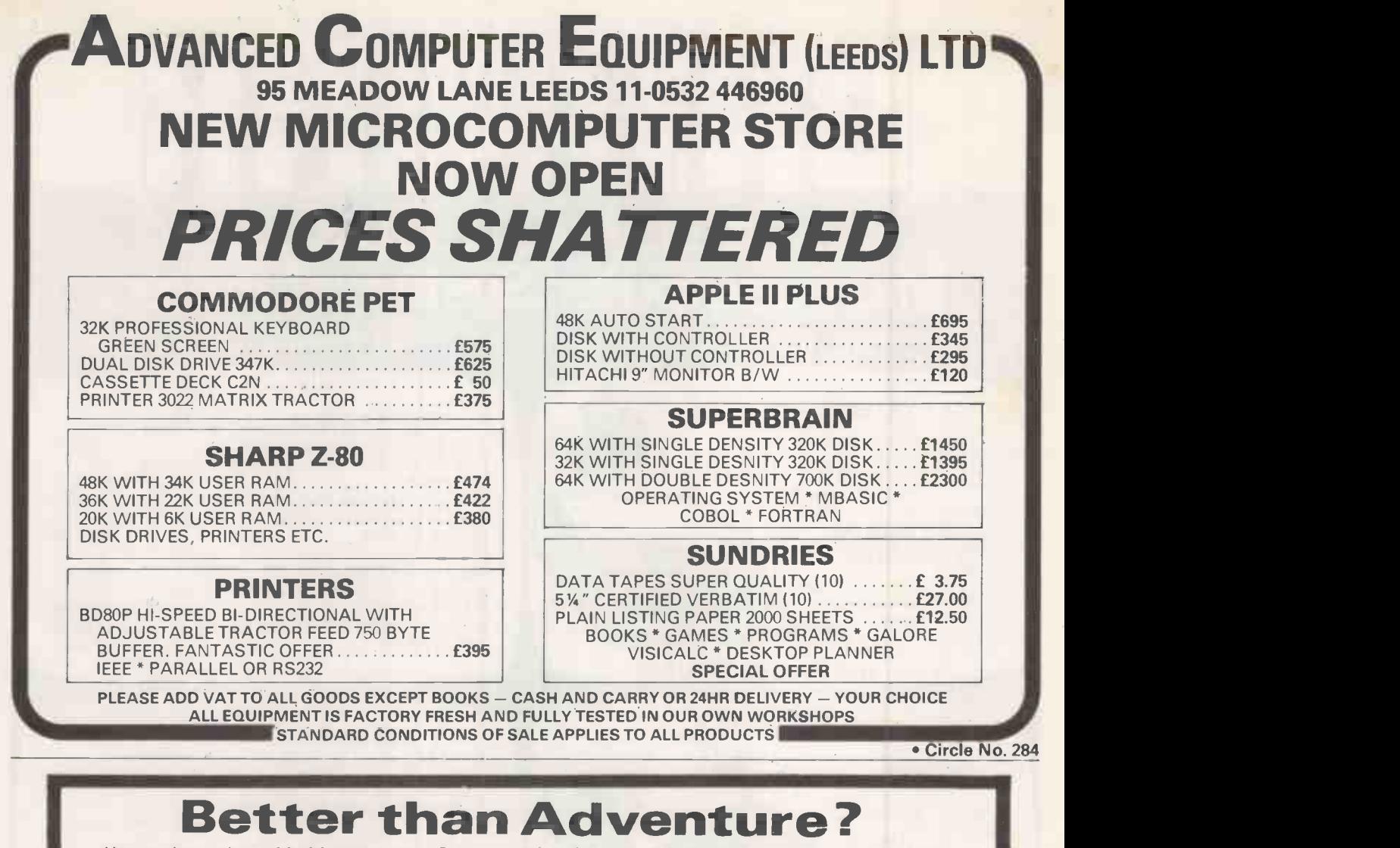

We reckon that CATACOMBS, our latest game in the Adventure mould, is better than the original! You'll need a 16 or 32k PET with disks to find out if we're right - and £27.

Also for disk owners we've two new games collections, each of six programs on one disk - BRAIN TEASERS (£15) and GAMES PLUS (£12). On a more serious note there's DISK APPEND and DISK MERGE at £15 each, and for £22 MASTER DIRECTORY is a powerful package that will keep track of all your disk files. We are official WORDPRO and VISICALC dealers and we can also offer KRAM for £59!

There are dozens of great PET programs in our free 1981 Catalogue, together with supplies and some nifty gadgets - like the KL-4M four-part harmony music board which comes complete with the excellent VISIBLE MUSIC MONITOR for £34. Also from the States we've PAPERMATE, a really versatile word processor that does everything that most people will ever want - for £25 on tape or disk!

We've the TOOLKIT at £29 (Basic 4 £34), and for £45 you can choose between PIC-CHIP and SUPERCHIP (now also available for Basic 4). Short of sockets ? Then we can offer both in one 4k chip for £90. If you've still got OLD ROMs then how about the OLD ROM PACKAGE - Toolkit, Superchip, and extension board for £75, the price you could have paid for Toolkit alone until recently.

From plug-ins to a plug-on, the PRESTO DIGITIZER, at a Supersoft price of just £18, saving you £24! Back to software with PEP, or PET ENHANCEMENT PACKAGE. For £25 you get a double-density PLOT command, computed GOTO and GOSUB, INPUT with timeout and many more original features. If you fancy writing your own machine code, we have MIKRO and MAKRO assemblers at £50 each.

 $\textbf{SUPERSOFT} \begin{array}{c} \text{POSI FREE - ADD 15% VAT TO ALL PRICES} \ \text{SUPERSOFT} \end{array}$ 

### SUMLOCK BONDAIN makes the decisions easier...

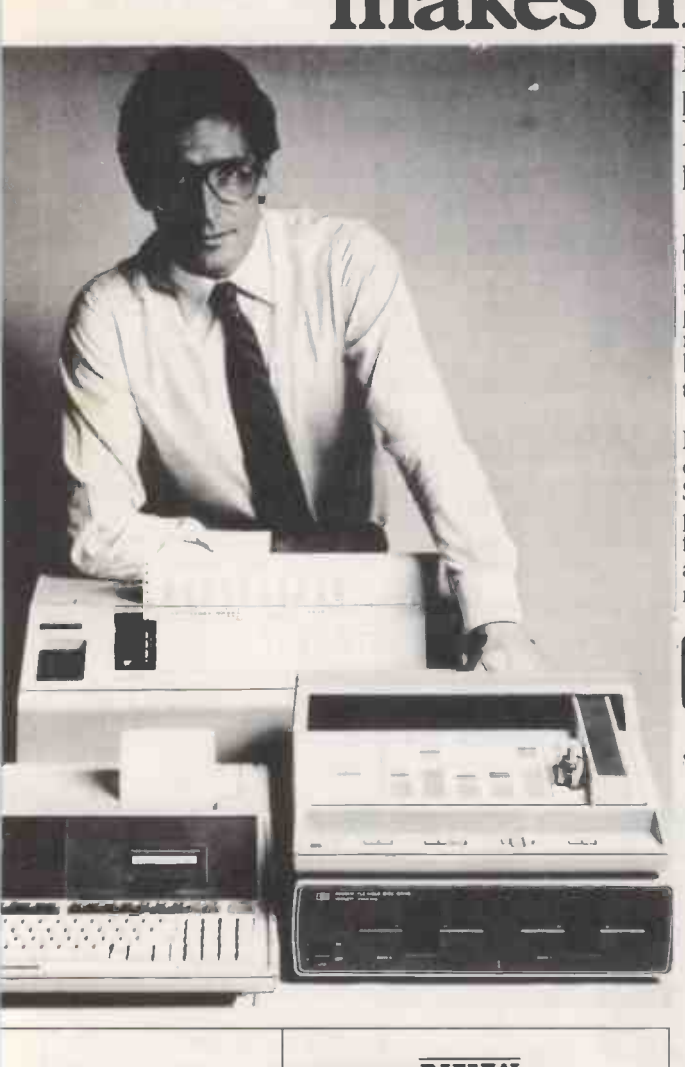

### Discover the full **Professional power of** It's your personal computer system.<br> **Hewlett Packard's** you need.<br> **Dersonal computer.** Add the HP 2631B printer for

The portable, stand-alone HP-85 with choice of line spacing, character<br>personal computer was only the width and density. Add the HP 7225 beginning of a total system. By itself, the HP-85 lets you put professional problem -solving power wherever you size paper or film. Add memory with need it. Because all its features are the HP 82900 series of flexible disc built into a single unit weighing less drives, each 5<sup>1/4</sup> disc providing up to than 10 kgs. 270K bytes of formatted storage.

HP-85's power to match your in- and modules let you expand to 80K creasing professional requirements. bytes of operating system, without Simply plug in HP's new high-<br>
performance printers, plotters and See the HP-85 and its new add up to 14 peripherals or instru-<br>ments. It's up to you. computing power was never so easy.

SOHAI COMPUTET.<br>The portable, stand-alone HP-85 with choice of line spacing, charact width and density. Add the HP 7225<br>Graphics Plotter for high-resolution, publication-quality graphics on A4-<br>size paper or film. Add memory with And now you can extend the  $\overline{AB}$  And HP's new enhancement ROMs<br>HP-85's power to match your in-<br>and modules let you expand to 80K bytes of operating system, without<br>reducing user memory.

Derformance printers, plotters and See the HP -85 and its new lexible disc systems. In fact, you can peripherals in action. Getting your

NEW

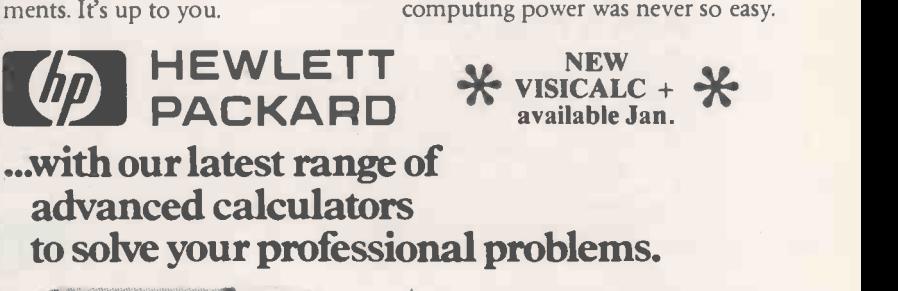

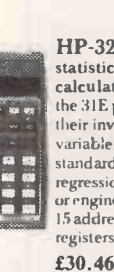

HP -32E Advanced statistical and scientific<br>calculator All functions of the 31E plus hyperbolics and **the initial state** their inverses. Full set of 2 standard deviations, linear and standard deviations, fixed, scientific regressions, Fixed, scientific or engineering display modes.<br>15 addressable storage

38 53 a ۳ **in** 

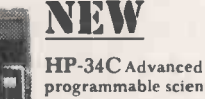

programmable scientific calculator Indirect addressing. Controlled memory varying between 210 program lines and 70 data registers. Innovative SOLVE Continuous Memory to retain data and programs even when<br>switched off. <br>**£79.50** switched off.

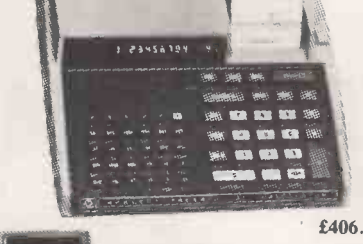

#### HP-67/HP-97

Magnetic card programmable calculators Pre-recorded application packs covering maths, statistics, electrical engineering, business and finance. 20 data storage registers. 224 merged program lines with up to 3 keystrokes per line. HP -97 is a desk -top model with integrated thermal printer. £196.87

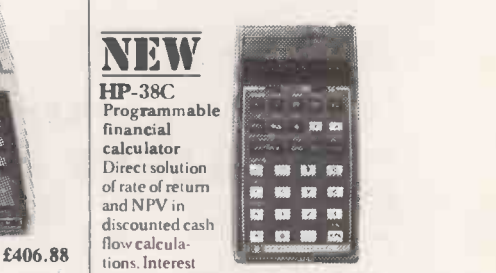

rates, yields, payments, number of payments etc. Applications in securities trading, leasing, loans and savings. Calendar functions. Programmable facility for individual solutions.With Continuous Memory to retain data and programs even when switched off.<br>**HP-38E** Lower cost version of HP-38C without Continuous Memory. £79.50

HP 38E £66.45

'-37E Basic financial calcu-

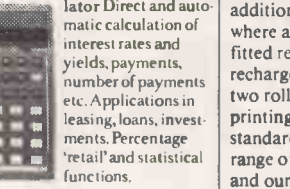

£41.78

No hidden extras. Every Hewlett-Packard calculator comes complete with: soft, zipup lined case; owner's and application manuals (plus additional applications book where appropriate); factoryfitted rechargeable cells and recharger (apart from the 41C); two rolls of thermal paper on printing machines. Beyond the standard package, we've a wide range of optional accessories and our comprehensive softwar support, which gives you a choice of applications pacs to

really extend your range of ability.

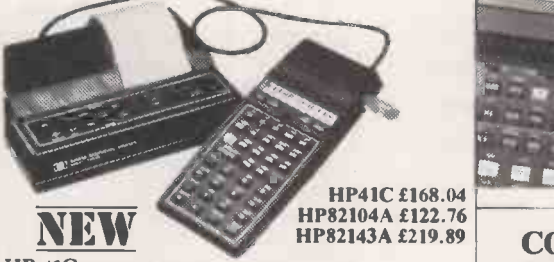

HP -41C HP's unique expandable calculating system Advanced 130 -function programmable calculator. Full alphanumeric liquid crystal display. Up to 31!) registers for data or programs. Add-on extras include Magnetic Card Reader and Printer

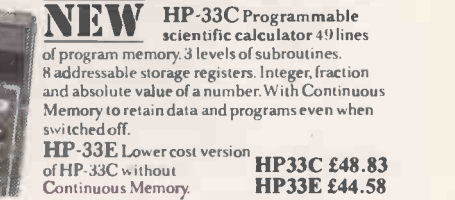

COMPARE OUR PRICES WE THINK YOU WILL FIND THEY ARE THE BEST AROUND

**SUMLOCK BONDAIN LTD.** If you need advice, ask for it-WE CAN GIVE IT! Head office: 263-269 City Road, London EC1V 1JX and at Cannon Street Station, London EC4<br>Tel. 01-250 0505<br>Telex 299844 Tel. 01-250 0505 Barclaycard/Access, official orders accepted by phone

PRACTICAL COMPUTING March 1981

All prices include postage, packing & VAT Circle No. 286  $\frac{1}{2}$ 

### Applesoftware from Leicester Computer Centre

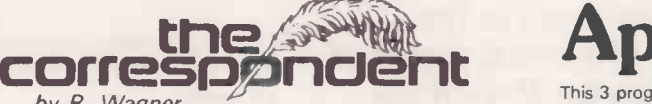

### by R. Wagner

### Now with mathematics routine

THE CORRESPONDENT is sure to be one of the most versatile programs in your library! It can be used as:

A Text Processor: Upper/lower case, 1-80 cols. (4 -way scrolling). Text move/copy/insert/delete, tabbing, justify text, auto -centering and more!

A Database (with or without printer!) Extremely fast find routine and easy editing make it a natural for free-form data files. Create and fill out forms, access phone lists or index your magazines.

A Programming Utility: (printer or not). Examine, edit, transfer random or sequential text files. Create versatile exec. files. Even put bidirectional scrolling in your own programs!

Use the Correspondent to print-out your Visicalc<br>formula.  $\Delta$ pple disk f 29 95 + VAT Apple disk  $£29.95 + ∨AT$ 

### SUPER DISK COPY III

48K & DISK II required, APPLE II or APPLE II PLUS

SDC is a menu-driven programme that allows manipulation of all<br>types of files under DOS 3.1, 3.2 and 3.3. SDC is the only disk<br>utility available for the APPLE that combines these features:<br>COPY single files (Integer, Apple of files so that they occupy contiguous sectors for improved 67 Re<br>access times, SDC supports the wildcard character "=" in file<br>specifications. SDC makes the conversion to DOS 3.3 less painful<br>than MUFFIN) and also allows 3.2 since both 13 and 16 sectored disks can be accessed at the  $\overline{z}$ <br>same time.

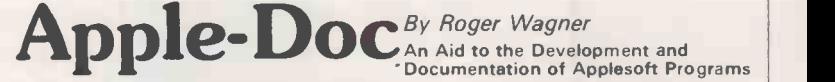

This 3 program set is a must to anyone writing or using programs in Applesoft! It not only

provides valuable info. on each of your programs, but allows you to change any element<br>throughout the listing almost as easily as you would change a single line!!<br>With Apple-Doc you can produce a list of every variable in

Apple -Doc is a must for the serious Applesoft programmer. Diskette complete with full documentation £24.95 + VAT

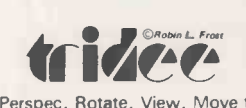

PASCAL-FORTRAN COMPATABLE An exciting new addition to your Pascal library – enables you to create<br>3D graphics, viewable from any angle and distance. As easy<br>to use as Turtlegraphics. Procedures include Ortho,<br>Perspec, Rotate, View, Move to 3, View-from. Comple

Apple World is here. The fast 3D graphics package that runs on your Apple II plus. Zoom, pan, tilt and scale your own designs on the Apple screen, at only  $£24.95 + VAT$ 

Plus a complete range of "off the shelf" programs for finance, commercial, scientific and education. Keep yourself up to date, send for our "Fact Sheets" giving full program details.

Now available Apple FORTRAN, Dos 3 .3, Apple Plot

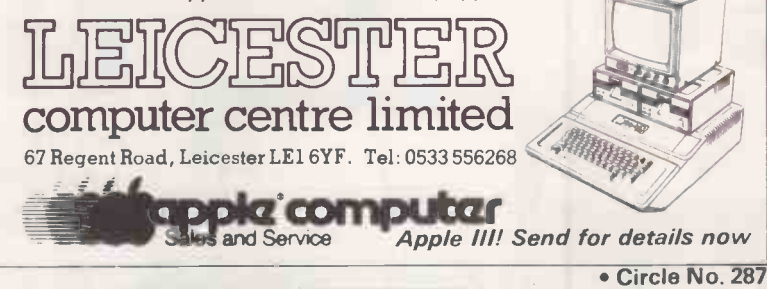

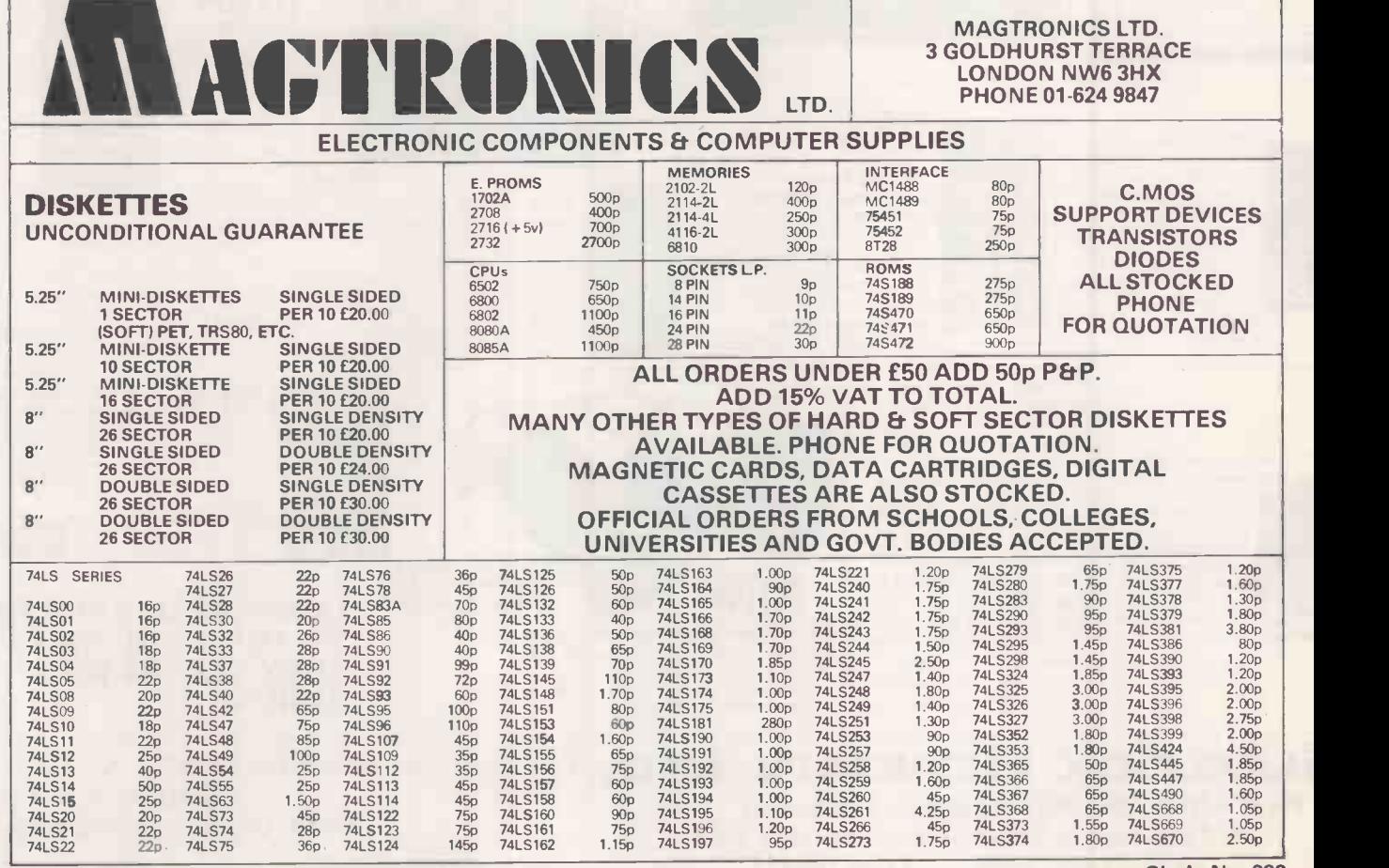

Circle No. 288

# PROFESSIONAL SUPERBRAIN SOFTWARE

### **COMPILERS & UTILITIES**

Microfocus CIS COBOL:

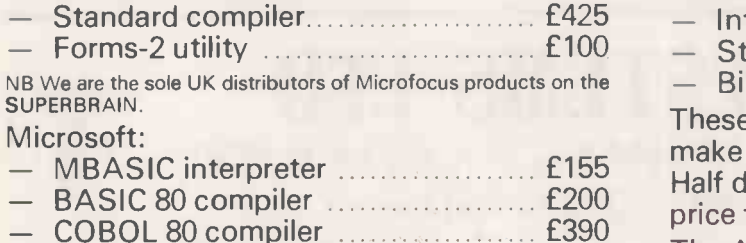

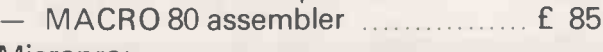

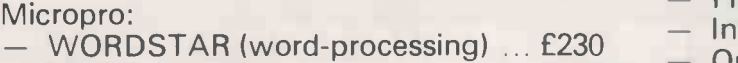

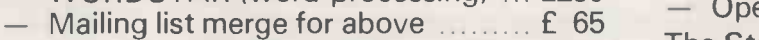

- FORTRAN 80 compiler £260

DATASTAR (data management) ... £160

The Micro Solution Ltd:

- REPORT GENERATION .............. £250

(this superb data management tool allows you to produce interactively a COBOL program to select records from a file and print them in your layout)

### SUPERBRAINS AVAILABLE FROM STOCK,

### FROM £1450

ADD VAT AT STD. RATE TO ALL ABOVE PRICES POSTAGE AND PACKING WILL BE ADDED DELIVERY NEXT DAY FOR STOCK ITEMS

\*\* CASH WITH ORDER - POSTAGE/PACKING FREE \*\*

DEALER ENQUIRIES WELCOME

**MICRO SOLUTION LTD** 

Contact:

Park Farm House **Heythrop** Chipping Norton OXFORDSHIRE 0X7 5TW

### APPLICATIONS SOFTWARE

The Micro Solution Ltd:

- Integrated Accounting System ..... £750
- Stock Control System ................. £400
- Bill of Materials System .............. £400

These three modules interlock as required to make a superb total business system. Half day free training is included in the above

price for each module.

The Accounting system includes:

- Sales/Purchase/Nominal Ledgers + VAT
- Final Accounts/Profit & Loss/ Bal sheet **Invoicing**
- 
- Open Item or Balance Forward
- The Stock Control system includes:
- Order processing/Auto. Reordering
- Picking List production

Others:

- Television Rental system ............. £800
- $-$  Estate Agents' system  $\ldots$   $\ldots$  £475

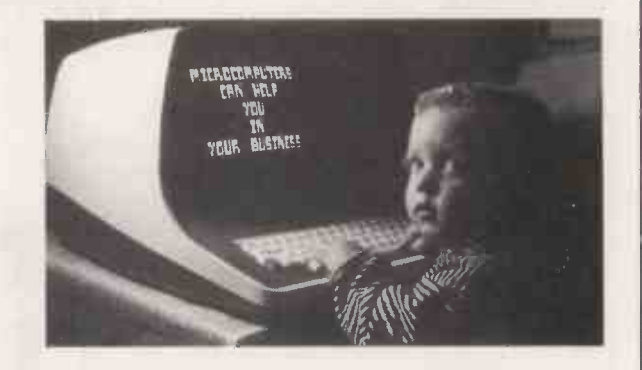

telephone: CHIPPING NORTON (0608) 3256 ask for: Bill Whaley Or Bede Dunlop

Circle No. 289

### SOFTWARE FOR CP/M® HIGH QUALITY SOFTWARE - WITH HIGH QUALITY SERVICE

WORDSTAR - Professional word processing software. On -screen formatting, £250 wordwrap, pagination, line and character count on view. Micro -justification on daisy -wheel printer. Search and replace. Block/paragraph manipulation. External file read/write. Background printing during editing etc.

MAIL -MERGE - Wordstar enhancement for personalising documents. E65 CONFIGURABLE BUSINESS SYSTEM ICBSI- Unique information management system with user definable files, powerful report generator, menu- £175 driven for ease of use. No programming experience necessary! SELECTOR III - C2 - Information management system written in CBASIC-2. Maintains multi -key data base tiles and produces sorted formatted reports. £185 Package includes simple application programs. SELECTOR IV - Upward compatible enhanced version of Selector. Includes file format conversion, field computation, global search and replace, enhanced E300 report formatter etc. GLECTOR - Superior General Ledger application utilising the power of Selector £200 MAGSAM - Keyed file management system for use with CBASIC-2. An extended version of ISAM includes secondary indexing and deleted space reclamation. £130

ACCOUNTING PACKAGES by Median - Tec: PAYROLL, SALES, PURCHASE, £500<br>NOMINAL Specially developed by UK software house to exacting specifications, each set<br>Written in Microsoft Basic each package may be customised by end use PROJECT COST CONTROL - A comprehensive set of programs to monitor £150 budgets, account for expenditure and project completion etc. Ideally suited for contractors. Written in CBASIC-2.

DATASTAR - Data preparation facility with screen form design, field validation, £175 duplication etc. Menu driven. Compatible with CP/M and Wordstar files.

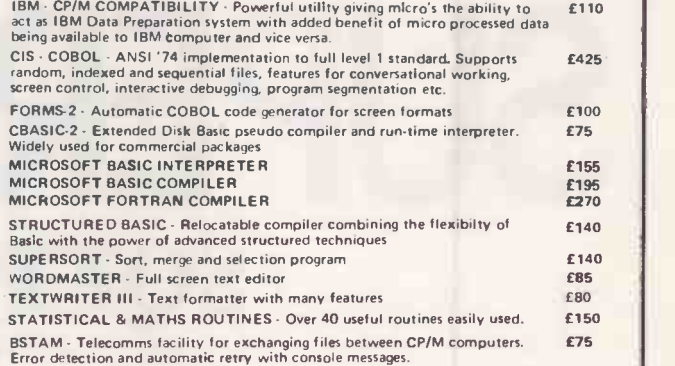

Please contact us for availability of other products<br>All orders must be PREPAID. Add 50p per item P & P (MinImum E1) and VAT CP/M is trade mark of Digital Research

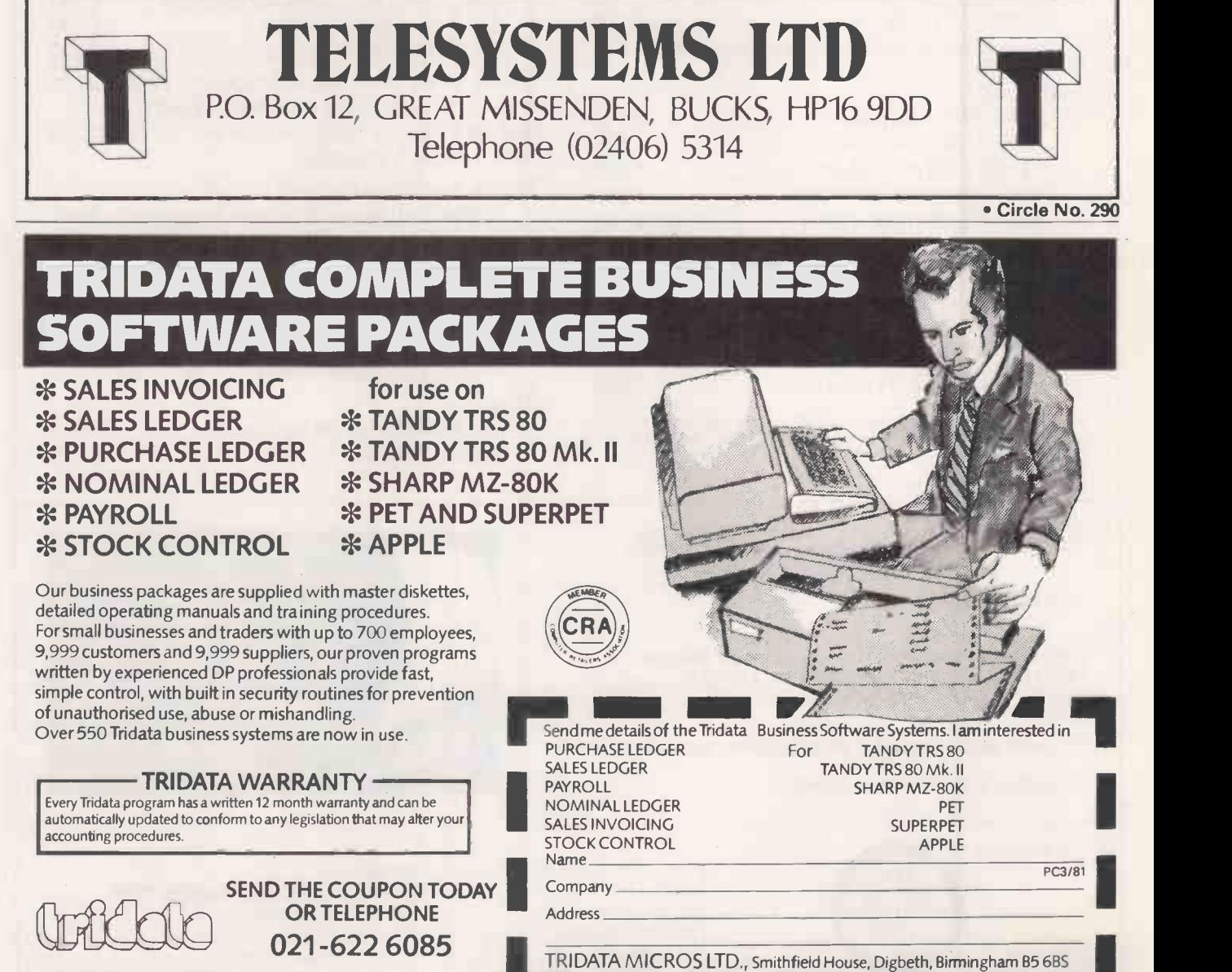

TRIDATA MICROS LTD., Smithfield House, Digbeth, Birmingham

# Get the latest<br>on PET...

### Dial 01-579 5845.

Adda make it their business to get in first on all that's best and new in PET hardware and software... and in finding out how to make the latest advances work more profitably for you.

All the advice, assistance and arrangement of demonstrations you could ask for are there for the taking. And that's just for starters. Long term Adda look after your future requirements with software, full engineering support and maintenance contracts that can include machine loan.

In addition to the 16k PET 3016 and 32k PET 3032, Adda offer you the new 32k PET 8032 -with 80 columns, 12 -inch screen and a keyboard that really gets down to business. Recent advances make possible some exciting applications for these mighty micros.

Link the 32k PET up to the Wordcraft word processing program and you have a very sophisticated word processing system for less than £4000. It's a word processor and more-because it can also be used as a small business machine.

The Wordcraft program comes on a mini floppy disc ready for use on a Commodore 3040 diskette drive. The whole system gives you word processing to standards achieved by expensive

purpose-built machines; and you can use a large selection of output printers including dot matrix, golfball and daisy wheel. So much for words now for some action: phone 01-579 5845.

If you're looking for mainframe access, the Communicator 1 mainframe - PET link enables file transfer to be made in both directions...with a PET Communicator system configured with either dual floppy disc or cassette tape drive and a printer.

Files transferred from mainframe to PET can be manipulated locally and data transfer monitored on the PET screen. It's a fast way of cutting costs on bureau time share-and it also doubles up as a fast normal terminal. The Communicator 1 mainframe -PET link paves the way to big cost savings. Your first step is digital input to 01-579 5845.

More cost savings can be realised when you link up three to eight PETs to one Commodore disc drive and a printer using Mu pet (Multi-User PET) - and you don't have to make any program changes. As a Mupet dealer, Adda can put you fully in the picture. Just phone 01-579 5845 for a demonstration of Mupet being put through its paces.

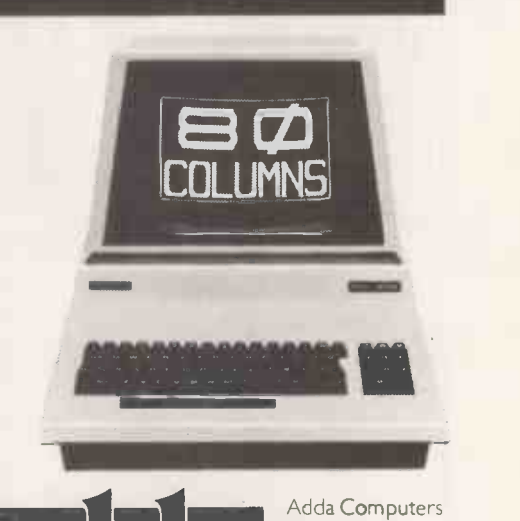

14 Broadway West Ealing London W13 OSR Entrance in Kirchen Road

we add up to a great deal. Circle No. 292 **SB** TEXAS Data Efficiency Limited is currently offering the Texas TI 810 Printer at  $\angle$  £995 (usual price £1450). The TI 810 provides excellent high speed printing together with Microprocessor reliability. This Texas printer produces high quality multi-copies and prints at 150 characters per second.

> A UK ASCII chip which gives upper and lower case and a '£' sign is available as an optional extra at a cost of £70.00. Cable not included but available at a cost of £21.00

All prices quoted are exclusive of VAT but inclusive of a three month warranty by Systems Reliability Limited. Delivery is ex stock and free within the UK.

To take advantage of this special offer or for further details please ring the Data Efficiency sales office.

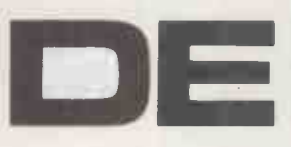

LO ESU

DATA EFFICIENCY LIMITED

**DATA EFFICIENCY LIMITED**<br>Maxted Road,<br>Maylands Avenue,<br>Hemel Hempstead, Herts. HP2 7LE<br>Tel. (0442) 57137/63561. Telex: 825554 DATEFF G Maxted Road, Maylands Avenue, Hemel Hempstead, Herts. HP2 7LE Tel: (0442) 57137/63561. Telex: 825554 DATEFF G

Circle No. 293

EVERYTHING

ACORN

memory card \*PROM programmer \*16K memory card, CMOS RAM/EPROM \*Colour VDU card \*Floppy disk controller \*1 or 2 disk drives \*19" rack mounting \*Accounting system \*Word processor

\*8K RAM, 8K EPROM

### AIM 65 PLUS EVERYTHING! THAT'S CUBIT

EVERYTHING **ROCKWELL** 

\*AIM 65

- \*BASIC
- \*Assembler
- \*FORTH
- \*PL -65
- \*19" rack industrial version

### FOR £75

**BOTTON** 

Unplug the 6502, plug in Cubit, replace the  $6502 - it's that simple.$ \*ADDS 4K RAM to give AIM 8K total

- \*ADDS 4K EPROM socket
- \*ADDS an additional VIA to give a
- total of 32 i/o lines
- \*ADDS an interface to all Acorn **Eurocards**
- \*Can be used as a stand-alone computer.

all available from:

### CONTROL UNIVERSAL LTD, 11-15 Bush House, Bush Fair, Harlow, Essex. tel Harlow 10279) 31604

Circle No. 294

### COMPUTECH for **Compte** COMPUTECH for

Well proven software for business applications on the ITT 2020 and Apple microcomputers.

Prices excluding V.A. T. for cash with order, F.O.B. London NW3

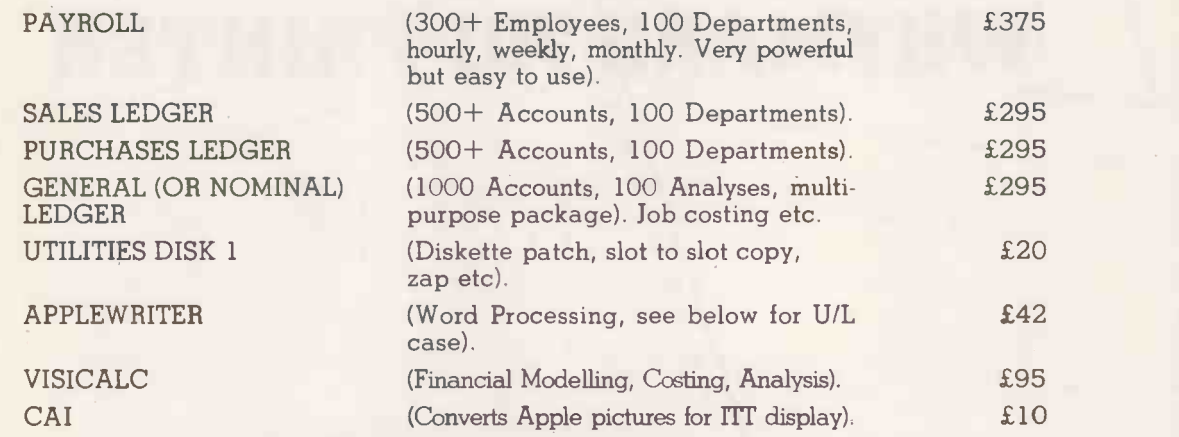

Over 500 packages in use, fully supported by us.

### AND NOW HARDWARE!

### LOWER & UPPER CASE CHARACTER GENERATOR

Replaces character generator to display upper and lower case characters on screen, includes patches to work with Applewriter, supplies the missing link! Specify Apple or ITT.

### $\blacksquare$ COMPUTECH DIPLOMAT H/S SERIAL INTERFACE  $\blacksquare$

This card has been designed and built to the same professional standards that have resulted  $\begin{array}{|c|c|c|}\hline \quad{} & \quad{} & \quad{} \end{array}$ in the success of our software. The DIPLOMAT observes the proper "handshaking" protocol so that you can drive fast printers and send and receive date from other peripherals at high speeds without loss of data. Switch (& software) selectable baud rates to 19200 and many other options. Plug compatible with 'terminal' or 'modem' wired peripherals. Guaranteed.

### MICROLINE M80 PRINTER **EXAMPLE 2008**

This neat, reliable machine prints at 10 characters per inch, 80 characters on an 8 inch line, or 40 expanded characters, or 132 very readable characters, upper and lower case and graphics, 9 x 7 dot matrix, 6 or 8 lines per inch. Parallel interface is standard, serial optional. Both friction and Apple System computers for £80 and a driver to enable both text and graphics to be used.<br>Optional custom colour matching for Apple or ITT. Optional character sets. Trade supplied at very generous discounts for modest quantities.

### THE FABULOUS MICROMUX 8000 from £800

This is a brand new product, an asynchronous serial multiplexor with up to 16 ports, any one of which may communicate with any other independently, like a 'telephone exchange' for data! Built in test function. Firmware may be customised for special applications. Available in multiples of 4 ports up to 16.

### COMPUTECH SYSTEMS

168, Finchley Road, London NW3 6HP. Tel: 01-794 0202

AGENTS THROUGHOUT THE UK AND OVERSEAS

A

### 1**110** £50

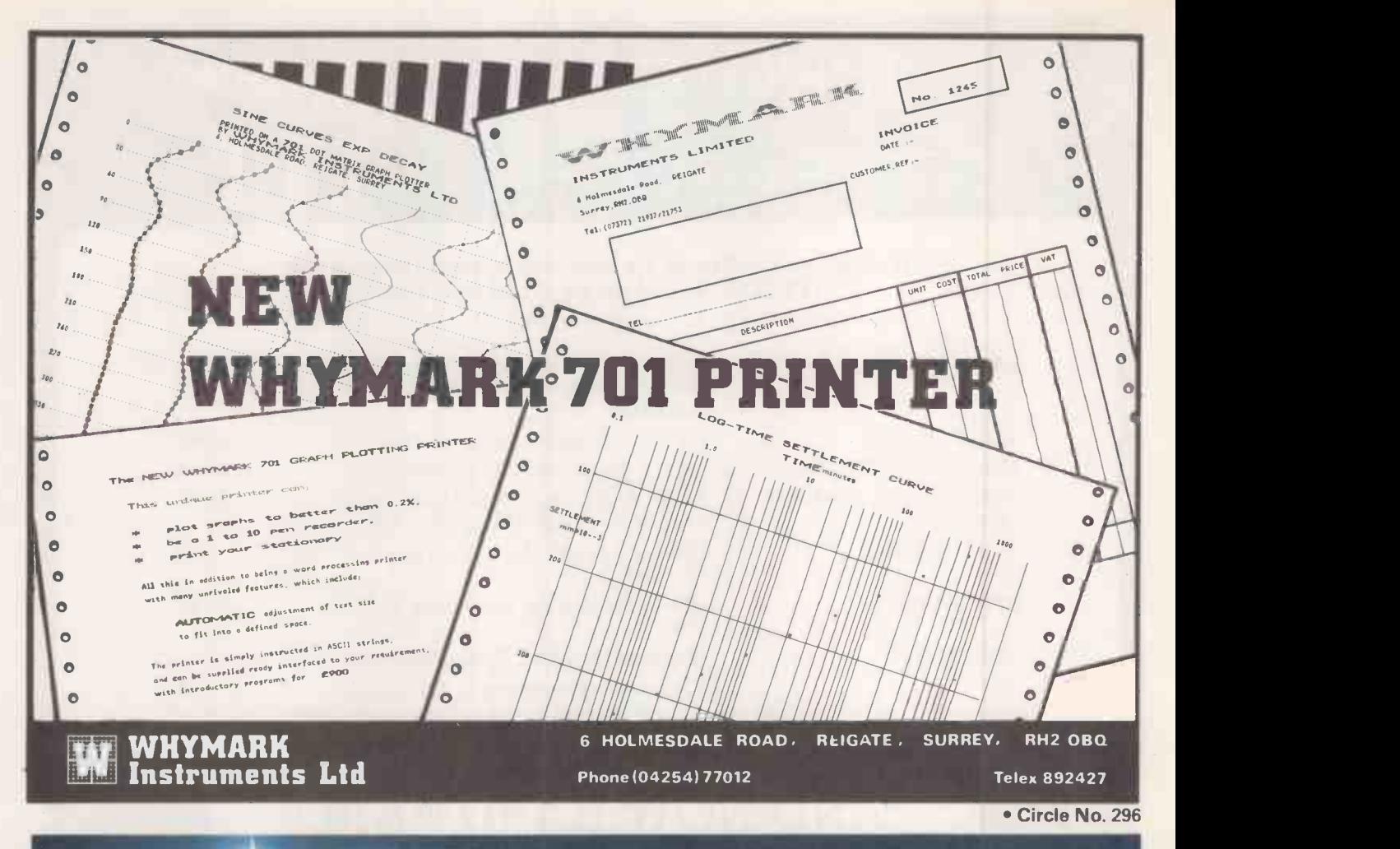

### **HE SOURC**

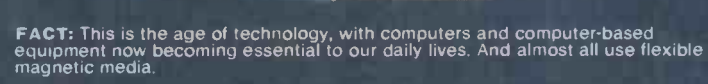

FACT: The most advanced magnetic media money can buy is VERBATIM.<br>The Source -- BFI.

**VERBATIM:** is the world's largest manufacturer of flexible diskettes, minidisks,<br>digital cassettes and data cartridges. Unrivalled for product quality, technology<br>and range. BFI — Verbatim's major U.K. source — hold vast 24-hour free delivery service in the London postal area, with free express delivery elsewhere in the U.K. We can also supply storage systems, cleaning<br>delivery elsewhere in the U.K. We can also supply storage systems, clea

GO DIRECT TO THE SOURCE. CALL BFI.

 $\begin{array}{rcl}\n\text{vector} & \mathcal{N} & \mathcal{N} \\
\hline\n\text{vector} & \mathcal{N} & \mathcal{N} \\
\hline\n\end{array}$ 

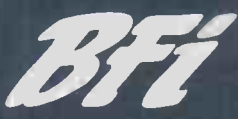

BFI Electronics Ltd., 516 Walton Road, West Molesey, Surrey KT8 OQF Telephone 01-941 4066 Telex 261395

> Circle No. 297 PRACTICAL COMPUTING March 1981

 $CT$ 

 $d$   $\Theta$ 

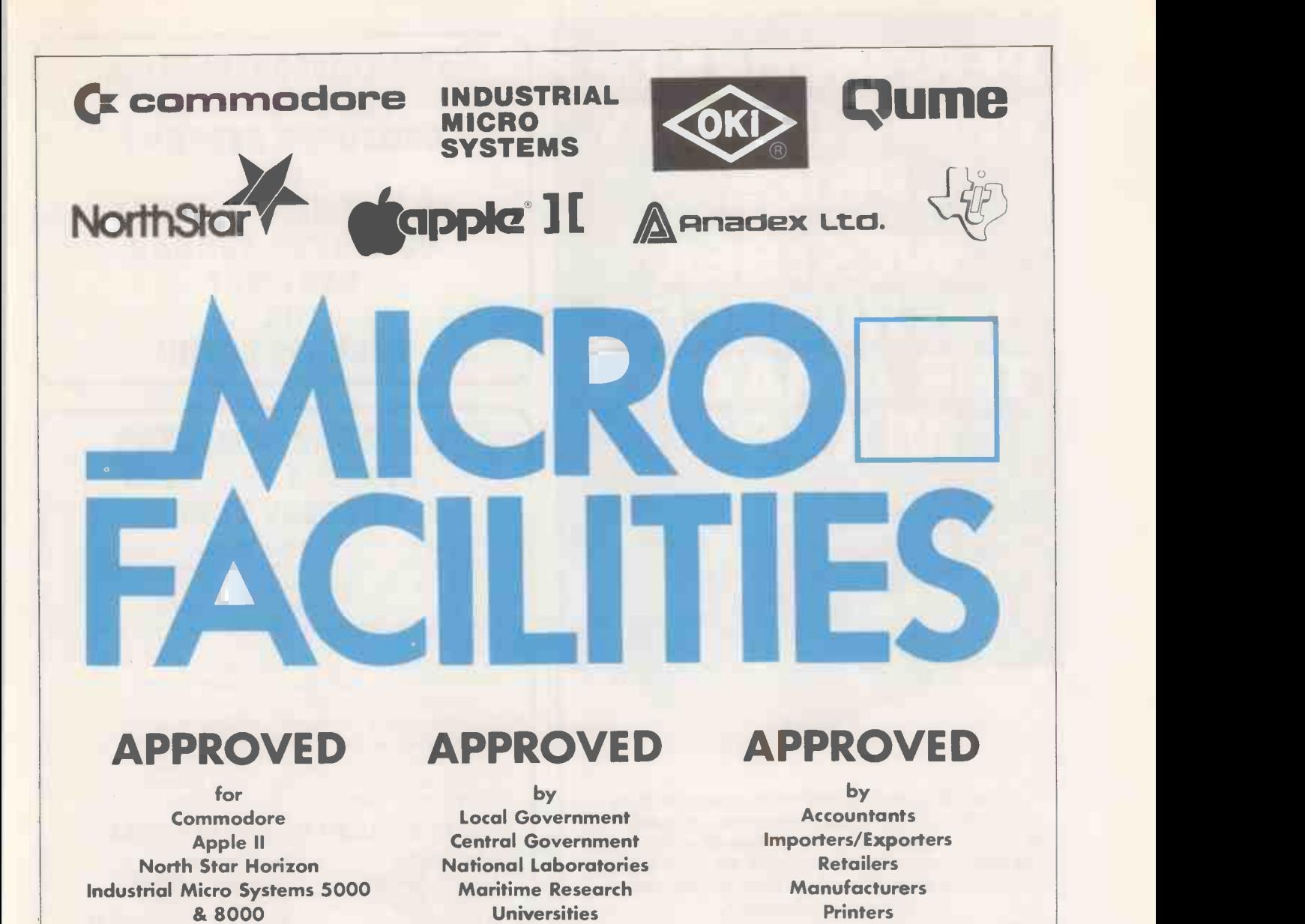

**Schools** 

### WE WILL GET YOUR APPROVAL Why? Because Micro-Facilities know that whether you are a

large establishment or a small business you are going to need help and good service. We believe, and our hundreds of satisfied customers seem to agree, that the service we give is second to none.

Our service starts right from your initial contact. We will meet with you to discuss your requirements and your **business,** without blinding you with computer jargon. We will arrange for you to have a demonstration of one or more computers from our range together with programs to suit your particular needs. If a ready-made program is not suitable then we can analyse, design and program your particular procedures (we have nearly twenty years experience of doing this).

As a further service we are able to arrange both leasing and

financing of your computer equipment.

Micro -Facilities Ltd. 129 High Street,

Our service does not stop when you have purchased your system; to ensure the smooth transfer of your work we train you and your staff to use the computer and its programs in your own environment. As additional security we offer full maintenance contracts. Above all we will be available to give you genuine after sales service. Not for just one week or one month but everytime it is wanted.

Surveyors

Please contact us to discuss your problems and requirements, we offer you a lot more, but only charge the same. Our ability will give you peace of mind and confidence that the job will be done properly.

Central Computer & Telecommunications Agency Approved Tenders from Local Authorities, Education and Government Departments welcomed.

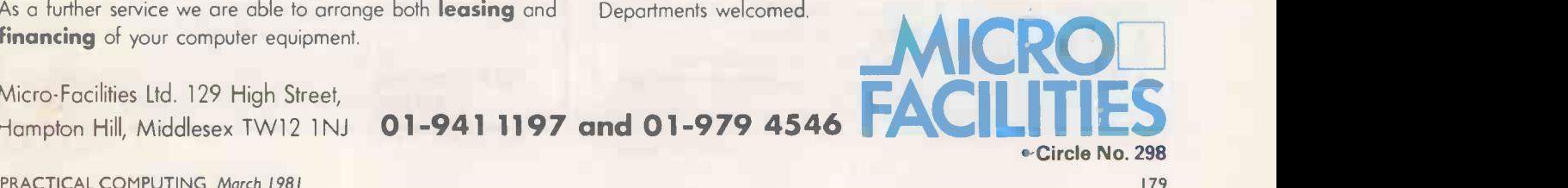

### PERFORMANCE, PRINT QUALITY, PRICE... || WESTREX III COMPUTEI INTRODU THE AMAZING **NEWSBOTH: MX-8**

The MX-80 is one of the world's most advanced 80-column Dot Matrix Printers providing many outstanding qualities to produce correspondence printing of top-quality which is perfect for manuscripts, mailing labels, proposals, and almost any other function where the need is for clean, attractive, clear and well-formed characters.

The MX -80 provides a choice of 40, 80, 66 or 132 columns of printing in as many as four distinct printing density modes, making a total of 12 different combinations. More than half the modes available utilize multi-strike and/or multi-pass techniques which ensure top quality results time and time again.

With its 9 x 9 matrix, bidirectional printing with logical seeking of shortest lines, 80 CPS (Characters per Second) and form feed and tabulation facilities, the MX -80 is ideal for forms handling. The print head is rated at 100 million characters, but when change is necessary the operation is as simple as changing a ribbon cartridge, which means anyone in the office or the home can quickly carry out this simple operation thus reducing downtime to an absolute minimum.

Westrex have available a fully detailed specification sheet with samples of the print characters available on request. Alternatively, a demonstration can be arranged in your office and best of all, the price for the MX -80 puts it in a league of its own for economy and reliability.

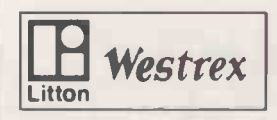

 $\Box$  Westrex  $\Big|$  Bilton Fairway Estate<br>
Long Drive Greenford Middlesex Westrex Company Limited Bilton Fairway Estate Telephone: 01 578 0950 & 578 0957/8/9

Circle No. 299

ARE YOU CONSIDERING PURCHASING A COMPUTER SYSTEM? OR DO YOU NEED A LOCAL COMPUTER BUREAU SERVICE? OR PERHAPS BOTH!!

### WEST ONE COMPUTER SERVICES PROVIDES EXACTLY THIS!!

Use our local bureau service until you are totally confident about all aspects of the system. Then, and only then<br>purchase your own micro computer system and simply transfer the data files<br>on to it.

For the company who just require a convenient, fast and accurate bureau service, simply leave your work with us<br>to complete. However, for those more confidential jobs, such as directors'<br>payroll, use one of our micro computer<br>systems yourself. One of our consultants<br>will be on hand to show you how.

### OUR BUREAU SERVICES OFFER:

- 
- Invoicing Sales Ledger<br>• Sales Analysis Purchase Let
- Sales Analysis Purchase Ledger<br>• Stock Reporting Nominal Ledger
	-
- 
- Stock Reporting Nominal Ledger<br>• Payroll Management Rep **• Management Reports** 
	- Mailing and Word Processing Services

### OUR MICRO COMPUTER SYSTEMS OFFER:

All the above and much, much more. We maintain an extensive software library ranging from sales order processing through to accountancy

Rather than committing precious<br>capital purely on computer salesmens'<br>promises, why not try us? - suck it and see!!

Our bureau service is the most cost effective in London. It will cost you less than that additional temporary you were<br>considering!!

Telephone or call in to our showroom for an informal chat today.

West One Computer Services 33 Crawford Street, London W1H 1PL. Telephone: 402 6166 THE LONDON CENTRE FOR XEROS DIABLO MICRO COMPUTER SYSTEMS

Circle No. 300
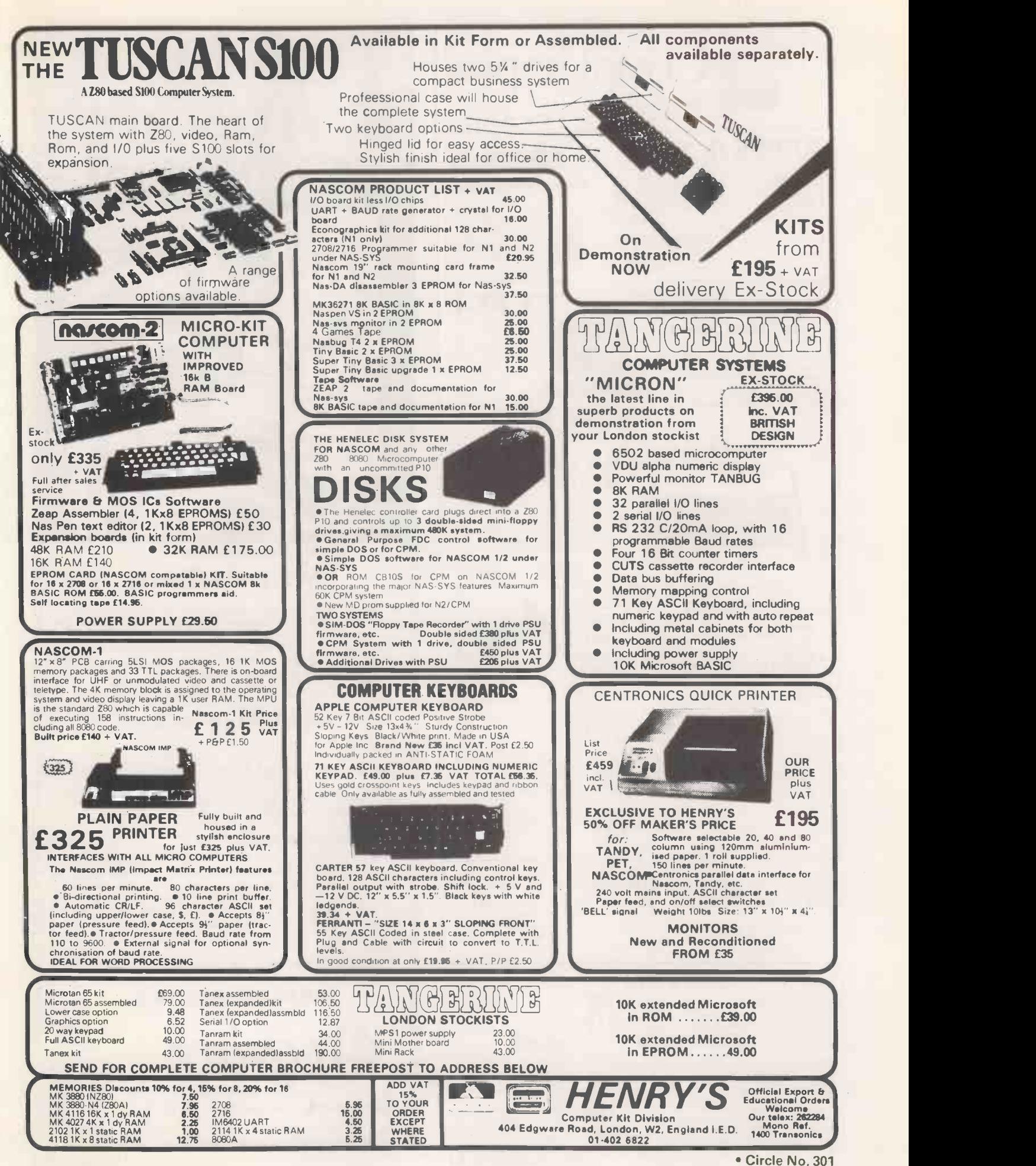

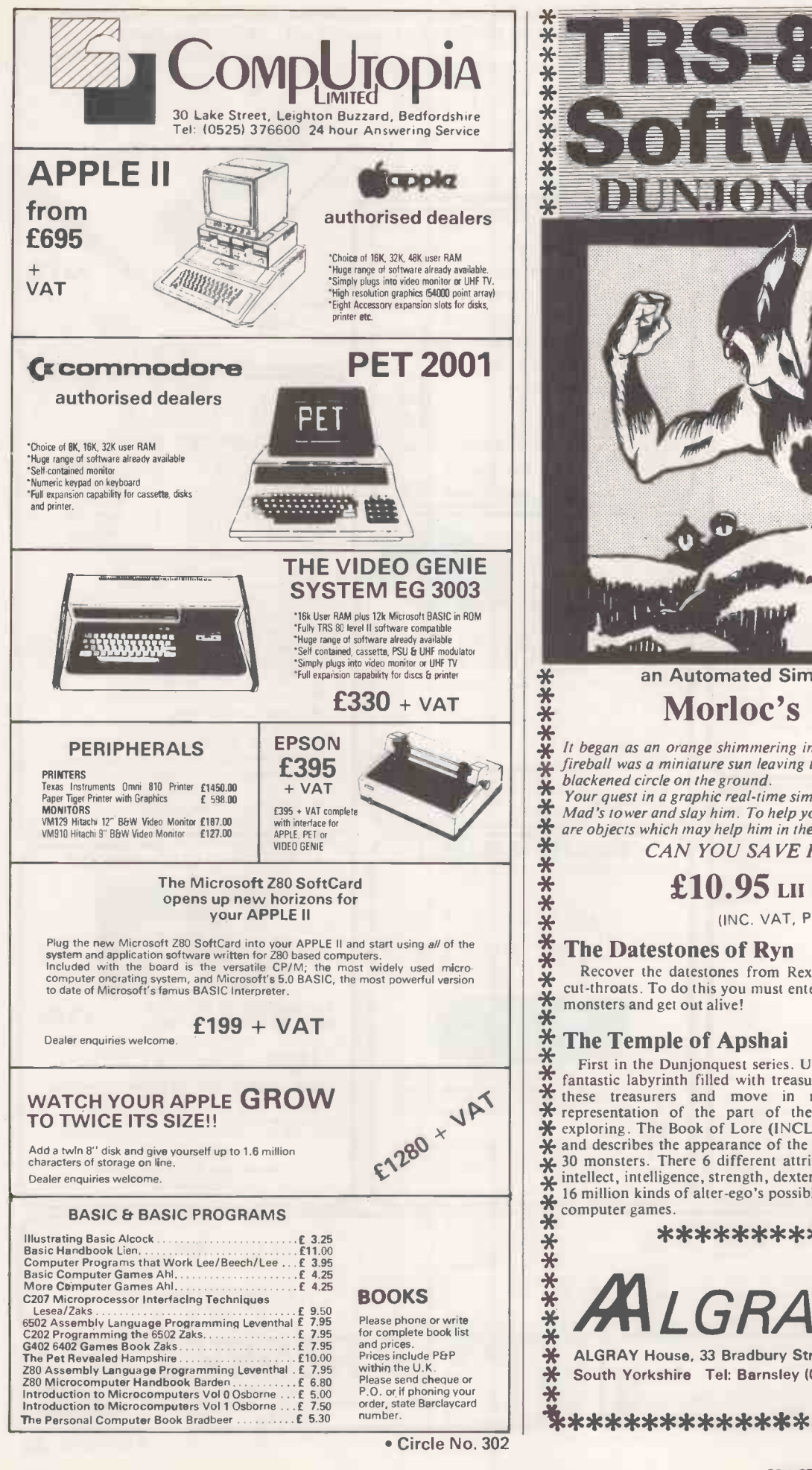

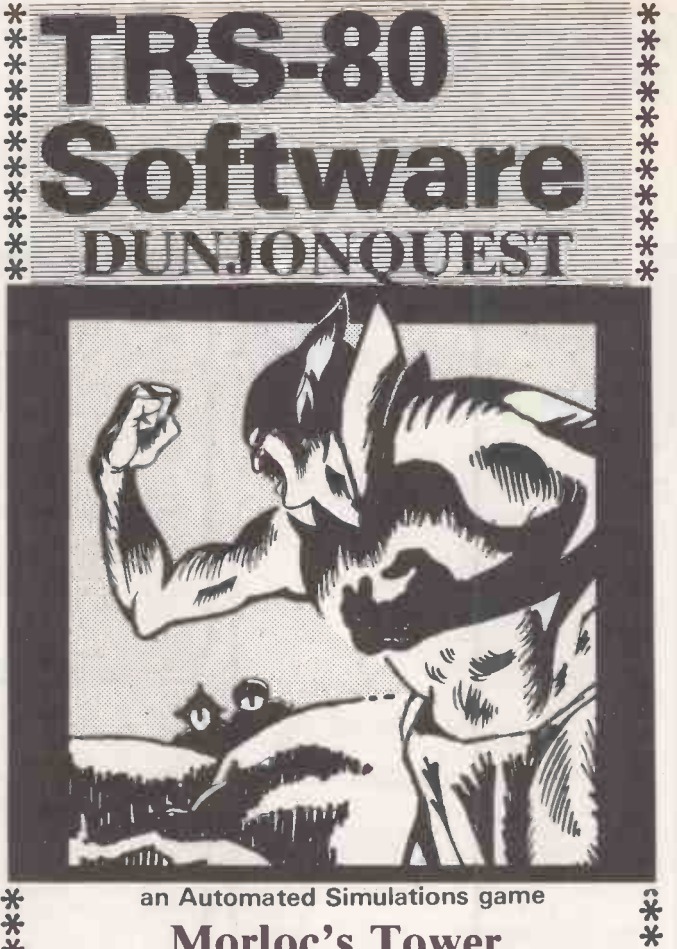

### Morloc's Tower

\*\*\*\*\*\*\*\*\*\*\*\*\*  $\frac{X}{X}$  It. began as an orange shimmering in the air. A moment later the  $\frac{X}{X}$  $\mathbf x$  fireball was a miniature sun leaving the sandal-makers shop just a  $\mathbf x$ 

 $\ddot{x}$  blackened circle on the ground.<br>Your quest in a graphic real-time simulation is to enter Morloc the  $\ddot{x}$ <br> $\ddot{x}$  Mad's tower and slay him. To help your alter-ego in his quest there  $\ddot{x}$ <br> $\ddot{x}$  are objects w  $*$  are objects which may help him in the tower.<br> $*$  CAN YOU SAVE HAGEDORN

\* CAN YOU SAVE HAGEDORN  $\frac{2}{3}$ 

### $\overset{24}{\cancel{10.95}}$  LII 16k Cassette  $\overset{..}{\star}$   $\qquad$   $\overset{..}{\star}$   $\qquad$   $\overset{..}{\star}$   $\qquad$   $\overset{..}{\star}$   $\qquad$   $\overset{..}{\star}$   $\qquad$   $\overset{..}{\star}$   $\qquad$   $\overset{..}{\star}$

 $\frac{2}{3}$ <br> $\frac{1}{3}$  (INC. VAT, P.BP.)

 $*$  (INC. VAT. P.&P.)<br> $*$  The Datestones of Ryn f10.95 $*$ Recover the datestones from Rex the Reaver and his band of  $\mathbf{\hat{x}}$  $\frac{1}{2}$  cut-throats. To do this you must enter his lair escape the traps and  $\frac{1}{2}$ 

\* The Temple of Apshai  $\frac{114.95*}{2}$  First in the Dunjonquest series. Undertake heroic acts within a \*  $\frac{1}{2}$  fantastic labyrinth filled with treasures and monsters who guard  $\frac{1}{2}$  these treasurers and move in real time with a graphic  $\frac{1}{2}$  $\mathbf{\hat{x}}$  representation of the part of the Temple your character is  $\mathbf{\hat{x}}$  exploring. The Book of Lore (INCLUDED) fills the background  $\mathbf{\hat{x}}$  $\frac{1}{2}$  and describes the appearance of the temple. Over 200 rooms and  $\frac{1}{2}$ <br> $\frac{1}{2}$ , 30 monsters. There 6 different attributes to each character ego,  $\frac{1}{2}$ <br> $\frac{1}{2}$  intellect, intelligence, strength, dexteri w.. computer games. \*\*\*\*\*\*\*\*\*\*\*\*\* \* \*<br>\*<br>\*<br>\*<br>\*

### \*<br>\* \*\*\*\*\*\*\*\*\*\*\*\*\*\*<br>\* \* \* \*\*\*\*\*\*\*\*\*\*\*

ALGRAY SER  $\underset{\text{#}\atop \text{A LGRAY House, 33 Bradbury Street, Barnsley.}}{\overset{\text{*}}{\underset{\text{#}\atop \text{A C UUR}}{\text{A LGRAY House, 33 Bradbury Street, Barnsley.}}}$ 

South Yorkshire Tel: Barnsley (0226) 83199

le\*\*\*\*\*\*\*\*\*\*\*\*\*\*\*\*\*\*\*4

Circle No. 303

<sup>00000000000</sup> 000

PRACTICAL COMPUTING March 1981

182

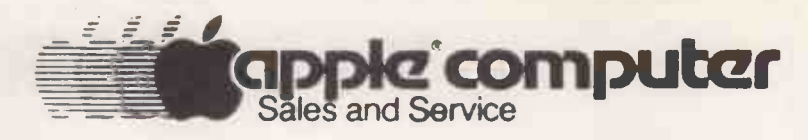

### $M || L || B || D$ ONTROL, RHO **A** O **O** T R OL The Interface experts

### NEW FROM MICRO CONTROL

### DUAL 80 TRACK DRIVES

### 640K STORAGE CAPACITY ON STANDARD 51/4" FLOPPIES

EQUIVALENT OF 6 APPLE DRIVES NORMALLY COSTING ALMOST £2000

THIS BEAUTIFULLY ENGINEERED DRIVE AVAILABLE IN APPLE OR ITT 2020 COLOURS

OFFERS:

- LOW MEDIA WEAR (Lower Head Pressure)
- FIRST ACCESS TIME (Disc Copy 30 Secs)
- TRACK & DETECTION (Silent Operation)
- BUILT IN POWER SUPPLY (Load on Apple)
- SOFTWARE COMPATIBLE

### £799.00 STANDARD 35 TRACK VERSION £625.00

### REAL TIME CLOCK

Features include: Independent Registers Invalid Data Protection. Automatic Leap Year **Correction. Independent Interrupt.** 12 Months Unpowered Operation. Rechargeable Ni-Cad on Board. Fast Access Time. Total Software Control.

£89.95

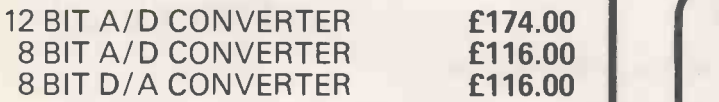

DEALER ENQUIRIES WELCOME

### MICRO CONTROL LTD

### 224 EDGWARE ROAD LONDON W2 1DN

### SOFTWARE SUPERMARKET

### NOW OPEN ALL DAY SATURDAY

LARGEST SOFTWARE STOCK IN LONDON

FROM

CALIFORNIA PACIFIC COMPUTER STATION CALIFORNIA COMPUTER SYSTEMS **MICROSOFT** UNITED SOFTWARE **BRODERBUND STARCRAFT** MICRO PRODUCTS HIGH TECHNOLOGY **STONEWARE** VERSAWARE CHARLES MANN SIRIUS SOFTWARE

**MUSE** CONTINENTAL SOFTWARE INFORMATION UNLIMITED PERIPHERALS UNLIMITED SIERRA SOFTWARE **SOFTAGON** ARIZONA COMPUTERS PROGRAMMA ASTAR INTERNATIONAL DAKIN SYNERGYSTIC PERSONAL SOFTWARE QUALITY SOFTWARE

MAIL ORDER SERVICE AVAILABLE

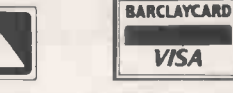

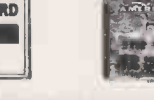

STOP PRESS APPLE III

### NOW ON DEMONSTRATION!

- Full range of Apple Compatible Hardware.<br>• Specialised Interfaces Developed
- Specialised Interfaces Developed.
- 12 Months Guarantee.
- On The Premises Service & Repair.
- Competitive Prices.

TEL: 01-402 8842 124 HR ANSWERING SERVICE)

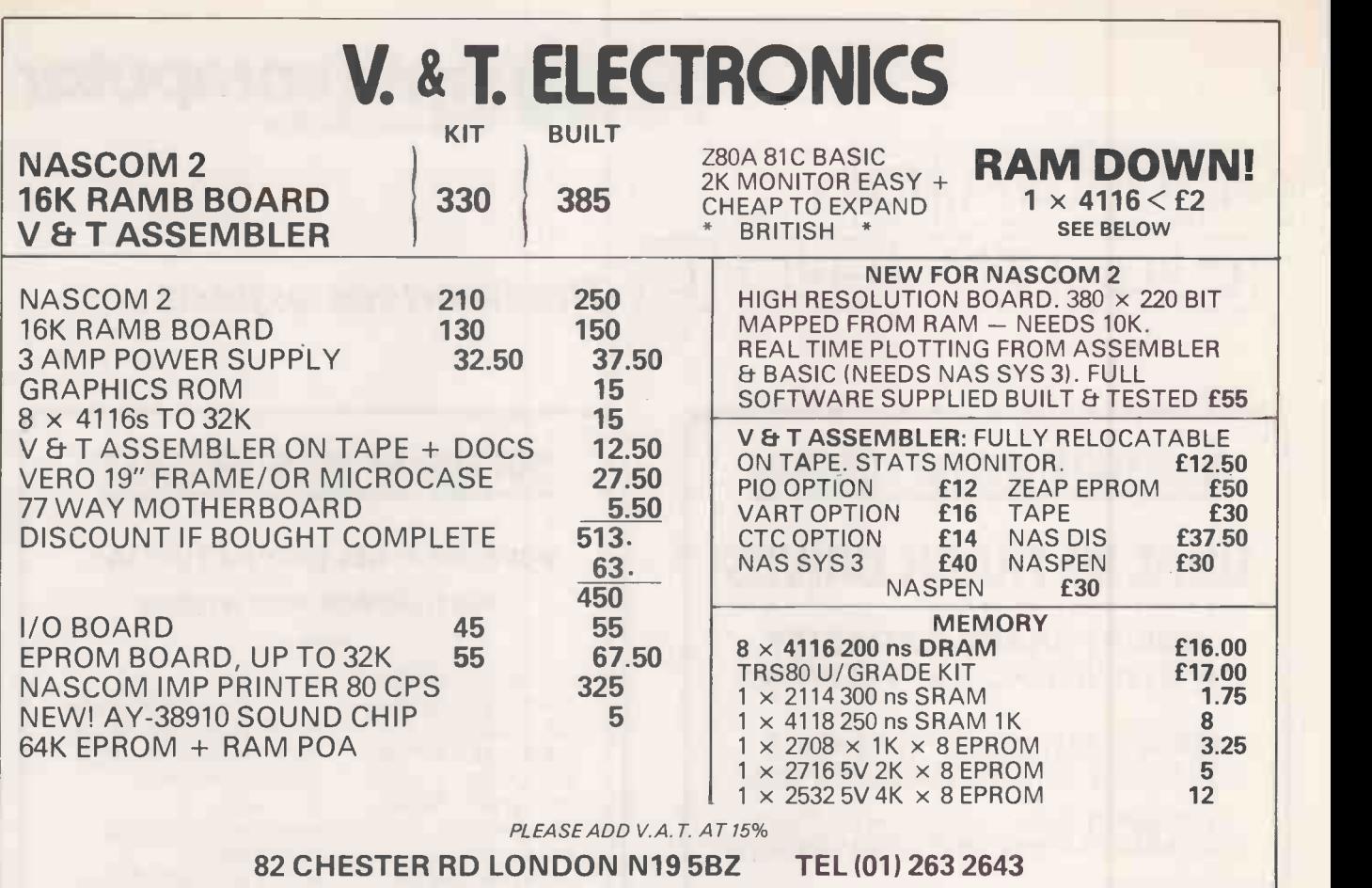

Circle No. 305

# MANNESMANN TALLY

Mannesmann Tally, one of the world's leading manufacturers of professional computer output printers, offer for sale a limited number of genuine ex-demonstration printers at bargain prices:

### T1602 160 cps bi-directional matrix printer From £283<br>T1612 1200 Baud KSR terminal From £559 T1612 1200 Baud KSR terminal T2000 200 Ipm line printer From £732

Also 5% discount for cash with order and £20 off for own collection.

All of the above equipment carries our full 30 day manufacturer's warranty. Field maintenance contracts are available at normal rates.

To take advantage of this unrepeatable offer whilst stocks last, call

BERNARD LAVELLE on Reading (0734) 580141 now Mannesmann Tally Ltd. 7 CREMYLL ROAD, READING; RG1 8NQ

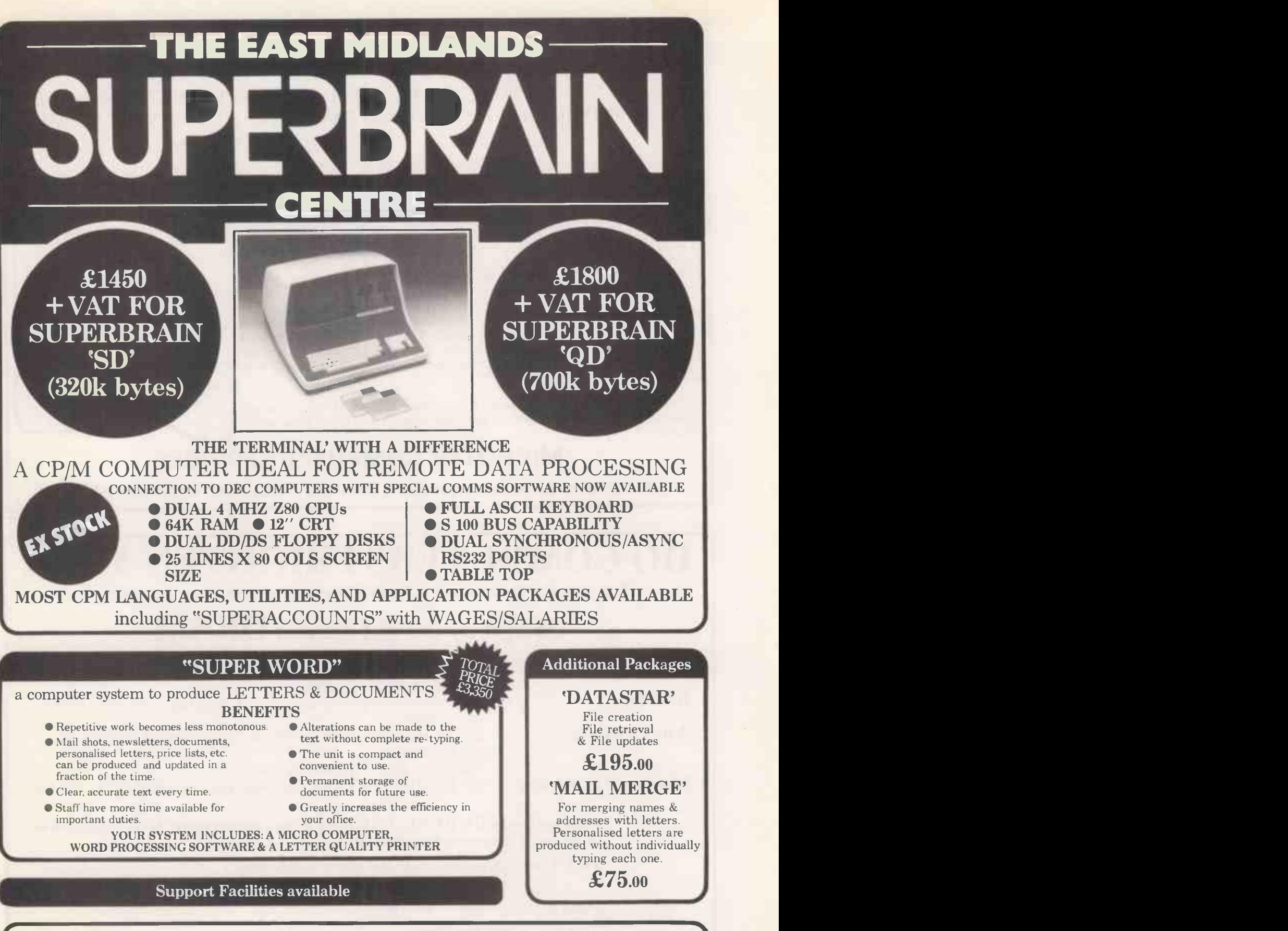

Office Computer Techniques Ltd.

Call or write for further details. Kimberley House, Vaughan Way, Leicester LE1 4SG. Telephone Leicester (0533) 28631

### MULTI USER MICRO SYSTEM! NO IT'S NOT A JOKE, IT'S A REALITY! IT'S CALLED MVT-FAMOS, AND IT'S UP AND RUNNING ON OUR IMS 8000 RANGE AT THIS VERY MOMENT

VDU

IMS 8000

**PRINTER** 

That's right, it's not 'Coming Shortly', it's not 'Available in the near future', and it's certainly not 'Soon to be released'. It's available now, and we can demonstrate it at your convenience.

MVT-FAMOS is a full multi-user, multi-tasking Z 80 based operating system, which means that you can have several terminals running many different types of systems, such as stock control, accounting and payroll, all at the same time. Or you may wish to have several people all accessing the same system, MVT-FAMOS doesn't mind, it's entirely up to you.

You don't have to spend a lot of money to get started with FAMOS either, a  $\mid\quad$  OUU 2 drive floppy based system with 64K of RAM storage, VDU and printer sells for as little as £5,500 (Five Thousand Five Hundred). But once you start there's no stopping, because you can increase the number of terminals, the amount of RAM memory, and even add multiple hard disk drives, giving you millions of bytes of data storage.

So if you would like to arrange for a demonstration of this extremely advanced and versatile system, or even just to get some more information, contact: -

### MICROTEK COMPUTER SERVICES

50 Chislehurst Road, Orpington, Kent, BR5 ODJ. Tel: Orpington 26803

Circle No. 308

VDU

**HARD DISK DRIVF** 

VDU

.

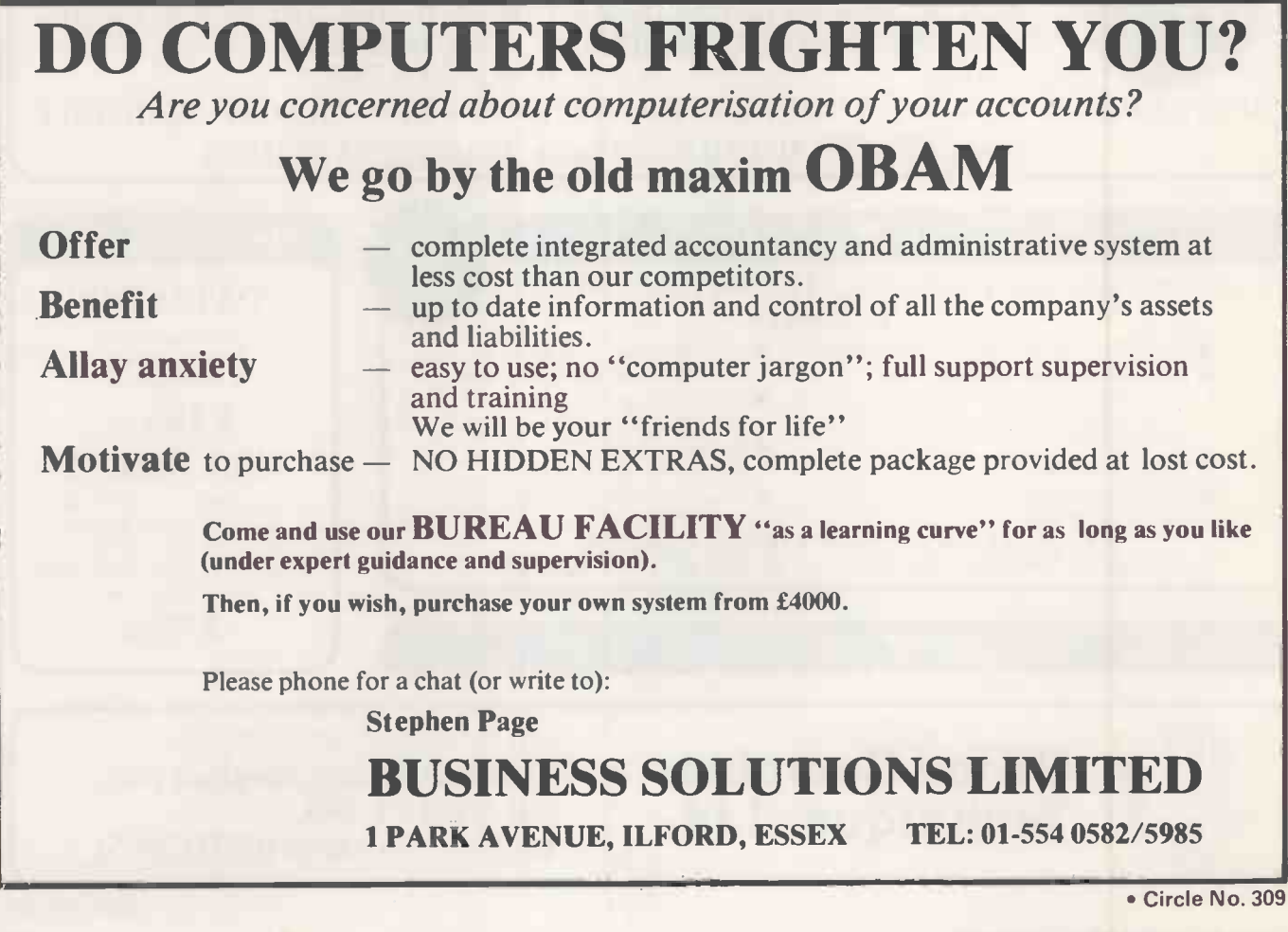

# Microcomputers on a mini budget

Businessmen and professional people alike can rid themselves of day-to-day problems and increased workload with a microcomputer.

Just a few tasks a microcomputer could be organising for your company, division or department:-

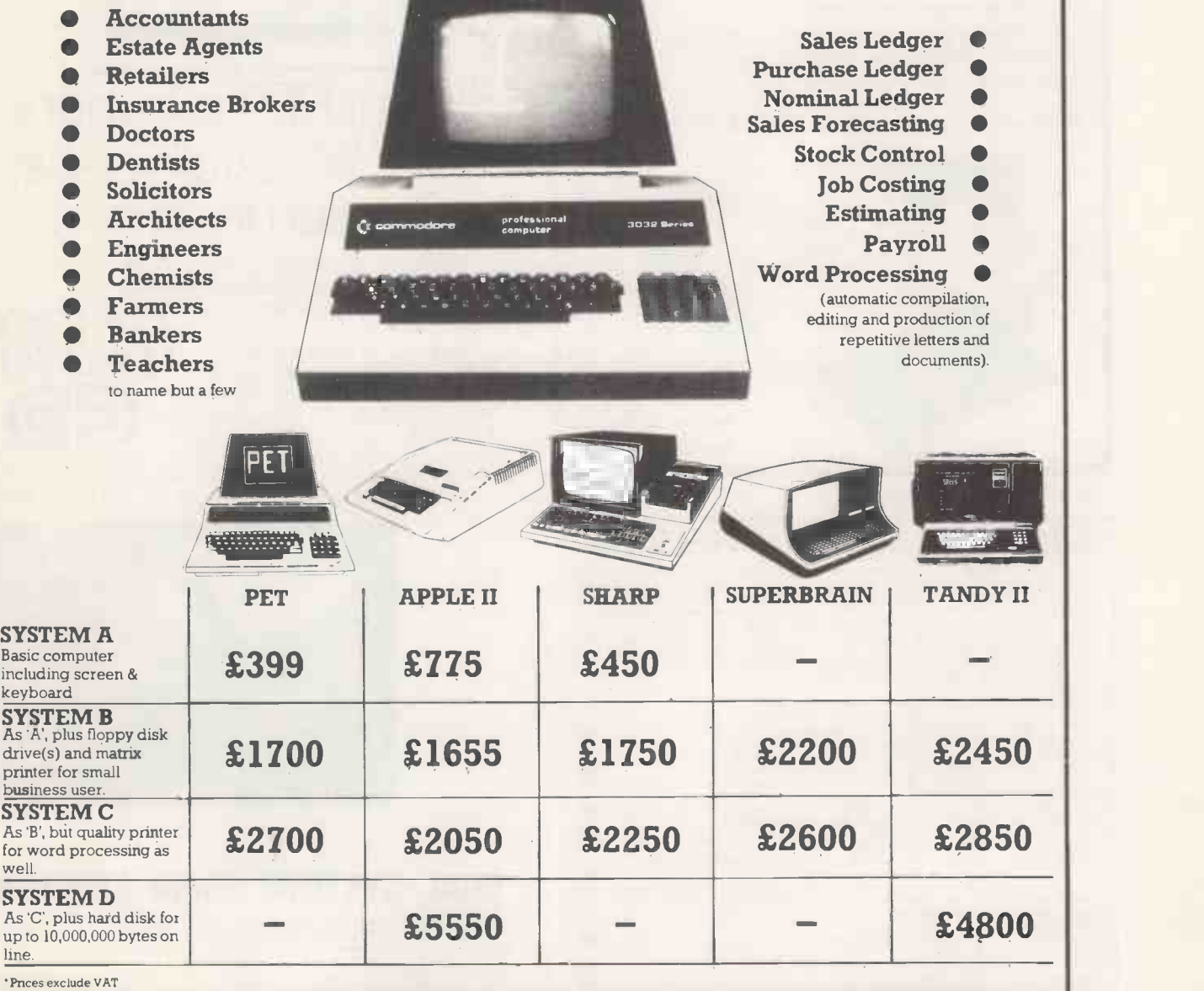

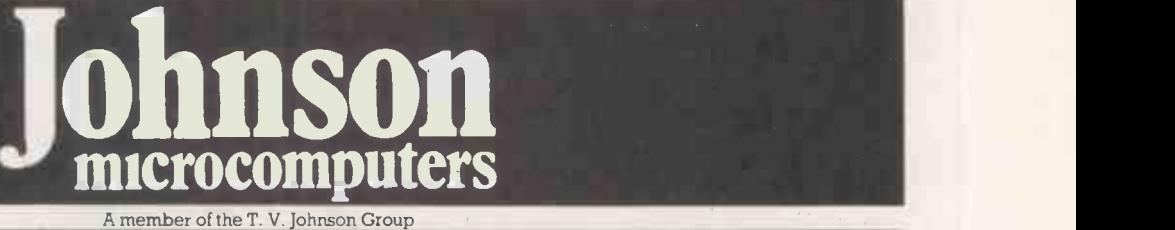

Johnson House, 75-79 Park Street, Camberley Surrey. Telephone 0276 20446 48 Gloucester Road, Bristol. Telephone 0272 422061 148 Cowley Road, Oxford. Telephone 0865 721461

# **Mailing** Floppy Disks?

Use Swan Disk Mailers - and get Safety in the Mail

Now used by over 1,000 computer companies, Swan Disk Mailers provide outstanding postal security at economical prices.

Combining great strength with simplicity of use, Swan Disk Mailers are manufactured from rigid white corrugated, holding up to four disks.

There are two sizes available:  $8.75'' \times 8.75''$  &  $6'' \times 6''$ 

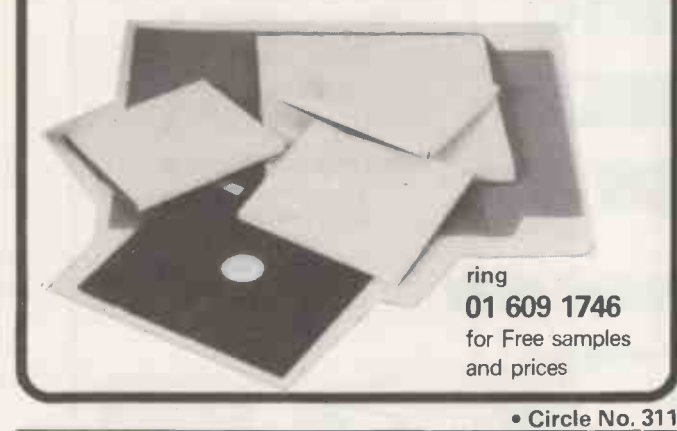

### MATROX FROM SHELTON

THE MATROX range of TV controller products from Shelton Instruments provides the widest choice of alphanumeric and graphic display interfaces for commercial, scientific, educational and industrial use. All graphic display

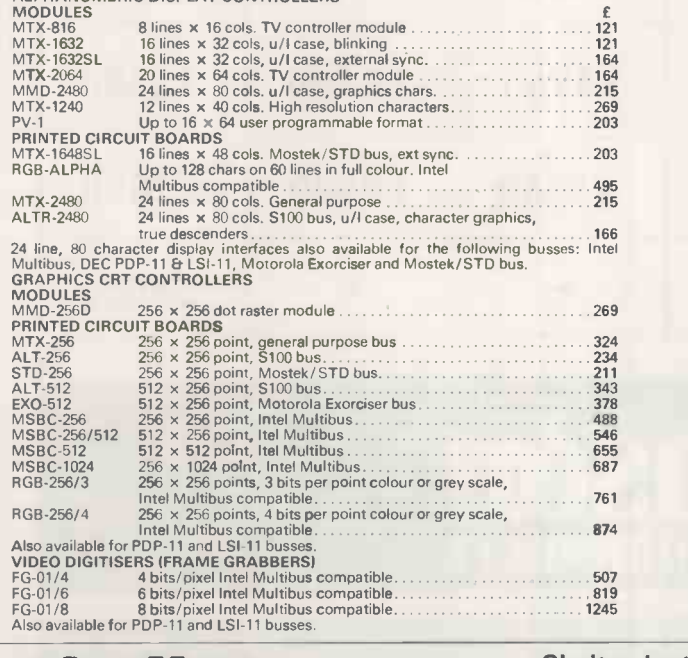

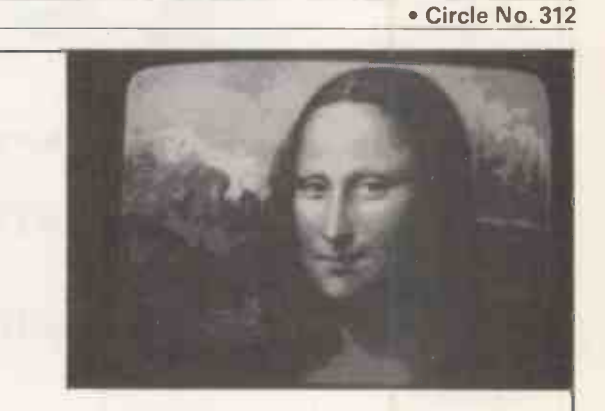

If your PET is hungry

**CONTROL DATASET** 

CONTROL DATA

for 51/4"flexible disks,

we can feed him.

Control Dataset high quality 5<sup>1/4</sup> '' flexible disks are readily available at major office equipment

suppliers. Or you can order them direct from us.

SG1 2AB, Herts. (Tel: 0438-3399)

For a list of stockists, or details of our mail order service, contact us at Control Dataset Ltd., P.O. Box 16, Argyle Way, Stevenage

### DUAL SYSTEMS FROM SHELTON

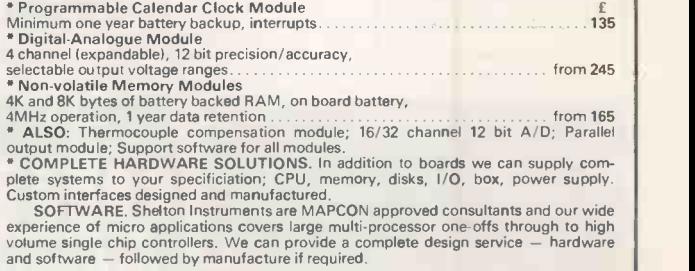

SHELTON INSTRUMENTS - THE RESOURCE CENTRE

Shelton Instruments Ltd. 26 Copenhagen Street, LONDON N1 0JD 01-278 6273/4

TLX: 896559 Shelton

• Circle No. 313

 $\begin{bmatrix} \text{m} & \text{m} \\ \text{m} & \text{m} \end{bmatrix}$ 

PRACTICAL COMPUTING March 1981

sheltim

# Queues at Millbank!

### QUME SPRINT5

- High quality 45/55 KSR and RO Daisywheel Printers
- Over 50 different type styles
- 43 operator control commands
- Switch selectable functions
- Built-in diagnostics
- Serial or parallel Interface
- Letter perfect printing at 45 or 55 Cps
- Smart micro -processor utilisation for powerful flexibility
- Full range of paper handling devices and other options
- Prices for complete range of Qume products on application

### MILLBANK SYSTEM

OLIVETTI PR430

- Z80 CPU 4MHz
- 65K RAM Standard
- 700K Mass Storage on Dual Minifloppys
- Hard Disk Interface Additional Mass Storage
- Choice of Disk Operating  $Systems - CP/M - PASCAL$
- 2 RS232 Serial Ports (ie Printer and Modem)
- 1 RS449 Serial Communication Port
- 1 EEE 488 GPIB Parallel 1/0 (optional)
- **High Speed Arithmetic Processor** (optional)
- **PROM Resident Disk Boot and** Diagnostic Monitor
- **Extensive Software Support** Available
	- -Fortran -Basic -Pascal -Cobol
- **12-month Guarantee**

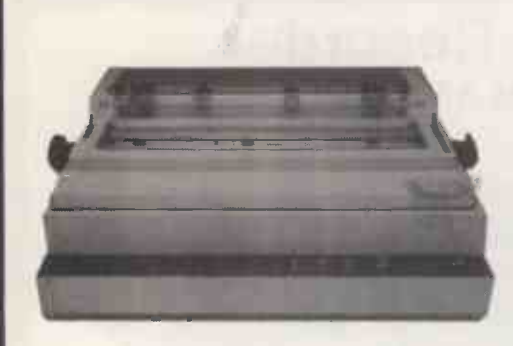

- **Intelligent Daisywheel Printer**
- 32 Cps average printing speed
- Microprocessor controlled
- 150 to 300 characters per line
- Automatic bidirectional printing
- High speed horizontal tabulation
- RS 232 C Serial interface up to 9600 baud
- **•** Forms widths up to 171/4"
- **•** Long life 100 char. Daisywheel
- Range of interchangeable print wheels and ribbons
- $\bullet$  Four selectable spacings  $-$  three constant, one proportional

These three quality products are available direct from Millbank Computers Limited or through our nationwide dealer network. Every item is fully tested before delivery and we offer a complete range of support services including staff training, maintenance contracts and emergency breakdown service.

An extensive software library is already available for Millbank SYSTEM 10 and complete word-processing and business computing systems, including software, are available Millbank SYSTEM 10 is also an ideal smart terminal for Mainframe pre-processing and data entry.

Visit our new showroom for a full demonstration.

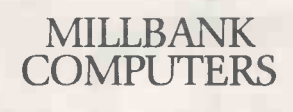

MILLBANK COMPUTERS LIMITED · 98 LOWER RICHMOND ROAD · LONDON SW15 1LN · TELEPHONE: 01-788 1083

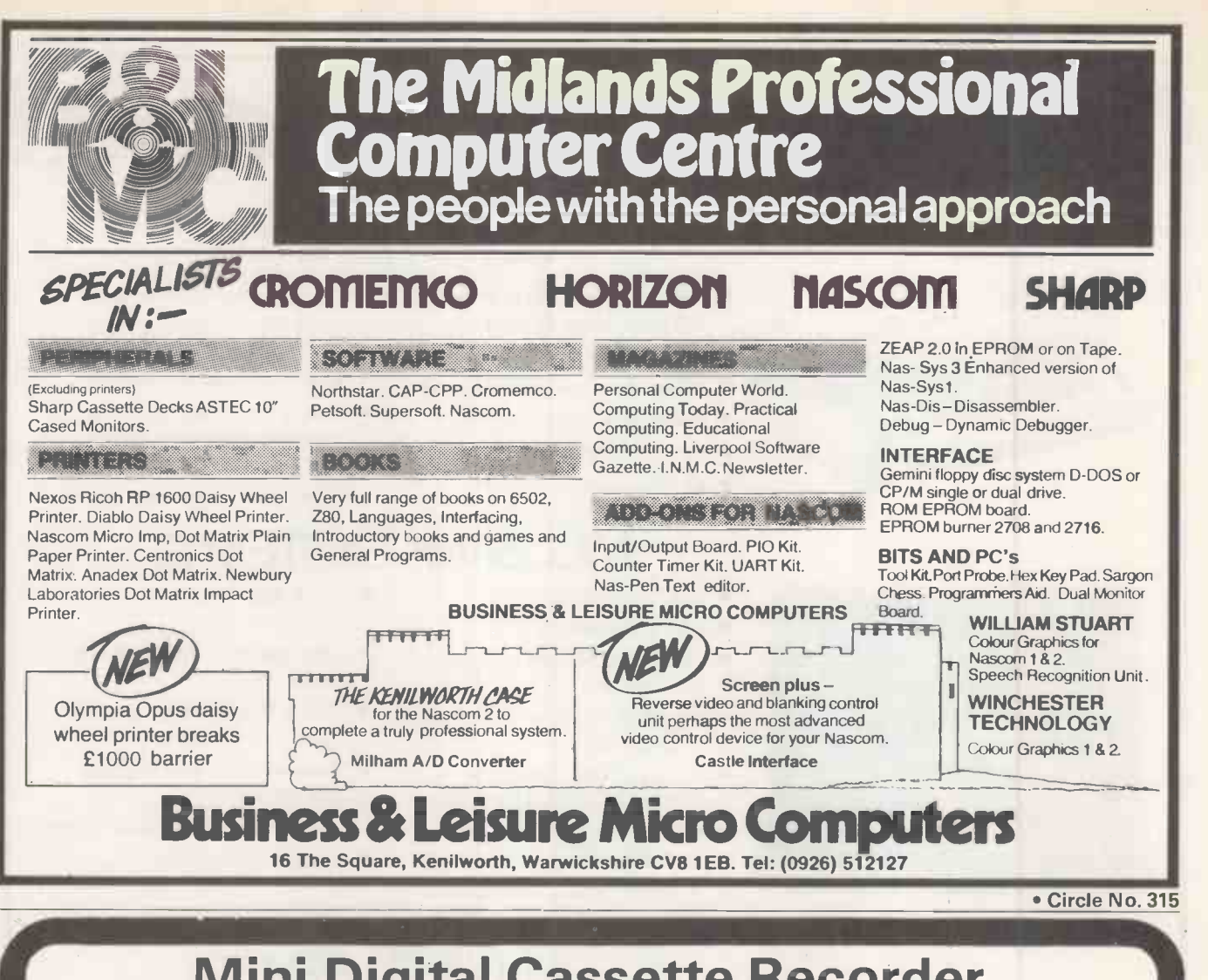

### **Mini-Digital Cassette Recorder** AN ALTERNATIVE TO DISC FOR PROGRAM AND DATA STORAGE FEATURES

- THE PHILIPS MDCR 220 MECHANISM OF PROVEN RELIABILITY
- HOLDS UP TO 120K BYTES/CASSETTE WITH FAST DATA TRANSFER
- EXTRA MEMORY BOARD WITH RAM AND ROM TO HOLD OPERATING **SOFTWARE**
- WILL READ AND WRITE (IN BLOCKS FROM 256 BYTES TO 60K BYTES), BACKSPACE AND SEARCH FOR END OF DATA ON TAPE
- COMPATIBLE WITH 6502 BASED<br>SYSTEMS IE PET, AIM65, OHIO, KIM, SYSTEMS IE PET, AIM65, OHIO, KIM, COMPUKIT ETC.

UNIT 7, HARTLEPOOL WORKSHOPS SANDGATE INDUS EST, HARTLEPOOL CLEVELAND (0429) 72996

**COMPUTER** 

COMPLETE UNIT £195 UNTIL APRIL 30th

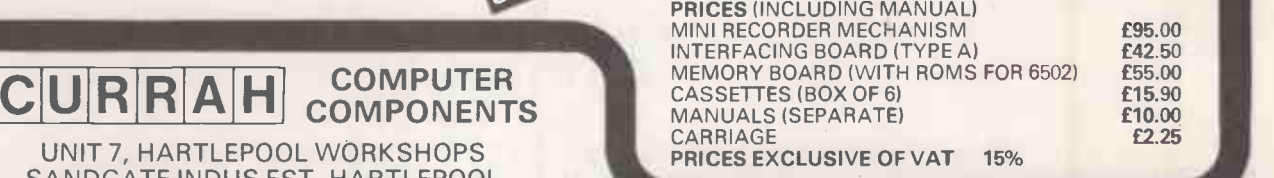

# The computer that grows from 84k bytes to 258k bytes without you getting bit

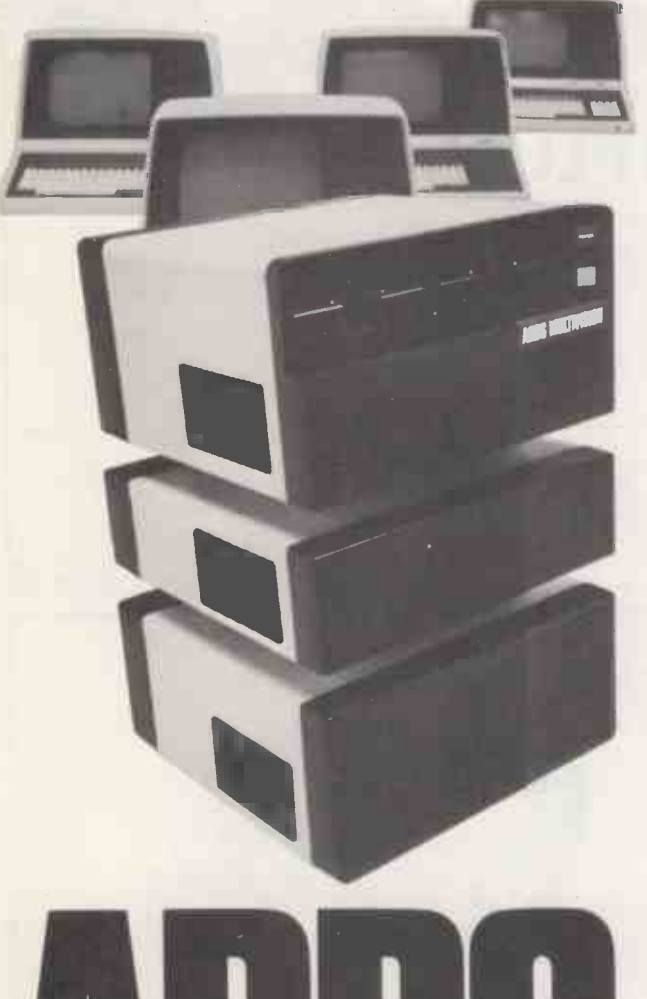

Some computer people talk new users into an expensive first system.

Then, as they progress, talk them out of the original system into something more advanced and more expensive.

ADDS don't do this.

Starting with the Multivision desk-top microprocessor with its 64K memory, video terminal and two printer output ports, complete with sophisticated software  $-$  you can then add on when you need to, to increase the processor power to 256K bytes which will support 4 VDU's for multi-user operation.

ADDS own engineers and systems analysts are constantly available for support anywhere in the U.K.

ADDS/VANTAGE applications for small businesses are available, and also ADDSWORD -ADDS own Word Processing Package.

But don't let the low price fool you. Multivision comes from one of the world's leading terminal producers. A multi-million company able to offer top quality products and back-up services at prices others can't touch.

If you want a real computer at an unreal price, call or write to ADDS (UK) LTD., 137-141 High St, New Malden, Surrey KT3 4BH. Tel: 01-949 1272 or fill in the coupon below.

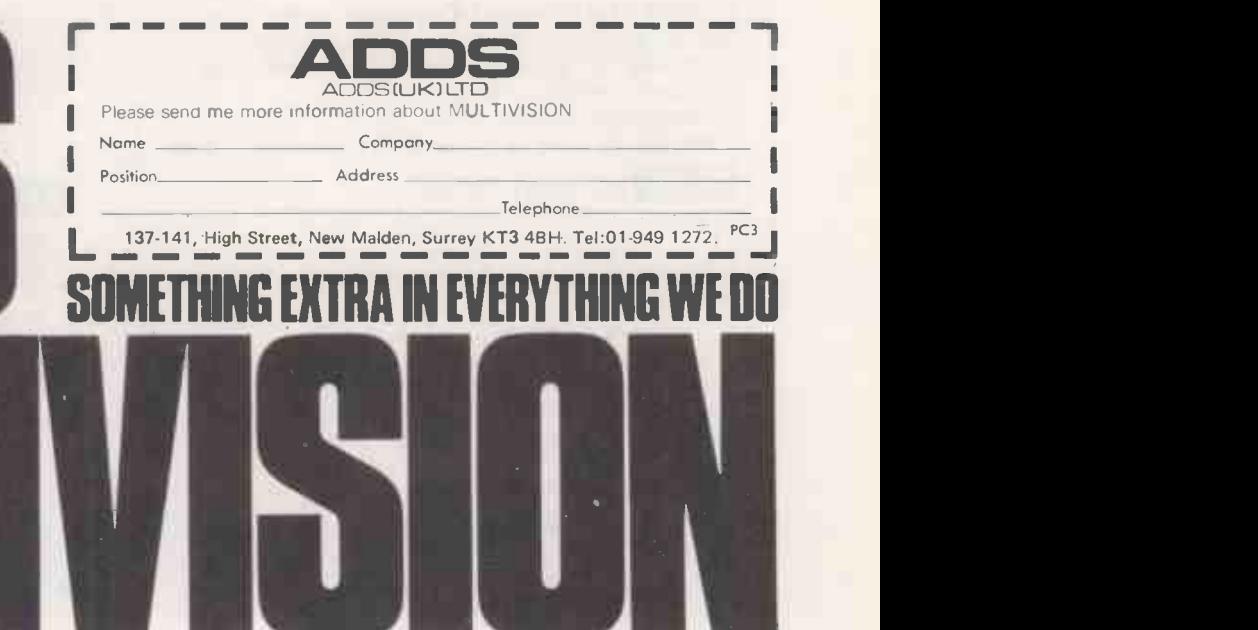

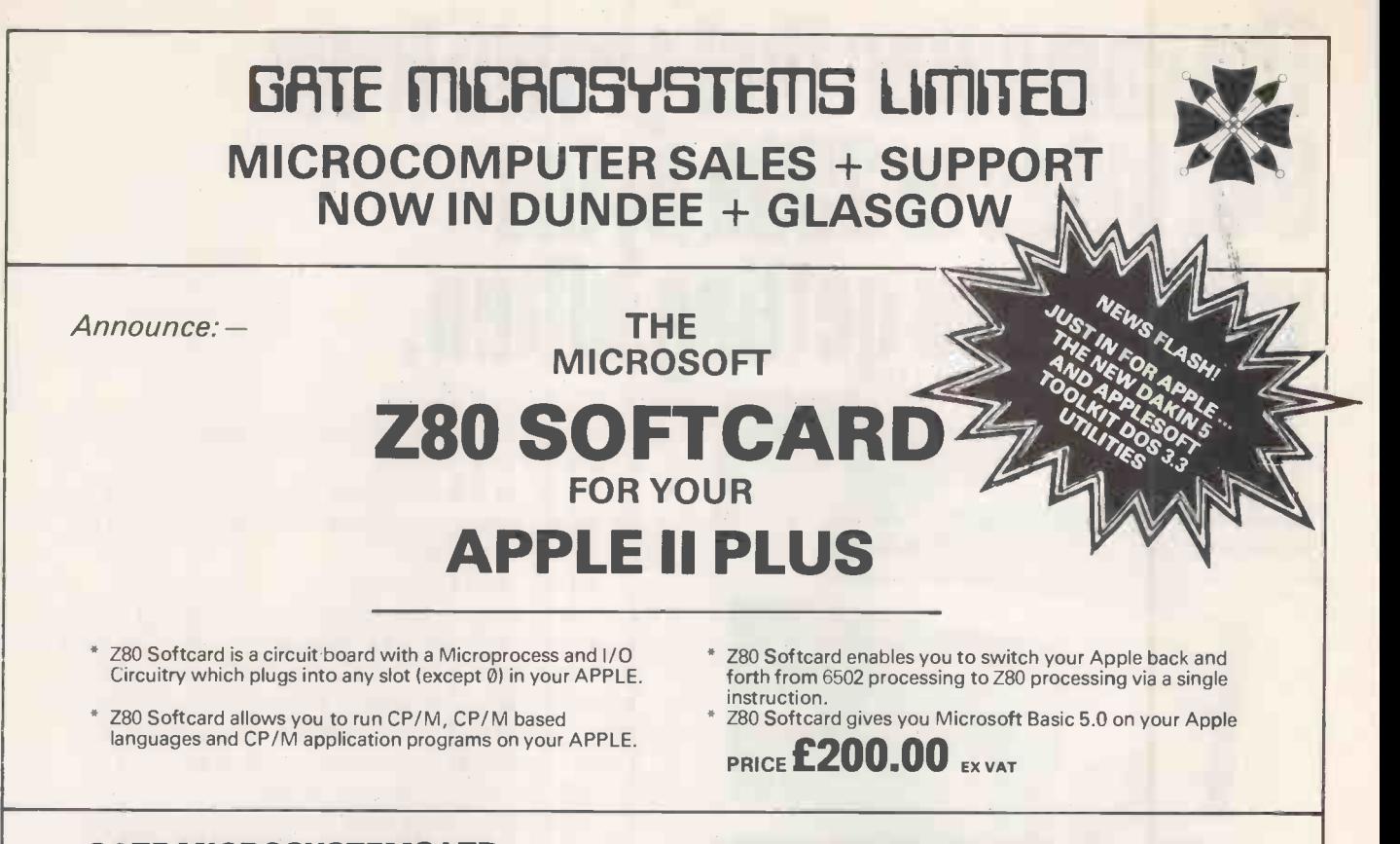

### GATE MICROSYSTEMS LTD

THE NETHERGATE CENTRE 66, NETHERGATE, DUNDEE DD1 4ER (0382) 28194

GATE MICROSYSTEMS LTD ABBEY HOUSE; 10 BOTHWELL STREET GLASGOW G2 6NU 041-221-9372

Circle No. 318

# ICE INDEPENDENT COMPUTER ENGINEERING LIMITED

### **CROMEMCO Systems & Software**

### SYSTEM ZERO - the latest low-cost Computer from Cromemco.

 $CP/M$  2.2 for Cromemco Systems  $-$  £95 + VAT  $64K$  S100 Memory Boards  $-$  £350 + VAT California Computer Systems S100 Boards and complete systems available 10 Megabyte Cartridge Disk (5 Megabyte fixed, 5 removable) for the S100 Bus

£3,950 including installation + VAT (London area)

We supply computer solutions to business problems

- Software packages
- Hardware maintenance

6 Hardware configuration and design

We also have an "Aladdin's Cave" of computer spares, power supplies, boards, chips, etc, etc.

For further details and information please contact:

Independent Computer Engineering Limited, 16/18 Littleton Road, Ashford, Middlesex. Tel: Ashford (07842) 47171/47172 Telex: 8952042 (DPCUST G)

### EPSON - MX80 DOT MATRIX PRINTER

The Printer you have been waiting for

- $\bullet$  9  $\times$  9 matrix (true descenders in lower case)
- 80 cps bidirectional printing with logical seeking print head (maximises throughput)
- 96 ASCII character set, plus 64 graphics incorporating 4 switch selectable European language options
- Programmable forms handling
- 12 different print modes, up to 132 characters per line
- Operator controls and indicators, including self test feature
- Options high resolution graphics, dual friction/tractor feed unit
- £395 ( + VAT) with standard parallel interface (options: RS232, Apple, Pet, TRS80, MZ80)

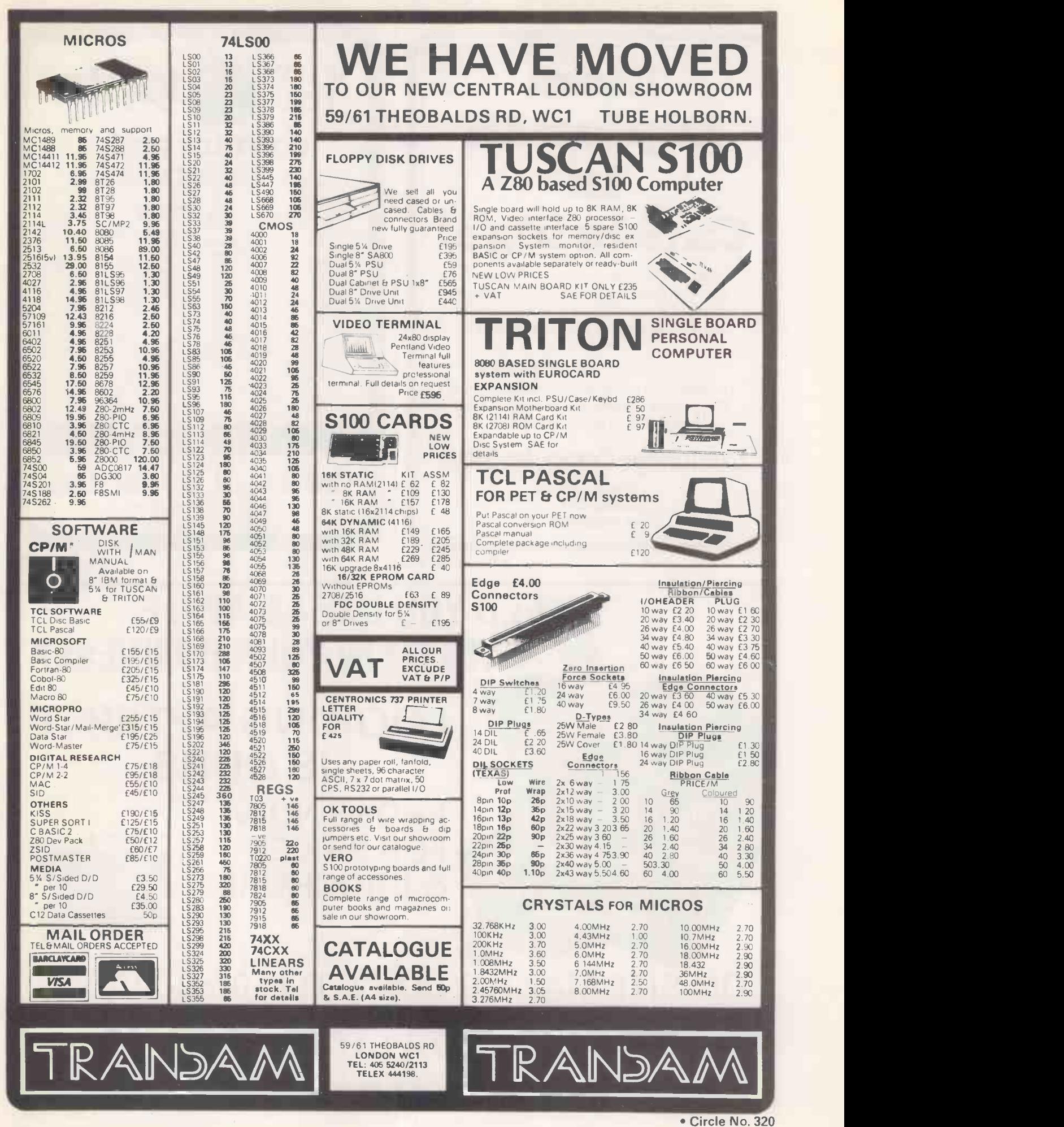

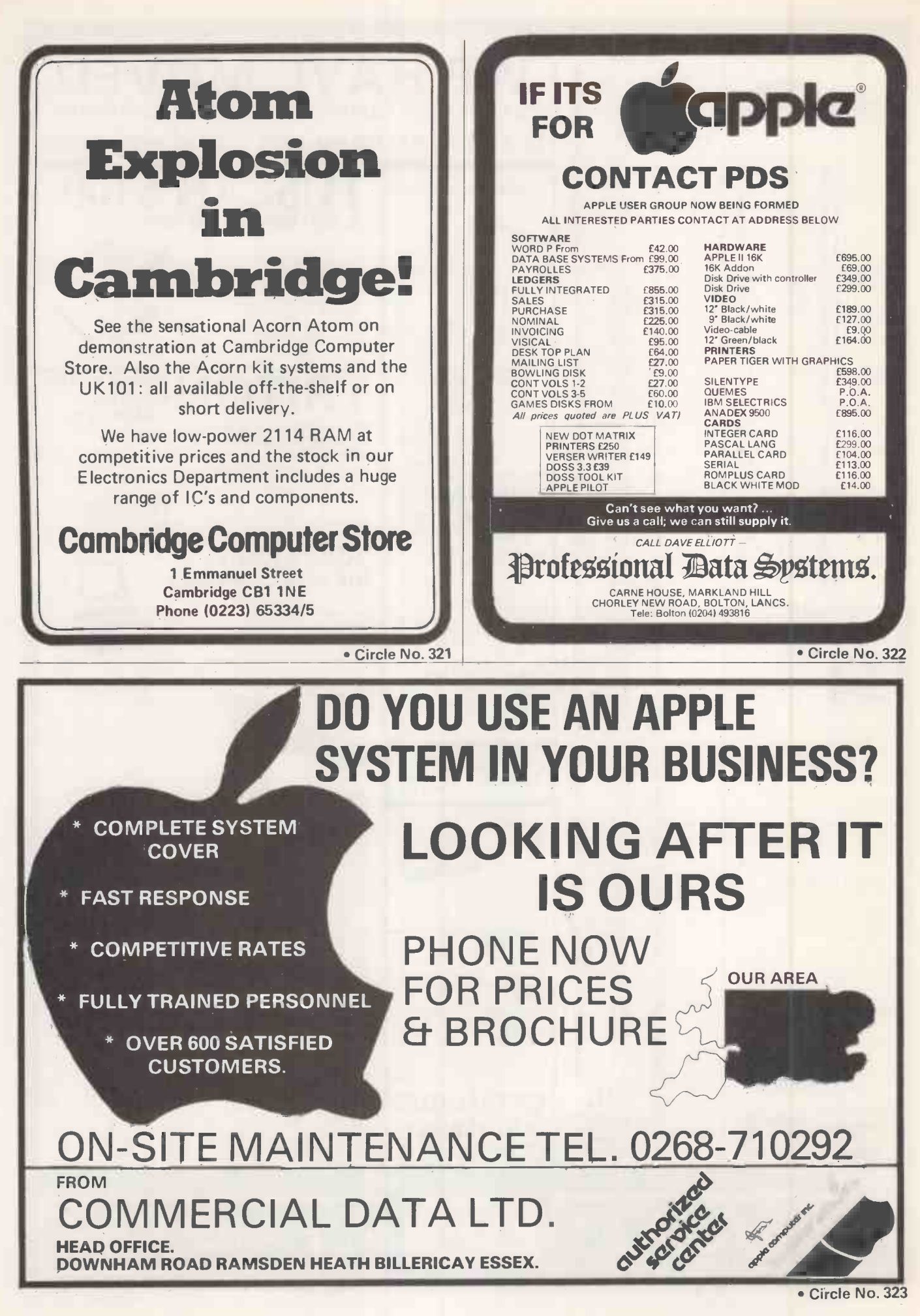

PRACTICAL COMPUTING March 1981

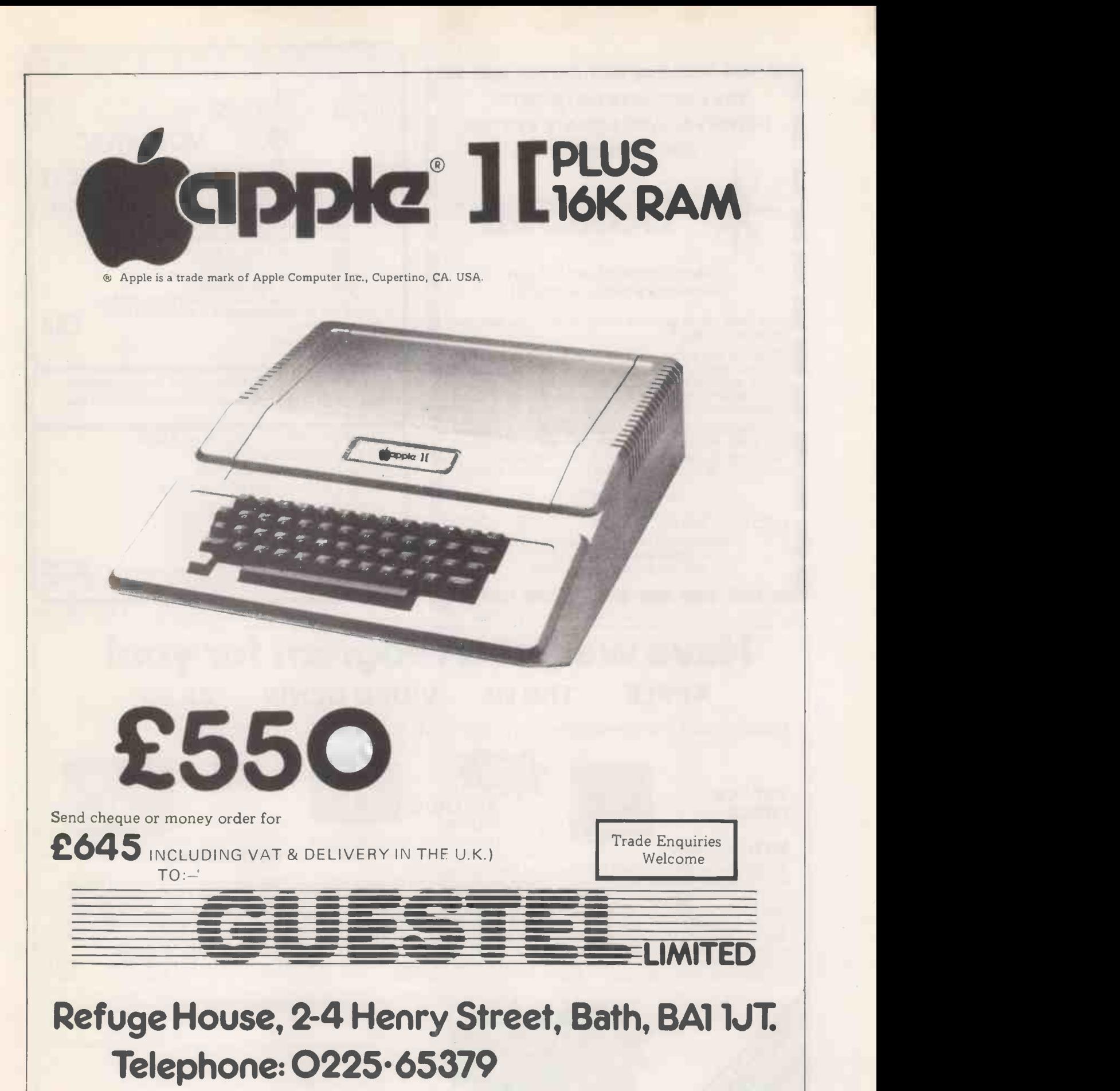

Please allow 28 days for delivery

\* New offices opening shortly at 15 Grand Parade, Brighton

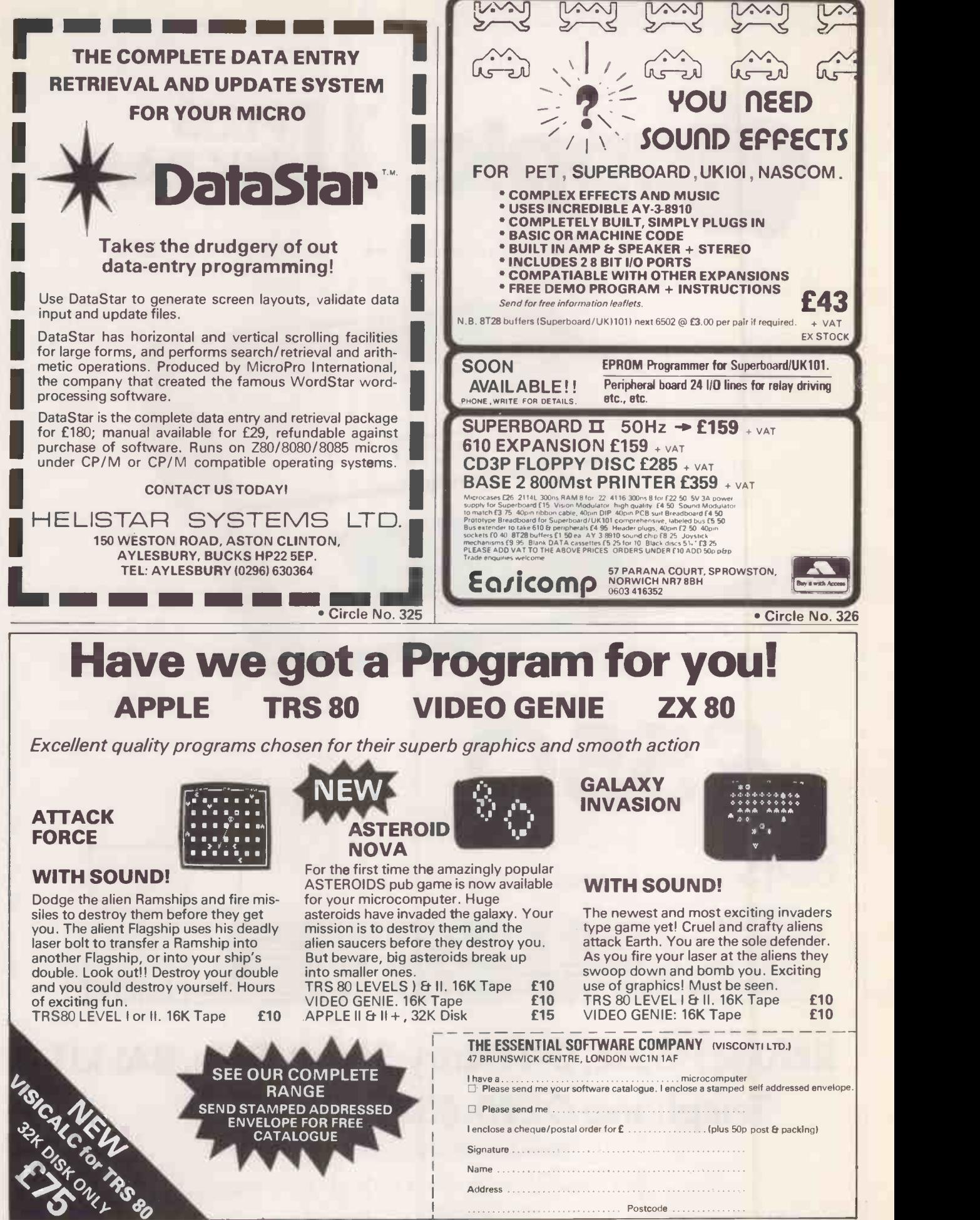

Circle No. 327

PRACTICAL COMPUTING March 1981

# UersaWriter was Management of Philosophy Reserved Services

## NOW AVAILABLE UK VERSION

Actual screen photographs

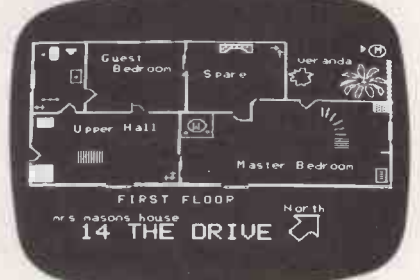

**Architectural** 

Skull C erebrun - A Thalanus - Com ypoth al amus Medulla - Oh longata

- **e** Easy to use
- Powerful commands
- **High resolution**
- $\bullet$  106 colours
- Complete software support
- No hidden extras

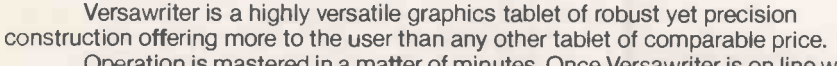

Operation is mastered in a matter of minutes. Once Versawriter is on line with the appropriate software, an impressive list of commands becomes available. These include cursor movement with simultaneous display of xy co-ordinates and independent control of drawing size and scale. Shape tables created and stored to suit any application-for example, units for kitchen design, engineering design modules, etc. Shapes once created can be recalled, positioned, rotated, even coloured, allowing complex drawings and diagrams to be built up in minutes with complete costing.

An astonishing choice of 106 colours is available giving superb finished graphics effects. Apart from the obvious leisure applications of this facility it is an  $\mathbf{S}$  in  $\mathbf{e}$ important step forward in applied computer graphics allowing, for instance, the representation of detailed colour-coded electrical wiring diagrams. Various styles of text can be added, instant calculations of distance and area made to scale; there's a five-size "brush" drawing facility and even a smoothing factor for removing operator's hand tremor.

The only graphics tablet of its type in the U.K., Versawriter is available together with software for Electronic, Electrical, Landscape, Chemical, Architectural, and many others direct from your dealer.

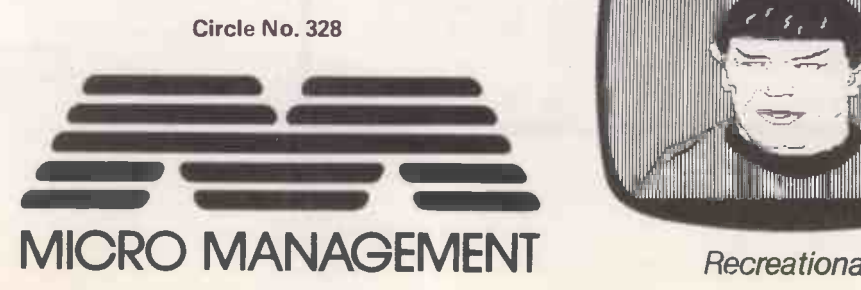

**Medical** 

spinal<br>Cord

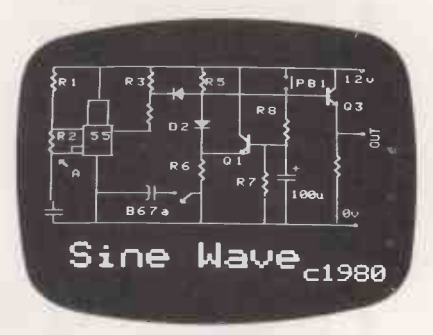

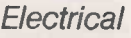

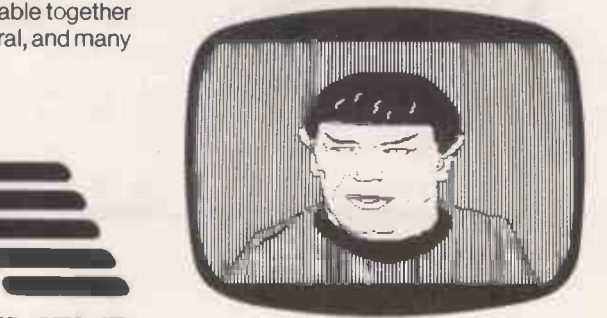

Micro Management Ltd 32 Princes Street, Ipswich, Suffolk Tel: Ipswich (0473) 57871

**FRODUCTOR** 

THE SOFTWARE **SPECIALISTS** 

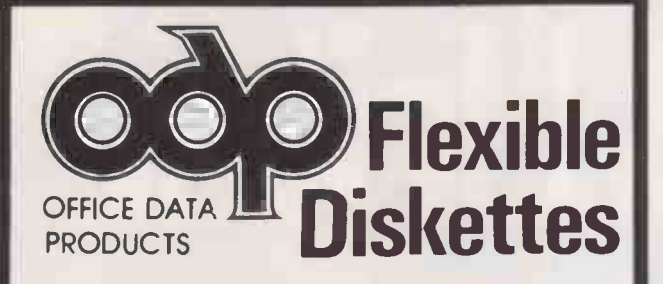

Quality Floppy Discs from the World's Largest Manufacturer of this type of Product. Fully Guaranteed.

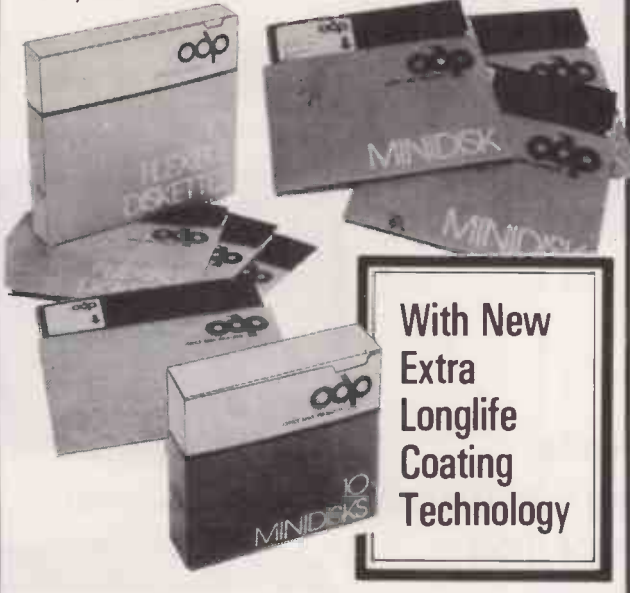

Single Sided Single Density 5<sup>1</sup>/4" Diskette 40<br>Track Certified<br>**E1.75 Track Certified** Double Sided Double Density 5<sup>1</sup>/4" Diskette 40<br>Track Certified<br>**2.49 Track Certified** Single Sided Single Density 8" Diskette 26 Sec-<br>tors 128 Rytes/Sector **£2.29** tors, 128 Bytes/Sector Double Sided Double Density 8" Diskette Certified £3.64

These prices are for small quantities and do not include v.a.t.

### DISCOUNTS FOR LARGER QUANTITIES.

Full range of other configurations available from stock.

Other products include: -Floppy Disc Head Cleaning Kits. Floppy Disc Storage. Fire Protection. Printer Ribbons etc. Full range of media and Accessories also available for the larger Computer. TRADE ENQUIRIES WELCOMED.

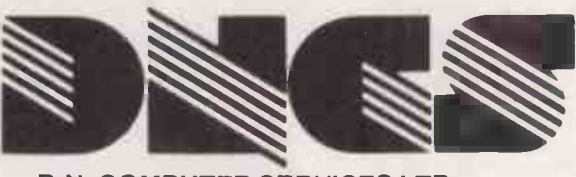

D.N. COMPUTER SERVICES LTD., WEST CROFT INDUSTRIAL ESTATE, MANCHESTER OLD ROAD, MIDDLETON, GREATER MANCHESTER.

Tel: 061-643 0016 Telex: 635091

Circle No. 329

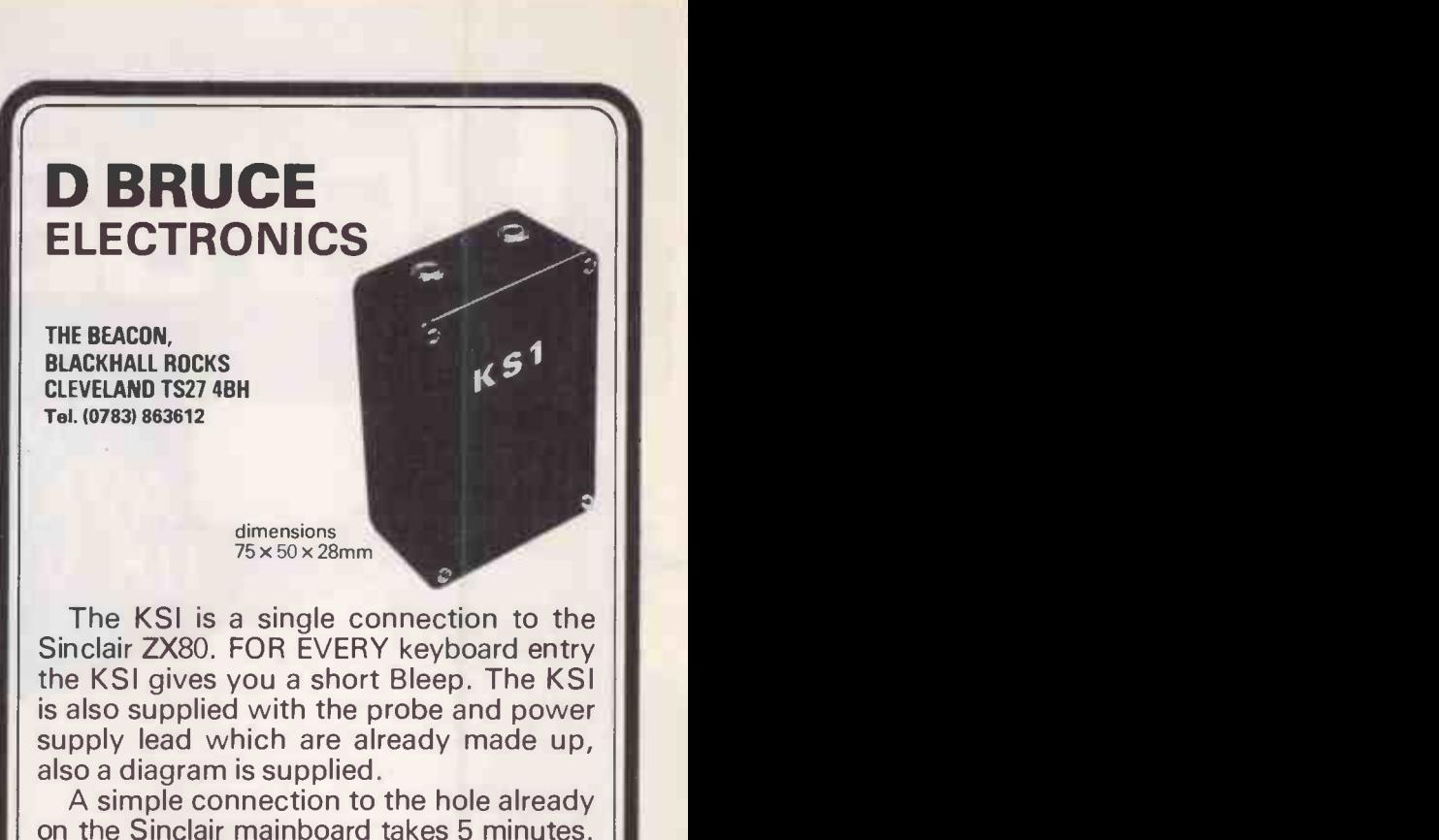

% # The keyboard sounder adds realism to<br>the Sinclair ZX80 and also cuts eye fatigue. The total cost including  $p/p$  is only  $£12$ .

Circle No. 330

### ADD SPEECH TO YOUR COMPUTER SYSTEM MICROSPEECH 50 SPEECH OUTPUT BOARD

### LOW COST £99.50 + VAT

Price includes software on mini floppy disc (6800 Flex 1), operators manual, circuit diagrams and postage (in the UK). MICROSPEECH 50 enables your computer system to generate a speech output. The text to be spoken is entered in the form of phonetic spelling. Using the 'Synthesis by Rule' technique, the MSP5 software converts the phonetic code into control parameters that drive an electronic model of the vocal tract. The output of this model is synthetic speech. Unlike other techniques, this method has very low memory require- ments for the text, and is capable of generating an unlimited amount of speech.

### FEATURES

- Plugs into the SS50 bus on the SWTP 6800 computer system. It fits into the main 50 way slot, being the same size as a memory board. MSP5 software uses only 4K of memory.
- 
- 9 parameter vocal tract model.
- Real time software converts phonetic spelling to speech.
- External input for special musical effects.
- Software includes male/female voice option, repeat function, and text editing.

AVAILABLE FROM: TIM ORR Design Consultant

55 Drive Mansions, Fulham Road, London SW6 Tel: 01-731 2077

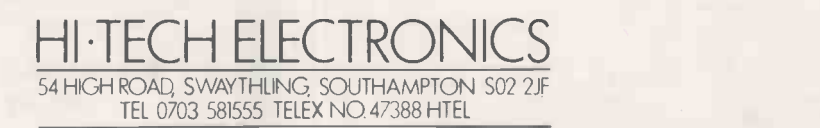

### **HI-TECH ELECTRONICS PRESTEL MODEM** AND S100 INTERFACE UNIT

The Prestel service involves data being transmitted from the Prestel computer over a telephone line, for output as alphanumeric and graphics information on a TV set or video display (Hi-tech Electronics colour card or equivalent).

The Hi-Tech Electronics Prestel Modem unit allows interface to telephone equipment and is equipped to cope with the Prestel Baud rates and frequencies and to autodial at a programmed rate.

The Modem comprises two mechanical units, the autodial modem card, and the barrier unit. These are interconnected, the barrier unit being supplied with a Prestel jack.

The following functions are incorporated:

- The modem function, in which digital signals are converted to the analogue data signals used on the telephone line.
- Carrier detection to check that the remote computer signal over the telephone line is present, with outputs allowing for auto-muting and carrier detect circuitry. outputs allowing for auto-muting and carrier detect circuitry.<br>Circuitry allowing seizure of the line prior to dialling, and the output of dial pulses, under full
- software control. This is the autodial function.
- The barrier box provides for isolation between the attached equipment and the line, to prevent dangerous voltages appearing on the telephone line.

A further unit, the S100 interface card provides those facilities complimentary with those of the modem and barrier unit:

- Interface to the S100 bus with Tx and Rx buffering.
- Monitoring of the call set-up, by audio and visual means using speaker and LED's.
- Power supplies for these units via the S100 bus.

The Modem, barrier and S100 interface card generally follows the guidelines set out in the P.O. document "Prestel Terminal Specification", viz.

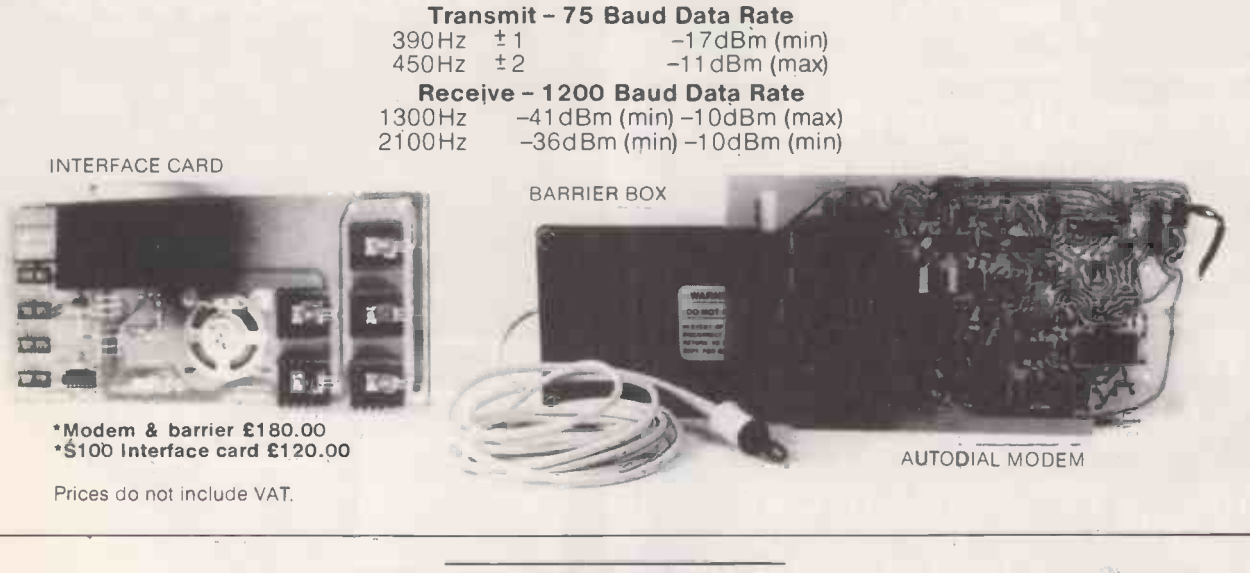

HIGH TECHNOLOGY ELECTRONICS LID,<br>A MEMBER OF THE GRAND METROPOLITAN GROUP<br>REGISTERED OFFICE 3 COLLEGE PLACE,<br>LONDON ROAD, SOUTHAMPTON.<br>REGISTERED IN ENGLAND NO 1486255

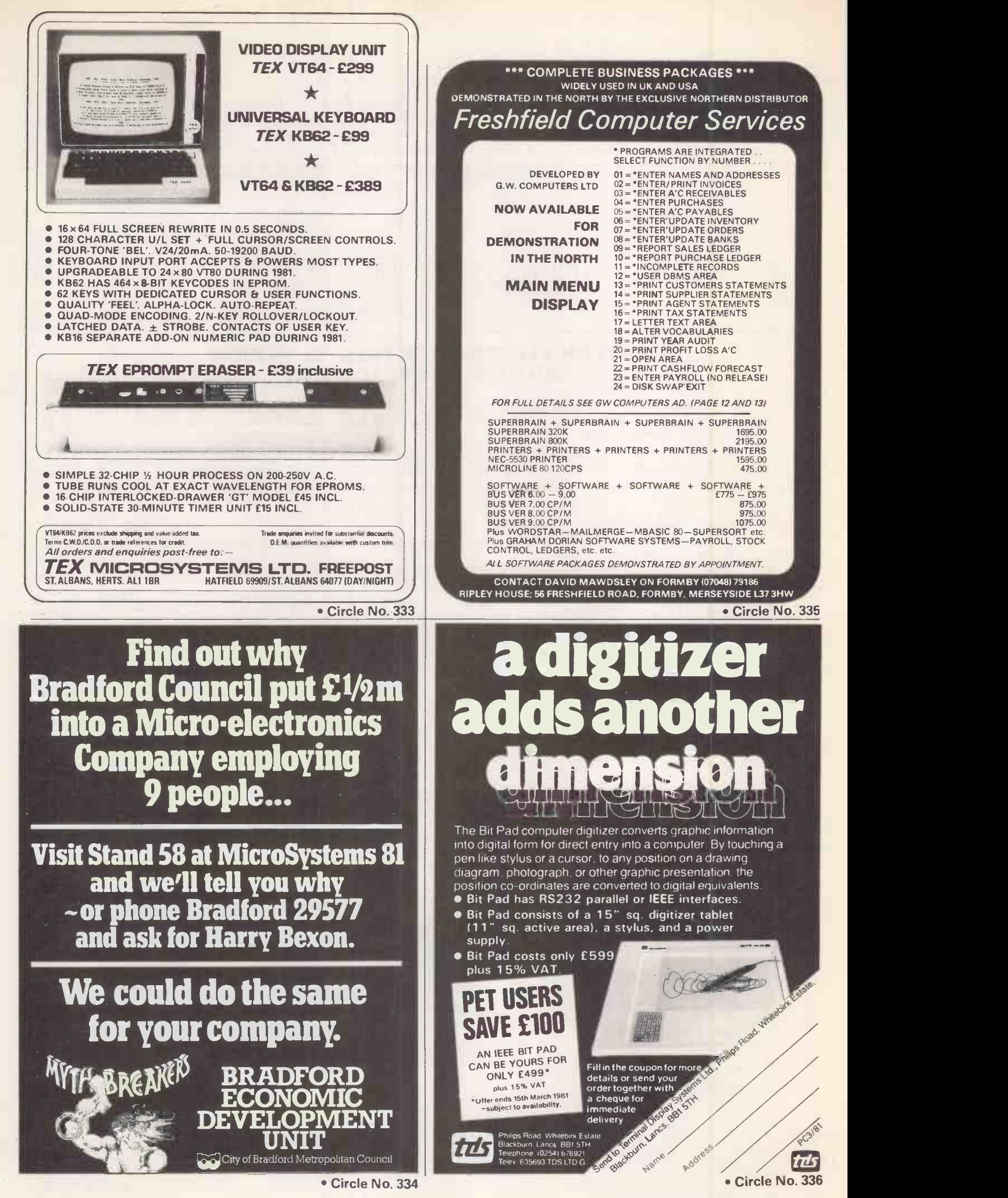

PRACTICAL COMPUTING March 1981

# community computers

### Turn Your *Capple* into an Orchard!

### Community Computers have pleasure in announcing the demise of the Floppy Disc

With a Cameo Controller and an Ampex 10 Megabyte Hard Disc The Apple 11 grows to give the equivalent storage of 52 Mini Floppies! No Software changes required to transfer existing Floppy programs With a Videx'Videoterm' a standard monitor can be converted to 80 Character width - without any floppy disc software With a Videx Keyboard Enhancer existing Apple Keyboard can be converted to UPPER and lower case

PRICE LIST Complete System comprising 48k Apple 11 Ampex DM448 10Mb Disc Drive Cameo DC500 Controller Centronics 737 Printer NEC green screen Monitor with Videx Videoterm 80 Character Board Videx Keyboard enhancer<br>and Magnie Computer desk f 5950 and Magpie Computer desk

-Workpac" Software extra

For adding to Apple Ampex DM448 (5+5) 10Mb Drive complete with Cameo Controller £3345 Videx Videoterm 80 char. board  $£169$ <br>Videx Keyboard Enhancer  $£75$ Videx Keyboard Enhancer 15<br>
magnie Computer desk 16.275 magpie Computer desk

Prices Exclude VAT Carriage Extra

Further information from Community Computers PO Box No3 Petersfield Hampshire GU32 2ER Telephone East Meon (073 087) 422

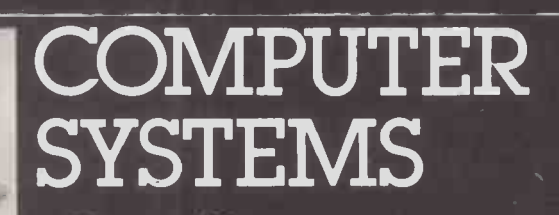

**URDSFER** 

### WHO IS IT FOR?

Any company involved in the contracting industry. Range of equipment. To cater for companies between 10 and 1000 personnel. Priced from £3,000.

### WHAT CAN IT DO?

Workpac will quickly and simply process Wages, Purchases, Sales, Retentions, Cash Book and Nominal Ledger. This information is stored for normal accounting **the set of the set of the set of the set of the set of the set of the set of the set of the s** purposes but in addition is linked to a contract costing system which maintains a record of the expenditure in each individual contract in progress.

### CLAISSE ALLEN COMPUTING LIMITED

5 Upper High Street, Winchester, Hants. SO23 8UT Tel: (0962) 69368, Telex: 47378

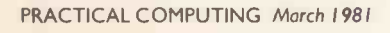

Pete & Pam Computers

Microcomputer hardware & software Specialists in Applefore Peter & Pam Fisher

WE DISTRIBUTE FOR MICROSOFT, HIGH TECHNOLOGY, STONEWARE COM-<br>PUTER STATION, CALIFORNIA PACIFIC, DAKIN5, BRODERBUND, STARCRAFT, SUB LOGIC AND MIR ENTERPRISES.

HAVE YOU BEEN WATCHING OUR ADVERTISEMENTS?<br>Spend time reading through this one to find out how you can make more use of your

**M & RENTERPRISES**<br>SUP-R-TERMINAL An 80 column by 24 line plug-in compatable board for APPLE JI.<br>128 ASCII chrs. Upper and lower case — with descenders. Shift lock feature.<br>Synchronous operation with APPLE. Incorporates PA

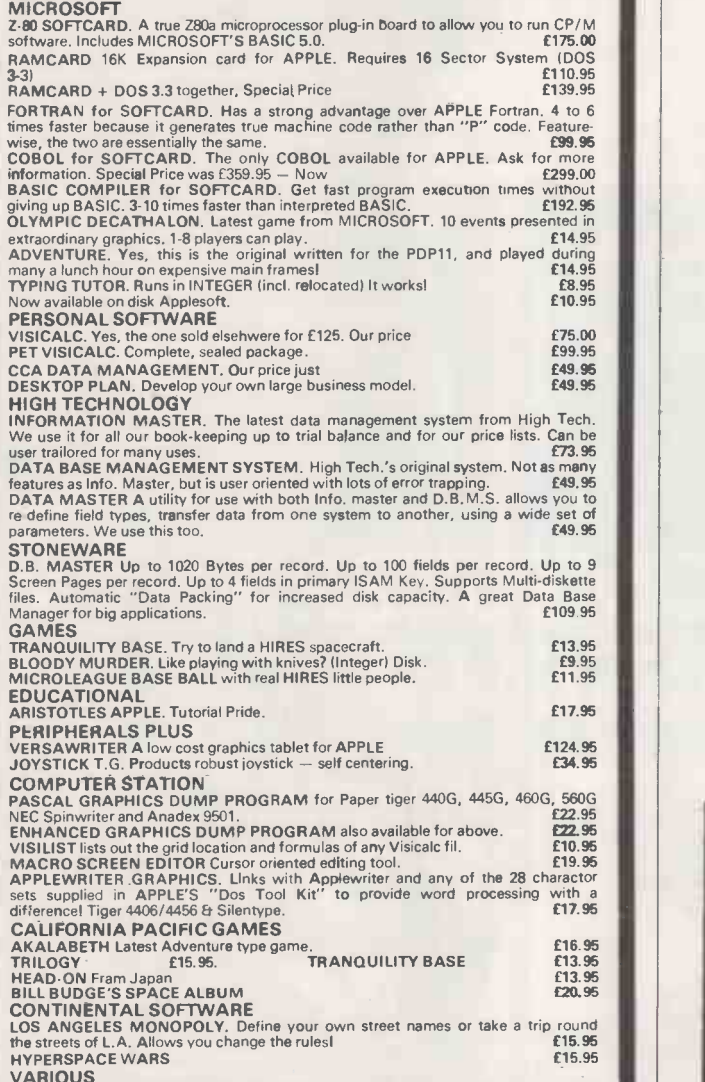

VARIOUS<br>DAN PAYMAR LOWER CASE ADAPTOR Produces upper and lower case, state revision 7 or earlier. £29.95 BASF 5.25 IN DISKS FOR APPLE. At a good price. 10 for £18.50 DAKIN5. Find your way around the new APPLE DOS with Programming Aids 3-3. 12 Utility programs on one Diskette. 116 sector) Well documented. £49.95

STARCRAFT (Tokyo)<br>APPLE GALAXIAN. The best 'Invader' game we've seen bar none. We mean it!

GALAXY WARS. Another arcade game beautifully implimented on APPLE. [13.95<br>BRODERBUND. Do you like Startrek adventures? 4 GALACTIC SAGA's from<br>Groderbund, provide a level of complexity and sophistication not seen before.<br>GA

**PLEASE ADD 15% VAT TO YOUR ORDER<br>
POSTAGE AND PACKING FREE<br>
ASK FOR OUR FULL CATALOG<br>
IF YOU KNOW WHAT YOU WANT AND DON'T WANT TO PAY<br>
AN INFLATED PRICE<br>
AN INFLATED PRICE<br>
TEL 01-677-2052 (24HRS) 7 DAYS A WEEK<br>
98 MOYSER** 

Circle No. 338

# High Technology

### We make our retition obsolete with Information Master.<sup>™</sup>

Information Master<sup>™</sup> is the sophisticate of software packages, but it also speaks your language. Its uncomplicated Englishspeaking design makes it easy to learn. No programming knowledge is necessary. Put it in your Apple II\*, and you're ready to go.

High Technology's Information Master organizes and prints everything from mailing lists to stock market data. Specify what records to store, type in the information, and Information Master organizes, calculates, stores and reports. Design your own reports and labels. Information Master is revolutionary in its adaptability and comes with a simple step-by-step instruction manual. Its screen layouts are designed to show you maximum information for easy operation. Information Master is so smart it stops mistakes that our competition lets you make.

If your computer dealer doesn't have Information Master, see one who does.

High Technology's perfect complement to Information Master, Data Master,<sup>™</sup>allows you to change your mind months later without redoing

you've already done. 心内 Ask 347 about it! Available in the U.K. from:

 $E75 + VAT$ 

Pete & Pam Computers 98 Moyser Road London, SW 16 6SH 01-677-2052

\*Apple II is a trade name of Apple Computer. Inc

Circle No. 339

all the work

PRACTICAL COMPUTING March 1981

# SUPERBRAIN. PLUS

### INTERTEC DATA SYSTEMS\* INTRODUCED REMARKABLE SUPERBRAIN AT START OF 1980

### now ENCOTEL SYSTEMS LTD.

introduces SUPERBRAIN

### ALL THE STANDARD FEATURES

- 64K RAM \* DUAL Z80 A's \*
- DUAL RS-232 COMMUNICATIONS PORTS\*
- CP/M 2.2 OPERATING SYSTEM \*
- + 800K DISC CAPACITY STANDARD (STD QD MIC 700K)
- + 1.5 MB OPTIONAL
- + FAST DISC ACCESS FIVE TIMES FASTER THAN STANDARD MACHINES
- + KEY REPEAT
- + OPTIONAL TELEX BOARD

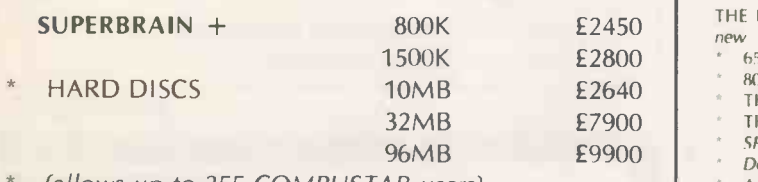

(allows up to 255 COMPUSTAR users)

6 month warranty  $-1$  years maintenance agreement £200

### \*\* SOFTWARE \*\*

THE BEST RANGE OF SOFTWARE

- new 6502/680018080/8085/Z80 ASSEMBLER
- 8048 ASSEMBLER
- THE CREATOR BASIC PROGRAM WRITER
- THE REPORTER BASIC FILE REPORTER<br>SPELLBINDER WORD PROCESSING
- Demonstrable IBM 5780 EMULATOR (5270 soon)
- A DBMS WHICH SURPASSES CODASYL DBMS REQUIREMENTS
- GRAHAM DORIAN BUSINESS SOFTWARE

**AIFERRAIN**  $64%$ 

- BASIC, COBOL, FORTRAN, PL/I, PASCAL (APL soon)
- DATA ENTRY SYSTEM AND DATA ENTRY TOOL £75 EACH
- ASYNC TERMINAL SOFTWARF £75

### WHY ARE SO MANY LARGE COMPANIES COMING TO US?

because WE OFFER fast DELIVERY, PROFESSIONAL SERVICE IBM COMMUNICATIONS EMULATORS, SOUND ENGINEERING AND SOFTWARE EXPERIENCE, COMPETITIVE PRICES and backup  $\chi^{\text{per}}$   $\rightarrow$   $\times$ Religion IS ONLY AVAILABLE FROM THE ENCOTEL DEALER GROUP

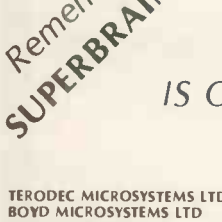

1990) TREASURE COMPUTERS LTD (1991) Steding, Berks (1997) 960 0303 CONPUTER LTD Bushey Heath, Herts (1997) 960 0303 CONPUTERS LTD (1994) 2013<br>
MAP COMPUTERS LTD Classen (1998) 2013/456 (1999) 464345/6 (1999) 464345/6 (1999

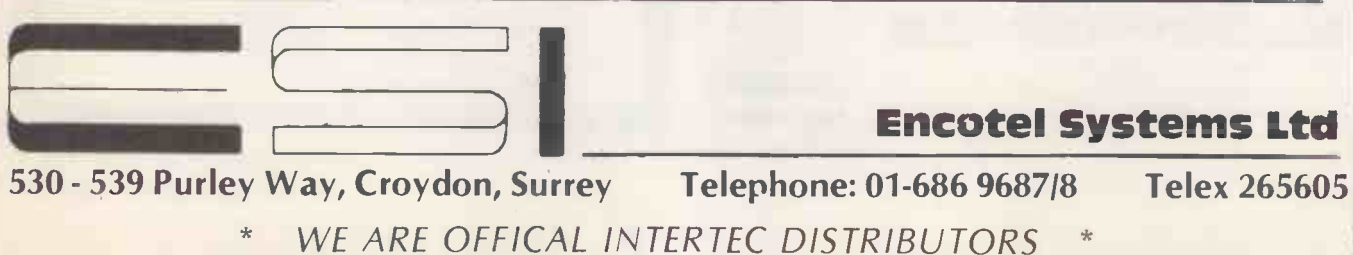

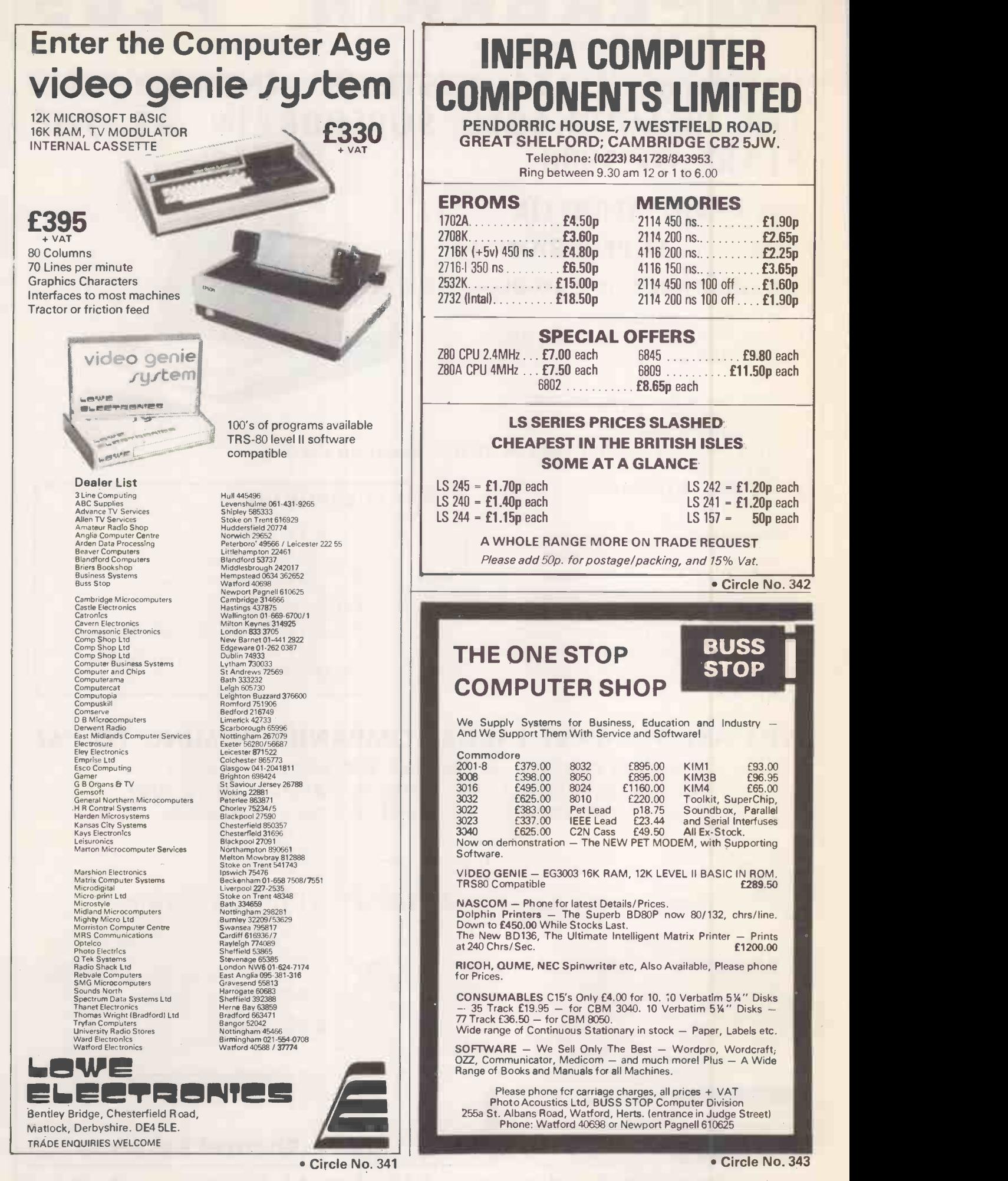

PRACTICAL COMPUTING March 1981

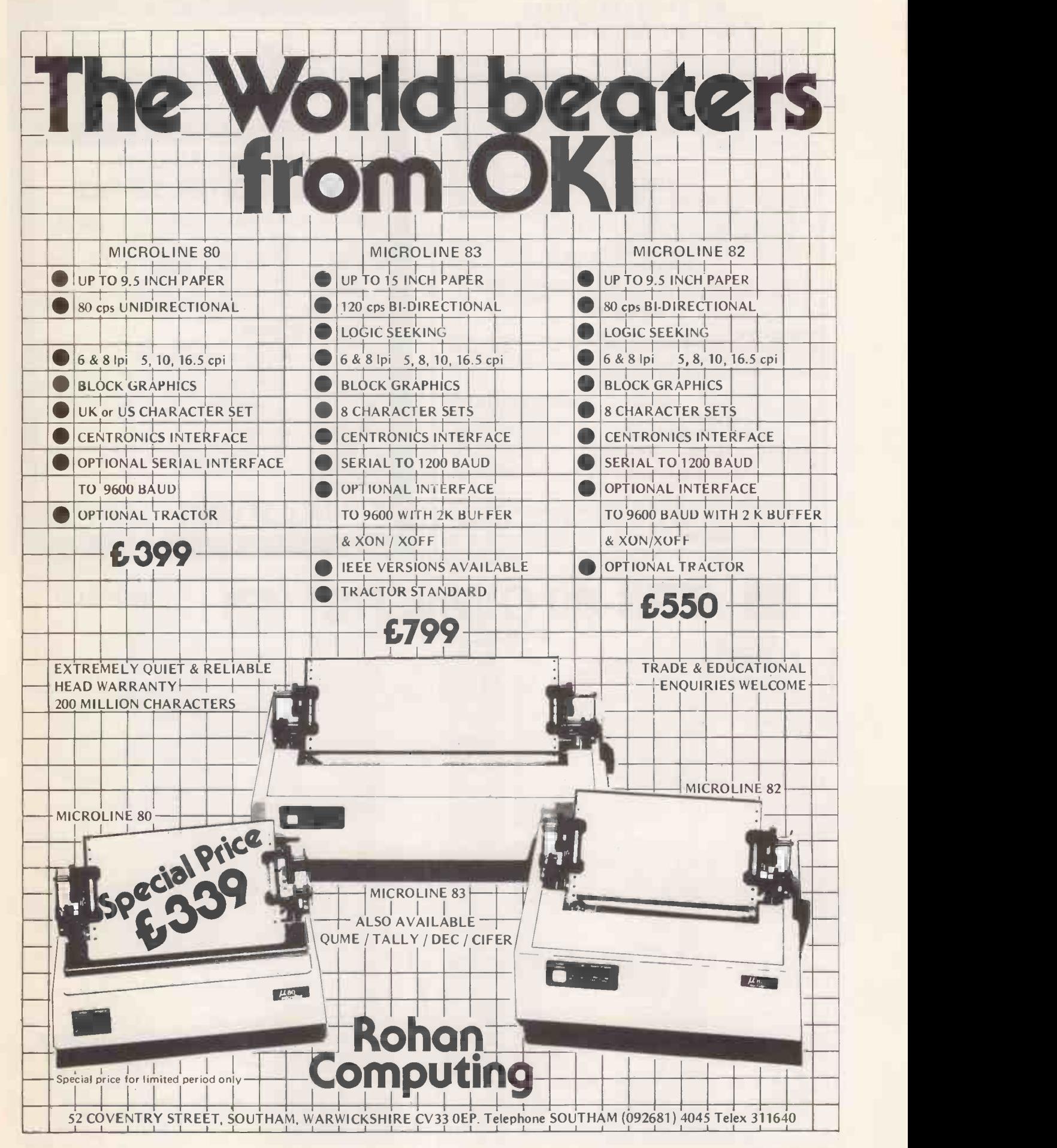

Circle No. 344

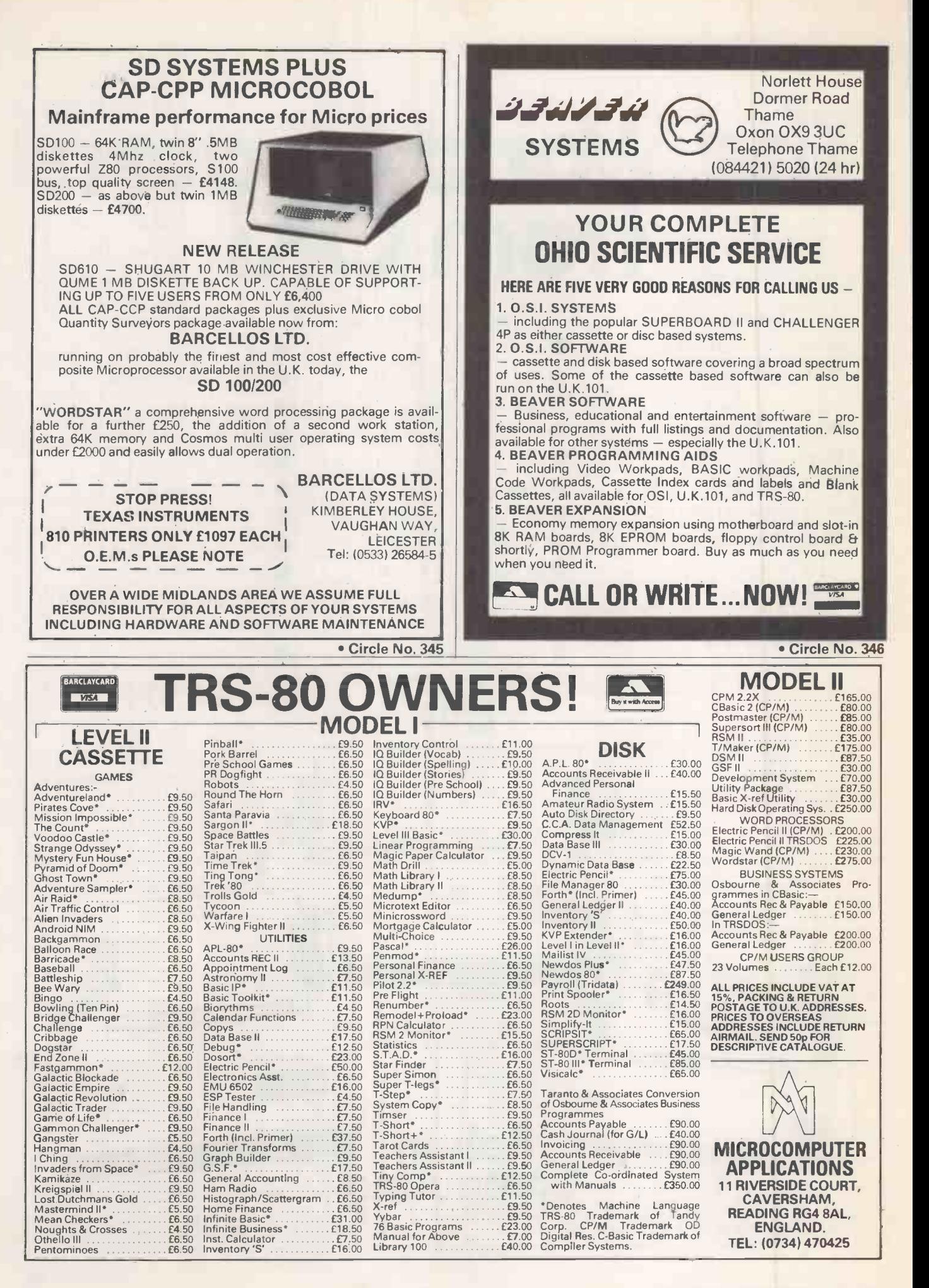

206 PRACTICAL COMPUTING March 1981

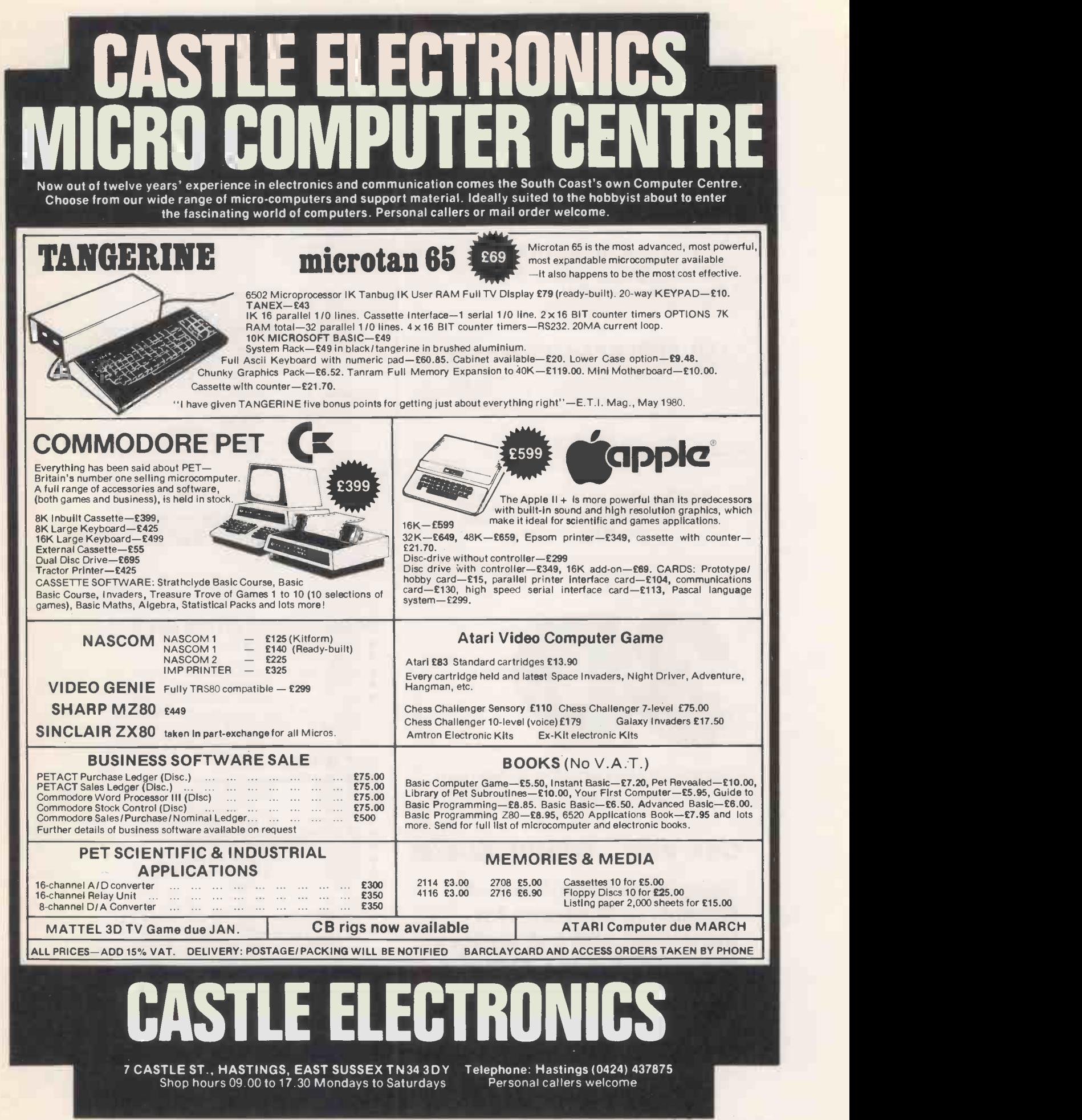

## Pet Software **Pet Software**

### DSL WORD PROCESSOR \*

A low cost but very powerful word processor suitable for preparation of a wide range of documents (letters, reports etc.). Please state make and type of printer/interface. Cassette Cassette + full documentation, £20.00

### DSL BASIC MANAGER \*

Relocate up to 9 programs (games, utilities etc.) in RAM - CALL & RUN under menu control whilst retaining normal BASIC operation in remaining RAM. Cassette + full documentation, £12.50

### DSL MINI -BASIC COMPILER \* Speed execution of your BASIC floating point arithmetic sub-

routines  $-$  compile to fast machine code. Compiler locates in  $|| \cdot ||$ top RAM using MANAGER (supplied). Source code (written in a sub -set of BASIC entered from tape/dis/keyboard. Cassette + full documentation, £25.00

"Please state if new or old ROM machine (above prices include VAT & postage)

DRAGON SYSTEMS LTD 54 Mansel Street, Swansea, W.Glam. Tel: (0792-794786)

### Circle No. 348

### SPIDER SOFTWARE

Apple 11/1TT 2020 software written to your own specifications. Many of our packages already in use. The largest user of postal services in the world uses a Spider Setting packages already in use. The largest user of postal

**PACKAGED SOFTWARE**<br>Write or phone for a copy of our FREE catalogue of Apple/ITT software, Includes:-<br>DIPATABASE

Write or phone for a copy of our **FREE catalogue of Apple/ITT software. Includes:**<br>D/DATABASE uses advanced programming techniques and uniue data storage and<br>retrieval routines. A special high speed disc l/O controls the d

standard DOS's random access capabilities. Every possible by on a disc is available for data storage on a DDA formatted disc. D/DATABASE is not operated in such and the system of logical statements, similar to BASIC statem

you for the final battle against the Tarturian. You will encounter deadly Krolls, battle the Minotaur, try and get by Count Snootweeker, decipher the Yummy Yakky's secret and avoid ghouls. E19.95 on disc only. Requires 48K.

Prices are inclusive but add 50p P + P for orders under £30.00 totally.

SPIDER SOFTWARE<br>| 98 AVONDALE ROAD, CROYDON, SURREY TEL: 01-661 2365 01-680 0267 (after 6 p.m.)

Circle No. 349

### SHARP MZ-80K INTERFACES

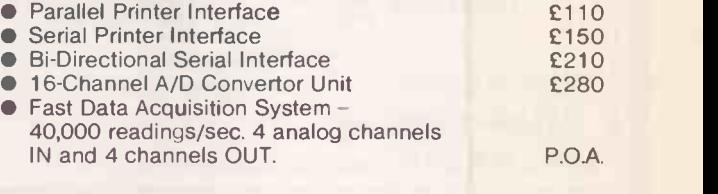

### PET INTERFACES

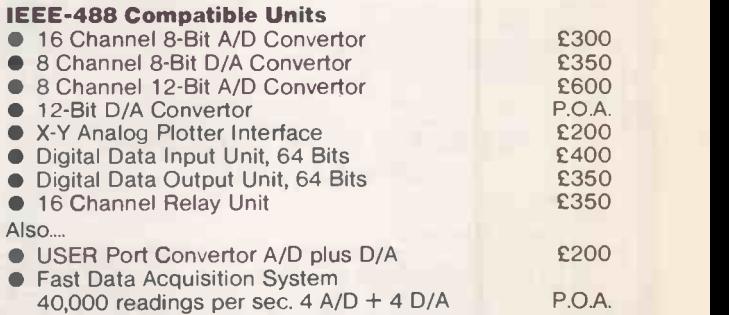

All units boxed complete with IEEE-488 address internally selectable, with integral power supply, cables, switch, fuse, indicators and illustrative BASIC software.

TERMS: All prices EX -VAT. P&P extra. Cheques should be made payable to 3D Digital Design & Development. All goods supplied under 90 days warranty. CUSTOM DESIGN UNDERTAKEN CONTINUES

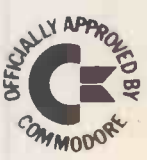

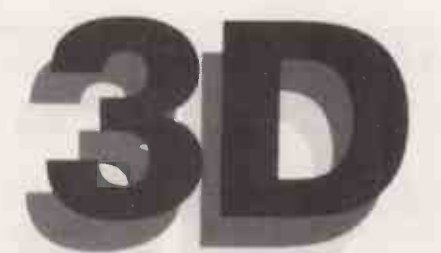

Digital Design and Development

18/19 Warren Street London W1P 5DB Tel: 01 387 7388

### CBM PET SHARP MZ-80K

Specialist Suppliers of Complete Systems for Industrial and Laboratory Monitoring and Control.

Please note our new address. Callers welcomed for demonstration and/or discussion.

### Exciting, entertaining software for the Apple II and Apple II Plus\*

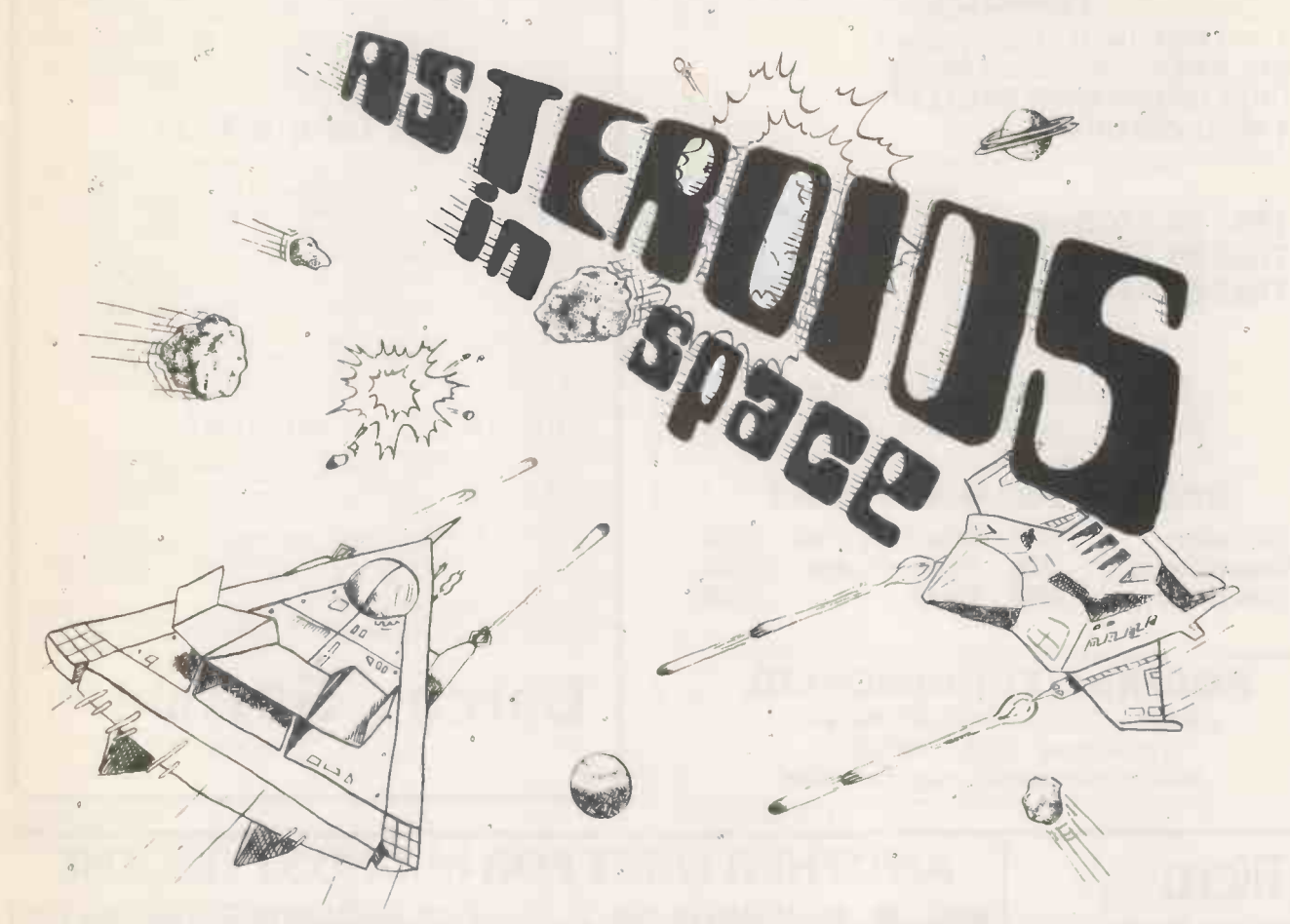

If you liked "Invaders", you'll love ASTEROIDS IN SPACE by Bruce Wallace. Your space ship is traveling in the middle of a shower of asteroids. Blast the asteroids<br>with lasers, but beware — big asteroids fragment into small High resolution graphics and sound effects add to the arcade like excitement that this program generates. Runs on any Apple II with at least 32K and one disk drive. On diskette  $-$  £13.00

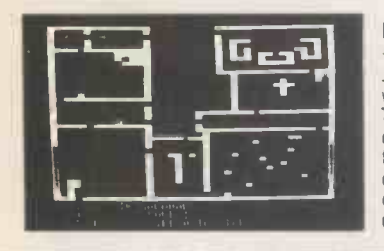

**FRACAS** in by Stuart Smith. A fantastic adventure game like no other<br>- up to eight players can participate in FRACAS at the same time.<br>Journey in the land of FAROPH, searching for hidden treasure while warding off all sorts of unfriendly and dangerous creatures like the Ten Foot Spider and the Headless Horseman. You and your friends can compete with each other or you can join forces and gang up on the monsters. Your location is presented graphically and sound effects enliven the battles. Save your adventure on diskette or cassette and continue it at some other time. Requires at least 32K<br>of RAM. Cassette: £13.00 Diskette: £15.00 Diskette: £15.00

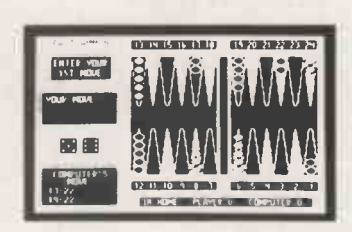

BATTLESHIP COMMANDER" by Erik Kilk and Matthew Jew. A game of strategy. You and the computer each start out by positioning five \_\_\_\_\_\_\_\_\_\_\_ ships of different sizes on a ten by ten grid. Then the shooting starts. Place your volleys skillfully — a combination of logic and luck are show and the state.<br>required to beat the computer. Cartoons show the ships sinking and show and announce the winner. Sound effects and flashing lights also add to the enjoyment of the game. Requires at least 32K of RAM. Cassette: £12.00 Diskette: £13.00

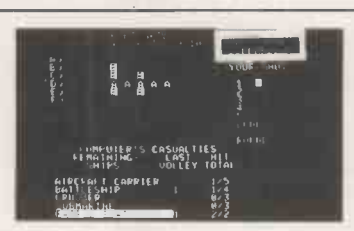

FASTGAMMON" by Bob Christiansen. Sound, hi res color, and cartoons have helped maked this the most popular<br>backgammon-playing game for the<br>Apple II. But don't let these entertaining<br>features fool you — FASTGAMMON plays serious backgammon. Requires at least 24K of RAM. Cassette: £13.00

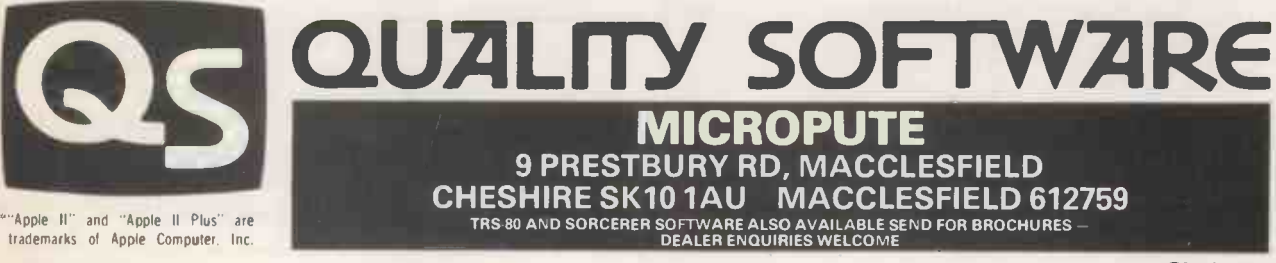

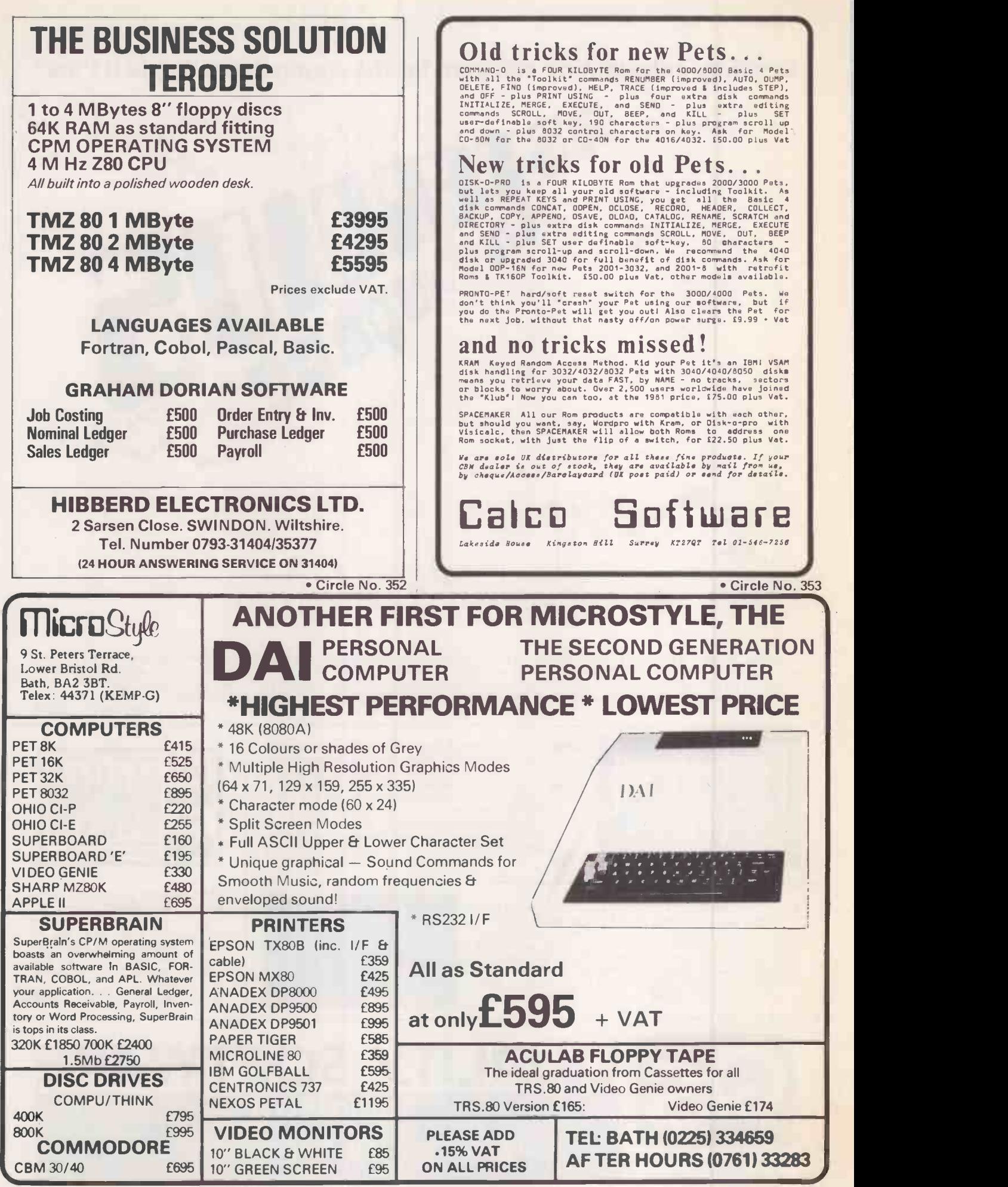

 Circle No. 354 PRACTICAL COMPUTING March 1981

 $\overline{\phantom{a}}$ 

# The £4,000 microcomputer that thinks it's an £8,000 microcomputer.

If you've got just  $\text{\pounds}4,000$  to spend on a microcomputer you've got a choice. Either take a chance on any of the hundreds of cheap microcomputers around. And pay the price of

inefficiency and unreliability.

Or buy an F.500 from Fortronic.

Based on the very latest Motorola 6809 microprocessor chip, its features include a dual processor option for system integrity, disc storage from 1/2 megabyte upwards and a wide range of

communications hardware and software. Which means communications with other computers is easier than ever.

And it's both flexible and expandable, with a wide range of software available for system development.

For a computer that does all this and more, you'd expect to pay nearer £8,000 than £4,000. You'd be wrong.

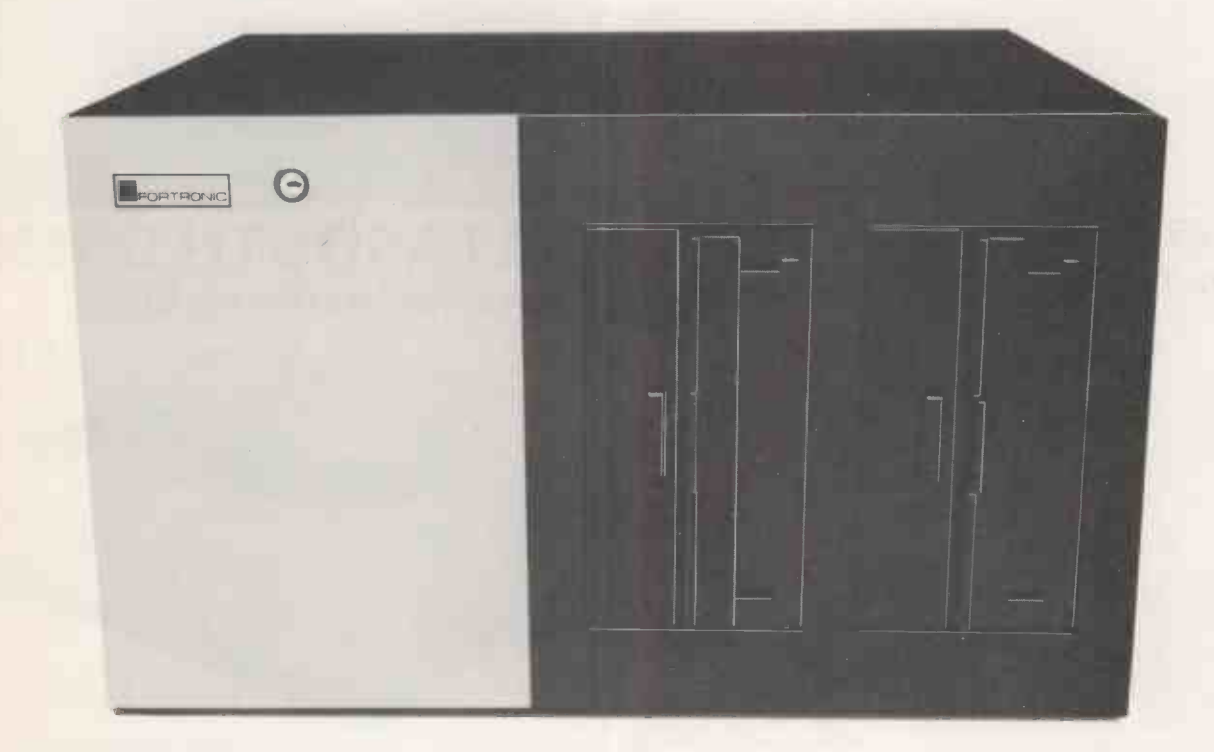

# Cheap at F twice the price. Holden Way, Donibristle Industrial Estate, Dunfermine, Fife KYIL5JW.

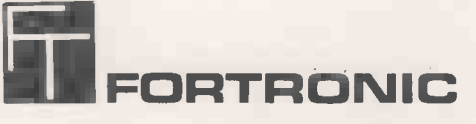

Holden Way, Donibristle Industrial Estate, Dunfermline, Fife KY11 5JW. Phone: Dalgety Bay (0383) 823121. Telex: 727438.

London Office: Fortronic Ltd., Royal Mint Level, Europe House, World Trade Centre, East Smithfield, London E1 9AA. Phone: 01-488 2909 Telex: 884671

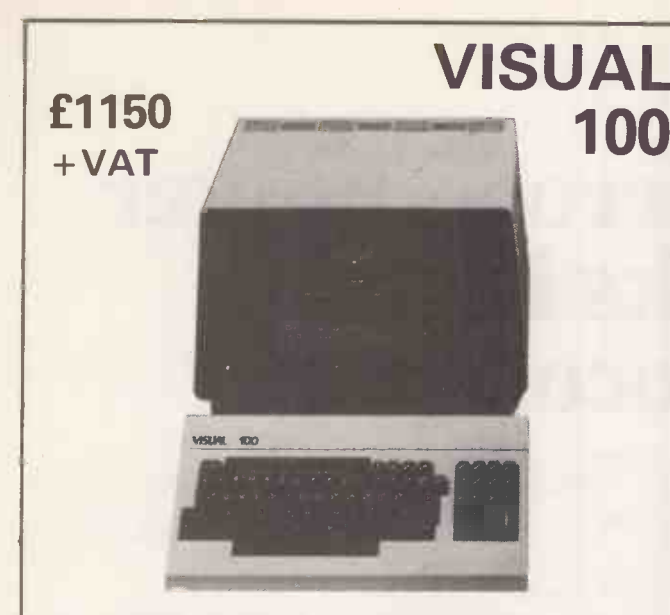

The WISDAL TOD is a new microprocessor<br>and digital the main and the state of the state of the procession<br>software and operator point of view. For the operator, the defacted solid-state<br>for the operator, the defacted solid-**ETCHED NON-GLARE FACEPLATE** 

Your operator will appreciate viewing charac-<br>ters through an etched non-glare faceplate,<br>This feature assures crisp, sharp character<br>resolution even in the brightest office environ-

£675  $+$  VAT

- ments, Further, the this creen teature allows and<br>adjustable vewing angle, 10° to 18°, to optimal<br>adjustable vewing angle, 10° to 18°, to optimal<br>**DVD**<br>EIM/ANCED VIDEO PACKAGE IS STANDARD<br>EIM: Nold, reverse video, and unde
- 
- 
- **E** Bu-Fr-En-D PHINTEH TWITEH-ACE OPTION<br>This option allows independent print/communication baud ates and independent pair<br>time continue ates and independent pair (i.e., the function as a controller between host and<br>printe

Circle No. 356

200

**VISUAL** 

### THE FIRST MICROCOMPUTER **WHOLESALER**

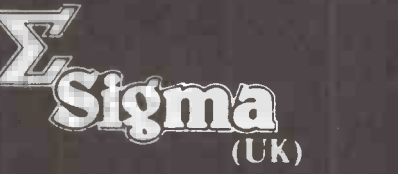

### We offer products from many manufacturers including:

Altos **Centronics** Century Data Control Data **Datasouth** Dyna Byte **Exidy** Hazeltine Houston Inst.

USER PROGRAMMABLE

**ATTRACTIVE DESIGN** 

MICROPROCESSOR ELECTRONICS

Impact Data Industrial Micro Integral Data Intertec Konan LRC Eaton<br>Malibu Malibu Micro Peripherals N E C

North Star Ohio Scientific  $Onyx$ PerSci Qu me Soroc Televideo Texas Instruments Visual Technology

+ VAT

SIGMA (U.K.)<br>| 6. THE JAYS,<br>BURGESS HILL,<br>| | SUSSEX

Telephone: 04446-44159

### DATASOUTH DS180 HIGH SPEED MATRIX PRINTER £1490

### The VISUAL 200 is a new, low cost, microprocessor based video display terminal which truly stands above competitive teletype compatible terminals in its price

range. The most popular features available (or  $\bullet$  24 x partially available) on competitive terminals, such as  $\bullet$  7 x  $\pm$  0 and numeric pad, upper/lower case, editing, current loop,  $\bullet$  Upper current of current of cu

- 
- 
- 
- 

in during the second of the Columbus County of the Columbus Columbus Columbus Columbus Columbus Columbus Care<br>
• Tilt Screen (10° to 15° viewing angle) • Sect/C<br>
• Large 7 x 9 Dot Matrix Characters • Clear leads the most d means no change in software to displace the older, less ● Com<br>powerful terminals in his product line with the new, ● Seri.<br>reliable and low cost VISUAL 200. To a Distributor it ● Holc means offering a single modern terminal which is<br>
compatible with all the software his customers have<br>
compatible with of the older terminals. And you're not limited<br>
of the additional features of the VISUAL 200.<br>
The out

- Standard Features<br>• 24 x 80 Screen Format<br>• 7 x 9 Dot Matrix<br>• Upper/Lower Case<br>• Numeric Pad
- 
- 
- 
- 
- 
- 
- Upper/ Lower Case<br>
Numeric Pad<br>
Blink Line<br>
Blink Line<br>
Insert/Delete Line & Character<br>
Columnar and Field Tab<br>
Security Mode (non-display)<br>
Clear Line, Field & Page<br>
Clear Line, Field & Page<br>
Clear Screen<br>
2011
- 
- 
- 
- Line Drawing<br>
Current Loop or RS-232 Interface<br>
Secondary Channel<br>
Composite Video<br>
Serial Copy Port<br>
Serial Copy Port<br>
Secondary Channel<br>
Composite Video<br>
Serial Copy Port<br>
Secondary Channel<br>
Composite Video<br>
Serial Copy
- 
- 
- Hold Screen<br>Baud Rates to 19,200
- 
- 
- 
- 
- 
- 
- Baud Rates to 19,200<br>Self Test<br>Cursor Addressing<br>Typamatic Keys<br>Smooth Scroll<br>Microprocessor<br>Microprocessor<br>Solid State Keyboard<br>Solid State Keyboard<br>Read Terminal Status<br>Tilt Screen
- 
- **Tilt Screen<br>Switchable Emulations** 
	- Circle No. 357

The Datasouth DS180 is a dot-matrix serial impact printer designed for high performance at an economical and the state of the state of the state of the state of the state of the state of the basic of the basic of the basic HIGH SPEED PRINTING<br>
Incident Development that any permission are used to the other hand<br>
offers higher froughput than any permission specifical products<br>
of printhead produces highly legible 9x7 characters with decorders<br>

the power supply electronics and digital controller for the printer.<br>A self-test feature and diagnostic display panel help the user verify proper operation of the unit and isolate problems should they occur.

COMMUNICATIONS<br>Interfaces on the 0S180 include RS232 and 20mA current loop<br>serial interfaces, and a Centronics compatible parallel interface.<br>Baud rates from 110-9600 and partly selection may be keyed in<br>by the user for hi

The DS180 offers a large number of user programmable buy the features, yet is easy to operate A unique programming keypad. The wint a mon-volatile memory makes printer set-up quick and profit and simple. Top of form, hori FORMS HANDLING<br>Adjustable tractors accordidate forms from 3-15 inches wide. A Adjustable tractors accordidate the standard results of the film of paid of paid forms. Fandold paper may be led trior the front or bottom of th

### QUALITY MANUFACTURING

Compact, desk-top packaging allows the OS180 to fit into QL<br>almost any installation. Its noise dampening cover makes it Ret<br>surfable for use in a quiet office environment. The cartidge pro<br>ribbon makes routine changes clea Through the use of state-of-the-art microprocessor electronics, DS<br>reliability and maintainability have been greatly improved. The<br>simple modular design of the OS180 provides easy access to all<br>major components. A single p Relable performance is ensured by a stringent quality control<br>program Datascuffi uses pretested, high reliability parts from<br>assembler annulastiners Multiple tests are performed on such<br>assembler divide and halo and the me

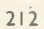

- - - -

### Advertisement Index

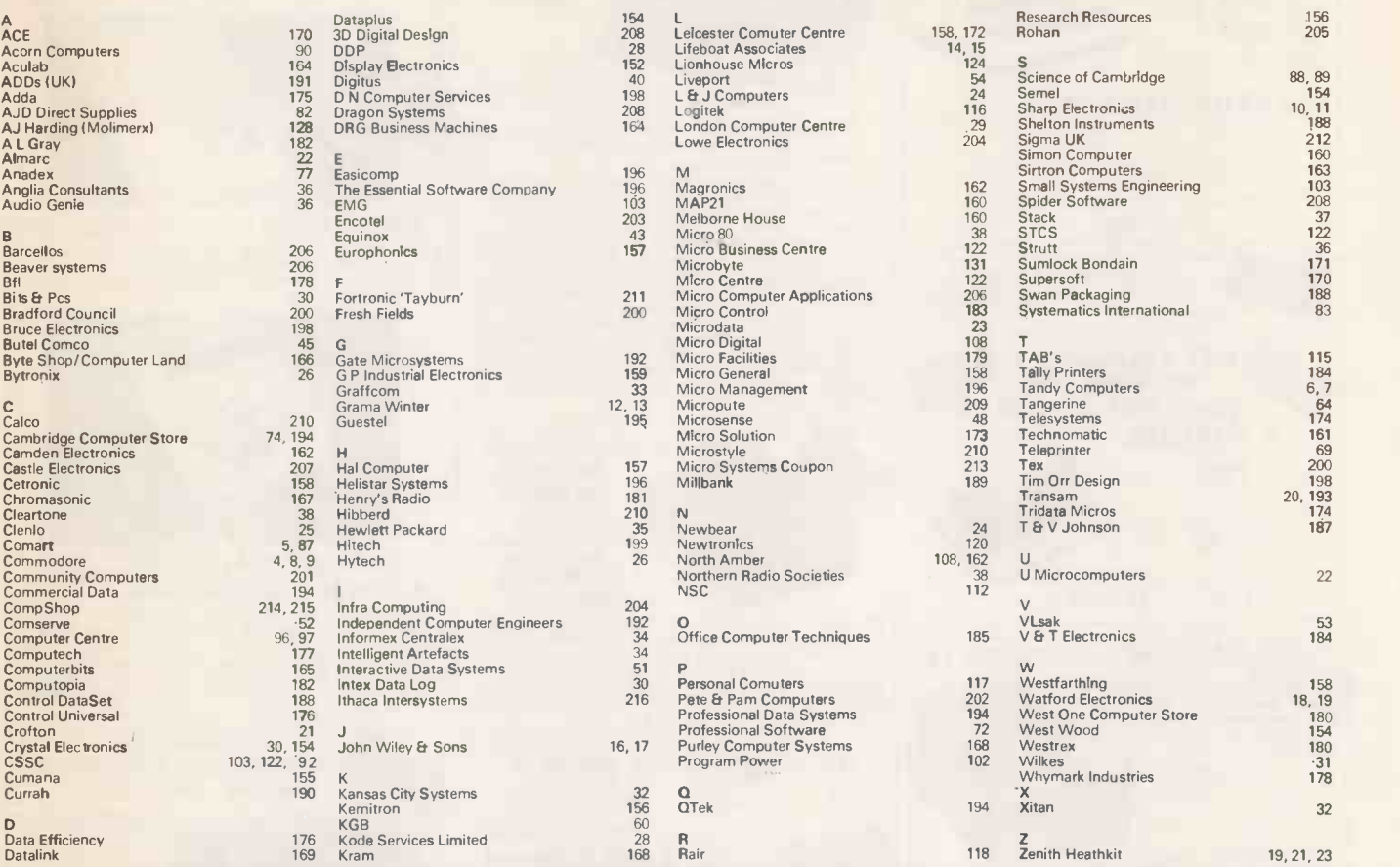

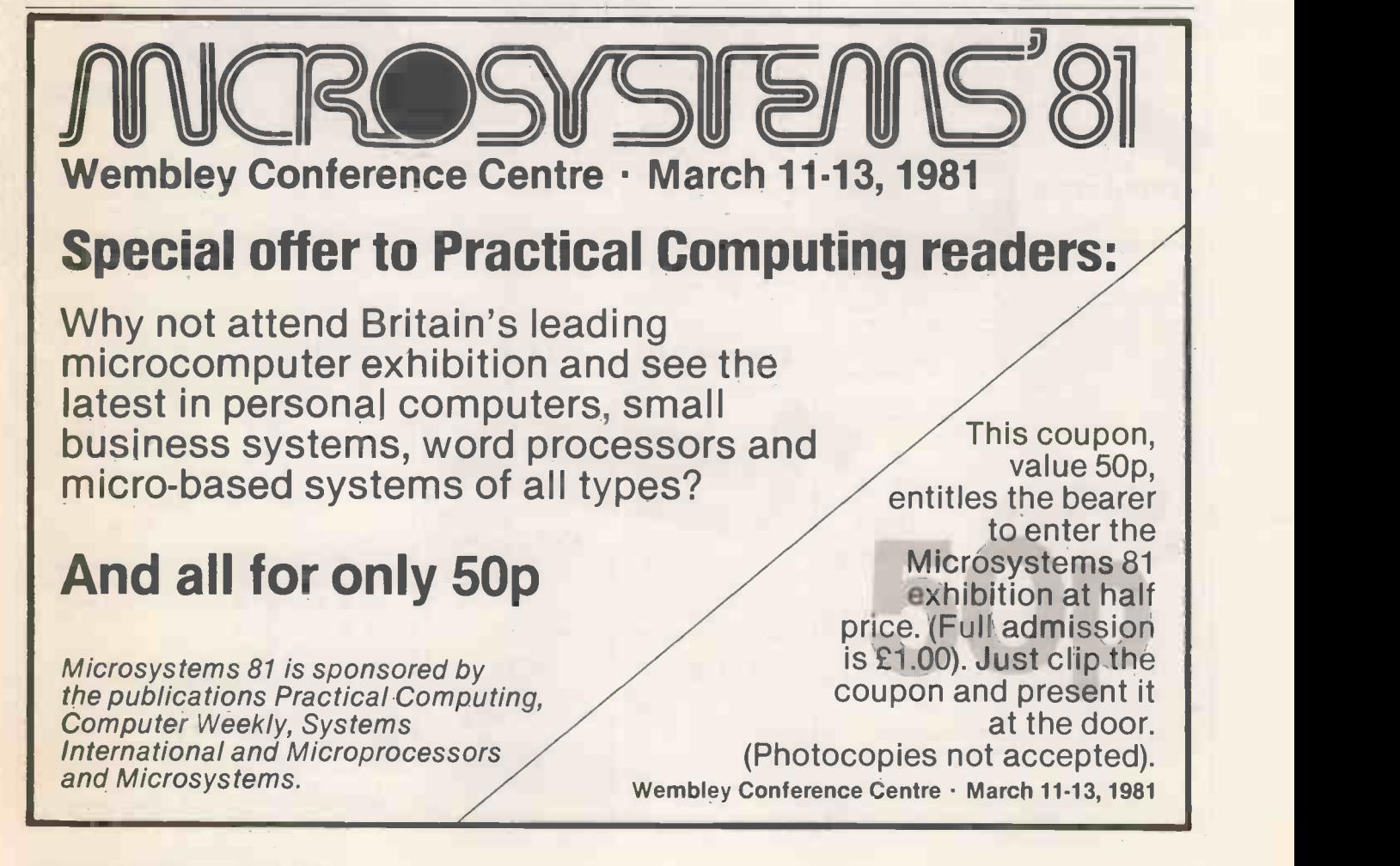

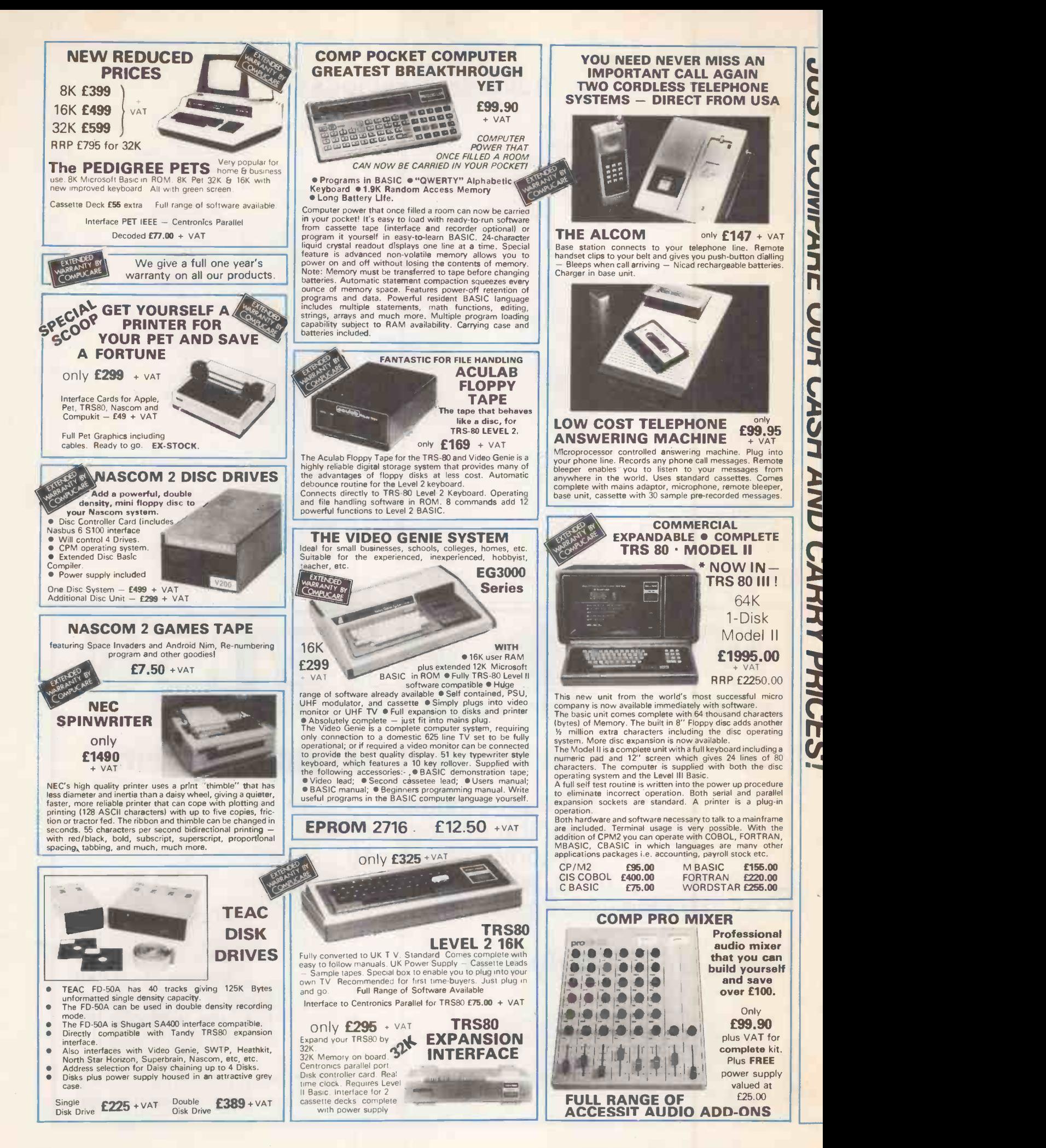

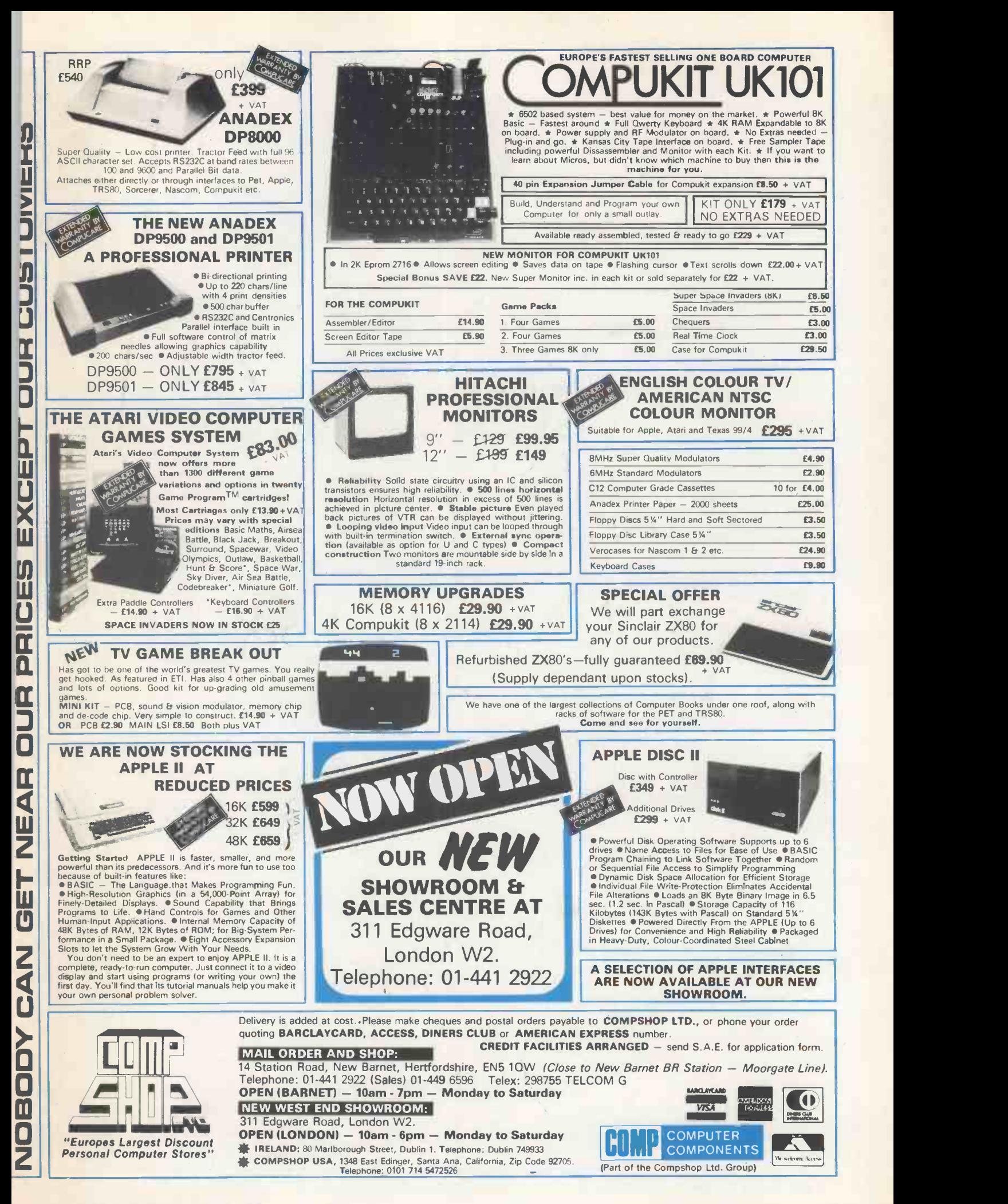

## Outside of the garden you need a computer that can grow.

For the common or garden hobbyist, a high quality personal of business, engineering and scientific applications, you<br>need a system that has been designed from the ground up to allow flexibility and expansion.<br>Providing flexibility and expandability today allows the

micro to move up to and beyond the level of yesterdays mini. Hard disks for big system memory; more peripherals for big system flexibility; more number crunching capability and will grow as big as your next idea. Whether starting out with<br>programming power can all be added when you need them. A basic low cost system or needing a sophisticat programming power can all be added when you need them. And without the feeling that you are turning a good natured feature multiuser system or anything in between . . . you'll toytown machine into a disproportionate monster.

The Ithaca InterSystems DPS1 has the power and flexibility of the IEEE 696 S100 bus with 20 slots of expandability for up<br>to 16 individually addressable DMA devices and up to 1 MegaByte direct addressing from our Z80 board with its unique memory management system.

For really serious computing, our optional hardware frontpanel provides a powerful diagnostic tool for debugging and development. Among its many features are the ability to deposit into and examine memory and set hardware breakpoints. Coupled with an oscilloscope, many other activities usually associated with expensive logic analyzers are possible. No wonder it's fast becoming the chosen development system in laboratories everywhere. And the recently announced system without the hardware frontpanel sets new standards for target systems too.

On the subject of standards, Ithaca InterSystems Series II is the most complete line of IEEE 696 5100 boards . . . easily upgradeable to the Z8000 or other 16 bit processors as they become available ... so you never get locked out of rapid expansion, or locked into obsolesence, by depending on a single manufacturer.

But beware: IEEE 696 is an 8 bit AND 16 bit standard, not 8 bit only as some would have you believe. True compatability and later upgrade to 16 bits means you need to stick to the full IEEE 696 5100 standard from the start.

So if you've left the common or garden variety applications behind, come to Ithaca InterSystems and get a system that will grow as big as your next idea. Whether starting out with find a solution to your problem with Ithaca InterSystems.<br>With a choice of 5" or 8" drives, hard disks and CP/M or MP/M, and the full range of CP/M compatible software,<br>including the excellent PASCAL/Z native code compiler, we probably have what you need.

Why not contact us to discuss your requirement? Call today for a catalogue of our products which also contains details of the IEEE S100 bus.

Coleridge Lane, Coleridge Road, London N8 8ED. England. Telephone: 01-341 2447 Telex: 299568

ITHACA **DOOTOOT ACCOUNT (UK) Ltd.** 

"MAKING MICROCOMPUTERS FOR THE '80s"